# **ITIZIETZIENE MENIA**

# ОСНОВЫ АНАЛИЗА ЭЛЕКТРИЧЕСКИХ ЦЕПЕЙ

П. Н. МАТХАНОВ

# ОСНОВЫ АНАЛИЗА ЭЛЕКТРИЧЕСКИХ ЦЕПЕЙ

# ЛИНЕЙНЫЕ ЦЕПИ

Допущено Министерством высшего и среднего специального образования СССР в качестве учебного пособия для студентов радиотехнических и электротехнических — специальностей высших учебных заведений

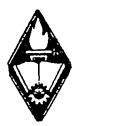

ИЗДАТЕЛЬСТВО «ВЫСШАЯ ШКОЛА» МОСКВА — 1972

 $6\Pi2.1$ M33 УДК 621.3.011.1

#### Матханов П. H.

M33

Основы анализа электрических цепей. Линейные цепи. Учебн. пособие для вузов. М., «Высш. школа», 1972. 336 с. с илл.

Содержание книги соответствует программе Министерства высшего и среднего специального образования СССР по разделу «Теория линейных цепей» курса теоретических основ электротехники.

Предназначается в качестве учебного пособия AAA студентов электротехнических и радиотехнических специальностей высших учебных заведений,

 $\frac{3-3-8}{100-72}$  6 $\overline{12.1}$ 

Рецензенты: кафедра ТОЭ Киевского политехнического института; докт. техн. наук, проф. В. Е. Боголюбов (Московский энергетический институт)

# ПРЕДИСЛОВИЕ

Содержание предлагаемого учебного пособия «Линейные цепи» соответствует программе по разделу «Теория линейных цепей» курса теоретических основ электротехники, утвержденной Учебно-методическим управлением по высшему образованию МВ и ССО СССР.

Порядок изложения материала отличается от принятого в учебной литературе. Отличие состоит в том, что не делается строгого разграничения между установившимся и переходным процессами.

Изложение материала начинается с анализа цепей во временной области, т. е. с классического метода, который позволяет более полно выявить физическую сущность процессов в цепях.

Анализ вынужденных режимов рассматривается одновременно для синусоидальных и экспоненциальных воздействий. Соответственно совместно рассматриваются преобразования Фурье и Лапласа, а затем спектральный и операторный методы анализа линейных цепей.

Изложение ведется следующим образом. С самого начала вводятся и затем на протяжении всего курса применяются такие важные понятия, как дуальность, импульсные функции и характеристики, комплексная частота и плоскость комплексной частоты, функции цепи и их нули и полюсы, частотные характеристики. Это способствует лучшему усвоению указанных краеугольных понятий.

Принятый порядок изложения, по нашему мнению, позволяет получить более логическое построение курса и более глубокое понимание важнейших понятий и положений современной теории цепей, необходимых для синтеза и проектирования цепей, а также многочисленных ее приложений.

При изложении материала предполагалось, что читатели имеют достаточную подготовку по разделу «Электричество и магнетизм» курса физики и по соответствующим главам курса высшей математики.

Автор выражает искреннюю признательность всем преподавателям кафедры ТОЭ ЛЭТИ, которые в течение ряда лет принимали участие в отработке программы на лекциях и практических занятиях со студентами.

Автор приносит глубокую благодарность рецензентам проф. В. Е. Боголюбову, проф. И. М. Чиженко и доцентам Ю. Ф. Выдолобу и О. Б. Толпыго, сделавшим много ценных замечаний и предложений.

Автор

#### **ВВЕДЕНИЕ**

Несмотря на большое разнообразие электротехнических устройств и устройств радиоэлектроники, общим для них является то, что все они представляют электромагнитные устройства, в которых происходят процессы, подчиняющиеся одним и тем же законам электромагнетизма. В любом электромагнитном устройстве мы имеем дело с движением электрических зарядов, с которым неразрывно связано изменяющееся во времени и пространстве электромагнитное поле. Двумя сторонами этого поля являются электрическое и магнитное поля.

Электромагнитные процессы сопровождаются взаимным преобразованием энергий электрического и магнитного полей или преобразованием электромагнитной энергии в другие виды энергии. Точный анализ этих процессов, описываемых системами уравнений в частных производных (уравнений Максвелла), представляет задачу, трудно разрешимую даже в простейших случаях. Но для инженерных расчетов и проектирования устройств необходим количественный анализ. Поэтому возникает потребность в приближенных методах анализа, которые позволяли бы с достаточной степенью точности решать широкий круг задач. Такие методы дает теория электрических цепей, которая для характеристики электромагнитных процессов вместо векторных величин теории поля, зависящих от пространственных координат и времени, вводит интегральные скалярные величины: ток и напряжение, являющиеся функциями времени.

Для приближенного учета процессов преобразования электромагнитной энергии в теории цепей вводятся идеальные элементы с двумя выводами или полюсами, через которые протекает электрический ток. Такими элементами являются: индуктивность, учитывающая запасание (накопление) энергии в магнитном поле; емкость, учитывающая запасание энергии в электрическом поле; активное сопротивление, с помощью которого учитывается необратимое преобразование электромагнитной энергии в другие виды энергии. Для учета преобразования энергии неэлектрической природы (химической, механической, тепловой и т. д.) в электромагнитную энергию вводится элемент, называемый источником. Соединяя между собой соответствующим образом эти идеальные элементы, получают электрическую цепь, которая приближенно отображает электромагнитные процессы в каком-либо устройстве по отношению к интересующим выводам.

Теория цепей оказывается применимой к большому числу устройств, В которых представляют интерес процессы в отдельных точках выводах.

Конечно, далеко не все электромагнитные процессы могут быть анализированы на основе теории цепей. Исследование процессов на очень высоких частотах, включая излучение электромагнитной эпергии, определение параметров элементов цепей и др. должны производиться на основе методов теории поля. Оценка границ применимости самой теории цепей также требует привлечения теории поля.

Следует отметить, что методы теории цепей применяются также для решения задач теории электромагнитного поля, возникающих при передаче энергии сверхвысоких частот по линиям и волноводам.

Общее свойство цепей, составленных из упомянутых элементов: индуктивности, емкости и активного сопротивления — и называемых пассивными, состоит в том, что энергия в них только потребляется; усиление мощности невозможно.

Если к Подобной цепи добавить хотя бы один так называемый активный элемент в виде управляемого электронного или полупроводникового прибора, то получим активную цепь, обладающую свойством усиления мощности.

В тех случаях, когда параметры всех элементов цепи можно принимать независимыми от напряжения или тока, цепи называют линейными. Но если параметр хотя бы одного элемента зависит от величины тока или напряжения, то цепь называют нелинейной.

Данная книга посвящается изложению основ анализа линейных цепей, пассивных и активных.

Роль теории цепей для инженера-электрика необычайно велика. Она дает важнейшие понятия и аналитический аппарат, который используется для расчетов не только электрических, но и любых других физических систем.

Знание теории цепей совершенно необходимо для успешного усвоения студентами всех последующих специальных дисциплин. Оно необходимо также для работы инженера при исследованиях, расчетах и проектировании вновь создаваемых устройств и систем. Теория цепей образует фундамент, на котором базируется вся профессиональная творческая деятельность инженера-электрика. Залогом успеха в этой деятельности является хорошее усвоение аппарата анализа электрических цепей и умение применять его для решения практических задач.

# ГЛАВА ПЕРВАЯ

# ОСНОВНЫЕ ПОНЯТИЯ И ЭЛЕМЕНТЫ ЛИНЕЙНЫХ ПАССИВНЫХ ЦЕПЕЙ

#### § 1.1, ТОК, НАПРЯЖЕНИЕ И ЭНЕРГИЯ В ЭЛЕКТРИЧЕСКОЙ ЦЕПИ

Электрический ток и напряжение принимаются в качестве основных величин, характеризующих состояние электрических цепей.

Напомним кратко определения этих понятий, известные из физики, и установим условия их однозначного задания. Электрический ток в проводниках представляет явление упорядоченного движения электрических зарядов. Под словом ток понимают также интенсивность или силу тока, измеряемую количеством электрического заряда q,

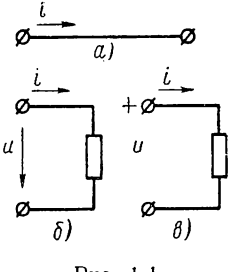

Рис. 1.1

прошедшего через поперечное сечение проводника в единицу времени:

$$
i = \lim_{\Delta t \to 0} \frac{\Delta q}{\Delta t} = \frac{dq}{dt}.
$$
 (1.1)

Следовательно, ток представляет скорость<br>изменения заряда во времени. В системе СИ заряд измеряется в кулонах (к), время - в секундах (сек) и ток — в амперах (а).

Как отношение двух скалярных величин ток является скалярной алгебраической величиной, знак которой зависит от направления движе-

ния зарядов одного знака, именно условно принятого положительного заряда. Для однозначного определения знака тока достаточно произвольно выбрать одно из двух возможных направлений за положительное направление, которое отмечается стрелкой (рис. 1.1, *a*). Если движение положительного заряда происходит в направлении стрелки, а движение отрицательного заряда - навстречу ей, то ток положителен. При изменении направления движения зарядов на противоположное ток будет отрицательным.

Задать однозначно ток в виде некоторой функции времени можно только после указания выбранного положительного направления тока. Поэтому перед началом анализа необходимо указать на всех участках цепи положительные направления токов, выбор которых может быть произвольным.

Прохождение электрического тока или перенос зарядов в цепи связаны с преобразованием или потреблением энергии. Для определения энергии, затрачиваемой при перемещении заряда между двумя рассматриваемыми точками проводника, вводят новую величину напряжение. Напряжением называют количество энергии, затрачиваемой на перемещение единицы заряда из одной точки в другую:

$$
u = \lim_{\Delta q \to 0} \frac{\Delta w}{\Delta q} = \frac{dw}{dq},
$$
 (1.2)

где *w* — энергия.

При измерении энергии в джоулях (дж) и заряда в кулонах (к) напряжение измеряется в вольтах (в).

Напряжение как отношение двух скалярных величин также является скалярной алгебраической величиной. Для однозначного определения знака напряжения между двумя выводами рассматриваемого участка цепи одному из выводов условно приписывают положительную полярность, которую отмечают либо стрелкой, направленной от вывода, либо знаком «+» (рис. 1.1, б и в). Напряжение положительно, если его полярность совпадает с выбранной; это означает, что потенциал вывода со знаком «+», из которого выходит стрелка, выше потенциала второго вывода.

Перед началом расчетов должны быть указаны выбранные положительные полярности напряжений - только при этом условии возможно однозначное определение напряжений.

Хотя условно положительную полярность напряжения можно выбирать произвольно, обычно удобно выбирать ее согласованной с выбранным положительным направлением тока, когда стрелки для тока и напряжения совпадают или знак «+» полярности напряжения находится в хвосте стрелки, обозначающей положительное направление тока. При согласованном выборе полярности, очевидно, достаточно ограничиться указанием только одной стрелки положительного направления тока.

Если возникает необходимость выбора положительной полярности напряжения, не согласованной с положительным направлением тока, то приходится указывать две встречно направленные стрелки: для тока и для напряжения. Это не очень удобно. Поэтому для обозначения условно положительной полярности будем применять знак «+» у одного из выводов участка цепи.

Из определения напряжения (1.2) получаем выражение энергии, затраченной на перемещение заряда q на участке цепи с напряжением и к моменту времени t:

$$
w = \int_{-\infty}^{t} u \, dq = \int_{-\infty}^{t} u \, dt. \tag{1.3}
$$

Здесь суммируются все энергетические процессы при действии напряжения, начиная от  $t = -\infty$ , где энергия принимается равной нулю, до рассматриваемого момента. Дифференцирование этого равенства по времени дает выражение скорости изменения энергии

во времени, т. е. мощности, измеряемой в ваттах:

$$
p = \frac{dw}{dt} = \nu i. \tag{1.4}
$$

Мощность в электрической цепи, равная произведению напряжения на ток, также является алгебраической величиной. Знак ее определяется знаками напряжения и тока: при совпадении этих знаков мощность положительна, что соответствует потреблению энергии в рассматриваемом участке цепи; при несовпадении знаков напряжения и тока мощность отрицательна, что означает отдачу ее из участка (такой участок цепи является источником энергии).

Ток и напряжение будем полагать функциями времени произвольной с физической точки зрения формы. В частных случаях они могут быть постоянными или периодическими.

#### § 1.2. ИСТОЧНИКИ

Под источником в теории цепей понимают элемент, питающий цепь электромагнитной энергией. Эта энергия потребляется пассивными элементами цепи - запасается в индуктивностях и емкостях и расходуется в активном сопротивлении. Указанным энергетическим процессам, как увидим, соответствуют создание магнитного и электрического полей и преобразование электромагнитной энергии в другие виды энергии. Источники возбуждают электрическую цепь и являются причиной появления токов и напряжений в цепи.

Напряжения или токи источников, представляющие заданные функции времени, будем называть также приложенными к цепи или возбуждающими цепь сигналами. Эти величины принимаются в качестве заданных независимых переменных цепи. В качестве примеров реальных источников электромагнитной энергии можно указать генераторы постоянных, синусоидальных и импульсных сигналов разнообразной формы, сигналы, получаемые от различного рода датчиков, антенн радиоприемных устройств и т. д. Указанные источники сигналов либо являются первичными источниками, в которых происходит непосредственное преобразование энергии неэлектромагнитной природы (механической, тепловой, химической и т. п.) в электромагнитную энергию, либо получают питание от первичных источников. В отличие от пассивных элементов протеканию через источник тока в положительном направлении соответствует повышение напряжения, т. е. переход от отрицательного вывода к положительному. Поэтому мощность источника согласно выражению (1.4) будет иметь отрицательный знак.

Для анализа цепей удобно вводить идеализированные источники двух видов: источник напряжения и источник тока, которые учитывают главные свойства реальных источников. При соответствующем дополнении идеализированных источников моделями пассивных элементов, как увидим дальше, можно передать все свойства реальных источников по отношению к их внешним выводам.

Под источником напряжения понимают такой элемент с двумя выводами (полюсами), напряжение между которыми задано в виде некоторой функции времени независимо от величины тока, отдаваемого во внешнюю цепь. Независимости величины напряжения от тока соответствует вольтамперная характеристика, представленная на рис. 1.2, а и означающая, что внутреннее сопротивление источника, где возможно падение напряжения, равно нулю. Такой идеализиро-

ванный источник способен отдавать неограниченную мощность.

Если напряжение источника принимает нулевое значение, то это эквивалентно короткому замыканию выводов источника, так как его внутреннее сопротивление равно нулю. Следует отметить, что режим короткого замыкания источника, напряжение которого не равно нулю, противоречит определениям источника напряжения и короткого замыкания и поэтому не должен рассматриваться.

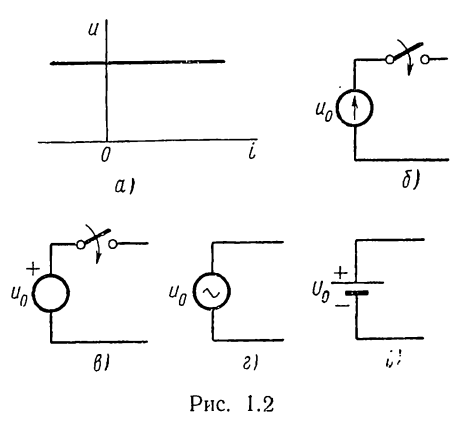

Наиболее часто применяемые условные графические обозначения источника напряжения представлены на рис. 1.2,  $6 - \partial$ , где принятая положительная полярность напряжения источника указывается либо стрелкой внутри кружочка, либо знаком «+». Поскольку мы условились обозначать положительную полярность напряжения знаком «+», будем применять для источника напряжения обозначение, показанное на рис. 1.2, в. Для источников синусоидального и постоянного напряжения будем применять также общепринятые обозначения, показанные на рис. 1.2, г, д.

Источник напряжения включается в цепь при помощи замыкания идеального ключа, обладающего тем свойством, что его сопротивление в момент замыкания мгновенно с бесконечно большого значения падает до нуля.

#### Источник тока

Под источником тока понимают такой элемент цепи, через выводы которого протекает ток с заданным законом изменения во времени независимо от напряжения, появляющегося между выводами. Независимость тока элемента от напряжения, которую можно представить в виде вольтамперной характеристики, изображенной на рис. 1.3,  $a$ , означает, что внутренняя проводимость источника, куда может ответвляться ток, равна нулю. Такой источник также в состоянии отдавать неограниченную мощность. Равенство нулю тока источника

тока равносильно разрыву (холостому ходу) выводов источника, поскольку внутреннее сопротивление его бесконечно велико. Разрыв выводов источника тока, ток которого не равен нулю, противоречит определениям источника тока и разрыва и должен быть исключен из рассмотрения.

На рис. 1.3, б, в приведены наиболее часто применяемые условные графические обозначения источника тока: двойная стрелка или одна

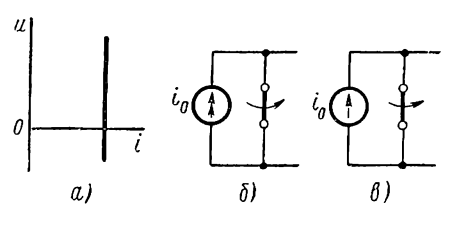

Рис. 1.3

стрелка внутри кружочка указывают принятое положительнаправление тока источное ника. Поскольку мы условились стрелкой обозначать только принятое положительное направление тока, будем применять для источника тока обозначение, показанное на рис. 1.3, в.

Во избежание разрыва цепи источника тока его выводы по-

казаны замкнутыми накоротко с помощью ключа. Включение источника тока в цепь должно производиться размыканием этого идеального ключа, сопротивление которого в момент размыкания мгновенно обращается в бесконечность.

Процесс переключений в цепи, производимых с помощью идеальных ключей путем их замыкания или размыкания, называют коммутацией. В результате коммутации к цепи может быть подключен источник напряжения или тока, а также могут мгновенно изменяться значения отдельных элементов цепи или ее структура.

#### § 1.3. АКТИВНОЕ СОПРОТИВЛЕНИЕ

Пол активным сопротивлением в теории цепей понимают такой идеализированный элемент, в котором происходит только необратимое преобразование электромагнитной энергии в тепло или другие виды энергии, а запасание энергии в электрическом и магнитном полях отсутствует.

Довольно близки по свойствам к этому идеальному элементу такие реальные устройства, как угольные радиосопротивления, реостаты, лампы накаливания при относительно небыстрых изменениях токов.

Символическое изображение элемента в виде активного сопротивления представлено на рис. 1.4, а, где указаны принятые положительные направления напряжения и тока.

Основное уравнение элемента, связывающее ток и напряжение, так называемая вольтамперная характеристика, определяется законом Ома, который устанавливает пропорциональность напряжения и тока:

$$
u = Ri; \quad i = Gu. \tag{1.5}
$$

Коэффициент пропорциональности в первом выражении, равный отношению напряжения и тока, представляет электрическое сопротивление

$$
R = \frac{u}{i}.\tag{1.6}
$$

Численно сопротивление равно величине напряжения на элементе при токе в 1 а. Значение сопротивления измеряется в омах. Обратная величина - отношение тока к напря-

жению представляет электрическую проводимость

$$
G = \frac{i}{u} = \frac{1}{R}.\tag{1.7}
$$

В теории линейных цепей принимают сопротивление и проводимость постоянными величинами, не зависящими от тока или напряжения и других факторов. Это допущение в реальных элементах, так же как и допущение отсутствия запасания энергии, выполняется приближенно.

Линейные алгебраические соотношения (1.5) между напряжением и током можно представить графически в виде прямой, проходящей через начало координат (рис. 1.4, б), с угловым коэффи-

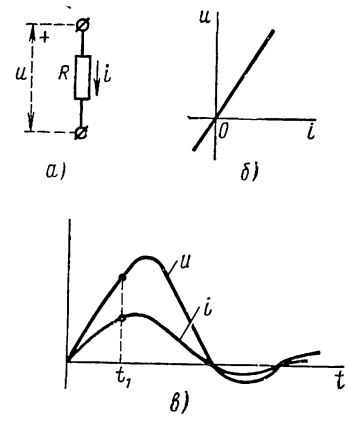

Рис. 1.4

циентом, равным значению сопротивления. Кривые напряжения и тока подобны (рис. 1.4, в) — их ординаты пропорциональны в любой момент времени.

Мощность, выделяемая в виде тепла в активном элементе, согласно соотношениям (1.4) и (1.5) выражается законом Джоуля - Ленца:

$$
p = \frac{dw}{dt} = ui = Ri^2 = Gu^2.
$$
 (1.8)

Мощность в R-элементе представляет квадратическую функцию тока или напряжения, поэтому она не может принимать отрицательных значений; следовательно, энергия всегда поступает от источника в элемент. Это происходит в силу того, что ток и напряжение в элементе в любой момент времени имеют одинаковый знак.

#### § 1.4. ИНДУКТИВНЫЙ ЭЛЕМЕНТ

Индуктивным элементом электрической цепи называют такой идеализированный элемент, в котором происходит только запасание магнитной энергии, связанное с протеканием тока; потери и запасание электрической энергии отсутствуют.

Условное графическое обозначение индуктивного элемента, основной количественной мерой которого является индуктивность (или

коэффициент самоиндукции) L, показано на рис. 1.5, а. Индуктивностью называют также сам элемент.

В первом приближении этим устройством может служить высококачественная катушка индуктивности (рис. 1.5, б). Протекание тока *i* по катушке всегда связано с магнитным потоком Ф, представляющим поток вектора магнитной индукции и измеряемым в веберах (вб). Для наглядности картину распределения поля изображают в виде линий магнитного поля, являющихся замкнутыми кривыми, сцепленными с витками катушки. Число линий поля, сцепленных с отдельными витками, неодинаково. Поэтому вводят понятие потокосцепления, представляющего сумму всех потоков, сцепленных с отдельными витками катушки:

$$
\Psi = \sum_{k=1}^{N} \Phi_k,\tag{1.9}
$$

где  $N$  — общее число витков катушки.

Так как согласно закону полного тока напряженность магнитного поля пропорциональна току, то потокосцепление при отсутствии

> ферромагнитных тел пропорционально величине тока:

$$
\Psi = Li. \tag{1.10}
$$

Индуктивность является коэффициентом пропорциональности между потокосцеплением и током и равна отношению  $L = \Psi/i$ . В системе СИ индуктивность измеряется в генри (гн). Будем принимать индуктивность постоянной величиной, не зависящей от тока и времени, что также является идеализацией и выполняется лишь приближенно.

Связь между током и напряжением в индуктивном элементе устанавливается на основе закона электромагнитной индукции: при изменении магнитного потока, сцепленного с контуром, в нем наводится электродвижущая сила, равная скорости изменения потокосцепления и направленная так, чтобы ток, вызванный ею, стремился воспрепятствовать изменению наводящего потока. Если ток, протекая в положительном направлении, нарастает так, что  $\frac{di}{dt} > 0$  и  $\frac{d\Psi}{dt} > 0$ , то наведенная э. д. с. е должна иметь полярность (см. рис. 1.5, 6),

которая при отсутствии внешнего источника создавала бы ток, направленный навстречу току *i*. Указанной полярности соответствует положительное напряжение

пассивного элемента, которым представляется индуктивность. Поэтому интересующая нас связь между током и напряжением элемента согласно закону электромагнитной индукции имеет вид

$$
u = -e = \frac{d\Psi}{dt} = L\frac{di}{dt}.
$$
\n(1.11)

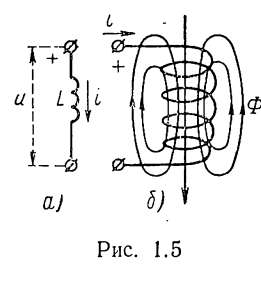

Напряжение на индуктивном элементе определяется скоростью изменения тока. При протекании через индуктивность постоянного тока поток не изменяется, напряжение равно нулю, что равносильно короткому замыканию выводов элемента.

Выражение (1.11) позволяет определить напряжение по заданному току. Если задано напряжение, то, проинтегрировав обе части выражения (1.11) в пределах от —  $\infty$  до t, получим, что ток в любой момент времени

$$
i = \frac{\Psi}{L} = \frac{1}{L} \int_{-\infty}^{l} u \, dt. \tag{1.12}
$$

Выбор нижнего предела  $t = -\infty$  при интегрировании вызван необходимостью суммирования всех изменений напряжения, имевших место до момента t, т. е. необходимостью учета всей предыстории элемента. Значение тока при  $t=-\infty$  следует принимать равным нулю. Выражение (1.12) можно переписать в виде

$$
i = \frac{1}{L} \int_{-\infty}^{0} u \, dt + \frac{1}{L} \int_{0}^{t} u \, dt = i \, (0) + \frac{1}{L} \int_{0}^{t} u \, dt. \tag{1.13}
$$

Здесь *i* (0) — начальный ток, т. е. значение тока в момент  $t = 0$ , которое учитывает все процессы в элементе до момента  $t = 0$ .

Как видим, для определения тока достаточно знать величины напряжения при  $t > 0$  и тока при  $t = 0$ ; закон изменения напряжения до

момента  $t = 0$  не имеет значения. Рассмотрим пример. Пусть через индуктивный элемент протекает ток трапецеидальной формы (рис. 1.6, *a*); напряжение, пропорциональное первой производной, будет иметь форму прямоугольных импульсов (рис. 1.6, 6) положительной полярности в интервалах нарастания тока и отрицательной - в интервалах убывания тока. При этом чем быстрее изменяется ток и потокосцепление, тем больше амплитуда импульсов напряжения. В интервалах, когда ток и, следовательно, потокосцепление неизменны, напряжение равно нулю.

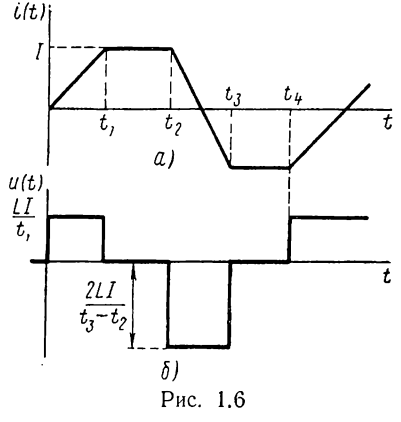

Можно рассматривать обратный случай, когда к индуктивности приложено напряжение в виде прямоугольных импульсов, показанных на рис. 1.6, б; в соответствии с законом электромагнитной индукции ток согласно (1.12) должен иметь трапецеидальную форму (см. рис. 1.6, *a*), которая при наличии начального тока будет смещена на величину этого тока.

Из соотношений (1.11) и (1.12) можно установить очень важное условие непрерывности потокосцепления и тока в момент приложения напряжения  $(t = 0)$  к индуктивному элементу: если амплитуда напряжения конечна, то потокосцепление должно быть непрерывным и не может изменяться скачком; только при этом условии будет существовать конечная производная  $\Psi'$  и, следовательно, выполняться соотношение (1.11), в котором по условию левая часть конечна. Поэтому

$$
\Psi(0-) = \Psi(0+).
$$
 (1.14)

Обозначив через  $L_{(-)}$  и  $L_{(+)}$  значения индуктивностей до и после переключений в цепи, можно записать это условие в виде

$$
L_{(-)} i (0-) = L_{(+)} i (0+).
$$
 (1.15)

Если в процессе коммутации индуктивность не изменяется  $(L_{(-)} =$  $= L_{(+)},$  то ток является также непрерывной величиной и не может меняться скачком:  $i$  (0 -) =  $i$  (0 +). Если же при коммутации происходит изменение индуктивности, то согласно (1.15) ток не является непрерывной величиной. Приведенные условия непрерывности потокосцепления и тока используются ниже при определении произвольных постоянных интегрирования.

Если в момент коммутации выполняется условие непрерывности тока, то для этого момента  $(t = 0)$  индуктивность, очевидно, можно заменять источником тока с током *i* (0). В случае *i* (0) = 0 индуктивность для момента  $t = 0$  должна представляться в виде разрыва.

Рассмотрим энергетические характеристики индуктивного элемента. Мощность с учетом соотношения (1.11) равна

$$
p = ui = Li\frac{di}{dt}.
$$
\n(1.16)

При совпадении знаков тока и напряжения происходит запасание энергии, и мощность положительна, при несовпадении знаков мощность отрицательна, что означает отдачу запасенной в элементе энергии.

Взяв интеграл от мощности в пределах от  $t = -\infty$ , где ток следует полагать равным нулю, до t, где ток равен i, получаем энергию, запасенную в индуктивности:

$$
w_L = \int_{-\infty}^{t} Li \frac{di}{dt} dt = \int_{0}^{t} Li \, di = \frac{Li^2}{2}.
$$
 (1.17)

Энергия в индуктивности определяется величиной тока в данный момент: она пропорциональна квадрату тока и поэтому не может принимать отрицательных значений.

#### § 1.5. ЕМКОСТНЫЙ ЭЛЕМЕНТ

Под емкостным элементом электрической цепи понимают такой идеализированный элемент, в котором происходит только запасание электрической энергии, зависящей от напряжения, а потери и запасание магнитной энергии отсутствуют. Довольно близким к этому идеальному устройству является электрический конденсатор с хорошим диэлектриком при относительно невысоких частотах.

В случае приложения к конденсатору напряжения на его обкладках появятся заряды, равные по величине и противоположные по знаку, и в диэлектрике между обкладками образуется связанное с этими зарядами электрическое поле. Так как напряженность электрического поля пропорциональна напряжению между обкладками, заряд на обкладках конденсатора бу-

дет пропорционален напряжению:

$$
q = Cu. \tag{1.18}
$$

Коэффициент пропорциональности между зарядом и напряжением, равный отношению  $C = q/u$ , представляет собой емкость. В системе СИ она измеряется в фарадах (ф). Величина емкости является основным параметром емкостного элемента, условное обозначение которого представлено на рис. 1.7, а.

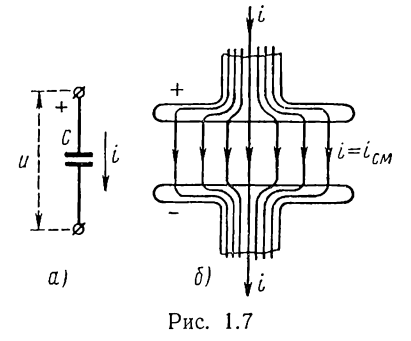

Для установления связи между током и напряжением в емкостном элементе достаточно продифференцировать выражение (1.18). В результате получим зависимость тока в емкости от напряжения на ней:

$$
i = \frac{dq}{dt} = C\frac{du}{dt}.\tag{1.19}
$$

Ток в емкостном элементе определяется скоростью изменения напряжения. В случае приложения постоянного напряжения ток в емкости равен нулю и элемент должен представляться разрывом.

Если задан ток, то, проинтегрировав обе части выражения (1.19) в пределах от  $-\infty$  до t, получим для напряжения на емкости

$$
u = \frac{q}{C} = \frac{1}{C} \int_{-\infty}^{t} i \, dt = u(0) + \frac{1}{C} \int_{0}^{t} i \, dt,\tag{1.20}
$$

где  $u(0) = q(0)/C$  — начальное напряжение на емкости (при  $t = 0$ ), учитывающее все процессы до момента  $t = 0$ .

Напряжение емкостного элемента определяется значениями тока при  $t>0$  и напряжения при  $t=0$ ; закон изменения тока до момента  $t = 0$  не имеет значения.

Рассмотренный для индуктивного элемента пример можно применить и для емкостного элемента, если заменить на рис. 1.6, а, б ток напряжением и напряжение током. В случае приложения напряжения трапецеидальной формы ток емкости (зарядный ток) будет иметь вид прямоугольных импульсов, положительных при нарастании напряжения (заряде емкости) и отрицательных при спадании напряжения (разряде емкости).

Необходимо отметить, что ток в емкости является током смещения. представляющим изменяющееся во времени электрическое поле; природа его иная, чем у тока проводимости, которого нет в диэлектрике. Лишь часть этого тока можно представлять в виде смещений связанных зарядов поляризованного диэлектрика. Как известно, ток смешения, так же как и ток проводимости, всегда связан с магнитным полем, и его следует рассматривать как выражение общего закона электромагнетизма, утверждающего, что изменяющееся во времени электрическое поле создает магнитное поле, т. е. эквивалентно току. Этот закон является двойственным закону электромагнитной индукции, гласящему, что изменяющееся во времени магнитное поле создает электрическое поле. Только при введении токов смещения сохраняется замкнутость тока: линии тока смещения в диэлектрике являются продолжением линий токов проводимости в обеих обкладках конденсатора (рис. 1.7, б).

Выражения (1.19) и (1.20) позволяют установить условие непрерывности заряда в емкостном элементе: при протекании в емкости тока конечной амплитуды заряд должен быть непрерывной функцией и не может изменяться скачком; только при этом условии существует конечная производная  $q'$  и не нарушается равенство (1.19), в котором по условию левая часть конечна. Следовательно,

$$
q(0-) = q(0+).
$$
\n(1.21)

Это условие можно записать через напряжения, если обозначить через  $C_{(-)}$  и  $C_{(+)}$  значения емкостей до и после коммутации:

$$
C_{(-)} u (0 \rightarrow) = C_{(+)} u (0 +).
$$
 (1.22)

Если в процессе коммутации величина емкости не изменяется,  $(C_{(-)} = C_{(+)}),$  то напряжение на емкости также будет непрерывным:  $\hat{u}(0)$  =  $\hat{u}(0+)$ . Приведенные условия непрерывности заряда и напряжения также используются ниже при определении произвольных постоянных интегрирования.

Для момента  $t=0$  емкостный элемент в силу непрерывности его напряжения можно заменять источником напряжения с напряжением  $u(0)$  или коротким замыканием, если  $u(0) = 0$ .

Мощность емкостного элемента

$$
p = ui = Cu \frac{du}{dt}.
$$
\n(1.23)

Мощность положительна в интервалах нарастания энергии, когда энергия поступает от источника в элемент, отрицательна в интервалах убывания энергии, когда запасенная энергия отдается обратно источнику.

Интегрирование выражения (1.23) в пределах от —  $\infty$  до t позволяет найти в предположении  $u(-\infty) = 0$  энергию, запасенную в емкости:

$$
w_C = \int_{-\infty}^{t} Cu \frac{du}{dt} dt = \int_{0}^{u} Cu \, du = \frac{Cu^2}{2}.
$$
 (1.24)

Энергия в емкости определяется мгновенным значением напряжения: она пропорциональна квадрату напряжения и поэтому не может принимать отрицательных значений.

#### § 1.6. ДУАЛЬНОСТЬ ЭЛЕМЕНТОВ И ИХ ХАРАКТЕРИСТИК. ПОНЯТИЕ О СХЕМАХ ЗАМЕЩЕНИЯ

В табл. 1.1 сведены соотношения между напряжениями и тсками рассмотренных элементов, которые сокращенно называют вольтамперными характеристиками. Первый столбец дает напряжение элемента в зависимости от тока, второй столбец - ток в зависимости от напряжения; в третьем столбце приведены энергетические характеристики элементов.

Таблица 1.1

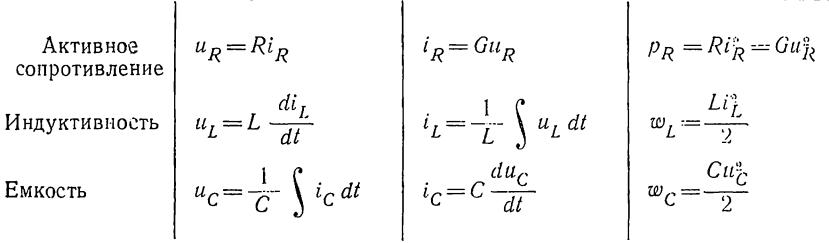

Соотношения, приведенные в этой таблице, позволяют установить определенную аналогию между ними. Сравнивая, например, выражения для напряжения на индуктивности и тока в емкости или выражения для энергии в этих же элементах, убеждаемся в одинаковой их структуре. Аналогия состоит в следующем. Если в первом выражении заменить напряжение током, ток напряжением и индуктивность емкостью, то оно переходит во второе. Если такую же замену произвести во втором выражении, то оно переходит в первое. Так же переходят друг в друга соотношения для активного сопротивления и активной проводимости при дополнительной взаимной замене R и G.

Два соотношения, обладающие указанным свойством взаимного перехода друг в друга, называются дуальными. При этом взаимно заменяемые величины являются дуальными величинами, а элементы, характеристики которых дуальны, - дуальными элементами. Следовательно, индуктивность и емкость, сопротивление и проводимость, а также источник напряжения и источник тока суть дуальные элементы. Понятие дуальности является взаимным: если элемент L дуален элементу  $C$ , то элемент  $C$  дуален  $L$ .

Следующие величины являются взаимно дуальными:

$$
u \leftrightarrow i \quad w_L \leftrightarrow w_C
$$
  
\n
$$
L \leftrightarrow C \quad p_L \leftrightarrow p_C
$$
  
\n
$$
R \leftrightarrow G \quad p_R \leftrightarrow p_G.
$$
  
\n(1.25)

Дуальность основных элементов приводит к тому, что дуальными могут быть цепи и их уравнения. В дальнейшем мы часто будем иметь дело с этим очень важным и полезным понятием и применять его.

Приведем теперь вкратце общие соображения о соотношении между реальными устройствами и их моделями в виде схем замещения, составленными из элементов R, L и C.

Введенные нами элементы пассивных цепей являются идеализированными элементами или математическими моделями. Их не следует смешивать с реальными прообразами - угольным сопротивлением, катушкой, конденсатором или батареей и генератором, которые наряду с главным, определяющим параметром, отображаемым одним из идеализированных элементов, обладают также другими, побочными

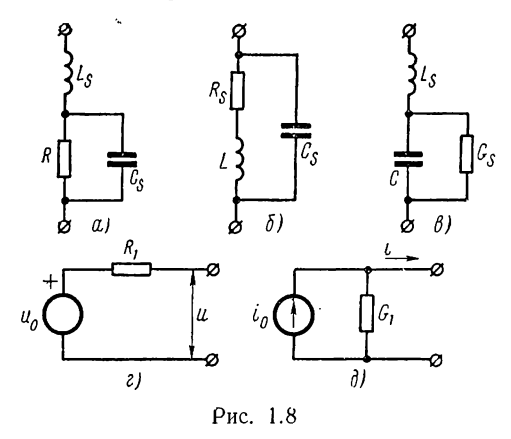

или «паразитными» параметрами. Однако путем составления соответствующейсхемы замещения из идеальных элементов можно приближенно передать поведение любого реального устройства по отношению к интересующим нас внешним выводам. Увеличение числа элементов, каждый из которых учитывает свойственные ему электромагнитные процессы, повышает точность схемы замещения и одновременно усложняет ее анализ. Составление схем за-

мещения является в общем случае трудным делом, требующим точного знания процессов и режимов работы устройств, учета целей и точности расчетов.

В нашу задачу не входит составление схем замещения конкретных электромагнитных устройств. Будем полагать схему цепи заданной независимо от того, какое реальное устройство она отображает. Лишь в качестве простых примеров рассмотрим применяемые иногда схемы замещения реального сопротивления - резистора, катушки и конденсатора, изображенных соответственно на рис. 1.8,  $a$ , б и  $s$ .

Эти схемы наряду с элементами, учитывающими главные параметры, содержат элементы, учитывающие побочные или «паразитные» параметры, которые обусловлены конечными размерами реальных устройств и несовершенством материалов.

Схема замещения реального сопротивления, кроме главного элемента R, содержит параллельно соединенную емкость  $C_s$ , учитывающую запасание энергии в электрическом поле между отдельными участками и выводами сопротивления, и последовательно соединенную индуктивность  $L_s$ , учитывающую запасание энергии в магнитном поле от протекания тока через сопротивление и его выводы.

Схема замещения катушки, кроме основного элемента  $L$ , имеет два элемента: последовательно соединенное сопротивление  $R_s$ , учитывающее потери энергии в меди при протекании тока по катушке, и параллельно соединенную емкость  $C_s$ , которая учитывает энергию в электрическом поле между витками катушки.

Схема замещения конденсатора, кроме основного емкостного элемента, имеет параллельную проводимость  $G_s$ , учитывающую потери энергии в реальном диэлектрике, и последовательную индуктивность  $L_{s}$ , которая учитывает энергию магнитного поля, связанного с током в обкладках и выводах конденсатора.

Как видим, совершенно различные устройства могут иметь близкие по внешнему виду схемы замещения, но количественно значения их элементов, конечно, существенно различны. Вид схем замещения, помимо требуемой точности расчетов, зависит от режима в цепи. Так, при невысоких частотах напряжений и токов согласно (1.11) и (1.19) ток в емкости  $C_s$  и напряжение в индуктивности  $L_s$  ничтожно малы, и их можно исключить из схем 1.8,  $a, b, s$ , что намного упрощает схемы замещения.

Реальные источники отличаются от идеальных прежде всего тем, что напряжения и токи на их выводах зависят от присоединенной нагрузки. Но с помощью схем из идеального источника и пассивных элементов можно передать с любой степенью точности характеристики реального источника. Так, падение напряжения с ростом тока в простейшем реальном источнике постоянного напряжения можно учитывать включением последовательного сопротивления  $R_1$  (рис. 1.8, г), а уменьшение тока с ростом напряжения в простейшем реальном источнике постоянного тока — включением параллельной проводимости  $G_t$ (рис. 1.8, д). В случае источников переменного напряжения или тока требуется включать также элементы  $L$  и  $C$ .

В заключение снова подчеркнем, что схемы замещения передают поведение устройств только по отношению к их внешним выводам и не могут передавать содержания внутренних процессов.

#### \$ 1.7. ПОНЯТИЕ ОБ ЭЛЕКТРИЧЕСКОЙ ЦЕПИ. ГРАФ ЦЕПИ

Электрическая цепь, приближенно отображающая электромагнитные процессы в реальном устройстве, составляется путем соответствующего соединения между собой рассмотренных двухполюсных элементов: сопротивления, индуктивности, емкости и источников сигнала. В общем случае отдельные элементы, а также отдельные участки цепи могут соединяться произвольно. В результате получается электрическая схема, имеющая определенную геометрическую конфигурацию. На рис. 1.9 показан пример электрической цепи, составленной Из нескольких пассивных элементов и источников напряжения и тока.

Основными понятиями, характеризующими геометрическую конфигурацию цепи, являются ветвь, узел, контур.

Под ветвью в общем случае понимают участок цепи с двумя выводами. Токи или напряжения ветви принимаются в качестве неизвестных переменных, характеризующих состояние цепи. Поэтому, что конкретно понимать под ветвыо, зависит от выбора переменных цепи. Ветвью можно считать каждый элемент цепи. Но для уменьшения числа переменных за ветви принимают также участки из последова-

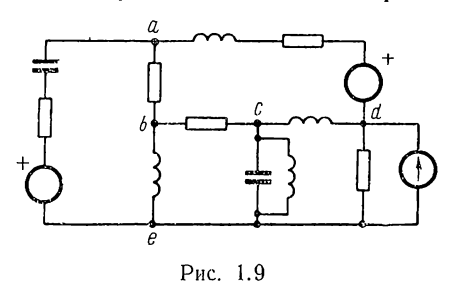

тельного соединения отдельных элементов, токи которых имеют одно и то же значение, и участки из параллельного соединения отдельных элементов, напряжения которых имеют одно и то же значение (участки *ае*, се, на рис. 1.9).

Узел электрической цепи это точка на схеме, в которой сходятся две или более ветвей

(точки а, b на рис. 1.9). Узел, где сходятся две ветви, называют устранимым узлом.

Контуром называют любой замкнутый путь, проходящий через ряд ветвей и узлов (пути  $a - b - d - a$ ,  $b - c - d - e$  на рис. 1.9).

Следует обратить внимание на то, что на схеме (см. рис. 1.9) источники напряжения включаются последовательно с ветвью цепи, а источник тока — параллельно ей. Это не случайно: дело в том, что при

включении ветви параллельно идеальному источнику напряжения напряжение ветви известно -**OHO** равно напряжению источника. Точно так же при последовательном соединении ветви с источником тока ток ветви извепринудительно стен — он задается источником. Ветвь с заранее известным на-

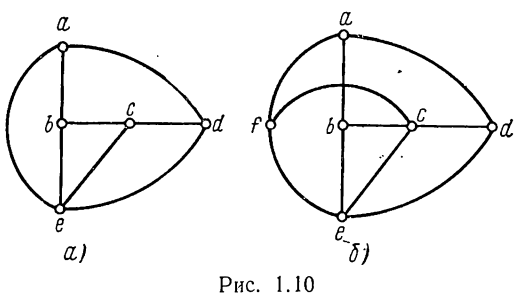

пряжением или током можно исключить из схемы цепи, подлежащей анализу. Поэтому на схеме ветви, соединенные параллельно источнику напряжения, и ветви, соединенные последовательно с источником тока, не будут изображаться.

Когда интересуются только геометрическими свойствами цепей, удобно отвлекаться от физических элементов, входящих в ветви, и заменять последние линиями, соединяющими узлы. При этом источники напряжения замыкаются накоротко, а источники тока разрываются. В результате получается скелет схемы, ее геометрический образ, называемый графом цепи, который состоит из ветвей - линий (ребер) и узлов (вершин). В графе сохраняются число ветвей и узлов и, следовательно, число контуров и узловых пар исходной цепи.

На рис. 1.10, а показан граф цепи, приведенной на рис. 1.9. Этот граф является примером плоского, или планарного, графа (или цепи). изображаемого на плоском чертеже без пересечения ветвей. На рис. 1.10, б представлен пример непланарного, или пространственного, rpada.

Очень важным понятием является так называемое дерево графа, под которым понимается любая система из минимального числа ветвей

графа, соединяющих все узлы без образования замкнутых контуров (циклов). Протекание токов по ветвям дерева, очевидно, исключается. Для заданного графа можно построить ряд деревьев, как это иллюстрируется рис. 1.11.

Ветви графа для принятого дерева разбиваются на вошедшие в дерево - ветви дерева, показанные сплошными линиями, и не вошедшие в дерево - ветви связи (главные ветви или хорды), которые показаны пунктирными линиями.

Поскольку первая ветвь дерева соединяет два узла,

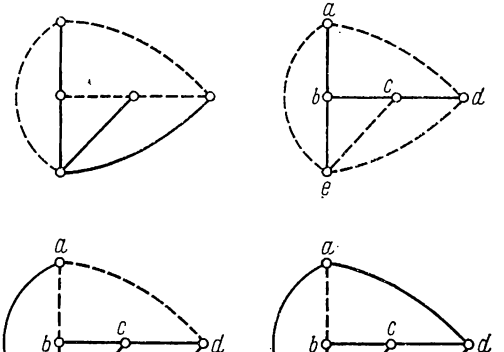

Рис. 1.11

а каждая последующая ветвь добавляет по одному узлу, число ветвей дерева  $n_{Bx}$ , очевидно, будет на единицу меньше числа узлов  $n_y$ :

$$
n_{\rm s, n} = n_{\rm v} - 1. \tag{1.26}
$$

Число ветвей, не вошедших в дерево, или число связей равно

$$
n_{\rm B.c} = n_{\rm B} - n_{\rm B.A} = n_{\rm B} - n_{\rm y} + 1, \qquad (1.27)
$$

где  $n_{\rm B}$  — общее число ветвей графа.

#### § 1.8. ЗАДАЧА АНАЛИЗА ЦЕПИ. ЗАКОНЫ КИРХГОФА

Задача анализа электрической цепи формулируется следующим образом. Заданы схема электрической цепи со значениями всех ее элементов, а также напряжения или токи источников, действующих в цепи. Требуется найти токи и напряжения ветвей. В дальнейшем будем применять общие термины, называя заданные напряжения или токи источников функциями возбуждения или сигналами, а искомые напряжения и токи ветвей, определяемые в результате анализа цепи, реакциями. Следовательно, требуется найти реакции цепи на действие заданных сигналов.

Ток и напряжение ветви связаны вольтамперными характеристиками. Поэтому достаточно определить либо ток, либо напряжение ветви. Число искомых реакций, следовательно, равно числу ветвей цепи. Для их определения необходимо иметь систему из n<sub>в</sub> уравнений. Уравнения цепи составляются на основе законов Кирхгофа.

Первый закон Кирхгофа, выражающий закон сохранения заряда, дает уравнение равновесия токов в узле цепи и формулируется так: в любой момент алгебраическая сумма токов ветвей, сходящихся в узле электрической цепи, равна нулю:

$$
\Sigma \pm i_k = 0. \tag{1.28}
$$

Знак тока определяется выбором положительных направлений токов ветвей: токам, выходящим из узла, приписывают условно знак «плюс», а токам, входящим в узел, - знак «минус». Так, для узла, изображенного на рис. 1.12,  $a$ , имеем

$$
\sum \pm i_k = -i_1 + i_2 + i_3 + i_4 = 0.
$$

Второй закон Кирхгофа, выражающий-закон сохранения энергии, дает уравнение равновесия напряжений в контуре и формулируется

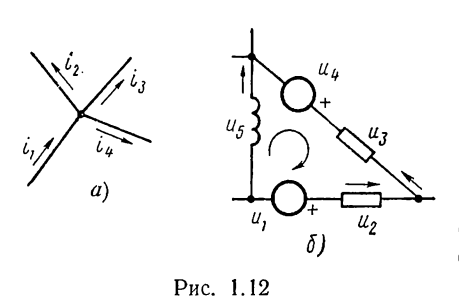

следующим образом: в любой момент алгебраическая сумма напряжений ветвей в контуре равна нулю:

$$
\Sigma \pm u_k = 0. \qquad (1.29)
$$

Знак напряжения определяется выбором положительных полярностей напряжений ветвей: если при обходе контура перемещение происходит в сторону понижения или падения напряжения, то напряже-

нию ветви условно приписывают знак «плюс», если перемещение происходит в сторону повышения напряжения - знак «минус».

Для контура, показанного на рис. 1.12, б, будем иметь

 $\Sigma \pm u_k = u_1 + u_5 - u_4 - u_3 - u_2 = 0.$ 

При составлении уравнений по (1.28) обычно токи выражают через напряжения ветвей, а при составлении уравнений по (1.29) напряжения выражают через токи ветвей. Поэтому неизвестными в уравнениях равновесия токов являются напряжения, а в уравнениях равновесия напряжений - токи.

Для единственности решения уравнения полученной системы должны быть линейно независимыми: ни одно из уравнений не должно быть линейной комбинацией остальных. Поэтому перед составлением уравнений необходимо выбрать независимые узлы и контуры, которые дают линейно независимые уравнения. При этом если уравнение содержит неизвестную переменную, не входящую в другие уравнения, то оно, очевидно, независимо.

Чтобы лучше уяснить смысл линейной независимости уравнений цепи, рассмотрим небольшой пример. Составим по законам Кирхгофа уравнения цепи, граф которой с выбранными положительными направлениями токов показан на рис. 1.13, а.

Граф имеет число ветвей  $n_B = 5$  и число узлов  $n_v = 3$ . Запишем уравнения равновесия токов в узлах  $a$ ,  $b$  и  $c$ :

$$
-i1+i2+i3 = 0;\n-i5-i4+i5=0;\n i1-i2 + i4-i5=0.
$$

Первые два уравнения независимы: каждое из них содержит переменные, не вошедшие в другое уравнение. Но уравнение для послед-

него узла линейно зависимо: оно равно сумме двух первых уравнений.

Уравнения равновесия напряжений по трем внутренним ячейкам при обходе их по часовой стрелке линейно независимы - каждое из них содержит новую переменную:

$$
u_1 + u_2 = 0;
$$
  
-  $u_2 + u_3 - u_4 = 0;$   

$$
u_4 + u_5 = 0.
$$

Уравнение же по контуру из ветвей  $1.3H5$ 

$$
u_1 + u_3 + u_5 = 0,
$$

а также по любым другим контурам можно получить суммированием приведенных уравнений — они линейно зависимы.

Рис. 1.13 Рассмотрим выбор независимых узлов и контуров, которые дают необходимое и достаточное число линейно независимых уравнений равновесия токов и напряжений в цепи.

Покажем, что число независимых узлов равно числу ветвей дерева (1.26), а число независимых контуров — числу ветвей связи (1.27):

$$
n_{\mu, y} = n_{\mu, \mu} = n_y - 1; \quad n_{\mu, \mu} = n_{\mu, c} = n_{\mu} - n_y + 1. \tag{1.30}
$$

а. Если рассмотреть все узлы дерева в порядке последовательного возрастания числа сходящихся ветвей  $(a \rightarrow e \rightarrow d \rightarrow c \rightarrow b$  на рис. 1.11, б), то легко убедиться, что в каждый узел, кроме последнего, войдет новая ветвь, не вошедшая в другие узлы. Поэтому  $n_v-1$ узлов будут независимыми. Последний узел будет давать зависимое уравнение, равное сумме всех уравнений независимых узлов. Это следует из того, что ток каждой ветви графа (цепи) входит в уравнения двух узлов цепи с противоположными знаками. Поэтому при

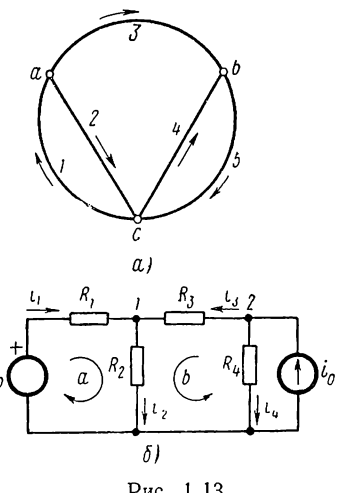

суммировании уравнений все токи сократятся, за исключением токов, сходящихся в последнем узле.

Если в качестве переменных в уравнениях равновесия токов принять напряжения ветвей дерева, то, переходя по этим ветвям от узла к узлу, можно определить напряжения всех узлов и, следовательно, напряжения всех ветвей, причем единственным образом в силу отсутствия замкнутых путей в дереве.

В качестве переменных цепи вместо напряжений ветвей дерева обычно принимают узловые напряжения, представляющие независимые напряжения  $n_y - 1$  узлов по отношению к одному узлу, выбранному за базу.

Напряжение любой ветви можно выразить через узловые напряжения: оно равно разности напряжений смежных узлов  $u_{ab} = u_a - u_b$ . Таким образом, число необходимых и достаточных уравнений, составляемых по первому закону Кирхгофа и единственным образом определяющих состояние цепи, равно числу ветвей дерева.

б. Протекание токов по дереву исключено, так как отсутствуют контуры. Но при соединении каждой ветви связи образуется один контур, по которому будет протекать ток ветви связи, называемый контурным током. Контуры, число которых равно числу ветвей связи, будут независимыми, поскольку каждый контур образуется собственной ветвью связи.

В случае плоских цепей в качестве независимых контуров удобно принимать внутренние ячейки. Каждая ячейка отличается от смежной по меньшей мере на одну ветвь, поэтому ячейки и контурные токи в них независимы.

Достаточно знать  $n_{\text{H,K}}$  контурных токов, чтобы определить токи всех ветвей цепи. Так, при выборе в качестве контуров внутренних ячеек по каждой ветви (за исключением ветвей периметра) протекают два контурных тока, так что ток ветви  $i_{\text{max}} = i_{\text{K}} - i_{\text{K+1}}$ .

Таким образом, число необходимых и достаточных уравнений, составляемых по второму закону Кирхгофа и единственным образом определяющих состояние цепи, равно числу ветвей связи.

#### § 1.9. УРАВНЕНИЯ РАВНОВЕСИЯ ПРОСТЫХ ЦЕПЕЙ

Рассмотрим несколько примеров составления уравнений в простых цепях на основе законов Кирхгофа. Начнем с цепи, состоящей только из активных сопротивлений и источников.

#### Разветвленная цепь из R-элементов (рис. 1.13, б)

Цепь питается от двух источников: источника напряжения и источника тока. Число ветвей цепи  $n_{\rm B} = 4$ , число узлов  $n_{\rm y} = 3$ , из них независимыми являются  $n_{\text{u},y} = n_y - 1 = 2$  узла; число независимых контуров  $n_{\text{H,K}} = n_{\text{B}} - n_{\text{H,V}} = 2$ . Примем в качестве независимых узлы 1 и 2 и контуры а и b. Применяя к выбранным узлам и контурам законы Кирхгофа с учетом указанных на схеме положительных направлений токов, получим систему из четырех линейных уравнений с четырьмя неизвестными токами ветвей:

$$
-i_1 + i_2 - i_3 = 0;
$$
  
\n
$$
i_3 + i_4 = i_0 (t);
$$
  
\n
$$
R_1 i_1 + R_2 i_2 = u_0 (t);
$$
  
\n
$$
R_2 i_2 + R_3 i_3 - R_4 i_4 = 0.
$$

Если в качестве независимых выбрать иные пары узлов и контуров, то получим другую, но эквивалентную систему уравнений.

Как видим, цепи, состоящие только из  $R$ -элементов, описываются системами линейных алгебраических уравнений. Составление этих уравнений после сказанного о выборе независимых узлов и контуров не представляет трудностей. Решить полученную систему можно обычным способом последовательного исключения неизвестных.

Если цепь содержит также L- и (или) С-элементы, то она будет описываться системами дифференциальных уравнений.

#### Цепь из последовательного соединения R-, L-, С-элементов (рис. 1.14,  $a$ )

Цепь имеет один контур, ток в котором примем за независимую переменную. Выразив напряжения на элементах через этот ток согласно их вольтамперным характеристикам, по второму закону Кирхгофа получим

$$
u_L + u_R + u_C = L\frac{di}{dt} + Ri + \frac{1}{C} \int i\,dt = u_0\,(t). \tag{1.31}
$$

Уравнение равновесия напряжений в цепи является линейным интегро-дифференциальным уравнением с вещественными постоянными

коэффициентами, которое эквивалентно дифференциальному уравнению второго порядка

$$
L\frac{d^{2}i}{dt^{2}} + R\frac{di}{dt} + \frac{i}{C} = u'_{0}(t).
$$
\n(1.32)

Если приравнять нулю одно из слагаемых в  $(1.31)$ , то получим уравнения для частных случаев двухэлементных цепей. Так, при  $u_C = 0$  получим дифферен-

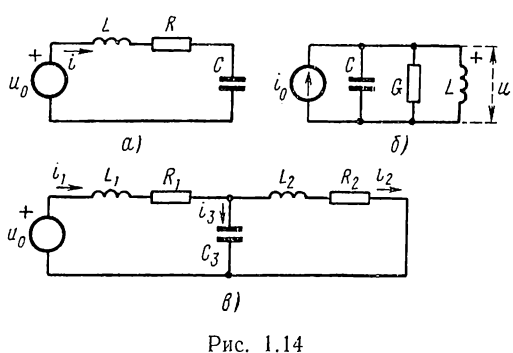

циальное уравнение первого порядка для цепи из последовательно соединенных индуктивности и активного сопротивления:

$$
u_L + u_R = L \frac{di}{dt} + Ri = u_0(t).
$$
 (1.33)

25

#### Цепь из параллельного соединения R-, L-, С-элементов (рис. 1.14,  $\sigma$ )

Цепь имеет одну узловую пару, напряжение которой примем в качестве независимой переменной. Выразив токи в элементах через это общее напряжение в соответствии с их вольтамперными характеристиками, по первому закону Кирхгофа получим

$$
i_{\rm C} + i_{\rm G} + i_{\rm L} = C \, \frac{du}{dt} + Gu + \frac{1}{L} \int u \, dt = i_{\rm 0}(t). \tag{1.34}
$$

Это линейное интегро-дифференциальное уравнение одинаково по структуре с уравнением (1.31): оба уравнения взаимно дуальны, так как переходят друг в друга при замене параметров и переменных на дуальные. Отсюда можно сделать вывод о том, что последовательное и параллельное соединения являются дуальными понятиями.

#### Двухконтурная цепь, питаемая от источника напряжения (рис. 1.14,  $\theta$ )

Цепь имеет три ветви, два независимых контура и один независимый узел. Для выбранных положительных направлений токов по первому закону Кирхгофа имеем

$$
i_3 = i_1 - i_2. \t\t(1.35)
$$

Напряжения ветвей, состоящих из последовательно соединенных элементов, в общем случае будут иметь вид (1.31). Приняв в качестве независимых контуров обе внутренние ячейки, получим по второму закону Кирхгофа при обходе контуров по часовой стрелке и учете выражения (1.35)

$$
L_1 \frac{di_1}{dt} + R_1 i_1 + \frac{1}{C_3} \int i_1 dt - \frac{1}{C_3} \int i_2 dt = u_0(t);
$$
  

$$
- \frac{1}{C_3} \int i_1 dt + L_2 \frac{di_2}{dt} + R_2 i_2 + \frac{1}{C_3} \int i_2 dt = 0.
$$
 (1.36)

Уравнения равновесия напряжений и токов в двухконтурной цепи представляют систему из двух линейных интегро-дифференциальных уравнений с постоянными коэффициентами. Линейность уравнений означает, что искомые реакции и их производные и интегралы входят линейно (в первой степени).

Обобщая этот пример на случай многоконтурных цепей, приходим к выводу, что поведение линейных электрических цепей описывается системами линейных интегро-дифференциальных уравнений. Следовательно, анализ электрических цепей сводится к составлению и решению таких уравнений.

#### § 1.10. ОБЩИЕ СВОЙСТВА РЕШЕНИЙ УРАВНЕНИЙ ЦЕПИ

В применяемых в теории цепей методах анализа широко используются общие свойства решений, вытекающие из линейности уравнений. Рассмотрим эти свойства применительно к задачам анализа электрических цепей. Для наглядности рассуждения будем проводить на примере простейшего уравнения первого порядка последовательного контура из индуктивности и активного сопротивления  $(1.33).$ 

Первое свойство сформулируем следующим образом; если изменить в k раз действующие в цепи напряжения (или токи), то реакции цепи токи и напряжения изменятся также в k раз.

В силу линейности уравнения (1.33) умножение правой и левой частей на множитель  $k$  приводит к умножению на этот же множитель реакции (тока):

$$
L\frac{d\left(ki\right)}{dt} + R\left(ki\right) = ku_0\left(t\right). \tag{1.37}
$$

Это свойство позволяет при расчетах линейных цепей вводить любой удобный масштаб для напряжений или токов, а также для сопротивлений цепей. Лишь конечный результат необходимо привести к исходному уровню напряжения или тока. На основе этого свойства в численных примерах для удобства будем задаваться относительными значениями элементов порядка единицы.

Второе свойство можно сформулировать так: если к цепи вместо напряжения (или тока) прикладывается его производная или интеграл, то реакция будет равна соответственно производной или интегралу от исходной реакции. Оно вытекает из аналогии между исходным уравнением (1.33) и уравнением, получающимся после его дифференцирования:

$$
L\frac{di'}{dt} + Ri' = u'_0 = \frac{du_0}{dt}.
$$
\n(1.38)

Это уравнение отличается от исходного лишь тем, что в нем имеются производные как напряжения, так и тока.

Согласно второму свойству реакцию цепи, например, на действие линейно нарастающего напряжения можно получить интегрированием реакции цепи на действие более простого постоянного напряжения.

Третье свойство, называемое принципом наложения, сформулируем следующим образом: в линейных электрических цепях результирующая реакция на действие напряжения (или тока), состоящего из суммы составляющих, равна сумме реакций на действие каждой составляющей в отдельности.

Если приложенное напряжение разложено на составляющие, например, представлено в виде суммы двух слагаемых:

$$
u_0 = u_a + u_b,\tag{1.39}
$$

то реакции на действие каждого из слагаемых в отдельности должны удовлетворять уравнению (1.33):

$$
L\frac{di_{\mathbf{a}}}{dt} + Ri_{\mathbf{a}} = u_{\mathbf{a}};
$$
  
\n
$$
L\frac{di_{\mathbf{a}}}{dt} + Ri_{\mathbf{b}} = u_{\mathbf{b}}.
$$
\n(1.40)

Суммирование этих уравнений подтверждает сказанное:

$$
L\frac{d(i_{\rm a}+i_{\rm B})}{dt}+R(i_{\rm a}+i_{\rm B})=u_{\rm a}+u_{\rm B}=u_{\rm 0}.\tag{1.41}
$$

Принцип наложения имеет исключительно большое значение в теории линейных цепей и определяет во многом построение курса теории цепей.

Для анализа линейной цепи приложенный сигнал произвольной формы представляют, используя соответствующий математический аппарат разложения, в виде суммы элементарных составляющих, которые позволяют проводить анализ цепи более простым методом. Искомую реакцию цепи определяют затем наложением или суммированием элементарных реакций на действие каждой составляющей.

В качестве элементарного принимают сигнал, получающийся при включении цепи на постоянное напряжение или ток, а также на синусоидальное и связанное с ним экспоненциальное напряжение.

Анализ цепей с помощью элементарного сигнала первого вида рассмотрим в следующих двух главах. Остальные главы будут посвящены анализу цепей с помощью синусоидального сигнала, основанному на преобразованиях сигналов в частотную область.

#### § 1.11. ЭЛЕКТРОМЕХАНИЧЕСКИЕ АНАЛОГИИ

В предыдущих параграфах мы показали, что анализ электрических цепей в принципе сводится к составлению и решению систем дифференциальных уравнений. Известно, что анализ других физических систем, в частности механических, также сводится к решению подобных уравнений.

Две системы, в общем случае различные по природе, называются аналогичными, если они описываются одинаковыми уравнениями. Рассмотренные нами дуальные цепи являются аналогичными системами одной и той же природы.

С математической точки зрения неважно, каков физический смысл переменных в уравнениях. Поэтому результаты анализа одной из систем, например электрической цени, а также приемы и методы решений задач могут быть перенесены на любые другие аналогичные системы. То, что одна система может служить моделью для других систем, имеет очень большое практическое значение: на моделях, собираемых на электронной аналоговой машине, исследуются процессы в любых системах.

При рассмотрении аналогии между электрическими и одномерными механическими системами приходится различать два класса механических систем - с поступательным и вращательным движением.

Основными переменными в электрической цепи являются ток и напряжение, в механических системах с поступательным движением — сила  $f$  и скорость  $v$ , в системах с вращательным движением момент вращения М и угловая скорость  $\omega$ . Скорость и перемещение поступательное и угловое - связаны соотношениями:

$$
v = \frac{dx}{dt}; \quad x = \int v \, dt;
$$
  
\n
$$
\omega = \frac{d\Theta}{dt}; \quad \Theta = \int \omega \, dt.
$$
 (1.42)

В'электрической цепи запасание энергии в двух формах - магнитной и электрической - и необратимые потери энергии учитываются введением двухполюсных элементов: индуктивности, емкости и активного сопротивления.

В механических системах также имеет место запасание энергии в двух формах - кинетической и потенциальной - и необратимые потери энергии на трение. По аналогии с электрическими цепями для учета этих преобразований энергии можно ввести соответственно три элемента: инерционный элемент, упругий элемент и механическое сопротивление, которые изображаются определенными символами.

### Инерционный элемент

Если к телу с массой т приложена сила f или (в случае вращательного движения) к телу вращения с моментом инерции J приложен

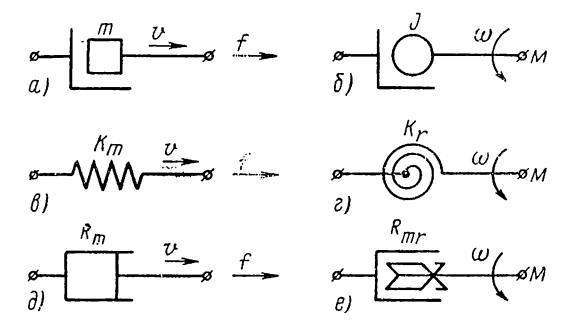

Рис. 1.15

момент вращения М, то по второму закону Ньютона имеем

$$
f = m \frac{dv}{dt}; \quad M = J \frac{d\omega}{dt}.
$$
 (1.43)

На рис. 1.15,  $a$ , б показаны изображения инерционных элементов с двумя «полюсами», один из которых означает точку отсчета, относительно которой перемещается тело, а второй - точку на теле со скоростью  $v(\omega)$ .

#### Упругий элемент

Если к пружине с жесткостью  $K_m$  приложена сила  $f$  или (в случае вращательного движения) к пружине с жесткостью К, приложен момент вращения М, то согласно закону Гука деформация пружины, измеряемая разностью перемещений ее концов, выразится как

$$
x = x_2 - x_1 = \frac{f}{K_m}; \quad \Theta = \Theta_2 - \Theta_1 = \frac{M}{K_r}.
$$
 (1.44)

На рис. 1.15, в, г представлено символическое изображение упругого элемента.

#### Механическое сопротивление

В случае вязкого трения (между смазанными поверхностями) можно в первом приближении принимать силу трения пропорциональной скорости:

$$
f = R_m v; \quad M = R_{mr}\omega. \tag{1.45}
$$

Здесь коэффициенты трения  $R_m$  и  $R_{mr}$  называют механическим сопротивлением. Изображения механического сопротивления для

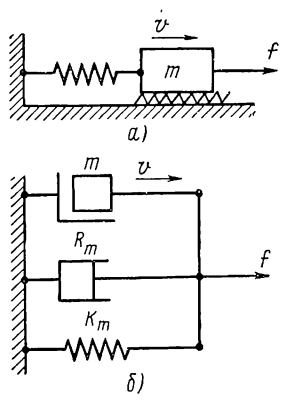

Рис. 1.16

поступательного и вращательного движений приведены на рис. 1.15,  $\partial,e$ .

После введения идеализированных элементов любую одномерную механическую систему, которую допустимо рассматривать как систему с сосредоточенными параметрами, можно представить в виде некоторой схемы механической цепи. Например, для механической системы, состоящей из массы с пружиной и трением (рис. 1.16,  $a$ ), получается схема, изображенная на рис. 1.16, б и составленная на основе следующих соображений. В системе с одной степенью свободы имеем одну скорость - скорость массы и правого конца пружины по отношению к общей неподвижной точке отсчета. Поэтому все три элемента имеют общие выводы — правые со

скоростью *и* и левые, неподвижные, изображающие точку отсчета. Сила, приложенная к массе, как видно из схемы, преодолезает силу инерции массы, силу трения и силу упругости пружины. Поэтому уравнение равновесия сил в механической системе можно записать в виде

$$
m\,\frac{dv}{dt} + R_m v + K_m \int v\,dt = f.\tag{1.46}
$$

Это уравнение аналогично уравнениям равновесия напряжений (1.31) и токов (1.34) для последовательной и параллельной схем, состоящих из индуктивности, активного сопротивления и емкости.

Отсюда следует, что возможны два вида электромеханических аналогий.

По первой, так называемой классической аналогии принимается, что сила (момент вращения) аналогична напряжению, а скорость току. Тогда из сопоставления характеристик механических элементов (1.43), (1.44), (1.45) и соответствующих элементов электрической цепи получаем следующие аналогии:

$$
M, f-u; J, m-L;\n\omega, v-i; Rmr, Rm - R;\n\Theta, x-q; 1/Kr, 1/Km - C.
$$
\n(1.47)

По этой аналогии механическая цепь рис. 1.16, б аналогична последовательному  $R$ -,  $L$ -,  $C$ - контуру (см. рис. 1.14,  $a$ ).

По второй аналогии принимают аналогичными силу (момент врашения) и ток, скорость и напряжение. В результате получаем следуюшие аналогии:

$$
M, f-i; J, m-C;\n\omega, v-u; Rmr, Rm-G;\n\Theta, x-Y; 1/Kr, 1/Km-L.
$$
\n(1.48)

По этой аналогии цепь рис. 1.16, б аналогична параллельной  $R$ -,  $L$ -,  $C$ -цепи (см. рис. 1.14, б), структура которой одинакова со структурой соответствующей механической цепи. В этом состоит преимущество данной аналогии.

Пользуясь аналогиями (1.47) и (1.48), можно от схемы электрической цепи переходить к аналогичной схеме механической цепи и наоборот.

Аналогии могут быть установлены между электрическими цепями и акустическими системами, а также тепловыми системами. Следовательно, производя анализ электрических цепей, мы фактически анализируем любые системы, описываемые теми же дифференциальными уравнениями.

# ГЛАВА ВТОРАЯ

# АНАЛИЗ ПРОСТЫХ ЦЕПЕЙ ВО ВРЕМЕННОЙ ОБЛАСТИ

#### § 2.1. ОБЩАЯ ХАРАКТЕРИСТИКА МЕТОДА АНАЛИЗА ВО ВРЕМЕННОЙ ОБЛАСТИ

В этой главе мы рассмотрим анализ простых неразветвленных ценей и цепей с небольшим числом контуров или узлов. Будем полагать, что к цепи приложен один источник сигнала в виде источника напряжения или тока, который присоединяется к зажимам или выводам, называемым входными.

Для анализа цепи будем применять так называемый классический метод, который состоит в том, что составляется система дифференциальных уравнений равновесия цепи и затем на основе теории обыкновенных линейных дифференциальных уравнений с постоянными коэффициентами отыскивается решение системы, удовлетворяющее заданным начальным условиям.

Сначала остановимся кратко на некоторых известных из математики положениях, придав им смысл интересующих нас понятий теории липейных электрических цепей.

Решение линейного дифференциального уравнения представляется как наложение (сумма) общего решения однородного уравнения (без правой части) и частного решения неоднородного уравнения.

Дадим очень важную физическую трактовку этого представления в терминах теории цепей. Для простоты обратимся к примеру уравнения (1.33), описывающего поведение последовательной цепи из индуктивности и активного сопротивления, подключенной к источнику напряжения. Если в уравнениях (1.40) для двух слагаемых напряжения первое слагаемое положить равным нулю  $(u_a = 0)$ , так что  $u_n = u$ , и обозначить для этого случая  $i_a = i_{\text{ca}}$ , то они получат вид однородного и неоднородного уравнений:

$$
L\frac{di_{\text{cm}}}{dt} + Ri_{\text{cm}} = 0;
$$
  
\n
$$
L\frac{di_{\text{B}}}{dt} + Ri_{\text{B}} = u.
$$
\n(2.1)

Сумма решений обоих уравнений дает искомое решение - полный ток в непи:

 $\ddot{\phantom{0}}$ 

$$
i = i_{\text{cn}} + i_{\text{r}}.\tag{2.2}
$$

Первое слагаемое, представляющее общее решение однородного уравнешия, принято называть свободной составляющей. Это название 32

следует из того, что цепь свободна от внешнего воздействия, так как правая часть в уравнении, зависящая от приложенного сигнала, отсутствует. Это соответствует короткому замыканию входных зажимов цепи. Следовательно, здесь цепь предоставлена самой себе и вид тока будет определяться только нараметрами цепи, причем протекание тока возможно только за счет начальной энергии, запасенной в индуктивности и (или) в емкости.

Если бы цепь была присоединена к источнику тока, то, очевидно, отсутствие правой части в уравнении означало бы разрыв входных зажимов. Процессы, происходящие в цепи при коротком замыкании или разрыве входных зажимов, т. е. при отсутствии внешнего воздействия, и определяющие свободные составляющие токов или напряжений, называют также собственными колебаниями цепи. Общее решение однородного уравнения, определяющее свободную составляющую тока, как известно, в случае дифференциального уравнения *n*-го порядка выражается суммой экспонент:

$$
i_{\text{ca}} = \sum_{k=1}^{n} A_k e^{\rho_k t},
$$
\n(2.3)

где  $A_k$  — произвольные постоянные интегрирования, определяемые с учетом начальных условий;

 $p_k$  — корни характеристического уравнения (предполагается, что значения *p*<sub>k</sub> различны).

Корни характеристического уравнения называют частотами собственных колебаний. В общем случае они являются комплексными, попарно сопряженными, поскольку коэффициенты уравнения вещественны. Каждая пара сопряженных корней дает слагаемое тока в виде синусоидальной функции времени с затухающей по экспоненте амплитудой. В предельных частных случаях корни могут принимать сопряженные мнимые значения, которые дают незатухающие синусоидальные слагаемые тока, или отрицательные вещественные значения, дающие затухающие по экспоненте слагаемые. В обычной цепи из пассивных элементов все экспоненты в уравнении (2.3) и, следовательно, свободная составляющая реакций затухают и обращаются в нуль при  $t \rightarrow \infty$ .

Второе слагаемое в уравнении (2.2), представляющее частное решение неоднородного уравнения, называют вынужденной составляющей. Вид ее определяется видом правой части уравнения, которая зависит от действующего на входе сигнала, т. е. вынуждающей «силы». В общем случае произвольной вынуждающей силы нахождение частного решения связано с довольно большими трудностями. Для наиболее важных в теории цепей простых сигналов в виде постоянных, экспоненциальных и синусоидальных функций времени вынужденные составляющие реакций, как известно из математики; будут также соответственно постоянными, экспоненциальными и синусоидальными функциями, т. е. будут совпадать с видом вынуждающих сил.

В этой главе мы ограничимся рассмотрением действия на цепи постоянных напряжений и токов, когда соответствующие вынужденные

2 П. Н. Матханов

составляющие реакций являются также постоянными величинами. При этом вынужденные составляющие определяются наиболее просто, путем приравнивания нулю всех производных в неоднородных уравнениях цепей, что равносильно расчету цепи из  $R$ -элементов в режиме постоянного тока с размыканием емкостей и коротким замыканием индуктивностей. Особое внимание, которое уделяется анализу цепей при действии простейшего частного вида сигнала, получающегося при включении источника постоянного напряжения или тока, вызывается тем, что результаты этого анализа с помощью принципа наложения легко переносятся на случай действия сигналов любой формы.

Вынужденные составляющие в виде постоянной величины, а также периодических функций времени принято называть установившимися составляющими. Согласно выражению (2.2) установившийся ток это ток, который устанавливается в цепи после затухания свободной составляющей; поэтому при рассмотрении реакции установившегося режима полагают  $t = \infty$ . При действии постоянных (а также периодических) сигналов в цепи имеет место процесс перехода от некоторого начального режима к конечному установившемуся режиму, который принято называть переходным процессом.

Отмеченные выше общие положения подробно проиллюстрируем на примерах анализа свободных колебаний и переходных процессов в различных простых цепях, подключаемых к источнику постоянного напряжения или тока. Применение классического метода позволит лучше уяснить физические процессы в цепях, так как здесь анализ производится во временной области с реальными токами и напряжениями. В этом состоит основное достоинство классического метода анализа линейных цепей.

### § 2.2. ПОСЛЕДОВАТЕЛЬНЫЙ RL-КОНТУР

Запишем уравнение равновесия напряжений в цепи из последовательно соединенных индуктивности и активного сопротивления, питаемой от источника напряжения (рис. 2.1,  $a$ ):

$$
L\frac{di}{dt} + Ri = u(t) \qquad (t > 0).
$$

Полагая источник  $u(t)$  включенным в момент  $t = 0$ , будем искать решение для  $t > 0$ , удовлетворяющее начальному условию: ток в цепи при  $t = 0 + \text{долж}$ ен быть равен току  $I_0$ , который протекал через индуктивность в момент  $t = 0$ —, предшествующий переходному процессу (это следует из условия непрерывности тока в индуктивности).

Рассмотрим режим собственных колебаний (свободный режим), соответствующий короткому замыканию входных зажимов (рис. 2.1, б). Протекание тока при отсутствии внешнего источника возможно только за счет начальной энергии, запасенной в индуктивности (в магнитном поле катушки), т. е. при наличии начального тока  $i$  (0) =  $I_0$  в цепи, равного току в индуктивности в момент  $t = 0$ -, предшествующий короткому замыканию входных зажимов.

Решение однородного уравнения

$$
L\frac{di}{dt} + Ri = 0\tag{2.4}
$$

ищется в виде функции  $i = Ae^{pt}$ . Подстановка ее в (2.4) дает характеристическое уравнение  $Lp + R = 0$  с одним вещественным отрицательным корнем

$$
p_1 = -\frac{R}{L} = -\frac{1}{\tau},
$$

где  $\tau = L/R$  постоянная времени контура, сек.

Свободная составляющая тока имеет ВИЛ

$$
i = Ae^{-Rt/L}.\tag{2.5}
$$

Из условия при  $t=0$  получаем  $A = I_0$ . Следовательно, ток в контуре

$$
i = I_0 e^{-Rt/L} = I_0 e^{-t/\tau}.
$$
 (2.6)

Ток спадает от начального значения  $I_0$  до нуля (при  $t = \infty$ ) по экспоненциальному закону (рис. 2.1, в). При  $t = \tau$  ток составляет е<sup>1</sup>/<sub>0</sub>, так что постоянная времени равна промежутку времени, в течение которого экспоненциальная функция уменьшается в е раз. Хотя ток спадает полностью в бесконеч-

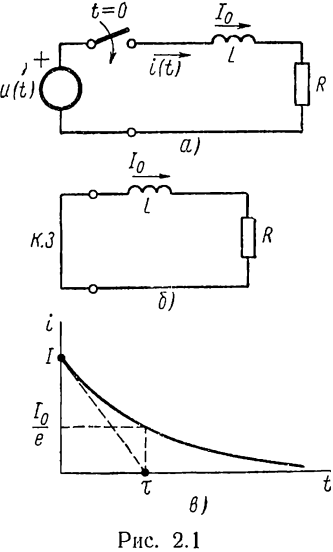

ности, практически задлительность спада часто принимают время  $3\tau$ , в течение которого ток спадает до 5% от начального значения. Постоянияя времени служит мерой быстроты спада переходного процесса и позволяет сравнивать различные цепи в отношении скорости установления токов и напряжений в цепи. Чем больше индуктивность и меньше сопротивление, тем медленнее спадает ток.

Первоначально запасенная в индуктивности энергия при спадании тока уменьшается — преобразуется в активном сопротивлении в тепло. При  $t \rightarrow \infty$  вся энергия, запасенная в индуктивности, выделится в активном сопротивлении:

$$
w_R = R \int_0^{\infty} i^2 dt = R I_0^2 \int_0^{\infty} e^{-2t/\tau} dt = \frac{L I_0^2}{2}.
$$

Индуктивный элемент в рассматриваемой цепи выполняет роль источника, покрывающего расход энергии. Это находит отражение в том, что напряжение на индуктивности

$$
u_L = L \frac{di}{dt} = -\frac{LI_0}{\tau} e^{-t/\tau} = -R I_0 e^{-t/\tau}
$$

имеет отрицательный знак, а его значение численно равно напряжению на активном сопротивлении.
Рассмотрим теперь переходный процесс при подключении цепи в момент  $t = 0$  к источнику постоянного напряжения  $u(t) = U$ . Установившаяся (вынужденная) составляющая, т. е. частное решение неоднородного уравнения

$$
L\frac{di_{y}}{dt} + Ri_{y} = U,
$$
\n(2.7)

будет, так же как и правая часть, постоянной величиной. Поэтому, приравняв производную нулю, что соответствует на схеме короткому

> замыканию индуктивности (напряжение на ней при протекании постоянного тока равно нулю), получим

$$
y = I = \frac{U}{R}.
$$
\n
$$
(2.8)
$$

Сумма свободной (2.5) и установившейся составляющих дает общее выражение тока:

$$
i = i_{cs} + i_y = Ae^{-t/\tau} + \frac{U}{R}
$$
  $(t > 0)$ . (2.9)

При  $t = 0$  из (2.9) имеем следующее условие:

$$
i_{\text{cs}}(0) = i(0) - i_{\text{y}}(0) = I_0 - \frac{U}{R}, \quad (2.10)
$$

т. е. начальное значение свободной составляющей равно разности начального тока в цепи и установившейся (вынужденной) составляющей при  $t = 0$ . Отсюда  $A = I_0 - U/R$ . Ток в цепи

$$
i = \frac{U}{R} + \left(I_0 - \frac{U}{R}\right) e^{-t/\tau}.
$$
 (2.11)

Ток, точнее его свободная составляющая, существенно зависит от соотношения между значениями начального и установившегося токов в цепи. Поскольку амплитудное значение свободной составляющей всегда равно разности между начальным и установившимся значениями тока, при  $I_0 > i_v$  ток будет спадать по экспоненте, а при  $I_0 < i_v$  нарастать до установившегося значения, как это изображено на рис. 2.2, *а*, *б*. В частном случае  $I_0 = i_v$ , свободной составляющей тока и переходного процесса не будет. Если начального тока в индуктивности нет, то согласно (2.10) начальные значения свободной и вынужденной составляющих токов равны по величине и противоположны по знаку и ток будет нарастать от нуля до установившегося значения (рис. 2.2,  $\theta$ ) по закону

$$
i = \frac{U}{R} (1 - e^{-t/\tau}).
$$
\n(2.12)

Из приведенных рассуждений и рис. 2.2 наглядно видно, что свободная составляющая тока устраняет скачок тока в индуктивности и

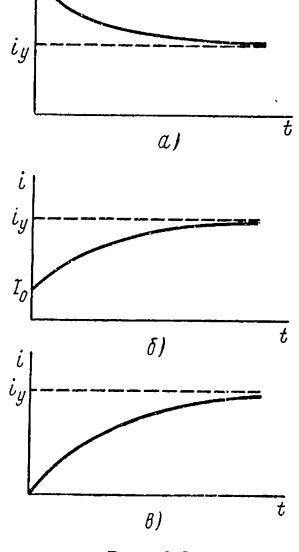

 $\dot{\iota}$ 

 $I_{\theta}$ 

Рис. 2.2

обеспечивает плавный переход от начального к установившемуся значению. Если есть разность между этими двумя значениями, зависящими от предшествующего режима и приложенного к цепи напряжения, то непременно появляется свободная составляющая тока. Скорость спада свободной составляющей тока определяется только постоянной времени, т. е. параметрами самой цепи. На основании такого представления можно построить графики изменения токов в цепи (см. рис. 2.2) без аналитических выражений. Для этого достаточно нанести точки начального и установившегося значений тока, а затем соединить их при помощи экспоненты, постоянная времени которой  $\tau = L/R$ .

#### § 2.3. ПОСЛЕДОВАТЕЛЬНЫЙ RC-КОНТУР

Запишем уравнение равновесия напряжений в цепи из последовательно соединенных активного сопротивления и емкости, питаемой от источника напряжения (рис. 2.3,  $a$ ):

$$
Ri + \frac{1}{C} \int i \, dt = u(t) \qquad (t > 0). \quad (2.13)
$$

Чтобы избавиться от интеграла, перейдем к новой переменной - заряду или пропорциональному ему напряжению на емкости:

$$
R\frac{dq}{dt} + \frac{1}{C}q =
$$
  
=  $RC\frac{du_C}{dt} + u_C = u(t)$   $(t > 0).$ 

Решение уравнения должно удовлетворять начальному условию: напряжение на емкости при  $t = 0 + \text{должino}$  быть равно напряжению  $U_0$ , до которого была заряжена емкость в момент  $t = 0$ —, предшествующий переходному процессу (это следует из условия непрерывности напряжения на емкости).

Рассмотрим свободный режим, который соответствует короткому замыканию вход-

ных зажимов (рис. 2.3, б) и означает разряд емкости через сопротивление. Соответствующее однородное уравнение

$$
RC\frac{du_C}{dt} + u_C = 0\tag{2.14}
$$

 $21$ 

аналогично уравнению (2.4); лишь коэффициент при производной, означающий постоянную времени цепи,  $\tau = RC$  и корень характеристического уравнения  $p_1 = -1/RC$ . Поэтому общее выражение напряжения на емкости имеет вид

$$
u_{\rm C} = A e^{-t/RC}.\tag{2.15}
$$

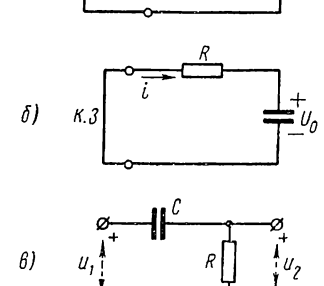

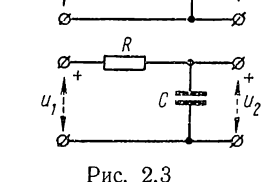

37

Из условия при  $t = 0$  имеем  $A = U_0$ , так что напряжение на емкости при ее разряде через сопротивление спадает по экспоненте от начального значения до нуля:

$$
u_{\rm C} = U_0 e^{-t/RC}.\tag{2.16}
$$

Чем больше емкость и сопротивление, тем медленнее спадает напряжение на емкости. Ток в цени

$$
i = C \frac{du_C}{dt} = -\frac{U_0}{R} e^{-t/RC}.
$$
 (2.17)

Отрицательный знак означает, что ток разряда емкости течет в направлении, противоположном принятому положительному направлению (рис. 2.3, б).

Падение напряжения и мощность, выделяемая в активном сопротивлении в любой момент времени, равны и противоположны по знаку, напряжению и мощности на емкости. При этом емкость с запасенной энергией играет роль источника.

Рассмотрим теперь подключение цепи к источнику постоянного напряжения, т. е. процесс заряда емкости через сопротивление. Физически очевидно, что после установления процесса заряда напряжение на емкости будет равно напряжению источника  $u_{\text{cv}} = U$ . Это же можно получить из неоднородного уравнения (2.14), если приравнять в нем производную нулю и положить  $u(t) = U$ .

Из общего выражения напряжения на емкости

$$
u_C = u_{C \text{ cB}} + u_{Cy} = A e^{-t/RC} + U \qquad (t > 0)
$$

и условия при  $t = 0$  получаем произвольную постоянную или амплитуду свободной составляющей  $A = U_0 - U$ . Следовательно, напряжение на емкости и ток в контуре соответственно равны:

$$
u_C = U - (U - U_0) e^{-t/RC}; \quad i = \frac{U - U_0}{R} e^{-t/RC}.
$$
 (2.18)

Напряжение на емкости зависит также от соотношения между начальным значением напряжения на емкости и напряжением источника. Соответствующие графики изменения напряжений можно построить, не обращаясь к выражению (2.18), а исходя из представления о роли свободной составляющей напряжения, которая, устраняя разрыв напряжения на емкости, обеспечивает плавный переход по экспоненте от начального значения к установившемуся. Поэтому достаточно нанести на график точки начального и установившегося значений напряжения и соединить их с помощью экспоненты, постоянная времени которой  $\tau = RC$ . Кривые напряжения будут аналогичны кривым рис. 2.2; при  $U > U_0$  будет иметь место подзаряд емкости (нарастание напряжения), а при  $U < U_0$  — частичный разряд емкости (спад ее напряжения до напряжения источника).

В заключение остановимся на применении последовательной RCцепи в качестве простейшего дифференцирующего или интегрирующего устройства, которое при воздействии на вход цепи сигнала в виде

напряжения дает на выходе напряжение, пропорциональное производной или интегралу от входного сигнала.

В случае дифференцирующей цепи (рис. 2.3, в) выходное напряжение, которое снимается с сопротивления, оказывается пропорциональным производной от разности напряжений на входе и выходе:

$$
u_2 = Ri = RC \frac{du_C}{dt} = RC \frac{d(u_1 - u_2)}{dt}.
$$
 (2.19)

Очевидно, дифференцирование входного сигнала возможно лишь приближенно при условии  $|u_2| \ll |u_1|$ , когда

$$
u_2 \approx RC \frac{du_1}{dt}.\tag{2.20}
$$

- Чтобы обеспечить достаточную точность дифференцирования заданной формы сигнала, необходимо принимать постоянную времени цепи минимально возможной. Но, как можно видеть из выражения (2.20), это неизбежно приводит к уменьшению величины выходного напряжения.

В случае интегрирующей цепи (рис. 2.3, г) выходное напряжение, снимаемое с емкости, получается пропорциональным интегралу от разности напряжений на входе и выходе:

$$
u_2 = \frac{1}{C} \int_0^t i \, dt = \frac{1}{RC} \int_0^t u_R \, dt = \frac{1}{RC} \int_0^t (u_1 - u_2) \, dt. \tag{2.21}
$$

Интегрирование входного сигнала возможно лишь приближенно при условии  $\left|\int_{0}^{t} u_2 dt\right| \ll \left|\int_{0}^{t} u_1 dt\right|$ , когда  $u_2 \approx \frac{1}{RC} \int_a^t u_1 dt.$  $(2.22)$ 

При заданной форме сигнала условие интегрирования может быть обеспечено за счет выбора максимально возможного значения постоянной времени. Выполнение этого условия точности также приводит, как следует из выражения (2.22), к уменьшению величины выходного напряжения.

#### § 2.4. ПАРАЛЛЕЛЬНЫЕ RC- И RL-КОНТУРЫ

Рассмотрим параллельную цепь из емкости и активной проводимости, питаемую от источника тока (рис. 2.4, а). Уравнение равновесия токов, записанное относительно общего напряжения на элементах,

$$
C\frac{du}{dt} + Gu = i(t) \qquad (t > 0)
$$

получается аналогичным уравнению последовательной цепи из индуктивности и активного сопротивления - цени дуальны. Поэтому все результаты, полученные в § 2.2, можно перенести на рассматриваемую цепь. Но здесь основные соотношения получаются из указанных выше физических соображений, основанных на роли свободной составляюшей.

Свободный режим в цепи, описываемый однородным уравнением без правой части, означает разрыв входных зажимов. При этом получается цепь из последовательно соединенных емкости и сопротивления, постоянная времени которой  $\tau = RC$ . При подключении цепи к источнику постоянного тока в момент  $t=0$  напряжение на емкости не может измениться скачком и равно заданному начальному напряжению  $U_0$ . В установившемся режиме напряжение на емкости будет постоянным и равным напряжению на активном сопротивлении RI, так как

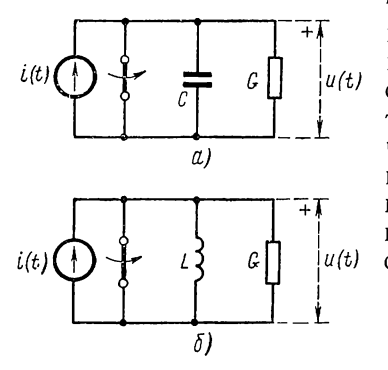

тока в емкости не будет. Для обеспечения непрерывности напряжения на емкости в начальный момент амплитуда свободной составляющей — экспоненты - должна быть равна разности начального и установившегося значений напряжения. Теперь можно написать выражение напряжения на емкости, равное сумме установившейся и свободной составляющих:

$$
u = RI + (U_0 - RI) e^{-t/RC}.
$$
 (2.23)

Рис. 2.4

Рассмотрим аналогичным образом параллельную цепь из активной проводимости и индуктивности, питаемую от

источника тока (рис. 2.4, б), которая дуальна последовательной цепи из активного сопротивления и емкости.

Разрыв входных зажимов дает схему для свободного режима в виде последовательной RL-цепи, постоянная времени которой  $\tau = L/R$ .

При подключении цепи к источнику постоянного тока I в момент  $t=0$  в индуктивности будет иметь место заданный начальный ток  $I_0$ , так что ток в активном сопротивлении будет равен  $I - I_0$ , падение напряжения на нем  $R (I - I_0)$ . В установившемся режиме весь постоянный ток источника будет замыкаться через представляющую короткое замыкание индуктивность, а напряжение на ней будет равно нулю.

Для обеспечения непрерывности тока в индуктивности в начальный момент амплитуды свободных составляющих напряжения на элементах и тока в индуктивности должны быть равны разностям начального и установившегося значений соответственно напряжения и тока. Поэтому, используя наложение установившейся и свободной составляющих, можем написать выражения напряжения на элементах и тока в индуктивности:

$$
u = R (I - I_0) e^{-R t/L};
$$
  
\n
$$
i_L = I + (I_0 - I) e^{-R t/L}.
$$
\n(2.24)

Перейдем к рассмотрению переходных процессов в простых разветвленных цепях (описываемых уравнениями первого порядка) при подключении их к источнику постоянного напряжения или тока. В общем случае для анализа разветвленных цепей необходимо составлять и решать систему дифференциальных уравнений. Однако для простых цепей с одним запасающим энергию элементом можно получить результат физически нагляднее путем сведения их к неразветвленным RL- и RC-цепям. Для этого снова обратимся к примененному в предыдущем параграфе приему, основанному на использовании роли свободной составляющей в цепи. Этот прием не только быстрее приводит к цели, но также позволяет лучше понять переходные процессы в простых цепях. Ход рассуждений здесь следующий.

Сначала определяют значения начальных токов и напряжений в интересующих ветвях в момент  $t = 0 +$ , для которого индуктивность заменяется источником тока с током  $i_L$  (0) =  $I_0$ , а емкость - источником напряжения с напряжением  $u_c(\0) = U_0$ . Далее определяют значения напряжений и токов ветвей в установившемся режиме, для которого индуктивности заменяются коротким замыканием, а емкости - разрывом. Для обоих режимов получают цепи, состоящие только из активных сопротивлений и питаемые от источников постоянного напряжения и тока, т. е. обычные цепи постоянного тока, расчет которых не представляет трудностей.

Ток в любой ветви будет состоять из установившейся и свободной составляющих:

$$
i = i_{y} + Ae^{-t/\tau} = i_{y} + (I_{0} - i_{y})e^{-t/\tau},
$$
\n(2.25)

где  $I_0$ ,  $i_v$  — начальное и установившееся значения тока в ветви.

Постоянная интегрирования принята равной  $A = I_0 - i_x$  из условия получения плавного перехода тока от начального значения к установившемуся, обеспечиваемого свободной составляющей в виде одной экспоненты.

Постоянную времени в рассматриваемом случае проще всего определить из схемы цепи в свободном режиме, которая получается из исходной схемы, если ее входные зажимы, к которым присоединяется источник сигнала, замкнуть накоротко - в случае источника напряжения, или разомкнуть - в случае источника тока. Получающиеся при этом цепи легко сводятся к неразветвленным контурам из активного сопротивления и емкости или из активного сопротивления и индуктивности.

Проиллюстрируем сказанное на примере цепи, присоединенной к источнику постоянного напряжения (рис. 2.5, а); на рисунке указаны также данные элементов цепи. Переходный процесс вызывается включением ключа в момент  $t = 0$ , замыкающего накоротко сопротивление, соединенное последовательно с индуктивностью. Начальный ток в индуктивности здесь не задан и должен быть найден из рассмотрения предшествующего режима в момент  $t = 0$ —. Полагая этот режим установившимся, заменяем индуктивность коротким замыканием и

 $41$ 

получаем схему замещения для момента  $t = 0$ — (рис. 2.5, 6). Ток в индуктивности, равный начальному току в ветви 3, согласно этой схеме составляет  $i_3$  (0) = 1a. Начальные токи в остальных ветвях находим из схемы рис. 2.5,  $\epsilon$ , для момента  $t = 0 +$ , на которой индуктив-

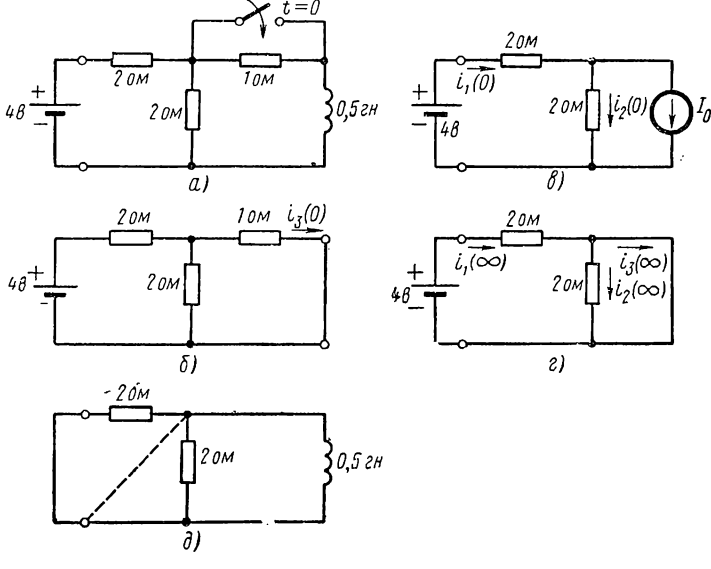

Рис. 2.5

ность заменена источником тока. Для этой схемы можно записать следующие уравнения:

 $2i_2(0) + 2i_1(0) = 4; \quad i_2(0) - i_1(0) = -1_0 = -1.$ 

Отсюда получаем

 $i_2(0) = 0.5 \; a; \quad i_1(0) = 1.5 \; a.$ 

Установившиеся токи при  $t = \infty$  определяем из простой схемы рис. 2.5, г, где индуктивность снова заменена коротким замыканием. Из схемы получаем:  $i_1(\infty) = i_3(\infty) = 2$ ;  $i_2(\infty) = 0$ .

Наконец, замкнув накоротко входные зажимы при включенном ключе, получаем схему режима собственных колебаний, изображенную на рис. 2.5, д. Соединив параллельно две ветви из активных сопротивлений, получаем эквивалентное сопротивление в 1 ом, которое включено последовательно с индуктивностью в 0.5 гн. Постоянная времени цепи  $\tau = 0.5$  сек. Теперь, подставив найденные значения начальных и установившихся токов ветвей и постоянной времени в уравнение (2.25), получим выражения искомых токов ветвей:

$$
i_1 = 2 - 0, 5e^{-2t};
$$
  
\n
$$
i_2 = 0, 5 + 0, 5e^{-2t};
$$
  
\n
$$
i_3 = 1 - e^{-2t}.
$$

#### § 2.6. ПОСЛЕДОВАТЕЛЬНЫЙ RLC-КОНТУР — СВОБОДНЫЙ РЕЖИМ

Запишем уравнение равновесия напряжений в цепи из последовательно соединенных индуктивности, активного сопротивления и емкости, питаемой от источника напряжения (рис. 2.6, а):

$$
L\frac{di}{dt} + Ri + \frac{1}{C}\int i\,dt = u\,(t) \qquad (t > 0).
$$

Решение уравнения должно удовлетворять двум начальным условиям, задаваемым в виде начального тока в индуктивности и начального напряжения на емкости.

Рассмотрим режим собственных колебаний (свободный режим) цепи, соответствующий короткому замыканию входных зажимов (рис. 2.6, б), когда ток удовлетворяет уравнению

$$
L\frac{di}{dt} + Ri + \frac{1}{C} \int i\,dt = 0.
$$

"Продифференцировав обе части уравнения по времени, получаем

$$
L\frac{d^{2}i}{dt^{2}} + R\frac{di}{dt} + \frac{i}{C} = 0. \quad (2.26)
$$

Соответствующее характеристическое уравнение имеет вид

$$
p^2 + \frac{R}{L}p + \frac{1}{LC} = p^2 + 2\alpha p + \omega_0^2 = 0,
$$
\n(2.27)

$$
\text{rate} \quad \alpha = R/2L; \quad \omega_0 = 1/\sqrt{LC}.
$$

Оно имеет два корня, определяющие две частоты собственных колебаний цепи:

$$
p_{1,2} = -\alpha \pm \sqrt{\alpha^2 - \omega_0^2}.
$$
 (2.28)

Каждый из корней дает независимое решение, поэтому для свободной составляющей тока в цепи будем иметь

$$
i = A_1 e^{p_1 t} + A_2 e^{p_2 t}.
$$
 (2.29)

Первая производная тока, пропорциональная напряжению на индуктивности, равна

$$
\frac{di}{dt} = p_1 A_1 e^{p_1 t} + p_2 A_2 e^{p_2 t}.
$$
\n(2.30)

Для определения двух произвольных постоянных  $A_1$  и  $A_2$  необходимо знать начальные условия: значение тока и его первой производной при  $t = 0 +$ .

Примем начальный ток в индуктивности равным нулю, а начальное напряжение на емкости отличным от нуля с полярностью, показанной на рис. 2.6, б, так что

$$
u(0) = 0; \quad u_0(0) = -U_0. \tag{2.31}
$$

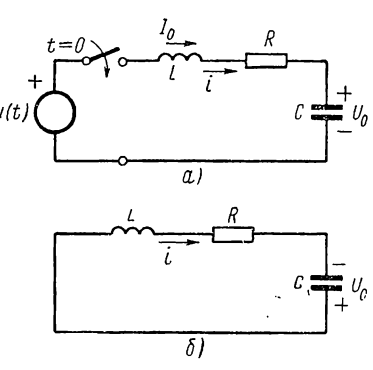

Рис. 2.6

43

По этим независимым начальным условиям и уравнению цепи легко найти начальное значение производной тока. Поскольку при  $t=0$ ток в цепи равен нулю, напряжения на индуктивности и емкости равны. Поэтому

$$
i'\ (0\ +) = \frac{U_0}{L}.\tag{2.32}
$$

По условиям, удовлетворяющим (2.31), полагая  $t = 0$  в (2.29) и (2.30), получаем два уравнения для определения двух произвольных постоянных:

$$
A_1 + A_2 = i(0) = 0;
$$
  
\n
$$
p_1 A_1 + p_2 A_2 = i'(0) = \frac{U_0}{L}.
$$
\n(2.33)

Решение этих уравнений дает выражение

$$
A_1 = -A_2 = \frac{U_0}{L(p_1 - p_2)}.
$$
\n(2.34)

Это выражение определяет характер решения дифференциального уравнения цепи и зависит от вида корней характеристического уравнения (2.28).

Здесь возможны три случая:

1)  $\alpha < \omega_0$  или  $R < 2\sqrt{L/C}$  — корни комплексные сопряженые с отрицательной вещественной частью; режим - колебательный; 2)  $\alpha > \omega_0$  или  $R > 2\sqrt{L/C}$  — корни вещественные отрицательные; режим — апериодический; 3)  $\alpha = \omega_0$  или  $R = 2\sqrt{L/C}$  — корень вещественный двукратный; режим — критический.

Сначала рассмотрим колебательный режим как наиболее важный. Представим корни (2.28) в виде

$$
p_{1,2} = -\alpha \pm j\sqrt{\omega_0^2 - \alpha^2} = -\alpha \pm j\omega_d, \qquad (2.35)
$$

где  $\omega_0^2 = \omega_d^2 + \alpha^2$ ;  $\omega_d = \sqrt{\omega_0^2 - \alpha^2}$ .

Разность корней  $p_1 - p_2 = j2\omega_d$ . Произвольные постоянные (2.34) с учетом (2.35) выразятся так:

$$
A_1 = -A_2 = \frac{U_0}{2j\omega_d L}.
$$

Подставив эту величину в (2.29), получим

$$
i = i_{\text{CB}} = \frac{U_0}{\omega dL} e^{-\omega t} \cdot \frac{e^{j\omega} d^t - e^{-j\omega} d^t}{2j} = \frac{U_0}{\omega_d L} e^{-\omega t} \sin \omega_d t.
$$

После замены  $V\bar{L}$  согласно (2.27) для искомого тока в цепи окончательно будем иметь

$$
i = \frac{U_0}{\sqrt{L/C}} \cdot \frac{\omega_0}{\omega_d} e^{-\alpha t} \sin \omega_d t.
$$
 (2.36)

44

Ток в контуре при колебательном разряде емкости изменяется по закону экспоненциально затухающей синусоидальной функции. График тока представлен на рис. 2.7, а.

Максимальная амплитуда тока определяется корнем квадратным из отношения индуктивности и емкости:

$$
\rho = V\overline{L/C}.\tag{2.37}
$$

Эта величина, измеряемая в омах, называется характеристическим сопротивлением контура.

Угловая частота колебаний тока в контуре с потерями согласно  $(2.35)$  равна

$$
\omega_d = \frac{2\pi}{T} = \omega_0 \sqrt{1 - (\alpha/\omega_0)^2} \leq \omega_0. \tag{2.38}
$$

Здесь  $\omega_0 = 1/\sqrt{LC}$  представляет угловую частоту колебаний тока в контуре без потерь, когда  $\alpha = (\dot{R}/2L) = 0$ . При  $\alpha \le 0.14\omega_0$  с погрешностью, не превышающей 1%, можно полагать  $\omega_d = \omega_0$ .

Заметное уменьшение  $\omega_d$  по сравнению фо получается только при значениях относительного затухания  $(\alpha/\omega_0) =$ =  $R/2\rho$ , близких к критическому режиму.

Затухание тока определяется множителем - экспонентой. Относительное затухание колебаний характеризуется так декрементом затухания, называемым представляющим отношение мгновенных значений тока через один период:

$$
\Delta = \frac{e^{-\alpha t} \sin \omega_d t}{e^{-\alpha (t+T)} \sin \omega_d (t+T)} = e^{\alpha T}.
$$
 (2.39)

Декремент затухания не зависит от времени, так что отношение соседних амплитуд в любом месте кривой тока

имеет одно и то же значение. Натуральный логарифм декремента затухания называется логарифмическим декрементом:

$$
\ln \Delta = \alpha T = 2\pi \alpha / \omega_d. \tag{2.40}
$$

Логарифмический декремент затухания для цепей с небольшим затуханием, когда  $\omega_d \approx \omega_0$ , при учете (2.27) и (2.37) можно приближенно представить как

$$
\ln \Delta \approx \frac{2\pi\alpha}{\omega_0} = \frac{\pi R}{\omega_0 L} = \frac{\pi R}{\rho} = \frac{\pi}{Q},\tag{2.41}
$$

где  $Q = \rho/R$  — добротность контура.

Добротность контура, равная отношению характеристического сопротивления к активному сопротивлению, определяет декремент затухания: чем выше добротность, тем меньше декремент затухания.

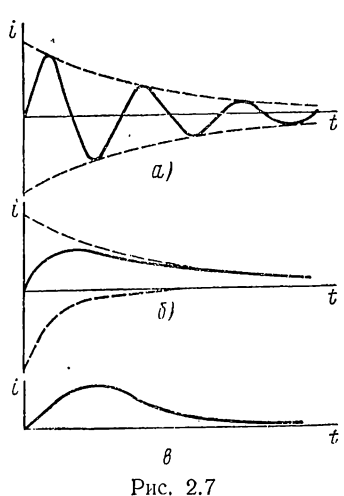

В предельном случае  $R = 0$  (отсутствие потерь и затухания) при разряде емкости в контуре установится незатухающий синусоидальный ток с частотой  $\omega_d = \omega_0 = 1/\sqrt{LC}$ .

$$
i = \frac{U_0}{\rho} \sin \omega_0 t. \tag{2.42}
$$

При этом напряжение на емкости

$$
u_{C} = u_{C}(0) + \frac{1}{C} \int_{0}^{t} i \, dt = -U_{0} + \frac{U_{0}}{\rho C} \int_{0}^{t} \sin \omega_{0} t \, dt = -U_{0} \cos \omega_{0} t. \tag{2.43}
$$

Амплитудные значения энергии в индуктивности и емкости получаются одинаковыми:

$$
w_L = \frac{Li^3}{2} = \frac{LU_0^3}{2\rho^2} \sin^2 \omega_0 t = \frac{CU_0^2}{2} \sin^2 \omega_0 t; w_C = \frac{CU_0^2}{2} \cos^2 \omega_0 t,
$$
 (2.44)

а их сумма остается неизменной во времени и равной начальной энергии, запасенной в емкости:

$$
\mathbf{w}_L+\mathbf{w}_C\!=\!CU_0^2/2.
$$

Таким образом, с энергетической точки зрения процесс собственных колебаний в контуре без потерь состоит в периодическом обмене энергии между емкостью и индуктивностью. В моменты максимума напряжения на емкости ток в контуре равен нулю (вся энергия запасена в емкости), а в моменты максимума тока в контуре напряжение на емкости равно нулю (вся энергия запасена в индуктивности).

Перейдем к рассмотрению апериодического режима. Чтобы сократить выкладки, перенесем решение, полученное для колебательного разряда емкости, на апериодический случай. Для этого второе слагаемое, входящее в выражение двух вещественных корней (2.28)

$$
p_{1, 2} = -\alpha \pm \sqrt{\alpha^2 - \omega_0^2} = -\alpha \pm \beta,
$$

свяжем с угловой частотой (2.35):

$$
\omega_d = \sqrt{\omega_0^2 - \alpha^2} = j\sqrt{\alpha^2 - \omega_0^2} = j\beta. \qquad (2.45)
$$

Выражение тока для апериодического разряда емкости можно получить из (2.36):

$$
i = \frac{U_0}{\rho} \cdot \frac{\omega_0}{j\beta} e^{-at} \sin j\beta t = \frac{U_0}{\rho} \frac{\dot{\omega}_0}{\beta} e^{-at} \sin \beta t = \frac{U_0}{2\rho} \cdot \frac{\omega_0}{\beta} [e^{-(\alpha-\beta)t} - e^{-(\alpha-\beta)t}].
$$
 (2.46)

Выражение состоит из положительной медленно затухающей экспоненты с коэффициентом затухания  $\alpha - \beta$ , определяющей спад тока (рис. 2.7, б), и отрицательной быстро затухающей экспоненты с коэффициентом  $\alpha + \beta$ , определяющей процесс нарастания (фронт) тока. Ток получается неколебательным, он не принимает отрицательных значений, т. е. не меняет своего направления.

Критический режим можно свести к апериодическому режиму. Полагая, что при

$$
\beta t = \sqrt{\alpha^2 - \omega_0^2} \ t \to 0 \quad \text{sh } \beta t \to \beta t,
$$

из (2.46) получаем

$$
i = \frac{U_0 \omega_0}{\rho} t e^{-at}.
$$
\n
$$
(2.47)
$$

Здесь появляется характерный для случая кратных корней множитель  $t$  у экспоненты; ток также не меняет своего направления (рис. 2.7,  $\epsilon$ ).

#### § 2.7. ПОДКЛЮЧЕНИЕ RLC-КОНТУРА К ИСТОЧНИКУ ПОСТОЯННОГО НАПРЯЖЕНИЯ ИЛИ ТОКА

Если к цепи из последовательно соединенных индуктивности, активного сопротивления и емкости в момент  $t=0$  приложено постоянное напряжение (см. рис. 2.6, а), то уравнение равновесия напряжений в цепи имеет вид

$$
L\frac{di}{dt} + Ri + \frac{1}{C} \int i\,dt = U \qquad (t > 0).
$$
 (2.48)

Примем следующие независимые начальные условия, которым должно удовлетворять решение уравнения:

$$
i(0) = 0; \quad u_C(0) = U_0. \tag{2.49}
$$

При этих условиях задача может рассматриваться как задача анализа режима заряда емкости с начальным зарядом  $q_0$  через индуктивность и активное сопротивление.

По независимым начальным условиям  $(2.49)$  и уравнению  $(2.48)$ для момента  $t = 0$  находим начальное значение первой производной тока:

$$
i'\ (0+) = \frac{1}{L}\left(U - U_0\right) = \frac{1}{L}\ U_1. \tag{2.50}
$$

Установившаяся составляющая тока в цепи равна нулю, так как цепь имеет последовательную емкость. Поэтому ток в цепи будет равен свободной составляющей (2.29):

$$
i = i_{\text{CB}} = A_1 e^{\rho_1 t} + A_2 e^{\rho_2 t}.
$$

Приравняв начальное значение тока нулю и начальное значение его первой производной выражению (2.50), получим два уравнения для определения произвольных постоянных:

$$
A_1 + A_2 = 0;
$$
  
\n
$$
p_1 A_1 + p_2 A_2 = \frac{U - U_0}{L}.
$$
\n(2.51)

Эти уравнення идентичны уравнениям (2.33). Следовательно, ток в режиме заряда емкости от источника постоянного напряжения будет одинаковым с током разряда емкости. В случае колебательного заряда выражение тока совпадает с выражением (2.36), лишь в числителе получим разность начального напряжения и напряжения источника:

$$
i = \frac{U - U_0}{\rho} \cdot \frac{\omega_0}{\omega_d} e^{-\alpha t} \sin \omega_d t.
$$
 (2.52)

При  $R=0$  ток заряда емкости через индуктивность

$$
i = \frac{U - U_0}{\rho} \sin \omega_0 t.
$$

Напряжение на емкости

$$
u_C = U_0 + \frac{U - U_0}{C\rho} \int_0^t \sin \omega_0 t \, dt = U - (U - U_0) \cos \omega_0 t. \tag{2.53}
$$

Здесь первое слагаемое, равное напряжению источника, представляет установившуюся, а второе слагаемое - свободную составляющую

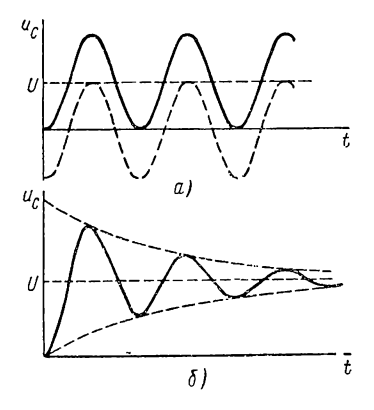

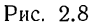

напряжения. В момент  $t = \pi V \overline{LC}$ , т. е. через полпериода, напряжение на емкости достигает максимального значения  $u_{\text{Cmax}} = (2U - U_0)$ , которое при  $U_0 = 0$ (отсутствие начального заряда) равно удвоенному значению напряжения источника. Этот случай показан на графике рис. 2.8, а.

При  $R\neq 0$ , когда ток выражается через (2.36), напряжение на емкости  $(U_0 = 0)$ 

$$
u_C = \frac{\omega_0^2 U}{\alpha^2 + \omega_d^2} \left[ 1 - e^{-\alpha t} \left( \cos \omega_d t + \frac{\alpha}{\omega_d} \sin \omega_d t \right) \right].
$$
 (2.54)

Здесь второе слагаемое - свободная составляющая напряжения — затухает по экспоненте. График изменения напряжения при  $U_0 = 0$  показан на рис. 2.8, б.

## § 2.8. ОБ АНАЛИЗЕ РАЗВЕТВЛЕННЫХ ЦЕПЕЙ

Анализ сложных цепей проще производить в частотной области с помощью излагаемого ниже преобразования Лапласа. Поэтому здесь остановимся лишь на некоторых общих вопросах, выявляющих физические процессы и вытекающих из решений систем дифференциальных уравнений, которыми описывается поведение разветвленных цепей. Для большей наглядности рассмотрим пример двухконтурной цепи, питаемой от одного источника напряжения (рис. 2.9, *a*). Уравнения для этой цепи были получены в предыдущей главе (см. § 1.9). Положим в этих уравнениях величины элементов равными: 48

 $L_1 = L_2 = 1$ ;  $R_1 = R_2 = 1$  и  $C_3 = 1$ . Тогда система (1.36) получит ВИД

$$
\frac{di_1}{dt} + i_1 + \int i_1 dt - \int i_2 dt = u(t);
$$
  
 
$$
-\int i_1 dt + \frac{di_2}{dt} + i_2 + \int i_2 dt = 0.
$$
 (2.55)

Путем исключения неизвестных (здесь  $i_1$ ,  $i_2$ ), кроме одной, эта система уравнений может быть приведена к одному уравнению более высокого порядка. При этом исключение неизвестных удобно производить, вводя дифференциальный оператор

$$
p = \frac{d}{dt}; \quad p^{-1} = \int dt. \tag{2.56}
$$

Применение оператора к системе дифференциальных уравнений (2.55) преобразует ее в систему алгебраических уравнений:

$$
\left(p+1+\frac{1}{p}\right)i_1-\frac{1}{p}i_2=D_{11}i_1-D_{12}i_2=u;
$$
\n
$$
-\frac{1}{p}i_1+\left(p+1+\frac{1}{p}\right)i_2=-D_{21}i_1+D_{22}i_2=0.
$$
\n(2.57)

-Здесь коэффициенты при переменных, зависящие от дифференциального оператора, равны

$$
D_{11}=D_{22}=\frac{p^2+p+1}{p};\quad D_{21}=D_{12}=\frac{1}{p}.
$$

Определитель коэффициентов системы

$$
\Delta = D_{11}D_{22} - D_{12}D_{21} = \frac{1}{p} (p^3 + 2p + 3p + 2).
$$

Решение системы можно записать в виде

$$
\Delta i_1 = D_{22}u; \quad \Delta i_2 = D_{21}u.
$$

Подставив сюда значения  $D_{22}$ ,  $D_{21}$  и определителя  $\Delta$  и заменив оператор р знаком дифференцирования, получим уравнения токов:

$$
\frac{d^{3}i_{1}}{dt^{3}} + 2 \frac{d^{2}i_{1}}{dt^{2}} + 3 \frac{di_{1}}{dt} + 2i_{1} = \frac{d^{2}u}{dt^{2}} + \frac{du}{dt} + u; \n\frac{d^{3}i_{2}}{dt^{3}} + 2 \frac{d^{2}i_{2}}{dt^{2}} + 3 \frac{di_{2}}{dt} + 2i_{2} = u.
$$
\n(2.58)

Очевидно, аналогично можно получить дифференциальные уравнения п-го порядка для цепи и системы уравнений более общего вида.

Как видно из (2.58), правые части уравнений в общем случае содержат как действующие в цепи сигналы, так и их производные. Левые же части уравнений для токов различных ветвей цепи получаются эдинаковыми.

Рассмотрим свободный режим в цепи. При действии источника напряжения свободный режим соответствует короткому замыканию входных зажимов цепи (рис. 2.9, б), так как для получения однородных уравнений мы тождественно приравниваем нулю все слагаемые правых частей исходных неоднородных уравнений (2.58). Так как ле-

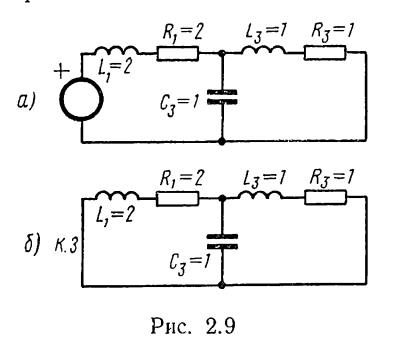

вые части обоих уравнений (2.58) одинаковы, TO характеристическое уравнение и, следовательно, частоты собственных колебаний для всех реакций цепи будут одинаковыми. Из сравнения (2.57) и (2.58) видно, что характеристическое уравнение получается приравниванием нулю определителя системы (2.57). Ее правые части должны быть приравнены нулю, поскольку рассматривается свободный режим. При этом равенство нулю определителя однородной системы

уравнений, как известно из математики, является необходимым услознем получения отличного от нуля решения. Характеристическое уравнение для (2.58) или (2.57)

$$
p^3 + 2p^2 + 3p + 2 = 0
$$

имеет один вещественный и два комплексных сопряженных корня:

$$
p_1 = -1;
$$
  $p_{2,3} = -0.5 \pm j0.5 \, \text{V}$  7.

Свободная составляющая тока будет состоять из трех слагаемых; например, ток в первой ветви

$$
i_{1cn} = A_1 e^{p_1 t} + A_2 e^{p_2 t} + A_3 e^{p_3 t}.
$$

Первое слагаемое в соответствии со значениями корней представляет затухающую экспоненту  $(\tau_1 = 1)$ , а второе и третье слагаемые затухающее по экспоненте ( $\tau_2 = 2$ ) синусоидальное колебание с частотой  $\omega_2 = 0.5\sqrt{7}$ . Таким образом, после определения корней характеристического уравнения процессы в сложной цепи сводятся к рассмотренным выше процессам в простых контурах первого и второго порядка.

Определение частот собственных колебаний цепи требует нахождения корней алгебраического уравнения в общем случае n-го порядка. В этом состоит главная трудность анализа цепей, описываемых дифференциальными уравнениями высокого порядка. Она присуща всем точным методам анализа.

Если найдены корни характеристического уравнения и определена вынужденная составляющая реакции, то общее решение уравнения цепи п-го порядка при отсутствии кратных корней будет иметь вид

$$
i = i_{\rm B} + i_{\rm cu} = i_{\rm B} + \sum_{1}^{n} A_{k} e^{\rho_{k}t}.
$$
 (2.59)

Произвольные постоянные интегрирования  $A_k$  должны быть найдены из равенств, удовлетворяющих начальным условиям. Для этого необходимо решить систему из линейных алгебраических уравнений, составленных путем приравнивания тока (2.59) и его  $(n-1)$  производных при  $t=0$  известным начальным значениям тока и соответствующих его производных.

Обычно задаются начальные токи в индуктивностях и начальные напряжения на емкостях, называемые независимыми начальными условиями. Поэтому предварительно необходимо по известным независимым начальным условиям найти значения начальных реакций и их  $(n-1)$  производных при  $t = 0+$ . Это всегда можно сделать из рассмотрения исходной системы уравнений в момент  $t=0+$  с учетом условий непрерывности токов в индуктивностях и напряжений на емкостях. Необходимость дополнительных расчетов, связанных с оп-

произвольных  $\overline{10}$ ределением стоянных, является недостатком классического метода анализа.

В заключение остановимся на вопросе об определении порядка дифференциального уравнения или числа частот собственных колебаний цепи по заданной ее схеме без составления уравнений. Цепь должна рассматриваться в свободном ре-

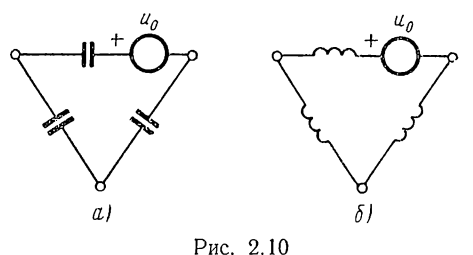

жиме: при коротком замыкании входных зажимов - в случае действия источников напряжения и при разрыве их - в случае действия источников тока. При этом последовательно или параллельно соединенные индуктивности (емкости) должны быть заменены одной индуктивностью (емкостью).

Для определения постоянных интегрирования уравнения *n*-го порядка необходимо иметь и начальных условий. Поэтому порядок уравнения должен быть равен числу независимых начальных условий, т. е. числу индуктивностей и емкостей цепи, если начальные токи и напряжения в них являются действительно независимыми. Но если в цепи имеются замкнутые контуры, состоящие только из емкостей или только из индуктивностей и источников напряжения с суммарным напряжением  $u_0(t)$  (рис. 2.10), то начальные напряжения емкостей или начальные токи индуктивностей будут зависимыми.

Для емкостного контура (рис. 2.10, а) сумма начальных напряжений по второму закону Кирхгофа должна быть равна

$$
\sum u_{Ck}(0) = u_0(0).
$$

Для индуктивного контура (рис. 2.10, 6) производная от суммарного потокосцепления при  $t=0$  должна быть равна

$$
\sum u_{Lk}(0) = \frac{d}{dt} \sum \Psi_k(0) = \frac{d}{dt} \sum L_k i_k(0) = u_0(0).
$$

51

Из этого уравнения следует, что в контуре, состоящем из индуктивностей, при действии конечного напряжения сумма потокосцеплений не может измениться скачком (при скачке производная будет иметь неограниченное значение):

$$
\sum \Psi_k(0-) = \sum \Psi_k(0+).
$$

Следовательно, сохраняется постоянство общего потокосцепления. Потокосцепления отдельных индуктивных элементов, очевидно, могут претериевать разрывы.

Аналогичным (дуальным) образом, если цепь имеет узлы, в которых сходятся только индуктивности или только емкости и источники тока с суммарным током  $i_0$  (t) (рис. 2.11), то начальные токи индуктивностей или начальные напряжения (заряды) емкостей будут зависимыми.

Для узла, составленного из индуктивностей (рис. 2.11,  $a$ ), сумма начальных токов по первому закону Кирхгофа равна

$$
\sum i_{Lk}(0) = i_0(0).
$$

Для узла, составленного из емкостей (рис. 2.11, б), производная от суммарного заряда при  $t=0$  должна быть равна

$$
\sum i_{Ck}(0) = \frac{d}{dt} \sum q_k(0) = \frac{d}{dt} \sum C_k u_{Ck}(0) = i_0(0).
$$

Отсюда следует, что при действии в узле, образованном емкостями, тока конечной величины сумма зарядов не может измениться скачком.

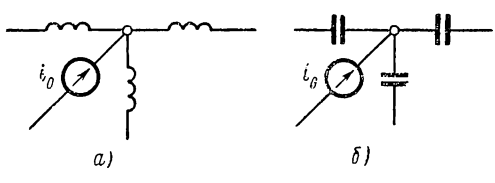

Рис. 2.11

так что сохраняется постоянство общего заряда:

$$
\sum q_k(0-\eta)=\sum q_k(0+\eta).
$$

Заряды отдельных емкостей могут претерпевать разрывы.

Общее число соотношений взаимной зависимости началь-

ных условий равно сумме числа независимых контуров, состоящих из индуктивностей или емкостей, и числа независимых узлов, образованных емкостями или индуктивностями. Следовательно, порядок дифференциального уравнения цепи равен общему числу индуктивностей и емкостей минус число независимых контуров и узлов, образованных только индуктивностями или емкостями.

В частных случаях определенных числовых соотношений элементов порядок уравнений для некоторых ветвей или узлов может оказаться ниже за счет сокращений множителей характеристических уравнений левой и правой частей. В рассмотренном выше примере все начальные условия независимы, поэтому порядок уравнений (2.58) при питании цепи от источника напряжения равен трем.

# ГЛАВА ТРЕТЬЯ

# ПЕРЕХОДНАЯ И ИМПУЛЬСНАЯ ХАРАКТЕРИСТИКИ. ИНТЕГРАЛЫ НАЛОЖЕНИЯ

#### 8 3.1. СТУПЕНЧАТАЯ И ИМПУЛЬСНАЯ ФУНКЦИИ

В этой главе рассмотрим два наиболее важных вида сигналов из семейства разрывных или особых функций, имеющих большое значение в теории цепей: единичную ступенчатую и единичную импульсную функции. Вводить эти функции будем на основе интуитивных физических представлений без математического обоснования, которое может быть произведено с помощью теории обобщенных функций.

Ступенчатая и импульсная функции представляют идеализации, облегчающие приближенное математическое описание действительных сигналов; их введение является неизбежным следствием введения идеальных источников и элементов, а также идеальных ключей.

### Единичная ступенчатая функция

Напряжение в виде ступенчатой функции получается, например, при подключении цепи к идеальному источнику постоянного напряжения (рис. 3.1, а) с помощью идеального ключа, сопротивление которого в момент  $t = 0$  мгновенно обращается в нуль, когда напряжение на зажимах цепи от нулевого значения скачком принимает постоянное значение U. Ступенчатая функция, следовательно, претерпевает конечный разрыв при  $t = 0$ . Единичную ступенчатую функцию, имеющую амплитуду, равную единице (рис. 3.1, б), будем обозначать через  $\delta_{1}(t)$ .

Аналитически она может быть записана так:

$$
\delta_1(t) = \begin{cases} 0 & t < 0; \\ 1 & t > 0. \end{cases}
$$
 (3.1)

Таким образом, функция  $\delta_1$  (t) тождественно равна нулю при всех отрицательных значениях аргумента и единице при всех положительных значениях аргумента. Поэтому единичную ступенчатую функцию, смещенную вправо на время т (рис. 3.1,  $\theta$ ), можно записать в виде

$$
\delta_1(t-\tau) = \begin{cases} 0 & t < \tau; \\ 1 & t > \tau. \end{cases} \tag{3.2}
$$

53

Напряжение такого вида можно получить включением ключа в момент  $t = \tau$ . Любая ограниченная функция времени, умноженная

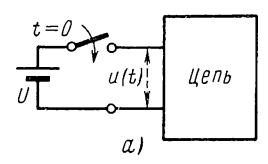

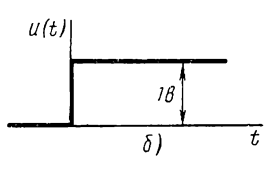

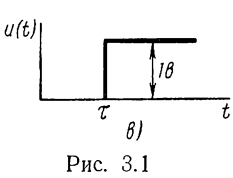

на функцию (3.2), очевидно, тождественно обращается в нуль при  $t < \tau$  и сохраняет без изменения свои значения при  $t > \tau$ :

$$
f(t)\,\delta_1\,(t-\tau) = \begin{cases} 0 & t < \tau; \\ f(t) & t > \tau. \end{cases} \tag{3.3}
$$

Следовательно, умножение функции на  $\delta_1$  (t) приводит к отсечению ее значений при  $i < 0$ , т. е. оно равносильно действию ключа, включающего источник сигнала f (t) в момент  $t = \tau$ .

Поскольку элементы L и C производят интегрирование и дифференцирование токов и напряжений, возникает необходимость выполнения этих операций для введенной ступенчатой функции. При интегрировании ступенчатой функции получаем непрерывную линейно нарастающую функцию. При диффе-

ренцировании ступенчатой функции необходимо вводить производную от разрывной функции - импульсную функцию.

# Единичная импульсная функция

Для введения более сложной единичной импульсной функции, которую будем обозначать через  $\delta$  (t), рассмотрим предварительно

две функции: 1) функцию  $f_1(t)$ , линейно нарастающую от нуля при  $t = -\tau_1/2$  до единицы при  $t = \tau_1/2$  и принимающую постоянное значение, равное единице, при  $t >$  $> \tau_1/2$  (рис. 3.2, *a*); 2) первую производную  $f_2(t)$  этой представляющую функции, прямоугольный импульс длительностью т<sub>1</sub> и амплитудой //т,  $1/\tau_1$  (рис. 3.2, 6). Площадь, ограниченная  $f_2(t)$ , очевидно, равна единице независимо от значения т.

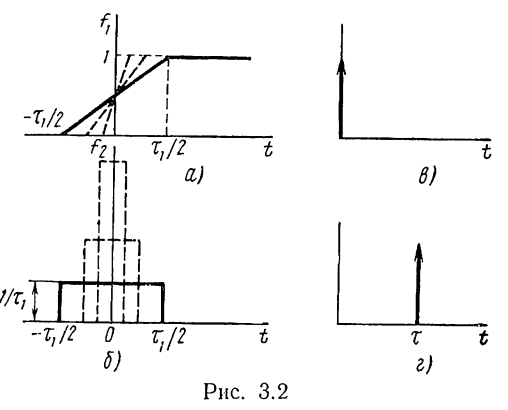

Обе функции, следовательно, связаны соотношениями

$$
f_2(t) = \frac{df_1(t)}{dt}; \quad f_1(t) = \int f_2(t) \, dt. \tag{3.4}
$$

Если начать уменьшать длительность  $\tau_1$  у функции  $f_1$  (t), то будет уменьшаться и длительность функции  $f_2(t)$ ; одновременно будет увеличиваться ее амплитуда — прямоугольный импульс примет форму узкого пика. В пределе, при τ, → 0 длительность пика обратится в нуль, а амплитуда  $1/\tau_1$  будет стремиться к бесконечности, и мы получим единичную импульсную функцию, которая может быть записана в виде

$$
\lim_{\tau_1 \to 0} f_2(t) = \delta(t) = \begin{cases} 0 & t < 0; \\ \infty & t = 0; \\ 0 & t > 0. \end{cases}
$$
 (3.5)

Единичная импульсная функция равна нулю при всех значениях аргумента, отличных от нуля, но при нулевом значении аргумента она обращается в бесконечность. При этом площадь, ограниченная ею,

$$
\int_{-\infty}^{+\infty} \delta(t) dt = \int_{0}^{+\infty} \delta(t) dt = 1.
$$
 (3.6)

Функция  $f_1(t)$  в пределе, очевидно, обращается в единичную ступенчатую функцию:

$$
\lim_{\tau_1 \to 0} f_1(t) = \delta_1(t).
$$

Соотношения (3.4) при предельном переходе обращаются в следующие:

$$
\delta(t) = \frac{d\delta_1(t)}{dt}; \quad \delta_1(t) = \int \delta(t) dt. \tag{3.7}
$$

Единичная импульсная функция является производной от единичной ступенчатой функции, а единичная ступенчатая функция - интегралом от единичной импульсной функции. Следовательно, мы ввели понятие производной от функции в точке ее разрыва.

Единичная импульсная функция, смещенная на время т, может быть записана таким образом:

$$
\delta(t-\tau) = \begin{cases} \infty & t = \tau; \\ 0 & t \neq \tau. \end{cases}
$$
 (3.8)

Импульсную функцию принято изображать в виде вертикальной стрелки, расположенной при  $t = 0$  (рис. 3.2, в), а смещенную функцию — при  $t = \tau$  (рис. 3.2, *г*).

Произведение  $\ddot{f}(t)$   $\delta(t-\tau)$  следует полагать равным нулю при всех значениях  $t \neq \tau$ , а при  $t = \tau$  равным  $f(\tau) \delta(t - \tau)$ . Поэтому

$$
\int_{0}^{\infty} f(t) \delta(t-\tau) dt = f(\tau). \tag{3.9}
$$

Импульсная функция выводит значение функции  $f(x)$  из-под знака интеграла.

Размерностью единичной импульсной функции времени является 1/сек. Ее значение, записываемое в виде коэффициента перед 8-функцией, определяется площадью, ограниченной сигналом, и имеет размерность вольт-секунда (в сек) для импульсного напряжения и амперсекунда  $(a \cdot c e \kappa)$  для импульсного тока.

Некоторая трудность восприятия этой необычной функции, не укладывающейся в рамки классического определения функции, легко преодолевается, если представлять ее в указанном выше процессе предельного перехода. Импульсная функция является идеализированным, приближенным представлением импульсных сигналов, длительность которых мала по сравнению с постоянной времени цепи; при этом форма сигналов несущественна - важна их площадь. Введение импульсной функции является следствием тех допущений, которые были сделаны при введении ступенчатой функции.

Трудности же анализа цепи при действии напряжений и токов в виде импульсных функций легко обойти, если при расчетах четко разграничивать моменты  $0-$ , 0 и  $0+$ .

# § 3.2. ПЕРЕХОДНАЯ И ИМПУЛЬСНАЯ ХАРАКТЕРИСТИКИ ЦЕПИ

Ниже покажем, что сигнал любой формы можно представить в виде суммы большого числа смещенных по оси времени элементарных ступенчатых или импульсных функций. Поэтому очень важно знать реакции цепей на действие таких сигналов. Этим реакциям ввиду их важности присвоены названия переходных и импульсных характеристик.

Переходной характеристикой  $h_1(t)$  называют реакцию цепи на действие единичного ступенчатого напряжения или тока. Импульсной характеристикой h (t) называют реакцию цепи на действие единичной импульсной функции. Обе характеристики определяются при нулевых начальных условиях, т. е. при отсутствии запаса энергии в цепи.

Так как импульсная функция является производной от ступенчатой функции, то согласно свойству линейных цепей (см. §1.10) импульсная характеристика также является производной от переходной характеристики:

$$
h(t) = \frac{dh_1(t)}{dt}; \quad h_1(t) = \int h(t) dt.
$$
\n(3.10)

Если известна реакция цепи при включении на постоянное напряжение или ток, то для получения переходной характеристики достаточно разделить эту реакцию на величину амплитуды сигнала. Отсюда следует, что переходная характеристика, так же как и импульсная характеристика, может иметь размерность ампер на вольт  $(a/e)$ , вольт на ампер (в/а) или быть безразмерной в зависимости от размерностей входного сигнала и реакции.

Рассмотрим сначала действие ступенчатой и импульсной функций на отдельные элементы цепи.

Активное сопротивление. Поскольку напряжение и ток в R-элементе пропорциональны друг другу, при действии напряжения в виде ступенчатой или импульсной функций токи также будут иметь ступенчатую или импульсную форму.

Ем кость. Если к емкостному элементу приложено напряжение ступенчатой формы с амплитудой  $U$ , то согласно вольтамперной характеристике

$$
i_C = C \frac{du_C}{dt} = CU \frac{d\delta_1(t)}{dt} = CU\delta(t). \tag{3.11}
$$

Ток представляет импульсную функцию со значением, равным заряду  $CU$ ; это означает, что зарядный ток мгновенно принимает бесконечно большую величину и сразу спадает до нуля. Только при таком токе можно скачком передать емкости конечный заряд, пропорциональный приложенному ступенчатому напряжению.

Если к емкости подвести импульсный ток  $i = q \delta(t)$ , то

$$
u_{\rm C} = \frac{1}{C} \int_{-\infty}^{t} i_{\rm C} dt = \frac{1}{C} \int_{0}^{0} q \delta(t) dt = \frac{q}{C} \delta_{1}(t). \tag{3.12}
$$

Напряжение изменяется по закону ступенчатой функции, т. е. скачком принимает значение  $q/C$ .

Как видим, при действии тока неограниченной амплитуды в виде импульсной функции нарушается установленная для токов конечной амплитуды непрерывность заряда в емкости.

Индуктивность. В случае приложения к индуктивному элементу тока в виде ступенчатой функции с амплитудой  $I$  напряжение на индуктивности

$$
u_L = L \frac{di_L}{dt} = L I \frac{d\delta_1(t)}{dt} = L I \delta(t)
$$
\n(3.13)

представляет импульсную функцию со значением LI, т. е. мгновенно при  $t = 0$  принимает бесконечную амплитуду и сразу спадает до нуля. В случае приложения к индуктивному элементу напряжения в виде импульсной функции со значением  $LI$  ток в элементе является ступенчатой функцией:

$$
i_L = \frac{1}{L} \int_{-\infty}^{t} u_L dt = \frac{1}{L} \int_{0-}^{0+} L I \, \delta(t) \, dt = I \, \delta_1(t). \tag{3.14}
$$

Следовательно, в момент  $t=0$  ток скачком принимает значение I, так что при действии напряжения в виде импульса неограниченной амплитуды не соблюдается условие непрерывности тока и потокосцепления в индуктивности.

Выражения (3.11) и (3.13) при  $U = 1$  и  $I = 1$  представляют переходные характеристики, а выражения (3.12) и (3.14) при  $CU = 1$ и  $LI = 1$  - импульсные характеристики емкостного и индуктивного элементов.

Перейдем к рассмотрению характеристик простых цепей; реакции этих цепей при их подключении к источнику постоянного напряжения или тока были определены в главе 2.

Для получения переходных характеристик достаточно положить в соответствующих выражениях амплитуды действующих напряжений и токов равными единице и принять нулевые начальные условия.

Для тока в последовательном RL-контуре из (2.12) имеем переходную характеристику

$$
h_{1\,(i)} = \frac{1}{R}\,(1 - e^{-Rt/L})\,\delta_1\,(t). \tag{3.15}
$$

Множитель  $\delta_1$  (*t*) обращает функцию в нуль при  $t < 0$ , поэтому отпадает необходимость в указании области задания функции.

Взяв производную от выражения (3.15), получим импульсную характеристику цепи

$$
h_{(l)} = \frac{1}{L} e^{-Rl/L} \delta_1(l). \tag{3.16}
$$

Импульсную характеристику, конечно, можно получить независимо от переходной характеристики путем анализа цепи при действии импульсного возбуждения, производимого с четким разграничением моментов 0—, 0 и 0+. В последовательном RL-контуре в интервалах  $t = 0$ — и  $t = 0 +$  (индуктивность с нулевым начальным током) все импульсное напряжение будет приложено к индуктивности и согласно  $(3.14)$  в ней скачком установится ток  $1/L$ . Роль импульсного напряжения сводится, следовательно, к установлению начального тока в индуктивности.

При  $t > 0$  напряжение источника равно нулю, что равносильно короткому замыканню, и мы получаем режим свободных колебаний, рассмотренный в § 2.2, — выражения (2.6) и (3.16) совпадают. Отсюда следует, что импульсная характеристика цепи представляет свободную составляющую реакции цепи.

Напряжение на индуктивности определяется производной (3.16):

$$
h_{(u)} = L \frac{dh_{(t)}}{dt} = \delta(t) - \frac{R}{L} e^{-Rt/L} \delta_1(t).
$$
 (3.17)

Первое слагаемое является приложенным к индуктивности (в момент  $t=0$ ) импульсным напряжением, которое устанавливает начальный ток  $1/L$ ; затухание этого тока при  $t > 0$  обусловливает появление второго отрицательного слагаемого.

Импульсная характеристика параллельного RC-контура, дуального последовательному RL-контуру, будет дуальной импульсной характеристике (3.16):

$$
h_{(u)} = \frac{1}{C} e^{-t/RC} \delta_1(t).
$$

В интервале от 0— до 0+ через емкость с нулевым начальным током потечет весь импульсный ток источника и согласно (3.12) на емкости скачком установится начальное напряжение  $1/C$ . При  $t > 0$  ток источника равен нулю, что соответствует разрыву входа цепи, и мы получаем свободный режим разряда емкости через активное сопротивление.

Таким образом, импульсное возбуждение обеспечивает начальный запас энергии и замыкание или разрыв входа цепи - условия, необходимые для свободного режима. Поэтому импульсная характеристика является свободной составляющей реакции и состоит из экспоненциальных и затухающих по экспоненте синусоидальных слагаемых.

Переходная характеристика для тока в последовательном RC-контуре в соответствии с  $(2.18)$  имеет конечный разрыв при  $t = 0$ (рис. 3.3,  $a$ ):

$$
h_{1 (i)} = \frac{1}{R} e^{-t/RC} \delta_1 (t).
$$
 (3.18)

Импульсная характеристика, равная производной от (3.18), содержит импульсную функцию (рис. 3.3, б):

$$
h_{(i)} = \frac{1}{R} \delta(t) - \frac{1}{R^2 C} e^{-t/RC} \delta_1(t).
$$
 (3.19)

В интервале от 0— до 0+ емкость представляет короткое замыкание, ток в контуре равен  $\delta(t)/R$  и емкость скачком заряжается до напряжения  $1/\overline{RC}$ . Разряд емкости через активное сопротивление и короткозамкнутый вход при  $t > 0$  обуслов-

ливает появление затухающего по экспоненте второго слагаемого.

Для тока в последовательном колебательном контуре переходная характеристика согласно (2.36) имеет вид

$$
h_{1\,(i)} = \frac{\omega_0}{\rho \omega_d} e^{-\alpha t} \sin \omega_d t \,\delta_1(t). \qquad (3.20)
$$

Дифференцирование этой функции дает импульсную характеристику, соответствующую свободному режиму при наличии начального тока в индуктивности (в рассматриваемой цепи):

$$
h_{(i)} = \frac{\omega_0}{\rho} e^{-\alpha t} \left( \cos \omega_a t - \frac{\alpha}{\omega_a} \sin \omega_a t \right) \delta_1(t). \quad (3.21)
$$

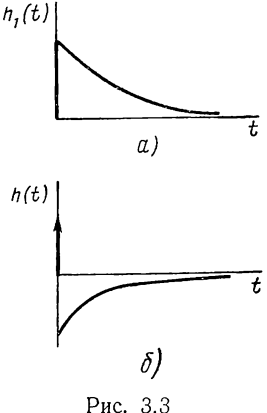

#### § 3.3. ОПРЕДЕЛЕНИЕ РЕАКЦИЙ ПРИ ДЕЙСТВИИ СИГНАЛОВ ПРОИЗВОЛЬНОЙ ФОРМЫ

Принцип наложения позволяет распространить результаты анализа линейных цепей при действии сигналов в виде ступенчатых или импульсных напряжений и токов на случаи действия сигналов произвольной формы. Здесь мы выведем так называемые интегралы наложения или свертки с использованием импульсной и переходной характеристик, при помощи которых можно найти реакцию цепи на действие сигнала любой формы и обойти трудности в определении вынужденных составляющих при сложных формах правой части уравнений.

#### Интеграл наложения с использованием импульсной характеристики

Пусть к цепи с импульсной характеристикой h (t) приложен сигнал  $f_1(t)$  в виде напряжения или тока произвольной формы (рис. 3.4.  $\alpha$ ). Разделим ось времени на равные малые интервалы  $\Delta\tau$  и разобьем функцию  $f_1(t)$  на последовательность элементарных прямоугольных

импульсов, прикладываемых к цепи через промежутки времени Ат. Заменив каждый из этих коротких прямоугольных импульсов импульсными функциями, расположенными в начале интервала, со значениями, равными площадям элементарных прямоугольников  $\Delta \tau f_1$  ( $n\Delta \tau$ ), получим приближенное представление функции  $f_1$  (*t*) в виде последователь-

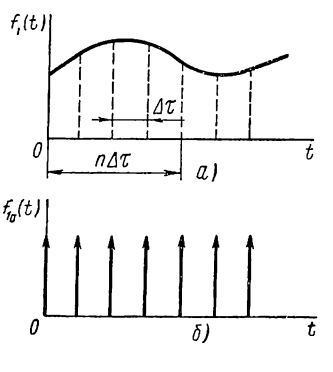

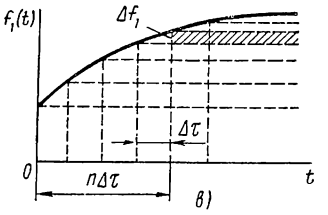

ности импульсных функций (рис. 3.4, б). Очевидно, чем меньше интервал  $\Delta \tau$ , тем больше число импульсов в заданном интервале и тем выше точность представления.

Реакция на действие п-й элементарной импульсной функции будет пропорциональна импульсной характеристике цепи, смещенной на время  $n\Delta\tau$ :

$$
\Delta f_2 = \Delta \tau f_1 \left( n \, \Delta \tau \right) h \left( t - n \, \Delta \tau \right).
$$

Для получения приближенной результирующей реакции на выходе цепи к моменту времени t необходимо согласно принципу наложения просуммировать отдельные реакции, возникшие от действия всех элементарных импульсов в интервале от 0 до t:

$$
f_2(t) \approx \sum_{n \Delta \tau = 0}^{t} f_1(n \Delta \tau) \Delta \tau h (t - n \Delta \tau).
$$

Рис. 3.4

Чтобы получить точное выражение реакции, следует перейти к пределу,

когда  $\Delta \tau \rightarrow dt$ , а число слагаемых в сумме неограниченно растет, так что  $n\Delta\tau = \tau$  становится непрерывной переменной. В пределе, заменяя знак суммирования интегралом, получим выражение для искомой реакции, называемое интегралом наложения или свертки:

$$
f_2(t) = \int_0^t f_1(\tau) h(t-\tau) d\tau.
$$
 (3.22)

Если произвести замену переменной

 $t-\tau=\tau'$ ;  $d\tau=-d\tau'$ ,

то получим другую форму интеграла наложения:

$$
\int_{2}^{t} (t) = \int_{0}^{t} h(\tau) f_1(t-\tau) d\tau.
$$
 (3.23)

Различие выражений (3.22) и (3.23) состоит в том, что под знаками интегралов произведена взаимная замена двух функций. Отсюда следует важный вывод о том, что взаимная замена действующего сигнала и импульсной характеристики не влияет на реакцию на выходе цепи.

Из приведенных двух форм интеграла наложения при расчетах конкретных примеров следует применять ту, которая дает более простое подынтегральное выражение.

#### Интеграл наложения с использованием переходной характеристики

Применяют также другую форму интеграла наложения с использованием переходной характеристики (интеграл Дюамеля). Ее можно получить из (3.22), используя связь между импульсной и переходной характеристиками. Но мы получим интеграл Дюамеля на основе тех же рассуждений, которые приводились выше.

Снова разделив ось времени на равные малые интервалы  $\Delta \tau$ , можно действующую на входе функцию  $f_1(t)$  представить, как показано на рис. 3.4, в, в виде суммы конечной ступенчатой функции  $f_1$  (0)  $\delta_1$  (t) и последовательности элементарных ступенчатых функций, вступающих в действие через промежутки времени  $\Delta \tau$ . Их амплитуды можно приближенно выразить так:

$$
\Delta f_1 \approx f_1 \ (n \ \Delta \tau) \ \Delta \tau.
$$

Реакция на действие смещенной на время  $n\Delta\tau$  элементарной ступенчатой функции будет пропорциональна переходной характеристике цепи:

$$
\Delta f_2 = f_1 \left( n \, \Delta \tau \right) \, \Delta \tau h_1 \left( t - n \, \Delta \tau \right).
$$

Просуммировав эти элементарные реакции, возникшие в интервале от 0 до t и прибавив реакцию на действие конечной ступенчатой функции при  $t = 0$ , получим приближенное выражение реакции:

$$
f_2(t) \approx f_1(0) h_1(t) + \sum_{n \Delta \tau = 0}^{t} f_1(n \Delta \tau) \Delta \tau h_1(t - n \Delta \tau).
$$

Переходя к пределу  $\Delta \tau \rightarrow 0$  и  $n \Delta \tau \rightarrow \tau$ , получим искомый интеграл наложения (интеграл Дюамеля):

$$
f_2(t) = f_1(0) h_1(t) + \int_0^t f_1'(\tau) h_1(t-\tau) d\tau.
$$
 (3.24)

Если применить интегрирование по частям

$$
\int u\,dv = uv - \int v\,du,
$$

положив в (3.24)  $u = h_1 (t - \tau)$ ;  $du = -h_1 (t - \tau) d\tau$ ;  $dv = f_1(\tau) dt$ ;  $v = f_1(\tau)$ , то после несложных преобразований получим вторую форму интеграла Дюамеля:

$$
f_2(t) = h_1(0) f_1(t) + \int_0^t f_1(\tau) h'(t-\tau) d\tau.
$$
 (3.25)

61

Путем замены переменных в (3.24) и (3.25) аналогично выводу (3.23) получим еще две формы рассматриваемого интеграла наложения:

$$
f_2(t) = f_1(0) h_1(t) + \int_0^t f_1(t-\tau) h_1(\tau) d\tau;
$$
  
\n
$$
f_2(t) = h_1(0) f_1(t) + \int_0^t f_1(t-\tau) h_1'(\tau) d\tau.
$$
\n(3.26)

Из приведенных четырех форм интеграла наложения при расчетах следует выбирать ту, которая для конкретного случая переходной характеристики и функции возбуждения дает более простое выражение под знаком интеграла. В частности, если отдельные участки  $f_1(t)$ представляются отрезками прямых, то удобно применять интегралы, содержащие производную от входного сигнала, которая в данном случае будет постоянной на отдельных участках.

В качестве примера найдем с помощью интеграла Дюамеля напряжение на выходе дифференцирующей  $RC$ -цепи (см. рис. 2.3, в), если к цепи приложено линейно нарастающее напряжение  $u_1 = kt$ .

Переходная характеристика, относящаяся к напряжению на сопротивлении, согласно (3.18) имеет вид

$$
h_{1(u)} = e^{-t/RC} \delta_1(t). \tag{3.27}
$$

Поскольку производная приложенного напряжения постоянна  $(u_1 (t) = k)$ , выгодно применять интеграл (3.24) или первый интеграл (3.26), содержащие производные от входного сигнала. Из них, очевидно, предпочтительнее первый интеграл (3.26), в котором аргумент переходной характеристики не смещается. Так как  $u_1$  (0) = 0, то сразу получаем

$$
u_2(t) = \int_0^t ke^{-\tau/RC} \, d\tau = kRC \, (1 - e^{-t/RC}). \tag{3.28}
$$

Лишь при  $t > (2 \div 3)$  RC устанавливается процесс, и выходной сигнал достаточно точно воспроизводит производную входного сигнала. Сокращение зоны ошибок, лежащей в пределах  $0 < t < (2 +$ + 3) RC, может быть достигнуто только путем уменьшения постоянной времени. Но, как видно из (3.28), это неизбежно уменьшает амплитуду выходного сигнала.

# § 3.4. УЧЕТ НАЧАЛЬНЫХ УСЛОВИЙ С ПОМОЩЬЮ ИСТОЧНИКОВ НАПРЯЖЕНИЯ И ТОКА

Начальные условия: токи в индуктивностях и напряжения на емкостях при  $t = 0$  обусловлены режимом, предшествующим переходному процессу. При этом характер процессов до момента  $t = 0$  не имеет значения, важны лишь величины токов и напряжений в элементах в момент  $t = 0$ —.

Рассмотренные интегралы наложения, так же как переходная и импульсная характеристики, дают реакции цепей при нулевых началь-

ных условиях. При начальных условиях, отличных от нулевых, эффект начальных запасов энергии в индуктивностях и емкостях можно учесть с помощью дополнительных источников напряжения и тока. Для этого элементы с начальными запасами эпергии представляются схемами замещения, состоящими из тех же элементов, но без запасов энергии, последовательно или параллельно которым включаются источники, имеющие напряжения или токи в виде ступенчатых или импульсных функций. Эти схемы будут эквивалентны исходным элементам для моментов времени  $t > 0$ . Эквивалентность понимается здесь в том смысле, что при  $t > 0$  токи и напряжения внешних выводов схемы замещения и исходных элементов с начальными запасами энергии будут индентичными.

#### Емкость с начальным напряжением  $U_0$  (рис. 3.5, *a*)

Перепишем вольтамперную характеристику емкостного элемента:

$$
u_C(t) = U_0 + \frac{1}{C} \int_0^t i \, dt = U_0 \, \delta_1(t) + \frac{1}{C} \int_0^t i \, dt. \tag{3.29}
$$

Напряжение на емкости с начальным зарядом равно сумме начального напряжения и напряжения на емкости без начального заряда,

выражаемого интегралом с пределами от 0 до t. Равенство нулю нижнего предела в интеграле означает, что второе слагаемое, представляющее незаряженную емкость, включается в момент  $t=0.1$ Заменяя действие ключа и постоянного начального напряжения  $U_0$  ступенчатым напряжением той же величины, получаем выражение в правой части (3.29). Этому выражению соответствует эквивалентная схема замещения (рис. 3.5,  $\sigma$ ), состоящая из последовательно соединенных источника ступенчатого напряжения величиной  $U_0$  и незаряженной емкости.

Продифференцировав (3.29), представим ток  $i_c$ в виде суммы импульсного тока и тока в емкости без начального заряда:

$$
i_c = CU_0 \delta(t) + C \frac{du_c}{dt}
$$
. (3.30)

Этому выражению соответствует вторая схема замещения (рис. 3.5, в), состоящая из источника импульсного тока со значением  $CU<sub>0</sub>$  и параллельно соединенной незаряженной емкости. Источник им-

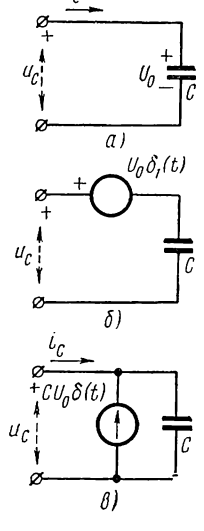

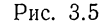

пульсного тока при  $t = 0$  мгновенно зарядит емкость до напряжения  $U_0$  (см. § 3.2), а при  $t > 0$  он будет разомкнут (ток его равен нулю), так что полученная схема при  $t > 0$  действительно эквивалентна емкости с начальным зарядом.

# Индуктивность с начальным током  $I_0$  (рис. 3.6,  $a$ )

Терепишем вольтамперную характеристику индуктивного элемента:

$$
i_{L}(t) = I_{0} + \frac{1}{L} \int_{0}^{t} u_{L} dt = I_{0} \delta_{1}(t) + \frac{1}{L} \int_{0}^{t} u_{L} dt.
$$
 (3.31)

Начальный ток представлен в виде ступенчатой функции по тем же соображениям, что и в (3.29): второе слагаемое - ток в индуктивности без начального запаса энергии включается при  $t=0$ , так как

нижний предел интеграла равен нулю. Выражению (3.31) соответствует схема замещения (рис. 3.6, б), состоящая из параллельно соединенных источника

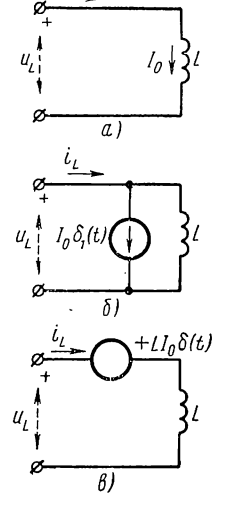

Рис. 3.6

 $LI<sub>n</sub> \delta(t)$  $U_{\alpha}\delta$ δ

Рис. 3.7

ступенчатого тока с амплитудой  $I_0$  и индуктивности без начального запаса энергии.

Взяв производную от обеих частей уравнения (3.31), представим напряжение  $u_l$  суммой импульсного напряжения и напряжения на индуктивности без начального тока:

$$
u_L(t) = L I_0 \delta(t) + L \frac{di_L}{dt}.
$$
 (3.32)

Этому выражению соответствует вторая эквивалентная схема (рис. 3.6, в), состоящая из последовательно соединенных источника импульсного напряжения величиной  $LI_0$  и индуктивности без начального запаса энергии. Импульсный источник напряжения при  $t = 0$ скачком установит ток  $I_0$  в индуктивности (см. § 3.2), а при  $t > 0$ он будет замкнут накоротко, поскольку его напряжение равно нулю; следовательно, схема действительно эквивалентна при  $i > 0$  индуктивности с начальным током.

В качестве примера применения приведенных схем рассмотрим подключение последовательного RLC-контура (рис. 3.7, а) к источнику постоянного напряжения, ранее рассмотренное нами в предположении нулевого начального тока. Примем начальное напряжение на емкости  $u_c$  (0) =  $U_0$  и начальный ток в индуктивности  $i_L$  (0) =  $I_0$ и будем учитывать их при помощи эквивалентных схем с источниками напряжения.

На рис. 3.7, б показана схема замещения цепи с тремя источниками напряжения: импульсного  $L I_0 \delta$  (t), учитывающего начальный ток в индуктивности, ступенчатого  $U_0 \delta_1$  (*i*) и  $U \delta_1$  (*t*), учитывающих начальное напряжение на емкости и приложенный к цепи сигнал. Результирующий ток в цепи можно найти наложением токов от действия каждого источника.

Импульсный источник вызовет ток, пропорциональный импульсной характеристике (3.21):

$$
i_1 = L I_0 h_{(i)} = I_0 e^{-\alpha t} \left( \cos \omega_d t - \frac{\alpha}{\omega_d} \sin \omega_d t \right).
$$
 (3.33)

Объединенный источник ступенчатого напряжения с напряжением  $U-U_0$  вызовет ток, пропорциональный переходной характеристике  $(3.20)$ :

$$
i_2 = (U - U_0) h_{1(i)} = \frac{U - U_0}{L} \cdot \frac{\omega_0}{\omega_d} e^{-\alpha t} \sin \omega_d t.
$$
 (3.34)

Просуммировав выражения (3.33) и (3.34), получим искомый ток цепи при наличии начальных запасов энергии в индуктивности и емкости:

$$
i = i_1 + i_2 = \frac{1}{\omega_d} e^{-\alpha t} \Big[ \omega_d I_0 \cos \omega_d t + \Big( \frac{U - U_0}{L} - \alpha I_0 \Big) \sin \omega_d t \Big]. \tag{3.35}
$$

При отсутствии затухания в цепи  $(R = 0)$ 

$$
i = I_0 \cos \omega_0 t + \frac{U - U_0}{\rho} \sin \omega_0 t. \tag{3.36}
$$

#### § 3.5. ПРИБЛИЖЕННОЕ ОПРЕДЕЛЕНИЕ ИНТЕГРАЛА **СВЕРТКИ**

Интеграл свертки удобно применять для приближенного определения реакции при действии сигналов сложной формы. Необходимость в приближенных вычислениях возникает довольно часто вследствие трудности вычислений интегралов (3.22) и (3.24) при сложной форме сигнала, а также в силу того, что во многих случаях форма сигналов задается не аналитически, а в виде графиков (осциллограмм).

Излагаемый здесь приближенный метод, использующий импульсные функции, позволяет избежать вычисления интегралоз наложения. Вместо этого производится двукратное интегрирование импульсной характеристики цепи, т. е. экспоненциальных или затухающих по экспоненте синусоидальных функций.

Пусть задан график приложенного к цепи сигнала  $f_1$  (t) (рис. 3.8, а). Произведем приближенное представление сигнала кусочно-линейной функцией  $f_{1a}(t)$  — заменим его график на отдельных интервалах отрезками прямых (пунктирные линии). Продифференцируем дважды кусочно-линейную функцию  $f_{1a}$  (t). Первая производная  $f'_{1a}$  состоит из прямоугольных импульсов (рис. 3.8, б), амплитуды которых равны угловым коэффициентам отрезков прямых. Вторая производная  $f''_a$ состоит из серии импульсных функций (рис. 3.8, в), которые располагаются на границах интервалов  $\tau_k$ ; значения  $a_k$  импульсных функций равны разностям угловых коэффициентов смежных интервалов, так что

$$
f''_{1a} = \sum_{k=0}^{n} a_k \delta(t - \tau_k).
$$
 (3.37)

Мы получили представление второй производной от кусочно-линейного приближения в виде конечной суммы смещенных импульсных

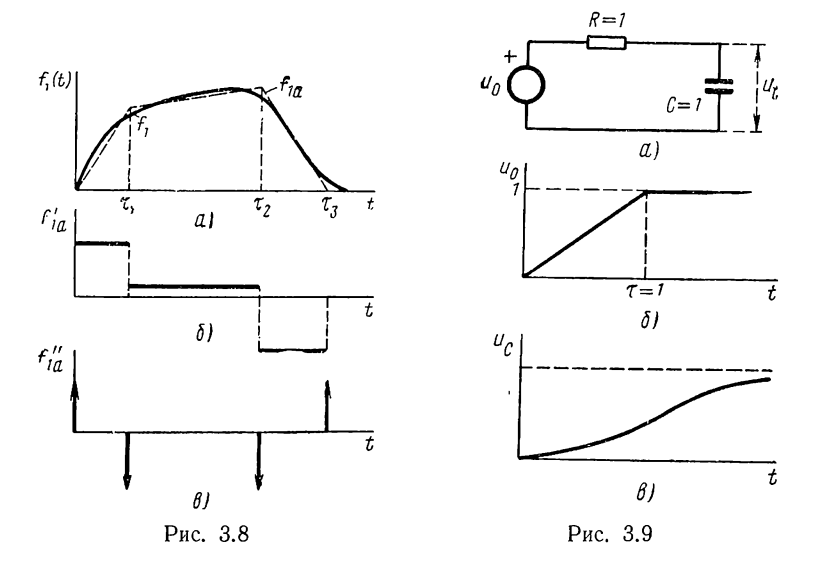

функций. Реакция на действие каждой из таких слагаемых является импульсной характеристикой цепи, смещенной на соответствующий интервал времени.

Так как дифференцированиям действующего сигнала соответствуют дифференцирования реакции, то в результате суммирования всех реакций на действие  $(n + 1)$  импульсов (3.37) получим приближенное выражение второй производной от искомой реакции на выходе:

$$
f''_{2a} = \sum_{k=0}^{n} a_k h (t - \tau_k).
$$
 (3.38)

Для получения искомого приближенного выражения реакции необходимо дважды проинтегрировать выражение (3.38). Очевидно, достаточно найти интеграл только для первого слагаемого; путем смещения его на соответствующие интервалы можно записать выражения интегралов от остальных слагаемых.

Погрешность метода можно снизить, увеличивая число интервалов кусочно-линейного приближения. Другой путь повышения точности состоит в кусочно-линейном представлении не самой функции, а ее производной, что соответствует приближению участков самой функции дугами парабол. В этом случае суммой импульсов будет выражаться третья производная от приближенного представления функции.

В качестве примера найдем напряжение на емкости в последовательном RC-контуре (рис. 3.9, *а*) с единичными элементами при действии напряжения с линейно нарастающим фронтом (рис. 3.9, б):

$$
u_0(t) = \begin{cases} t & 0 < t < \tau = 1; \\ 0 & t > 1. \end{cases}
$$

Вторая производная напряжения состоит из двух единичных импульсов, смещенных на  $\tau = 1$ :

$$
u''_0(t) = \delta(t) - \delta(t-1).
$$

Импульсная характеристика цепи для напряжения на емкости имеет вид  $h_{(u)} = e^{-t}$ ; вторая производная реакции

$$
u''_C(t) = e^{-t} \delta_1(t) - e^{-(t-1)} \delta_1(t-1).
$$

Дважды проинтегрировав это выражение в пределах от 0 до  $t$ , получим искомое напряжение на емкости:

$$
u_{\mathcal{C}} = [t - (1 - e^{-t})] \delta_1(t) - [(t - 1) - (1 - e^{-(t-1)})] \delta_1(t-1).
$$

На рис. 3.9 в показан график этой функции.

# ГЛАВА ЧЕТВЕРТАЯ

# АНАЛИЗ ПРОСТЫХ ЦЕПЕЙ В УСТАНОВИВШЕМСЯ СИНУСОИДАЛЬНОМ РЕЖИМЕ

#### § 4.1. СИНУСОИДАЛЬНЫЕ НАПРЯЖЕНИЯ И ТОКИ

Рассмотрим сначала основные величины, которые определяют напряжения и токи, изменяющиеся во времени по синусоидальному или гармоническому закону.

Синусоидальную функцию, например напряжение, записывают в косинусной или синусной форме:

$$
u(t) = U_m \cos(\omega t + \alpha_n) = U_m \sin(\omega t + \alpha'_n), \qquad (4.1)
$$

где  $\alpha'_u = \alpha_u + \pi/2$ .

Амплитуда или максимальное значение напряжения  $U_m$  измеряется в вольтах.

Аргумент функции

$$
\gamma = \omega t + \alpha_u, \tag{4.2}
$$

измеряемый в угловых единицах (радианах или градусах), называют фазой. Фаза линейно растет во времени с угловой скоростью

$$
\frac{d\gamma}{dt} = \omega \, \left[ \frac{p a \partial}{c e \kappa} \right],
$$

которая называется угловой частотой.

 $3$ начение фазы при  $t = 0$ , определяющее значение напряжения в момент  $t = 0$  и равное  $\alpha_{\mu}$  (или  $\alpha_{\mu}$ ), называют начальной фазой.

Периоду синусоидальной функции 2 $\pi$  в радианах соответствует период Т в секундах, представляющий наименьший интервал времени, через который повторяется периодическая функция:

$$
\omega T = 2\pi; \quad \omega = 2\pi/T. \tag{4.3}
$$

Число периодов в секунду, которое получится при делении 1 сек на период Т, называют частотой (циклической) и измеряют в герцах  $(1/cek)$ .

$$
f = \frac{1}{T}; \quad \omega = 2\pi f. \tag{4.4}
$$

Угловая и циклическая частоты отличаются множителем 2л.

На рис. 4.1, а изображены графики двух синусоидальных напряжений одной и той же частоты вида (4.1), построенные для большего удобства в зависимости от измеряемой в угловых единицах величины  $\omega t$ . Следует помнить, что начальная фаза  $\alpha_{\mu}$  (косинусная форма) отсчитывается от положительного максимума до оси ординат, так что этот максимум будет смещен от оси влево при  $\alpha_u > 0$  и вправо при

 $\alpha$  < 0. Начальная фаза  $\alpha'$  (синусная форма) отсчитывается от нулевого значения синусоиды (на нарастающем участке) до начала координат, так что этот нуль смещается от начала координат влево при  $\alpha'_\mu > 0$  и вправо при  $\alpha'_\mu < 0$ . Фазовые углы принято отсчитывать в пределах  $\pm \pi$  или от 0 до 2 $\pi$ .

Разность начальных фаз двух синусоид  $\alpha_1 - \alpha_2 = \alpha_1 - \alpha_2$  называют углом сдвига по фазе.  $(\alpha_1 - \alpha_2) > 0$ максимум При (или нуль) напряжения  $u_1$  наступает раньше максимума (или нуля) напряжения  $u_2$ . В этом случае говорят, что напряжение  $u_1$  опережает напряжение  $u_2$ или напряжение  $u_2$  отстает по  $\phi$ азе от напряжения  $u_1$ . При  $\alpha_1 = \alpha_2$ , т. е. при одинаковых

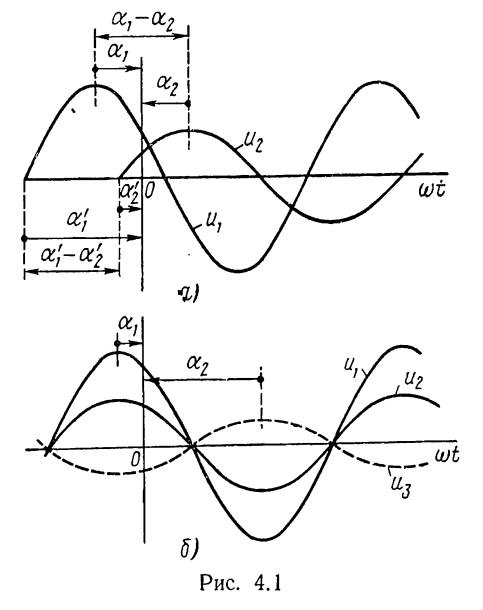

начальных фазах, напряжения находятся в фазе, при  $\alpha_1 - \alpha_2 = \pm \pi$  в противофазе (рис. 3.1, 6), а при  $\alpha_1 - \alpha_2 = \pm 0.5\pi -$  в квадратуре.

При записи гармонических функций времени применяют как синусную, так и косинусную формы. В последующем будем применять косинусную форму записи.

## § 4.2. ЗАДАЧА АНАЛИЗА УСТАНОВИВШЕГОСЯ СИНУСОИДАЛЬНОГО **РЕЖИМА**

Как было показано, реакцию цепи на действие заданного сигнала можно рассматривать в виде наложения двух составляющих: свободной, не зависящей от формы сигнала и состоящей из суммы затухающих экспонент, и вынужденной, вид которой определяется формой действующего сигнала. В этой главе будем рассматривать только вынужденную составляющую, представляющую частное решение неоднородного уравнения, когда правая часть уравнения состоит из синусоидальной функции.

Синусоидальные токи и напряжения являются простейшими периодическими функциями и обладают следующими важными для анализа цепей свойствами:

1. Суммирование (или вычитание) синусоидальных функций, производимое по законам Кирхгофа, дает синусоидальную функцию той же частоты:

$$
\sum A_k \cos{(\omega t + \alpha_k)} = A \cos{(\omega t + \alpha)}.
$$
 (4.5)

$$
^{69}
$$

2. Дифференцирование и интегрирование синусоидальных функций, производимые элементами  $L$  и  $C$ , дают также синусоидальные функции той же частоты:

$$
\frac{d}{dt} [A \cos (\omega t + \alpha)] = \omega A \cos (\omega t + \alpha + \pi/2);
$$
\n
$$
\int A \cos (\omega t + \alpha) dt = \frac{A}{\omega} \cos (\omega t + \alpha - \pi/2).
$$
\n(4.6)

Поскольку установившаяся реакция принята синусоидальной, постоянная интегрирования, определяющая величину свободной составляющей, отбрасывается. При наличии потерь в цепи свободная составляющая затухает.

Как видим, линейные операции, производимые электрической цепью, изменяют лишь амплитуду и начальную фазу синусоидальной функции. Следствием этих свойств является то, что частным решением неоднородного линейного дифференциального уравнения с синусоидальной правой частью является также синусоидальная функция:

$$
i = I_m \cos{(\omega t + \alpha_i)}.
$$
 (4.7)

Следовательно, вид функции вынужденной или установившейся (в случае периодической функции) составляющей известен. Реакция цепи выражается только в изменении амплитуды и начальной фазы сигнала, причем, как видно из (4.6), степень изменения зависит от частоты приложенного сигнала. Поэтому полный анализ установившегося синусоидального режима в цепи состоит в определении зависимостей амплитуды и начальной фазы от частоты, называемых частотными характеристиками цепи.

В последующем будем полагать, что цепь была подключена к источнику синусоидального сигнала при  $t = -\infty$ , так что к моменту  $t = 0$ свободная составляющая затухала и в цепи установились синусоидальные напряжения и токи одной и той же частоты.

То, что в установившемся режиме токи и напряжения в любой ветви и любом элементе сложной линейной цепи, питаемой от синусоидальных источников с одинаковыми частотами, будут также синусоидальными, объясняет факт весьма широкого применения периодических синусоидальных токов в связи, радиотехнике и особенно электроэнергетике: почти все огромное по масштабам современное электроснабжение производится с помощью синусоидальных токов.

Задача анализа установившегося синусоидального режима состоит в определении двух параметров: амплитуды и начальной фазы реакции. В принципе решение можно производить во временной области на основе метода неопределенных коэффициентов: в дифференциальное уравнение подставляются синусоидальные реакция и сигнал; амплитуда и начальная фаза определяются из условия приравнивания коэффициентов при синусах и косинусах обеих частей. Но такой расчет в t-области связан с очень громоздкими выкладками, вызванными тем, что искомая начальная фаза входит под знаком тригонометрической функции.

Поэтому для определения амплитуды и начальной фазы синусоидальных реакций применяют особый, так называемый метод комплексных амплитуд, использующий алгебру комплексных чисел. В этом методе функции времени - синусоидальные напряжения и токн преобразуются в соответствующие комплексные амплитуды, которые являются функциями частоты приложенного сигнала, так что анализ производится не во временной, а в частотной области. Анализ установившихся режимов в частотной области не только упрощает расчеты, но позволяет ввести важнейшее в теории цепей понятие сопротивления для цепей, содержащих кроме  $R$ -элементов, также  $L$  и  $C$ -элементы.

Следует отметить, что из широко применяемых в теории цепей методов преобразований независимой переменной t метод комплексных амплитуд для гармонической функции является простейшим. В этом состоит причина того особого внимания, которое уделяется в теории цепей именно этой функции, а также тесно связанной с ней экспоненциальной функции. К тому же с помощью математического аппарата рядов и интеграла Фурье результаты анализа синусоидальных режимов можно перенести по принципу наложения на случаи действия произвольных как периодических, так и непериодических сигналов.

# § 4.3. МЕТОД КОМПЛЕКСНЫХ АМПЛИТУД

Метод комплексных амплитуд основан на представлении синусоидальных функций через экспоненты с мнимым аргументом. Все расчеты по этому методу проводятся с помощью алгебры комплексных чисел

Аналитически комплексное число можно представлять в алгебраической, тригонометрической и показательной формах:

$$
a = a_1 + ja_2 = A\left(\cos\gamma + j\sin\gamma\right) = Ae^{j\gamma}.\tag{4.8}
$$

Здесь  $a_1, a_2$  — вещественная и мнимая составляющие;

 $\bar{A}$ ,  $\gamma$  — модуль и аргумент комплексного числа.

Комплексное число  $a$ , отличающееся от (4.8) только знаком аргумента или мнимой составляющей, называется сопряженным:

$$
{}^*_{\alpha} = a_1 - ja_2 = A \left( \cos \gamma - j \sin \gamma \right) = A e^{-j\gamma}.
$$
 (4.9)

Геометрически комплексное число представляется вектором на комплексной плоскости с прямоугольными или полярными координатами (рис. 4.2, *a*). Вектор, изображающий сопряженное число *a*, является зеркальным отображением вектора а относительно вещественной оси. Векторное представление дает большую наглядность алгебраическим действиям над комплексными числами и поэтому очень широко применяется в методе комплексных амплитуд.

Согласно (4.8) косинус и синус являются соответственно вещественной и мнимой составляющими комплексного числа или геометрически — проекциями вектора на вещественную и мнимую оси. Если взять сумму и разность (4.8) и (4.9), то косинус и синус можно пред-
ставить соответственно как полусумму и полуразность двух сопряженных комплексных чисел. Следовательно, для косинуса и синуса имеем следующие два эквивалентных представления:

$$
\cos \gamma = \text{Re}[Ae^{i\gamma}] = \frac{1}{2} (Ae^{i\gamma} + Ae^{-i\gamma});
$$
  
\n
$$
\sin \gamma = \text{Im}[Ae^{i\gamma}] = \frac{1}{2} (Ae^{i\gamma} - Ae^{-i\gamma}).
$$
\n(4-10)

Для синусоидальной функции времени

$$
u(t) = U_m \cos(\omega t + \alpha_n)
$$

амплитуда  $A = U_m$  и аргумент  $\gamma = \omega t + \alpha_u$  линейно растет во времени. Поэтому комплексная величина в (4.10)

$$
A e^{i\gamma} = U_m e^{i (\omega t + \alpha_{ll})} = U_m e^{i\alpha_{ll}} e^{i\omega t} = U_m e^{i\omega t}.
$$
 (4.11)

Первый множитель, входящий в это выражение,

$$
\dot{U}_m = U_m e^{j\alpha_n} \tag{4.12}
$$

называется комплексной амплитудой. Модулем комплексной амплитуды является вещественная амплитуда синусоидальной функции, а аргу-

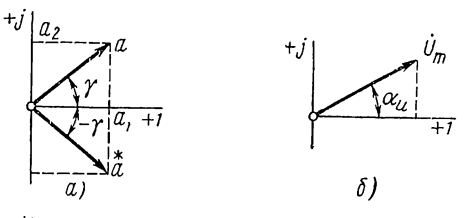

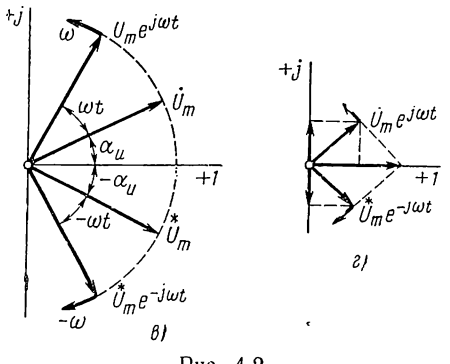

Рис. 4.2

ментом - начальная фаза, так что одна величина (комплексная амплитуда) включает в себя оба параметра синусоиды: амплитуду и начальную фазу.

На плоскости комплексных амплитуд (рис. 4.2, 6)  $U_m$  будет изображаться вектором, apryмент которого равен начальной фазе  $\alpha_n$ , а длина пропорциональна вещественной амплитуде  $U_{m}$ .

Второй множитель - экспонента

 $e^{j\omega t}$  = cos  $\omega t$  + *i* sin  $\omega t$  (4.13)

имеет модуль, равный единице, и аргумент, линейно нарастающий во времени с угловой скоростью ф. Геометрически она будет изображаться единичным вектором, вращающимся с по-

стоянной скоростью о против часовой стрелки. Любая комплексная величина, будучи умножена на нее (при умножении аргументы складываются), получает свойства вращающегося вектора. Поэтому комплексная величина может быть представлена в виде вращающегося против часовой стрелки вектора (рис. 4.2, в). При  $t = 0$  получаем начальное положение вектора, которое совпадает с комплексной амплитудой  $U_m$ .

Сопряженная величина  $\mathring{U}_m$ е<sup>-іω (</sup> будет представляться вектором, вращающимся по часовой стрелке. Положение этого вектора при  $t=0$  совпадает с вектором  $\mathring{U}_m$ , сопряженным с вектором  $\mathring{U}_m$ .

Подставив (4.11) в первое выражение (4.10), получим интересующие нас эквивалентные представления синусоидальной функции времени:

$$
u(t) = U_m \cos(\omega t + \alpha_n) = \text{Re}[\dot{U}_m e^{j\omega t}] = \frac{1}{2} (\dot{U}_m e^{j\omega t} + \ddot{\dot{U}}_m e^{-j\omega t}). \tag{4.14}
$$

Синусоидальную функцию в косинусной форме можно рассматривать как проекцию на вещественную ось вращающегося вектора  $U_m e^{j\omega t}$  или как полусумму двух сопряженных векторов  $U_m e^{j\omega t}$  и  $\mathring{U}_m$ е<sup>-jω*i*</sup>, вращающихся в противоположные стороны: их проекции на мнимую ось в любой момент времени компенсируют друг друга, и остается проекция на вещественную ось (рис. 4.2, г).

Основная величина в представлениях (4.14) — комплексная амплитуда — является функцией частоты, так как ее составляющие (амплитуда и начальная фаза синусоидального напряжения или тока в цепи) зависят от частоты приложенного сигнала. Комплексную амплитуду можно рассматривать как преобразование в частотную область синусоидальной функции времени заданной частоты: оба ее параметра (амплитуда и начальная фаза) содержатся в комплексной амплитуде.

Запись комплексной амплитуды заданной синусоидальной функции можно рассматривать как преобразование временной функции в частотную область. Процесс этого преобразования или перехода получается очень простым, как легко убедиться на примерах:

$$
u = 10 \cos{(\omega t + 30^{\circ})}; \quad \dot{U}_m = 10e^{j30^{\circ}};
$$
  

$$
i = 2 \sin{(\omega t + 45^{\circ})} = 2 \cos{(\omega t - 45^{\circ})}; \quad \dot{I}_m = 2e^{-j45^{\circ}}.
$$

Запись мгновенных значений синусоидальной функции по заданной комплексной амплитуде, которую можно считать обратным преобразованием из частотной области во временную, также производится элементарно: если  $I_m = 5e^{-j60^{\circ}}$ , то  $i = 5 \cos{(\omega t - 60^{\circ})}$ . Приведенные величины можно представлять также графически: в виде векторов и временных диаграмм.

Как видим, существует взаимное однозначное соответствие между комплексной амплитудой и синусоидальной функцией времени.

В методе комплексных амплитуд используется очень важное свойство экспоненциальной функции, состоящее в том, что производная и интеграл от нее являются также экспоненциальными функциями, причем дифференцирование комплексной экспоненты по времени равносильно умножению ее на јω, а интегрирование — делению на јω:

$$
\frac{d}{dt}\left(e^{j\omega t}\right) = j\omega e^{j\omega t}; \quad \int e^{j\omega t} \, dt = \frac{1}{j\omega} \, e^{j\omega t}.\tag{4.15}
$$

Пусть задано неоднородное дифференциальное уравнение, связывающее напряжение и ток в цепи, например в последовательном  $RLC$ контуре:

$$
L\frac{di}{dt} + Ri + \frac{1}{C} \int i\,dt = U_m \cos{(\omega t + \alpha_u)}.
$$
 (4.16)

Найдем установившийся синусоидальный ток в цепи, используя представление тока и напряжения в виде суммы двух сопряженных экспонент. Первому слагаемому - напряжению  $U_m e^{j\omega t}$  будет соответствовать слагаемое тока  $I_m e^{i\omega t}$ . Подставим эти величины в уравнение (4.16), предварительно определив производную и интеграл от слагаемого тока в соответствии с (4.15):

$$
j\omega L\dot{I}_m e^{j\omega t} + R\dot{I}_m{}^{j\omega t} + \frac{\dot{I}_m}{j\omega} e^{j\omega t} = \left(j\omega L + R + \frac{1}{j\omega C}\right)\dot{I}_m e^{j\omega t} = \dot{U}_m e^{j\omega t}.
$$
(4.17)

При подстановке в уравнение (4.16) сопряженных слагаемых напряжения и тока, как легко проверить, получим равенство, сопряженное и, следовательно, эквивалентное равенству (4.17). Отсюда следует вывод о том, что сопряженное слагаемое в представлении (4.14) можно отбрасывать, достаточно рассматривать действие только первого слагаемого. Этот вывод равносилен отбрасыванию знака вещественной части Re в представлении (4.14).

В уравнении (4.17) экспонента, содержащая время, входит в каждый член левой и правой частей и поэтому всегда сокращается. В результате получается алгебраическое уравнение, не содержащее времени и связывающее комплексные амплитуды переменных. Это алгебраическое уравнение для комплексной амплитуды искомой реакции можно рассматривать как преобразование в частотную область исходного дифференциального уравнения цепи для установившегося синусоидального режима.

 $\check{M}$ з сравнения (4.14) и (4.17) следует, что уравнение для комплексных амплитуд можно получить, если в дифференциальном уравнении произвести замену мгновенных значений переменных их комплексными амплитудами, а символов производных  $d^{k}/dt^{k}$  - величинами  $(i\omega)^k$ . Подставлять экспоненту е $i\omega$  в уравнение нет необходимости: она все равно сокращается.

Поскольку каждое слагаемое в комплексном уравнении может быть представлено вектором, а само уравнение — суммой векторов, метод комплексных амплитуд позволяет сопровождать аналитические расчеты наглядными графическими построениями - векторными диаграммами.

Решение уравнения (4.17) относительно искомой комплексной амплитуды тока дает соотношение

$$
\ddot{I}_m = \frac{\dot{U}_m}{R + j\omega L + 1/j\omega C} = \frac{\dot{U}_m}{Z},
$$
\n(4.18)

где  $Z = R + j\omega L + 1/j\omega C$  — коэффициент пропорциональности между комплексными амплитудами тока и напряжения, зависящий от элементов цепи и частоты приложенного сигнала и называемый комплексным сопротивлением.

Величина  $f_m$  содержит все данные искомого тока: амплитуду и начальную фазу.

## § 4.4. КОМПЛЕКСНОЕ СОПРОТИВЛЕНИЕ. ЗАКОНЫ КИРХГОФА И ОМА В КОМПЛЕКСНОЙ ФОРМЕ

Комплексное сопротивление представляет отношение комплексных амплитуд напряжения и тока и является комплексной величиной, зависящей от параметров цепи и частоты приложенного сигнала:

$$
Z = ze^{i\varphi} = r + jx = \frac{\dot{U}_m}{\dot{I}_m} = \frac{U_m}{I_m} e^{i(a_u - a_i)}.
$$
 (4.19)

Модуль и аргумент сопротивления равны соответственно отношению вещественных амплитуд и разности начальных фаз напряжения и тока:

$$
z = \frac{U_m}{I_m}; \quad \varphi = \alpha_u - \alpha_i. \tag{4.20}
$$

Вещественную и мнимую части Z называют активной и реактивной составляющими комплексного сопротивления.

Величина, обратная комплексному сопротивлению, представляющая отношение комплексных амплитуд тока и напряжения, называется комплексной проводимостью:

$$
Y = \frac{1}{Z} = ye^{i\psi} = g + jb = \frac{i_m}{i_m} = \frac{i_m}{i_m} e^{i(\alpha_i - \alpha_n)}.
$$
 (4.21)

Ее модуль и аргумент по определению являются величинами, обратными (4.20):

$$
y = \frac{I_m}{U_m} = \frac{1}{z}; \quad \psi = \alpha_i - \alpha_n = -\varphi. \tag{4.22}
$$

Легко установить связь между активными и реактивными составляющими комплексных сопротивления и проводимости. Из (4.21) и (4.22) имеем

$$
g + jb = \frac{1}{r + jx} = \frac{r}{r^2 + x^2} - j \frac{x}{r^2 + x^2}.
$$
\n(4.23)

Отсюда

$$
g = \frac{r}{r^2 + x^2}; \quad b = \frac{-x}{r^2 + x^2}.
$$
\n(4.24)

Аналогично

$$
r = \frac{g}{g^2 + b^2}; \quad x = \frac{-b}{g^2 + b^2}.
$$
\n(4.25)

На рис. 4.3 на двух совмещенных комплексных плоскостях (Z) и (У) представлены два вектора, изображающие взаимно обратные комплексные сопротивление и проводимость с их составляющими, называемые треугольниками сопротивления и проводимости. Следует обратить внимание на то, что точки над комплексными величинами  $Z$  и  $Y$  не ставятся, чтобы отличать их от комлексных амплитуд напряжений и токов, которые изображаются вращающимися векторами и являются представлениями синусоидальных функций времени.

Введение комплексных сопротивлений и проводимостей, коэффициентов пропорциональности между комплексными амплитудами напряжения и тока означает введение закона Ома в комплексной форме

для установившихся синусоидальных режимов:

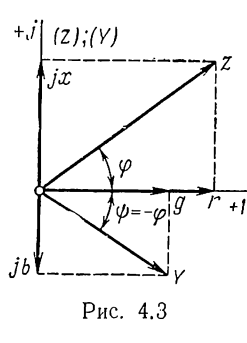

$$
U_m = ZI_m; \quad I_m = YU_m. \tag{4.26}
$$

 $\sim$   $\sim$ 

В отличие от закона Ома для постоянного тока выражения (4.26) связывают комплексные величины; это отражает тот факт, что в случае синусоидальных напряжений и токов, кроме амплитуд, необходимо знать еще сдвиг фаз между ними. Если известно комплексное сопротивление (или проводимость), то по заданной комплексной амплитуде напряжения (тока) можно из (4.26) найти комплексную амплитуду тока (напряжения).

Отсюда можно сделать вывод о том, что комплексное сопротивление определяет вынужденную реакцию двухполюсных цепей, т. е. цепей с двумя внешними выводами, к которым приложен сигнал синусоидальной формы.

Если в первом выражении (4.26) положить  $I_m = 1$ , т. е. считать приложенным к цепи ток  $i = \cos \omega t$ , то комплексное сопротивление будет численно равно комплексной амплитуде напряжения:  $Z =$  $= U_m |_{i_m=1}$ .

Если во втором выражении (4.26) положить  $U_m = 1$ , что означает действие напряжения  $u = \cos \omega t$ , то комплексная проводимость будет численно равна комплексной амплитуде тока:  $Y = \mathbf{i}_m | \mathbf{i}_{m=1}$ .

Запишем теперь законы Кирхгофа в комплексной форме.

Первый закон Кирхгофа о равновесии мгновенных значений токов ветвей *і<sub>к</sub>* в узле электрической цепи при замене токов их комплексными амплитудами получает следующий вид:

$$
\sum \dot{I}_{mk} = 0. \tag{4.27}
$$

В установившемся синусоидальном режиме сумма комплексных амплитуд токов в узле электрической цепи равна нулю.

Аналогично второй закон Кирхгофа о равновесии мгновенных значений напряжений  $u_k$  в замкнутом контуре при замене напряжений их комплексными амплитудами приобретает вид

$$
\Sigma \dot{U}_{mk} = 0. \tag{4.28}
$$

В установившемся синусоидальном режиме сумма комплексных амплитуд напряжений в контуре равна нулю.

При использовании законов Кирхгофа и Ома в комплексной форме расчет цепей в установившемся синусоидальном или экспоненциальном режиме получается аналогичным расчету цепей постоянного тока, лишь сопротивления и все переменные будут комплексными величинами в силу необходимости учета, кроме соотношений между амплитудами, также фазовых соотношений.

Прежде чем переходить к расчетам конкретных цепей, рассмотрим комплексные сопротивления отдельных элементов и их энергетические характеристики в синусоидальном режиме.

### § 4.5. ХАРАКТЕРИСТИКИ ЭЛЕМЕНТОВ ЦЕПИ В СИНУСОИДАЛЬНОМ **РЕЖИМЕ**

Рассмотрим подробно вольтамперные и энергетические характеристики двухполюсных пассивных элементов в установившемся режиме при действии синусоидальных токов и напряжений:

$$
u = U_m \cos{(\omega t + \alpha_u)}; \quad i = I_m \cos{(\omega t + \alpha_i)}.
$$
 (4.29)

Запишем комплексные амплитуды напряжения и тока:

$$
\dot{U}_m = U_m e^{j a_n}; \quad \dot{I}_m = I_m e^{j a_i}. \tag{4.30}
$$

Одну из функций - напряжение или ток - будем считать заданной, а вторую — неизвестной, так что два ее параметра (амплитуда и начальная фаза) подлежат определению из вольтамперных соотношений элементов. Сначала будем рассматривать эти соотношения для токов и напряжений в тригонометрической форме (во временной области); для одного элемента они получаются простыми. Затем тот же результат получим с помощью метода комплексных амплитуд, который позволит определить комплексные сопротивления и проводимости элементов.

### Активное сопротивление

Подставив (4.29) в вольтамперную характеристику элемента для мгновенных значений  $i = Gu$ , получим

$$
I_m \cos{(\omega t + \alpha_i)} = GU_m \cos{(\omega t + \alpha_n)}.
$$

Приравнивание амплитуд и начальных фаз дает

$$
I_m = GU_m; \quad \alpha_i = \alpha_n. \tag{4.31}
$$

Отсюда следует вывод о том, что в активном сопротивлении ток и напряжение совпадают по фазе и отношение их амплитуд равно проводимости.

Если теперь в вольтамперную характеристику подставить комплексные амплитуды, то получим

$$
\dot{I}_m = I_m e^{i\alpha} = G\dot{U}_m = G U_m e^{i\alpha} = Y \dot{U}_m.
$$

Комплексные проводимость и сопротивление имеют только активные вешественные составляющие:

$$
Y = G; \quad Z = R. \tag{4.32}
$$

Аргумент  $\psi = -\varphi = 0$  указывает на совпадение фаз напряжения и тока, как это представлено на временной и векторной диаграммах рис. 4.4, *а*, *б*.

Мгновенная мощность в элементе при учете соотношений (4.29)

$$
p = ui = Ri^{2} = U_{m}I_{m} \cos^{2}(\omega t + \alpha_{u}) = \frac{R I_{m}^{2}}{2} [1 + \cos 2(\omega t + \alpha_{u})].
$$
 (4.33)

На рис. 4.4, в показан график этой функции. Мощность пульсирует от нулевого до максимального значения с двойной частотой, принимая только положительные значения.

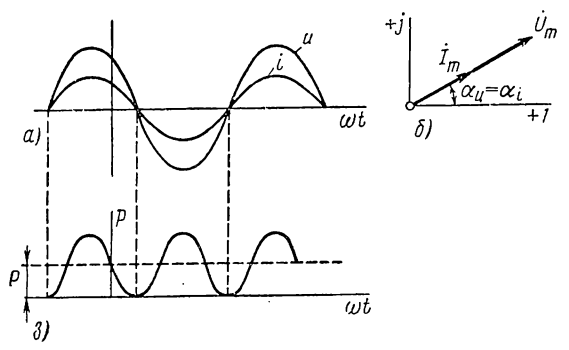

Рис. 4.4

Среднее значение мощности за период называют активной мощностью. Согласно (4.33) активная мощность равна

$$
P = \frac{R}{T} \int_{0}^{t} i^2 dt = \frac{R I_m^2}{2} = R I^2.
$$
 (4.34)

Здесь  $I = I_m/\sqrt{2}$  — действующее значение тока, равное среднеквадратичному значению тока за период:

$$
I = \sqrt{\frac{1}{T} \int_{0}^{T} i^2 dt}.
$$
 (4.35)

Действующее значение переменного тока численно равно такому значению постоянного тока, который выделит в активном сопротивлении одинаковое с переменным током количество энергии. После введения действующих значений выражение мощности (4.34) получается таким же, как и в случае постоянного тока:

$$
P = R I^2 = G U^2 = U I. \tag{4.36}
$$

### Индуктивный элемент

Подстановка (4.29) в основное соотношение элемента  $u = Ldi/dt$ лает

$$
U_m \cos{(\omega t + \alpha_u)} = \omega L I_m \cos{(\omega t + \alpha_i + \pi/2)}.
$$

Отсюда

$$
\alpha_n = \alpha_i + \pi/2; \quad U_m = \omega L I_m = x_L I_m. \tag{4.37}
$$

Следовательно, напряжение на индуктивном элементе опережает по фазе ток на 90°, а отношение амплитуд напряжения и тока определяется величиной, называемой индуктивным сопротивлением:

$$
x_L = \omega L = \frac{U_m}{I_m}.\tag{4.38}
$$

Обратная величина, называемая индуктивной проводимостью,

$$
b_L = \frac{1}{\omega L} = \frac{l_m}{U_m}.\tag{4.39}
$$

Увеличение индуктивного сопротивления пропорционально частоте отражает тот факт, что с ростом частоты (скорости) изменения тока и связанного с ним магнитного потока будет пропорционально расти напряжение индуктированное в катушке.

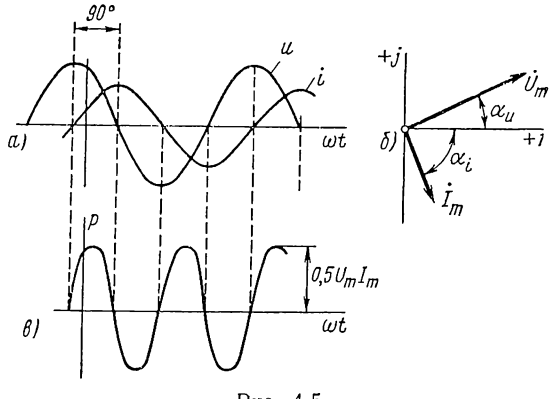

Рис. 4.5

Как видно из рис. 4.5, а, где представлены кривые тока и опережающего его на 90° напряжения на индуктивности, нарастанию тока и, следовательно, связанного с ним магнитного потока соответствует положительная полуволна напряжения, а спаду тока и потока отрицательная полуволна напряжения, что и должно быть согласно правилу Ленца.

Подстановка (4.30) в вольтамперную характеристику дает

$$
\dot{U}_m = j\omega L \dot{I}_m = Z_L \dot{I}_m.
$$

Отсюда получаем, что комплексные сопротивление и проводимость индуктивного элемента имеют только реактивные (мнимые) составляюшие:

$$
Z = j\omega L = jx_L = x_L e^{j90^\circ};
$$
  
\n
$$
Y = \frac{1}{j\omega L} = -jb_L = b_L e^{-j90^\circ};
$$
\n(4.40)

поэтому элемент называют реактивным. Угол сопротивления  $\varphi = 90^{\circ}$ и проводимости  $\psi = -90^{\circ}$  указывает на то, что вектор напряжения опережает вектор тока (рис. 4.5, б); модуль сопротивления равен индуктивному сопротивлению.

Энергия, запасаемая в индуктивности,

$$
w_L = \frac{Li^2}{2} = LI^2 \cos^2{(\omega t + \alpha_i)} = \frac{LI^2}{2} [1 + \cos 2(\omega t + \alpha_i)].
$$
 (4.41)

Мгновенные значения энергии пульсируют с двойной частотой между нулем и максимумом  $L^{12}$ . Среднее значение энергии за период равно  $\hat{W}_{cp} = 0.5LI^2$ .

Мощность индуктивного элемента

$$
p = iu = I_m \cos(\omega t + \alpha_i) U_m \cos(\omega t + \alpha_i + 90^\circ) = -IU \sin 2(\omega t + \alpha_i).
$$
\n(4.42)

Мощность в элементе имеет характер колебаний с удвоенной частотой (рис. 4.5, в). При положительных полуволнах мощности, когда знаки ординат тока и напряжения совпадают, энергия из источника поступает в элемент и запасается в нем. При отрицательных полуволнах мощности, когда знаки тока и напряжения различны, запасенная в элементе энергия отдается обратно источнику. Среднее за период значение мощности  $P = 0$  (энергия в элементе не потребляется).

Максимальное значение колебательной мощности в реактивных элементах с углом сдвига фаз  $|\varphi| = 90^{\circ}$  называют реактивной мощностью и обозначают  $P_o$ . Для индуктивного элемента при учете соотношения (4.38)

$$
P_q = IU = \omega L I^2 = x_L I^2. \tag{4.43}
$$

Так как  $LI^2 = 2W_{Lcp}$ , то реактивная мощность равна среднему значению запасенной энергии, умноженному на 2ω:

$$
P_q = 2\omega W_{Lcp}.\tag{4.44}
$$

Реактивная мощность представляет максимальную скорость обмена энергии между источником и элементом и определяет ток, связанный с этим обменом. Протекание тока приводит к дополнительным потерям в сопротивлении устройств передачи энергии, поэтому реактивная мощность должна быть по возможности минимальной. Реактивную мощность, которая в отличие от активной мощности не связана с выделением энергии в элементе, измеряют в вольтамперах реактивных (вар). В рассматриваемом случае индуктивного элемента говорят об отстающей или индуктивной реактивной мощности  $P_{aL}$ .

### Емкостный элемент

Подставив (4.29) в вольтамперную характеристику элемента  $i =$  $= Cdu/dt$ , получим

$$
I_m \cos(\omega t + \alpha_i) = \omega C U_m \cos(\omega t + \alpha_n + \pi/2).
$$
  

$$
\alpha_i = \alpha_n + \pi/2; \quad I_m = \omega C U_m = b_C U_m.
$$
 (4.45)

Отсюла

равно

$$
b_C = \omega C = \frac{I_m}{U_m}.\tag{4.46}
$$

Обратная ей величина — емкостное сопротивление

$$
x_C = \frac{1}{\omega C} = \frac{U_m}{I_m}.
$$
\n
$$
(4.47)
$$

Увеличение емкостной проводимости, пропорциональное частоте, обусловлено ростом тока смещения в емкости с увеличением скорости изменения напряженности электрического поля.

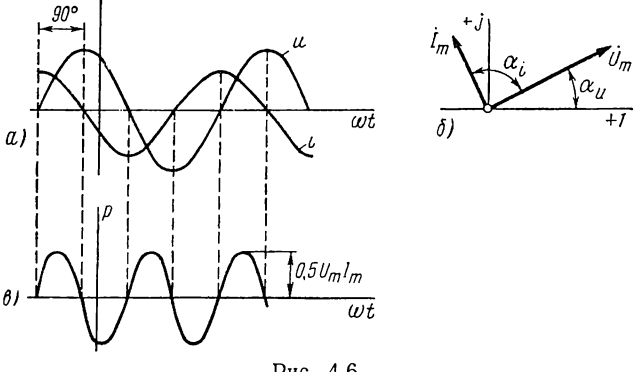

Рис. 4.6

На рис. 4.6, а показаны графики напряжения и опережающего его на 90° тока в емкости. Из рисунка видно, что положительным полуволнам тока, т. е. протеканию тока от источника к верхней обкладке конденсатора, соответствует нарастание напряжения, т. е. заряд конденсатора, а отрицательным полуволнам тока - спадание напряжения. Таким образом, протекание переменного тока через емкость представляет процесс ее периодического заряда и разряда.

Подстановка (4.30) в вольтамперную характеристику позволяет определить комплексную проводимость и сопротивление, которые имеют только реактивные составляющие:

$$
Y_c = j\omega C = jb_c = b_c e^{j00^\circ};
$$
  
\n
$$
Z_c = \frac{1}{j\omega C} = -jx_c = x_c e^{-j00^\circ}.
$$
\n(4.48)

Емкость является также реактивным элементом.

На рис. 4.6, б показана векторная диаграмма, на которой вектор тока опережает по фазе вектор напряжения на 90° в соответствии c  $(4.48)$ .

Энергия, запасаемая в емкости.

$$
w_C = \frac{Cu^2}{2} = CU^2 \cos^2(\omega t + \alpha_u) = \frac{CU^2}{2} [1 + \cos 2(\omega t + \alpha_u)]. \quad (4.49)
$$

Мощность элемента.

 $p = ui = U_m \cos(\omega t + \alpha_n) I_m \cos(\omega t + \alpha_i) = -UI \sin 2(\omega t + \alpha_i).$  $(4.50)$ 

Мгновенная мощность (рис. 4.6, в) в элементе имеет вид колебаний двойной частоты — происходит периодическое запасание энергии в элементе и ее отдача источнику. Средняя за период мощность  $P = 0$ . а максимальная скорость поступления энергии в элемент или реактивная мощность при учете (4.46)

$$
P_{qC} = UI = \omega CU^2 = b_C U^2. \tag{4.51}
$$

Поскольку в емкостном элементе ток опережает по фазе напряжение на 90°, говорят об опережающей или емкостной реактивной мощности.

### § 4.6. РАСЧЕТ УСТАНОВИВШЕГОСЯ СИНУСОИДАЛЬНОГО РЕЖИМА В ПРОСТЕЙШИХ ЦЕПЯХ

Рассмотрим примеры расчета по методу комплексных амплитуд установившегося режима в двухполюсных цепях. К двум внешним выводам, называемым входными, подключается источник напряжения или тока; искомой величиной является ток или напряжение на этих же выводах.

После того как мы ввели понятие комплексного сопротивления, установили законы Кирхгофа и Ома для комплексных амплитуд и комплексные вольтамперные характеристики элементов, отпадает необходимость в предварительном составлении дифференциальных уравнений для мгновенных значений напряжений и токов с последующей их алгебраизацией. Нужные для анализа вынужденных режимов уравнения равновесия комплексных амплитуд могут быть составлены сразу по комплексной схеме замещения, на которой указываются только комплексные величины, - комплексные сопротивления и проводимости элементов и комплексные амплитуды токов и напряжений. Поскольку эти комплексные величины являются функциями частоты  $\omega$ , а не времени, соответствующие расчеты называют расчетами в частотной области.

Важно четко разграничивать и не смешивать комплексную или частотную область, где переменными являются комплексные амплитуды. с временной областью, где задаются мгновенные значения напряжений и токов. Все основные расчеты проводятся в частотной области. Лишь в самом начале токи и напряжения преобразуются в соответствующие комплексные амплитуды и в самом конце расчетов производится обратный переход. Эти переходы или преобразования для установившихся синусоидальных режимов, как мы видели, представляют очень простые операции.

В соответствии с общепринятой практикой в последующем изложе- $\mathcal{A}_\mathrm{b}$  . нии вместо амплитудных значений будем применять действующие знанения токов и напряжений и вместо комплексных амплитуд — комп-«лексные действующие значения, которые принято сокращенно называть комплексами напряжения  $U$  или тока  $I$ , причем

$$
\dot{U} = \dot{U}_m / \sqrt{2}; \quad \dot{I} = \dot{I}_m / \sqrt{2}.
$$

Расчет установившегося режима в двухполюсной цепи сводится к нахождению ее комплексного сопротивления (проводимости), которое на основании закона Ома определяет искомую реакцию цепи.

## Последовательный RL-контур

На рис. 4.7, а дана комплексная схема замещения RL-контура. Комплекс приложенного напряжения равен сумме (комплексной или

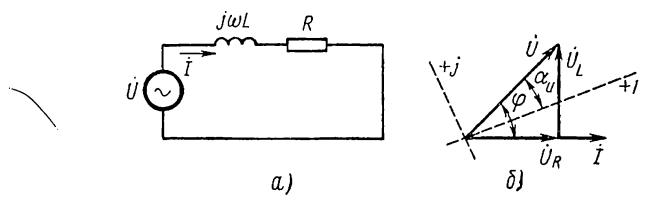

Рис. 4.7

геометрической) комплексов напряжений на активном и индуктивном сопротивлениях, которые пропорциональны комплексу искомого тока:

$$
\dot{U} = \dot{U}_R + \dot{U}_L = R\dot{I} + j\omega L\dot{I} = (R + j\omega L)\dot{I} = Z\dot{I}.
$$
 (4.52)

Здесь общее комплексное сопротивление

$$
Z = ze^{i\varphi} = R + j\omega L \tag{4.53}
$$

равно сумме комплексных сопротивлений обоих последовательно соединенных элементов. Модуль и угол сопротивления

$$
z = \sqrt{R^2 + \omega^2 L^2}; \quad \varphi = \arctg \frac{\omega L}{R}
$$
 (4.54)

определяют соответственно соотношение между амплитудами и сдвиг по фазе напряжения и тока.

Искомый комплекс тока из (4.52)

$$
\dot{I} = \frac{\dot{U}}{R + j\omega L} = \frac{U}{z} e^{i(\alpha_u - \varphi)}.
$$

Отсюда вещественная амплитуда и начальная фаза тока

$$
I_m = \frac{U_m}{\sqrt{R^2 + \omega^2 L^2}};
$$
  
\n
$$
\alpha_i = \alpha_u - \varphi = \alpha_u - \arctg \frac{\omega L}{R}.
$$
\n(4.55)

Следовательно, мгновенное значение установившегося тока

$$
i = \frac{U_m}{\sqrt{R^2 + \omega^2 L^2}} \cos{(\omega t + \alpha_u - \varphi)}.
$$
\n(4.56)

Ток отстает по фазе от приложенного к цепи напряжения на угол ф, который зависит от соотношения между активным и индуктивным сопротивлениями цепи.

Напряжение на активном сопротивлении будет совпадать по фазе с током, а напряжение на индуктивном сопротивлении - опережать по фазе ток на 90°, поскольку комплексы этих напряжений выражаются следующим образом:

$$
\dot{U}_R = R\dot{I}; \quad \dot{U}_L = j\omega L\dot{I} = \omega L I e^{i(\alpha_i + \pi/2)}.
$$
\n(4.57)

Полученные комплексные равенства могут быть изображены на векторной диаграмме. Но более ценным является возможное в простых цепях построение векторных диаграмм независимо от аналитических расчетов с использованием лишь значений комплексных сопротивлений. Для этого вектор одного из неизвестных, например вектор тока  $I$ , принимается за исходный и в некотором масштабе откладывается на диаграмме в произвольном направлении (на рис. 4.7, б горизонтально). Вектор  $U_R$  направляем вдоль вектора  $I$ , поскольку он совпадает по фазе, а вектор  $U_L$ , опережающий вектор  $\dot{I}$  на 90°, — перпендикулярно вверх. Геометрическая сумма этих двух векторов дает вектор приложенного к цепи напряжения  $U$ : он опережает по фазе вектор тока на угол ф.

Если начальная фаза напряжения  $\alpha_n$ задана, то можно нанести вещественную ось. Из этой диаграммы можно также получить соотношения  $(4.55)$ .

## Последовательный и параллельный RLC-контуры

Комплексная схема последовательной цепи показана на рис. 4.8,  $a$ . Общее комплексное сопротивление цепи

$$
Z = R + j(xL - xC) = R + j(\omega L - 1/\omega C).
$$
 (4.58)

Примечательным здесь является то, что реактивная составляющая сопротивления контура равна разности индуктивного и емкостного сопротивлений и поэтому может принимать разные знаки или обращаться в нуль. Указанное обстоятельство является следствием того, что при протекании через оба элемента одного и того же тока  *напряже*ния на них

$$
\dot{U}_L = jx_L \dot{I}; \quad \dot{U}_C = -jx_C \dot{I}
$$
\n(4.58,a)

находятся в противофазе: напряжение на индуктивности опережает по фазе ток на 90°, а напряжение на емкости отстает по фазе от тока на 90°.

Как модуль и угол сопротивления

$$
z = V \overline{R^2 + (x_L - x_C)^2};
$$
  
\n
$$
\varphi = \arctg \frac{x_L - x_C}{R},
$$
\n(4.59)

так и определяемые ими по закону Ома амплитуда и начальная фаза тока

$$
I_m = \frac{U_m}{\sqrt{R^2 + (x_L - x_C)^2}}; \quad \alpha_i = \alpha_n - \varphi \tag{4.60}
$$

существенно зависят от соотношения индуктивного и емкостного сопротивлений. Чтобы более наглядно показать это, построим векторные диаграммы, приняв за исходный век-

тор искомого тока  $\dot{I}$  (рис. 4.9).

Напряжение на активном сопротивлении совпадает по фазе с током; напряжения же на индуктивности в квадратуре и емкости находятся с током и в противофазе друг с другом.

Здесь возможны три случая:

1.  $x_L > x_C$  и, следовательно,  $U_L$  $> U_c$  (рис. 4.9, а). Цепь имеет индуктивный характер. Результирующее напряжение реактивных элемен-

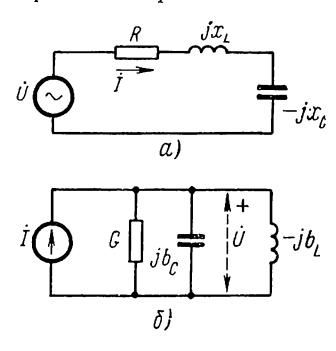

Рис. 4.8

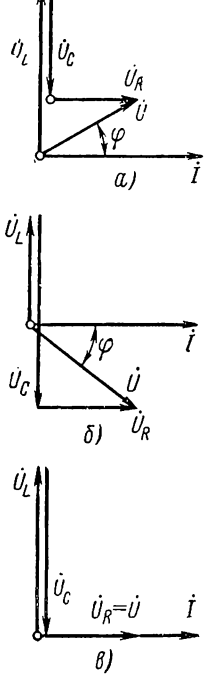

Рис. 4.9

тов  $\dot{U}_L - \dot{U}_C$  опережает по фазе ток на 90°, и напряжение источника опережает по фазе ток на угол ф.

2.  $x_L < x_C$ , так что  $U_L < U_C$  (рис. 4.9, *б*). Цепь имеет емкостный характер. Результирующее напряжение реактивных элементов  $U_L$  — —  $\dot{U}_C$  отстает по фазе от тока на 90°, и напряжение источника отстает по фазе от тока на угол ф.

3.  $x_L = x_C$  и  $U_L = U_C$  (рис. 4.9, *в*). Напряжения на реактивных элементах полностью компенсируют друг друга, так что приложенное

напряжение равно напряжению на активном сопротивлении, которое совпадает по фазе с током. Этот случай соответствует резонансу, имеющему большое практическое значение. Более подробно режим резонанса будет рассмотрен в следующей главе.

Комплексная схема цепи из параллельно соединенных элементов, питаемая от источника синусоидального тока и дуальная рассмотренной последовательной схеме, показана на рис. 4.8, б.

Комплексная проводимость этой схемы

$$
Y = G + j (b_C - b_L) = G + j (\omega C - 1/\omega L). \tag{4.61}
$$

Здесь реактивная составляющая равна разности проводимостей емкостного и индуктивного элементов и может принимать положительный и отрицательный знаки или обращаться в нуль. Это - следствие того, что токи в реактивных элементах находятся в противофазе: ток в емкости опережает на 90° напряжение, а ток в индуктивности отстает на 90° от того же напряжения. При  $b<sub>C</sub> = b<sub>L</sub>$  эти токи полностью компенсируют друг друга: иначе говоря, в контуре LC циркулирует общий ток, не выходя за его пределы; ток источника тока замыкается только через активную проводимость и поэтому совпадает по фазе с напряжением на этом элементе. В результате получаем режим резонанса.

Полученные ранее соотношения и векторные диаграммы на дуальной основе можно применить к рассматриваемому параллельному контуру.

### § 4.7. МОЩНОСТЬ В УСТАНОВИВШЕМСЯ СИНУСОИДАЛЬНОМ **РЕЖИМЕ**

Мы уже рассматривали мощность в установившемся синусоидальном режиме в отдельных элементах — R-элементе, где напряжение и ток совпадают по фазе, и  $L$ - и  $C$ -элементах, в которых напряжение и ток сдвинуты по фазе на угол 90°. Перейдем теперь к рассмотрению более общего случая мощности в двухполюсной цепи, где напряжение и ток сдвинуты на угол  $0 \leq |\varphi| \leq 90^{\circ}$ . Векторная диаграмма для случая отстающего тока дана на рис. 4.10, а.

Мгновенная мощность, равная произведению напряжения и тока,

$$
p = ui = 2UI \cos \omega t \cos (\omega t - \varphi) = UI \cos \varphi + UI \cos (2\omega t - \varphi) =
$$
  
= UI \cos \varphi (1 + \cos 2 \omega t) + UI \sin \varphi \sin 2\omega t. (4.62)

На рис. 4.10, б показан график изменения мощности. Мгновенные значения мощности пульсируют с двойной частотой, принимая как положительные, так и отрицательные значения. Положительным значениям соответствует поступление энергии в цепь, где она расходуется в R-элементах, а также запасается в реактивных элементах; отрицательным значением соответствует возврат части запасенной энергии в источник.

Ввелем обозначения:

$$
I_a = I \cos \varphi; \quad I_p = I \sin \varphi.
$$

- Здесь  $I_{\rm a}$  активная составляющая тока, совпадающая по фазе с напряжением и представляющая проекцию вектора тока на направление вектора напряжения;
	- $I_n$  реактивная составляющая тока, сдвинутая по фазе относительно напряжения на  $\pm 90^\circ$  и являющаяся проекцией вектора тока на направление, нормальное к вектору  $\dot{U}$ .

Выражение мощности в двухполюснике (4.62), можно записать через составляющие тока:

$$
v = UI_a (1 + \cos 2\omega t) + UI_b \sin 2\omega t. \tag{4.63}
$$

Как видим, оба слагаемых идентичны ранее полученным выражениям  $(4.33)$ ,  $(4.42)$ ,  $(4.50)$  мощности в R-элементе и реактивном элементе,  $+j$ 

лишь вместо тока входят его составляющие. Соответственно активная мощность, равная среднему за период значению мощности или поступления скорости энергии, с учетом (4.36) и 4.63)

$$
P = UI_a = UI\cos\varphi = gU^2 = rI^2.
$$
\n(4.64)

Реактивная мощность, представляющая максимальную скорость запасания энергии в реактивных элементах, с учетом (4.43) и  $(4.63)$ 

$$
P_q = UI_p = U I \sin \varphi = bU^2 = xI^2.
$$
\n(4.65)

Знак реактивной мощности зависит от знака угла  $\varphi$ : при  $\varphi > 0$ , т. е. индуктивном характере цепи, она положительна, а при  $\varphi < 0$ , т. е. емкостном характере цепи,

отрицательна. Если цепь содержит  $L$ - и С-элементы, как например последовательный или параллельный колебательный контур, то их реактивные мощности компенсируют друг друга, частично или полностью (при резонансе), так что

$$
P_q = P_{qL} - P_{qC}.
$$

Это означает, что происходит обмен энергии между этими элементами, и оба элемента цепи взаимно питают друг друга реактивной мощностью. Источник участвует лишь в покрытии нескомпенсированкой части реактивной мощности.

Амплитуду переменной составляющей мощности - второго слагаемого в (4.62), равную произведению действующих значений напряжения и тока, называют полной мощностью и измеряют в вольтамперах  $(Ba)$ :

$$
P_s = U \tag{4.66}
$$

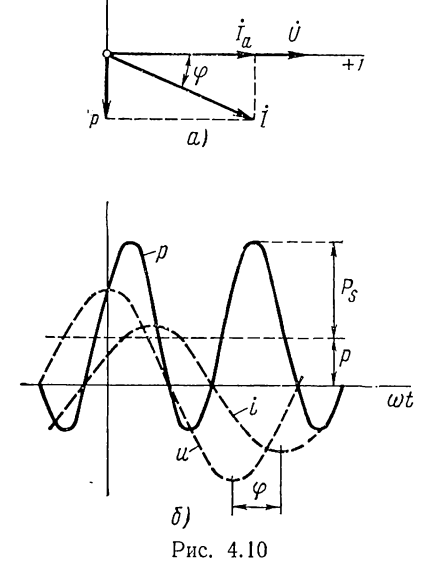

Если возвести в квадрат и сложить выражения (4.64) и (4.65). то получим

$$
P^2 + P_q^2 = (UI)^2 = P_s^2. \tag{4.66,a}
$$

Любая силовая установка проектируется на предельные номинальные напряжения и токи, так что ее полная мощность представляет предельную мощность установки. Только при  $cos \varphi = 1$ , т. е. при совпадении фаз напряжения и тока, активная мощность становится равной полной мощности и мощность  $P_{\text{sim}}$  используется полностью; при  $\cos \varphi$  / использование мощности будет неполным - за счет меньшей передаваемой нагрузке активной мощности будет передаваться реактивная мощность.

Косинус угла сдвига фаз между напряжением и током, называемый коэффициентом мощности и равный отношению активной и полной мошностей:

$$
\cos \varphi = \frac{P}{P_s},\tag{4.67}
$$

характеризует степень использования предельной мощности. Чем меньше соз ф при заданной активной мощности, тем больше ток и потери в установках, передающих энергию. Поэтому желательно иметь соз ф нагрузки, близкий к единице. Для достижения этой цели параллельно нагрузке, обычно имеющей индуктивный характер, присоединяют конденсаторы, емкость которых выбирают из условия почти полной компенсации реактивных мощностей.

Рассмотрим выражение мощности через комплексы напряжения и тока, называемое комплексной мощностью. Поскольку действие үмножения, необходимое для получения мощности, является нелинейной операцией, для которой неприменим метод комплексных амплитуд, произведение  $\ddot{U}$ . как легко убедиться, не дает выражения мощности. Если вместо комплекса тока взять сопряженную ему величину, то получится нужное выражение комплексной мощности:

$$
\tilde{P}_s = \dot{U}\dot{I}^* = U I e^{i(a_n - a_i)} = P_s e^{i\varphi}.
$$
\n(4.68)

Модуль комплексной мощности равен полной мощности, а аргумент — углу сдвига фаз между напряжением и током. Ее вещественная и мнимая составляющие

$$
\tilde{P}_s = P_s \cos \varphi + jP_s \sin \varphi = P + jP_q \tag{4.69}
$$

представляют соответственно активную и реактивную мощности.

Исключая из (4.68) сначала  $\dot{U}$  по закону Ома, а затем  $\ddot{I}$ , получаем выражения мощности через комплексные сопротивление и проводидимость:

$$
\tilde{P}_s = ZI^2 = \tilde{Y}U^2.
$$
\n(4.70)

Если заменить Z и  $\hat{Y}$  через составляющие, то получим приведенные выше выражения (4.64) и (4.65) для активной и реактивной мощностей.

В заключение остановимся на условии передачи максимума мощности нагрузочному сопротивлению  $Z_1 = r_1 + jx_1$ , присоединенному 88

к источнику напряжения с заданным внутренним сопротивлением  $Z_0 = r_0 + jx_0$  и напряжением  $U_0$  (в системах передачи сигналов очень часто требуется получать максимальное значение активной мощности в нагрузочном сопротивлении). Режим при оптимальной величине комплексного сопротивления нагрузки, когда обеспечивается передача максимальной мощности, называется режимом согласования.

Если действующее напряжение источника равно  $U_0$ , то активная мощность, выделяемая в нагрузке,

$$
P = r_1 I^2 = \frac{r_1 U_0^2}{(r_0 + r_1)^2 + (x_0 + x_1)^2}.
$$

Для получения максимума этой мощности в первую очередь необходимо выполнение условия  $x_0 = -x_1$ . В этом случае активная мощность в нагрузке

$$
P = \frac{r_1 U_0^2}{(r_0 + r_1)^2} = \frac{U_0^2}{(\sqrt{r_1} + r_0/\sqrt{r_1})^2}.
$$

Максимум мощности достигается при  $r_1 = r_0$ . Максимальная мощность

$$
P_{\text{max}} = \frac{U_0^2}{4r_1}.
$$
\n(4.71)

Следовательно, условие передачи максимальной мощности нагрузке или условие согласования нагрузки и источника при заданной частоте состоит в том, что сопротивление нагрузки должно быть подобрано равным сопряженному внутреннему сопротивлению источника:  $Z_1 = \tilde{Z}_0.$ 

Поскольку активные составляющие сопротивлений равны, мощность, выделенная во внутреннем сопротивлении источника, будет равна мощности, переданной нагрузке. Это означает, что коэффициент полезного действия передачи составляет 0,5. Такой невысокий к. п. д. допустим, конечно, только в цепях с низким уровнем мощности; в системах связи и передачи информации, где потери энергии несущественны, важно иметь максимум мощности в нагрузке.

### § 4.8. ОБОБЩЕНИЕ МЕТОДА КОМПЛЕКСНЫХ АМПЛИТУД. КОМПЛЕКСНАЯ ЧАСТОТА

Рассмотрим обобщение метода комплексных амплитуд на случай анализа вынужденного режима при действии сигналов в виде затухающих или нарастающих по экспоненте синусоидальных функций:

$$
u(t) = U_m e^{\sigma t} \cos(\omega t + \alpha_u). \tag{4.72}
$$

В зависимости от знака о будем иметь нарастающие ( $\sigma > 0$ ) или затухающие ( $\sigma < 0$ ) колебания. Вещественная величина  $U_m$  равна амплитуде синусоидальных колебаний при отсутствии затухания  $(\sigma = 0).$ 

Если комплексная амплитуда  $U_m = U_m e^{i\alpha_n}$ , как и раньше, учитывает вещественную амплитуду и начальную фазу колебаний, то, умножив обе части представления (4.14) на е<sup>о</sup>', получим

$$
u(t) = U_m e^{\sigma t} \cos{(\omega t + \alpha_u)} = \text{Re} [U_m e^{(\sigma + i\omega)t}] = \text{Re} [U_m e^{st}] =
$$
  
= 
$$
\frac{1}{2} [U_m e^{st} + U_m e^{st}]
$$
. (4.73)

Здесь  $s = \sigma + j\omega$  — комплексная частота;

 $\ddot{s} = \sigma - i\omega$  — сопряженная комплексная частота.

Мнимая часть комплексной частоты является угловой частотой синусоидальных колебаний, а вещественная часть - коэффициентом затухания (или нарастания) огибающей.

Отличие представления рассматриваемой функции от представления (4.14) синусоидальной функции состоит только в том, что вместо  $\mathbf{j}\omega$  в показателе экспоненты имеем комплексную частоту s.  $\cdot$ 

Комплексные сопротивления и проводимости элементов цепи соответственно получат вид:

$$
Z_R = R; \t Y_R = G; \nZ_L = sL; \t Y_L = 1/sL; \t (4.74) \nZ_C = 1/sC; \t Y_C = sC.
$$

С помощью этих выражений заданная цепь преобразуется в частотную область. Вынужденные составляющие всех токов и напряжений в цепи будут иметь одинаковую комплексную частоту  $s = \sigma + i\omega$ , определяемую частотой и затуханием действующего сигнала. Анализ вынужденного режима, сводящийся к определению комплексных амплитуд реакций, производится в частотной области аналогично анализу установившегося синусоидального режима. Лишь в алгебраические уравнения для комплексных амплитуд вместо јо будет входить комплексная частота s, в которую неявно входит мнимая единица. Это сокращает промежуточные выкладки: вместо алгебры комплексных чисел применяется обычная алгебра с переменной s. Поэтому часто анализ установившегося синусоидального режима производят, выражая сигналы через обобщенные экспоненты, т. е. полагая  $j\omega = s$ . В конце расчетов, конечно, необходимо положить  $s = j\omega$ .

Расчеты в частотной области с введением комплексной частоты получаются формально такими же, как и в цепях, состоящих только из  $R$ -элементов (цепях постоянного тока). В этом случае возможно производить анализ вынужденного режима при действии сигналов вида (4.72), частными случаями которых являются синусоидальные  $(s = j\omega)$ , экспоненциальные  $(s = \sigma)$  и постоянные  $(s = 0)$  напряжения и токи.

Но главное достоинство рассматриваемого обобщения состоит в том, что вводятся понятия комплексной частоты и плоскости комплексной частоты, которые имеют очень большое значение в теории цепей.

Значения комплексной частоты удобно для наглядности изображать на плоскости комплексной частоты в с вещественной о и мнимой јо осями, имеющими размерность 1/сек. Эту плоскость не следует смешивать с плоскостью комплексных амплитуд напряжений или токов, где они представляются вращающимися векторами. Обычно значения комплексной частоты на плоскости ѕ изображаются точками или крес-

тиками: двум сопряженным значениям s<sub>0</sub> и s<sub>0</sub> будут соответствовать две точки (крестика), расположенные симметрично относительно оси о: либо в левой полуплоскости ( $\sigma_0 < 0$ ) — в случае затухающей по экспоненте си- а) нусоиды, либо в правой полуплоскости  $(\sigma_0 > 0)$  — при нарастающей по экспоненте синусоиде. Оба эти случая изображены на рис. 4.11,  $a$ ,  $b$ , где слева показаны значения комплексной частоты на плоскости s, а справа - соответствующие им функции времени. В частном случае  $\sigma_0 = 0$  и  $s_0 = j\omega_0$ , когда точки располагаются на мнимой будем иметь незатухаюоси. щую синусоидальную функцию

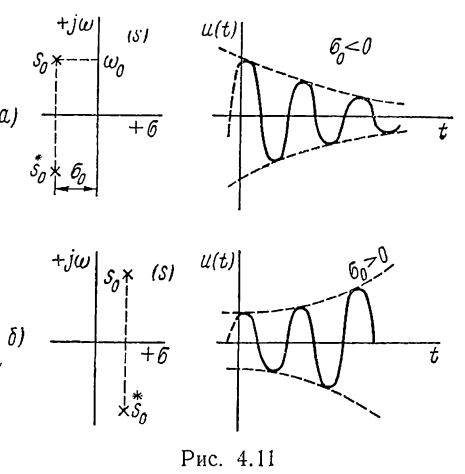

(рис. 4.12, а). В другом крайнем случае  $\omega_0 = 0$  и  $s_0 = \sigma_0$ , когда точки лежат на вещественной оси, колебаний не будет, и мы получаем вещественную экспоненциальную функцию времени, которая будет затухать

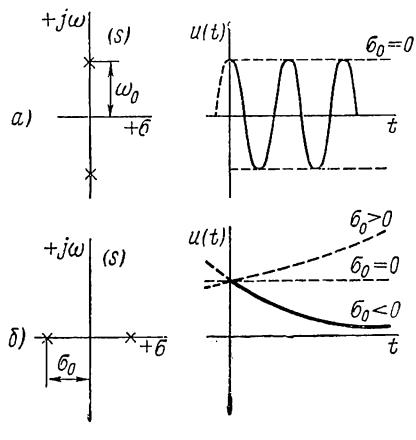

Рис. 4.12

нарастать в зависиили мости от знака  $\sigma_0$  (рис. 4.12, б). Если теперь положить  $\sigma_0 = 0$ , т. е. расположить точку в начале координат, то получим постоянное напряжение с амплитудой  $U_m$ .

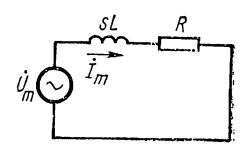

Рис. 4.13

В качестве примера найдем вынужденный ток в последовательном  $RL$ -контуре при действии напряжения вида (4.73). На рис. 4.13 изображена схема с комплексными сопротивлениями и комплексной амплитудой  $\dot{U}_m = U_m e^{i\alpha}u$ .

Сопротивление цепи при  $s = \sigma + i\omega$ 

$$
Z = R + sL = R + \sigma L + j\omega L.
$$

Комплексная амплитуда искомого тока

$$
I_m = \frac{U_m}{Z} = \frac{U_m e^{j\alpha} u}{R + \sigma L + j\omega L}.
$$
\n(4.75)

Отсюда

$$
I_m = \frac{U_m}{\sqrt{(R + \sigma L)^2 + \omega^2 L^2}};
$$
\n
$$
\alpha_i = \alpha_n - \arctg \frac{\omega L}{\sigma L + R}.
$$
\n(4.76)

Следовательно, искомый вынужденный ток

$$
i_{\rm B} = \frac{U_m e^{\sigma t}}{\sqrt{(R + \sigma L)^2 + \omega^2 L^2}} \cos{(\omega t + \alpha_u - \varphi)}.
$$
 (4.77)

В частном случае, когда  $\sigma = 0$ , т. е. действует синусоидальное напряжение, выражение тока (4.77) совпадает с ранее полученным выражением (4.56). В случае же  $\omega = 0$ , т. е. при действии напряжения в виде вещественной экспоненты  $u(t) = U_m e^{\sigma t}$ , сопротивление цепи  $Z = \sigma L + R$  также вещественно, и амплитуда вынужденного тока

$$
I_m = \frac{U_m}{\sigma L + R}.
$$

Вынужденная составляющая тока

$$
i_{\mathbf{B}} = I_m \mathbf{e}^{\sigma t} = \frac{U_m}{R + \sigma L} \mathbf{e}^{\sigma t}.
$$
 (4.78)

## § 4.9. АНАЛИЗ ЦЕПЕЙ В ВИДЕ ПОСЛЕДОВАТЕЛЬНОГО, ПАРАЛЛЕЛЬНОГО И СМЕШАННОГО СОЕДИНЕНИЯ ДВУХПОЛЮСНИКОВ

Двухполюсную цепь произвольного вида принято обозначать в виде прямоугольника («черного ящика») с выведенными наружу двумя выводами. Поведение такой цепи по отношению к выводам, как указывалось, определяется комплексным сопротивлением (или проводимостью). Цепи более сложной структуры составляются путем различных соединений отдельных двухполюсников.

Рассмотрим цепи из простейших соединений, результирующие или эквивалентные сопротивления (проводимости) которых получаются путем операции суммирования. Будем предполагать, что в цепи действует только один источник сигнала экспоненциальной формы с комплексной частотой s, который подключается к паре выводов, называемой входом цепи.

## Последовательное соединение двухполюсников (рис. 4.14,  $a$ )

При последовательном соединении через выводы каждого двухполюсника протекает один и тот же ток. Поэтому напряжения на отдельных двухполюсниках пропорциональны их сопротивлениям:

$$
\dot{U}_k = Z_k \dot{I}.\tag{4.79}
$$

В результате суммирование комплексов напряжений  $U_k$  сводится к суммированию комплексных сопротивлений, так что эквивалентное

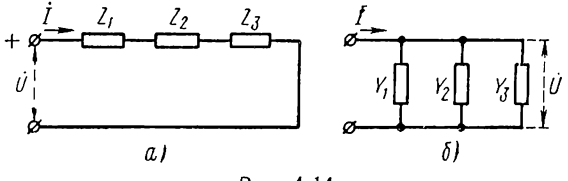

Рис. 4.14

сопротивление цепи, т. е. отношение комплексов напряжения и тока на входе, будет равно сумме сопротивлений отдельных двухполюсников:

$$
Z = \sum Z_k = \frac{\dot{U}}{I}.\tag{4.80}
$$

При  $s = i\omega$  (синусоидальное воздействие) активные и реактивные составляющие сопротивлений будут суммироваться отдельно:  $r =$ =  $\sum r_k$ ;  $x = \sum x_k$ . Напряжения на отдельных двухполюсниках (4.79) можно представить в виде

$$
\dot{U}_k = \dot{U} Z_k / Z. \tag{4.81}
$$

## Параллельное соединение двухполюсников (рис. 4.14, б)

При параллельном соединении на выводах всех двухполюсников получим одинаковые напряжения. Поэтому токи в отдельных двухполюсниках пропорциональны проводимостям:

$$
\dot{\tilde{I}}_k = Y_k \dot{U}.
$$
\n<sup>(4.82)</sup>

Эквивалентная проводимость цепи, представляющая отношение комплексов тока и напряжения на входе, равна сумме проводимостей отдельных двухполюсников

$$
Y = \sum Y_k = \frac{I}{U}.
$$
\n(4.83)

Теперь выражение (4.82) для токов в ветвях можно записать в виде

$$
\hat{I}_k = \hat{I} Y_k / Y. \tag{4.84}
$$

### Последовательно-параллельное и параллельно-последовательное соединения двухполюсников

Смешанное соединение двухполюсников является комбинацией последовательного и параллельного соединений. Рассмотрим схему последовательно-параллельного соединения, питаемую от источника напряжения (рис. 4.15, а). Чтобы получить эквивалентное сопротивление цепи, которое определяет комплекс входного тока, сначала находят

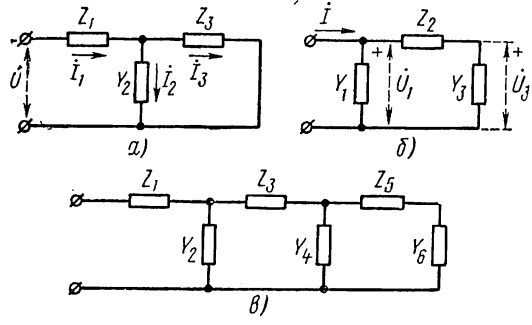

Рис. 4.15

проводимость  $Y_a$  параллельных ветвей 2 и 3, а затем обратную ей величину (сопротивление) складывают с сопротивлением  $Z_1$  последовательно соединенной ветви 1:

$$
Z = \frac{\dot{U}}{l} = Z_1 + \frac{1}{Y_a} = Z_1 + \frac{1}{Y_2 + 1/Z_3}.\tag{4.85}
$$

Для определения токов в ветвях  $2$  и  $3$  воспользуемся соотношением  $(4.84)$ . С учетом  $(4.85)$  ток во второй ветви

$$
I_2 = \frac{Y_2 I_1}{Y_a} = \frac{Y_2 U}{Y_a Z} = \frac{Y_2 U}{Z_1 (Y_2 + Y_3) + 1}.
$$
 (4.86)

Аналогично ток в третьей ветви

$$
I_3 = \frac{Y_3 \dot{U}}{Z_1 (Y_2 + Y_3) + 1}.
$$
\n(4.87)

Введем очень важное в теории цепей понятие проводимости передачи, которая представляет отношение комплекса тока в какой-либо ветви (кроме входной) к комплексу напряжения на входе.

Проводимость передачи между ветвями 2 и 1 (входом) согласно  $(4.86)$ 

$$
Y_{12} = \frac{I_2}{\dot{U}} = \frac{Y_2}{Z_1 (Y_2 + Y_3) + 1}.
$$
\n(4.88)

Проводимость передачи между ветвями 3 и 1 согласно (4.87)

$$
Y_{13} = \frac{i_3}{U} = \frac{Y_3}{Z_1 (Y_2 + Y_3) + 1}.
$$
\n(4.89)

Проводимость передачи служит мерой передачи сигнала из входной ветви в другую интересующую нас ветвь. Если известна проводимость передачи  $Y_{1k}$ , то ток в k-й ветви определяется из соотношения, аналогичного закону Ома:

$$
\dot{l}_k = Y_{1k}\dot{U}.\tag{4.90}
$$

Отсюда можно видеть, что роль проводимости передачи в расчетном отношении подобна роли входной проводимости цепи; по смыслу это понятие, конечно, отличается от входной проводимости.

Схема параллельно-последовательного соединения, питаемая от источников тока (рис. 4.15, б), как легко убедиться, является дуальной рассмотренной схеме. Поэтому все полученные выше соотношения на дуальной основе можно применить к этому соединению. Для характеристики меры передачи сигнала от входной ветви к остальным ветвям вводятся комплексные сопротивления передачи, представляющие отношения комплексов напряжений на интересующих ветвях к комплексу тока на входе и измеряемые в омах. По известному сопротивлению передачи  $Z_{1k}$  напряжение k-й ветви будет также определяться из соотношения, аналогичного закону Ома:

$$
\dot{U}_k = Z_{1k} \dot{I}.\tag{4.91}
$$

## Цепочечная (лестничная) схема или общий случай последовательно-параллельного соединения (рис. 4.15,  $\boldsymbol{\beta}$ )

Эта схема получается из рассмотренных схем смешанного соединения путем добавления новых звеньев двухполюсников. Чтобы найти эквивалентное сопротивление цепи, необходимо, начиная с правого конца схемы, последовательно определять проводимости параллельных и сопротивления последовательных участков. В результате получим выражение в виде цепной (непрерывной) дроби:

$$
Z = Z_1 + \frac{1}{Y_2 + \frac{1}{Z_3 + \frac{1}{Y_4 + \dots}}}
$$
\n(4.92)

Как видим, выражение получается довольно сложным. Особенно усложняется процесс нахождения токораспределения по ветвям. Поэтому для расчетов лестничных цепей удобно применять так называемый метод пропорциональных величин, основанный на свойстве линейности цепи. Суть его состоит в том, что задаются комплексом тока или напряжения, равным единице, в самом правом звене цепи и затем идут налево, последовательно определяя относительные токи в ветвях и напряжения в узлах. Покажем ход расчетов на примере цепи рис. 4.15, а. Задавшись единичным током в ветви 3, можно написать:

$$
\dot{I}_2 = 1;
$$
  $\dot{U}_2 = Z_3,$ 

т. е. относительное напряжение ветви численно равно ее сопротивлению. Ток в ветви 2

$$
I_2' = Y_2 \dot{U}_2' = Y_2 Z_3.
$$

Ток в ветви 1 равен сумме токов:

$$
\dot{I}_1 = \dot{I}_2 + \dot{I}_3 = 1 + Y_2 Z_3.
$$

Относительное напряжение на входе цепи

$$
\dot{U}'_1 = \dot{U}'_2 + Z_1 \dot{I}'_1 = Z_3 + Z_1 + Y_2 Z_1 Z_3.
$$

Чтобы получить истинные значения токов и напряжений, необходимо умножить все их относительные значения на один и тот же комплексный поправочный коэффициент  $k$ , который определяется из условия получения заданного на входе напряжения вместо относительного:

$$
\dot{U} = k\dot{U}'; \qquad k = \dot{U}/\dot{U}'.
$$
 (4.93)

Особенно удобно применять этот метод для определения отношений величин, например, для нахождения комплексных сопротивлений или проводимостей, так как здесь отпадает необходимость умножения на k.

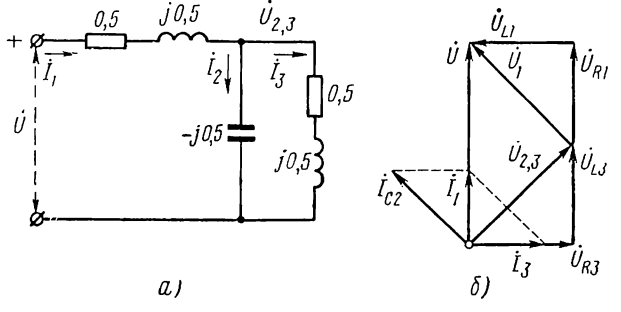

Рис. 4.16

Так, из приведенных выше выражений относительных напряжения и тока на входе цепи получаем комплексную входную проводимость, совпадающую с ранее полученным выражением (4.85):

$$
Y = \frac{\dot{I}_1}{\dot{U}_1} = \frac{\dot{I}_1}{\dot{U}'} = \frac{1 + Y_2 Z_3}{Z_1 + Z_3 + Z_1 Y_2 Z_3}.
$$

В случае синусоидального режима  $(s = j\omega)$  расчеты по методу пропорциональных величин можно сопровождать построением векторной диаграммы цепи.

Для иллюстрации рассмотрим численный пример расчета установившегося синусоидального режима в цепи, изображенной на рис. 4.16, а, где указаны значения сопротивлений всех элементов и комплекса напряжения на входе. Комплексные сопротивления и проводимости ветвей

 $Z_1 = 0.5 + i0.5;$   $Y_2 = i2;$   $Z_3 = 0.5 + i0.5.$ 

Задаваясь значением  $I'_3 = 1$ , откладываем его на векторной диа-<br>грамме горизонтально (рис. 4.16, 6). Составляющие напряжения  $\dot{U}_{2,3} = 0.5 + j 0.5$  являются напряжениями на активном и индуктив-96

ном элементах ветви 3. Ток в емкостной ветви 2

$$
l_2 = Y_2 \dot{U}_{2,3} = j2 (0, 5 + j0, 5) = -1 + j
$$

опережает по фазе напряжение  $U_{2,3}$  на 90°.

 $T$ ок в ветви  $I$ 

$$
i_1 = i_2 + i_3 = 1 - 1 + j = j.
$$

Составляющие падения напряжения в ветви 1:

$$
\dot{U}'_1 = Z_1 \dot{I}_1 = (0.5 + j0.5) \dot{I} = -0.5 + j0.5
$$

представляют напряжения на активном и индуктивном элементах ветви 1. Напряжение на входе

$$
\dot{U}' = \dot{U}_{2,3} + \dot{U}_1 = 0.5 + j0.5 - 0.5 + j0.5 = j
$$

совпадает по фазе с током (режим резонанса).

Входное сопротивление цепи

$$
Z = \frac{U'}{I_1'} = 1.
$$

Так как действительное заданное напряжение  $\dot{U} = e^{i30^\circ}$ , то согласно (4.93) поправочный коэффициент, на который необходимо умножить все токи и напряжения.

$$
k = \frac{U}{U} = e^{-j30^{\circ}}.
$$

Соответствующая вещественная ось нанесена на векторной диаграмме пунктиром.

# ГЛАВА ПЯТАЯ

# КОМПЛЕКСНЫЕ ФУНКЦИИ ЦЕПИ И ПЕРЕХОДНЫЕ ПРОЦЕССЫ

## $$ 5.1.$  ПОДКЛЮЧЕНИЕ ЦЕПЕЙ ПЕРВОГО ПОРЯДКА К ИСТОЧНИКУ СИНУСОИДАЛЬНОГО И ЭКСПОНЕНЦИАЛЬНОГО СИГНАЛОВ

В предыдущей главе был рассмотрен анализ только вынужденной или установившейся составляющей реакции при действии синусоидальных и экспоненциальных сигналов с помощью метода комплексных амплитуд.

В начале этой главы рассмотрим переходные процессы в простых цепях при действии синусоидальных и экспоненциальных сигналов. Для лучшего уяснения физической стороны явлений анализ производится классическим методом, т. е. наложением реакций вынужденного и свободного режимов.

В последующих параграфах устанавливается в явном виде связь между комплексными функциями цепи — входными сопротивлениями (проводимостями) или сопротивлениями (проводимостями) передачи, определяющими реакции установившегося режима, и частотами собственных колебаний цепи, определяющими свободный режим и переходные процессы. Далее рассматриваются частотные характеристики цепи, дающие реакции цепи установившегося синусоидального режима при любой частоте источника сигнала, и их связь с частотами собственных колебаний. В заключение рассматривается установившийся режим в простом резонансном контуре.

## Подключение последовательного RL-контура к источнику напряжения (рис. 5.1,  $a$ )

Для последовательного RL-контура свободная составляющая тока состоит из одной экспоненты (2.5), а установившаяся составляющая при действии синусоидального напряжения дается выражением (4.56).

Общее выражение для тока имеет вид

$$
i = i_y + i_{\rm cr} = I_m \cos{(\omega t + \alpha_i)} + A e^{-Rt/L}.
$$
 (5.1)

Произвольную постоянную определяем из условия непрерывности начального тока в индуктивности, значение которого примем равным нулю:

$$
i_{\text{cn}}(0) = -i_{\text{y}}(0); \qquad A = -I_m \cos \alpha_i.
$$
  
\n
$$
i = I_m [\cos (\omega t + \alpha_i) - \cos \alpha_i e^{-Rt/L}]. \qquad (5.2)
$$

Амплитуда свободной составляющей, равная по величине и противоположная по знаку значению установившегося тока при  $i = 0$ , существенно зависит от начальной фазы тока, которая согласно (4.56) определяется моментом включения напряжения и углом ф сопротивления. При  $\alpha_i = \alpha_n - \varphi = 0$  амплитуда А максимальна и равна

амплитуде установившегося тока; при  $\alpha_i = 90^\circ$  амплитуда  $A = 0$ , и в цепи сразу устанавливается синусоидальный ток.

На рис. 5.1, б изображены графики тока в контуре и его составляющих; из графиков видно, что свободная составляющая, устраняя разрыв функции тока при  $t = 0$ , обеспечивает по мере затухания плавный переход от начального значения тока установившейся составляющей. K Скорость затухания свободной составляющей определяется только параметрами контура - его постоянной времени.

Как видим, кривая тока вначале смещена от оси времени; в результате пик первой полуволны тока в тех случаях, когда начальное значение установившейся составляющей близко камплитудному, азатухание свободной составляющей мало, может лостигать удвоенного амплитудного значения.

При действии напряжения в виде вещественной затухающей экспонен-

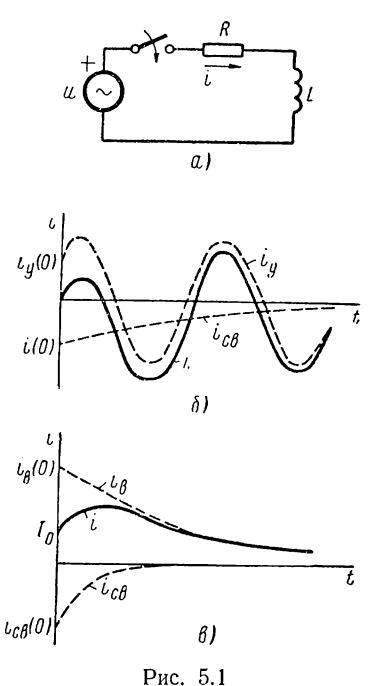

ты, как было установлено в § 4.8, вынужденный ток имеет форму той же экспоненты. Подставив в (4.78) знак «минус» перед коэффициентом затухания, получим общее выражение тока в цепи в виде

$$
i = i_{\rm n} + i_{\rm cn} = \frac{U_m}{R - \sigma L} e^{-\sigma t} + A e^{-Rt/L}.
$$
\n(5.3)

Положив начальный ток в индуктивности  $i(0) = I_0$ , из условия при  $t=0$  имеем

$$
A = I_0 - \frac{U_m}{R - \sigma L} = I_0 - I_m.
$$
  
\n
$$
i = I_m e^{-\sigma t} + (I_0 - I_m) e^{-Rt/L}.
$$
 (5.4)

Ток в цепи

Из графика этой функции (рис. 5.1, в) можно видеть, что свободная составляющая снова приводит к плавному без скачка при  $t = 0$  переходу тока от начального значения к вынужденной составляющей.

### Разветвленная RC-цепь, подключаемая к источнику напряжения (рис. 5.2)

Приняв в качестве искомой реакции напряжение на емкости, определим сначала вынужденную составляющую реакции. Произведение комплексной амплитуды напряжения на емкости и проводимости параллельной ветви дает комплексную амплитуду входного тока:

$$
\dot{I}_m = \dot{U}_{Cm} (sC + 1/R_2)
$$

Напряжение на входе

$$
\dot{U}_m = \dot{U}_{Cm} + R_1 \dot{I}_m = \dot{U}_{Cm} [1 + R_1 (sC + 1/R_2)].
$$

Отсюда комплексная амплитуда напряжения на емкости

$$
\dot{U}_{\text{Cm}} = \frac{\dot{U}_m}{sR_1C + 1 + R_1/R_2}.\tag{5.5}
$$

В случае действия синусоидального напряжения для амплитуды и начальной фазы установившегося на-

положив  $s = i\omega$ :

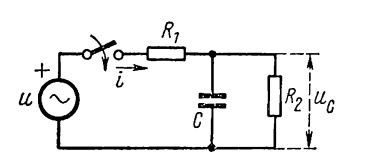

Рис. 5.2

$$
U_{\text{Cm}} = \frac{U_m}{V(1 + R_1/R_2)^2 + (\omega C R_1)^2};
$$
  
\n
$$
\alpha_{\text{HC}} = \alpha_n - \arctg\left(\frac{\omega C R_1}{1 + R_1/R_2}\right).
$$

пряжения на емкости имеем из (5.5),

При коротком замыкании входа цепи, соответствующем свободному режиму, постоянная времени

$$
\tau = \frac{R_1 R_2 C}{R_1 + R_2}.
$$

Общее выражение напряжения на емкости имеет вид

$$
u_C(t) = U_{Cm} \cos{(\omega t + \alpha_{uC})} + A e^{-t/\tau}.
$$

Приняв нулевое начальное напряжение на емкости, из условия при  $t=0$  имеем

$$
A = - U_{\mathit{Cm}} \cos \alpha_{\mathit{uC}}.
$$

Окончательное выражение напряжения на емкости

$$
u_C(t) = U_{Cm} \left[ \cos \left( \omega t + \alpha_{nC} \right) - \cos \alpha_{nC} e^{-t/\tau} \right]. \tag{5.6}
$$

получается аналогичным выражению (5.2) тока в  $RL$ -контуре. Пиковое значение первой полуволны напряжения на емкости также может достигать удвоенной амплитуды установившегося напряжения. В частном случае  $R_2 \rightarrow \infty$  получим последовательный контур из сопротивления и емкости.

### § 5.2. ПОДКЛЮЧЕНИЕ КОЛЕБАТЕЛЬНОГО RLC-КОНТУРА К ИСТОЧНИКУ СИНУСОИДАЛЬНОГО НАПРЯЖЕНИЯ

Пусть последовательный контур из индуктивности, емкости и сопротивления (рис. 5.3, а), удовлетворяющий условию колебательного режима, подключается при  $t = 0$  к источнику синусоидального напряжения. Установившийся и свободный ре-

жимы в такой цепи мы уже рассматривали (CM.  $\S$  4.6  $\mu$  2.6).

Установившийся ток в цепи согласно  $(4.60)$ 

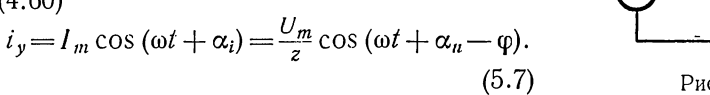

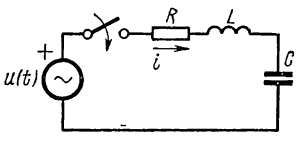

Добавив соответствующую свободную составляющую (2.29), получим общее выражение тока:

$$
i = I_m \cos{(\omega t + \alpha_i)} + A_1 e^{p_1 t} + A_2 e^{p_2 t}.
$$
 (5.8)

Интегрирование этого выражения дает заряд

$$
q = q_{y} + q_{cs} = \frac{1}{\omega} I_m \sin{(\omega t + \alpha_i)} + \frac{1}{p_1} A_1 e^{p_1 t} + \frac{1}{p_2} A_2 e^{p_2 t}.
$$
 (5.9)

Будем полагать, что цепь в момент включения напряжения не имеет запасов энергии, т. е. *i* (0) = 0 и  $u_c$  (0) = 0, так что *q* (0) = 0. Подставив эти начальные условия в (5.8) и (5.9), получим при  $t = 0$ .

$$
A_1 + A_2 = -I_m \cos \alpha_i = -i_y(0);
$$
  
\n
$$
\frac{1}{p_1} A_1 + \frac{1}{p_2} A_2 = -\frac{1}{\omega} I_m \sin \alpha_i = -q_y(0).
$$
 (5.10)

Будем рассматривать контуры с высокой добротностью, когда частоты собственных колебаний (2.35) можно принимать равными

$$
p_{1,2} = -\alpha \pm j\omega_d \approx -\alpha \pm j\omega_0 = -\frac{R}{2L} \pm j\frac{1}{\sqrt{LC}}.
$$
 (5.11)

Погрешность этого допущения не превышает 1% при добротности  $Q > 3.5$ , чему удовлетворяют все используемые на практике контуры.

Так как величины  $p_1$  и  $p_2$  являются комплексными сопряженными, то из рассмотрения выражения (5.8) можно сделать вывод о том, что постоянные интегрирования должны быть также сопряженными. Поэтому, решая (5.10), имеем

$$
A_1 = \mathring{A}_2 = \frac{-i \ (0) \ p_1 + q \ (0) \ p_1 p_2}{p_1 - p_2}.
$$
 (5.12)

Согласно (5.11)  $p_1p_2 = \omega_0^2$ ,  $p_1 - p_2 \approx j2\omega_0$  и при дополнительном учете (5.9) получим

$$
A_1 = \mathring{A}_2 = -\frac{I_m}{2} \Big[ \cos \alpha_1 + j \left( \frac{\omega_0}{\omega} \sin \alpha_i + \frac{\alpha}{\omega_0} \cos \alpha_i \right) \Big]. \tag{5.13}
$$

Подставив эту величину в (5.8) и учитывая, что сумма двух последних комплексных сопряженных слагаемых равна удвоенной вещественной части, получим для тока в цепи

$$
i = i_y + 2\operatorname{Re}\left(A_1 e^{p_1 t}\right) = I_m \cos\left(\omega t + \alpha_i\right) - I_m e^{-\alpha t} \Big[\cos\alpha_i \cos\omega_0 t - \Big(\frac{\alpha}{\omega_0} \cos\alpha_i + \frac{\omega_0}{\omega} \sin\alpha_i\Big) \sin\omega_0 t \Big].
$$
 (5.14)

Для упрощения этого выражения пренебрежем слагаемым, содержащим величину  $(\alpha/\omega_0) = 1/2Q$ , ввиду ее малости при достаточно высокой добротности. Тогда

$$
i = I_m \cos(\omega t + \alpha_i) - I_m e^{-\alpha t} \left( \cos \alpha_i \cos \omega_0 t - \frac{\omega_0}{\omega} \sin \alpha_i \sin \omega_0 t \right).
$$
 (5.15)

Ток в цепи представляет собой наложение установившейся синусоидальной составляющей с частотой ф приложенного сигнала и затухающей по экспоненте свободной синусоидальной составляющей с частотой ω. Вид тока будет определяться отношением частот ω,/ω, коэффициентом затухания и начальной фазой установившегося тока.

Рассмотрим случай  $\omega \approx \omega_0$ , когда частоты составляющих тока мало отличаются. При этом

$$
i = I_m \cos(\omega t + \alpha_i) - I_m e^{-\alpha t} \cos(\omega_0 t + \alpha_i). \tag{5.16}
$$

Если отвлечься на время от затухания свободной составляющей, положив  $\alpha = 0$ , то получим наложение двух синусоид с одинаковыми амплитудами и близкими частотами, приводящее к явлению биений:

$$
i = I_m [\cos (\omega t + \alpha_i) - \cos (\omega_0 t + \alpha_i)] =
$$
  
=  $- 2I_m \sin \frac{\omega - \omega_0}{2} t \sin \left( \frac{\omega + \omega_0}{2} t + \alpha_i \right)$ . (5.17)

Колебания тока здесь происходят с частотой, близкой к частоте приложенного напряжения; амплитуда же колебаний (огибающая) изменяется по синусоидальному закону с малой частотой, равной половине разности частот составляющих тока. Слагаемые тока (5.17)<br>удобно изображать в виде двух векторов  $I_1$  и  $I_2$ , вращающихся с различными угловыми скоростями о и о.

Если представить себе вектор  $I_1$  неподвижным, а вещественную ось (ось отсчета) вращающейся со скоростью ю по часовой стрелке, то угловая скорость вращения вектора  $l<sub>2</sub>$  по отношению к вектору  $I_1$  будет равна разности частот. Следовательно, вектор  $I_2$  по отношению к вектору  $I_1$  будет вращаться со скоростью  $\omega_0 - \omega$ , так что конец его будет описывать окружность с центром, расположенным в конце вектора  $I_1$  (рис. 5.4, *а*). Конец суммарного вектора будет также лежать на этой окружности. При совпадении фаз обоих векторов их сумма получит максимальное значение, равное удвоенной длине вектора (пучность); в случае противофазы эта сумма обратится в нуль (узел). Указанные моменты отражены на диаграмме изменения мгновенных значений тока при биениях (рис. 5.4, б).

Возвращаясь к выражению (5.16) с затухающей свободной составляющей, следует представить (рис. 5.4, *в*) амплитуду вектора  $I_2$  уменьшающейся по мере вращения по логарифмической спирали. Соответствующее изменение тока во временной области изображено на рис. 5.4, г, из которого видно, что в высокодобротных контурах, где постоянная времени затухания свободных (собственных) колебаний превышает период биений, огибающая тока при небольших расстрой-

ках устанавливается после ряда затухающих колебаний.

В случае же совпадения частоты приложенного сигнала с частотой собственных колебаний  $\omega = \omega_0$ , т.е. настроенного в резонанс контура, согласно TOK  $(5.16)$ 

$$
i = I_{0m} (1 - e^{-\alpha t}) \cos (\omega t +
$$
  
+  $\alpha_t$ ), (5.18)

где  $I_{0m}$  — амплитуда установившегося резонансного тока.

Огибающая тока нарастает монотонно от нуля до амплитуды установившегося синусоидального тока (рис. 5.4,  $\partial$ ). При этом будет постепенно от периода к периоду увеличиваться максимальное значение энергии, запасае-

 $\overline{c}$ ß) lnm  $d$  )

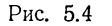

мой в индуктивности и соответственно в емкости. С прекращением нарастания огибающей и установлением в цепи синусоидального тока обмен энергии между источником и реактивными элементами прекратится; источник будет только покрывать потери в конrype.

Об относительной скорости нарастания тока можно судить по начальной производной огибающей, которая равна коэффициенту затухания. Выразив коэффициент через добротность контура  $Q = \frac{\omega_0}{2a} = \rho/R$ 

$$
\left. \frac{d\left(1 - e^{-\alpha t}\right)}{dt}\right|_{t=0} = \alpha = \frac{\omega_0}{2Q},\tag{5.19}
$$

нетрудно видеть, что чем ниже добротность, тем быстрее устанавливается ток.

В высокодобротных контурах процесс установления тока получается медленным. С физической точки зрения такой вывод вполне понятен: с повышением добротности растет энергия, запасаемая в реактивных элементах: соответственно передача ее от источника к контуру требует большего времени.

## § 5.3. КОМПЛЕКСНЫЕ ФУНКЦИИ ЦЕПИ И ЧАСТОТЫ СОБСТВЕННЫХ **КОЛЕБАНИЙ**

Реакция цепи в частотной области, т. е. в установившемся синусоидальном режиме, состоит, как известно, в изменении амплитуды и начальной фазы приложенного сигнала. При заданном на входе синусоидальном напряжении или токе амплитуда и начальная фаза реакции определяются соответственно комплексными проводимостями или сопротивлениями - входными или передаточными. Входная проводимость и входное сопротивление определяют соответственно ток и напряжение на входе, т. е. в том же месте, где действует источник. Проводимость передачи и сопротивление передачи определяют ток и напряжение на выходе цепи.

Рассматриваемые величины, определяющие реакции цепи в частотной области, называют обобщенно функциями цепи. Функция цепи является важнейшим ее параметром. Поэтому следует расширить и углубить наши представления об этом параметре.

Для определенности будем рассматривать входную проводимость. Установившаяся составляющая тока, определяемая входной проводимостью, является частным решением дифференциального уравнения, связывающего искомый ток и действующее на входе синусоидальное или экспоненциальное напряжение. Поскольку левой частью этого дифференциального уравнения определяется свободная составляющая реакции, очевидно, что комплексное сопротивление должно содержать также данные о частотах собственных колебаний цепи.

Связь между комплексным сопротивлением и дифференциальным уравнением цепи мы частично использовали в методе комплексных амплитуд (см. §4.3), когда из уравнения второго порядка подстановкой токов и напряжений, выраженных в экспоненциальной форме, получали комплексное сопротивление последовательной RLC-цепи.

Дифференциальное уравнение, связывающее напряжение и ток во входном контуре цепи более общего вида, как было показано в главе 2, записывается таким образом:

$$
a_n \frac{d^n i}{dt^n} + a_{n-1} \frac{d^{n-1} i}{dt^{n-1}} + \dots + a_1 \frac{di}{dt} + a_0 =
$$
  
=  $b_m \frac{d^m u}{dt^m} + b_{m-1} \frac{d^{m-1} u}{dt^{m-1}} + \dots + b_1 \frac{d^m u}{dt} + b_0.$  (5.20)

Для получения выражения комплексного сопротивления или проводимости подставляем в (5.20) напряжения и токи в виде обобщенных экспонент:

$$
u = \dot{U}_m e^{st}; \qquad i = \dot{I}_m e^{st}.
$$

Так как дифференцирование экспоненты равносильно ее умножению на s, то получаем

$$
(a_n s^n + a_{n-1} s^{n-1} + \dots + a_1 s + a_0) l_m e^{st} =
$$
  
=  $(b_m s^m + b_{m-1} s^{m-1} + \dots + b_1 s + b_0) l_m e^{st}.$  (5.21)

Отсюда комплексная проводимость, т. е. отношение комплексных амплитуд тока и напряжения,

$$
Y(s) = \frac{i_m}{i_m} = \frac{b_m s^m + b_{m-1} s^{m-1} + \dots + b_1 s + b_0}{a_n s^n + a_{n-1} s^{n-1} + \dots + a_1 s + a_0} = \frac{M(s)}{N(s)}.
$$
(5.22)

Из рассмотрения полученного выражения можно сделать очень важный вывод о том, что комплексная проводимость цепи (вообще любая из функций цепи), состоящей из сосредоточенных элементов и описываемой системой обыкновенных дифференциальных уравнений, представляет отношение двух полиномов от *s* (или *i*ω), т. е. рациональную дробь. Выражение (5.22), в которое в явном виде входит переменная - комплексная частота, будем также называть функцией проводимости (или сопротивления).

Как мы видели, при расчетах цепей методом комплексных амплитуд комплексные сопротивления можно определять из комплексных схем замещения без составления системы дифференциальных уравнений. Для перехода от выражения комплексного сопротивления к дифференциальному уравнению, как следует из  $(5.20)$  -  $(5.22)$ , необходимо, предварительно умножив комплексные амплитуды на est, подставить вместо них мгновенные значения тока и напряжения, заменить степени комплексной частоты  $s^k$  через  $d^k/dt^k$  и затем раскрыть скобки.

Из приведенных соображений можно сделать вывод о том, что при записи выражения комплексного сопротивления (или проводимости) мы фактически записываем дифференциальное уравнение для интересующей реакции. Отсюда, естественно, следует вывод о том, что выражение функции цепи должно содержать все данные, необходимые для получения корней характеристического уравнения, т. е. частот собственных колебаний цепи.

В главе 2 было установлено, что в зависимости от вида источника сигнала следует различать два случая свободного режима в цепи: режим короткого замыкания входных зажимов (при действии источника напряжения) и режим разрыва входных зажимов (при действии источника тока). Рассмотрим оба случая применительно к входному контуру, описываемому уравнением (5.20).

В первом случае свободного режима, приравнивая нулю левые части уравнений (5.20) и (5.21), видим, что характеристическое уравнение цепи можно получить путем приравнивания нулю знаменателя функции проводимости. Поэтому

$$
N(s) = a_n s^n + \ldots + a_1 s + a_0 = a_n (s - s_1) (s - s_2) \ldots (s - s_n). \tag{5.23}
$$

Здесь  $s_k$  — корни характеристического уравнения, представляющие частоты собственных колебаний в режиме короткого замыкания входных зажимов.

Для входного контура можно менять роли реакции и функции возбуждения. Поэтому во втором случае свободного режима приравниваем нулю правые части уравнений (5.20) и (5.21). Здесь характеристическое уравнение можно получить путем приравнивания нулю числителя функции проводимости или знаменателя функции сопротивления. Следовательно.

$$
M(s) = b_m s^m + \ldots + b_1 s + b_0 = b_m (s - s'_1) (s - s'_2) \ldots (s - s'_m).
$$
 (5.24)

где  $s'_k$  — корни характеристического уравнения, представляющие частоты собственных колебаний в режиме разрыва входных зажимов.

Из изложенного следует, что комплексная функция цепи позволяет определять не только реакцию цепи установившегося режима, но также характеристическое уравнение свободного режима (ее знаменатель содержит в себе частоты собственных колебаний цепи). Например, из знаменателя выражения (5.5) можно было найти постоянную времени цепи рис. 5.2.

С учетом (5.23) и (5.24) дробно-рациональную функцию входной проводимости можно записать, представляя числитель и знаменатель в виде произведений двухчленов:

$$
Y(s) = \frac{1}{Z(s)} = \frac{M(s)}{N(s)} = K \frac{(s - s_1')(s - s_2') \dots (s - s_m')}{(s - s_1)(s - s_2) \dots (s - s_n)}.
$$
(5.25)

Входящие сюда в явном виде частоты собственных колебаний цепи при разрыве  $s'_k$  и коротком замыкании  $s_k$  входных зажимов принято называть согласно терминологии теории функций комплексного переменного соответственно нулями и полюсами функции.

Нуль представляет значение комплексной частоты  $s = s'_k$ , при котором функция обращается в нуль:  $Y(s_k) = 0$ , а полюс — значение комплексной частоты  $s = s_h$ , при котором функция обращается в бесконечность:  $Y(s_h) = \infty$ . Задание нулей и полюсов, а также постоянного множителя  $K = b_m/a_n$  в (5.25) полностью определяет дробно-рациональную функцию.

Так как входная проводимость и сопротивление являются взаимно обратными функциями, то нули проводимости s, будут полюсами сопротивления, а полюсы сопротивления  $s_h$  - нулями проводимости.

Обратимся теперь к функциям передачи: проводимости передачи и сопротивлению передачи. Поскольку первая функция определяет ток выхода при действии источника напряжения, а вторая - напряжение выхода при действии источника тока, свободными режимами будут соответственно режимы короткого замыкания и разрыва входных зажимов. Поэтому полюсы проводимости передачи будут совпадать с полюсами (5.25), а полюсы сопротивления передачи - с полюсами входного сопротивления, т. е. с нулями (5.25). Нули же функций передачи представляют те частоты, при которых передаваемый от входа к выходной ветви сигнал в виде тока или напряжения обращается в нуль.

Покажем смысл нулей передачи на примере цепочечной (лестничной) цепи (см. рис. 4.15, в). Ток и напряжение на выходе будут обращаться в нуль, как видно из схемы, при тех значениях комплексной частоты s, при которых сопротивления последовательных ветвей обращаются в бесконечность, а сопротивления параллельных ветвей -

в нуль. Следовательно, нули передачи образуются полюсами сопротивлений последовательных ветвей и нулями сопротивлений параллельных ветвей. В этом можно убедиться из рассмотрения выражений (4.88) и (4.89) проводимостей передачи цепи рис. 4.15, а.

Из сказанного следует, что нули передачи непосредственно не связаны с частотами собственных колебаний цепи. Из смысла нулей передачи можно заключить, что для одной и той же цепи у Y<sub>nep</sub> и Z<sub>пер</sub> они будут совпадать. Полюсы же их, представляющие частоты собственных колебаний в режимах короткого замыкания и разрыва входных зажимов, конечно, будут отличаться.

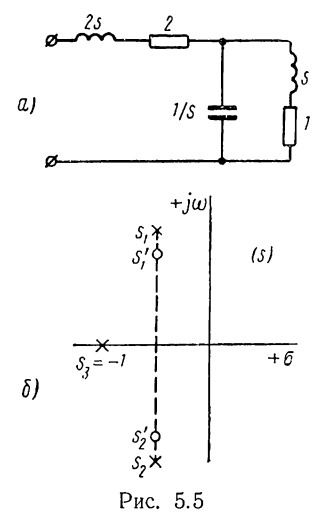

Таким образом проводимость передачи и сопротивление передачи в отличие от

входной проводимости и входного сопротивления не являются взаимно обратными функциями.

Для иллюстрации изложенного рассмотрим цепь, изображенную на рис. 5.5, а, где указаны значения комплексных сопротивлений отдельных элементов.

.<br>Согласно методу пропорциональных величин, приняв  $I_3 = 1$ , получаем

$$
\dot{U}'_{2,3} = s + 1; \quad \dot{I}'_{2} = s (s + 1); \quad \dot{I}'_{1} = 1 + s (s + 1);
$$
\n
$$
\dot{U}'_{1} = (s + 1) + 2 (s + 1) [1 + s (s + 1)] = (s + 1) (2s^{2} + 2s + 3).
$$

Используя эти выражения, можно записать все функции рассматриваемой цепи.

1. При действии на входе цепи источника напряжения входная проводимость

$$
Y = \frac{l_1'}{l_1'} = \frac{s^2 + s + 1}{(s+1)(2s^2 + 2s + 3)}
$$

и проводимости передачи

$$
Y_{12} = \frac{I'_2}{U'_1} = \frac{s}{2s^2 + 2s + 3};
$$
  
\n
$$
Y_{13} = \frac{I'_3}{U'_1} = \frac{1}{(s+1)(2s^2 + 2s + 3)}.
$$
2. При действии на входе источника тока входное сопротивление

$$
Z = \frac{\dot{U}_1'}{\dot{I}_1'} = \frac{(s+1)(2s^2+2s+3)}{s^2+s+1}
$$

и сопротивление передачи

$$
Z_{12} = \frac{U'_{2,3}}{I'_1} = \frac{s+1}{s^2+s+1}.
$$

Сравнивая полученные в п. 1 и 2 выражения, убеждаемся, что входные проводимости и сопротивление - взаимообратные функции, а проводимость передачи и сопротивление передачи - совершенно различные функции.

Из выражений п. 1 видно, что все полюсы проводимостей, представляющие частоты собственных колебаний цепи при коротком замыкании входных зажимов, одинаковы. Лишь в частных случаях, как, например, для  $Y_{12}$ , некоторые из полюсов могут сократиться с соответствующими нулями.

Выражения п. 2 показывают, что все полюсы сопротивлений, представляющие частоты собственных колебаний цепи при разрыве входных зажимов, также одинаковы и совпадают с нулями входной проводимости.

На рис. 5.5, б изображено взаимное расположение нулей и полюсов входной проводимости. Последние являются частотами собственных колебаний в режиме короткого замыкания входных зажимов.

Из трех полюсов два являются сопряженными комплексными, а один вещественным. Это означает, что свободная составляющая тока будет состоять из затухающих синусоидальной составляющей и экспоненты.

#### § 5.4. ЧАСТОТНЫЕ ХАРАКТЕРИСТИКИ ЦЕПИ. НОРМИРОВКА ЧАСТОТЫ И УРОВНЯ СОПРОТИВЛЕНИЯ

Функции цепи - комплексные сопротивления и проводимости являются функциями частоты. Чтобы знать реакцию цепи в установившемся режиме при действии синусоидального сигнала любой частоты, необходимо иметь выражения комплексной функции цепи в виде явной функции угловой частоты ю приложенного сигнала. Так, в случае функции проводимости необходимо иметь

$$
Y(j\omega) = |Y(j\omega)| e^{j\psi(\omega)} = g(\omega) + jb(\omega). \tag{5.26}
$$

Модуль и фаза или активная и реактивная составляющие сопротивления (проводимости) являются функциями вещественной частоты и могут быть изображены в виде графиков. Эти функции называются частотными характеристиками цепи. Зависимость модулей от частоты называют амплитудными, а зависимость углов - фазовыми частотными характеристиками; зависимости вещественных и мнимых частей (5.26) называют соответственно вещественными и мнимыми частотными характеристиками.

Каждая пара характеристик определяет зависимость от частоты функции цепи. Ту или иную пару характеристик выбирают исходя из условий конкретной задачи. Обычно интересуются амплитудными и фазовыми характеристиками, которые легко могут быть получены экспериментально. Но иногда интерес представляют также вещественные и мнимые характеристики. Составляющие какой из функций (сопротивления или проводимости) строить, определяется видом источника сигнала и интересующей нас реакции. Если интерес представляет ток в цепи при действии источника напряжения, то следует рассматривать составляющие проводимости; если же интересуются напряжением при действии источника тока, то необходимо рассматривать составляющие сопротивления.

Кроме указанных пар характеристик, изображаемых в вещественной декартовой системе координат, применяют также так называемую амплитудно-фазовую характеристику, которая строится на комплексной плоскости (Z или Y). При ее построении вычисленные для ряда значений частоты составляющие Z или  $\hat{Y}$  наносятся в виде точек на комплексной плоскости; на полученной путем соединения этих точек кривой указываются значения частот ф.

Следовательно, амлитудно-фазовая характеристика представляет геометрическое место концов векторов (годограф), изображающих комплексное сопротивление или проводимость. Каждая точка этой характеристики, для которой известна частота, дает значения обеих составляющих: модуля и фазы или вещественной и мнимой частей.

Построим частотные характеристики простейшей последовательной  $RL$ -цепи. Интересующей реакцией является ток, поэтому следует строить зависимости от частоты составляющих проводимости:

$$
Y(j\omega) = \frac{1}{R + j\omega L} = \frac{1}{\sqrt{R^2 + \omega^2 L^2}} e^{-j \arctg \omega L/R} = \frac{R}{R^2 + \omega^2 L^2} - j \frac{\omega L}{R^2 + \omega^2 L^2}.
$$
 (5.27)

Как видим, модуль и вещественная часть являются четными, а угол и мнимая часть - нечетными функциями частоты. Нетрудно убедиться, что это общее свойство дробно-рациональных функций с вещественными коэффициентами.

Для вычисления точек характеристик необходимо иметь численные значения элементов цепи. Для того чтобы построенные частотные характеристики имели более общий вид, а не относились только к частным значениям параметров цепи, удобно величины, откладываемые по осям абсцисс и ординат, выражать в относительных единицах, вводя так называемую нормировку частоты и уровня сопротивления (проводимости). Нормировка состоит в том, что выбираются некоторые базисные частота  $\omega_0$  и сопротивление  $Z_0$  и определяются относительные (безразмерные) нормированные частота и сопротивление:

$$
\omega_* = \frac{\omega}{\omega_0}; \qquad Z_* = \frac{Z}{Z_0}.\tag{5.28}
$$

Для нормировки выражения Z необходимо заменить абсолютные значения частоты и сопротивления согласно следующему:

$$
\omega = \omega_* \omega_0; \qquad Z = Z_* Z_0. \tag{5.29}
$$

При этом выбор  $\omega_0$  и  $Z_0$  следует производить из условия, что выражение нормированного сопротивления должно содержать наименьшее число коэффициентов. В результате введения двух соотношений (5.28) удается уменьшить на два число задаваемых параметров.

Произведем нормировку выражения проводимости (5.27). Согласно обозначениям (5.29)

$$
Y_* = \frac{1}{Y_0 (R + j\omega_* \omega_0 L)}.
$$

Примем

$$
Y_0 = 1/R; \qquad \omega_0 = \frac{1}{Y_0 L} = \alpha.
$$

При этом выражение нормированной проводимости не требует залания значений элементов:

$$
Y_* = \frac{1}{1 + j\omega_*} = \frac{1}{\sqrt{1 + \omega_*^2}} e^{-j \arctg \omega_*} = \frac{1}{1 + \omega_*^2} - j \frac{\omega_*}{1 + \omega_*^2}.
$$
 (5.30)

На рис. 5.6, а представлены построенные по этим выражениям амплитудная и фазовая, а на рис. 5.6, б - вещественная и мнимая

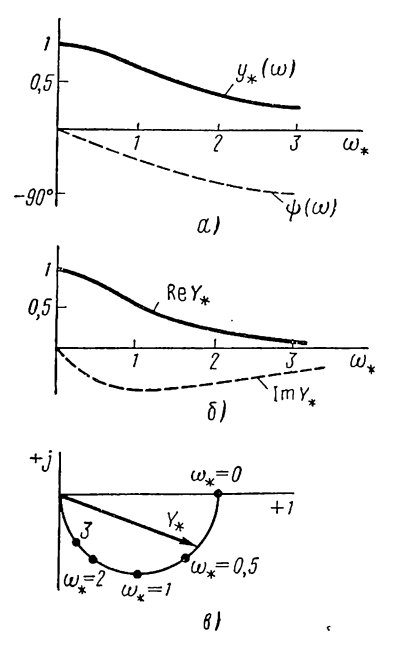

Рис. 5.6

частотные характеристики.

Частота по оси абсиисс отсчитывается в долях от коэффициента затухания цепи, а проводимость по оси ординат - в долях от активной проводимости цепи, поэтому при расчетах получаются числа, близкие к единице; в этом состоит также одно из удобств нормировки. Главное же преимущество заключается в том, что данные нормированных частотных характеристик легко пересчитываются на любые конкретные значения параметров цепи. Для этого достаточно согласно (5.29) умножить нормированные значения проводимости и частоты на соответствующие базисные величины  $1/R$  и  $\alpha = R/L$ , которые определяются соотношениями параметров.

На рис. 5.6, в представлена амплитудно-фазовая характеристика цепи, построенная по данным частотных характеристик.

Две крайние точки частотных характеристик, соответствующие зна-

чениям  $\omega = 0$  и  $\omega = \infty$ , желательно для проверки расчетов определять непосредственно из схемы цепи, заменяя в первом случае емкости разрывами, индуктивности - коротким замыканием, а во втором случае индуктивности - разрывами, емкости - коротким замыканием.

Для рассмотренной последовательной RL-цепи при  $\omega = 0$  Y (0)  $=$  $= 1/R$ , а при  $\omega \rightarrow \infty$  можно пренебречь активным сопротивлением по сравнению с индуктивным, обращающимся в бесконечность, поэтому  $|Y(i\omega)| \rightarrow 0$   $\mu \psi(\infty) = -90^{\circ}$ .

#### § 5.5. СВЯЗЬ ЧАСТОТНЫХ ХАРАКТЕРИСТИК С ЧАСТОТАМИ СОБСТВЕННЫХ КОЛЕБАНИЙ ЦЕПИ

Построение частотных характеристик по аналитическим выражениям вида (5.27) или (5.30) не дает в явном виде связи между характеристиками установившегося режима и частотами собственных колебаний и не позволяет наглядно представить относительную роль отдельных нулей и полюсов в интересующем диапазоне частот. Эти моменты во многом устраняются в случае применения качественных геометрических построений с изображением нулей и по-

люсов на плоскости комплексной частоты. Проиллюстрируем эти построения на примере RL-цепи. Положив в  $(5.27)$  jω = s, имеем для проводимости

$$
Y(s) = \frac{1}{R + sL} = \frac{1}{L (s + R/L)} = \frac{1}{L (s - s_1)},
$$
 (5.31)

где  $s_1 = -\alpha = -R/L$  — полюс, т. е. частота собственных колебаний цепи.

На плоскости (s) точка  $s_1$  располагается на вещественной отрицательной полуоси на расстоянии  $\alpha$  от начала координат  $(DMC)$  $5.7, a$ ). В синусоидальном режиме переменная  $s = i\omega$  будет перемещаться по мнимой оси.

Комплексный двучлен в знаменателе разность двух комплексных чисел или двух векторов

$$
j\omega - s_1 = m_1 e^{i\theta_1} \tag{5.32}
$$

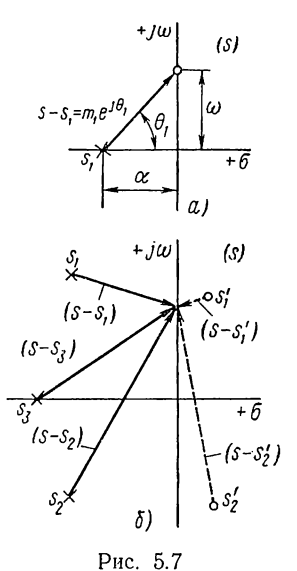

будет изображаться на плоскости (s) вектором, конец которого лежит на мнимой оси, а начало в точке s<sub>1</sub>. С изменением частоты конец вектора перемещается по оси, при этом изменяются его длина  $m_1$  и угол  $\theta_1$ , которые определяют частотные характеристики, так как согласно (5.31) и (5.32)

$$
y(\omega) = \frac{1}{m_1 L}; \quad \psi(\omega) = -\theta_1. \tag{5.33}
$$

Отсюда следует, что частотные характеристики могут быть построены из чисто геометрических соотношений на плоскости комплексной частоты - по длине и углу вектора, определяемого полюсом и частотой.

Этот способ построения частотных характеристик, рассмотренный на простейшем примере, можно обобщить на случай функции, содержащей ряд нулей  $s_k$  и полюсов  $s_k$ . Приняв для комплексных двучленов, изображаемых (рис. 5.7, б) векторами на плоскости (s), запись вида (5.32), можно представить функцию проводимости следующим образом:

$$
Y(s) = K \frac{(j\omega - s'_1) (j\omega - s'_2) \dots}{(j\omega - s_1) (j\omega - s_2) \dots} = K \frac{m'_1 e^{j\theta_1} m'_2 e^{j\theta_2} \dots}{m_1 e^{j\theta_1} m_2 e^{j\theta_2} \dots}.
$$

Отсюда модуль и аргумент проводимости

$$
y(\omega) = K \frac{m'_1 m'_2 \dots m'_m}{m_1 m_2 \dots m_n};
$$
  

$$
\psi(\omega) = (\theta_1 + \theta_2 + \dots + \theta'_m) - (\theta_1 + \theta_2 + \dots + \theta_n).
$$
 (5.34)

Модуль проводимости равен отношению произведений длин векторов, исходящих из нулей, и длин векторов, исходящих из полюсов, а аргумент проводимости - разности сумм углов векторов, исходящих из нулей, и углов векторов, исходящих из полюсов.

Описанный способ построения частотных характеристик наглядно иллюстрирует тесную связь между реакциями установившегося синусоидального режима и переходными процессами, определяемыми частотами собственных колебаний.

## § 5.6. РЕЗОНАНС В ПРОСТЫХ КОЛЕБАТЕЛЬНЫХ КОНТУРАХ

Расчет установившегося синусоидального режима в последовательном и параллельном RLC-контурах был приведен в  $\S$  4.6. Здесь мы возвращаемся к этой цепи, чтобы подробно рассмотреть режим резонанса. Как указывалось, режим резонанса состоит в том, что входное сопротивление является активным, и, следовательно, напряжение и ток на входе совпадают по фазе.

Будем рассматривать последовательный RLC-контур (рис. 5.8, а), входное сопротивление которого

$$
Z(j\omega) = R + jx = R + j(\omega L - 1/\omega C).
$$
 (5.35)

Реактивная составляющая равна нулю и  $Z = R$  в том случае, когда частота приложенного напряжения равна резонансной частоте контура:

$$
\omega = \omega_0 = \frac{1}{\sqrt{LC}}.\tag{5.36}
$$

Режим резонанса может быть достигнут либо за счет изменения частоты приложенного сигнала при постоянстве резонансной частоты (5.36), либо за счет изменения резонансной частоты путем изменения (подстройки) емкости или индуктивности контура.

При постоянстве амплитуды приложенного напряжения ток, а также активная мощность в цепи в режиме резонанса будут максимальными:

$$
I = I_0 = U/R; \quad P = U I_0 = U^2/R. \tag{5.37}
$$

 $112 -$ 

Этот же ток, протекая по реактивным элементам, модули сопротивлений которых равны, будет создавать на них напряжения

$$
U_L = U_C = \omega_0 L I_0 = \frac{1}{\omega_0 C} I_0 = \sqrt{L/C} I_0,
$$
\n(5.38)

а также реактивные мощности

$$
P_{qL} = P_{qC} = \omega_0 L I_0^3 = \frac{1}{\omega_0 C} I_0^3 = \sqrt{L/C} I_0^3.
$$
 (5.39)

Соотношение (5.38) означает, что характеристическое сопротивление контура в режиме резонанса равно сопротивлению индуктивного или емкостного элемента:

$$
\rho = V\overline{L/C} = \omega_0 L = \frac{1}{\omega_0 C}.
$$
 (5.40)

Отношение напряжений на реактивных элементах к приложенному напряжению или отношение реактивных мощностей к активной мощности цепи в режиме резонанса, равное отношению характеристического и активного сопротивлений, представляет добротность контура

$$
Q = \frac{\omega_0 L}{R} = \frac{1}{\omega_0 CR} = \frac{\rho}{R}.
$$
 (5.41)

На этом определении основан способ измерения добротности  $\overline{10}$ показанию вольтметра с высоким входным сопротивлением, подключенного параллельно емкости контура, настраиваемого в резонанс при питании от источника с фиксированным напряжением.

Добротность обычных контуров бывает порядка 50-300. Это означает, что напряжение и мощность реактивных элементов в десятки и сотни раз превышают напряжение и мощность источника сигнала. При резонансе реактивные мощности в индуктивном и емкостном элементах полностью компенсируют друг друга. Таким образом, происходит обмен первоначально запасенной энергии между индуктивностью и емкостью, аналогично тому как это имеет место при свободном колебании в идеальном контуре из индуктивности и емкости (см. § 2.6). Источник не участвует в этом процессе колебаний энергии между двумя реактивными элементами, он покрывает лишь энергию, расходуемую в активном сопротивлении.

В реальных устройствах, кроме самого контура, потери могут возникать во внутреннем сопротивлении источника, а также в нагрузке, присоединяемой к контуру. Поэтому сопрогивление в формуле (5.41) должно быть увеличено на соответствующую величину, вносимую внешними элементами, что приводит к снижению результирующей добротности.

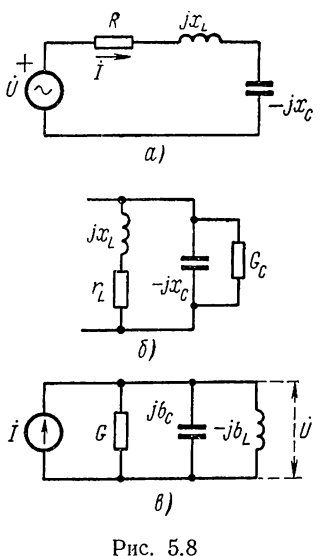

Перейдем к рассмотрению простого параллельного колебательного контура. Для контура, составленного из параллельно соединенных катушки индуктивности и конденсатора, может быть составлена схема замещения (рис. 5.8, 6), где с помощью активных сопротивления  $r_L$  и проводимости  $G_C$  учитываются потери в катушке и конденсаторе. Проводимость последовательной индуктивной ветви, в которой выполняется условие  $r_L \ll x_L$ ,

$$
Y_L = \frac{1}{r_L + jx_L} = \frac{r_L - jx_L}{r_L^2 + x_L^2} \approx \frac{r_L}{(\omega L)^2} - \frac{j}{\omega L} = g_L - jb_L. \tag{5.42}
$$

Если частота мало отклоняется от резонансной, то можно пренебречь зависимостью от частоты активной составляющей, приняв ее равной  $r_l/\omega_p^2L^2$ , и, следовательно, заменить последовательную индуктивную ветвь параллельной. Объединяя активные проводимости обоих элементов, получим эквивалентную схему параллельного контура, изображенную на рис. 5.8, в. Эта схема при питании от источника синусоидального тока будет дуальной последовательному контуру. Поэтому приведенные выше соотношения на основе дуальности можно применить к параллельному контуру.

Приравнивание нулю реактивной составляющей комплексной проводимости контура

$$
Y(j\omega) = g + j(\omega C - 1/\omega L) \tag{5.43}
$$

дает резонансную частоту, совпадающую с (5.36).

При резонансе напряжение на контуре и активная мощность получают наибольшие значения:

$$
U = U_0 = \frac{I}{g}; \qquad P = U_0 I = \frac{I^2}{g}.
$$
 (5.44)

Добротность контура, представляющая отношение характеристической проводимости контура  $1/\rho$  к активной проводимости, с учетом (5.36) равна

$$
Q = \frac{1}{\rho g} = \frac{\omega_0 C}{g} = \frac{1}{g \omega_0 L}.
$$
 (5.45)

При высокой добротности ток и реактивная мощность в емкости (индуктивности) в десятки-сотни раз будут больше тока и активной мощности в активной проводимости. Но этот ток будет циркулировать только внутри параллельного  $LC$ -контура, так что сопротивление этого контура при резонансе будет бесконечно велико. Реактивные мощности в обоих элементах компенсируют друг друга - происходит обмен энергиями между ними без участия источника. Источник покрывает лишь энергию, потребляемую активной проводимостью.

Если присоединяемые к контуру внешние элементы - реальный источник и нагрузка - вносят дополнительные потери, то они могут быть учтены соответствующим увеличением активной проводимости и снижением результирующей добротности.

#### § 5.7. ЧАСТОТНЫЕ ХАРАҚТЕРИСТИКИ ҚОЛЕБАТЕЛЬНЫХ **КОНТУРОВ**

Важнейшее свойство простых колебательных контуров, обусловливающее их широкое применение в радиотехнике, состоит в том, что они обладают частотной избирательностью: пропускают сигналы, частоты которых близки к резонансной, и задерживают сигналы с частотами, отличающимися от нее. Так как оба контура взаимно дуальны, то достаточно рассмотреть один из них, например последовательный.

Частотная избирательность вызывается изменением реактивной составляющей сопротивления при отклонении частоты от резонансной:

$$
x(\omega) = x_L - x_C = \omega L - 1/\omega C.
$$
 (5.46)

Индуктивная составляющая растет линейно с частотой, а емкостная - спадает по гиперболическому закону (рис.  $5.9$ ).

В результате реактивное сопротивление является емкостным при  $\omega < \omega_0$ и индуктивным при  $\omega > \omega_0$ , а его модуль, равный нулю при  $\omega = \omega_0$ , растет по мере увеличения отклонения частоты от резонансной.

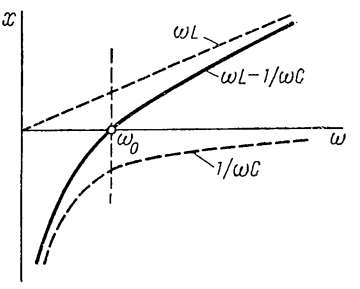

Рис. 5.9

Для построения частотных характеристик контура запишем выражение нормированного сопротивления  $(5.35)$  в соответствии с  $(5.29)$ , приняв за базисные величины  $R$ ,  $\omega_0$ :

$$
Z_* = 1 + jQ(\omega_* - 1/\omega_*) = \sqrt{1 + Q^2(\omega_* - 1/\omega_*)^2} e^{j\varphi}, \qquad (5.47)
$$

где  $Q = \rho/R$  — добротность контура;

 $\varphi = \arctg Q(\omega_* - 1/\omega_*) - \arctan$  нормированного сопротивления  $Z_*$ .

Частотные характеристики последовательного контура определяются модулем и аргументом проводимости:

$$
y_* = [1 + Q^2 (\omega_* - 1/\omega_*)^2]^{-0.5};
$$
  
\n
$$
\psi = -\varphi = -\arctg Q(\omega_* - 1/\omega_*).
$$
\n(5.48)

При  $\omega_* = 1$  (резонанс)  $\psi = 0$ , а модуль имеет максимальное значение  $y_* = 1$  или абсолютное значение  $1/R$ . Отклонение частоты от резонансной измеряют абсолютной или относительной расстройкой:

$$
\delta\omega = \omega - \omega_0; \quad \delta\omega_* = \frac{\delta\omega}{\omega_0} = \omega_* - 1. \tag{5.49}
$$

С увеличением расстройки аргумент проводимости растет по величине, а модуль уменьшается. В предельных случаях нулевой и бесконечной частоты угол  $\psi = \pm 90^{\circ}$ , а модуль, естественно, обращается в нуль.

На рис. 5.10, а, б представлены амплитудная (резонансная кривая) и фазовая характеристики, которые построены для нескольких значений добротности. Чем больше добротность, тем острее резонансная кривая и тем лучше избирательность.

В наиболее важных для практики случаях контуров высокой добротности достаточно рассматривать малые расстройки, когда выражение, содержащее частоту, можно представить линейным приближе-

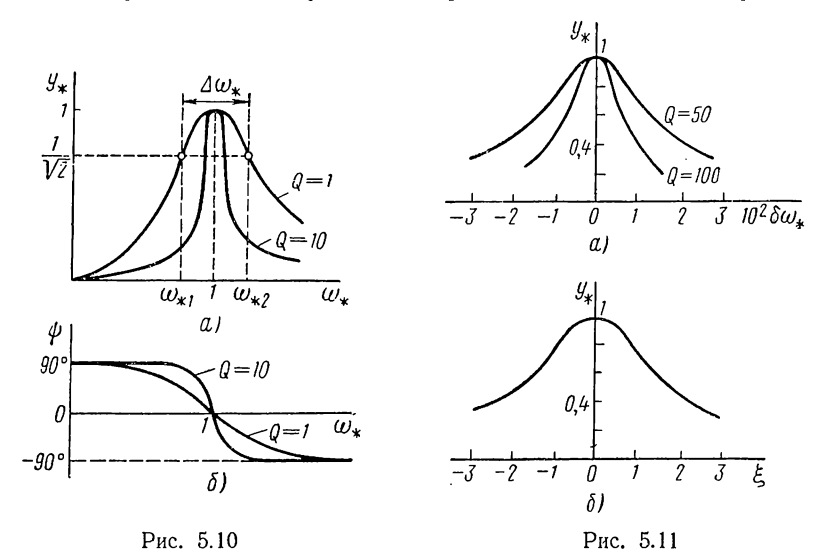

нием с угловым коэффициентом, равным значению производной при  $\omega_* = 1$ :

$$
\omega_* - \frac{1}{\omega_*} \approx 2 \left( \omega_* - 1 \right) = 2 \delta \omega_* . \tag{5.50}
$$

При таком представлении частотную характеристику удобно строить в зависимости от расстройки (рис.  $5.11$ , а):

$$
y_* \approx (1 + 4Q^2 \delta \omega_*^2)^{-0.5} \,. \tag{5.51}
$$

При двух значениях расстройки

$$
\delta \omega_{*1} = 1/2Q; \qquad \delta \omega_{*2} = -1/2Q \tag{5.52}
$$

модуль (5.51)  $y_* = 1/\sqrt{2}$ , это означает, что ток в контуре уменьшается в  $V$  2 раз, а мощность - в два раза по сравнению с режимом резонанса. Полосу частот между этими двумя граничными частотами «половинной мощности» условно принято считать полосой пропускания контура или шириной резонансной кривой:

$$
\Delta\omega_* = \frac{\Delta\omega}{\omega_0} = \delta\omega_{*1} - \delta\omega_{*2} = 1/Q. \tag{5.53}
$$

Относительная ширина резонансной кривой обратна добротности или, иначе, добротность равна отношению резонансной частоты к ширине резонансной кривой.

В выражения (5.48) и (5.52) параметр — добротность и переменная — частота входят в виде одного общего члена. Если этот член рассматривать как новую переменную, называемую обобщенной расстройкой

$$
\xi = Q\left(\omega_* - 1/\omega_*\right) \approx 2Q\delta\omega_*,\tag{5.54}
$$

то проводимость

$$
y_* = (1 + \xi^2)^{-0.5} \tag{5.55}
$$

не будет содержать параметра, и мы получим одну единственную<br>резонансную кривую (рис. 5.11, б). Данные этой кривой можно пересчитать на любую заданную добротность путем соответствующего изменения масштаба оси абсцисс. Если интересуются результирующей

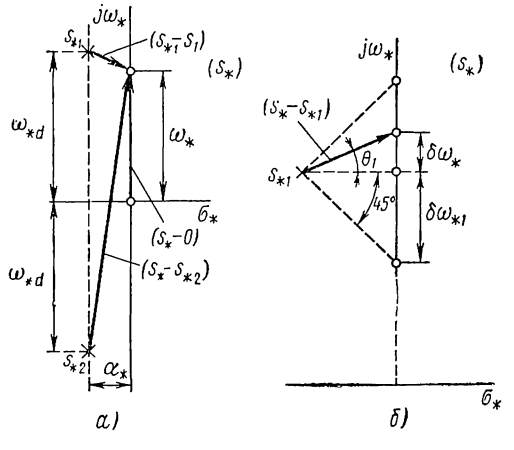

Рис. 5.12

резонансной кривой контура с учетом вносимых источником и нагрузкой потерь, то следует принимать соответственно уменьшенную величину добротности.

Весьма полезно для уяснения связи между частотами собственных колебаний контура и частотными характеристиками, а также для наглядности рассмотреть соотношения на плоскости комплексной частоты. Положив в  $(5.47)$  *j*ω<sub>\*</sub> = s<sub>\*</sub>, получим

$$
Y_*(s) = \frac{s_*}{Q\left(s_*^s + s_*\frac{1}{Q} + 1\right)} = \frac{1}{Q} \cdot \frac{s_*}{(s_* - s_{*1})(s_* - s_{*2})}. \tag{5.56}
$$

Запишем нормированные значения полюсов (5.56) для высокодобротных контуров:

$$
s_{*1,2} = -\frac{1}{2Q} \pm \sqrt{\frac{1}{4Q^2} - 1} \approx -\frac{1}{2Q} \pm j. \tag{5.57}
$$

117

Они представлены на плоскости  $(s_*)$  вместе с нулем  $s_{*1}^* = 0$ (рис. 5.12, *a*); там же указаны векторы, изображающие множители  $(5.56)$  при  $s_* = j\omega_*$ .

При высокой добротности интересуют небольшие расстройки, когда допустимо принимать  $s_* - s_{*2} \approx j2\omega_*$ . Положив в (5.56)

$$
s_* = j\omega_*; \qquad s_* - s_{*1} = m_1 e^{j\theta_*},
$$

получим, что модуль проводимости определяется только длиной вектора  $m_1$ , а аргумент — углом  $\theta_1$  (рис. 5.12, 6):

$$
Y_*(j\omega_*) \approx \frac{1}{2m_1Q} e^{-j\theta_1}.
$$
 (5.58)

При  $\omega_* = 1$  (нулевая расстройка)  $m_1 = m_{\text{min}} = 1/2Q$ , и модуль  $y_* = 1$  имеет максимальное значение. С увеличением расстройки длина  $m_1$  растет, модуль  $y_*$  уменьшается; растет также угол  $\theta_1$ .

При расстройках  $\delta \omega_* = \pm 1/2Q$   $\theta_1 = \pm 45^\circ$ ,  $m_1 = \sqrt{2} m_{1 \text{min}}$ , поэтому  $y_* = 1/\sqrt{2}$ , и мы получаем граничные частоты, между которыми лежит полоса пропускания.

Из рассмотрения картины на плоскости комплексной частоты можно сделать вывод о том, что расположение полюса вблизи мнимой оси приводит к резонансному «выбросу» частотной характеристики.

## ГЛАВА ШЕСТАЯ

# МЕТОДЫ АНАЛИЗА СЛОЖНЫХ ЦЕПЕЙ

#### § 6.1. ОБЩИЕ СВЕДЕНИЯ

В предыдущих двух главах был описан анализ установившегося или вынужденного режима в цепях простой конфигурации с небольшим числом неизвестных переменных при действии одного источника синусоидального или экспоненциального сигнала.

В этой главе рассмотрим методы анализа линейных цепей общего вида - произвольной конфигурации применительно к вынужденному режиму цепи при действии сигналов в виде обобщенных экспонент с одинаковыми комплексными частотами. В частном случае  $s = j\omega$  получим установившийся синусоидальный режим. Для краткости в часто употребляемых словах: комплекс напряжения и тока, комплексные сопротивление и проводимость иногда будем опускать прилагательное «комплексное» и говорить условно просто ток, напряжение, сопротивление и проводимость.

Сначала рассмотрим общие методы анализа — контурных токов и узловых напряжений, которые применимы для определения всех реакций в цепях произвольной конфигурации, но требуют решения системы линейных уравнений. Если не требуется определять реакцию во всех ветвях или если приходится иметь дело с цепями простой конфигурации, то в этих случаях выгоднее применять другие, менее общие методы, являющиеся следствиями общих методов. Из этих методов излагаются метод эквивалентных преобразований, метод эквивалентного источника и метод компенсации. Далее приводится расчет индуктивно связанных цепей.

В дополнение к указанным классическим методам анализа линейных цепей, составленных из двухполюсных элементов, в конце главы кратко рассмотрены топологический метод и метод направленных графов прохождения сигналов. Эти методы позволяют существенно сократить вычислительную работу по расчету цепей, особенно в тех наиболее часто встречающихся случаях, когда требуется определять реакцию в одной из ветвей при действии в цепи одного источника сигнала.

Знакомство с этими методами, получившими в последние годы широкое распространение, является весьма полезным.

В методе контурных токов за неизвестные переменные принимаются  $n_{\text{max}} = n_{\text{B}} - n_{\text{V}} + 1$  контурных токов, замыкающихся по независимым контурам, которые образуются при соединении ветвей связи (см. § 1.8) и полностью определяют повеление цепи. Так как контурные токи являются замкнутыми, то закон равновесия токов в узлах будет выполняться автоматически: входящий в узел контурный ток

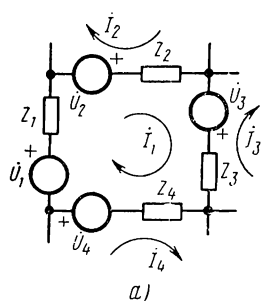

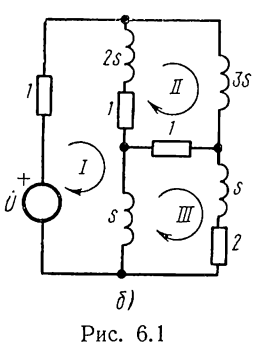

одновременно покидает его. Поэтому система  $n_{\text{max}}$ линейно независимых уравнений составляется по второму закону Кирхгофа при обходе всех выбранных независимых контуров. Токи ветвей определяются однозначно наложением контурных токов, протекающих по этим ветвям.

Обратимся к рис. 6.1, а, где показан участок плоской цепи с выделенной ячейкой, которая принимается за контур с контурным током 71. Последовательно с каждой ветвью соединен источник напряжения. Если положительные направления всех контурных токов принять одинаковыми - по часовой стрелке, то через каждую ветвь контура будет протекать разность двух контурных токов.

Составим уравнение равновесия напряжений в контуре:

$$
Z_1\dot{I}_1 + Z_2(\dot{I}_1 - \dot{I}_2) + Z_3(\dot{I}_1 - \dot{I}_3) + \dots + Z_n(\dot{I}_1 - \dot{I}_n) = (Z_1 + Z_2 + \dots + Z_n)\dot{I}_1 -
$$
  
\n
$$
- Z_2\dot{I}_2 - \dots - Z_n\dot{I}_n = \dot{U}_1 + \dot{U}_2 + \dots + \dot{U}_n = \dot{U}_{01}.
$$
  
\nBgech  $\dot{U}_{01}$  - Cymma anapaxenh'' beceX hctouh'

ков напряжения, входящих в кон-Typ.

Введем понятия собственного сопротивления контура, равного сумме сопротивлений всех ветвей, образующих контур:

$$
Z_{11} = Z_1 + Z_2 + \ldots + Z_n, \tag{6.1}
$$

и взаимного сопротивления контуров, равного сопротивлению ветви, общей для двух контуров, со знаком «минус» (при встречном направлении контурных токов):

$$
Z_{12} = Z_{21} = -Z_2; \quad Z_{1k} = Z_{ki} = -Z_k. \tag{6.2}
$$

Теперь уравнение первого контура и по аналогии уравнения остальных контуров можно записать через введенные параметры сопротивлений:

Коэффициенты - параметры уравнений контурных токов  $Z_{ik}$  = =  $Z_{ki}$  - являются взаимными и собственными (при  $i = k$ ) сопротивлениями контуров.

Вся информация о данных цепи в системе (6.3) содержится в параметрах  $Z_{ik}$ . Двойной индекс определяет положение параметра в уравнении: *i* означает строку, а  $k$  -- столбец. Выпишем эти параметры в виде квадратной таблицы - матрицы сопротивлений контурных токов:

$$
\|\mathbf{Z}\| = \begin{vmatrix} Z_{11}Z_{12} & \dots & Z_{1n} \\ Z_{21}Z_{22} & \dots & Z_{2n} \\ \vdots & \vdots & \ddots & \vdots \\ Z_{n1}Z_{n2} & \dots & Z_{nn} \end{vmatrix} . \tag{6.4}
$$

По главной диагонали расположены собственные сопротивления всех контуров; остальные элементы являются взаимными сопротивлениями контуров, причем в силу  $Z_{ik} = Z_{ki}$  матрица является симметричной. Отмеченные свойства позволяют систематизировать составление матриц  $\|Z\|$  и, следовательно, уравнений контурных токов.

В качестве примера составим матрицу для трехконтурной мостовой схемы (рис. 6.1, б), питаемой от источника напряжения. Значения комплексных сопротивлений указаны на схеме.

Приняв за независимые контуры внутренние ячейки, отмеченные на схеме, получим собственные сопротивления:  $Z_{11} = 3s + 2$ ;  $Z_{22} =$  $= 5s + 2$ ;  $Z_{33} = 2s + 3$ . Расположив эти сопротивления по главной диагонали, впишем в оставшиеся места взятые из схемы взаимные сопротивления соответственно их индексам со знаком «минус» и получим матрицу:

$$
\|\mathbf{Z}\| = \begin{vmatrix} 3s+2; & -(2s+1); & -s \\ -(2s+1); & 5s+2 & -1 \\ -s; & -1; & 2s+3 \end{vmatrix}.
$$

Выполнение условия симметрии служит частичной проверкой правильности результата. Чтобы нерейти к системе уравнений, достаточно умножить столбцы на соответствующие контурные токи и в правой части написать суммы напряжений источников, входящих в контуры:

$$
(3s+2) \hat{I}_1 - (2s+1) \hat{I}_2 - s\hat{I}_3 = \hat{U}_0; -(2s+1) \hat{I}_1 + (5s+2) \hat{I}_2 - \hat{I}_3 = 0; -s\hat{I}_1 - \hat{I}_2 + (2s+3) \hat{I}_3 = 0.
$$

Если в цепи имеются источники тока с параллельно соединенными ветвями, то предварительно их следует преобразовать в эквивалентные источники напряжения (см. § 6.6).

#### § 6.3. ВХОДНЫЕ ПРОВОДИМОСТИ И ПРОВОДИМОСТИ ПЕРЕДАЧИ. МЕТОД НАЛОЖЕНИЯ И ТЕОРЕМА ВЗАИМНОСТИ

После составления системы уравнений контурных токов необходимо решить ее относительно интересующего тока. При численном задании параметров наиболее простым и эффективным способом решения является обычный метод последовательного исключения переменных. При большом числе уравнений может потребоваться применение вычислительной машины. Если уравнения заданы в общем виде с буквенными коэффициентами, то решение системы удобно представлять через определители. При этом удается выявить ряд важных общих свойств решения.

Определитель системы (6.3) или матрицы (6.4)

$$
D' = \begin{vmatrix} Z_{11}Z_{12} \dots Z_{1n} \\ Z_{21}Z_{22} \dots Z_{2n} \\ \dots \dots \dots \\ Z_{n1}Z_{n2} \dots Z_{nn} \end{vmatrix} . \tag{6.5}
$$

По правилу Крамера решение для k-го контурного тока представляется через определитель  $D'_k$ , получающийся из определителя  $D'$ при замене в нем k-го столбца правой частью системы. Разлагая этот определитель по элементам k-го столбца, получим

$$
\dot{I}_k = \frac{D'_k}{D'} = \frac{A'_{1k}}{D'} \dot{U}_{01} + \frac{A'_{2k}}{D'} \dot{U}_{02} + \dots + \frac{A'_{nk}}{D'} \dot{U}_{0n} =
$$
  
=  $y_{1k} \dot{U}_{01} + y_{2k} \dot{U}_{02} + \dots + y_{nk} \dot{U}_{0n}.$  (6.6)

Алгебраическое дополнение элемента

$$
A'_{ik} = (-1)^{i+k} D'_{ik}, \tag{6.7}
$$

где  $D_{ik}$  — минор элемента  $Z_{ik}$ , который представляет определитель  $(n-1)$ -го порядка, получающийся при зачеркивании в определителе  $D'$  *i*-й строки и *k*-го столбца.

Коэффициенты при напряжениях в выражении (6.6), имеющие размерность проводимости

$$
y_{ik} = \frac{A_{ik}}{D'},\tag{6.8}
$$

называют проводимостями передачи  $(i \neq k)$  и входными проводимостями  $(i = k)$  короткого замыкания. Для уяснения их смысла, а также смысла выражений (6.6) обратимся к рис. 6.2, а, где произвольная цепь, детальная структура которой нас не интересует, изображена в виде прямоугольника («черного ящика»). Все контуры с источниками напряжения или без них, токи в которых мы определяем, выведены наружу.

Если замкнуть накоротко выводы всех источников напряжения (после их удаления), кроме одного, входящего в *i*-й контур, то получим цепь с одним источником напряжения (рис. 6.2, б), для которой понятие проводимости передачи вводилось (см. § 4.9). Соответственно приравниваем нулю все напряжения в выражении (6.6), кроме напряжения  $U_i$ . В результаге проводимость передачи

$$
y_{ik} = \frac{I_{ki}}{\dot{U}_i} \tag{6.9}
$$

представляет отношение комплекса тока в  $k$ -м контуре к комплексу напряжения, действующего в *і-*й ветви при отсутствии источников в других контурах. При  $k = i$  входная проводимость

$$
y_{ii} = \frac{\dot{I}_{ii}}{\dot{U}_i} \tag{6.10}
$$

представляет отношение комплексов тока и напряжения в одном и том же контуре при отсутствии источников в других контурах.

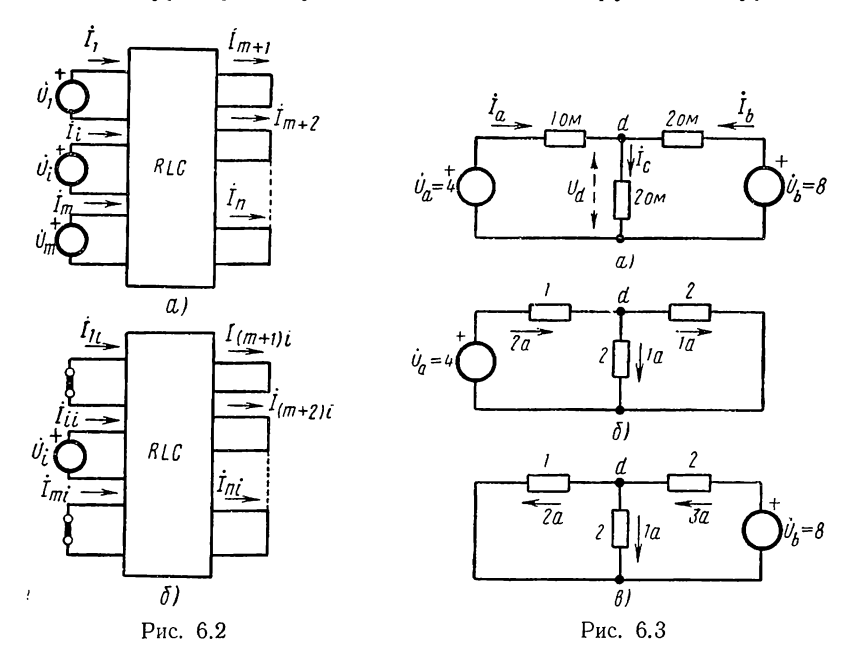

На основании приведенных соображений видим, что слагаемое тока  $y_{ik}U_i$  в выражении (6.6) представляет ток в  $k$ -м контуре от действия напряжения в і-м контуре, вычисленный при отсутствии других источников. Аналогично можно рассматривать остальные слагаемые. Суммирование или наложение указанных токов согласно выражению (6.6) дает искомый ток при одновременном действии всех источников.

Таким образом, из выражения (6.6) следует, что анализ линейных непей можно производить с помощью метода наложения: при действии нескольких источников реакцию цепи можно получить суммированием реакций, получающихся от действия каждого источника в отдельности.

Для иллюстрации расчета по методу наложения найдем ток в Т-образной цепи из R-элементов (рис. 6.3, а), питаемой от двух источников напряжения:  $U_a = 4$  в и  $U_b = 8$  в. Распределения токов и напряжений при раздельном действии источников, которые легко найти методом пропорциональных величин (см. § 4.9), показаны на рис. 6.3, б и в. Суммируя эти составляющие, получаем токи и напряжения:  $I_a =$  $= 2 - 2 = 0$ ;  $j_b = 3 - 1 = 2a$ ;  $j_c = 1 + 1 = 2a$ ;  $\ddot{U}_d = 2 + 2 =$  $= 4 \, \theta.$ 

Установим теперь теорему (принцип) взаимности или обратимости, который соблюдается в линейных пассивных цепях. Рассмотрим два контура *і* и k. При наличии в цепи только одного источника напряжения, действующего в контуре *i*, ток в  $k$ -м контуре согласно выражению (6.6)

$$
\dot{I}_h = y_{ih} \dot{U}_0 = \frac{A_{ki}}{D'} \dot{U}_0.
$$
\n(6.11)

Если тот же источник перенесен в контур  $k$ , то ток в *i*-м контуре

$$
I_i = y_{hi} \dot{U}_0 = \frac{A_{hi}}{D'} \dot{U}_0.
$$
 (6.12)

В силу симметрии определителя (6.5) миноры элементов  $Z_{ik}$  и  $Z_{ki}$ равны  $D_{ik} = D_{ki}$ , поэтому равны и алгебраические дополнения:

$$
A_{ik} = (-1)^{i+k} D'_{ik} = A'_{ki} = (-1)^{k+i} D'_{ki}.
$$

Следовательно, проводимости передачи короткого замыкания от контура k к контуру i и от контура i к контуру k равны:

$$
y_{ik} = y_{ki}.\tag{6.13}
$$

В этом и состоит суть теоремы взаимности или обратимости. При принятом одинаковом напряжении источников в соотношениях (6.11) и (6.12) равны и токи:  $j_k = j_i$ . Поэтому теорему взаимности можно сформулировать так: если источник напряжения, действующий в одном контуре, вызывает некоторый ток во втором контуре, то тот же источник будучи перенесен во второй контур вызовет в первом контуре ток той же величины.

#### § 6.4. МЕТОД УЗЛОВЫХ НАПРЯЖЕНИЙ

В методе узловых напряжений за неизвестные переменные будем принимать узловые напряжения, т.е. напряжения  $n_{\mu,v} = n_v - 1$ независимых узлов по отношению к одному произвольно выбранному базисному узлу, которые полностью определяют поведение цепи (см.  $\{1.8\}$ . При этом напряжениям независимых узлов приписывается положительная полярность по отношению к нулевому напряжению базисного узла.

Необходимая для определения узловых напряжений система линейно независимых уравнений составляется по первому закону Кирхгофа применительно к выбранным  $n_v$  -- 1 независимым узлам цепи.

Если известны узловые напряжения, то напряжение любой ветви определяется как разность напряжений двух прилегающих узлов. Это означает, что второй закон Кирхгофа будет удовлетворяться автоматически для любого контура.

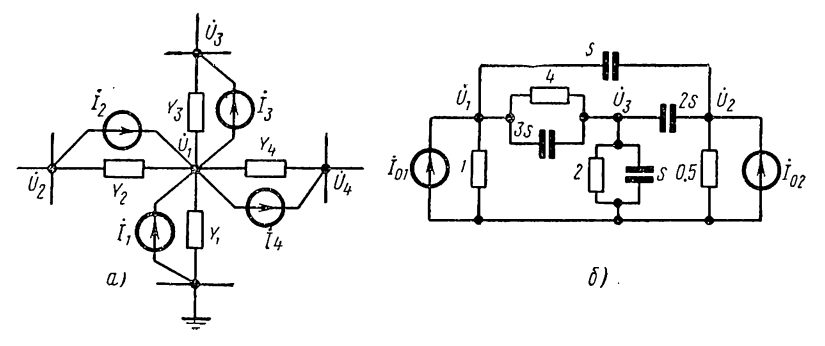

Рис. 6.4

На рис. 6.4, а изображен участок цепи с выделенным узлом, напряжение которого по отношению к базисному узлу принято за узловое напряжение  $U_1$ . Параллельно каждой ветви присоединен источник тока.

Составим уравнение равновесия токов в узле:

$$
Y_1\dot{U}_1 + Y_2(\dot{U}_1 - \dot{U}_2) + Y_3(\dot{U}_1 - \dot{U}_3) + \dots + Y_n(\dot{U}_1 - \dot{U}_n) =
$$
  
=  $(Y_1 + Y_2 + \dots + Y_n)\dot{U}_1 - Y_2\dot{I}_2 - \dots - Y_n\dot{U}_n = \dot{I}_1 + \dot{I}_2 + \dots + \dot{I}_n = \dot{I}_0\hat{i}.$ 

Здесь  $I_{\text{01}}$  — сумма токов всех источников тока, присоединенных к данному узлу.

Введем понятия собственной проводимости узла, равной сумме проводимостей всех ветвей, сходящихся в узле:

$$
Y_{11} = Y_1 + Y_2 + \ldots + Y_n, \tag{6.14}
$$

и взаимной проводимости, равной проводимости ветви, соединяющей два узла и взятой со знаком «минус».

$$
Y_{12} = Y_{21} = -Y_2; \quad Y_{ih} = Y_{hi} = -Y_k. \tag{6.15}
$$

Запишем уравнение первого узла и по аналогии уравнения остальных узлов через введенные параметры проводимостей:

$$
\begin{aligned}\nY_{11}\dot{U}_1 + Y_{12}\dot{U}_2 + \ldots + Y_{1n}\dot{U}_n &= \dot{I}_{01}: \\
Y_{21}\dot{U}_1 + Y_{22}\dot{U}_2 + \ldots + Y_{2n}\dot{U}_n &= \dot{I}_{02}; \\
Y_{n1}\dot{U}_1 + Y_{n2}\dot{U}_n + \ldots + Y_{nn}\dot{U}_n &= \dot{I}_{0n}.\n\end{aligned}\n\tag{6.16}
$$

Коэффициенты - параметры уравнений узловых напряжений  $Y_{ik} = \hat{Y}_{ki}$  — являются взаимными и собственными (при  $i = k$ ) проводимостями узлов.

Матрица системы (6.16), называемая матрицей проводимостей узловых напряжений

$$
\|\mathbf{Y}\| = \begin{bmatrix} Y_{11} & Y_{12} & \dots & Y_{1n} \\ Y_{21} & Y_{22} & \dots & Y_{2n} \\ \vdots & \vdots & \ddots & \vdots \\ Y_{n1} & Y_{n2} & \dots & Y_{nn} \end{bmatrix},
$$
(6.17)

получается симметричной: по главной диагонали расположены собственные проводимости узлов; остальные элементы являются взаим-<br>ными проводимостями. Указанный порядок расположения элементов в матрице (6.17) облегчает составление матрицы и уравнения узловых напряжений.

Рассмотрим пример составления матрицы для перекрытой Т-образной схемы, питаемой от источников тока (рис. 6.4, б). На схеме указаны значения проводимостей элементов и узлы 1, 2 и 3, принятые за независимые. Собственные проводимости узлов, равные соответственно 4 s + 5; 3 s + 0,5 и 6 s + 6, расположим по главной диагонали; взаимные проводимости, взятые непосредственно из схемы, впишем с обратным знаком. В результате получим матрицу:

$$
\|\mathbf{Y}\| = \begin{vmatrix} 4s+5 & -s & -(3s+4) \\ -s & 3s+0.5 & -2s \\ -(3s+4) & -2s & 6s+6 \end{vmatrix}.
$$

Запишем соответствующую систему уравнений узловых напряжений:

$$
(4s+5) \dot{U}_1 - s\dot{U}_2 - (3s+4) \dot{U}_3 = I_{01}; - s\dot{U}_1 + (3s+0,5) \dot{U}_2 - 2s\dot{U}_3 = I_{02}; -(3s+4) U_1 - 2s\dot{U}_2 + (6s+6) \dot{U}_3 = 0.
$$

Если в цепи имеются источники напряжения с последовательными ветвями, то они должны быть преобразованы в эквивалентные источники тока (см. § 6.6).

#### § 6.5. ВХОДНЫЕ СОПРОТИВЛЕНИЯ И СОПРОТИВЛЕНИЯ ПЕРЕДАЧИ. ЛУАЛЬНЫЕ ЭЛЕКТРИЧЕСКИЕ ЦЕПИ

Решение системы уравнений узловых напряжений (6.16) будет, очевидно, аналогичным изложенному в § 6.3 решению системы уравнений контурных токов (6.3).

Опрелелитель системы (6.16) или матрицы (6.17)

$$
D = \begin{vmatrix} Y_{11} & Y_{12} & \dots & Y_{1n} \\ Y_{21} & Y_{22} & \dots & Y_{2n} \\ \vdots & \vdots & \ddots & \vdots \\ Y_{n1} & Y_{n2} & \dots & Y_{nn} \end{vmatrix} . \tag{6.18}
$$

126

Решение уравнения для k-го узлового напряжения можно записать в виде

$$
\dot{U}_h = \frac{D_h}{D} = \frac{A_{1h}}{D} \dot{I}_{01} + \frac{A_{2h}}{D} \dot{I}_{02} + \ldots + \frac{A_{nk}}{D} \dot{I}_{0n} = z_{1h} \dot{I}_{01} + z_{2h} \dot{I}_{02} + \ldots + z_{nk} \dot{I}_{0n},\tag{6.19}
$$

где  $D_k$  — определитель, полученный из определителя  $D$  заменой  $k$ -го столбца правой частью системы (6.16).

Коэффициенты при токах  $z_{ik}$  называются в случае  $i \neq k$  сопротивлениями передачи холостого хода (разрыва), а в случае  $i = k$  входными сопротивлениями разрыва. Если в (6.19) приравнять нулю все токи, т. е. разорвать источники тока, кроме одного (в узле  $i$ ), то получим

$$
z_{ik} = \frac{A_{ik}}{D} = \frac{\dot{U}_{ki}}{\dot{I}_i}.
$$
\n
$$
(6.20)
$$

Сопротивление передачи представляет отношение комплексов напряжения в k-м узле и тока в i-м узле при отсутствии источников в других узлах.

При  $i = k$  входное сопротивление

$$
z_{ii} = \frac{A_{ii}}{D} = \frac{\dot{U}_{ii}}{\dot{l}_i} \tag{6.21}
$$

представляет отношение комплексов напряжения и тока в одном и том же узле при отсутствии источников в других узлах.

Каждое слагаемое в выражении (6.19) можно рассматривать как составляющую напряжения в k-м узле от действия источника тока в одном из узлов, вычисленную в предположении отсутствия других источников. Наложение таких составляющих согласно (6.19) дает искомое напряжение узла при одновременном действии всех источников цепи. Отсюда следует возможность расчета линейных цепей по методу наложения.

В силу симметрии определителя системы (6.16) сопротивления передачи цепи с входа к выходу и с выхода к входу равны:

$$
z_{ik} = \frac{A_{ik}}{D} = \frac{A_{ki}}{D} = z_{ki}.
$$
 (6.22)

Это является содержанием теоремы взаимности или обратимости для пассивных цепей, питаемых от источников тока.

Следует обратить внимание на аналогию в изложении этого параграфа и § 5.2 и 5.3.

Как легко убедиться, аналогия состоит в том, что соответствующие выражения являются дуальными.

Теперь можно дать определение многократно применявшегося понятия дуальных цепей в общем виде. Две цепи дуальны, если уравнения контурных токов одной цепи идентичны уравнениям узловых

напряжений другой цепи при дуальной замене токов напряжениями и сопротивлений проводимостями.

Каждому уравнению контурных токов должно соответствовать дуальное уравнение узловых напряжений и, следовательно, каждой внутренней ячейке графа плоской цепи — один независимый узел. Это положение используется в способе нахождения дуальной цепи. Рассмотрим цепь, изображенную на рис. 6.5, а. В каждой внутренней ячейке графа (рис. 6.5, 6) наносим кружочек - независимый узел и один кружочек - базисный узел снаружи периметра графа. Далее

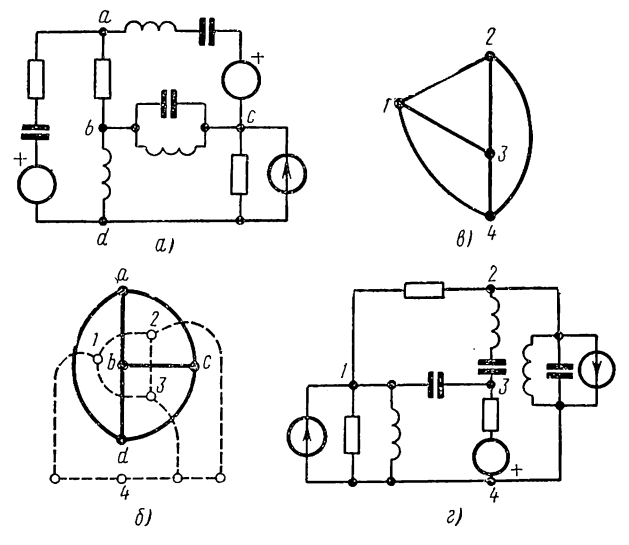

Рис. 6.5

через каждую ветвь проводим линию (пунктиром), соединяющую два узла, расположенные в смежных ячейках. Эти линии принимаем за ветви дуального графа, который изображен на рис. 6.5, в. Если теперь заменить каждую линию этого графа ветвью цепи, дуальной соответствующей ветви исходной цепи, то получим искомую дуальную цепь (рис. 6.5,  $\varepsilon$ ).

Полярности источника напряжения и положительные направления источников тока в дуальной схеме устанавливаются из условия получения одинаковых знаков слагаемых правых частей в уравнениях контурных токов и узловых напряжений дуальных цепей.

Понятие дуальной цепи является взаимным: если построить цепь, дуальную полученной, то придем к исходной цепи. Число ветвей, а также элементов в дуальных цепях одинаково, а число ветвей связи графа одной цепи равно числу ветвей дерева графа другой цепи. Следует отметить, что дуальные цепи существуют только для плоских цепей.

## § 6.6. МЕТОД ЭКВИВАЛЕНТНЫХ ПРЕОБРАЗОВАНИЙ СХЕМ

Метод эквивалентных преобразований схем состоит в последовательном преобразовании геометрии отдельных участков цепи до получения простейшей конфигурации и не требует решения системы уравнений. При этом под эквивалентностью преобразования нонимается неизменность напряжений и токов всех выводов, через которые преобразованная часть присоединяется к остальной части цепи.

Применяются три вида преобразований: 1) преобразование источников напряжения и тока; 2) объединение в одну ветвь последовательно или параллельно соединенных ветвей; 3) преобразование звезды ветвей в треугольник и обратно.

## Преобразование источника напряжения в источник тока и обратно

Для источника напряжения с напряжением  $\dot{U}_0$  и последовательно включенным внутренним сопротивлением  $Z_0$  (рис. 6.6, а) напряжение

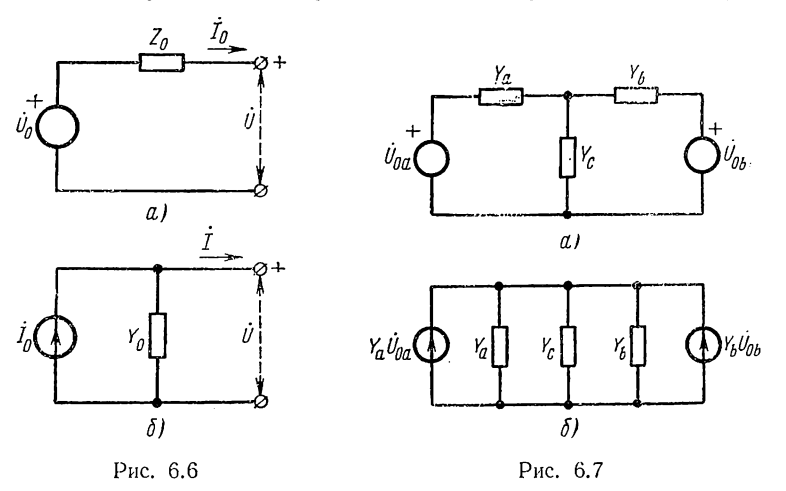

и ток внешних выводов соответственно равны:

$$
\dot{U} = \dot{U}_0 - Z_0 \dot{I}; \quad I = \frac{\dot{U}_0}{Z_0} - \frac{\dot{U}}{Z_0}.
$$
 (6.23)

Для источника тока с током  $\dot{l}_0$  и параллельно включенной внутренней проводимостью  $Y_0$  (рис. 6.6, 6) имеем

$$
I = \dot{I}_0 - Y_0 \dot{U}; \quad \dot{U} = \frac{\dot{I}_0}{Y_0} - \frac{\dot{I}_0}{Y_0}.
$$
 (6.24)

Из сравнения выражений (6.23) и (6.24) получаем очень простые условия эквивалентности источников:

$$
I_0 = \dot{U}_0 / Z_0; \quad Y_0 = 1 / Z_0. \tag{6.25}
$$

5 П. Н. Матханов

Для получения эквивалентного источника тока параллельно ему присоединяется ветвь с сопротивлением  $Z_0$  заданного источника напряжения, а для получения эквивалентного источника напряжения последовательно с ним соединяется ветвь с проводимостью  $Y_0$  исходного источника тока. Напряжение и ток эквивалентных источников связаны выражением (6.25), имеющим вид закона Ома.

В качестве примера применения преобразования источников рассмотрим анализ Т-образной цепи (рис. 6.7, а). Преобразовав оба источника напряжения в источники тока, получим схему, показанную на рис. 6.7, б, где токи источников равны  $\overline{Y}_a \overline{U}_{0a}$  и  $\overline{Y}_b \overline{U}_{0b}$ .

Объелиняя оба источника в олин с током

$$
I_0 = Y_1 \dot{U}_{01} + Y_2 \dot{U}_{02}
$$

и три параллельные ветви в одну с проводимостью

$$
Y = Y_a + Y_b + Y_c
$$

по закону Ома получаем напряжение на ветви  $\beta$ , не подвергшейся преобразованию

$$
\dot{U}_c = \frac{i_0}{Y} = \frac{Y_a U_{0a} + Y_b U_{0b}}{Y_a + Y_b + Y_c}.
$$

Для определения напряжений или токов преобразованных ветвей необходимо вернуться к исходной схеме, из которой сразу получаем напряжения ветвей 1 и 2:

$$
\dot{U}_a = \dot{U}_{0a} - \dot{U}_c; \quad \dot{U}_b = \dot{U}_{0b} - \dot{U}_c.
$$

Приведенное решение задачи можно рассматривать как применение метода узловых напряжений.

## Преобразование звезды в треугольник и треугольника в звезду

Пусть задан участок цепи из трех ветвей с проводимостями  $Y_i$ ;  $Y_2$ ;  $\overline{Y_3}$ , сходящихся в узле  $O$  и образующих три луча звезды (рис. 6.8, а). Остальная часть цепи, присоединенная к выводам ветвей, не показана на схеме.

Требуется преобразовать эту схему в эквивалентную ей схему из трех ветвей с проводимостями  $Y_{12}$ ;  $Y_{13}$ ;  $Y_{23}$ , образующих контур в виде треугольника (рис. 6.8, б). Преобразование означает удаление из схемы узла и соответствует исключению узлового напряжения из системы уравнений узловых напряжений.

Из уравнения равновесия токов в узле

$$
(Y_1 + Y_2 + Y_3) \dot{U}_0 - Y_1 \dot{U}_1 - Y_2 \dot{U}_2 - Y_3 \dot{U}_3 = 0 \tag{6.26}
$$

получаем напряжение нулевого узла

$$
\dot{U}_0 = \frac{Y_1 \dot{U}_1 + Y_2 \dot{U}_2 + Y_3 \dot{U}_3}{Y_1 + Y_2 + Y_3}.
$$
\n(6.27)

130

С учетом этого выражения ток в первой ветви звезды

$$
\dot{I}_1 = Y_1 (\dot{U}_1 - \dot{U}_0) = Y_1 \left( \dot{U}_1 - \frac{Y_1 \dot{U}_1 + Y_2 \dot{U}_2 + Y_3 \dot{U}_3}{Y_1 + Y_2 + Y_3} \right) =
$$
  
=  $\frac{Y_1}{Y_1 + Y_2 + Y_3} (Y_2 \dot{U}_{12} + Y_3 \dot{U}_{13}).$ 

Приравнивая этот ток по условию эквивалентности току в выводе 1 треугольника, имеем

$$
\dot{I}_1 = Y_{12}\dot{U}_{12} + Y_{13}\dot{U}_{13} = \frac{Y_1}{Y_1 + Y_2 + Y_3} (Y_2\dot{U}_{12} + Y_3\dot{U}_{13}).
$$

Полученное равенство должно выполняться при любом значении напряжений; в частности, полагая сначала  $U_{13} \rightarrow 0$ , затем  $U_{12} \rightarrow 0$ ,

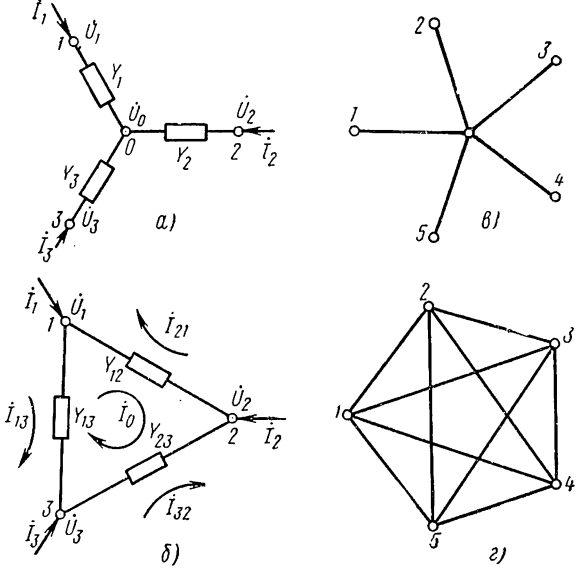

Рис. 6.8

получаем выражения проводимостей эквивалентного треугольника:

$$
Y_{12} = \frac{Y_1 Y_2}{Y_1 + Y_2 + Y_3};
$$
  
\n
$$
Y_{13} = \frac{Y_1 Y_3}{Y_1 + Y_2 + Y_3};
$$
  
\n
$$
Y_{23} = \frac{Y_2 Y_3}{Y_1 + Y_2 + Y_3}.
$$
\n(6.28)

Последнее выражение записано по аналогии. Проводимость ветви треугольника равна произведению проводимостей смежных лучей звезды, деленному на сумму проводимостей.<br>Формулы (6.28) можно обобщить на случай преобразования *n*-лу

чевой звезды, граф которой показан на рис. 6.8, в, в так называемый

полный п-угольник, изображенный на рис. 6.8, г и имеющий число ветвей  $n_n = 0.5$  *n*  $(n - 1) \ge n$ :

$$
Y_{ik} = \frac{YY_{ik}}{\Sigma Y}.
$$
\n(6.29)

Переходя к обратной задаче преобразования треугольника сопротивлений  $Z_{12}$ ,  $Z_{13}$ ,  $Z_{23}$  в эквивалентную звезду сопротивлений  $Z_1$ , Z<sub>2</sub>, Z<sub>3</sub>, следует заметить, что эти структуры являются дуальными. Соответственно дуальными будут и все соотношения. Например, уравнение равновесия напряжений в треугольнике с контурным то- $KOM$   $I_0$ :

$$
(Z_{12} + Z_{13} + Z_{23}) \dot{I}_0 - Z_{12} \dot{I}_{21} - Z_{13} I_{13} - Z_{23} \dot{I}_{32} = 0 \tag{6.30}
$$

является дуальным уравнению (6.26). Поэтому для искомых сопротивлений эквивалентной звезды получим на дуальной основе из (6.28)

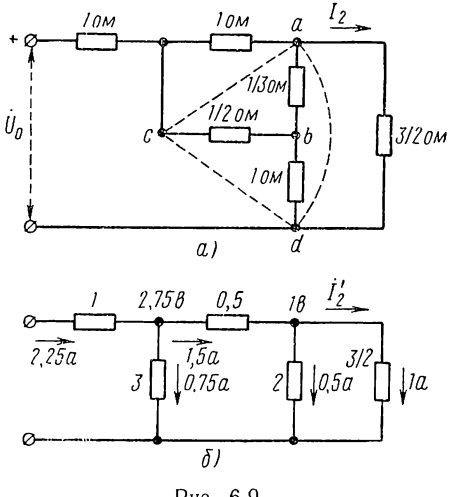

Рис. 6.9

следующую систему:

$$
Z_{1} = \frac{Z_{12}Z_{13}}{Z_{12} + Z_{13} + Z_{23}}; Z_{2} = \frac{Z_{12}Z_{23}}{Z_{12} + Z_{13} + Z_{23}}; Z_{3} = \frac{Z_{13}Z_{23}}{Z_{12} + Z_{13} + Z_{23}}.
$$
 (6.31)

Эти выражения можно получить также путем решения системы  $(6.28)$  относительно  $Y_i$ .

Сопротивление ветви звезды равно произведению сопротивлений смежных ветвей треугольника, деленному на сумму со-Преобразование противлений. треугольника в звезду означает удаление из цепи контура, что соответствует исключению кон-

турного тока из системы уравнений контурных токов. Поскольку *n*-угольник при  $n > 3$  (рис. 6.8, *г*) не является плоской структурой (имеет пересечения) и не имеет дуального графа, то его преобразование в п-лучевую звезду невозможно. Это положение сле-

дует также из того, что при решении системы (6.29) относительно  $Y_i$ число *п* неизвестных  $Y_i$  меньше числа уравнений (условий). В заключение отметим, что рассмотренные конфигурации цепи

в виде звезды и треугольника являются соответственно Т-образной и П-образной структурами. Выражения (6.28) и (6.31) поэтому представляют условия эквивалентности этих структур.

Пример. Требуется найти проводимость передачи, т. е. отношение комплексов выходного тока  $j_2$  и входного напряжения  $j_0$ в цепи из R-элементов, изображенной на рис. 6.9, a, где указаны значения сопротивлений в омах. Решим задачу без составления и

решения уравнений с помощью преобразования звезды в треугольник или треугольника в звезду; при этом ветви, реакциями в которых мы интересуемся, не должны подвергаться преобразованию. Можно преобразовать треугольник abc или звезду abdc. Приняв последнее, для проводимостей ветвей эквивалентного треугольника (показаны пунктиром) имеем

$$
Y_{ac} = \frac{3 \cdot 2}{3 + 2 + 1} = 1;
$$
  $Y_{ad} = \frac{3 \cdot 1}{6} = \frac{1}{2};$   $Y_{cd} = \frac{2 \cdot 1}{6} = \frac{1}{3}.$ 

После указанного преобразования цепь приобрела лестничную (цепочечную) структуру, которую легко рассчитать методом пропорциональных величин. Значения относительных токов в ветвях указаны на схеме (рис. 6.9, б). Искомая проводимость передачи

$$
Y_{12} = \frac{I_2}{U_0} = \frac{1}{4,5} = 0,222 \text{ cum.}
$$

#### § 6.7. МЕТОД ЭКВИВАЛЕНТНОГО ИСТОЧНИКА

Метод эквивалентного источника напряжения или тока применяется в том случае, когда требуется определять ток или напряжение в одной ветви сложной цени. Суть метода состоит в замене действия всех источников цепи по отношению к рассматриваемой ветви действием только одного эквивалентного источника напряжения или тока.

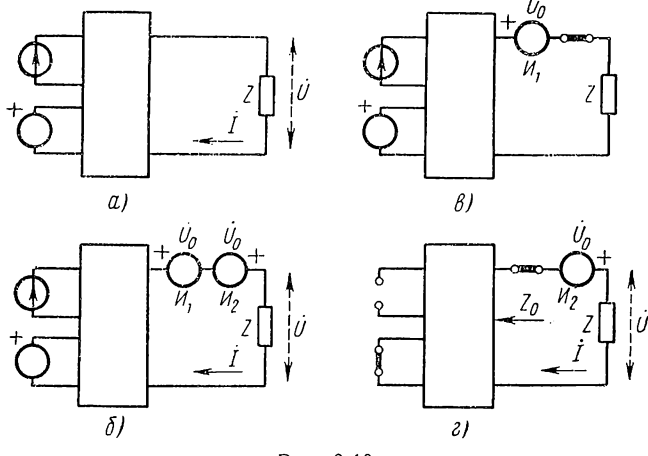

Рис. 6.10

Рассмотрим сначала получение эквивалентного источника напряжения. Пусть задана цепь, представленная на рис. 6.10,  $\alpha$  в виде прямоугольника, с выведенными наружу источниками напряжения и тока и интересующей нас ветвью с сопротивлением Z. Режим в цепи не будет нарушен, если последовательно с сопротивлением Z включить два одинаковых идеальных источника напряжения  $H_1$  и  $H_2$ , имеющих встречные полярности (рис. 6.10, б). Напряжение источника

примем равным напряжению  $U_0$ , которое появится между зажимами разрыва в режиме холостого хода, если разомкнуть ветвь с искомым током.

По методу наложения будем считать искомый ток состоящим из двух составляющих:

$$
\dot{I} = \dot{I}_1 + \dot{I}_2. \tag{6.32}
$$

За ток  $I_1$  примем ток в ветви Z, вызываемый действием всех источников цепи и источника  $H_1$  с напряжением  $U_0$  (рис. 6.10,  $\theta$ ). Очевидно, этот режим представляет режим разрыва (холостого хода), так что TOK  $I_1 = 0$ .

Ток  $i_2$ , вызываемый действием одного оставшегося источника напряжения  $H_2$  также с напряжением  $U_0$ , при отсутствии всех остальных источников (разрыве источников тока и коротком замыкании источников напряжения) представляет искомый ток (рис. 6.10,  $\theta$ ), который можно записать в виде

$$
l = l_2 = \frac{\dot{U}}{Z_0 + Z}.
$$
\n(6.33)

Здесь  $Z_0$  — сопротивление цепи со стороны рассматриваемой ветви при отсутствии источников, играющее роль внутреннего сопротивления эквивалентного источника напряжения.

Таким образом, ток в какой-либо ветви сложной цепи согласно (6.33) можно определять в предположении действия одного эквивалентного источника с внутренним сопротивлением  $Z_0$  (рис. 6.10, *г*).

Эквивалентный источник тока можно получить аналогичным рассуждением на дуальной основе. Для этого необходимо взять два одинаковых встречно включенных источника тока, соединенных параллельно ветви с проводимостью  $Y$ ; ток этих источников принимается равным току  $I_{k}$  при коротком замыкании ветви Y. Полагая по методу наложения искомое напряжение ветви состоящим из двух составляющих:  $\dot{U} = \dot{U}_1 + \dot{U}_2$ , приходим к выводу, что первая составляющая, соответствующая действию всех источников цепи и источника  $H_1$ , равна нулю, поскольку мы получаем режим короткого замыкания. Поэтому искомое напряжение ветви с проводимостью У вызывается действием одного оставшегося источника тока  $H_2$  с током  $I_{\kappa}$  при отсутствии всех остальных источников (разрыве источников тока и коротком замыкании источников напряжения):

$$
\dot{U} = \dot{U}_2 = \frac{\dot{I}_{\kappa}}{Y_0 + Y},\tag{6.34}
$$

где  $Y_0$  — проводимость цепи со стороны рассматриваемой ветви при отсутствии источников, играющая роль внутренней проводимости эквивалентного источника тока.

Существенный выигрыш получается при определении реакций в ветвях, разрыв или короткое замыкание которых упрощает структуру цепи и вычисление сопротивления Z<sub>0</sub> или проводимости Y<sub>0</sub> цепи. а также напряжения разрыва или тока короткого замыкания.

В качестве примера найдем ток в ветви *ab* цепи (рис. 6.11, *a*), состоящей из активных сопротивлений; схема питается от источника напряжения (слева) и источника тока (справа). Данные сопротивлений и источников приведены на схеме.

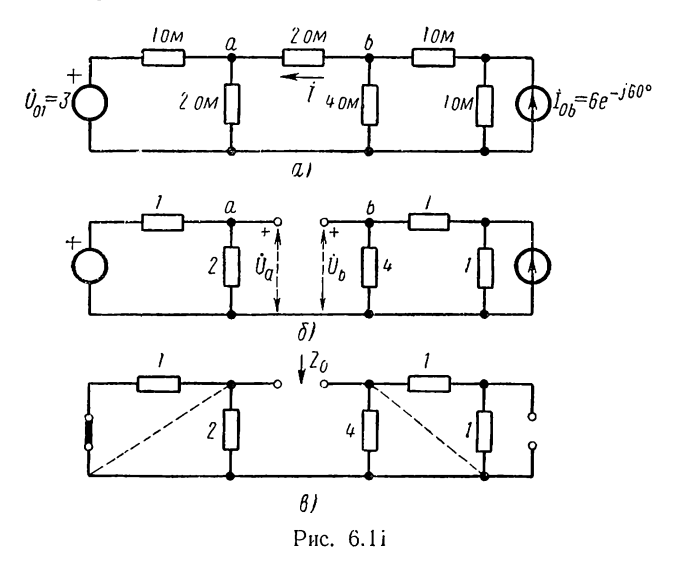

Используем метод эквивалентного источника напряжения. При разрыве ветви *ab* (рис. 6.11, 6) схема распадается на две простые части. Напряжение узла а

$$
\dot{U}_a = \frac{2}{1+2} \dot{U}_{\text{o}i} = 2.
$$

Напряжение узла *b* после преобразования источника тока в источник напряжения

$$
\dot{U}_b = \frac{1 \cdot 4}{1 + 1 + 4} I_{01} = 4e^{-1/60^{\circ}}.
$$

Напряжение в месте разрыва

$$
\dot{U}_0 = \dot{U}_{ab} = \dot{U}_a - \dot{U}_b = 2 - 4e^{-j60^{\circ}} = j2 \sqrt{3}.
$$

Сопротивление цепи по отношению к зажимам *ab* при короткозамкнутом источнике напряжения и разомкнутом источнике тока (рис. 6.11, в) получим суммированием сопротивлений левой и правой частей схемы:

$$
Z_0 = Z_a + Z_b = \frac{1 \cdot 2}{1 + 2} + \frac{2 \cdot 4}{2 + 4} = 2.
$$

Искомый комплекс тока согласно (6.33)

$$
I_{ab} = \frac{12\sqrt{3}}{2+2} = I\frac{\sqrt{3}}{2}.
$$

135

#### § 6.8. МЕТОД КОМПЕНСАЦИИ

Метод компенсации позволяет определять приращения токов (напряжений) в цепи, вызванные изменением сопротивления (проводимости) в какой-либо ветви, без нахождения полных токов (напряжений). Этот метод широко применяется при оценках чувствительности характеристик цепи к изменениям значений элементов, под которой понимается отношение относительного изменения реакции цепи, например тока в k-й ветви, к относительному изменению параметра, например сопротивления первой ветви:

$$
S_{Z_1}^{(\dot{I}_k)} = \frac{\Delta l_k / l_k}{\Delta Z_1 / Z_1} = \frac{Z_1}{\dot{I}_k} \cdot \frac{\Delta l_k}{\Delta Z_1}.
$$
 (6.35)

Нижний и верхний индексы в обозначении чувствительности означают соответственно независимый варьируемый параметр и реакцию или функцию, получающую изменение.

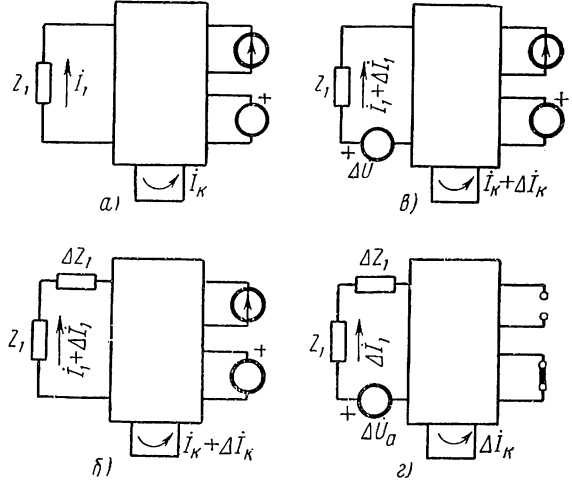

Рис. 6.12

Если изменение параметра мало, то отношение конечных приращений можно заменить частной производной (поскольку можно рассматривать изменения сопротивлений ряда ветвей):

$$
S_{Z_1}^{(I_k)} = \frac{Z_1}{\dot{I}_k} \cdot \frac{\partial I_k}{\partial Z_1}.
$$
\n(6.36)

Для стабильности характеристик цепи при изменениях или отклонениях значений элементов от номинальных или расчетных данных желательно иметь минимальную чувствительность.

Пусть задана линейная цепь, изображенная на рис. 6.12,  $\alpha$  в виле прямоугольника с выведенными наружу источниками и несколькими ветвями с токами  $I_k$ . Если в ветви  $I$  сопротивление  $Z_1$  изменилось на  $\Delta Z_1$ , то токи изменятся на  $\Delta I_k$  и станут равными  $I_k + \Delta I_k$  (рис. 6.12, 6). 136

Падение напряжения на сопротивлении  $\Delta Z_1$  от изменившегося тока ветви  $I_1 + \Delta I_1$  представим в виде источника напряжения, напряжение которого зависит от тока:

$$
\Delta \dot{U} = \Delta Z_1 (\dot{I}_1 + \Delta \dot{I}_1) = \Delta Z_1 \dot{I}_1 + \Delta Z_1 \Delta \dot{I}_1 = \Delta \dot{U}_a + \Delta Z_1 \Delta \dot{I}_1,\tag{6.37}
$$

где  $\Delta U_a = \Delta Z_1 \dot{I}_1$  — падение напряжения на сопротивлении  $\Delta Z_1$  от предшествующего тока.

Получившаяся схема (рис. 6.12,  $\theta$ ) имеет те же параметры, что и исходная схема, лишь добавлен новый источник с напряжением  $\Delta U$ .

и токи получили значения  $I_k$  +  $+ \Delta I_k$ . Поскольку токи  $I_k$  соответствуют исходной схеме, применяя метод наложения, приходим к выводу, что приращения токов  $\Delta I_k$  создаются в результате действия одного источника напряжения  $\Delta U$  при отсутствии всех остальных источников.

Разобьем напряжение источника  $\Delta U$  на две части согласно  $(6.37)$ : напряжение источника  $\Delta U_a = \Delta Z_1 I_1$  и падение напряжения на сопротивлении  $\Delta Z_1$  от приращения тока в ветви  $\Delta l_1$ , которое, очевидно, можно учесть в виде двухполюсника с сопротивлением  $\Delta Z$ . В результате получим расчетную схему, показанную на рис. 6.12,  $\varepsilon$ .

Следовательно, приращения токов в цепи вследствие изменения сопротивления ветви 1 можно опре-

делять включением в эту ветвь последовательно с новым значением сопротивления  $Z_1 + \Delta Z_1$  компенсирующего источника напряжения с напряжением  $\Delta Z_1 \dot{I}_1$ , где  $\dot{I}_1$  —

ток в ветви до изменения ее сопротивления. Пример. Найдем приращение тока в ветви 3 схемы, представленной на рис. 6.13, а, при увеличении ее сопротивления на величину  $\Delta Z_n = 0.5$  ом, если начальный ток ветви  $I_3 = 2a$ . По методу компенсации составляем схему для приращений - без внешних источников, добавляя в ветвь  $\ddot{\beta}$  сопротивление  $\Delta Z_3 = 0.5$  ом и источник напряжения с напряжением  $\Delta U_a = \Delta Z_3 I_3 = 0.5 \cdot 2 = 1$  в и полярностью, соответствующей току  $i_3$  (рис. 6.13, 6). После параллельного соединения двух активных сопротивлений получаем схему рис. 6.13, в. из которой вытекает, что комплексное сопротивление цепи относительно ветви З

$$
Z = 2 + \frac{1}{1 + j\omega} = \frac{3 + 2\omega^2}{1 + \omega^2} - \frac{j\omega}{1 + \omega^2}.
$$

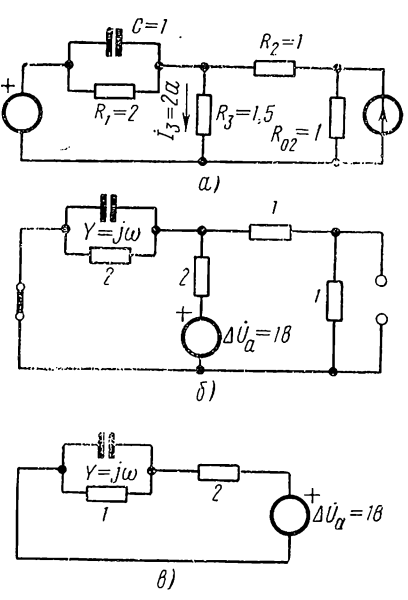

Рис. 6.13

137

Приращение тока в ветви 3

$$
\Delta I_3 = \frac{\Delta U_a}{Z} = \frac{(1 + \omega^2) e^{i a} i}{\sqrt{(3 + 2\omega^2)^2 + \omega^2}},
$$

где  $\alpha_i = \arctg \frac{-\omega}{3 + 2\omega^2}$ .

Чувствительность модуля тока  $I_3$  цепи к изменению сопротивления ветви 3 на величину  $\Delta Z = 0.5$  ом согласно (6.35)

$$
S_{Z_3}^{(l_3)} = \frac{1.5}{2} \cdot \frac{1 + \omega^2}{0.5 \sqrt{(3 + 2\omega^2)^2 + \omega^2}}
$$

зависит от частоты приложенного сигнала: она минимальна и равна 0,5 при  $\omega = 0$  и монотонно растет до 0,75 при  $\omega \rightarrow \infty$ . Аналогично можно определить приращение токов в других ветвях.

Следует обратить внимание на то, что достаточно знать ток предшествующего режима только в той ветви, в которой изменяется сопротивление; токи и напряжения в остальной части цепи, включая источники, не требуются для определения приращений переменных.

#### § 6.9. РАСЧЕТ ИНДУКТИВНО СВЯЗАННЫХ ЦЕПЕЙ

Рассмотрим цепи, которые содержат ряд катушек индуктивности, связанных между собой магнитными потоками взаимной индукции. При протекании переменного тока по одной из катушек будут наводиться напряжения не только в собственной катушке (напряжение самоиндукции), но и во всех других магшитно связанных контурах (напряжения взаимоиндукции).

Пусть даны две индуктивно связанные катушки с индуктивностями  $L_1$  и  $L_2$  и токами  $i_1$  и  $i_2$ , изображенные на рис. 6.14, а и символически — на рис. 6.14, *б*.

Если ток протекает по одной из катушек, например первой  $(i_2 = 0)$ , то ее поток  $\Phi_{11}$  можно считать состоящим из потока рассеяния  $\Phi_{s1}$ , сцепленного только с одной (первой) катушкой, и взаимного потока  $\Phi_{21}$ , сцепленного с обеими катушками.

При нарастании тока в первой катушке наведенное в ней напряжение самоиндукции

$$
u_{11} = N_1 \frac{d\Phi_{11}}{dt} = \frac{d\Psi_{11}}{dt} = L_{11} \frac{di_1}{dt},
$$
 (6.38)

где  $L_{11} = L_1$  — индуктивность первой катушки с числом витков  $N_1$ .

Полярность напряжения  $u_{11}$  совпадает с положительным направлением тока — вывод 1, куда стрелка тока  $i_1$  входит, имеет положительную полярность.

Напряжение взаимной индукции, наведенное во второй катушке при нарастании потока  $\Phi_{21}$ ,

$$
u_{21} = N_2 \frac{d\Phi_{21}}{dt} = \frac{d\Psi_{21}}{dt} = M_{21} \frac{di_1}{dt}.
$$
 (6.39)

Здесь  $M_{21}$  - взаимная индуктивность (коэффициент пропорциональности между напряжением  $u_{21}$  и скоростью изменения тока в первой катушке или между потокосцеплением взаимной индукции и током).

Полярность напряжения  $u_{21}$  может совпадать или не совпадать с принятым положительным направлением тока  $i_2$  в зависимости от взаимного расположения и направления намотки катушек. Численному значению  $M_{21}$  будем приписывать положительный знак при совпадении и отрицательный знак при несовпадении полярности напряжения  $u_{21}$  и положительного направления тока  $i_2$ . Для однозначного определения полярности наведенного напряжения без выяснения данных о геометрии и намотке катушек однополярные выводы катушек принято отмечать звездочками. Если стрелки принятых положительных направлений обоих токов ориентированы одинаково по отноше-

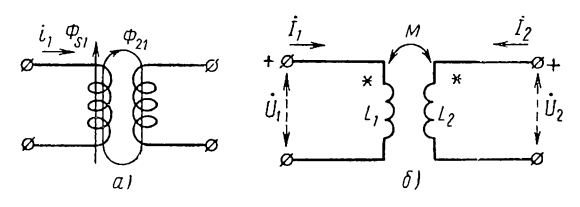

Рис. 6.14

нию к звездочкам, то полярность напряжения  $u_{21}$  совпадает с направлением тока  $i_2$ , значение  $M_{21}$  положительно, и напряжение взаимоиндукции будет складываться с напряжением самоиндукции второй катушки. При неодинаковой ориентации значение  $M_{21}$  отрицательно, и напряжение  $u_{21}$  будет вычитаться из напряжения самоиндукции второй катушки.

Если имеются более двух индуктивно связанных катушек, то они рассматриваются попарно аналогичным образом независимо от наличия остальных катушек, которые предполагаются разомкнутыми.

При одновременном протекании токов по всем катушкам необходимо применить наложение рассмотренных процессов и выражений напряжений вида (6.38) и (6.39) с соответствующими индексами. Следовательно, при составлении уравнений индуктивно связанных цепей на основе метода контурных токов наряду с напряжением на индуктивности от собственного тока учитываются напряжения взаимоиндукции от токов всех связанных катушек, причем предварительно должны быть определены знаки взаимных индуктивностей для выбранных положительных направлений токов.

Для двух связанных катушек имеем:

$$
u_1 = u_{11} + u_{12} = L_{11} \frac{di_1}{dt} + M_{12} \frac{di_2}{dt};
$$
  
\n
$$
u_2 = u_{21} + u_{22} = M_{21} \frac{di_1}{dt} + L_{22} \frac{di_2}{dt}.
$$
\n(6.40)

Можно показать, что  $M_{12} = M_{21} = M$ . В случае вынужденного экспоненциального и установившегося синусоидальных режимов

$$
\dot{U}_1 = sL_1\dot{I}_1 + sM\dot{I}_2 = j\omega L_1\dot{I}_1 + j\omega M\dot{I}_2; \n\dot{U}_2 = sM\dot{I}_1 + sL_2\dot{I}_2 = j\omega M\dot{I}_1 + j\omega L_2\dot{I}_2.
$$
\n(6.41)

Здесь  $j\omega M = jx_M$ — комплексное сопротивление взаимной индукции.<br>Полагая  $I_1 = 0$  или  $I_2 = 0$ , получим

$$
x_M = \omega M = \frac{U_1}{I_2}\Big|_{I_1=0} = \frac{U_2}{I_1}\Big|_{I_2=0}.
$$
\n(6.42)

Сопротивление хм численно равно напряжению на выводах разомкнутой катушки при токе 1  $a$  в связанной катушке.

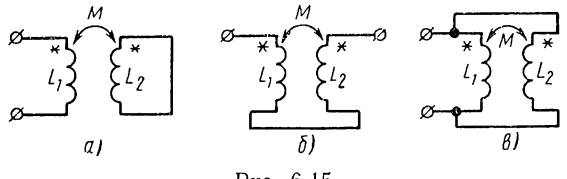

Рис. 6.15

Обратим систему (6.41), т. е. выразим токи через напряжения катушек:

$$
\dot{I}_1 = \frac{L_2}{s(L_1L_2 - M^2)} \dot{U}_1 - \frac{M}{s(L_1L_2 - M^2)} \dot{U}_2; \nI_2 = \frac{-M}{s(L_1L_2 - M^2)} \dot{U}_1 + \frac{L_1}{s(L_1L_2 - M^2)} \dot{U}_2.
$$
\n(6.43)

Рассмотрим частные случаи включения двух связанных катушек. При коротком замыкании второй катушки (рис. 6.15, а)  $U_2 = 0$  и согласно (6.41)

$$
\dot{U}_1 = \frac{s (L_1 L_2 - M^2)}{L_2} \dot{I}_1 = s L \dot{I}.
$$
 (6.44)

Эквивалентная индуктивность цепи со стороны первой катушки

$$
L = \frac{L_1 L_2 - M^2}{L_2}.
$$
\n(6.45)

Поскольку энергия, запасаемая в ней, не может быть отрицательной,  $L\geqslant 0$ ; следовательно, коэффициент взаимной индуктивности не должен превышать среднегеометрического значения индуктивностей обеих катушек:

$$
|M| = k\sqrt{L_1L_2}; \quad 0 \le k \le 1.
$$

Положительный коэффициент, характеризующий степень связи катушек:

$$
k = \frac{|M|}{\sqrt{L_1 L_2}} \leqslant 1,\tag{6.46}
$$

140

называется коэффициентом связи. Его величина определяется долей потока взаимной индукции от общего потока катушек. В случае применения ферромагнитных сердечников рассеяние мало: почти весь поток сцепляется с обеими катушками, и коэффициент связи приближается к верхнему пределу  $k = 1$ , соответствующему идеальной связи.

При последовательном включении индуктивно связанных катушек (рис. 6.15, б) токи равны  $(I_1 = I_2 = I)$ , напряжения (6.41) суммируются:

$$
\dot{U} = \dot{U}_1 + \dot{U}_2 = j\omega \ (L_1 + L_2 + 2M) \ I = j\omega L \dot{I}.
$$
 (6.47)

Эквивалентная индуктивность двух последовательно соединенных катушек со взаимной индукцией

$$
L = L_1 + L_2 + 2M.\t(6.48)
$$

При  $M > 0$  (согласное включение), когда потоки и соответствующие им напряжения самоиндукции и взаимоиндукции складываются, индуктивность возрастает на величину 2M, а при  $M < 0$  (встречное

включение) из-за вычитания потоков и напряжений самоиндукции и взаимоиндукции - уменьшается на ту же величину. При  $k = 1$ , т. е. идеальной связи,

$$
L = (V \overline{L_1} \pm V \overline{L_2})^2. \qquad (6.49)
$$

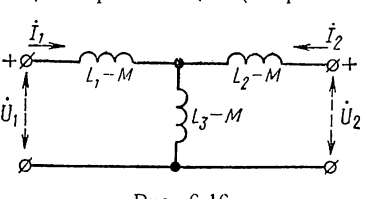

Рис. 6.16

При параллельном включении индуктивно связанных катушек (рис.

6.15, *в*) напряжения равны  $(U_1 = U_2 = U)$ , токи (6.43) суммируются:

$$
I = \frac{L_1 + L_2 - 2M}{s(L_1L_2 - M^2)}.
$$

Эквивалентная индуктивность двух параллельно включенных катушек со взаимной индукцией

$$
L = \frac{L_1 L_2 - M^2}{L_1 + L_2 - 2M}.
$$
\n(6.50)

Для системы из двух индуктивно связанных катушек можно найти эквивалентную цепь без индуктивной связи, например, в виде обычной Т-образной схемы с тремя ветвями. Сравнивая параметры уравнений контурных токов для этой схемы с параметрами уравнений (6.41), получим сопротивления ветвей эквивалентной схемы (рис. 6.16):

$$
Z_1 = j\omega (L_1 - M); \quad Z_2 = j\omega (L_2 - M); \quad Z_3 = j\omega M. \tag{6.51}
$$

Если величина М лежит между значениями  $L_1$  и  $L_2$ , что согласно (6.46) будет иметь место при хорошей связи, то в одной из ветвей получается отрицательная индуктивность, так что эквивалентная схема является чисто расчетной: она не может быть осуществлена физически.

В качестве примера составим уравнения контурных токов для Т-образной схемы (рис. 6.17), содержащей три индуктивно связанные катушки, включенные последовательно в три ветви цепи.

В соответствии с ориентацией выбранных положительных направлений токов ветвей по отношению к однополярным выводам, попарно отмеченным значками, отличными для каждой пары катушек, определяем знаки взаимных индуктивностей:

$$
M_{12} < 0
$$
;  $M_{13} > 0$ ;  $M_{23} > 0$ .

Составляем уравнения равновесия напряжений в контурах, записывая их для удобства через токи ветвей, выраженные с помощью контурных токов:

$$
Z_1l_1 + s[L_1\dot{I}_1 + M_{12}\dot{I}_2 + M_{13}(\dot{I}_1 - I_2) + L_3(\dot{I}_1 - \dot{I}_2) ++ s[L_3(\dot{I}_1 - \dot{I}_2) + M_{13}\dot{I}_1 + M_{23}\dot{I}_2] = U_{01};
$$
  

$$
Z_2\dot{I}_2 + s[L_2\dot{I}_2 + M_{12}\dot{I}_1 + M_{23}(\dot{I}_1 - \dot{I}_2)] - Z_3(\dot{I}_1 - \dot{I}_2) -- s[L_3(\dot{I}_1 - \dot{I}_2) + M_{13}\dot{I}_1 + M_{23}\dot{I}_2] = - U_{02}.
$$

Здесь выражения в квадратных скобках, умноженные на s, представляют напряжения на катушках. После преобразований получаем:

$$
[Z_1+Z_3+s(L_1+L_3+2M_{13})] I_1-[Z_3+s(L_3+M_{13}-M_{12}-M_{23})] I_2=U_{01};
$$
  
\n-
$$
[Z_3+s(L_3+M_{13}-M_{12}-M_{23})] I_1+[Z_2+Z_3++s(L_2+L_3-2M_{23})] I_2=-U_{02}.
$$

Как видим, взаимные индуктивности входят во взаимные сопротивления контуров  $Z_{12} = Z_{21}$ ; в собственные сопротивления они входят

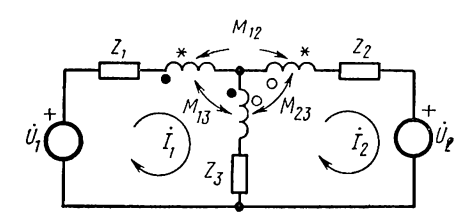

Рис. 6.17

только в виде индуктивности последовательно  $(6.48)$ двух включенных катушек с индуктивной связью.

В заключение отметим, что указанная на рис. 6.17 маркировка полярностей концов каждой пары индуктивно связанных катушек при числе их больше двух-трех становится громоздкой и неудобной. При расчетах

достаточно вместо маркировки указывать для выбранных положительных направлений токов алгебраические знаки всех коэффициентов взаимных индуктивностей. Если известны величины и знаки коэффициентов  $M_{ik}$ , то соответствующие напряжения взаимоиндукций в уравнениях индуктивно связанных цепей определяются однозначно.

## § 6.10. ТОПОЛОГИЧЕСКИЙ МЕТОД АНАЛИЗА

При анализе линейных цепей методами узловых напряжений и контурных токов, как мы видели, необходимо составить соответствующие системы уравнений и затем решить их. Решения можно представить в виде суммы отношений алгебраических дополнений и определителя. Нахождение определителя обычными алгебраическими способами связано с громоздкими вычислениями; при этом большое число слагаемых в разложении отличаются только знаками и сокращаются.

В этом и следующем параграфах рассматривается применение двух методов анализа: топологического и графа прохождения сигналов, которые позволяют существенно сократить вычислительную работу при анализе цепей.

Будем полагать действие в цепи одного источника сигнала, когда интересующая реакция согласно (6.6) или (6.19) выражается следующим образом:

$$
\dot{U}_h = \frac{A_{12}}{D} I_0 = H_Z I_0; \dot{I}_h = \frac{A'_{12}}{D'} \dot{U}_0 = H_Y \dot{U}_0,\tag{6.52}
$$

 $D, D'$  — определители матриц параметров узловых напряжений где и контурных токов;

 $A_{12}$ ,  $A'_{12}$  — их алгебраические дополнения;

 $H_z$ ,  $H_y$  — функции передачи: сопротивление и проводимость передачи.

Топологический метод, введенный еще Кирхгофом, оперирует графом цепи и его деревьями. Метод позволяет записать определитель и его алгебраическое дополнение непосредственно по структуре цепи или графа без составления уравнений.

## Нахождение определителя цепи

Как мы знаем, построение дерева разбивает ветви графа на ветви дерева и ветви связи (не вошедшие в дерево). Произведения проводимостей всех ветвей дерева называют величиной дерева, а произведения сопротивлений всех ветвей связи - величиной связи.

Примем без доказательства следующее основное положение [11]: определитель матрицы узловых напряжений равен сумме величин всех деревьев, а определитель матрицы контурных токов - сумме величин всех связей.

Будем рассматривать определитель узловых напряжений. Для вычисления значения этого определителя необходимо найти все деревья графа. Число возможных деревьев графа, которое быстро растет с увеличением числа узлов, можно найти, если положить проводимости всех ветвей графа и, следовательно, величины всех деревьев равными единице. Тогда определитель узловых напряжений, равный сумме величин всех деревьев, даст число деревьев. Например для графа мостовой цепи (рис. 6.18, а) при  $Y_i = 1$  имеем

$$
D = \begin{vmatrix} 2 & -1 & 0 \\ -1 & 3 & -1 \\ 0 & -1 & 2 \end{vmatrix} = 8.
$$

Следовательно, число возможных деревьев  $n_x = 8$ .

Из ряда способов нахождения величин деревьев без их вычерчивания приведем лишь один простейший по смыслу способ. Способ состоит
в составлении всевозможных комбинаций составляющих структурных чисел  $A_k$ . Составляющими  $A_k$  являются номера ветвей, сходящихся в узлах. Для мостовой трехузловой цепи имеем следующие три структурных числа:

 $A_1$  (1; 3);  $A_{11}$  (2; 3; 4);  $A_{111}$  (4; 5).

Комбинации составляющих — номеров всех структурных чисел записываем в виде таблицы, исключая из нее комбинации, содержащие

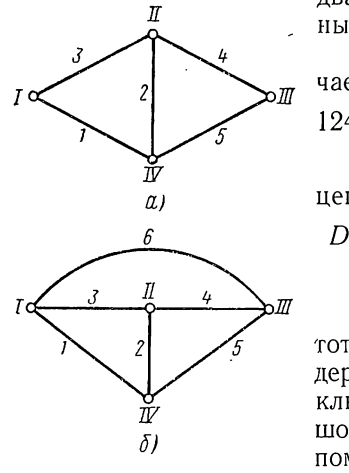

Рис. 6.18

два или более одинаковых номера нли подобные уже записанным.

Для трех структурных чисел моста получаем следующие 8 деревьев:

124, 125, 134, 135, 145, 324, 325, 345.

Следовательно, определитель мостовой цепи равен

 $D = Y_1 Y_2 Y_4 + Y_1 Y_2 Y_5 + Y_1 Y_3 Y_4 + Y_1 Y_3 Y_5 +$  $+Y_1Y_4Y_5 + Y_3Y_2Y_4 + Y_3Y_2Y_5 + Y_3Y_4Y_5.$ 

Описанный способ записи деревьев имеет тот недостаток, что приводит к дублированию деревьев и необходимости выявления и исключения одинаковых деревьев. При большом числе деревьев составление вручную (без помощи вычислительной машины) комбинаций номеров ветвей представляет довольно утомительную процедуру. Часто значение

определителя можно получить быстрее путем его разложения по узловой паре, узлу или ветви. Рассмотрим также без доказательства способы разложений определителя.

Разложение определителя по узловой паре. Выбирается пара узлов, и устанавливаются все пути к ней. Путь представляет непрерывную последовательность непересекающихся ветвей, которая соединяет выбранную пару узлов и проходит через каждый узел не более одного раза. В этом случае определитель

$$
D = \sum P_k D_k,\tag{6.53}
$$

- где  $P_k$  величина k-го пути, равная произведению проводимостей всех ветвей пути:
	- $D_k$  алгебраическое дополнение пути, равное определителю цепи, получающейся после короткого замыкания всего пути. Если замыкаются накоротко все узлы, которые входят в рассматриваемый путь, то принимается  $D_k = 1$ .

На рис. 6.19 приведена таблица определителей простейших структур, которые часто получаются при коротком замыкании путей, соединяющих выбранную узловую пару. Данные таблицы легко проверить с помощью (6.53). Так, для графа рис. 6.19, в крайняя пара узлов имеет один путь через обе ветви с  $P_1 = Y_1 Y_2$  и  $D_1 = 1$ . Для графа рис. 6.19, е верхняя пара узлов имеет два пути через ветвь 2 с  $P_1 = Y_2$ и  $D_1 = Y_1 + Y_3$  и ветви 2-3 с  $P_2 = Y_1 Y_3$  и  $D_2 = 1$ .

Из таблицы можно видеть, что определитель графа, состоящего из частей, соприкасающихся в одном узле, равен произведению определителей отдельных частей.

Найдем определитель мостовой схемы (см. рис. 6.18, а). Для узловой пары  $II$ — $IV$  получаем три пути из ветвей: 2, 1—3, 4—5. Величины

путей:  $P_1 = Y_2$ ;  $P_2 = Y_1 Y_3$ ;<br>  $P_3 = Y_4 Y_5$ . Короткое замыкание путей согласно таблице рис. 6.19 лает  $D_1 = (Y_1 + Y_3) (Y_4 + Y_5);$  $D_2 = Y_4 + Y_5$  H  $D_3 =$  $= Y_1 + Y_3$ . Определитель цепи

$$
D = Y_2 (Y_1 + Y_3) (Y_4 + Y_5) + Y_1 Y_3 (Y_4 + Y_5) + Y_4 Y_5 (Y_1 + Y_3)
$$

совпадает с ранее полученным выражением. HO здесь его отдельные части представлены в виде промножителей с извеления меньшим числом математических символов.

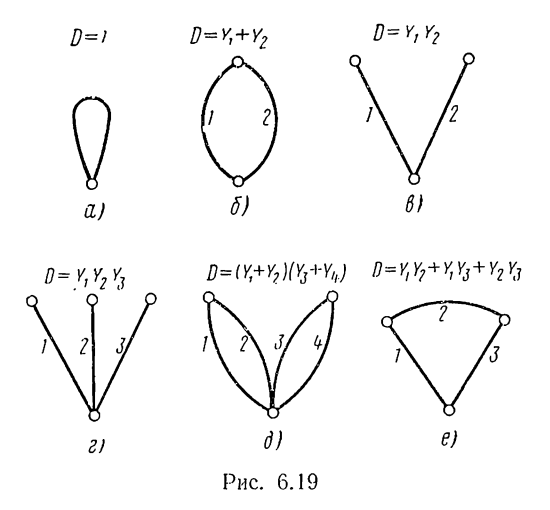

Разложение определителя по узлу. Выбирается узел и отмечаются ветви, сходящиеся в этом узле. Если в узел сходятся три ветви  $a$ ,  $b$  и  $c$ , то определитель цепи выражается в виде суммы:

$$
D = Y_a D_a + Y_b D_b + Y_c D_c + Y_a Y_b D_{ab} + Y_a Y_c D_{ac} +
$$
  
+ 
$$
Y_b Y_c D_{bc} + Y_a Y_b Y_c D_{abc},
$$
 (6.54)

где  $D_i$  — определитель цепи, получающейся при коротком замыкании ветви і и разрыве остальных двух ветвей;

 $D_{ik}$  — определитель цепи, получающейся при коротком замыкании ветвей *і* и *k* и разрыве третьей ветви;

 $D_{abc}$  — определитель цепи, получающейся при коротком замыкании всех трех ветвей.

По закону, аналогичному (6.54), можно составить выражения определителя для четырех и большего числа ветвей.

Для цепи, изображенной на рис. 6.18, б, разложение по узлу  $II$ при учете таблицы рис. 6.19 дает определитель

$$
D = (Y_2 + Y_3 + Y_4)(Y_1Y_5 + Y_1Y_6 + Y_5Y_6) + Y_2Y_4(Y_1 + Y_6) +
$$
  
+ 
$$
Y_2Y_3(Y_5 + Y_6) + Y_3Y_4(Y_1 + Y_5) + Y_2Y_3Y_4.
$$

Разложение определителя по ветви. Для выбранной ветви а определитель представляется в виде

$$
D = D_0 + Y_a D_a,\tag{6.55}
$$

где  $D_0$  — определитель цепи при разрыве ветви  $a$ ;

 $D_a$  — определитель цепи при коротком замыкании ветви а.

Если в схеме рис. 6.18, а определитель разлагается по ветви 2, то получаем

$$
D = Y_1 Y_3 (Y_4 + Y_5) + Y_4 Y_5 (Y_1 + Y_2) + Y_2 (Y_1 + Y_3) (Y_4 + Y_5).
$$

# Нахождение алгебраического дополнения. Топологический закон передачи

Алгебраическое дополнение выражают через пути передачи. Путь передачи, проходя через ряд ветвей, связывает выводы источника с выходной ветвью, к которой для наглядности присоединяют измерительный прибор — вольтметр (параллельно) или амперметр (последовательно) в зависимости от того, чем интересуются - напряжением или током выхода. Если намечены все пути передачи цепи, соединяющие выводы источника с ветвью измерительного прибора, то алгебраическое дополнение

$$
A_{12} = \sum P_k D_k, \tag{6.56}
$$

- где  $P'_k$  величина k-го пути передачи, равная произведению проводимостей ветвей пути (для измерительного прибора принимается  $Y = 1$ );  $P'_k$  приписывается знак «плюс» или «минус» в зависимости от того, положительное или отрицательное отклонение прибора вызывает ток пути от действия источника;
	- $D'_b$  определитель цепи, получающийся после короткого замыкания ветвей пути передачи, включая измерительный прибор.

Если известны определитель цепи и алгебраическое дополнение, то функция цепи выразится следующей топологической формулой или законом передачи:

$$
H = \frac{\sum P'_h D'_h}{D}.\tag{6.57}
$$

Проиллюстрируем на примерах применение этой формулы для нахождения алгебраических дополнений и функций цепи.

1. Найдем функцию передачи  $\hat{I}_2/\hat{U}$  и входную проводимость мостовой цепи, питаемой от источника напряжения (рис. 6.20, a), с измерительными приборами в интересующих ветвях.

Через амперметр в ветви 2 проходят два пути передачи:  $1-2-4$  и 3-2-5 с величинами  $P_1 = Y_1 Y_2 Y_4$  и  $P_2 = -Y_3 Y_2 Y_5$ . Короткое замыкание обоих путей стягивает цепь в один узел, поэтому  $D'_1$  =  $D_2 = D_2 = 1$ . Записав определитель графа, получающегося при коротком замыкании источника напряжения, когда совмещаются верхний и нижний узлы, получаем согласно (6.57)

$$
\frac{I_2}{U} = \frac{Y_1 Y_2 Y_4 - Y_3 Y_2 Y_5}{Y_2 (Y_1 + Y_5) + (Y_1 + Y_5) (Y_3 + Y_4) + Y_2 (Y_3 + Y_4)}.
$$

Через амперметр на входе проходят четыре пути:  $1-5$  ( $D'_1 =$  $= Y_3 + Y_4$ ; 1-2-4 (D<sub>2</sub>=1); 3-4 (D<sub>3</sub>=Y<sub>1</sub>+Y<sub>5</sub>); 3-2-5 (D<sub>4</sub>=1). Применяя (6.57), получаем

$$
Y = \frac{I}{U} = \frac{Y_1 Y_5 (Y_3 + Y_4) + Y_1 Y_2 Y_4 - Y_3 Y_4 (Y_1 + Y_5) - Y_3 Y_2 Y_5}{Y_2 (Y_1 + Y_5) + Y_2 (Y_3 + Y_4) + (Y_1 + Y_5) (Y_3 + Y_4)}.
$$

2. Найдем функцию передачи  $U_5/\dot{I}$  и входное сопротивление цепи (рис. 6.20, б), определитель которой был найден ранее.

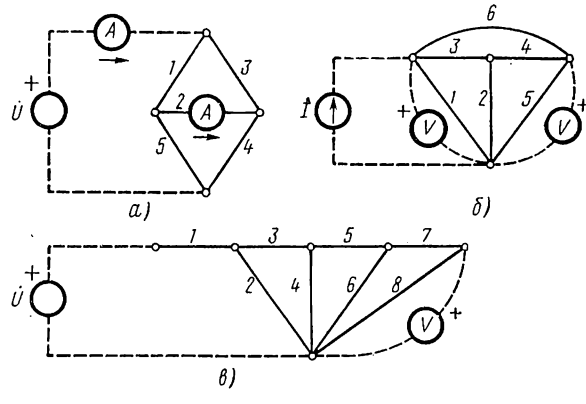

Рис. 6.20

Через вольтметр на выходе проходят два пути: из ветви 6 с  $D'_1$  =  $Y_2 + Y_3 + Y_4$  и ветвей 3—4 с  $D'_2 = 1$ . Следовательно,

$$
\frac{\dot{U}_2}{\dot{l}} = \frac{Y_0(Y_2 + Y_3 + Y_4) + Y_3Y_4}{D}
$$

Путь через вольтметр на входе не содержит ветвей и  $P_1 = 1$ ; короткое замыкание прибора дает треугольный граф со сторонами: ветвь 4 и параллельно соединенные ветви 1, 3 и 5, 6. Входное сопротивление

$$
Z = \frac{U}{I} = \frac{Y_4 (Y_2 + Y_3) + Y_4 (Y_5 + Y_6) + (Y_2 + Y_3) (Y_5 + Y_6)}{D}.
$$

3. Найдем функцию передачи  $\dot{U}_s/\dot{U}$  для лестничной цепи (рис. 6.20, в). Единственный путь передачи проходит через ветви  $1 - 3 - 5 - 7$  и все узлы:  $D'_1 = 1$ .

Граф цепи получим, соединив параллельно ветви 1 и 2, что соответствует короткому замыканию источника. Заменим ветви 1 и 2 одной ветвью с  $Y_{12} = Y_1 + Y_2$  и найдем определитель путем разложения по среднему узлу, например, по узлу-вершине ветви 4. Легко убедиться, что определители (6.54) равны:

$$
D_3 = D_4 = D_5 = Y_{12} (Y_6 Y_7 + Y_6 Y_8 + Y_7 Y_8);
$$
  
\n
$$
D_{34} = Y_6 Y_7 + Y_6 Y_8 + Y_7 Y_8; \quad D_{45} = Y_{12} (Y_7 + Y_8);
$$
  
\n
$$
D_{35} = (Y_{12} + Y_6) (Y_7 + Y_8) + Y_7 Y_8 \quad W \quad D_{345} = Y_7 + Y_8.
$$

147

Определитель цепи

$$
D = Y_{12} (Y_6 Y_7 + Y_6 Y_8 + Y_7 Y_8) (Y_3 + Y_4 + Y_5 +
$$
  
+ 
$$
Y_3 Y_4 (Y_6 Y_7 + Y_6 Y_8 + Y_7 Y_8) + Y_4 Y_5 Y_{12} (Y_7 + Y_8) +
$$
  
+ 
$$
Y_3 Y_5 [(Y_{12} + Y_6) (Y_7 + Y_8) + Y_7 Y_8] + Y_3 Y_4 Y_5 (Y_7 + Y_8).
$$

Функция передачи

$$
\frac{\dot{U}_8}{\dot{U}} = \frac{Y_1 Y_3 Y_5 Y_7}{D}.
$$

# § 6.11. НАПРАВЛЕННЫЙ (ОРИЕНТИРОВАННЫЙ) ГРАФ ПРОХОЖДЕНИЯ СИГНАЛОВ

Направленный граф прохождения сигналов представляет графическое изображение или графическую модель системы уравнений, связывающих переменные - сигналы.

Элементами направленного графа являются узлы (вершины), изображающие переменные уравнений, и направленные ветви, соединяющие узлы линии со стрелками, которым приписывается величина передачи. Сигнал проходит только в направлении стрелок и при этом

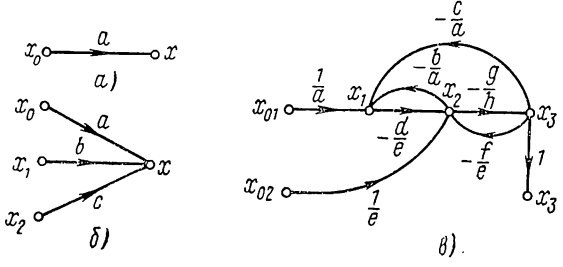

Рис. 6.21

умножается на величину передачи ветви. Переменная, соответствующая узлу, равна сумме входящих в этот узел сигналов. Переменная передается в другие узлы по всем ветвям, выходящим из рассматриваемого узла.

На рис. 6.21, а показан простейший направленный граф, изображающий зависимость

 $x = ax_0$ .

Узел  $x_0$  рассматривается как независимая переменная (ветвь выходит из него), а узел х как зависимая переменная (ветвь входит в него). Таким образом, граф в явном виде выражает причинно-следственную связь между переменными.

Если уравнение содержит несколько переменных, например

$$
x = ax_0 + bx_1 + cx_2,
$$

то, расположив узлы каждой переменной, направим к узлу х три ветви от узлов  $x_0$ ,  $x_1$  и  $x_2$  с передачами  $a$ ,  $b$  и  $c$  и получим граф, показанный на рис. 6.21, б.

Построим направленный граф для следующей системы:

$$
ax_1 + bx_2 + cx_3 = x_{01};
$$
  
\n
$$
dx_1 + ex_2 + fx_3 = x_{02};
$$
  
\n
$$
gx_2 + hx_3 = 0.
$$

Решим каждое уравнение относительно одного из зависимых переменных:

$$
x_1 = \frac{1}{a} x_{01} - \frac{b}{a} x_2 - \frac{c}{a} x_3;
$$
  
\n
$$
x_2 = \frac{1}{e} x_{02} - \frac{d}{e} x_1 - \frac{f}{e} x_3;
$$
  
\n
$$
x_3 = -\frac{g}{h} x_2.
$$

Расположим узлы независимых и зависимых переменных и, соединив их направленными ветвями в соответствии с уравнениями, получим граф, показанный на рис.  $6.21$ ,  $\theta$ .

Если изменить порядок решения уравнений или заменить уравнения их линейными комбинациями, то получим иной граф. Следовательно, для одной и той же системы уравнений можно построить множество графов.

Существует взаимно однозначное соответствие между системой уравнений, решенных относительно переменных, и ее графом. Если задан граф, то, суммируя в каждом узле сигналы, поступающие от остальных узлов, получим соответствующие уравнения.

Направленный граф прохождения сигналов может быть построен для системы уравнений, описывающей любую физическую систему, поэтому метод направленных графов применим к системам, состоящим из элементов различной физической природы (электромеханическим и т. д.). Особенно удобно применять его для анализа систем с обратными связями - систем автоматического управления и активных цепей, содержащих управляемые электронные и полупроводниковые приборы. Анализ графа позволяет получить картину прохождения сигналов в системе. Граф дает большую наглядность решению системы уравнений и существенно сокращает вычисления при этом процессе.

Ограничимся построением графа прохождения сигналов для пассивной цепи с одним источником сигнала. В зависимости от выбора переменных будут получаться различные уравнения и графы. При этом, конечно, уравнения должны быть линейно независимыми, а число их достаточным для определения всех неизвестных реакций.

Рассмотрим построение направленного графа для уравнений узловых напряжений. Для первого узла, в котором действует источник тока с током  $I_0$ , имеем

$$
Y_{11}\dot{U}_1 + Y_{12}\dot{U}_2 + \ldots + Y_{1n}\dot{U}_n = \dot{I}_0.
$$

Если первое уравнение решить относительно напряжения первого узла:

$$
\dot{U}_1 = \frac{1}{\dot{Y}_{11}} \dot{I}_0 - \frac{\dot{Y}_{12}}{\dot{Y}_{11}} \dot{U}_2 - \ldots - \frac{\dot{Y}_{1n}}{\dot{Y}_{11}} \dot{U}_n,
$$

а второе - относительно напряжения  $U_2$  и т. д., то получим нормализованный граф: k-е уравнение нормировано относительно  $Y_{kk}$ .

В нормализованном графе величины передачи ветвей между узлами  $U_h$  и  $U_1$  должны быть равны отношениям взаимных проводимо-

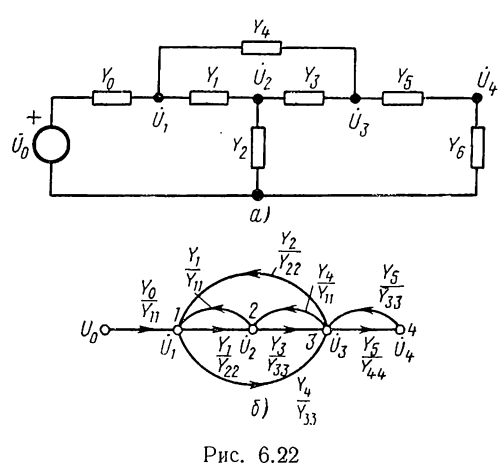

стей к собственной проводимости узла 1 со знаком «минус»:  $\dot{k}_{1k} = -Y_{1k}/Y_{11}$ . Аналогичное положение получим и для других узловых напряжений.

Поскольку взаимные и собственные проводимости узлов цепи можно записать сразу по данным схемы, граф системы узловых напряжений можно составить непосредственно по схеме без записи уравнений. Для этого, расположив узлы графа, соответствующие узловым напряжениям, к каждому узлу направляем ветви от остальных

узлов, непосредственно соединенных взаимной проводимостью  $Y_{ki} \neq 0$ . Передачи ветвей равны  $k_{ki} = -Y_{ki}/Y_{kk}$ .

В качестве примера на рис. 6.22, а и б представлены соответственно цепь и ее граф узловых напряжений. Собственные проводимости узлов цепи равны:

$$
Y_{00} = Y_0; \quad Y_{11} = Y_0 + Y_1 + Y_4; \quad Y_{22} = Y_1 + Y_2 + Y_3; Y_{33} = Y_3 + Y_4 + Y_5; \quad Y_{44} = Y_5 + Y_6.
$$

Аналогично можно построить направленный граф контурных токов.

Часто требуется строить графы сигналов, переменными которых являются не узловые напряжения или контурные токи, а заранее намеченные токи и напряжения ветвей цепи. В этих случаях удобно предварительно построить дерево графа цепи, выбранное так, чтобы в него вошли ветви, напряжения которых необходимо принять в качестве переменных; ветви, токи которых следует принять в качестве переменных, должны образовать ветви связи. Для построения графа прохождения сигналов необходимо записать  $n_{\rm B}$  уравнений, связывающих выбранные переменные: уравнения равновесий токов в независимых узлах и напряжений в независимых контурах, образуемых ветвями связи.

В качестве примера построим граф прохождения сигналов для мостовой цепи (рис. 6. 23, а). Предположив, что нас интересуют напряжения ветвей 2, 4 и 5 и токи ветвей 1, 3 и 6, строим дерево графа цепи (рис. 6. 23, б). Применяя к контурам  $a$ ,  $b$  и  $c$  и узлам  $I$ ,  $II$ ,  $III$  законы Кирхгофа, получим:

$$
\begin{aligned}\n\dot{I}_1 &= Y_1 \left( \dot{U}_0 - \dot{U}_2 - \dot{U}_5 \right); \quad \dot{U}_2 = Z_2 \left( \dot{I}_1 - \dot{I}_3 \right); \\
\dot{I}_3 &= Y_3 \left( \dot{U}_2 + \dot{U}_4 \right); \quad \dot{U}_4 = Z_4 \left( Y_2 \dot{U}_2 - Y_5 \dot{U}_5 \right); \\
\dot{U}_5 &= \dot{U}_4 + Z_6 \dot{I}_6; \quad \dot{I}_6 = \dot{I}_3 + Y_4 \dot{U}_4.\n\end{aligned}
$$

Расположив узлы, соответствующие выбранным переменным, соединим их согласно записанным уравнениям и получим граф, показанный на рис. 6. 23, в.

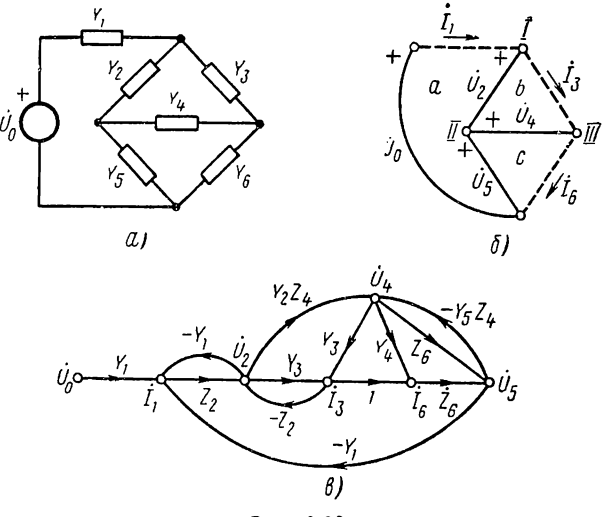

Рис. 6.23

Остановимся на некоторых определениях и понятиях направленного графа.

Узел, в который не входит ни одна ветвь, называется источником (узлы  $x_{01}$  и  $x_{02}$  на рис. 6. 21, *в*). Источник изображает независимую переменную.

Узел, из которого не выходит ни одна ветвь, называется стоком. Сток представляет зависимую выходную переменную. Узел, имеющий как входящие, так и выходящие ветви, называют смешанным.

Если какая-либо переменная выбрана в качестве выходной величины, то удобно удлинить соответствующий узел: добавить к нему ветвь с единичной передачей, оканчивающуюся узлом-стоком с той же переменной (узел  $x_3$  на рис. 6. 21, *в*).

Путь графа представляет непрерывную последовательность однонаправленных ветвей, проходящих через каждый узел не более од-

ного раза. Сквозной путь связывает источник и выходной узел  $(x_{01}$  $x_1-x_2-x_3$  и  $x_{02}-x_2-x_3$  на рис. 6.21,  $\theta$ ).

Контур представляет простой замкнутый путь, оканчивающийся в исходном узле  $(x_1-x_2-x_1; x_1-x_2-x_3-x_1)$ . Контур, содержащий только один узел, называют петлей.

Передачи пути P и контура L равны произведениям передач, входящих в путь или контур ветвей. Два контура называются несоприкасающимися, если они не имеют общих узлов (контуры  $1-2-1$  и  $3-4-3$  на рис. 6.22, б). Контур и путь называются также несоприкасающимися, если они не имеют общих узлов.

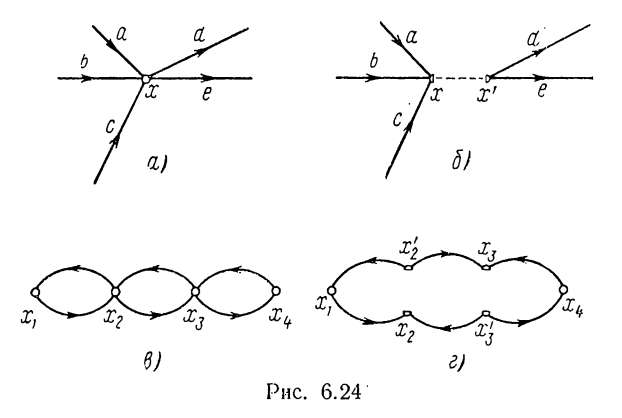

В общем случае граф содержит ряд контуров. Для оценки сложности графа вводят понятие порядка графа, который определяется наименьшим числом расщеплений узлов, необходимых для устранения всех контуров. При расщеплении узла *х* (рис. 6.24, *а*) получаем два узла: узел х, представляющий новый сток, к которому сходятся все входящие ветви, и узел  $x'$  — новый источник, к которому сходятся все выходящие ветви (рис. 6.24, б). Поскольку переменная определяется только входящими ветвями, при расщеплении узла уравнения не изменятся, лишь в правых частях вместо  $x_k$  появятся переменные  $x'_h$ . На рис. 6.24, в приведен граф с тремя контурами, порядок которого равен двум; показанное на рис. 6.24, г расщепление двух узлов устраняет все контуры.

## § 6.12. РЕШЕНИЕ НАПРАВЛЕННОГО ГРАФА ПРОХОЖДЕНИЯ СИГНАЛОВ

Решение графа, т. е. определение функции передачи, связывающей переменные выходного узла и источника, можно производить двумя способами: последовательным упрощением структуры графа и с помощью формулы Мэзона.

Упрощение структуры графа основано на применении эквивалентных преобразований, позволяющих уменьшить число ветвей или узлов.

На рис. 6.25 показаны простейшие преобразования параллельного и последовательного соединений ветвей и устранение узла, образован-

ного звездой нескольких входящих **ВЫХОДЯЩИХ**  $\mathbf{H}$ ветвей.

Эти преобразования непосредственно следуют из преобразоваприводимых ний уравнений. Устранение узла и контура (рис. 6.26, а) приводит  $\overline{\mathbf{K}}$ появлению петли.

Для учета влияния нетли на передачу заметим, что сигнал, входящий в петлю, возвращается после обхода ветви со значением  $mx_2$ . Чтобы в узле получился сигнал х<sub>2</sub>, слева к нему должен подходить сигнал, определяемый из условия  $x_2 = ax_1 + mx_2$ , так что

$$
x_2 = \frac{a}{1 - m} x_1. \quad (6.58)
$$

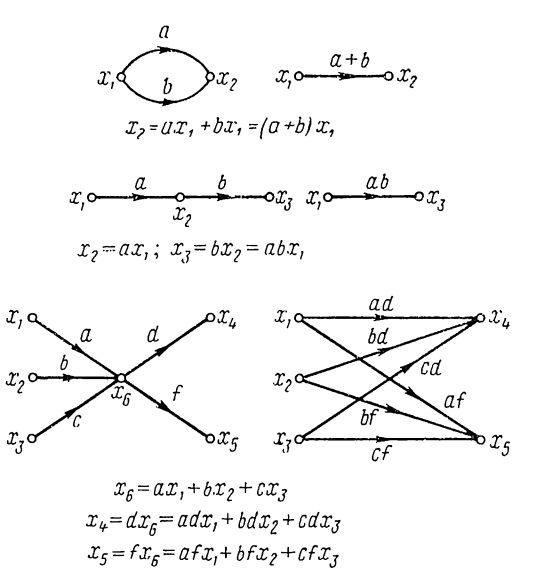

Рис. 6.25

Таким образом, влияние петли можно учесть умножением передач входящих ветвей на  $1/1 - m$  (рис. 6.26, 6, в).

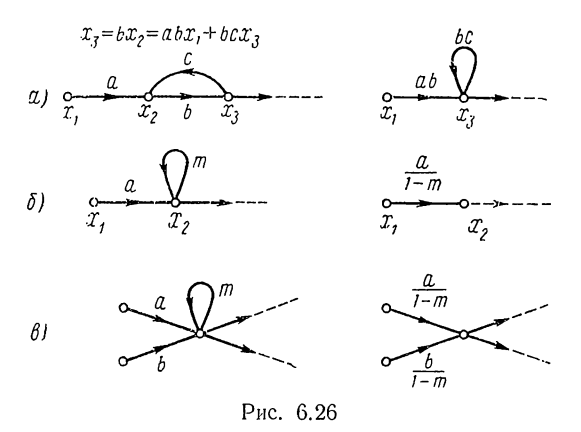

Рассмотрим еще одно преобразование — инверсию, которая изменяет топологические свойства графа и часто облегчает упрощение его структуры.

Инверсия ветви или пути графа состоит в изменении направления ветви или ветвей, входящих в путь, и соответствует изменению выбора

зависимых переменных, относительно которых решаются уравнения заданной системы. На рис. 6.27, а показан граф следующей системы уравнений, решенных относительно  $x_2$  и  $x_3$ :

$$
x_2 = ax_1 + cx_4; \n x_3 = bx_2 + dx_5.
$$

Изменение направления (инверсия) ветвей пути  $1-2-3$  означает выбор узлов  $x_1$  и  $x_2$  в качестве новых зависимых переменных, чему соответствует решение первого уравнения относительно  $x_1$  и второго уравнения относительно x<sub>2</sub>:

$$
x_1 = \frac{1}{a} x_2 - \frac{c}{a} x_4;
$$
  

$$
x_2 = \frac{1}{b} x_3 - \frac{d}{b} x_5.
$$

Соответствующий граф показан на рис. 6.27, б. Как видим, перестроение графа при инверсии пути состоит в следующем: 1) передачи

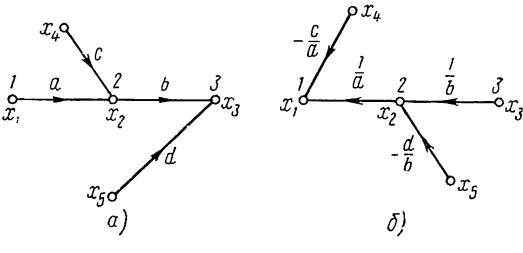

Рис. 6.27

ннвертируемых ветвей обратны передачам исходных ветвей; 2) вместе с переносом конца инвертируемой ветви из узла і в узел і туда же переносятся концы всех ветвей, входивших ранее в узел і, передачи этих ветвей должны быть обратны по знаку и разделены на передачу инвертированной ветви; начала рассматриваемых ветвей остаются в прежних узлах.

Инверсия применима только к тем ветвям или путям, которые начинаются в источнике (но не в смешанном узле).

Инверсию пути удобно начинать с ветви, выходящей из источника, и идти по ветвям пути до стока. При небольшом числе сквозных путей и контуров инверсия обычно понижает порядок графа и облегчает нахождение функции передачи, которая, очевидно, является величиной, обратной функции передачи исходного графа.

На рис. 6.28, а показан двухконтурный граф, а на рис. 6.28,  $\theta$  граф, полученный в результате инверсии пути и не имеющий контуров (каскадный граф).

Для упрощения первого графа необходимо устранить оба контура. Устраняя узел 2, получим в узле 3 петлю с передачей bc. При удалении этой петли следует умножить передачи двух входящих вет-

вей на  $1/1$ —bc. Затем можно таким же образом устранить узел 3. Но проще устранять одновременно с первым также второй контур, что даст петлю с передачей df в узле 3, как показано на рис. 6.28, 6, и следует из равенств:  $x_5 = gx_4 = g dx_3$ ;  $x_3 = fx_4 = dfx_3$ . Объединяя обе петли, получим передачу графа

$$
\frac{x_4}{x_1} = \frac{abdg}{1 - (bc + df)}.
$$

Второй граф упрощаем исключением узла 3 и получаем граф, изображенный на рис. 6.28, г. Объединяя параллельные и последовательные ветви, получим передачу графа  $x_1/x_4$ , обратную передаче первого графа.

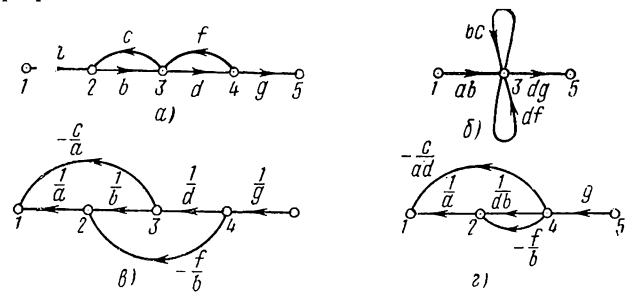

Рис. 6.28

Порядок упрощения структуры графа подсказывается видом самого графа.

Главная ценность решения с помощью преобразований состоит в том, что в процессе решения удается выделять отдельные существенные части, в частности цепи обратной связи, и выявлять наиболее важные связи в системе, а также влияние интересующих параметров на передачу системы.

Обычно полное упрощение графа для определения функции передачи последовательным преобразованием получается громоздким. Поэтому преобразования применяют для предварительного упрощения графа с целью уменьшения числа контуров, например, припомощи инверсии.

Полное решение графа производят по формуле Мэзона, которая позволяет записать функцию передачи из рассмотрения контуров и путей графа. Формула для функции передачи имеет вид

$$
H = \frac{1}{D} \sum P_k D_k, \tag{6.59}
$$

где  $D$  — определитель графа;

 $P_k$  — передача k-го пути;

 $D_k$  — определитель части графа, остающейся после исключения контуров, соприкасающихся с k-м путем.

Определитель графа вычисляется по формуле

$$
D = 1 - \sum L_i + \sum L_i L_j - \sum L_i L_j L_k + \dots,
$$
 (6.60)

155

где  $L_i$  — передача контура  $i$ ;

- $L_iL_i$  произведения передач комбинаций по два несоприкасающихся контура;
- $L_i L_j L_k$  произведения передач комбинаций по три несоприкасающихся контура.

Вычисление определителя  $D_k$  производится также по формуле (6.60). Как видим, значение определителя зависит только от наличия

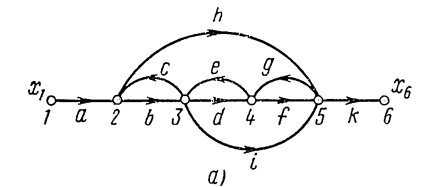

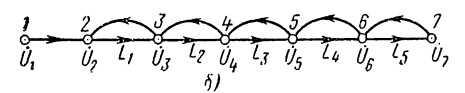

Рис. 6.29

контуров. При отсутствии в графе контуров  $D = 1$ .

Проиллюстрируем применение формулы Мэзона на примерах.

1. Граф, изображенный на рис. 6.29,  $a$ , имеет пять контуров с передачами:  $L_1 = bc$ ;  $L_2 =$  $=$  ed;  $\bar{L}_3 = gf$ ;  $L_4 = get$ ;  $\bar{L}_5 =$  $=$  ghec. Из них не соприкасаются только два контура:  $L_1$ и  $L_3$ . К выходному узлу  $x_6$  иметри пути:  $P_1 = abd\hat{f}k$ ; ются

 $P_2 = abik$  (соприкасаются со всеми контурами) и  $P_3 = ahk$  (не соприкасается с контуром  $L_2$ ). В соответствии с (6.59) и (6.60) сразу записываем:

$$
H = \frac{x_6}{x_1} = \frac{abd\hbar + abik + ahk(1 - ed)}{1 - (bc + ed + gf + gei + ghec) + bcgf}.
$$

2. На рис. 6.29, б изображен пятиконтурный граф узловых напряжений лестничной цепи с семью узлами и передачами ветвей  $k_{ij}$ . Составляя комбинации из несоприкасающихся контуров, записываем определитель:

$$
D = 1 - (L_1 + L_2 + L_3 + L_4 + L_5) +
$$
  
+ 
$$
(L_1L_3 + L_1L_4 + L_1L_5 + L_2L_4 + L_2L_5 + L_3L_5) - L_1L_3L_5.
$$

В графе имеется единственный сквозной путь. Если выходом является узел 7, то путь касается всех контуров и числитель функции передачи

$$
P_1D_1 = k_{12}k_{23}k_{34}k_{45}k_{56}k_{67}.
$$

Если выходом является узел  $3$ , то с путем не соприкасаются контуры  $L_3$ ,  $L_4$  и  $L_5$ , которые образуют пару несоприкасающихся контуров  $L_{3}$  и  $L_{5}$ . Поэтому

$$
P_1D_1 = k_{12}k_{23} (1 - L_3 - L_4 - L_5 + L_3L_5).
$$

# ГЛАВА СЕДЬМАЯ

# основы теории четырехполюсников

#### § 7.1. ОБЩИЕ СВЕДЕНИЯ

Под четырехполюсником понимают электрическую цепь (рис. 7.1) с двумя парами выводов, с помощью которых она может присоединяться к источникам сигнала или к другим цепям. Здесь мы ограничимся рассмотрением четырехполюсников из сосредоточенных элементов, которые передают сигналы от входа к выходу, причем токи верхних и нижних выводов на входе, так же как и на выходе, равны по величине и противоположны по знаку.

Выделение этого класса цепей и отдельное исследование его свойств объясняется широким применением четырехполюсных цепей в различных устройствах передачи и преобразования сигналов.

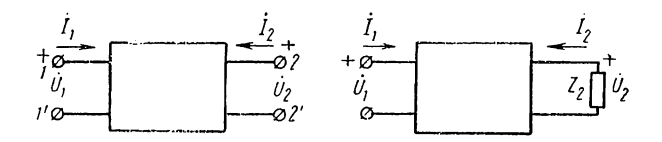

Рис. 7.1

При рассмотрении четырехполюсников в явном виде представляется связь между причиной и следствием - между возбуждением или сигналом, действующим на входе, и реакцией цепи на выходе. В частотной области эта связь, как известно, выражается через функцию передачи, представляющую отношение комплексных амплитуд реакции и возбуждения. Установленные для четырехполюсников соотношения и параметры могут быть на основе принципа наложения перенесены или обобщены на случай цепей более общего вида - многополюсников, содержащих ряд источников сигнала и реакций.

В теории четырехполюсников исследуются общие свойства цепи по отношению к внешним выводам независимо от конкретного вида ее схемы. Для этого устанавливаются соотношения между двумя парами напряжений и токов:  $U_1$ ;  $I_1$  и  $U_2$ ;  $I_2$  двух пар выводов: входа и выхода, которые полностью характеризуют поведение цепи относительно выводов. Любые две из указанных величин можно считать зависимыми и выразить через остальные две, принятые за независимые. Число таких соотношений, называемых уравнениями четырехполюсника, равно шести — числу сочетаний из четырех элементов по два. Коэффициенты уравнений называют параметрами четырехполюсника.

Параметры и соответствующие уравнения четырехполюсника будем записывать применительно к положительным направлениям напряжений и токов, показанным на рис. 7.1. Удобно применять запись уравнений в матричной форме. Для наших целей потребуется применение простейших правил матричной алгебры.

1. Две матрицы равны, если равны их соответственные элементы.

2. Элемент матрицы — суммы двух матриц равен сумме соответственных элементов слагаемых матриц.

3. Элемент  $a_{ik}$  матрицы — произведения двух матриц равен сумме произведений элементов *і*-й строки первой матрицы на соответствующие элементы k-го столбца второй матрицы; при этом число столбцов первой матрицы должно быть равно числу строк второй матрицы.

Произведение матриц не подчиняется коммутативному закону.

Остановимся кратко на разновидностях четырехполюсников. Симметричными называют четырехполюсники, у которых нельзя отличить

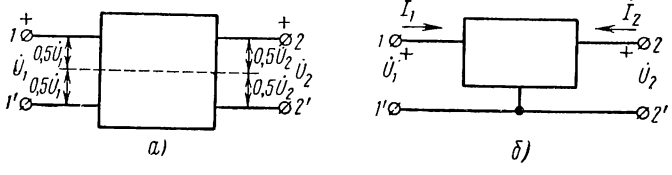

Рис. 7.2

пары зажимов входа и выхода путем электрических измерений. Уравновешенными называют четырехполюсники, схемы которых обладают симметрией относительно продольной (горизонтальной) оси (рис. 7.2, а), так что напряжения выводов 1 и 1', а также 2 и 2' по отношению к средней продольной оси получаются одинаковыми по величине и обратными по знаку.

Если выводы 1' и 2' на входе и выходе четырехполюсника соединены между собой, то получится широко распространенная разновидность неуравновешенного четырехполюсника, называемая трехполюсником (рис. 7.2, б). Большинство практически важных четырехполюсников относится к этому виду, который допускает заземление общего для входа и выхода вывода.

Большую наглядность уравнениям четырехполюсника придает представление их в виде направленных графов сигналов. На рис. 7.3 приведены графы всех шести уравнений четырехполюсника, которые являются попарно обратными: для каждого графа в верхнем ряду имеется обратный граф в нижнем ряду.

Для удобства применения графов четырехполюсника принято располагать определенным образом четыре узла, соответствующие четырем переменным: два узла переменных входа располагают слева и два узла переменных выхода - справа; при этом верхние узлы изображают напряжения, а нижние узлы - токи. Пару узлов, выбранных за независимые переменные, изображают зачерненными кружочками, а оставшуюся пару узлов, представляющих зависимые переменные, - светлыми кружочками. Для получения графа необходимо соединить направленными ветвями каждый из зависимых узлов с двумя

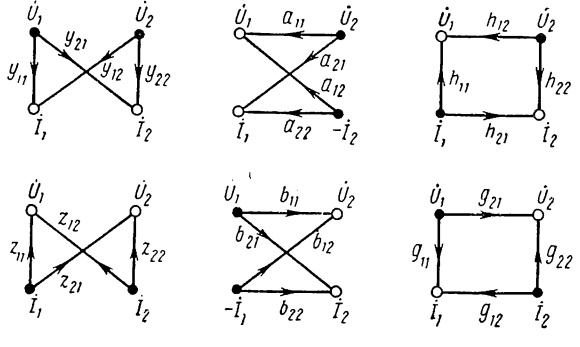

Рис. 7.3

независимыми узлами. Передачи ветвей, размерности которых определяются отношением размерностей переменных соединяемых узлов, являются параметрами четырехполюсника или коэффициентами соответствующих уравнений. Перейдем к рассмотрению этих уравнений.

## § 7.2. УРАВНЕНИЯ И ПАРАМЕТРЫ ЧЕТЫРЕХПОЛЮСНИКОВ

# Уравнения через параметры проводимостей

Если токи выводов выразить через напряжения, что равносильно включению на выходе и входе источников напряжения, то согласно (6.6)

$$
\begin{aligned}\n\dot{I}_1 &= g_{11}\dot{U}_1 + g_{12}\dot{U}_2; \\
\dot{I}_2 &= g_{21}\dot{U}_1 + g_{22}\dot{U}_2.\n\end{aligned}
$$
\n(7.1)

Параметрами уравнений здесь являются входные и передаточные проводимости короткого замыкания (6.9) и (6.10), а именно: входные проводимости слева и справа при короткозамкнутых противоположных выводах

$$
y_{11} = \frac{i_1}{\dot{U}_1}\Big|_{\dot{U}_2=0}
$$
;  $y_{22} = \frac{i_2}{\dot{U}_2}\Big|_{\dot{U}_1=0}$ 

и передаточные проводимости

$$
y_{21} = \frac{i_2}{\dot{U}_1}\Big|_{\dot{U}_2=0}
$$
;  $y_{12} = \frac{i_1}{U_2}\Big|_{\dot{U}_1=0}$ .

В систему уравнений (7.1) входят четыре параметра — в общем случае поведение четырехполюсника определяется четырьмя параметрами. В цепях, удовлетворяющих принципу обратимости,  $y_{12} = y_{21}$ ,

и поведение подобных четырехполюсников определяется тремя параметрами. При дополнительном условии  $y_{11} = y_{22}$  получаем симметричный четырехполюсник, поведение которого, определяемсе только двумя параметрами, одинаково со стороны входных и выходных выводов.

Матрица проводимостей

$$
\|\mathbf{y}\| = \begin{vmatrix} y_{11} & y_{12} \\ y_{21} & y_{22} \end{vmatrix} . \tag{7.2}
$$

Если ввести столбцовые матрицы токов и напряжений, то систему (7.1) можно записать в матричной форме:

$$
\left\| \begin{array}{c} \dot{I}_1 \\ \dot{I}_2 \end{array} \right\| = \left\| y \right\| \left\| \begin{array}{c} \dot{U}_1 \\ \dot{U}_2 \end{array} \right\|. \tag{7.3}
$$

# Уравнения через параметры сопротивлений

Если напряжения выводов выразить через токи, что равносильно подключению к выводам источников тока, то в соответствии с (6.19)

$$
\begin{aligned}\n\ddot{U}_1 &= z_{11} \dot{I}_1 + z_{12} \dot{I}_2; \\
\dot{U}_2 &= z_{21} \dot{I}_1 + z_{22} \dot{I}_2.\n\end{aligned} \tag{7.4}
$$

Параметрами уравнений здесь являются входные и передаточные сопротивления разрыва (6.20) и (6.21), а именно: входные сопротивления четырехполюсника слева и справа при разомкнутых противоположных выводах

$$
z_{1i} = \frac{\dot{U}_1}{\dot{l}_1}\Big|_{\dot{I}_2=0}
$$
;  $z_{22} = \frac{\dot{U}_2}{\dot{l}_2}\Big|_{\dot{I}_1=0}$ 

и передаточные сопротивления

$$
z_{21} = \frac{\dot{U}_2}{I_1}\Big|_{\dot{I}_2=0}
$$
;  $z_{12} = \frac{\dot{U}_1}{\dot{I}_2}\Big|_{\dot{I}_1=0}$ .

В обратимых цепях, когда  $z_{12} = z_{21}$ , три параметра из четырех являются независимыми, а в частном случае симметричных четырехполюсников, когда дополнительно  $z_{11} = z_{22}$ , независимы только два параметра.

Матрица сопротивлений

$$
\|z\| = \left\| \begin{array}{cc} z_{11} & z_{12} \\ z_{21} & z_{22} \end{array} \right\|. \tag{7.5}
$$

При введении столбцовых матриц напряжения и тока система (7.4) запишется в виде

$$
\left\| \begin{array}{c} \dot{U}_1 \\ \dot{U}_2 \end{array} \right\| = \|\mathbf{z}\| \left\| \begin{array}{c} I_1 \\ I_2 \end{array} \right|. \tag{7.6}
$$

Как видно, параметры сопротивлений являются дуальными параметрам проводимостей.

160

# Уравнения через параметры передачи

Выразим напряжение и ток на входе через напряжение и ток на выходе из рассмотренных уравнений, например (7.1):

$$
\dot{U}_1 = -\frac{y_{22}}{y_{21}} \dot{U}_2 + \frac{1}{y_{21}} \dot{I}_2 = a_{11} \dot{U}_2 + a_{12} \left( -\dot{I}_2 \right); \n\dot{I}_1 = \frac{-|y|}{y_{21}} \dot{U}_2 + \frac{y_{11}}{y_{21}} \dot{I}_2 = a_{21} \dot{U}_2 + a_{22} \left( -\dot{I}_2 \right).
$$
\n(7.7)

Здесь параметры передачи выражены через параметры проволимостей:

$$
a_{11} = -y_{22}/y_{21}; \quad a_{12} = -1/y_{21};
$$
  
\n
$$
a_{21} = \frac{-|y|}{y_{21}}; \quad a_{22} = -y_{11}/y_{21}, \tag{7.8}
$$

где  $|y| = y_{11}y_{22} - y_{12}y_{21}$ .<br>С помощью этих соотношений можно показать, что в обратимых цепях определитель системы (7.7)

$$
a_{11}a_{22} - a_{12}a_{21} = 1. \t\t(7.9)
$$

В случае симметричных четырехполюсников, когда  $y_{11} = y_{22}$ , дополнительно имеем  $a_{11} = a_{22}$ .

Смысл параметров легко установить из рассмотрения режимов разрыва (холостого хода) и короткого замыкания выходных зажимов:

$$
a_{11} = \frac{U_1}{U_2}\Big|_{i_2=0}
$$
 топицение комплексов напряжений на входе и

 $a_{12} = \frac{\dot{U}_1}{-\dot{I}_2}\Big|_{\dot{U}_2=0}$  — величина, обратная передаточной проводимости ко-

$$
a_{21} = \frac{I_1}{U_2}\Big|_{I_2=0}
$$
— величина, образова выхода;

 $a_{22} = \frac{I_1}{-I_2}\Big|_{U_2 = 0}$  — отношение комплексов токов на входе и коротко-

В режиме разрыва выводов выхода  $(\dot{I}_2 = 0)$  величины на входе называют напряжением и током холостого хода:

$$
\dot{U}_{10} = a_{11}\dot{U}_2; \quad \dot{I}_{10} = a_{21}\dot{U}_2, \tag{7.10}
$$

а в режиме короткого замыкания  $(\dot{U}_2 = 0)$  — напряжением и током короткого замыкания:

$$
\dot{U}_{1\kappa} = a_{12} \, (- \dot{I}_2); \quad \dot{I}_{1\kappa} = a_{22} \, (- \dot{I}_2). \tag{7.11}
$$

С учетом этих величин систему (7.7) можно рассматривать как наложение режимов холостого хода и короткого замыкания:

$$
\begin{aligned}\n\dot{U}_1 &= \dot{U}_{10} + \dot{U}_{1\kappa}; \\
\dot{I}_1 &= \dot{I}_{10} + \dot{I}_{1\kappa}.\n\end{aligned} \tag{7.12}
$$

6 П. Н. Матханов

Вводя матрицу параметров передачи

$$
\|\mathbf{a}\| = \begin{vmatrix} a_{11} & a_{12} \\ a_{21} & a_{22} \end{vmatrix}
$$
 (7.13)

и столбовые матрицы величин на входе и выходе, систему (7.7) можно записать в виде

$$
\left\| \begin{array}{c} U_1 \\ \dot{I}_1 \end{array} \right\| = \|a\| \left\| \begin{array}{c} U_2 \\ \dot{I}_2 \end{array} \right\|. \tag{7.14}
$$

Решение системы (7.7) относительно напряжения и тока на выходе при учете (7.9) дает уравнения четырехполюсника через параметры передачи сигнала справа налево:

$$
\dot{U}_2 = a_{22}\dot{U}_1 + a_{12} \left(-\dot{I}_1\right) = b_{11}\dot{U}_1 + b_{12} \left(-\dot{I}_1\right);
$$
\n
$$
\dot{I}_2 = a_{21}\dot{U}_1 + a_{11} \left(-\dot{I}_1\right) = b_{21}\dot{U}_1 + b_{22} \left(-\dot{I}_1\right).
$$
\n(7.15)

Здесь параметры

$$
b_{11} = a_{22};
$$
  $b_{12} = a_{12};$   
\n $b_{21} = a_{21};$   $b_{22} = a_{11}.$ 

Определитель системы (7.15)  $b_{11}b_{22}-b_{21}b_{12}=1$  и условие симметрии  $b_{11} = b_{22}.$ 

# Уравнения через смешанные параметры

Оставшиеся две системы уравнений выражают смешанные переменные: по размерности и по индексу. Напряжение на входе и ток на выходе можно выразить системой

$$
\dot{U}_1 = h_{11}\dot{I}_1 + h_{12}\dot{U}_2; \n\dot{I}_2 = h_{21}\dot{I}_1 + h_{22}\dot{U}_2.
$$
\n(7.16)

Легко убедиться, что  $h_{11} = 1/y_{11}$ ;  $h_{22} = 1/z_{22}$ ; кроме того

$$
h_{12} = \frac{\dot{U}_1}{\dot{U}_2}\Big|_{\dot{I}_1=0}
$$
;  $h_{21} = \frac{\dot{I}_2}{\dot{I}_1}\Big|_{\dot{U}_2=0}$ .

Можно показать, что для обратимых цепей  $h_{12} = -h_{21}$ . Ток на входе и напряжение на выходе выражаются системой

$$
\begin{aligned}\n\left\{\n\begin{aligned}\n\dot{I}_1 &= g_{11}\dot{U}_1 + g_{12}\dot{I}_2; \\
\dot{U}_2 &= g_{21}\dot{U}_1 + g_{22}\dot{I}_2.\n\end{aligned}\n\right\}\n\end{aligned}\n\tag{7.17}
$$

Так же нетрудно выяснить, что  $g_{11} = 1/z_{11}$ ;  $g_{22} = 1/z_{23}$  и

$$
g_{12} = \frac{i_1}{i_2}\Big|_{\dot{U}_1 = 0}
$$
;  $g_{21} = \frac{\dot{U}_2}{\dot{U}_1}\Big|_{\dot{U}_2 = 0}$ .

Для обратимых цепей  $g_{12} = -g_{21}$  и для симметричных четырехполюсников имеет место связь:  $h_{11} = g_{22}$ ;  $g_{11} = h_{22}$ .

162

# Таблица 7.1

Соотношения между параметрами четырехполюсника

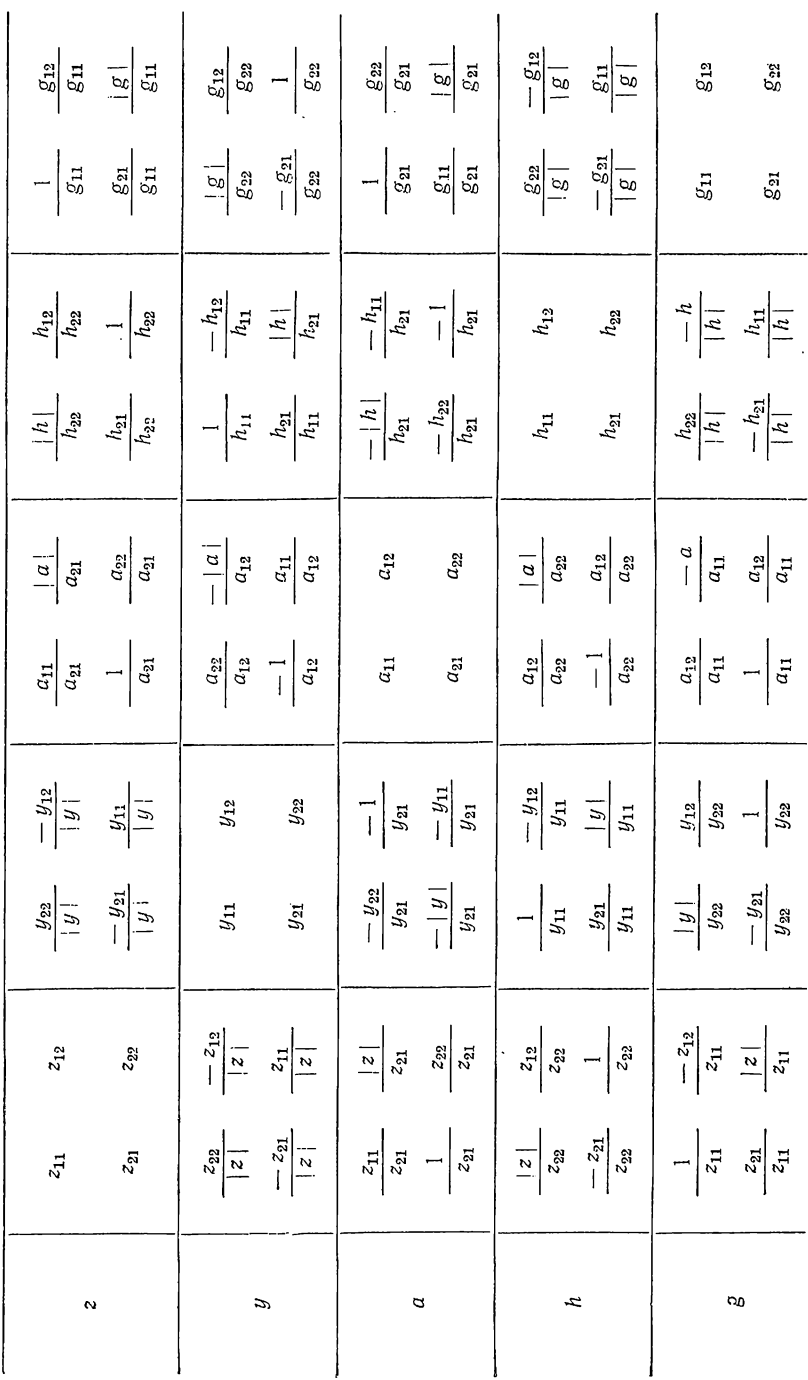

Каждая из приведенных систем параметров может оказаться более удобной для применения к определенной схеме соединений или определенному типу задач.

Приведенные уравнения описывают один и тот же четырехполюсник, т. е. параметры четырехполюсника связаны друг с другом - одни параметры можно выразить через другие, например в виде соотношений (7.8). В табл. 7.1 приведены соотношения между всеми параметрами четырехполюсника.

Поскольку поведение четырехполюсника полностью определяется его параметрами, два четырехполюсника различной структуры называют эквивалентными, если их параметры одинаковы.

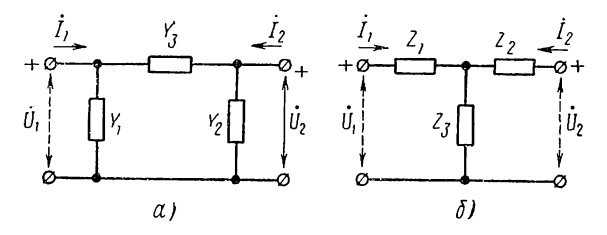

Рис. 7.4

Если схема четырехполюсника известна, то ее параметры можно определить с помощью общих методов анализа цепей, путем исключения из уравнений всех переменных, относящихся к внутренним контурам и узлам. В случае простых конфигураций схем параметры можно определять по их физическому смыслу из режимов короткого замыкания или холостого хода. Существуют таблицы параметров для типовых конфигураций схем четырехполюсников.

В качестве примера найдем параметры проводимостей П-образного четырехполюсника (рис. 7.4,  $\hat{a}$ ). При коротком замыкании выхода ветви *1* и 3 соединены параллельно; в ветви 2 тока нет и ток на выходе определяется проводимостью ветви 3. Поэтому

$$
y_{11} = Y_1 + Y_3;
$$
  $y_{12} = y_{21} = Y_3;$   $y_{22} = Y_2 + Y_3.$  (7.18)

Для определения параметров передачи воспользуемся соотношениями (7.8):

$$
a_{11} = -(1 + Y_2 Z_3); \quad a_{22} = -(1 + Y_1 Z_3); a_{12} = -Z_3; \quad a_{21} = -(Y_1 + Y_2 + Y_1 Y_2 Z_3).
$$

Для Т-образного четырехполюсника (рис. 7.2, 6) параметры<br>сопротивлений будут дуальны (7.18) и равны:  $z_{11} = Z_1 + Z_3$ ;  $z_{12} =$  $= z_{21} = Z_3$ ;  $z_{22} = Z_2 + Z_3$ . По этим данным и формулам табл. 7.1 получаем выражения параметров передачи:

$$
a_{11} = 1 + Z_1 Y_3; \quad a_{12} = Z_1 + Z_2 + Z_1 Z_2 Y_3; a_{21} = Y_3; \quad a_{22} = 1 + Z_2 Y_3.
$$
 (7.19)

Эти параметры можно было также получить из рассмотрения режимов короткого замыкания и холостого хода.

164

#### § 7.3. СОЕДИНЕНИЯ ЧЕТЫРЕХПОЛЮСНИКОВ

Схема четырехполюсника сложной структуры может быть составлена из нескольких четырехполюсников более простой структуры путем соединений их выводов. Возможны различные способы соединений входных и выходных выводов. Для определения параметров составного четырехполюсника по известным параметрам составляющих четырехполюсников удобно применять операции над матрицами параметров.

#### Каскадное соединение

При каскадном соединении, наиболее часто встречающемся, выходные выводы одного четырехполюсника соединяются с входными выводами другого (рис. 7. 5). В месте соединения напряжения и токи равны. Поэтому уравнения через параметры передачи двух четырехполюсников (направление выходного тока изменено) можно записать в виде

$$
\left\|\frac{\dot{U}_1}{\dot{I}_1}\right\| = \left\|a^{(1)}\right\| \left\|\frac{\dot{U}_2}{\dot{I}_2}\right\|; \quad \left\|\frac{\dot{U}_2}{\dot{I}_2}\right\| = \left\|a^{(2)}\right\| \left\|\frac{\dot{U}_3}{\dot{I}_3}\right\|.
$$

Производя подстановку, исключаем переменные в месте соединения и получаем уравнения результирующего четырехполюсника:

метров передачи перемножаются. Следовательно, матрица параметров передачи четырехполюсника, полученного пу-

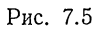

тем каскадного соединения, равна произведению матриц передачи составляющих четырехполюсников:

$$
\|a\| = \|a^{(1)}\| \|a^{(2)}\| \dots \|a^{(n)}\|.
$$
 (7.20)

#### Параллельное соединение

При параллельном соединении входные и выходные выводы составляющих четырехполюсников соединяются параллельно (рис. 7.6).

Напряжения обоих четырехполюсников одинаковы, и их уравнения через параметры проводимостей имеют вид

$$
\left\| \begin{array}{c} \dot{I}_1^{(1)} \\ \dot{I}_2^{(2)} \end{array} \right\| = \|y^{(1)}\| \left\| \begin{array}{c} \dot{U}_1 \\ \dot{U}_2 \end{array} \right\|; \quad \left\| \begin{array}{c} \dot{I}_1^{(1)} \\ \dot{I}_2^{(2)} \end{array} \right\| = \|y^{(2)}\| \left\| \begin{array}{c} \dot{U}_1 \\ \dot{U}_2 \end{array} \right\|.
$$

Положим, что при параллельном соединении параметры и уравнения составляющих четырехполюсников не изменяются, т. е. выпол-

нено так называемое условие регулярности; тогда для результируюнцих токов на входе и выходе имеем

$$
\dot{I}_1 = \dot{I}_1^{(1)} + \dot{I}_1^{(2)}; \quad \dot{I}_2 = \dot{I}_2^{(1)} + \dot{I}_2^{(2)}.
$$
 (7.21)

Суммирование уравнений обоих четырехполюсников дает

$$
\left\| \frac{I_1}{I_2} \right\| = \left[ \left\| y^{(1)} \right\| + \left\| y^{(2)} \right\| \right] \left\| \frac{U_1}{U_2} \right\|.
$$

Следовательно, при параллельном соединении четырехполюсников матрица проводимостей равна сумме матриц проводимостей составляющих четырехполюсников:

$$
\|\mathbf{y}\| = \|\mathbf{y}^{(1)}\| + \|\mathbf{y}^{(2)}\| + \dots + \|\mathbf{y}^{(n)}\|.
$$
 (7.22)

Применение этой формулы допустимо только для соединений, не нарушающих условий регулярности.

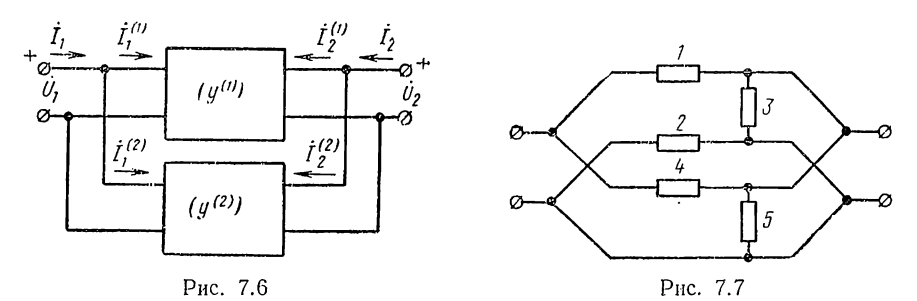

На рис. 7.7 показан пример параллельного соединения двух простых четырехполюсников: уравновешенного и неуравновешенного.

Из схемы видно, что ветвь 2 верхнего четырехполюсника замыкается накоротко так, что его параметры и, следовательно, соотношения между напряжениями и токами изменяются при соединении условие регулярности не выполняется и формулу (7.22) нельзя применять. Нетрудно убедиться, что при параллельном соединении любых трехполюсников условие регулярности всегда выполняется.

#### Последовательное соединение

При последовательном соединении входные и выходные выводы четырехполюсников соединяются последовательно (рис. 7.8).

Ввиду равенства токов обоих четырехполюсников уравнения через параметры сопротивлений можно записать в виде

$$
\left\|\frac{\dot{U}_1^{(1)}}{\dot{U}_2^{(1)}}\right\|=\|Z^{(1)}\|\left\|\frac{\dot{I}_1}{\dot{I}_2}\right\|; \quad \left\|\frac{\dot{U}_1^{(2)}}{\dot{U}_1^{(2)}}\right\|=\|Z^{(2)}\|\left\|\frac{\dot{I}_1}{\dot{I}_2}\right\|.
$$

Полагая, что соединение регулярно, т. е. не изменяет параметров и уравнений составляющих четырехполюсников, для результи-166

рующих напряжений на входе и выходе имеем

$$
\dot{U}_1 = \dot{U}_1^{(1)} + \dot{U}_1^{(2)}; \quad \dot{U}_2 = \dot{U}_2^{(1)} + \dot{U}_2^{(2)}.
$$
\n(7.23)

Сложив уравнения обоих четырехполюсников, получим

$$
\left\|\begin{array}{c}\dot{U}_1\\ \dot{U}_2\end{array}\right\| = (\|\mathbf{Z}^1\| + \|\mathbf{Z}^{(2)}\|)\left\|\begin{array}{c}\dot{I}_1\\ \dot{I}_2\end{array}\right\|.
$$

При последовательном соединении четырехполюсников матрица сопротивлений равна сумме матриц сопротивлений составляющих четырехполюсников:

$$
\|z\| = \|z^{(1)}\| + \|z^{(2)}\| + \ldots + \|z^{(n)}\|.
$$
 (7.24)

Применение этой формулы требует также соблюдения условия регулярности.

Аналогичным образом можно рассмотреть соединения: последовательно-параллельное, приводящее к суммированию матрицы h-параметров, и параллельно-последовательное, приводящее к суммированию матрицы g-параметров. Каждый вид соединения сопровождается

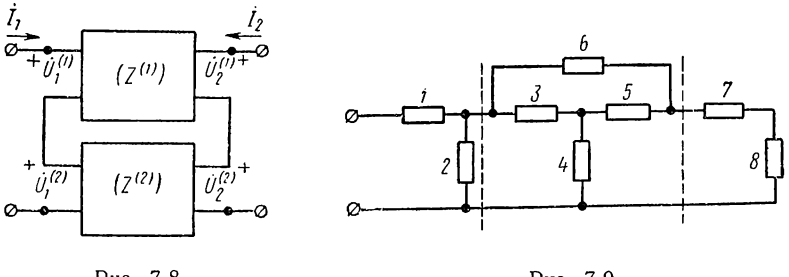

Рис. 7.8

Рис. 7.9

операцией над матрицей параметров соответствующего вида - для каждой схемы соединения имеется один тип матрицы, приводящий к простейшей алгебраической операции.

Анализ сложных цепей можно производить путем разбиения схемы на ряд более простых схем, имеющих структуру четырехполюсников, так что схему можно представлять как различным образом соединенные между собой составляющие четырехполюсники. На рис. 7.9 показан пример возможного разбиения заданной цепи.

Среднюю часть можно представить как параллельное соединение Т-образного четырехполюсника из ветвей  $3-4-5$  и четырехполюсника из одной продольной ветви 6. Получившийся четырехполюсник соединяется каскадно с двумя Г-образными четырехполюсниками, расположенными слева (из ветвей  $1-2$ ) и справа (из ветвей  $7-8$ ). Очевидно, разбиение можно производить различным образом.

Если вид заданных матриц составляющих четырехполюсников отличается от вида, удобного для рассматриваемого соединения, то необходимо произвести соответствующее преобразование матриц.

Если полученный результирующий четырехполюсник соединяется иным образом с другими частями схемы, представленными также четырехполюсниками, то его матрицу необходимо снова преобразовать к новому виду, определяемому новым соединением. Таким образом, расчет цепей с помощью метода четырехполюсника требует многократного перехода от одной системы параметров к другой, который можно выполнять с помощью табл. 7.1. При этом нужно иметь также таблицы параметров типовых структур четырехполюсников.

## § 7.4. ФУНКЦИИ ПЕРЕДАЧИ И ФУНКЦИИ ВХОДНОГО СОПРОТИВЛЕНИЯ НАГРУЖЕННЫХ ЧЕТЫРЕХПОЛЮСНИКОВ

Обычно четырехполюсные цепи служат для передачи сигналов в виде электрического напряжения или тока от источника к приемнику (нагрузке). Нагрузка может быть представлена в виде пассивной двухполюсной цепи с заданным входным сопротивлением  $Z_2 = 1/Y_2$ , подключаемой к выходу четырехполюсника (см. рис. 7.1).

При наличии нагрузочного сопротивления напряжение и ток на выходе связаны между собой соотношениями

$$
\dot{U}_2 = -Z_2 \dot{I}_2; \quad \dot{I}_2 = -Y_2 \dot{U}_2. \tag{7.25}
$$

Смысл функций передачи, характеризующих цепь с точки зрения передачи сигнала от входа к выходу, мы уже рассматривали. Наряду с проводимостью и сопротивлением передачи вводились также связанные с ними безразмерные функции передачи напряжений и токов.

Функция передачи напряжений, вводимая при питании четырехполюсника от источника напряжения, представляет отношение комплексов напряжений на выходе и входе и связана с проводимостью передачи  $Y_{12}$  — отношением комплексов тока на выходе (в нагрузке) и напряжения на входе:

$$
H_U = \frac{\dot{U}_2}{\dot{U}_1} = Z_2 Y_{12}.
$$
\n(7.26)

Функция передачи токов, вводимая при питании четырехполюсника от источника тока, представляет отношение комплексов токов на выходе и входе и связана с сопротивлением передачи  $Z_{12}$  — отношением комплексов напряжения на выходе и тока на входе:

$$
H_{I} = \frac{i_2}{i_1} = Y_2 Z_{12}.
$$
 (7.27)

Найдем выражения функций передачи через параметры четырехполюсника и сопротивление нагрузки. Функцию передачи напряжений получим, если в первом уравнении через параметры передачи системы (7.7) или втором уравнении через параметры проводимостей системы (7.1) заменим ток выхода согласно (7.25):

$$
H_U = \frac{\dot{U}_2}{\dot{U}_1} = \frac{1}{a_{11} + a_{12}Y_2} = \frac{-y_{21}}{y_{22} + Y_2}.
$$
 (7.28)

Лналогично, заменяя напряжение выхода согласно (7.25) во втором уравнении системы (7.7) или во втором уравнении системы (7.4), получим функцию передачи токов:

$$
H_{I} = \frac{1}{a_{22} + a_{21}Z_2} = \frac{-z_{21}}{z_{22} + Z_2}.
$$
 (7.29)

Как видим, функции передачи определяются только двумя параметрами четырехполюсника из трех.

Если интересуются током или напряжением на входе четырехполюсника, то следует определять входную проводимость или входное сопротивление. Используя связь (7.25) между током и напряжением на выходе и взяв отношение первого и второго уравнений системы (7.7), получим выражение входного сопротивления через параметры передачи:

$$
Z = \frac{\dot{U}_1}{\dot{I}_1} = \frac{a_{11} + a_{12}Y_2}{a_{21} + a_{22}Y_2} = \frac{a_{11}Z_2 + a_{12}}{a_{21}Z_2 + a_{22}}.
$$
 (7.30)

В частных случаях короткого замыкания  $(Z_2 = 0)$  и разрыва  $(Y_2 = 0)$  выхода четырехполюсника получаем входное сопротивление И ВХОДНУЮ ПРОВОДИМОСТЬ:

$$
Z_{xx} = z_{11} = a_{11}/a_{21}; \quad Y_{\text{R3}} = y_{11} = a_{22}/a_{12}. \tag{7.31}
$$

При общем рассмотрении свойств нагруженных четырехполюсников вводят обобщенное понятие функции цепи, частными случаями которой являются функции передачи и входные функции:

$$
H = \frac{\dot{F}_2}{\dot{F}_1}; \quad \dot{F}_2 = H\dot{F}_1.
$$
 (7.32)

Здесь  $F_2$  — комплекс интересующей нас реакции на выходе или входе цепи;

 $\dot{F}_1$  — комплекс действующего на входе сигнала.

Как было установлено в главе 5, функция цепи из конечного числа сосредоточенных элементов является рациональной дробью от комплексной частоты:

$$
H(s) = K \frac{M(s)}{N(s)} = K \frac{s^m + a_{m-1}s^{m-1} + \dots + a_1s + a_0}{(s - s_1)(s - s_2) \dots (s - s_n)}.
$$
(7.33)

где s<sub>k</sub> — полюсы функции цепи или частоты собственных колебаний цепи.

Вид рациональных дробей имеют также все рассмотренные параметры четырехполюсника.

## § 7.5. ХАРАҚТЕРИСТИЧЕСҚИЕ ПАРАМЕТРЫ ЧЕТЫРЕХПОЛЮСНИҚОВ

Для расчетов некоторых видов цепей, составленных из каскадного соединения четырехполюсников, удобно применять вместо рассмотренных параметров так называемые характеристические параметры, введенные из теории цепей с распределенными параметрами.

Для симметричных четырехполюсников, определяемых двумя параметрами, вводятся соответственно два характеристических параметра: характеристическое сопротивление  $Z_c$ , определяющее входное сопротивление, и характеристическая постоянная передачи у, определяющая передаточные свойства в характеристическом режиме.

Характеристическое сопротивление представляет такое комплексное сопротивление, при включении которого в качестве нагрузки входное сопротивление четырехполюсника становится равным нагрузочному сопротивлению:  $Z = Z_c$  (рис. 7.10, *a*). В соответствии с этим

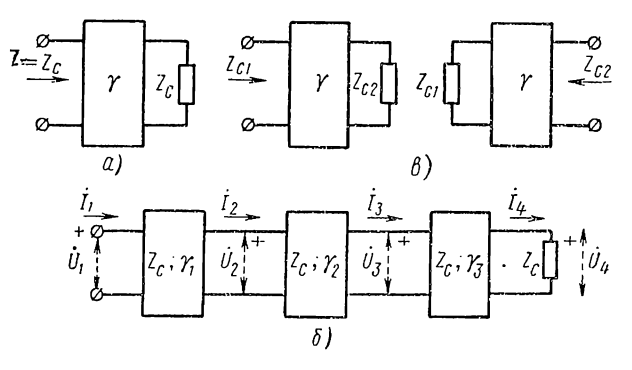

Рис. 7.10

определением, полагая в (7.30)  $Z_2 = Z_c$  и  $a_{11} = a_{22}$  (симметричный четырехполюсник), получаем уравнение

$$
Z = Z_c = \frac{a_{11}Z_c + a_{12}}{a_{21}Z_c + a_{11}}.
$$

Отсюда найдем выражение для  $Z_c$  через параметры передачи:

$$
Z_c = \sqrt{a_{12}/a_{21}} = \sqrt{z_{11}/y_{11}}.
$$
 (7.34)

Из последнего равенства, написанного с учетом соотношений (7.31), заключаем, что характеристическое сопротивление равно среднему геометрическому из сопротивлений короткого замыкания и холостого хода.

Характеристическая постоянная передачи  $\gamma = \alpha + j\beta$  определяется функцией передачи четырехполюсника в режиме характеристической нагрузки; величина, обратная функции передачи напряжений или токов, при  $Z_2 = Z_c$  принимается равной

$$
\frac{\dot{U}_1}{\dot{U}_2} = \frac{U_1}{U_2} e^{j (\alpha_1 - \alpha_2)} = e^{\alpha} e^{j \beta} = e^{\gamma}.
$$
 (7.35)

Постоянная передачи представляет логарифм натуральный от отношения комплексов напряжений (токов) на входе и выходе четырехполюсника:

$$
\gamma = \alpha + j\beta = \ln \frac{U_1}{U_2} + j(\alpha_1 - \alpha_2). \tag{7.36}
$$

Ее вещественная составляющая - характеристическое затухание  $\alpha$  — представляет измеренное в логарифмическом масштабе отношение модулей напряжений (токов) на входе и выходе четырехполюсника, а мнимая составляющая  $\beta = \alpha_1 - \alpha_2$  равна углу сдвига фазы между выходным и входным напряжениями (токами).

Затухание измеряют в неперах (неп): 1 неп соответствует уменьшению папряжения на выходе в  $e = 2.72$  раза, 2 неп - в е<sup>2</sup> раз. Затухание измеряют также в децибелах (дб):

$$
\alpha = 20 \lg \frac{U_1}{U_2} [\partial 6].
$$

Уменьшению напряжения на выходе в 10 раз соответствует 20  $\partial 6$ , в 100 раз — 40 дб. Если величины напряжений (токов) на входе и выходе одинаковы  $(U_1 = U_2)$ , то затухание равно нулю.

Полагая в (7.28) и (7.29) проводимость нагрузки  $Y_2 = 1/Z_c$ , при учете (7.34) имеем для симметричного четырехполюсника  $(a_{11} = a_{22})$ в характеристическом режиме

$$
\frac{\dot{U}_1}{\dot{U}_2} = a_{11} + \sqrt{a_{12}a_{21}} = \frac{\dot{I}_1}{\dot{I}_2} = e^{\gamma}.
$$
\n(7.37)

Постоянная передачи симметричного четырехполюсника для напряжений и токов одинакова и равна

$$
\gamma = \ln \left( a_{11} + \sqrt{a_{12} a_{21}} \right). \tag{7.38}
$$

Характеристическое сопротивление и постоянная передачи полностью определяют поведение симметричного четырехполюсника в режиме характеристической нагрузки, когда сопротивление нагрузки и входное сопротивление четырехполюсника равны:  $Z = Z_2 = Z_c$ .

Выразим параметры передачи через характеристические параметры, называемые вторичными. Из определителя (7.9)

$$
a_{11}a_{22} - a_{12}a_{21} = a_{11}^2 - a_{12}a_{21} = (a_{11} + \sqrt{a_{12}a_{21}})(a_{11} - \sqrt{a_{12}a_{21}}) = 1
$$
при yuere (7.37) *им*eem

$$
a_{11} + \sqrt{a_{12}a_{21}} = e^{\gamma};
$$
  

$$
a_{11} - \sqrt{a_{12}a_{21}} = e^{-\gamma}.
$$

Сложение и вычитание дают

$$
a_{11} = a_{22} = \text{ch } \gamma; \quad V \overline{a_{12} a_{21}} = \text{sh } \gamma. \tag{7.39}
$$

Из последнего выражения с учетом (7.34) получаем

$$
a_{12} = Z_c \sin \gamma; \quad a_{21} = Z_c^{-1} \sin \gamma. \tag{7.40}
$$

Запишем уравнения симметричного четырехполюсника, выраженные через характеристические параметры:

$$
\dot{U}_1 = \dot{U}_2 \operatorname{ch} \gamma + \dot{I}_2 Z_c \operatorname{sh} \gamma; \n\dot{I}_1 = \dot{U}_2 Z_c^{-1} \operatorname{sh} \gamma + \dot{I}_2 \operatorname{ch} \gamma.
$$
\n(7.41)

171

Взяв отношение выражений (7.39) при учете (7.34), получим

$$
\operatorname{cth} \gamma = \sqrt{z_{11}y_{11}}. \tag{7.42}
$$

Гиперболический котангенс постоянной передачи равен корню квадратному из отношения сопротивлений холостого хода и короткого замыкания.

Рассмотрим теперь каскадное соединение симметричных четырехполюсников в режиме характеристической нагрузки (рис. 7.10, б). Так как входное сопротивление каждого четырехполюсника, равное Z., является нагрузочным для предыдущего, то все четырехполюсники находятся в одинаковом режиме, если только к выходу крайнего справа четырехполюсника присоединено сопротивление  $Z<sub>c</sub>$ . В результате получаем согласованное соединение, когда режим любого звена цепи не зависит от присоединения других звеньев. При таком соединении получаются очень простые соотношения для результирующей постоянной передачи всей цепи. Если для составных звеньев постоянные передачи

$$
\gamma_1 = \ln \frac{\dot{U}_1}{\dot{U}_2}; \quad \gamma_2 = \ln \frac{\dot{U}_2}{\dot{U}_3},
$$

то постоянная передачи для всей схемы

$$
\gamma = \ln \frac{\dot{U}_1}{\dot{U}_{n+1}} = \ln \left[ \frac{\dot{U}_1}{\dot{U}_2} \cdot \frac{\dot{U}_2}{\dot{U}_3} \cdots \frac{\dot{U}_n}{\dot{U}_{n+1}} \right] = \gamma_1 + \gamma_2 + \dots + \gamma_n. \tag{7.43}
$$

Затухание и фаза равны суммам затуханий и фаз отдельных звеньев.

В случае несимметричных четырехполюсников необходимо вводить три характеристических параметра: два характеристических сопротивления  $Z_{c1}$  и  $Z_{cs}$  и постоянную передачи. Оба сопротивления удовлетворяют следующим условиям (рис. 7.10, в): если к выходу четырехполюсника присоединить сопротивление  $Z_{c2}$ , то его входное сопротивление равно  $Z_{c1}$ ; если же к входу присоединить сопротивление  $Z_{c1}$ , то входное сопротивление справа, называемое выходным, равно  $Z_{\alpha}$ . Выражения этих сопротивлений имеют вид

$$
Z_{c1} = \sqrt{\frac{a_{11}a_{12}}{a_{21}a_{22}}}; \quad Z_{c2} = \sqrt{\frac{a_{12}a_{22}}{a_{11}a_{21}}}.
$$
 (7.44)

Постоянная передачи получает также более сложный вид:

$$
\gamma = \ln \left( \sqrt{a_{11} a_{22}} - \sqrt{a_{12} a_{21}} \right). \tag{7.45}
$$

При встречном каскадном соединении двух одинаковых несимметричных четырехполюсников (выход первого четырехполюсника соединяется с выходом второго), очевидно, получим симметричный четырехполюсник.

Следует обратить внимание на то, что характеристические сопротивления представляются иррациональными выражениями. Это говорит о том, что их нельзя получить с помощью цепей, состоящих из конечного числа сосредоточенных элементов: сопротивление Z является рациональной дробью от s.

#### § 7.6. РАСЧЕТ ФИЛЬТРОВ ПО ХАРАКТЕРИСТИЧЕСКИМ ПАРАМЕТРАМ ЧЕТЫРЕХПОЛЮСНИКОВ

Электрический фильтр представляет четырехнолюсник, пропускающий без затухания (или с малым затуханием) сигналы, частоты которых лежат в заданной полосе (полосе пропускания), и задерживающий или пропускающий с большим затуханием сигналы с частотами вне этой полосы (полосы задержки). Граничную частоту между полосой пропускания и полосой задержки называют частотой среза  $\omega_c$ . Различают фильтры: нижних частот с полосой пропускання  $0 < \omega < \omega_c$ , верхних частот с полосой пропускания  $\omega > \omega_c$ , полосовой фильтр, пропускающий частоты в полосе  $\omega_{c1} < \omega < \omega_{c2}$ , и заграждающий фильтр с полосой задержки  $\omega_{c1} < \omega < \omega_{c2}$ .

Рассмотрим метод расчета фильтров из реактивных элементов, основанный на использовании характеристических параметров. Согласно этому методу фильтр предполагается состоящим из каскадно соединенных согласованных звеньев, находящихся в режиме характеристической нагрузки. Поэтому расчет фильтра сводят к расчету<br>типового звена из реактивных элементов Т-или П-образной симметричной структуры (рис. 7.4, а, б) исходя из условия обеспечения затухания  $\alpha = 0$  в полосе пропускания и  $\alpha > 0$  в полосе задержки. Хотя желательно иметь бесконечное затухание во всей полосе задержки, это условие невыполнимо при конечном числе элементов звена.

Наиболее простым получается расчет в случае звеньев типа  $k$ . у которых продольная и поперечная ветви являются дуальными, так что произведение их сопротивлений  $Z_a Z_b = (\pm i x_a)(\mp i x_b) = k^2$ является положительной вещественной постоянной.

Изложение метода расчета звеньев типа *k* будем производить на основе выражений (7.34) и (7.42) характеристических параметров через сопротивления холостого хода и короткого замыкания:

$$
\operatorname{cth} \gamma = \sqrt{z_{11}y_{11}}; \quad Z_c = \sqrt{z_{11}/y_{11}}.
$$

Сопротивление  $z_{11}$  и проводимость  $y_{11}$  для реактивных четырехполюсников являются мнимыми:

$$
z_{11} = jx_{11}(\omega); \quad y_{11} = jb_{11}(\omega).
$$

В зависимости от частоты  $x_{11}$  и  $b_{11}$  могут принимать положительные, отрицательные или нулевые значения. Произведение и отношение параметров

$$
z_{11}y_{11} = -x_{11} \text{ (a) } b_{11} \text{ (a)}; \quad \frac{z_{11}}{y_{11}} = \frac{x_{11} \text{ (a)}}{b_{11} \text{ (a)}}
$$

являются вещественными величинами противоположного знака - положительными или отрицательными в зависимости от того, совпадают или не совпадают знаки  $x_{11}$  и  $b_{11}$  в рассматриваемом диапазоне частот. Следовательно, корни из них, определяющие характеристические параметры, могут принимать только два значения: вещественное или мнимое.

Если знаки  $x_{11}$  и  $b_{11}$  совпадают, то cth  $\gamma$  имеет мнимое значение, а  $Z_c$  — вещественное. Если же знаки  $x_{11}$  и  $b_{11}$  не совнадают, то cth  $\gamma$ имеет вещественное, а  $Z_c$  — мнимое значение.

Представим котангенс гиперболический в виде

$$
\begin{aligned} \operatorname{cth} \gamma &= \frac{1}{\operatorname{th} \gamma} = \frac{1}{\operatorname{th} (\alpha + j\beta)} = \frac{1 + j \operatorname{th} \alpha \operatorname{tg} \beta}{\operatorname{th} \alpha + j \operatorname{tg} \beta} = \\ &= \frac{\operatorname{tg} \alpha \left(1 + \operatorname{tg}^2 \beta\right) - j \operatorname{tg} \beta \left(1 - \operatorname{th}^2 \alpha\right)}{\operatorname{th}^2 \alpha + \operatorname{tg}^2 \beta} = \mathcal{V} - x_{11} b_{11} \,. \end{aligned} \tag{7.46}
$$

Заметив, что выражения в скобках в числителе принимают только положительные значения ( $|\text{ tha}| < 1$  при  $\alpha < \infty$ ), рассмотрим два возможных случая.

1. Знаки  $x_{11}$  и  $b_{11}$  совнадают; котангенс гиперболический имеет мнимое значение. Вещественная часть в (7.46) должна быть равна нулю, поэтому

$$
\text{th } \alpha = 0; \quad \alpha = 0; \quad \beta \neq 0. \tag{7.47}
$$

Так как  $\alpha = 0$ , имеем полосу пропускания, в которой затухание отсутствует, происходит лишь сдвиг по фазе сигналов на входе и выходе, определяемый, как следует из (7.46), соотношением

$$
ctg \beta = V \overline{x_{11} b_{11}}.
$$
\n(7.48)

В полосе пропускания характеристическое сопротивление будет вещественным.

2. Знаки  $x_{11}$  и  $b_{11}$  различны; котангенс гиперболический имеет вещественное значение. Приравнивая мнимую часть (7.46) нулю, получаем

$$
\text{tg } \beta = 0; \ \beta = 0; \ \pi; \ 2\pi \ \dots; \ \text{th } \alpha \neq 0; \ \alpha > 0. \tag{7.49}
$$

Поскольку  $\alpha > 0$ , имеем полосу задержки, в которой происходит затухание сигнала, определяемое, как следует из (7.46), выражением

$$
\operatorname{cth} \alpha = V - x_{11} b_{11} \,. \tag{7.50}
$$

Фазовый сдвиг здесь не меняется. Характеристическое сопротивление имеет мнимое значение, т. е. является реактивным.

Таким образом, определение полосы пропускания или задержки реактивного фильтра сводится к установлению условий совпадения или несовпадения знаков  $x_{11}$  и  $b_{11}$ . Для выявления их знаков в зависимости от частоты удобно числители и знаменатели выражений  $z_{11}$ и  $y_{11}$  представлять в виде множителей, т. е. через нули и полюсы, которые в случае реактивных цепей лежат на мнимой оси. При прохождении частоты через эти точки и происходит изменение знака реактивного сопротивления и проводимости.

Расчет звена типа k в соответствии с приведенной теорией состоит в том, что для заданных структур простых симметричных Т- или Побразных звеньев из реактивных элементов составляются выражения  $z_{11}$  и  $y_{11}$  и определяются их нули и полюсы. Граничная частота полосы пропускания (частота среза) будет равняться тому полюсу, при котором происходит переход от совпадения к несовпадению знаков  $x_{11}$  $H b_{11}$ .

Рассмотрим симметричное Т-образное звено (рис. 7.11, а) фильтра нижних частот, который пропускает без затухания сигналы с частотами  $0 < \omega < \omega_c$  и задерживает сигналы с частотами вне этой полосы.

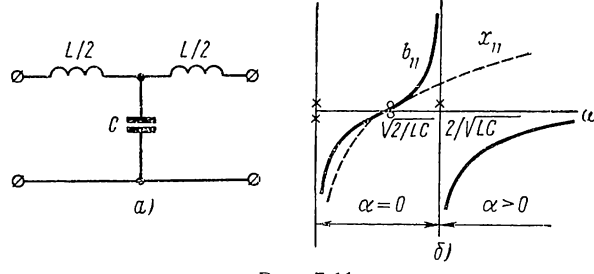

Рис. 7.11

Сопротивление звена при разомкнутом выходе

$$
z_{11} = \frac{L}{2} \cdot \frac{s^2 + 2/LC}{s} \tag{7.51}
$$

Проводимость короткого замыкания

$$
y_{11} = \frac{2}{L} \cdot \frac{s^2 + 2/LC}{s(s^2 + 4/LC)}.
$$
\n(7.52)

На рис. 7.11, б показаны расположение нулей и полюсов и зависимости от частоты  $x_{11}$  и  $b_{11}$ , значения которых меняют знак в нуле и полюсе. Частота среза равна полюсу - резонансной частоте контура, получающегося при коротком замыкании входа и выхода:

$$
\omega_{\rm c} = 2/\sqrt{LC}.\tag{7.53}
$$

При  $\omega < \omega_c$  знаки  $x_{11}$  и  $b_{11}$  совпадают – имеем полосу пропускания  $(a = 0)$ ; при  $\omega > \omega_c$  знаки  $x_{11}$  и  $b_{11}$  различны — имеем полосу задержки  $(\alpha > 0)$ . Примерные графики изменения затухания и фазы представлены на рис. 7.12, а. Фазовый угол положителен - напряжение на выходе отстает от напряжения на входе (как легко убедиться построением векторной диаграммы) и растет от нуля ( $\omega = 0$ ) до  $\pi$ (в полосе задержки). При  $\omega \gg \omega_c$  напряжение  $U_2$  будет определяться напряжением на емкости, которое сдвинуто по фазе на 180° по отношению к напряжению  $U_1$ .

Если соединить каскадно *п* звеньев, то в *п* раз увеличатся затухание в полосе задержки и фазовый угол.

Характеристическое сопротивление

$$
Z_c = V z_{11}/y_{11} = \frac{L}{2} V \overline{s^2 + 4/LC}
$$
  

$$
Z_c = V \overline{L/C} V \overline{1 - (\omega/\omega_c)^2}.
$$
 (7.54)

при  $s = \int \omega$  равно

Зависимость от частоты характеристического сопротивления показана на рис. 7.12, б. В полосе пропускания оно вещественно (является активным сопротивлением, кривая 1), на границе обращается в нуль, а в полосе задержки - мнимое (имеет индуктивный характер, кривая  $2$ ).

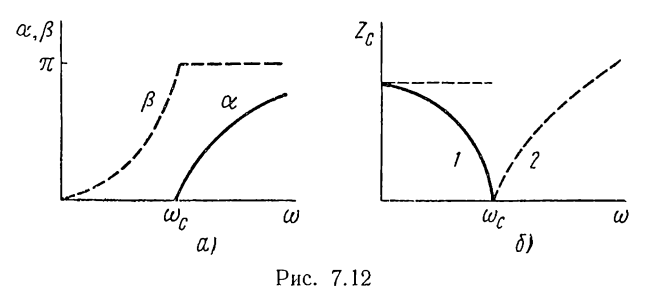

Частотная характеристика реальной нагрузки (обычно в виде активного сопротивления) отличается от приведенной, и условие согласования не выполняется. Это должно привести к отклонению действительных данных фильтра от расчетных. Очень сильное изменение сопротивления Z с частотой является одним из недостатков

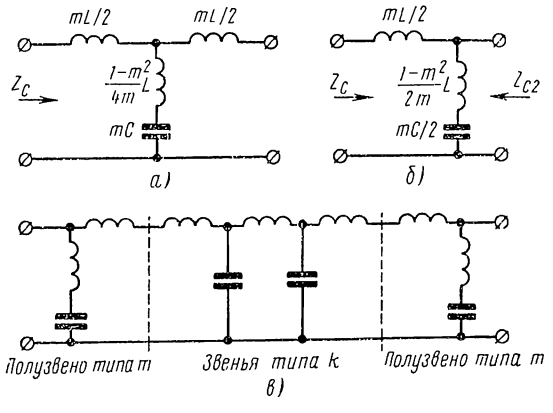

Рис. 7.13

фильтров типа k. Другим существенным их недостатком является малая крутизна нарастания затухания вблизи частоты среза.

Оба указанных недостатка можно уменьшить, если применить видсизмененные (производные) звенья типа т. Видоизменение состоит в замене поперечной емкости исходного звена типа  $k$  (прототипа) последовательным резонансным контуром или продольной индуктивности прототипа параллельным контуром. Ограничимся рассмотрением производного звена первого типа, изображенного на рис. 7.13,  $a$ , где приведены значения элементов, которые зависят от вещественного

положительного коэффициента  $m \leq 1$ . В предельном случае  $m = 1$ производное звено переходит в звено-прототип (типа k).

Значения элементов производного звена  $L^{\prime} = mL$ ,  $C^{\prime} = mC$  и  $L_0 = \frac{1 - m^2}{4m} L$  выбраны из условия, чтобы частота среза и характеристическое сопротивление звена типа  $m$  и прототипа - звена типа  $k$ Т-образной структуры были одинаковы. Действительно, частота среза т-звена, определяемая произведением индуктивности и емкости контура, получающегося при коротком замыкании входа и выхода,

$$
\omega_{\text{cm}}^2 = \frac{1}{\left[\frac{mL}{4} + \left(\frac{1}{m} - m\right)\frac{L}{4}\right]mC} = \frac{4}{LC} = \omega_{\text{c}}^2.
$$

Отношения продольной индуктивности к поперечной емкости у обоих звеньев также равны  $(mL/mC) = L/C$  и, следовательно, согласно (7.54) равны их характеристические сопротивления  $Z_{cm} = Z_c$ , так что звенья типа т могут включаться каскадно со звеньями типа k.

Но если Т-образное т-звено разбить на два каскадно соединенных навстречу друг другу одинаковых Г-образных четырехполюсника (рис. 7.13, б), то получим два несимметричных полузвена. Характеристическое сопротивление первого полузвена слева, очевидно, будет pablo  $Z_{c1} = Z_c$ , а справа согласно (7.44) и (7.19), если положить  $Z_2 =$ <br>= 0, когда  $a_{11} = 1 + Z_1 Y_3$ ,  $a_{12} = Z_1$ ,  $a_{21} = Y_3$  и  $a_{22} = 1$ ,

$$
Z_{c2} = \sqrt{\frac{a_{22}}{a_{11}} \cdot \frac{a_{12}}{a_{21}}} = Z_3 \sqrt{\frac{Z_1}{Z_1 + Z_3}} =
$$
  
= 
$$
\sqrt{\frac{L}{C} \cdot \frac{1 - (1 - m^2)\omega^2/\omega_c^3}{\sqrt{1 - \omega^2/\omega_c^2}}}.
$$
 (7.55)

Зависимость от частоты сопротивления  $Z_{c2}$  при нескольких значениях *m* показана на рис. 7.14, *a*. При  $m \approx 0.6$  сопротивление  $Z_{c2}$ 

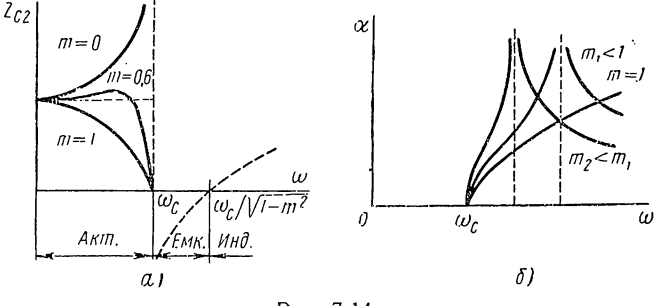

Рис. 7.14

мало отклоняется от постоянного значения в значительной части полосы пропускания, что улучшает условия согласования с активным нагрузочным сопротивлением в полосе пропускания.

Постоянная передачи, в частности постоянная затухания звена типа т, в полосе задержки получается совершенно иной, чем у звена

типа к. Наличие в поперечной ветви последовательного контура с резонансной частотой, превышающей частоту среза

$$
\omega_{\rm p} = \frac{1}{\sqrt{L_s C'}} = \frac{1}{\sqrt{1 - m^2}} \cdot \frac{2}{\sqrt{LC}} = \frac{\omega_{\rm c}}{\sqrt{1 - m^2}} > \omega_{\rm c},\tag{7.56}
$$

дает полюс затухания (бесконечное затухание) при  $\omega = \omega_{p}$  ( $U_{3} = 0$ ). Это приводит к значительному увеличению крутизны затухания вблизи полосы задержки (рис. 7.14, б). Чем меньше значение  $m$ , тем ближе частота  $\omega_{p}$  к частоте среза и тем больше крутизна. Но в отличие от звена типа k, где с увеличением частоты затухание монотонно растет до бесконечности, здесь при  $\omega > \omega_p$  затухание уменьшается. При  $\omega \rightarrow \infty$  емкость представляет короткое замыкание и, как видно из схемы звена, напряжение на выходе, равное напряжению на индуктивной нагрузке в схеме из L элементов, имеет конечное, отличное от нуля значение.

Отношение модулей напряжений и затухание в полосе задержки при  $\omega \gg \omega_{\rm n}$  получаются незначительными, что является существенным недостатком звеньев типа т. Достоинством звеньев этого типа является повышение крутизны затухания вблизи частоты среза.

Для устранения недостатков обоих типов звеньев и использования их достоинств применяют каскадное соединение звеньев типа k с двумя полузвеньями типа т, располагая последние на выходе и входе (рис. 7.13, в). При этом удается, улучшив условия согласования с нагрузкой на выходе и внутренним сопротивлением источника на входе, получить фильтр, затухание которого одновременно имеет высокую крутизну вблизи частоты среза и достаточно большое значение в полосе задержки.

## § 7.7. ФИЛЬТРЫ ВЕРХНИХ ЧАСТОТ. ПОЛОСОВЫЕ ФИЛЬТРЫ

Фильтры других видов могут быть рассчитаны аналогично приведенному выше расчету фильтров нижних частот. Но они могут быть получены также путем пересчета данных исходного фильтра нижних частот с помощью широко применяемого в теории цепей преобразования частоты.

## Фильтр верхних частот

Полоса пропускания  $\omega > \omega_c$  и полоса задержки  $0 < \omega < \omega_c$ этого фильтра обратны частотным характеристикам фильтра нижних частот. Для сведения фильтра нижних частот (прототипа) к искомому фильтру верхних частот используют преобразование

$$
s = \frac{\omega_0^2}{p},\tag{7.57}
$$

При  $s = j\omega$  и  $p = j\omega$ 

$$
\omega = -\frac{\omega_0^2}{\bar{\omega}}.\tag{7.58}
$$

График этой зависимости показан на рис. 7.15, а, из которой наглядно видно преобразование полосы пропускания фильтра нижних частот (по вертикальной оси) в полосу задержки фильтра верхних

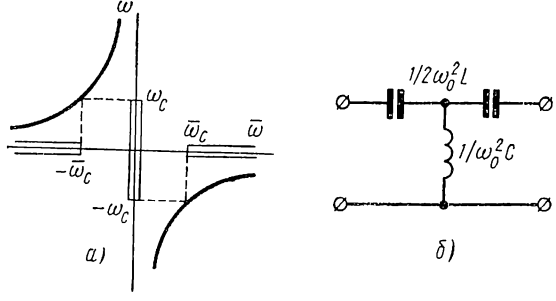

Рис. 7.15

частот (по горизонтальной оси). Если  $\omega_c$  и  $\bar{\omega}_c$  — частоты среза соответственно фильтра-прототипа и проектируемого фильтра верхних частот, то

$$
\omega_0^2 = \omega_c \omega_c. \tag{7.59}
$$

Схему цепи и значения элементов получим путем замены индуктивного элемента емкостным:

$$
sL = \frac{\omega_0^2}{\rho} L = \frac{1}{\rho \ddot{C}}; \quad \bar{C} = 1/\omega_0^2 L \tag{7.60}
$$

и емкостного элемента - индуктивным:

$$
sC = \frac{\omega_0^2}{\rho}C = \frac{1}{\rho \bar{L}}; \qquad \bar{L} = 1/\omega_0^2 C. \tag{7.61}
$$

Полученная таким путем схема звена фильтра верхних частот приведена на рис. 7.15, б.

#### Полосовой фильтр

Полоса пропускания полосового фильтра лежит между двумя частотами среза  $\omega_{c1} \leq \omega \leq \omega_{c2}$ , а полоса задержки - вне этого диапазона. Для получения такой частотной характеристики используют преобразование

$$
s = \frac{p^2 + \omega_0^2}{p}.\tag{7.62}
$$

При  $s = j\omega$  и  $p = j\overline{\omega}$ 

 $\omega = \frac{\overline{\omega}^2 - \omega_0^2}{\overline{\omega}}.$  $(7.63)$ 

Из графика этой функции, представленной на рис. 7.16, а, можно убедиться, что полоса пропускания фильтра нижних частот (по вертикальной оси) преобразуется в полосу пропускания искомого поло-
сового фильтра (по горизонтальной оси). Положив в соотношении  $(7.63)$   $\omega = \omega_c$ , можно найти соответствующие граничные частоты полосового фильтра  $\bar{\omega}_{c1}$  и  $\bar{\omega}_{c2}$  из уравнения

$$
\overline{\omega}^2 - \omega_c \overline{\omega} - \omega_0^2 = 0.
$$

Отсюда с учетом рис. 7.15, а получаем

$$
\omega_0^2 = \overline{\omega}_{c1}\overline{\omega}_{c2}; \quad \overline{\omega}_{c2} - \overline{\omega}_{c1} = 2\omega_c.
$$
 (7.64)

Для определения схемы цепи и значений элементов преобразуем индуктивный элемент в соответствии с (7.60):

$$
sL = pL + \frac{\omega_0^2 L}{\rho} = p\overline{L} + \frac{1}{\rho \overline{C}}; \qquad \overline{L} = L; \qquad \overline{C} = 1/\omega_0^2 L. \tag{7.65}
$$

Индуктивный элемент, как видно, преобразуется в последовательный резонансный контур. Преобразование емкостного элемента

$$
sC = pC + \frac{\omega_0^2 C}{p} = p\overline{C} + \frac{1}{p\overline{L}}; \qquad \overline{C} = C; \qquad \overline{L} = \frac{1}{\omega_0^2 C} \tag{7.66}
$$

дает параллельный резонансный контур.

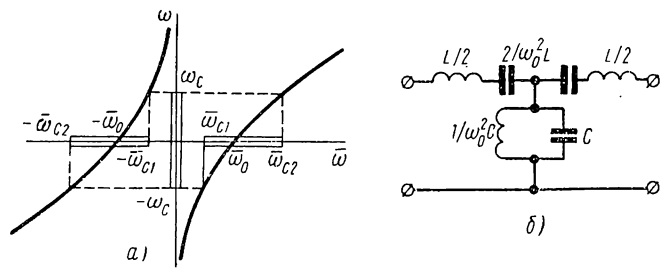

Рис. 7.16

Полученная в результате преобразования частоты схема полосового фильтра приведена на рис. 7.16, б. Аналогично можно получить заграждающий фильтр с полосой задержки, лежащей между частотами среза  $\omega_{c1} < \omega < \omega_{c2}$  и полосой пропускания вне этого диапазона, если применить преобразование, обратное (7.63).

# ГЛАВА ВОСЬМАЯ

# ТРАНСФОРМАТОРЫ, СВЯЗАННЫЕ КОНТУРЫ И ТРЕХФАЗНЫЕ ЦЕПИ

#### § 8.1. ТРАНСФОРМАТОРЫ В ЛИНЕЙНОМ РЕЖИМЕ

В этой главе, так же как и в конце предыдущей главы, несколько отступим от рассмотрения общих вопросов анализа линейных цепей и разберем некоторые конкретные виды электрических цепей: трансформаторы в линейном режиме, связанные колебательные контуры и трехфазные цепи. Эти виды цепей имеют широкое применение и поэтому знакомство с ними необходимо каждому электрику.

Будем рассматривать указанные цепи в установившемся синусоидальном режиме. Наряду с выяснением электрических процессов при

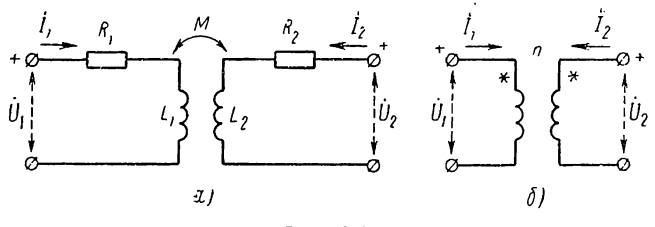

Рис. 8.1

изложении основное внимание будем уделять вопросам расчетов цепей и применению методов и приемов, данных в предыдущих главах.

Широко используемые в электротехнике двухобмоточные трансформаторы представляют две индуктивно связанные катушки, называемые обмотками.

В трансформаторах с сильной связью  $(k_c \approx 1)$  обмотки располагаются на общем ферромагнитном сердечнике. Трансформатор со слабой связью  $(k_c \ll 1)$  без ферромагнитного сердечника называют возлушным.

Предполагая отсутствие насыщения сердечника, будем считать режим в трансформаторе линейным. Схему трансформатора, представленную на рис. 8.1, а с учетом сопротивлений обмоток, можно рассматривать как четырехполюсник, уравнения которого через параметры сопротивлений имеют вид

$$
\dot{U}_1 = z_{11}\dot{I}_1 + z_{12}\dot{I}_2; \n\dot{U}_2 = z_{21}\dot{I}_1 + z_{22}\dot{I}_2,
$$
\n(8.1)

где  $z_{11} = R_1 + j\omega L_1$ ;  $z_{22} = R_2 + j\omega L_2$ ;  $z_{12} = z_{21} = j\omega M$  — параметры сопротивлений холостого хода.

Запишем выражения функций, характеризующих трансформатор с точки зрения передачи токов и напряжений с первичной стороны (входа) ко вторичной стороне (выходу).

Из второго уравнения (8.1) получаем функцию передачи токов

$$
\frac{\dot{I}_2}{\dot{I}_1} = \frac{-z_{21}}{z_{22} + Z_{\rm H}} = \frac{-j\omega M}{R_2 + j\omega L_2 + Z_{\rm H}},\tag{8.2}
$$

где  $Z_n$  — сопротивление нагрузки.

Отношение уравнений (8.1) с учетом (8.2) дает функцию передачи напряжений

$$
\frac{\dot{U}_3}{\dot{U}_1} = \frac{z_{12}Z_{11}}{z_{11}(z_{22} + Z_{11}) - z_{12}^2} = \frac{j\omega M Z_{11}}{(R_1 + j\omega L_1)(R_2 + j\omega L_2 + Z_{11}) + \omega^2 M^2}.
$$
(8.3)

Со стороны входа (с первичной стороны) режим трансформатора определяется входным сопротивлением. Из первого уравнения (8.1) с учетом (8.2) получаем выражение входного сопротивления трансформатора:

$$
Z = \frac{\dot{U}_1}{\dot{I}_1} = z_{11} - \frac{z_{21}^2}{z_{22} + Z_{\rm H}} = R_1 + j\omega L_1 + \frac{\omega^2 M^2}{R_2 + j\omega L_2 + Z_{\rm H}}.\tag{8.4}
$$

Первое слагаемое здесь зависит только от параметров первичной стороны трансформатора. Второе слагаемое зависит от параметров

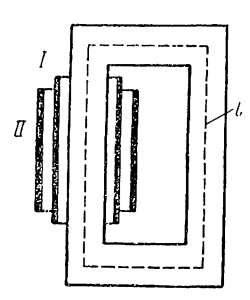

Рис. 8.2

вторичной стороны, включая сопротивление нагрузки, а также от коэффициента взаимной индукции и учитывает влияние выходного контура на входной. Его называют вносимым сопротивлением: оно вносится из вторичной обмотки в первичную благодаря индуктивной связи и зависит не только от нагрузочного сопротивления, но и от степени связи.

Чтобы сделать более наглядным последующее изложение, будем рассматривать трансформатор с ненасыщенным ферромагнитным сердечником со средней длиной *l*, сечением S, проницаемостью и и двумя обмотками с числами витков  $N_1$  и  $N_2$  (рис. 8.2).

Пренебрегая обычно небольшим рассеянием, можно полагать весь поток замыкающимся в сердечнике и принимать магнитное поле в сердечнике однородным с напряженностью  $H$ . Согласно закону полного тока намагничивающую силу н. с. или липейный интеграл напряженности поля по замкнутому контуру, который равен полному току, охватываемому этим контуром, можно представить как

$$
\oint H dl = H l = N_1 I_\mu.
$$

Здесь  $I_{\mu}$  - ток намагничивания, необходимый для создания в сердечнике магнитного потока

$$
\Phi = BS = \mu HS.
$$

Объединяя два последних равенства, получим выражение для магнитного потока в сердечнике в зависимости от н. с. (ампервитков), имеющее вид, аналогичный закону Ома для R-элемента и называемое законом Ома для магнитной цепи:

$$
\Phi = \frac{N_1 I_\mu \mu S}{l} = \frac{N_1 I_\mu}{R_\mu}.
$$

где  $R_{\mu} = \frac{l}{\mu S}$  — сопротивление магнитной цепи сердечника.

Умножение обеих частей этого выражения на  $N_1$  дает величину потокосцепления, пропорционального току;

$$
\Psi = N_1 \Phi = L_{\mu} I_{\mu}.
$$

Входящий сюда коэффициент пропорциональности - индуктивность намагничивания

$$
L_{\mu} = \frac{\Phi N_1}{I_{\mu}} = \frac{\mu S N_1^2}{l} = L_1.
$$
 (8.5)

При принятых допущениях индуктивность намагничивания получается равной индуктивности первичной обмотки. Из (8.5) следует, что индуктивности обмоток трансформатора пропорциональны квадратам чисел витков.

Для ряда применений трансформаторов необходимо, чтобы функции передачи не зависели от частоты в возможно широкой полосе частот.

Если пренебречь потерями в обмотках и принять  $R_1 = R_2 = 0$ , то, как можно видеть из выражения (8.3), условием независимости от частоты функции передачи напряжений является идеальная магнитная связь между обмотками  $(k_c=1 \text{ }\mu \ M = V \overline{L_1L_2})$ , когда

$$
\frac{\dot{U}_2}{\dot{U}_1} = \frac{M}{L_1} = \sqrt{L_2/L_1} = \frac{N_2}{N_1} = \frac{1}{n}.
$$
\n(8.6)

Здесь принято, что индуктивности обмоток, расположенные на одном ферромагнитном сердечнике, пропорциональны квадратам чисел витков; отношение чисел витков называют коэффициентом трансформации трансформатора.

В трансформаторах с идеальной магнитной связью рассеяние отсутствует, и весь поток сердечника представляет поток взаимной индукции, сцепляющейся с обеими обмотками. При этом напряжения в обмотках будут пропорциональны числам витков, что и находит отражение в (8.6). Условия, близкие к рассматриваемому случаю, достигаются только в трансформаторах с ферромагнитными сердечниками.

Условием независимости от частоты функции передачи токов, как следует из выражения (8.2), является  $L_2 \rightarrow \infty$  и, следовательно,<br>в силу пропорциональности чисел витков,  $L_1 \rightarrow \infty$ . Приблизиться к этому условию можно, применяя большие числа витков и сердечник с высокой магнитной проницаемостью, когда можно пренебречь током намагничивания, связанным с потоком сердечника, и токи в обмотках оказываются пропорциональными друг другу. Если одновременно  $k_c = 1$ , то из выражения (8.2) имеем

$$
\frac{\dot{I}_2}{\dot{I}_1} = \frac{-M}{L_2} = -V \overline{L_1/L_2} = -\frac{N_1}{N_2} = -n. \tag{8.7}
$$

Знак «минус» здесь обусловлен выбором положительного направления тока  $I_2$ .

Трансформатор с коэффициентом связи  $k_c = 1$  и бесконечно большими значениями индуктивностей, в котором отношения напряжений и токов определяются выражениями (8.6) и (8.7), называется идеальным. Идеальный трансформатор, условное обозначение которого дано на рис. 8.1, б, представляет новый идеализированный четырехполюсный элемент цепи, преобразующий уровни напряжений и тока в п раз при постоянстве их произведения, т. е. мощности. Механическими аналогами такого элемента являются рычаг при малых перемещениях - для поступательного движения и зубчатая передача для вращательного движения, которые преобразуют значения скорости и силы или момента вращения.

Соотношения для идеального трансформатора можно записать в виде уравнений четырехполюсника через параметры передачи:

$$
\left.\begin{array}{l}\n\dot{U}_1 = \frac{1}{n} \dot{U}_2 + 0; \\
\dot{I}_1 = 0 + n \left(- \dot{I}_2\right).\n\end{array}\right\} \tag{8.8}
$$

Параметры передачи:  $a_{11} = 1/n$ ;  $a_{12} = a_{21} = 0$ ;  $a_{22} = n$ .

Входное сопротивление идеального трансформатора, нагруженного сопротивлением  $Z_{\rm H}$ , с учетом (8.8)

$$
Z = \frac{\dot{U}_1}{\dot{I}_1} = n^2 \frac{\dot{U}_2}{(-\dot{I}_2)} = n^2 Z_{\rm u}.
$$
 (8.9)

Как видим, идеальный трансформатор изменяет модуль сопротивления нагрузки в  $n^2$  раз. Поэтому трансформаторы часто применяют для изменения уровня сопротивлений с целью согласования нагрузки с конечным внутренним сопротивлением источника. Трансформаторы используются также для изменения уровня напряжений или токов в устройствах передачи и распределения электрической энергии, для электрической развязки (изоляции) двух цепей, для изменения полярности напряжения и т. д.

Реальные трансформаторы имеют характеристики, в той или иной мере отличающиеся от характеристик идеального трансформатора. Прежде всего коэффициент связи  $k_c < 1$ , и имеются потоки рассеяния. Индуктивности обмоток конечны и поэтому ток намагничивания, связанный с общим потоком взаимной индукции в сердечнике, отличен от нуля. Не равны нулю также потери энергии в обмотках и сердечнике. Учет указанных паразитных эффектов удобнее всего производить путем введения соответствующих сосредоточенных элементов цепи аналогично тому, как это делается для учета паразитных эффектов в реальных элементах. В результате введения указанных элементов получим электрическую схему замещения трансформатора, широко применяемую при расчетах цепей с трансформаторами и проектированни самих трансформаторов.

### § 8.2. СХЕМА ЗАМЕЩЕНИЯ ТРАНСФОРМАТОРОВ

В § 6.9 была получена схема замещения для двух индуктивно связанных катушек в виде Т-образной схемы, которая является чисто расчетной схемой, поскольку одна из индуктивностей может быть отрицательной. Для трансформаторов более целесообразна так называемая приведенная схема замещения, элементы которой имеют про-

стой физический смысл и могут быть вычислены или измерены. Эту схему замещения можно, так  $+\bar{\mathbf{z}}$ же как и упомянутую Т-образную схему, получить формальным путем *і* из уравнений трансформатора. Но для наглядности получим ее, взяв за основу идеальный трансформатор (рис. 8.3, а) и добавляя к нему элементы, учитывающие основные паразитные эффекты.

Потери энергии в обмотках трансформатора при протекании в них токов естественно учитывать  $U_t$ активными сопротивлениями  $R_1$  и  $R_2$ , включенными последовательно с катушками первичной и вторичной стороны.

Энергия, запасаемая в магнитных потоках рассеяния, также

определяется токами обмоток. Поэтому индуктивности рассеяния, учитывающие эффект запасания энергии и наведения напряжения в обмотках от потоков рассеяния

$$
L_{s1} = N_1 \Phi_{s1} / I_1; \quad L_{s2} = N_2 \Phi_{s2} / I_2,
$$

также включаются последовательно с катушками.

Поток взаимной индукции, который создается намагничивающей силой, обусловленной током намагничивания, будет наводить в первичной обмотке трансформатора напряжение  $U_1 = j\omega N_1 \Phi$ . Поэтому величина тока намагничивания получается пропорциональной напряжению:

$$
\dot{I}_{\mu} = \frac{\dot{\Phi} N_1}{L_{\mu}} = \frac{\dot{U}_{1}}{j \omega L_{\mu}}.
$$
\n(8.10)

Здесь  $\omega L_{\mu}$  — сопротивление индуктивности намагничивания, равное отношению напряжения и тока намагничивания.

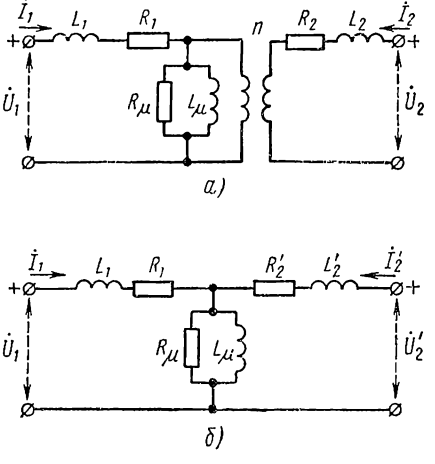

Рис. 8.3

В случае ферромагнитных сердечников с магнитной проницаемостью µ, сечением S и средней длиной l согласно (8.5) индуктивность намагничивания равна индуктивности первичной обмотки. В схему она включается в соответствии с (8.10) параллельно катушке первичной стороны идеального трансформатора.

Параллельно индуктивности  $L_{\mu}$  необходимо включить сопротивление  $R_c$ , учитывающее потери в сердечнике — на гистерезис и вихревые токи в листах стали, которые пропорциональны квадрату маг-

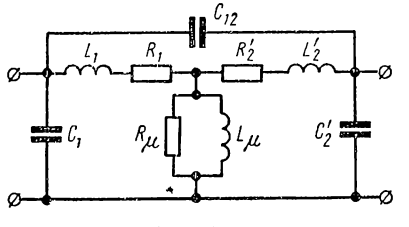

Рис. 8.4

нитной индукции и, следовательно, напряжения.

Илеальный трансформатор  $\overline{B}$ схеме производит лишь деление напряжения и умножение тока в п раз. Если на схеме замещения вместо величин вторичной стороны ввести величины, приведенные к первичной стороне:  $j'_2 = j'_2/n;$  $U_2 = nU_2$ ;  $Z_2 = n^2Z_2$ , то идеальный трансформатор можно убрать из

схемы. В результате получим электрическую схему замещения с приведением величин к первичной стороне (рис. 8.3, б). Подобным же образом можно приводить величины первичной стороны ко вторичной.

Схема замещения реального трансформатора имеет функции передачи с ограниченной полосой частотных характеристик, ширина которой определяется значениями паразитных параметров. В области низких частот передача сигнала ограничивается шунтирующим действием параллельной индуктивности  $L_{\mu}$ , а в области высоких частот падением напряжения от тока нагрузки в последовательных индуктивностях рассеяния.

В трансформаторах, работающих в области высоких частот, становится заметным влияние запасания электрической энергии в емкостях между слоями обмоток. Этот эффект учитывают обычно с помощью П-образной схемы из трех емкостей (рис. 8.4). Как видим схема замещения в этом случае получает довольно сложный вид.

## § 8.3. СВЯЗАННЫЕ КОЛЕБАТЕЛЬНЫЕ КОНТУРЫ

Связанные колебательные контуры представляют два последовательных или параллельных RLC-контура, соединенных между собой реактивным элементом связи: индуктивностью (рис. 8.5, а), взаимной индуктивностью (рис. 8.5, 6) или емкостью (рис. 8.5,  $\theta$ ). Такие цепи применяются в качестве частотно-избирательных устройств: они имеют лучшие частотные характеристики по сравнению с простыми колебательными контурами.

Степень связи между контурами характеризуют коэффициентом связи k., который для последовательных контуров определяется как среднее геометрическое из двух отношений сопротивлений: 1) отношения сопротивления  $x_c$  элемента связи к реактивному сопротивлению

 $x'_1 = x'_1 + x_2$  элементов того же вида со стороны первого контура при разомкнутом втором контуре; 2) отношения сопротивления  $x_c$  элемента связи к реактивному сопротивлению  $x'_{12} = x'_2 + x_5$  элементов того же вида со стороны второго контура при разомкнутом первом контуре.

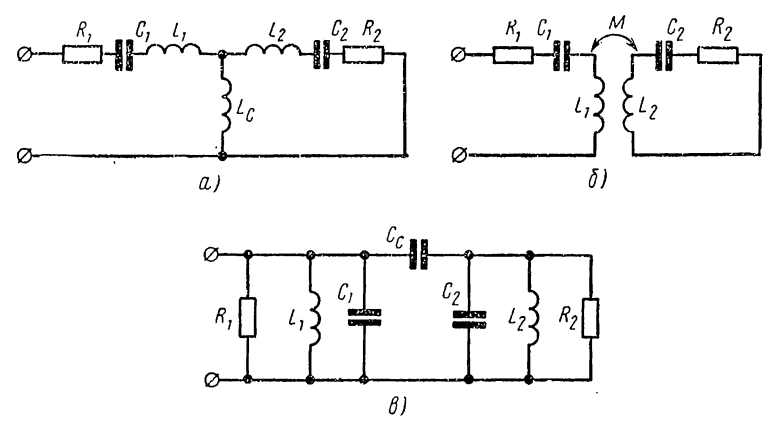

Рис. 8.5

В случае связи через индуктивность  $L_c$  (автотрансформаторная связь, рис. 8.5, а) получим

$$
k_{\rm c} = \frac{x_{\rm c}}{\sqrt{x_{11}^{\prime} x_{22}^{\prime}}} = \frac{L_{\rm c}}{\sqrt{L_{11} L_{22}}}.
$$
\n(8.11)

Для параллельных контуров коэффициент связи определяется на дуальной основе через отношения проводимостей. Так, в случае емкостной связи (рис. 8.5,  $\theta$ )

$$
k_{\rm c} = \frac{b_{\rm c}}{\sqrt{b'_{11}b'_{22}}} = \frac{C_{\rm c}}{\sqrt{C_{11}C_{22}}}.
$$
\n(8.12)

Рассмотрим два последовательных связанных контура с сопротивлениями  $Z_1 = R_1 + j(\omega L_1 - 1/\omega C_1)$ ,  $Z_2 = R_2 + j(\omega L_2 - 1/\omega C_2)$  и  $Z_c =$  $= \pm jx_c$ . Цепь представляет Т-образный четырехполюсник с короткозамкнутым выходом  $(\dot{U}_2 = 0)$  и следующими параметрами сопротивления:

$$
z_{11} = r_{11} + jx_{11} = Z_1 + Z_c;
$$
  
\n
$$
z_{22} = r_{22} + jx_{22} = Z_2 + Z_c;
$$
  
\n
$$
z_{12} = jx_{12} = Z_c = \pm jx_c.
$$
  
\n(8.13)

Исследуем характер изменения токов первого и второго контуров при изменении параметров связанных контуров.

Входное сопротивление цепи согласно (8.4) при  $Z_{\rm H} = 0$ 

$$
Z = r + jx = z_{11} - \frac{z_{12}^2}{z_{22}} = z_{11} + Z_{\text{BH}}.\tag{8.14}
$$

Здесь  $Z_{\text{BH}} = (-z_{12}^2/z_{22}) = x_c^2/z_{22}$  — вносимое сопротивление, которое вносится во входной контур в случае присоединения второго кон-Typa.

При учете (8.13) вносимое сопротивление

$$
Z_{\text{BH}} = r_{\text{BH}} + jx_{\text{BH}} = \frac{x_{\text{c}}^2}{r_{22} + jx_{22}} = \frac{x_{\text{c}}^2 r_{22}}{|z_{22}|^2} - j\frac{x_{\text{c}}^2 x_{22}}{|z_{22}|^2},
$$
(8.15)

где  $|z_{22}|$  — модуль сопротивления  $z_{22}$ .

Вещественная составляющая  $r_{\text{BH}}$  учитывает активную мощность, передаваемую во вторичный контур и потребляемую в активном сопротивлении  $r_{22}$ . Мнимая составляющая  $ix_{\text{BH}}$  учитывает передаваемую во второй контур реактивную мощность, потребляемую в реактивном сопротивлении х<sub>22</sub>. Обе составляющие существенно зависят от расстройки второго контура; если второй контур настроен в резонанс, то  $x_{22} = 0$ ,  $z_{22} = r_{22}$  и  $x_{\text{BH}} = 0$ , а вносимое активное сопротивление имеет наибольшее значение  $r_{\text{nu}} = x_{\text{c}}^2/r_{22}$ .

Комплекс тока первого контура в случае приложения синусоидального напряжения

$$
\dot{I}_1 = \frac{\dot{U}}{z_{11} + Z_{\text{BH}}} = \frac{U}{(r_{11} + r_{\text{BH}}) + j (x_{11} + x_{\text{BH}})}.
$$
 (8.16)

Комплекс тока второго контура согласно (8.2) при  $Z_{\rm H} = 0$ 

$$
-I_2 = I_1 \frac{z_{12}}{z_{22}} = I_1 \frac{j x_{12}}{r_{22} + j x_{22}} = I_1 \frac{x_{12} (x_{22} + j x_{22})}{|z_{22}|^2}.
$$
(8.17)

Рассмотрим условия получения максимальных значений токов, достигаемые в результате настройки контуров в резонанс. Настройка связанных контуров, осуществляемая изменением реактивных параметров, может производиться в отличие от простых контуров различным образом. Соответственно различают несколько видов резонанса.

Резонанс, достигаемый изменением параметров одного из контуров при неизменных параметрах другого контура и элемента связи, называют частным резонансом. В случае первого частного резонанса, когда изменяются параметры первого контура, так, что реактивная составляющая входного сопротивления

$$
x = x_{11} + x_{B} = x_{11} - x_{22} (x_c / | z_{22} |)^2 = 0,
$$

обеспечивается наибольшее значение токов обоих контуров при заданном реактивном сопротивлении  $x_{12}$ . Согласно (8.16) и (8.17) при учете (8.15) действующие значения токов в контурах будут равны:

$$
I_{1\max} = \frac{U}{r_{11} + r_{BH}} = \frac{U}{r_{11} + r_{22} (x_C/|z_{22}|)^2};
$$
  
\n
$$
I_{2\max} = I_{1\max} \frac{x_C}{|z_{22}|} = \frac{U}{|z_{22}| \left(\frac{r_{11}}{x_C} + \frac{x_C r_{22}}{|z_{22}|^2}\right)}.
$$
\n(8.18)

Аналогично можно рассмотреть второй частный резонанс, когда изменяются реактивные параметры только второго контура. Выражения для действующих значений токов будут подобны (8.18) при соответствующем изменении индексов.

Из выражений (8.18) видно, что максимальные значения токов в режиме частного резонанса зависят от сопротивления связи контуров. Знаменатель второго выражения имеет минимум при значении реактивного сопротивления связи, определяемом из приравнивания нулю производной по  $x_c$  от выражения в скобках:

$$
-\frac{r_{11}}{x_c^2}+\frac{r_{22}}{|z_{22}|^2}=0.
$$

Отсюда оптимальное значение сопротивления связи

$$
x_{\rm co} = |z_{22}| \sqrt{r_{11}/r_{22}}.\tag{8.19}
$$

При таком значении сопротивления связи получается наибольшее значение максимума тока (максимум максиморум) во втором контуре:

$$
I_{2\max\max} = \frac{U}{2V r_{11}r_{22}}.\t(8.20)
$$

При этом входной ток (в первом контуре)

$$
I_{1\max} = \frac{U}{2r_{11}}.\t(8.21)
$$

Частный резонанс, т. е. настройка параметров одного из контуров, с последующим подбором оптимальной связи (8.19) называют сложным резонансом.

Если каждый из контуров настраивается в резонанс раздельно при разомкнутом другом контуре, то говорят об основном (индивидуальном) резонансе, который дает

$$
x_{11} = x_{22} = 0; \quad z_{11} = r_{11}; \quad z_{22} = r_{22}. \tag{8.22}
$$

Действующие значения токов в этом случае будут определяться также выражениями (8.18), если в них положить  $z_{22} = r_{22}$ :

$$
I_{1\max} = \frac{U}{r_{11} + x_c^2/r_{22}}; I_{2\max} = \frac{U}{r_{22}\left(\frac{r_{11}}{x_c} + \frac{x_c}{r_{22}}\right)}.
$$
 (8.23)

При дополнении режимов основного резонанса подбором оптимальной связи получим полный резонанс. Оптимальное сопротивление связи при полном резонансе, которое согласно равенству (8.19) и условию  $z_{22} = r_{22}$  равно

$$
x_{\rm co} = V \overline{r_{11} r_{22}}, \tag{8.24}
$$

получается меньше оптимального сопротивления при сложном резонансе, когда  $|z_{22}| > r_{22}$ . При таком значении сопротивления связи, соответствующем режиму полного резонанса, ток во втором контуре получает наибольшее значение. Наибольшие значения токов, как легко убедиться подстановкой (8.24) в (8.23), выражаются также формулами (8.20) и (8.21). Следовательно, наибольшие значения токов в контурах при полном и сложном резонансах получаются одинаковыми, но здесь они достигаются при меньшей величине сопротивления связи.

При  $r_{11} = r_{22}$  токи (8.20) и (8.21) в обоих контурах получаются одинаковыми.

Коэффициент связи, соответствующий оптимальному условию (8.24), можно на основании (8.11) выразить через добротности контуров, представляющие отношения реактивного и активного сопротивлений:

$$
k_{\rm c0} = \frac{x_{\rm c0}}{V \overline{\omega L_{11} \omega L_{22}}} = V \overline{r_{11} r_{22} / \omega L_{11} \omega L_{22}} = \frac{1}{V \overline{Q_1 Q_2}}.
$$
 (8.25)

Его значение для высокодобротных контуров составляет доли пронента.

Полученные для последовательных контуров соотношения могут быть на дуальной основе перенесены на связанные параллельные контуры.

### § 8.4. ЧАСТОТНЫЕ ХАРАКТЕРИСТИКИ СВЯЗАННЫХ **KOHTYPOB**

Наибольший интерес представляет зависимость от частоты проводимости передачи, определяющей ток второго (выходного) контура и согласно (8.3) равной при  $Z_u = 0$ 

$$
Y_{12} = \frac{\dot{I}_2}{\dot{U}_1} = \frac{-z_{21}}{z_{11}z_{22} - z_{12}^2} = \frac{-Z_c}{Z_1Z_2 + Z_c(Z_1 + Z_2)}.
$$

Будем рассматривать два последовательных контура со связью через индуктивность  $L_c$  (см. рис. 8.5, а), приняв для простоты сопротивления обоих контуров одинаковыми:

$$
Z_1 = Z_2 = R_1 + sL_1 + \frac{1}{sC_1} = L_1 \frac{(s^2 + 2\alpha_1 s + \omega_{01}^2)}{s},
$$
 (8.26)

 $r \text{Re } \omega_{01} = 1/\sqrt{L_1 C_1}; \quad \alpha_1 = \frac{R_1}{2L_1} = \frac{\omega_{01}}{2Q}.$ 

Подставив (8.26) и  $Z_c = sL_c$  в выражение для  $Y_{12}$ , после ряда преобразований получим

$$
Y_{12} = \frac{-Z_{\rm c}}{Z_1 (Z_1 + 2Z_{12})} = \frac{-k_{\rm c}s^3}{L_1 (1 + 2k_{\rm c}) (s^2 + 2\alpha_1 s + \omega_{\rm 01}^2) (s^2 + 2\alpha_2 s + \omega_{\rm 02}^2)},
$$
(8.27)

где

 $k_c \approx L_c/L_1$  — коэффициент связи;<br>  $\omega_{02} = \omega_{01} (1 + 2k_c)^{-0.5}$  — резонансная частота контура, который

получится, если последовательно с одним из контуров соединить индуктивность  $2L_c$ ;

$$
\alpha_2 = \alpha_1 (1 + 2k_c)^{-1} - \kappa
$$
оэффициент загухания того же вообра-жаемого контура.

Проводимость передачи имеет трехкратный нуль в начале и две пары сопряженных комплексных полюсов:

$$
s_{1,2} = -\alpha_1 \pm j \sqrt{\omega_{01}^2 - \alpha_1^2} \approx -\alpha_1 \pm j \omega_{01};
$$
  

$$
s_{3,4} = -\alpha_2 \pm j \sqrt{\omega_{02}^2 - \alpha_2^2} \approx -\alpha_2 \pm j \omega_{02}.
$$

Эти полюсы входят в формулу (8.27) в явном виде, что существенно облегчает анализ цепи. Как видно из (8.27), разница между значениями полюсов определяется коэффициентом связи. Обычно  $k_c \ll 1$ , так что с достаточной степенью точности можно принимать  $\omega_{02} \approx \omega_{01} (1 - k_c)$ . Поэтому разность двух резонансных частот

$$
2a = \omega_{01} - \omega_{02} = k_{c}\omega_{01} \approx k_{c}\omega_{0}, \qquad (8.28)
$$

где  $\omega_0 = 0.5$  ( $\omega_{01} + \omega_{02}$ ) — средняя резонансная частота.

Относительная разность двух резонансных частот оказывается равной коэффициенту связи контуров. В контурах высокой добротности

ввиду малости абсолютной разности  $(\alpha_1 - \alpha_2) \ll (\omega_{01} - \omega_{02})$ можно полагать  $\alpha_2 \approx \alpha_1$  и добротности обоих контуров одинаковыми и равными  $Q =$  $=\omega_0/2\alpha_1$ .

Из сравнения (8.26) и  $(8.27)$  видно, что  $Y_{12}$  можно рассматривать как произведение s и проводимостей двух одиночных контуров с одинаковыми сопротивлениями R, но с резонапсными частотами, отличающимися на величину  $k_{\rm c}\omega_{\rm o}$ . Поэтому амплитудную характеристику частотную связанных контуров можно получить умножением точек

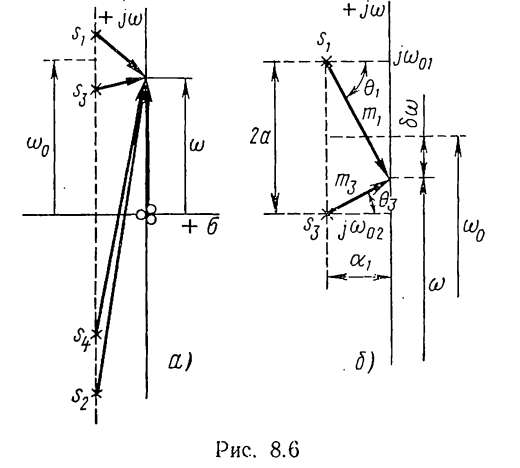

двух смещенных относительно друг друга резонансных кривых одиночных контуров и частоты ω. Если разность двух резонансных частот  $k_{c}\omega_{0}$  превышает некоторую критическую величину, то следует ожидать появления у частотной характеристики двух горбов.

Проведем приближенное исследование частотной характеристики связанных контуров высокой добротности при малых расстройках  $\delta\omega = \omega - \omega_0 \ll \omega_0$ . Чтобы сделать наглядным характер приближенных допущений и основных закономерностей интересующей нас частотной характеристики, используем плоскость комплексной частоты. На рис. 8.6, а изображены две пары комплексных сопряженных полюсов (8.27), трехкратный нуль в начале и векторы ( $j\omega - s_k$ ), которые изображают множители следующего выражения  $Y_{12}$  при  $s = j\omega$ .

$$
Y_{12}(j\omega) \approx \frac{k_c}{L_1} \cdot \frac{- (j\omega - 0)^3}{(j\omega - s_1)(j\omega - s_2)(j\omega - s_3)(j\omega - s_4)}.
$$
(8.29)

В силу принятых условий высокой добротности и малых значений расстройки величина (8.29) будет определяться главным образом полюсами s1 и s3, т. е. двумя множителями, входящими в знаменатель:

$$
(j\omega - s_1) = m_1 e^{j\theta_1};
$$
  $(j\omega - s_3) = m_3 e^{j\theta_3}.$ 

Остальные два полюса и нули будут мало влиять на величину  $Y_{12}$ ; соответствующие им множители можно с достаточной степенью точности принять равными

$$
(j\omega - s_2) \approx (j\omega - s_4) \approx j2\omega_0; \qquad (j\omega)^3 \approx -\omega_0^3.
$$

Поэтому при малых расстройках проводимость передачи

$$
Y_{12}(j\omega) \approx \frac{k_{\rm c}\omega_0}{4L(m_1m_3)} e^{j(0,5\pi - \theta_1 - \theta_3)}.
$$
 (8.30)

На рис. 8.6, б показаны отдельно два вектора, определяющие зависимость  $Y_{12}$  от частоты или расстройки  $\delta \omega = \omega - \omega_0$ .

Модуль сопротивления передачи обратно пропорционален произведению длин двух векторов, квадрат которого можно представить в виде

$$
(m_1m_3)^2 = [\alpha_1^2 + (a - \delta\omega)^2] [\alpha_1^2 + (a + \delta\omega)^2] = (\alpha_1^2 + a^2 + \delta\omega^2)^2 - 4a^2\delta\omega^2 =
$$
  
=  $(\alpha_1^2 + a^2)^2 + 2(\alpha_1^2 - a^2)\delta\omega^2 + \delta\omega^4 = \alpha_1^2 \left[ \left( 1 + \frac{a^2}{\alpha_1^2} \right)^2 + \right. + 2\left( 1 - \frac{a^2}{\alpha_1^2} \right) \frac{\delta\omega^2}{\alpha_1^2} + \frac{\delta\omega^4}{\alpha_1^2} \right].$  (8.31)

Подставив сюда отношения величин, выраженных через относительную расстройку, коэффициент связи и добротность

$$
\frac{a}{\alpha_1} = \frac{k_c \omega_0}{2\alpha_1} = k_c Q; \qquad \frac{\delta \omega}{\alpha_1} = \frac{\omega_0 \delta \omega_*}{\alpha_1} = 2Q \delta \omega_*,
$$

получим

$$
(m_1m_3)^2 = \alpha_1^4 \left[ (1 + k_c^2 Q^2)^2 + 8 \left( 1 - k_c^2 Q^2 \right) Q^2 \delta \omega_*^2 + 16 Q^4 \delta \omega_*^4 \right] \dots \tag{8.32}
$$

Для модуля нормированной проводимости (8.29) при учете (8.32) имеем следующее приближенное выражение:

$$
|Y_{12*}| = |Y_{12}| R \approx k_c Q [(1 + k_c^2 Q^2)^2 ++ 2 (1 - k_c^2 Q^2) (2 Q \delta \omega_*)^2 + (2 Q \delta \omega_*)^4]^{-0.5} \dots
$$
 (8.33)

Исследуем основные свойства частотной характеристики, существенно зависящие от коэффициента связи и добротности. Приравняв нулю производную от подкоренного выражения по (2Qδω,)<sup>2</sup>, получим относительную расстройку, дающую максимум модуля проводимости:

$$
\delta \omega_{*0} = \pm \frac{1}{2Q} \sqrt{(k_c Q)^2 - 1}.
$$
 (8.34)

Максимумы нормированного и ненормированного значений модуля равны

$$
|Y_{12*}|_{\text{max}} = 0.5; \qquad |Y_{12}|_{\text{max}} = \frac{1}{2R}.
$$
 (8.35)

Как видим, максимум частотной характеристики зависит только от активного сопротивления контуров.

В случае сильной связи, когда  $k_c Q > 1$ , получаются два максимума при относительных расстройках, близких к  $\delta \omega_* = \pm k_c/2$ . При уменьшении абсолютного значения расстройки, начиная от δω, модуль проводимости передачи уменьшается и при  $\delta \omega_* = 0$  ( $w = w_0$ ) принимает значение

$$
|Y_{12*}(0)| = \frac{k_c Q}{1 + (k_c Q)^2}.
$$
\n(8.36)

Для рассматриваемого случая  $k_c Q > 1$  эта величина примерно обратно пропорциональна произведению k.Q. Следовательно, при нулевой расстройке имеем провал характеристики, растущий с увеличением коэффициента связи.

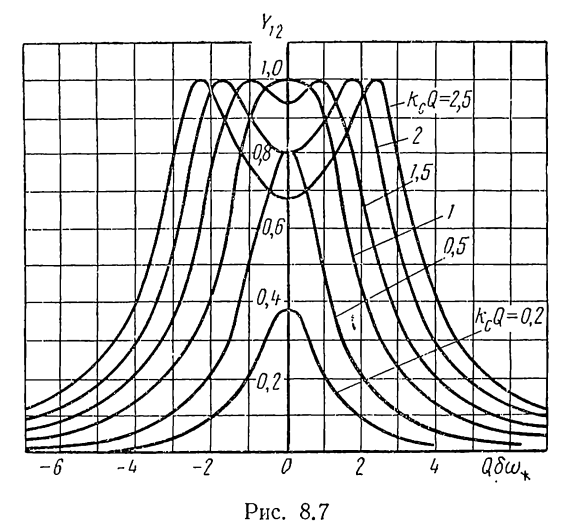

При уменьшении степени связи между контурами, характеризуемой величиной  $k_cQ$ , как видно из (8.34), максимумы частотной характеристики сближаются и провал между ними уменьшается.

При  $k_cQ = 1$  получаем так называемую критическую связь. В этом случае согласно (8.34)  $\delta \omega_{*0} = 0$ . Это означает, что оба горба сливаются в один, и получается один максимум характеристики при нулевой расстройке, равный (8.35), - провал отсутствует.

В случае слабой связи, соответствующей  $k_c Q < 1$ , максимум частотной характеристики остается при  $\delta \omega_* = 0$  (нулевой расстройке), но значение его, определяемое (8.36), уменьшается примерно пропорционально величине  $k_c Q$ .

Изменение частотных характеристик в зависимости от коэффициента связи наглядно следует из геометрических соотношений рис. 8.6, б при изменении расстояния между полюсами пропорционально  $k_c$ .

7 П. Н. Матханов

Найдем значения граничных расстроек полосы пропускания из условия уменьшения модуля сопротивления в  $\sqrt{2}$  раз или увеличения подкоренного выражения в (8.33) в два раза по сравнению с (8.35):

$$
(1 + k_{c}^{2}Q^{2})^{2} + 2(1 - k_{c}^{2}Q^{2})(2Q\delta\omega_{*})^{2} + (2Q\delta\omega_{*})^{4} = (2 V \overline{2})^{2} k_{c}^{2}Q^{2}.
$$

Отсюда значения граничных расстроек полосы пропускания

$$
\delta\omega_{*1,2} = \pm \frac{1}{2Q} \sqrt{(k_cQ)^2 + 2k_cQ - 1}.
$$

Относительная ширина резонансной кривой

$$
\Delta\omega_* = \frac{\Delta\omega}{\omega_0} = \frac{1}{Q}V(\overline{k_cQ})^2 + 2\overline{k_cQ-1}.
$$

На рис. 8.7 показаны построенные в соответствии с выражением (8.33) частотные характеристики связанных контуров при различных значениях коэффициента связи.

Все полученные соотношения можно перенести на дуальной основе на два параллельных контура с емкостной связыо.

### § 8.5. ТРЕХФАЗНЫЕ ЦЕПИ

В настоящее время почти все электроснабжение, включающее производство, передачу и распределение огромного количества электрической энергии, осуществляется с помощью трехфазных цепей.

Симметричная трехфазная цепь состоит из трех одинаковых частей, называемых фазами, токи и напряжения в которых обладают определенной симметрией в отношении сдвига их начальных фазовых углов. Питание трехфазных цепей производится от трех источников напряжений одинаковой частоты и амплитуды, но с начальными фазами, сдвинутыми на угол 120°. Запишем мгновенные значения и соответствующие им комплексы напряжений трехфазной цепи:

$$
u_A = \sqrt{2} U \cos \omega t; \qquad U_A = U;
$$
  
\n
$$
u_B = \sqrt{2} U \cos (\omega t - 120^\circ); \qquad U_B = U e^{-j120^\circ}; \qquad (8.37)
$$
  
\n
$$
u_C = \sqrt{2} U \cos (\omega t - 240^\circ); \qquad U_C = U e^{-j210^\circ}.
$$

Временные и векторная диаграммы напряжений изображены соответственно на рис. 8.8, а и б. Такие напряжения вырабатываются в специальных машинах переменного тока, состоящих из вращающегося с постоянной угловой скоростью ротора - постоянного электромагнита, создающего магнитное поле, и статора с тремя обмотками, оси которых смещены в пространстве на 120°. Наводимые в обмотках статора э. д. с. будут соответственно сдвинуты на 120°.

Главное свойство симметричных трехфазных систем состоит в том, что сумма напряжений или токов в любой момент времени равна нулю. Складывая (8.37), имеем

$$
u_A + u_B + u_C = 0; \t\t U_A + U_B + U_C = 0. \t\t (8.38)
$$

Это свойство позволяет электрически связывать (соединять) между собой три фазы генератора и нагрузки. Различают два вида соединения трехфазных систем - соединение в звезду, использующее равенство нулю токов, и соединение в треугольник, использующее равенство нулю напряжений. Основное преимущество связанной трехфазной системы перед возможной в принципе несвязанной системой с изолированными друг от друга фазами состоит в том, что здесь отпадает

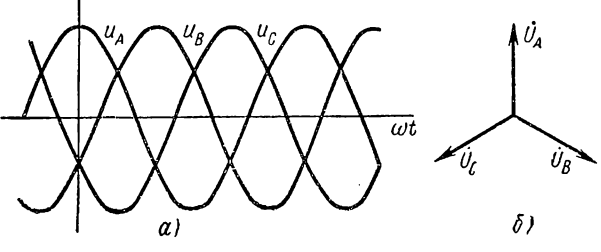

Рис. 8.8

необходимость в обратном проводе и можно обходиться тремя проводами вместо шести. Это дает огромную выгоду при больших расстояниях между местами генерирования и потребления энергии.

В трехфазных цепях различают фазные и линейные напряжения и токи. Фазные величины относятся к фазам источника и нагрузки, а линейные величины — к токам и напряжениям линий — проводов, соединяющих источник и нагрузку.

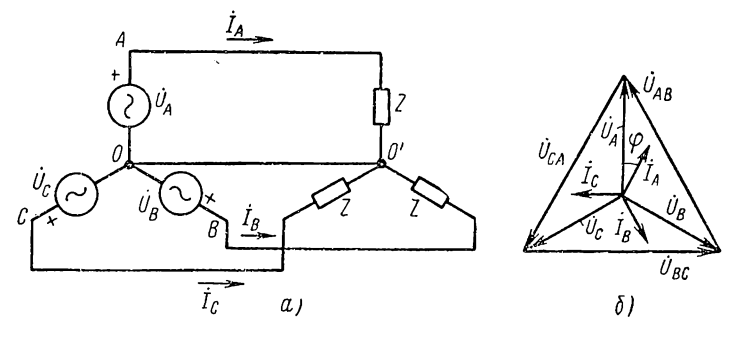

Рис. 8.9

При соединении в звезду начала трех фазных обмоток источника соединяются в одну нейтральную точку  $O$  (рис. 8.9, а), а концы обмоток образуют три вывода. Аналогично соединяются три нагрузки, образуя трехфазную нагрузку с нейтралью О'. Нейтрали источника и нагрузки могут соединяться нейтральным проводом. В симметричном режиме ток в нем, очевидно, равен нулю.

На рис. 8.9, б изображена векторная диаграмма симметричной трехфазной системы, соединенной в звезду. Предполагается, что фазные токи отстают от фазных напряжений.

В рассматриваемой схеме фазный и линейный токи равны:  $I_n = I_{\phi}$ . Линейное напряжение между выводами А и В равно  $\dot{U}_{AB} = \dot{U}_A - \dot{U}_B$ . Поэтому величина линейного напряжения  $U_a = \sqrt{3}U_{ab}$ , так что при наличии нейтрального провода можно иметь две ступени напряжений. Нейтральный провод будет обеспечивать постоянство фазного напряжения при несимметрии однофазной нагрузки.

При соединении в треугольник все фазные обмотки источника или сопротивления нагрузки соединяются последовательно и в качестве выводов берутся общие точки соединений (рис. 8.10, а). На рис. 8.10, б представлена векторная диаграмма трехфазной системы, соединенной в треугольник.

.<br>Здесь фазные величины имеют двойной индекс, а линейные — одинарный. Линейный ток равен разности двух смежных фазных токов,

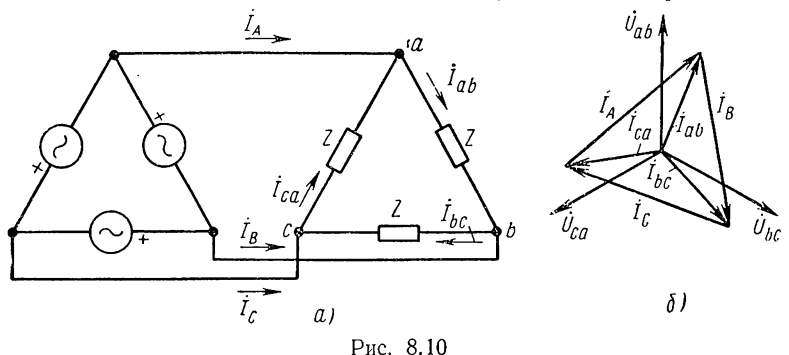

например, ток в проводе  $A$   $I_A = I_{CA} - I_{AB}$ . Следовательно, его величина  $I_n = V_3 I_4$ . Далее из схемы видно, что фазные и линейные напряжения равны:  $U_n = U_{\phi}$ . Как и следовало ожидать, мы получили соотношения, дуальные предыдущим, поскольку соединения в звезду треугольник являются взаимодуальными. и

Полная мощность трехфазной цепи, очевидно, равна сумме мощностей трех фаз. В симметричном режиме активная мощность с учетом данных выше соотношений

$$
P = 3U_{\phi}I_{\phi}\cos\varphi = \sqrt{3} U_{\pi}I_{\pi}\cos\varphi. \tag{8.39}
$$

Соединения фаз источника и нагрузки можно производить независимо друг от друга.

Расчет симметричных режимов достаточно провести для одной фазы. Если сопротивления фаз источника и нагрузки при соединении в звезду равны  $Z_0$  и  $Z_{\text{H}}$ , а сопротивление линии  $Z_{\text{H}}$ , то комплекс тока фазы A

$$
\dot{I}_A = \frac{U_A}{Z_0 + Z_n + Z_\pi}.\tag{8.40}
$$

При соединении в треугольник необходимо найти сопротивления в случае преобразования его в эквивалентную звезду:

$$
Z_{\rm Y} = \frac{Z_{\rm \Delta} Z_{\rm \Delta}}{3Z_{\rm \Delta}} = \frac{1}{3} Z_{\rm \Delta}.
$$

### § 8.6. О РАСЧЕТЕ НЕСИММЕТРИЧНЫХ РЕЖИМОВ В ТРЕХФАЗНЫХ ЦЕПЯХ

Несимметричные режимы в трехфазных цепях могут возникать из-за несимметрии э. д. с., нарушения равенства сопротивлений фаз вследствие аварий и несимметрии нагрузок.

Расчет несимметричных простых трехфазных цепей можно производить с помощью методов анализа сложных цепей, содержащих в каждой фазе заданные источники напряжения.

Рассмотрим два примера простейших цепей с несимметрией.

1. Пусть задана система трех несимметричных фазных э. д. с. и несимметричная цепь, соединенная в звезду с нейтральным проводом, проводимость которого равна  $Y_0$ (рис. 8.11,  $a$ ). Цепь имеет два узла с напряжением между ними  $U_0$  (напряжение между нейтралями). Уравнение равновесия токов в узле дает

$$
\dot{I}_0 = \dot{Y}_0 \dot{U}_0 = \dot{I}_A + \dot{I}_B + \dot{I}_C.
$$

Токи фаз

 $\dot{I}_A = Y_A (\dot{U}_A - \dot{U}_0);$   $\dot{I}_B = Y_B (\dot{U}_B - \dot{U}_0);$  $\dot{I}_c = Y_c (\dot{U}_c - \dot{U}_0).$ 

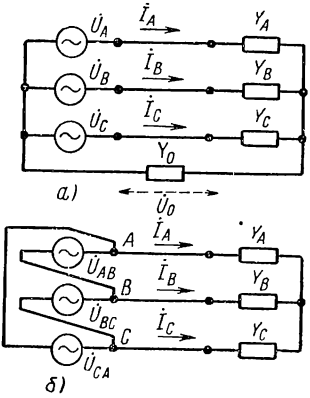

Рис. 8.11

Из приведенных выражений определяем напряжение между нейтралями, которое необходимо для вычисления токов фаз:

$$
\dot{U}_0 = \frac{Y_A \dot{U}_A + Y_B \dot{U}_B + Y_C \dot{U}_C}{Y_A + Y_B + Y_C + Y_0}.
$$
\n(8.41)

Если сопротивление нейтрального провода пренебрежимо мало  $\mu Y_0 \rightarrow \infty$ , то  $U_0 = 0$  и папряжения фаз нагрузки равны напряжениям фаз источника. При отсутствии нейтрального провода  $Y_0 = 0$ . Напряжения нейтралей источника и нагрузки будут смещены тем больше, чем больше несимметрия напряжений источника и сопротивлений фаз нагрузки.

2. Пусть задана система трех несимметричных линейных напряжений, питающих несимметричную звезду из трех ветвей (рис. 8.11, 6). Решение здесь проще всего получить, преобразовав звезду ветвей в эквивалентный треугольник. Проводимости ветвей треугольника, примыкающие к фазе А звезды,

$$
Y_{AB} = \frac{Y_A Y_B}{\Sigma Y}; \qquad Y_{AC} = \frac{Y_A Y_C}{\Sigma Y}.
$$

Ток в фазе А звезды

$$
\dot{I}_A = \dot{I}_{AB} - \dot{I}_{AC} = Y_{AB}\dot{U}_{AB} - Y_{AC}\dot{U}_{AC} = \frac{Y_A (Y_B\dot{U}_{AB} - Y_C\dot{U}_{AC})}{\Sigma Y}.
$$
 (8.42)

Токи остальных фаз находят аналогичным образом. Для расчетов несимметричных режимов в сложных трехфазных цепях применяют специальный метод - метод симметричных составляющих.

# ГЛАВА ДЕВЯТАЯ

# ПРЕОБРАЗОВАНИЯ ЛАПЛАСА И ФУРЬЕ. СПЕКТРЫ СИГНАЛОВ

## § 9.1. ОБЩИЕ СВЕДЕНИЯ

До сих пор мы имели дело с анализом установившегося режима в предположении действия источников синусоидального или экспоненциального сигналов одной и той же частоты. Анализ производился с помощью метода комплексных амплитуд, который рассматривался как метод преобразования синусоидальных и экспоненциальных сигналов в частотную область.

Для обобщения метода анализа в частотной области на случай действия сигналов произвольной формы на основе принципа наложения применяют ряды Фурье и преобразования Фурье и Лапласа.

Ряды Фурье позволяют представлять периодические сигналы бесконечной суммой синусоид кратных частот, а преобразования Фурье и Лапласа — апериодические сигналы бесконечными суммами элементарных составляющих соответственно в виде синусоидальных функций непрерывных частот и нарастающих по экспоненте синусоидальных функций. При использовании указанных преобразований получаем общий частотный метод анализа, который является основным методом анализа линейных цепей.

Метод преобразования Лапласа, называемый также операторным методом, позволяет производить анализ переходных процессов при действии сигналов любой формы. В отличие от классического метода операторный метод не требует определения произвольных постоянных интегрирования, что существенно упрощает вычисления. Анализ производится без разделения решения на свободную и вынужденную составляющие: эти составляющие можно выделить из полного решения. Метод преобразования Лапласа позволяет вводить операторные сопротивления и операторные функции передачи при действии сигналов произвольной формы; его можно считать обобщением анализа вынужденного режима при действии сигналов в виде обобщенных экспонент.

Метод преобразования Фурье, называемый также спектральным методом, является обобщением анализа вынужденного синусоидального режима. Его достоинство - наглядность и возможность производить простые качественные и приближенные количественные оценки переходных процессов по характеристикам цепи в установившемся синусоидальном режиме. Метод преобразования Фурье широко применяется в анализе цепей.

Ряды и преобразование Фурье тесно связаны с преобразованием Лапласа. Поэтому они рассматриваются совместно, точно так же, как рассматривались совместно вынужденные синусоидальный и экспоненциальный режимы.

В данной главе излагаются основные понятия и свойства рядов Фурье и преобразований Фурье и Лапласа. Наибольшее внимание уделяется вопросам, важным для теории ценей. Хотя предполагается знакомство читателя с преобразованиями Фурье и Лапласа из курса математики, все же приводятся доказательства некоторых положений и теорем.

Применения преобразований Фурье и Лапласа для анализа линейных цепей рассматриваются в следующей главе.

## § 9.2. ПЕРИОДИЧЕСКИЕ НАПРЯЖЕНИЯ И ТОКИ. РЯДЫ ФУРЬЕ

Из математики известно, что ограниченная однозначная периодическая функция  $f(t)$ , имеющая в интервале периода конечное число максимумов и минимумов и конечное число разрывов первого рода, может быть разложена в ряд Фурье, т. е. представлена в виде бесконечной суммы синусоидальных функций кратных частот (гармоник):

$$
f(t) = \frac{a_0}{2} + \sum_{k=1}^{\infty} a_k \cos k\omega_1 t + \sum_{k=1}^{\infty} b_k \sin k\omega_1 t \qquad (k = 1, 2, 3...), \qquad (9.1)
$$

где  $\frac{a_0}{2}$  — постоянная составляющая, равная среднему значению функции за период;

 $a_k$ ,  $b_k$  - коэффициенты ряда (амплитуды гармоник);<br>  $\omega_1 = \frac{2\pi}{T}$  - основная угловая частота.

При определении коэффициентов ряда Фурье используется свойство ортогональности тригонометрических функций относительно периода  $T$ . которое состоит в том, что интеграл от произведений синусоидальных функций кратных частот в пределах периода

$$
\int_{-T/2}^{T/2} \sin k\omega_1 t \sin i\omega_1 t \, dt = \begin{cases} 0 & i \neq k; \\ T/2 & i = k; \end{cases}
$$
\n
$$
\int_{-T/2}^{T/2} \sin k\omega_1 t \cos i\omega_1 t \, dt = \begin{cases} 0 & i \neq k; \\ T/2 & i = k. \end{cases} \tag{9.2}
$$

Справедливость этих выражений может быть установлена непосредственно интегрированием.

Если умножить обе части выражения (9.1) сначала на соз  $i\omega_1 t$ , а затем на sin  $i\omega_1 t$  и применить свойство ортогональности, то получим коэффициенты ряда Фурье:

$$
a_{h} = \frac{2}{T} \int_{-T/2}^{T/2} f(t) \cos k\omega_{1}t \, dt;
$$
  
\n
$$
b_{h} = \frac{2}{T} \int_{-T/2}^{T/2} f(t) \sin k\omega_{1}t \, dt.
$$
\n(9.3)

Объединение синуса и косинуса одной частоты в выражении  $(9.1)$  дает

$$
f(t) = \frac{a_0}{2} + \sum_{k=1}^{\infty} A_k \cos(k\omega_1 t - \alpha_k),
$$
\n(9.4)

где

$$
A_h = V \overline{a_k^2 + b_k^2}; \qquad \alpha_h = \arctg \frac{b_h}{a_h}.
$$

В частном случае четной периодической функции, когда  $f(t) =$  $f(-t)$ , из (9.3) следует  $b_k = 0$ , так что  $a_k = 0$ , и получается разложение по косинусам. В случае же нечетной функции, когда  $\dot{f}(t) =$  $= -f(-t)$ , имеем  $a_k = 0$ ,  $\alpha k = \pi/2$ , и ряд состоит только из синусоидальных гармоник.

Периодические напряжения и токи полностью определяются коэффициентами всех гармоник. Амплитуды и фазы гармоник, зависящие от значений частоты, кратных основной частоте, дают эквивалентное представление периодических функций времени в частотной области.

Найдем среднее за период значение мощности (активной мощности) в двухполюснике:

$$
P = \frac{1}{T} \int_{0}^{T} ui \, dt,
$$

если напряжение и ток в нем представлены в виде рядов Фурье:

$$
u(t) = U_0 + \sum_{k=1}^{\infty} U_{mk} \cos(k\omega_1 t + \alpha_{uk});
$$
  

$$
i(t) = I_0 + \sum_{k=1}^{\infty} I_{mk} \cos(k\omega_1 t + \alpha_{ik}).
$$

Произведение этих двух сумм, образующее подынтегральное выражение, будет состоять из бесконечной суммы произведений пар гармоник напряжения и тока двух видов: различных (но кратных) частот и одинаковых частот. Интеграл в пределах нериода от слагаемого первого вида в силу свойства ортогональности (9.2) будет равен нулю, а интеграл от k-го слагаемого второго вида даст среднюю мощность k-й гармоники:

$$
P = \frac{1}{T} \int_{0}^{T} U_{mk} I_{mk} \cos(k\omega_{1}t + \alpha_{nk}) \cos(k\omega_{1}t + \alpha_{ik}) dt =
$$
  
=  $U_{k} I_{k} \cos \varphi_{k} = P_{k},$  (9.5)

где

 $U_k$ ,  $I_k$  — действующие значения k-й гармоники напряжения и тока;

 $\varphi_k = \alpha_{nk} - \alpha_{ik} - \text{yron cghura}$  фаз между напряжением и током k-й гармоннки.

Суммируя все слагаемые вида (9.3), имеем

$$
P = \frac{1}{T} \int_{0}^{T} u t \, dt = \sum_{k=0}^{\infty} P_k = U_0 I_0 + \sum_{k=1}^{\infty} U_k I_k \cos \varphi_k.
$$
 (9.6)

Здесь  $P_0 = U_0 I_0$  — мощность постоянной составляющей.

Активная мощность периодического тока равна сумме активных мощностей всех гармоник. Аналогично реактивная мощность равна сумме реактивных мощностей всех гармоник:

$$
P_q = \sum_{k=1}^{\infty} P_{qk} = \sum_{k=1}^{\infty} U_k I_k \sin \varphi_k.
$$
 (9.7)

Положив в (9.6) значение напряжения численно равным значению тока, получим

$$
\frac{1}{T} \int_{0}^{T} i^2 dt = I^2 = I_0^2 + \sum_{k=1}^{\infty} I_k^2.
$$
 (9.8)

Квадрат действующего значения периодического тока равен сумме квадратов действующих значений всех гармоник. Полученное выражение с введением амплитудных значений гармоник (9.4) можно записать в виде

$$
\frac{1}{T} \int_{0}^{T} [f(t)]^2 dt = \left(\frac{a_0}{2}\right)^2 + \sum_{k=1}^{\infty} (a_k^2 + b_k^2).
$$
 (9.9)

Это выражение, называемое равенством Парсеваля, позволяет определять интеграл от квадрата периодической функции в пределах периода по значениям амплитуд гармоник.

Произведение действующих значений напряжения и тока называют полной мощностью периодического тока:

$$
P_s = UI. \tag{9.10}
$$

Вводят также расчетный коэффициент мощности периодических токов, который определяется как отношение средней мощности к полной:

$$
\cos \varphi = \frac{P}{P_s} = \frac{U_0 I_0 + \sum_{k=1}^{\infty} U_k I_k \cos \varphi_k}{UI}.
$$
\n(9.11)

## § 9.3. КОМПЛЕКСНАЯ ФОРМА РЯДОВ ФУРЬЕ. СПЕКТРЫ ПЕРИОДИЧЕСКИХ ФУНКЦИЙ

В теории цепей удобнее иметь дело с комплексной или экспоненциальной формой ряда Фурье, которую можно получить, представляя каждую гармонику в (9.4) через экспоненты от мнимого аргумента так, как это делалось в методе комплексных амплитуд:

$$
f(t) = \frac{a_0}{2} + \sum_{k=1}^{\infty} \left[ \frac{\dot{A}_k}{2} e^{jk\omega_1 t} + \frac{\ddot{A}_k}{2} e^{-jk\omega_1 t} \right].
$$
 (9.12)

Каждая гармоника здесь представлена в виде полусуммы двух вращающихся навстречу друг другу векторов.

Комплексная амплитуда k-й гармоники, включающая начальную фазу, называется комплексным коэффициентом ряда

$$
A_k = a_k - jb_k = A_k e^{-j a_k}.
$$
\n(9.13)

Ее вещественная и мнимая части являются соответственно коэффициентами при косинусе и синусе ряда (9.1).

Если обозначить сопряженную амплитуду через комплексную амплитуду с отрицательным индексом

$$
\mathring{A}_k = a_k + jb_k = A_{-k},\tag{9.14}
$$

то обе суммы в (9.12) можно заменить суммированием по одной экспоненте при изменении индекса от  $-\infty$  до  $+\infty$  (включая нуль). В результате получим ряд Фурье в следующей комплексной форме:

$$
f(t) = \sum_{k=-\infty}^{\infty} \frac{A_k}{2} e^{jk\omega_1 t}.
$$
 (9.15)

Для комплексных коэффициентов ряда Фурье в экспоненциальной форме имеем после подстановки в (9.13) выражений (9.3)

$$
\dot{A}_k = \frac{2}{T} \int_{-T/2}^{T/2} f(t) e^{-jk\omega_1 t} dt = \dot{A}_k (jk\omega_1),
$$
\n(9.16)

где  $A_0 = 2a_0$ .

Комплексные коэффициенты ряда, определяющие амплитуды и начальные фазы гармоник и являющиеся функциями дискретных значений частоты, кратных основной частоте, называют комплексным

частотным спектром. Их составляющие  $A$  ( $k\omega_1$ ) и  $\alpha$  ( $k\omega_1$ ), называемые амплитудным и фазовым спектрами, для наглядности изображают графически в виде пропорциональных их значениям отрезков вертикальных линий в точках  $\omega = k\omega_1$  (см. рис. 9.1, 6, *в*). Периодические функции времени, следовательно, имеют дискретный или линейчатый спектр.

Выражение (9.16) удобно рассматривать как преобразование непрерывной периодической функции времени в комплексную спектральную функцию дискретных значений частоты, а выражение (9.15) суммы бесконечного числа гармоник кратных частот, представленных через экспоненты от мнимого аргумента с комплексными коэффициентами, как обратное преобразование дискретного частотного спектра в периодическую функцию времени. При этом дискретная функция частоты

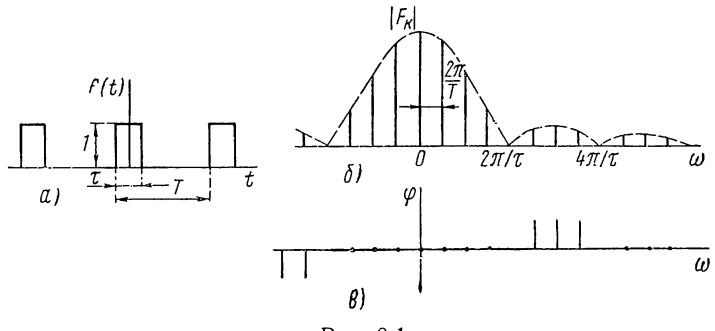

Рис. 9.1

 $A_k$  ( $k\omega_1$ ) полностью определяет периодическую функцию времени и является ее эквивалентным спектральным представлением.

Выражения (9.15) и (9.16) ряда Фурье в комплексной форме не только имеют более компактный вид, чем выражения (9.3) и (9.4), но также существенно облегчают вычисление коэффициентов ряда. Важное их достоинство состоит в том, что они позволяют установить связь между рядами Фурье и преобразованиями Фурье и Лапласа.

Рассмотрим простейший пример. Найдем коэффициенты разложения Фурье периодической последовательности прямоугольных в ряд импульсов длительностью т, амплитудой 1 и периодом Т (рис. 9.1, а). Подставив в (9.16)  $f(t) = 1$  и пределы интегрирования  $-\tau/2$ ,  $\tau/2$ , получим

$$
A_{k} = a_{k} - jb_{k} = \frac{2}{T} \int_{-\tau/2}^{\tau/2} e^{-jk\omega_{1}t} dt = \frac{2\tau}{T} \cdot \frac{\sin(k\omega_{1}\tau/2)}{k\omega_{1}\tau/2}.
$$
 (9.17)

Вещественность  $A_k$  означает, что ряд состоит из косинусных членов - функция времени является четной.

Амплитудный спектр

$$
|\dot{F}_k| = \frac{|\dot{A}_k|}{2} = \frac{\tau}{T} \cdot \frac{|\sin (k\omega_1 \tau/2)|}{k\omega_1 \tau/2} = \frac{\tau}{T} \cdot \frac{|\sin (k\pi \tau/T)|}{k\pi \tau/T} \,. \tag{9.18}
$$

Его огибающая изменяется по закону  $\left|\frac{\sin x}{x}\right|$ . Узлы огибающей располагаются при значениях частоты, обращающих синус в нуль  $(Kpome \omega = 0)$ :

$$
\omega_y = l \frac{2\pi}{\tau} \quad (l = 1, 2, 3 \ldots). \tag{9.19}
$$

Число гармоник в интервале между двумя узлами равно отношению  $\frac{2\pi}{\tau\omega_1}$  = T/ $\tau$ . На рис. 9.1, б показан амплитудный спектр, являющийся четной функцией, для случая  $T/\tau = 4$ .

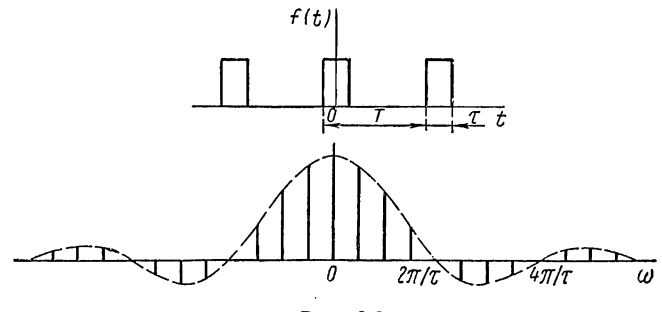

Puc. 9.2

Фаза (9.18) принимает либо нулевое значение в тех интервалах между узлами, где синус положителен, либо значение  $\pi$  - в интервалах, где синус отрицателен. Фазовый спектр, представляющий нечетную функцию, показан на рис. 9.1, в. Спектр (9.17) в силу его вещественности можно изображать на одном графике (рис. 9.2); положительным ординатам соответствует нулевой фазовый угол, а отрицательным -  $\pi$ .

### § 9.4. СПЕКТРЫ АПЕРИОДИЧЕСКИХ ФУНКЦИЙ И ПРЕОБРАЗОВАНИЕ ФУРЬЕ

Как отмечалось, периодические функции времени имеют дискретный или линейчатый спектр. Если задана апериодическая функция, то она может быть периодически продолжена с периодом  $T$  и также представлена в виде ряда Фурье, который будет сходиться к исходной функции только в пределах первого периода.

Рассмотрим теперь, что произойдет с указанным представлением, если увеличивать период, когда в пределе при  $T \rightarrow \infty$  во временной области получим переход от периодической к исходной апериодической функции. Увеличение периода прежде всего приводит к уменьшению основной частоты и пропорциональному увеличению числа гармоник, лежащих в некоторой конечной полосе частот. Следовательно, линии спектра будут располагаться гуще и в пределе сольются, образуя сплошной спектр. Одновременно, как видно из (9.16), амплитуды гармоник уменьшаются, так как значение интеграла не зависит

от периода: в паузах между импульсами временная функция тождественно равна нулю и интегрирование фактически производится в пределах начального значения периода. В случае изменения периода удобнее различать гармоники не по порядковым номерам, а по их частотам, кратным основной частоте:

$$
\omega = \omega_k = k\omega_1. \tag{9.20}
$$

Соответственно формулы рядов Фурье (9.16) и (9.15) запишем в виде

$$
A (j\omega_h) = \frac{2}{T} \int_{-T/2}^{T/2} f(t) e^{-j\omega_h t} dt; \qquad (9.21)
$$
  

$$
f(t) = \frac{1}{2} \sum_{\omega_h = -\infty}^{\infty} A (j\omega_h) e^{j\omega_h t}.
$$

Проиллюстрируем предельный переход на примере спектра периодической последовательности прямоугольных импульсов, для которой мы имели соотношение (9.17):

$$
\dot{A}(\omega_k) = \frac{2}{T} \left[ \frac{\tau \sin \left(0, 5\tau \omega_k\right)}{0, 5\tau \omega_k} \right] = \frac{2\tau}{T} \cdot \frac{\sin x}{x}.
$$
\n(9.22)

Выражение в квадратных скобках, представляющее значение интеграла в (9.21), как видим, не зависит от периода. Поэтому огибающая амплитуд гармоник, определяемая функцией вида sin  $x/x$ , также

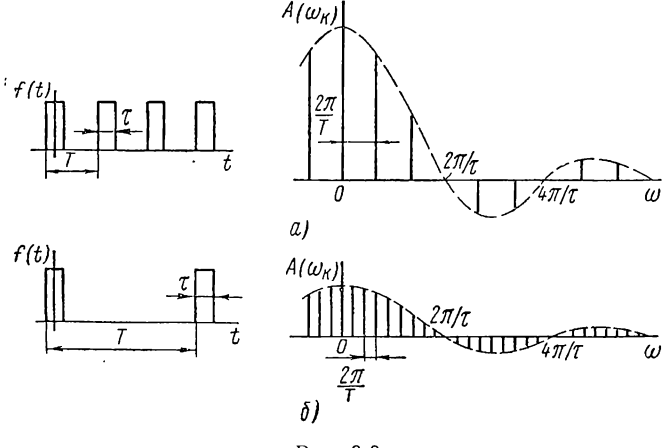

Рис. 9.3

не зависит от периода, так что относительное распределение амплитуд гармоник остается неизменным при увеличении периода.

На рис. 9.3, а, б показаны спектры для  $T/\tau$ , равного 3 и 9. Число гармоник в интервале между узлами равно  $T/\tau$ , поэтому с увеличением периода линии спектра располагаются гуще, а их амплитуды уменьшаются; при  $T \rightarrow \infty$  число гармоник в любом конечном диапазоне частот неограниченно растет, а их амплитуды стремятся к нулю с сохранением относительного распределения по частоте.

При исследовании спектров периодических функций в процессе увеличения периода вместо амплитуд гармоник, обращающихся в пределе в нуль, удобнее рассматривать интеграл, входящий в (9.21):

$$
F(j\omega_{h}) = \int_{-T/2}^{T/2} f(t) e^{-j\omega_{h}t} dt.
$$
 (9.23)

Значение этого интеграла, называемого спектральной функцией или спектральной плотностью, не зависит от Т. Спектральная функция, согласно (9.21), пропорциональна отношению амплитуд спектра к основной частоте:

$$
F(j\omega_k) = \frac{T\dot{A} (j\omega_k)}{2} = \frac{\pi \dot{A} (j\omega_k)}{\omega_1}.
$$
 (9.24)

В пределе при  $T \rightarrow \infty$  дискретная частота обращается в непрерывную частоту  $\omega_k = k \omega_1 \rightarrow \omega$  и спектральная функция (9.23) в непрерывную функцию

$$
F(j\omega) = \int_{-\infty}^{\infty} f(t) e^{-j\omega t} dt.
$$
 (9.25)

Полученный интеграл, преобразующий заданную апериодическую функцию времени в комплексную спектральную функцию от частоты, называют прямым преобразованием Фурье. Для существования этого интеграла временная функция должна удовлетворять условию абсолютной интегрируемости

$$
\int_{-\infty}^{\infty} |f(t)| dt < \infty.
$$

Хотя этому условию удовлетворяют все реальные сигналы, для ряда идеализированных сигналов, например для ступенчатой или синусоидальной функций, преобразование Фурье неприменимо.

Из сравнения (9.25) и (9.22) с учетом (9.23) получаем спектральную функцию одиночного прямоугольного импульса:

$$
F(j\omega) = \frac{\tau \sin(0.5\tau\omega)}{0.5\tau\omega}.
$$

В процессе предельного перехода основную частоту можно рассматривать как приращение переменной (частоты)

$$
\omega_1 = \Delta \omega_k = \Delta \omega.
$$

Выражение ряда Фурье (9.21) с учетом (9.24) можно записать в виде

$$
f(t) = \frac{1}{2\pi} \sum_{\omega_k = -\infty}^{\infty} F(j\omega_k) \Delta \omega_k e^{j\omega_k t}.
$$
 (9.26)

При  $T \rightarrow \infty$ , когда приращение переменной (частоты)

$$
\Delta (k\omega_1) = \Delta \omega \to d\omega,
$$

сумма (9.26) обратится в интеграл, называемый обратным преобразованием Фурье:

$$
f(t) = \frac{1}{2\pi} \int_{-\infty}^{\infty} F(j\omega) e^{j\omega t} d\omega.
$$
 (9.27)

Выражение (9.24) получит вид

$$
F(j\omega) = \pi \lim_{\Delta (k\omega_1) \to 0} \frac{\Delta \dot{A} (k\omega_1)}{\Delta (k\omega_1)} = \pi \frac{d\dot{A} (\omega)}{d\omega}.
$$
 (9.28)

Отсюда видно, что множитель при экспоненте под знаком интеграла  $(9.27)$ 

$$
\frac{1}{2\pi}F(j\omega)\,d\omega=\frac{dA(\omega)}{2}
$$

представляет бесконечно малую комплексную амплитуду гармоники с частотой ф. Следовательно, интеграл (9.27) можно рассматривать как представление апериодической функции времени в виде суммы бесконечно большого числа гармоник с непрерывно распределенными частотами и бесконечно малыми амплитудами. Комплексные амплитуды этих элементарных синусоидальных функций определяются выражением (9.25) спектральной функции.

Для рассматриваемых при анализе переходных процессов функций, обращающихся в нуль при  $t < 0$ , получаем одностороннее преобразование Фурье с нулевым нижним пределом:

$$
F(j\omega) = \int_{0}^{\infty} f(t) e^{-j\omega t} dt.
$$
 (9.29)

Обратное преобразование, конечно, всегда остается двусторонним, так как суммируются сопряженные гармоники.

### § 9.5. НЕКОТОРЫЕ СВОЙСТВА СПЕКТРАЛЬНЫХ ФУНКЦИЙ

Перепишем полученную пару взаимообратных преобразований Фурье — прямого, дающего спектральную функцию заданной апериодической функции времени, и обратного, позволяющего найти временну́ю функцию по заданному ее спектру:

$$
F(j\omega) = \int_{-\infty}^{\infty} f(t) e^{-j\omega t} dt;
$$
  

$$
f(t) = \frac{1}{2\pi} \int_{-\infty}^{\infty} F(j\omega) e^{j\omega t} d\omega.
$$
 (9.30)

Оба выражения указывают на определенное сходство между прямым и обратным преобразованиями Фурье. Это сходство отражает

свойство двойственности преобразования Фурье. Свойство двойственности наиболее наглядно проявляется в случаях функций времени, обладающих четной или нечетной симметрией. В случае четной функции  $f(t) = f(-t)$ , положив в (9.30)  $e^{\pm i\omega t} = \cos \omega t \pm i \sin \omega t$  и оставляя под интегралами только четную составляющую, получаем, что ее спектр является вещественной четной функцией:

$$
F(j\omega) = P(\omega) = \int_{-\infty}^{\infty} f(t) \cos \omega t \, dt;
$$
  
\n
$$
f(t) = \frac{1}{2\pi} \int_{-\infty}^{\infty} P(\omega) \cos \omega t \, d\omega.
$$
\n(9.31)

Если в этих интегралах произвести взаимную замену переменных, а именно, заменить  $\omega$  на t и t на  $\omega$ , то получим, что функция  $2\pi f(\omega)$ 

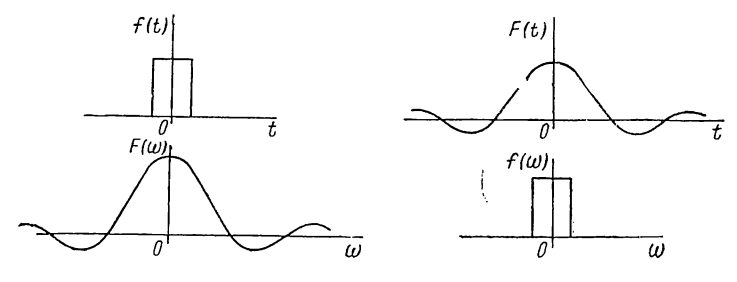

Рис. 9.4

будет спектром функции  $P(t)$ , а функция  $P(t)$  — обратным преобразованием функции f (ω) (рис. 9.4). Это свойство двойственности преобразования Фурье позволяет взаимно менять местами временную функцию и ее спектр.

В случае преобразований (9.30) общего вида, производя указанные замены переменных и подставляя  $F(t)$  вместо  $F(t\omega)$ , получаем, что функция  $2\pi f$  (-*i*ω) будет преобразованием Фурье функции  $F(t)$ :

$$
2\pi f \left( -j\omega \right) = \int_{-\infty}^{\infty} F(t) e^{-j\omega t} d\omega.
$$
 (9.32)

Рассмотрим возможность вычисления энергии апериодических токов и напряжений по их спектрам. Для этого найдем интеграл от произведения двух функций времени, каждая из которых удовлетворяет условию абсолютной интегрируемости. Представив одну из функций времени через обратное преобразование Фурье, будем иметь

$$
\int_{-\infty}^{\infty} f_1(t) f_2(t) dt = \int_{-\infty}^{\infty} f_1(t) \left[ \frac{1}{2\pi} \int_{-\infty}^{\infty} F_2(t) \omega \right] e^{t \omega t} d\omega \right] dt.
$$

Изменив порядок интегрирования в правой части

$$
\int_{-\infty}^{\infty} f_1(t) f_2(t) dt = \frac{1}{2\pi} \int_{-\infty}^{\infty} F_2(j\omega) \left[ \int_{-\infty}^{\infty} f_1(t) e^{j\omega t} dt \right] d\omega
$$

и учитывая, что выражение в квадратных скобках является спектром функции  $F_1$  (-  $j\omega$ ), получим

$$
\int_{-\infty}^{\infty} f_1(t) f_2(t) dt = \frac{1}{2\pi} \int_{-\infty}^{\infty} F_2(j\omega) F_1(-j\omega) d\omega.
$$
 (9.33)

В частном случае, когда  $f_1(t) = f_2(t)$  является напряжением или током, интеграл будет представлять энергию (при сопротивлении в 1 ом)

$$
\int_{-\infty}^{\infty} [f_1(t)]^2 dt = \frac{1}{2\pi} \int_{-\infty}^{\infty} |F_1(j\omega)|^2 d\omega.
$$
 (9.34)

Мы получили теорему Рейлея, аналогичную равенству Парсеваля (9.9) для периодических функций, которая позволяет определять энергию при протекании в цепи апериодического тока интегрированием квадрата его амплитудного спектра.

Спектральные функции являются комплексными функциями одной переменной — вещественной частоты  $\omega$ . Поэтому их составляющие: амплитуды и фазы или вещественные и мнимые составляющие можно изображать в виде графиков - спектров. Мы уже знакомы с построениями подобных графиков - частотных характеристик цепей, которые, как будет показано в следующей главе, являются спектрами импульсных характеристик. Но в отличие от частотных характеристик, которые строятся по функциям цепей, определяемым из схем заданных цепей, спектры сигналов строятся по спектральным функциям заданных временных функций. Возможность графического изображения спектров придает большую наглядность анализу цепей с помощью преобразования Фурье.

Прежде чем изучать спектры различных функций времени, рассмотрим преобразование Лапласа, представляющее в некотором смысле обобщение преобразования Фурье.

### § 9.6. ПРЕОБРАЗОВАНИЕ ЛАПЛАСА

Преобразование Фурье, как указывалось, применимо только для сигналов, абсолютно интегрируемых между бесконечными пределами. Поэтому такие широко используемые в теории цепей сигналы, как ступенчатая или синусоидальная функции, не говоря уже о неограниченно нарастающих во времени функциях, не могут рассматриваться с помощью преобразования Фурье.

Если в прямом преобразовании Фурье (9.30) переменную јо заменить комплексной частотой  $s = \sigma + j\omega$ , то у функции времени под знаком интеграла появится множитель е<sup>« о дот</sup> множитель, внося затухание при соответствующем значении  $\sigma > 0$ , будет обеспечивать

абсолютную интегрируемость подынтегрального выражения для всех значений  $t > 0$ . Но поскольку при  $t < 0$  экспонента становится нарастающей, для обеспечения сходимости интеграла приходится ограничиваться функциями времени, равными нулю при  $t < 0$ , и принимать в качестве нижнего предела интеграла нуль. В результате получаем преобразование Лапласа

$$
F(s) = \mathcal{L}[f(t)] = \int_{0}^{\infty} f(t) e^{-st} dt.
$$
 (9.35)

Интеграл сходится, и преобразование Лапласа существует для функции времени, которая тождественно равна нулю при  $t < 0$ , а при  $t > 0$ является однозначной кусочно-непрерывной функцией с конечным числом конечных разрывов, причем при  $t \rightarrow \infty$  функция не должна расти быстрее, чем экспонента  $Me^{\sigma_{a}t}$ . Для сходимости интеграла величину о необходимо принимать больше граничного значения  $\sigma_a$ называемого абсциссой абсолютной сходимости.

Указанным условиям удовлетворяют практически все идеализированные функции времени, встречающиеся в теории цепей. Так как переходные процессы рассматриваются, начиная с момента времени  $t=0$ , то ограничение, требующее равенства нулю функции при  $t< 0$ , не имеет существенного значения.

С помощью интеграла (9.35), называемого прямым преобразованием Лапласа, заданная функция вещественной переменной t (оригинал) преобразуется в функцию комплексной переменной (комплексной частоты) s. называемую изображением оригинала.

В результате преобразования получаются пары однозначных соответствий двух функций: оригинала, определенного в вещественной или временной области (t-области), и изображения, определенного в комплексной или частотной области (s-области). Таким образом, с помощью преобразования Лапласа комплексная частотная область вводится в более общем виде для произвольных функций времени.

В табл. 9.1 приведены простейшие дробно-рациональные изображения нескольких функций времени с указанием расположения нулей и полюсов, а также абсцисс абсолютной сходимости. Эти соответствия легко получить подстановкой функций времени в (9.35).

Из таблицы можно видеть связь между расположением полюсов простейших изображений и характером изменения временной функции. Простому полюсу на вещественной оси соответствует экспоненциальная функция времени - затухающая при расположении в левой полуплоскости, нарастающая при расположении в правой полуплоскости и неизменная при расположении в начале координат.

Паре простых сопряженных полюсов соответствует синусоидальная функция, затухающая или нарастающая в зависимости от расположения в левой или правой полуплоскости и неизменная по амплитуде при расположении на мнимой оси. Наличие кратных полюсов на мнимой оси приводит к нарастанию амплитуды оригинала по закону целых степеней времени.

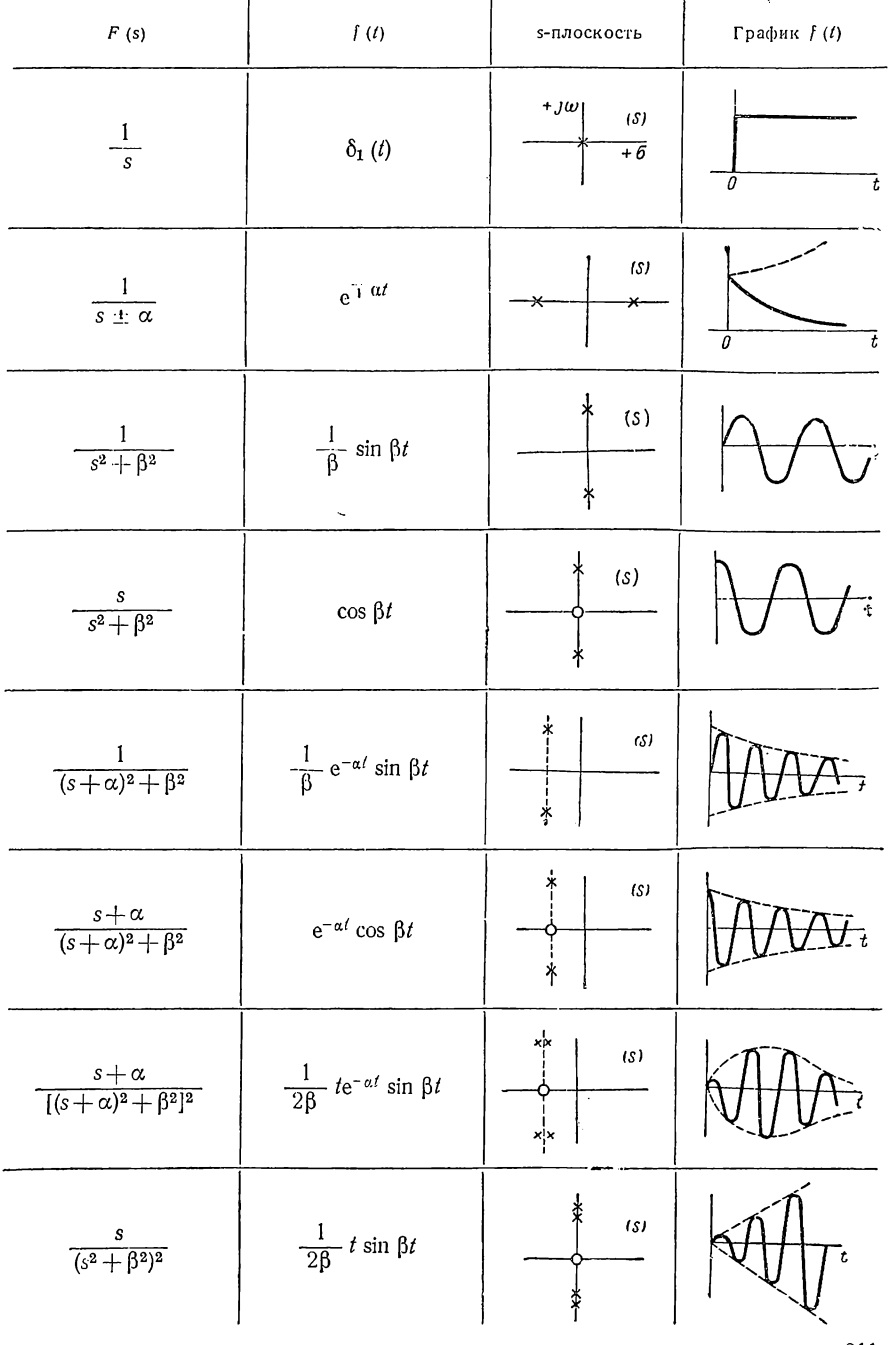

Таблица 9.1

 $211\,$ 

Таким образом, по расположению полюсов изображения можно судить о характере временной функции.

Если теперь в обратном преобразовании Фурье (9.30) заменить јо на  $s = \sigma + i\omega$ , то получим интеграл обратного преобразования Лапласа, позволяющий определять оригинал по известному изображению:

$$
f(t) = \frac{1}{2\pi i} \int_{c - i\infty}^{c + i\infty} F(s) e^{st} ds = \mathcal{L}^{-1} [f(t)].
$$
 (9.36)

Интегрирование здесь производится по прямой, параллельной мнимой оси и отстоящей от нее на расстоянии  $c > \sigma_a$ .

Как известно, подстановка  $j\omega = s$ , примененная для получения преобразования Лапласа из преобразования Фурье, означает переход от синусоидальных функций времени к синусоидальным функциям, нарастающим или затухающим по экспоненте. Поэтому выражение (9.36) можно трактовать как представление сигнала произвольной формы в виде суммы (наложения) бесконечного числа элементарных нарастающих по экспоненте (при  $\sigma > 0$ ) синусоидальных функций с бесконечно малыми комплексными амплитудами  $d\dot{A} = F(s) ds/\pi$ . Очевидно, возможно множество таких представлений для любых выбранных значений  $\sigma > \sigma_a$ .

Соответственно изображение (9.35) определяет комплексные амплитуды нарастающих по экспоненте синусоид.

Таким образом, преобразование Лапласа позволяет распространить метод анализа вынужденных режимов при экспоненциальном возбуждении на общий случай сигналов произвольной формы.

Как видно из изложенного, преобразования Фурье и Лапласа тесно связаны друг с другом. При  $s = j\omega$  преобразование Лапласа переходит в одностороннее преобразование Фурье (9.34). Поэтому спектры временных функций, обращающихся в нуль при  $t < 0$  и рассматриваемых при анализе переходных процессов, обычно получают из выражений изображений по Лапласу, полагая  $s = j\omega$ .

Все теоремы и свойства спектральных функций могут быть получены из соответствующих теорем и свойств преобразования Лапласа.

Ряды Фурье и их свойства также связаны с преобразованием Ланласа. Действительно, если в выражении (9.16) для комплексных коэффициентов рядов Фурье изменить пределы интегрирования и написать

$$
\dot{A}_k = a_k - jb_k = \frac{2}{T} \int_0^T f(t) e^{-jk\omega_1 t} dt,
$$
\n(9.37)

а затем положить  $ik\omega_1 = s$ , то интеграл получится одинаковым с интегралом прямого преобразования Лапласа временной функции, совпадающей с периодической функцией в пределах периода  $0 - T$  и обращающейся в нуль при  $t > T$ . Поэтому комплексные коэффициенты, выраженные через изображения одного периода периодической функции,

$$
\dot{A}_h = \frac{2}{T} F \left( s \right) \Big|_{s = j k \omega_1} = \frac{2}{T} F \left( j k \omega_1 \right) \tag{9.38}
$$

и коэффициенты при косинусах и синусах

$$
a_k = \frac{2}{T} \operatorname{Re} F (jk\omega_1);
$$
  
\n
$$
(k = 0, 1, 2 ...).
$$
 (9.39)  
\n
$$
b_k = -\frac{2}{T} \operatorname{Im} F (jk\omega_1).
$$

Следовательно, коэффициенты рядов Фурье можно определять, используя таблицы изображений и соответствующие теоремы преобразования Лапласа, не прибегая к интегрированию.

В последующем основные свойства и теоремы изображений и спектров рассматриваются совместно: они формулируются применительно к преобразованию Лапласа, а затем переносятся на спектральные функции.

### § 9.7. ОПРЕДЕЛЕНИЕ ОРИГИНАЛОВ ДРОБНО-РАЦИОНАЛЬНЫХ **ИЗОБРАЖЕНИЙ**

В общем случае определение временных функций по известному изображению требует вычисления контурного интеграла (9.36) с применением теоремы о вычетах Коши. Но нередко удается находить оригиналы из имеющихся подробных таблиц соответствий преобразования Лапласа.

В наиболее часто встречающемся случае дробно-рациональных изображений используют разложение на простые дроби. Если полюсы, т. е. корни знаменателя, правильной рациональной дроби простые, то

$$
F(s) = \frac{M(s)}{N(s)} = \frac{M(s)}{(s - s_1)(s - s_2)\dots(s - s_n)} =
$$
  
=  $\frac{B_1}{s - s_1} + \frac{B_2}{s - s_2} + \dots + \frac{B_n}{s - s_n}.$  (9.40)

Значения коэффициентов  $B_k$  (вычетов в полюсах  $s_k$ ) можно найти, если, умножив обе части (9.40) на  $s$  -  $s_k$ , положить  $s = s_k$ ; тогда в правой части все слагаемые обратятся в нуль, останется лишь искомый коэффициент, который будет равен

$$
B_k = (s - s_k) \frac{M(s)}{N(s)} \Big|_{s = s_k} = \frac{M(s_k)}{N'(s_k)}.
$$
 (9.41)

Здесь произведено раскрытие неопределенности, так как  $N(s_k) = 0$ .

Поскольку каждой простой дроби в (9.40) соответствует экспоненциальная функция времени (см. табл. 9.1), оригинал изображения будет выражаться следующей формулой, называемой формулой разложения:

$$
f(t) = \sum_{k=1}^{n} \frac{M(s_k)}{N'(s_k)} e^{s_k t}.
$$
 (9.42)

Основная трудность применения этой формулы заключается в необходимости определения корней  $s_h$  алгебраического уравнения *n*-го порядка. При степени знаменателя изображения  $n > 4$ , а практически и при  $n > 2$  корни полинома могут быть определены только численно, путем последовательного приближения, требующего большой вычислительной работы. С такой же трудностью мы сталкивались и в классическом методе при определении корней характеристического уравнения.

Представляют интерес два видоизменения формулы (9.42), удобные для двух частных случаев. При включении цепи на постоянное напряжение (или ток) в изображении часто появляется полюс  $s = s_1 = 0$ , так что

$$
N(s) = s (s - s_2) \dots (s - s_n) = s N_1 (s).
$$

Слагаемое, соответствующее нулевому корню, согласно (9.42) будет равно М  $(0)/N_1$  (0), и формула разложения получит вид

$$
f(t) = \frac{M(0)}{N_1(0)} + \sum_{k=2}^{n} \frac{M(s_k)}{s_k N_1(s_k)} e^{s_k t}.
$$
 (9.43)

Первое слагаемое, очевидно, представляет установившееся постоянное значение оригинала.

При воздействии на цепь синусоидального сигнала знаменатель изображения имеет два сопряженных корня на мнимой оси:  $s_{1,2} =$  $=\pm i\omega_1$ , так что

$$
N(s) = (s - s_1) (s - s_2) N_2(s) = (s^2 + \omega_1^2) (s - s_3) \ldots (s - s_n).
$$

Два слагаемых, соответствующих корням  $s_1$  и  $s_2$ , в соответствии с (9.42) получаются сопряженными:

$$
\frac{M (j\omega_1) e^{j\omega_1 t}}{2j\omega_1 N_2 (j\omega_1)} - \frac{M (-j\omega_1) e^{-j\omega_1 t}}{2j\omega_1 N_2 (-j\omega_1)} = \text{Im} \left[ \frac{M (j\omega_1)}{\omega_1 N_2 (j\omega_1)} e^{j\omega_1 t} \right].
$$

Поэтому формула разложения приобретает вид

$$
f(t) = \text{Im}\left[\frac{M(j\omega_1)}{\omega_1 N_2 (j\omega_1)} e^{j\omega_1 t}\right] + \sum_{k=3}^{n} \frac{M(s_k) e^{s_k t}}{(s_k^2 + \omega_1^2) N_2 (s_k)}.
$$
 (9.44)

Первое слагаемое здесь дает установившуюся синусоидальную составляющую.

Примем теперь, что среди корней  $N$  (s) имеются кратные корни. В случае одного двукратного корня s1 разложение на простые дроби имеет вид

$$
\frac{M(s)}{N(s)} = \frac{B_{11}}{s - s_1} + \frac{B_{12}}{(s - s_1)^2} + \frac{B_2}{s - s_2} + \ldots + \frac{B_n}{s - s_n}
$$

Умножив обе части равенства на  $(s-s_1)^2$  и положив  $s = s_1$ , сразу получим после раскрытия неопределенности

$$
B_{12} = \frac{(s - s_1)^2 M (s)}{N (s)} \bigg|_{s = s_1} = \frac{2M (s_k)}{N' (s_k)}.
$$
 (9.45)

Продифференцировав получившееся после умножения на  $(s-s_1)^2$ равенство по *s* и положив  $s = s_1$ , будем иметь

$$
B_{11} = \frac{d}{ds} \left[ (s - s_1)^2 \frac{M(s)}{N(s)} \right]_{s = s_1}.
$$
\n(9.46)

Если  $s = s_i$  является корнем кратности v, то для коэффициентов разложения  $B_{1i}$  ( $i = 1, 2...v$ ) аналогично получим

$$
B_{1i} = \frac{1}{(v-i)!} \left[ \frac{d^{v-i}}{ds^{v-i}} (s-s_1)^v \frac{M(s)}{N(s)} \right]_{s=s_1}.
$$
 (9.47)

Слагаемым с кратными полюсами в разложении изображения на простые дроби соответствуют функции времени

$$
\mathcal{L}^{-1}\left[\frac{B_{1i}}{(s-s_1)^i}\right] = \frac{t^{i-1}}{i!} e^{s_1 t} \quad (t \ge 0).
$$
 (9.48)

## § 9.8. ПРЕОБРАЗОВАНИЯ ПРОИЗВОДНОЙ И ИНТЕГРАЛА И ИХ ПРИМЕНЕНИЯ

Применение преобразования Лапласа к решению линейных интегро-дифференциальных уравнений основано на свойстве линейности и преобразованиях операций дифференцирования и интегрирования во временной области.

Свойство линейности преобразования Лапласа, которое легко установить с помощью выражения (9.35), записывают следующим образом:

$$
\mathcal{L}\left[af\left(t\right)\right] = aF\left(s\right);\tag{9.49}
$$
\n
$$
\mathcal{L}\left[f_1\left(t\right) + f_2\left(t\right)\right] = F_1\left(s\right) + F_2\left(s\right).
$$

При умножении оригинала на постоянную величину а изображение также умножается на а, а изображение суммы двух функций времени равно сумме изображений каждой из функций.

Преобразование операции дифференцирования по времени функции  $f(t)$ , имеющей изображение  $F(s)$  и начальное значение  $f(0+$ ) (при  $t = 0 +$ ), можно получить путем интегрирования выражения (9.35) по частям:

$$
\int u \, dv = uv - \int v \, du.
$$
  
Then 
$$
u = \int f(t) \, dt = e^{-st} \, dt
$$

Полагая

$$
u = f(t); \quad dv = e^{-st} dt,
$$

после подстановки пределов получим

$$
F(s) = \int_{0}^{\infty} f(t) e^{-st} dt = \frac{f(0+)}{s} + \frac{1}{s} \int_{0}^{\infty} f'(t) e^{-st} dt.
$$

Отсюда

$$
\mathcal{L}\left[\frac{df\left(t\right)}{dt}\right] = \int_{0}^{\infty} f'\left(t\right) e^{-st} \, dt = sF\left(s\right) - f\left(0+\right). \tag{9.50}
$$
Для получения изображения производной по времени достаточно умножить изображение оригинала на s и вычесть его начальное значение.

Применяя формулу (9.50) к равенству

$$
\frac{d}{dt}\left[\int f(t) dt\right] = f(t),
$$

получим

$$
s\mathscr{L}\left[\int f(t) dt\right] - f^{(-1)}(0+) = F(s).
$$

Отсюда преобразование операции интегрирования по времени оригинала с изображением F(s) получает вид

$$
\mathscr{L}\left[\int f\left(t\right)dt\right] = \frac{F\left(s\right)}{s} + \frac{f^{(-1)}\left(0+\right)}{s}.\tag{9.51}
$$

Здесь  $f^{(-1)}$  (0+) представляет значение интеграла при  $t = 0 + u$  учитывает начальные условия. Действительно, если  $f(t) = i(t)$ , T<sub>O</sub>  $i^{(-1)}(0+) = \int idt|_{t=0+} = q(0+)$ ; если  $f(t) = u(t)$ , то  $u^{(-1)}(0+) =$  $= \int u dt \, |t - 0 + t| = \psi(0 + t).$ 

Формулу (9.50) легко распространить на случай п-й производной, а формулу (9.51) — на случай *п*-кратного интеграла.

При  $s = i\omega$  полученные свойства переносятся на преобразование Фурье, лишь начальные условия не будут входить в преобразования, поскольку интегрирование в двухстороннем преобразовании (9.30) производится, начиная от  $t = -\infty$ .

Для преобразования по Лапласу линейного дифференциального уравнения каждое его слагаемое умножается на е<sup>-st</sup> и производится интегрирование в пределах от 0 до  $\infty$ . Например, для уравнения

$$
L\frac{di}{dt} + Ri = U\delta_1(t)
$$

с начальным условием  $i$  (0) =  $I_0$  после выполнения указанной процедуры получаем с учетом того, что  $L [\delta_1(t)] = 1/s$ .

*LI* (s) 
$$
-LI_0 + RI
$$
 (s)  $= U/s$ .

Отсюда изображение искомого тока

$$
I(s) = I_0 \frac{s + U/L I_0}{s (s + R/L)}.
$$
\n(9.52)

С помощью таблиц и разложения (9.43) на простые дроби сразу получаем выражение тока

$$
i = \frac{U}{R} - \left(\frac{U}{R} - I_0\right) e^{-Rt/L}.
$$
\n(9.53)

Это выражение, естественно, совпадает с полученным panee на основе классического метода (см. § 2.2). В отличие от классического метода решение получено без разбиения тока на вынужденную и свободную составляющие и без нахождения произвольной постоянной интегрирования. Последнее обстоятельство существенно облегчает

анализ, особенно в сложных цепях. Как видно из (9.52), начальный ток в индуктивности учитывается в виде члена  $LI_{0}$ , добавляемого к изображению действующего в цепи сигнала.

Более подробно анализ цепей с помощью метода преобразований будет рассмотрен в следующей главе.

Рассмотрим получение изображений на основе вытекающего из (9.51) положения: делению изображения на s во временной области соответствует интегрирование

$$
\frac{F(s)}{s} = \mathscr{L}\left[\int\limits_{0}^{t} f(t) dt\right].
$$

Возьмем за исходную функцию единичную ступенчатую функцию, изображение которой имеет вид

$$
F(s) = \int_{0}^{\infty} \delta_1(t) e^{-st} dt = 1/s.
$$
 (9.54)

Итегрирование единичной ступенчатой функции дает линейно нарастающую функцию, изображение которой получится путем деления  $(9.54)$  Ha s:

$$
\int_{0}^{t} \delta_{1}(t) dt = t = \mathcal{L}^{-1} (1/s^{2}).
$$
\n(9.55)

Интегрирование линейной функции дает параболически нарастающую функцию, изображение которой получится делением (9.55)  $HA$   $S$ :

$$
\int_{0}^{t} t dt = \frac{t^{2}}{2} = \mathcal{L}^{-1} (1/s^{2}).
$$
\n(9.56)

Продолжая этот процесс дальше, получим

$$
\mathcal{L}\left[t^n\right] = n!/s^{n+1}.\tag{9.57}
$$

Изображение имеет полюс кратности  $n + 1$  при  $s = 0$ .

Как видно из (9.55) и (9.56), с каждым этапом интегрирования временная функция становится все более гладкой: интегрирование улучшает, а обратная операция — дифференцирование ухудшает структуру функции.

Из сопоставления приведенных соответствий можно установить очень важную связь между структурой (видом) временной функции и быстротой убывания изображения или амплитудного спектра от частоты.

Если функция времени имеет конечный разрыв (как у ступенчатой функции), то ее изображение и спектр (или амплитуды гармоник для периодической функции) убывают обратно пропорционально частоте (или номеру гармоники); если у непрерывной функции времени конечный разрыв претерпевает первая производная, то спектр убывает обратно пропорционально квадрату частоты, если вторая производ-

ная — то кубу частоты и т. д. Следовательно, чем более гладкую структуру имеет временная функция, тем быстрее убывает ее спектр. Отсюда следует, что медленно убывающая с ростом частоты (высокочастотная) составляющая спектра связана с быстрыми изменениями временной функции.

## § 9.9. НЕКОТОРЫЕ ТЕОРЕМЫ ПРЕОБРАЗОВАНИЙ ЛАПЛАСА И ФУРЬЕ

Рассмотрим некоторые наиболее важные теоремы преобразований Лапласа и Фурье, уделяя основное внимание вопросам, представляющим интерес для анализа цепей.

# Теорема об изменении масштаба (подобия)

Если в интеграле прямого преобразования, записанном в виде

$$
\int_{0}^{\infty} f(\tau) e^{-p\tau} d\tau = F(p),
$$

умножить и разделить т на положительную постоянную а и положить  $t = \tau/a$ ,  $s = pa$ , то значение интеграла не изменится, и мы получим

$$
a\int_{0}^{\infty}f\left(at\right)e^{-st}\,dt=F\left(p\right)=F\left(s/a\right).
$$

Следовательно,

$$
F(s/a) = \mathcal{L}[af(at)].
$$
\n(9.58)

Делению частоты в комплексной области на постоянную величину соответствует умножение времени и функции в вещественной области на ту же величину.

Если в выражении изображения производится нормировка частоты путем ее деления на базисную частоту  $a$ , то в соответствии с (9.58) во временной области масштабы времени и функции должны увеличиться в а раз.

При  $a > 1$  происходит уменьшение частот — нули и полюсы изображения на плоскости з будут стягиваться к началу координат. В области *t* получим соответственно растяжение графика оригинала в а раз по осям времени и функции.

### Дифференцирование и интегрирование в комплексной области

Дифференцирование по с интеграла прямого преобразования Лапласа (9.35)

$$
\frac{d}{ds} F(s) = \frac{d}{ds} \int_{0}^{\infty} f(t) e^{-st} dt = \int_{0}^{\infty} (-t) f(t) e^{-st} dt,
$$

выполненное под знаком интеграла, дает

$$
\frac{d}{ds} F(s) = \mathcal{L} \left[ -t f(t) \right]. \tag{9.59}
$$

Умножение оригинала на вещественную переменную соответствует дифференцированию изображения по комплексной переменной со знаком «минус».

Если в качестве примера применить (9.59) к соответствию

$$
\mathcal{L}\left[e^{-\alpha t}\right] = \frac{1}{s+\alpha},
$$

то получим

$$
\mathscr{L}\left[t\mathrm{e}^{-\alpha t}\right] = -\frac{d}{ds}\left(\frac{1}{s+\alpha}\right) = \frac{1}{(s+\alpha)^2}.
$$

Интегрирование по с обеих частей формулы прямого преобразования Лапласа (9.35) в пределах от s до ∞ при изменении порядка интегрирования

$$
\int_{s}^{\infty} F(s) ds = \int_{s}^{\infty} \int_{0}^{\infty} f(t) e^{-st} dt ds = \int_{0}^{\infty} f(t) \left[ \int_{s}^{\infty} e^{-st} ds \right] dt = \int_{0}^{\infty} \frac{f(t)}{t} e^{-st} dt.
$$

дает при условии существования интеграла

$$
\int_{s}^{\infty} F(s) ds = \mathcal{L} \left[ \frac{f(t)}{t} \right].
$$
\n(9.60)

Деление оригинала на вещественную переменную соответствует в комплексной области интегрированию изображения в пределах от  $s$  до  $\infty$ .

Выражения (9.59) и (9.60) являются двойственными выражениям (9.50) и (9.51) дифференцирования и интегрирования в вещественной области.

### Теорема о начальном значении

Если в выражении изображения производной

$$
\mathcal{L}[f'(t)] = \int_{0}^{\infty} f'(t) e^{-st} dt = sF(s) - f(0+) \tag{9.61}
$$

положить  $s \rightarrow \infty$ , то интеграл обращается в нуль (при отсутствии импульсной функции в оригинале) и начальное значение оригинала

$$
f(0+) = \lim_{s \to \infty} [sF(s)] \tag{9.62}
$$

определяется поведением изображения при s → ∞.

С помощью этой теоремы можно найти начальные значения функции и ее производных, а также выяснить характер изменения функции вблизи  $t = 0 +$  по виду изображения и его поведению при  $s \rightarrow \infty$ , без вычисления обратного преобразования. Согласно (9.62), например,

для функции  $e^{-t}$  имеем  $sF(s) = s/s + 1$ , которое при  $s \rightarrow \infty$  дает  $f(0+)=1.$ 

Пусть задано изображение в виде рациональной дроби

$$
F(s) = \frac{M(s)}{N(s)} = \frac{a_m s^m + \dots + a_1 s + a_0}{b_n s^n + \dots + b_2 s + b_0} = \mathcal{L}[f(t)].
$$
\n(9.63)

Допустим, что оригинал изображения и ее v первых производных при  $t = 0+$  обращаются в нуль:  $f(0+) = f^{(1)}(0+) = ... = f^{(v)}(0+) = 0$ . Ряд Маклорена такой функции будет начинаться с (у + 1)-й степени *t*, так что функция имеет при  $t = 0 +$ нуль кратности  $(v + 1)$ .

Изображение  $k$ -й производной будет равно  $s^k \tilde{F}$  (s). Применяя к нему теорему  $(9.62)$  с учетом  $(9.63)$ , получим

$$
\lim_{s \to \infty} s[s^k F(s)] = \lim_{s \to \infty} \left( \frac{a_m}{b_n s^{n-m-k-1}} \right) = 0 \qquad (k = 0, 1, 2 \dots v). \tag{9.64}
$$

Для выполнения этого условия степень *s* в знаменателе должна быть равна единице, так что разность степеней знаменателя и числителя изображения

$$
n-m=k+2 \qquad (k=0, 1, 2 \ldots v). \tag{9.65}
$$

Следовательно, дробно-рациональное изображение функции с нулем кратности у при  $t=0$  должно спадать как

$$
F(s) \to \frac{a_m}{b_n} \cdot \frac{1}{s^{s+2}} \qquad (s \to \infty). \tag{9.66}
$$

При  $v = 0$  имеем  $f(0) = 0$ ,  $f^{(1)}(0) \neq 0$ ; вблизи  $t = 0$  функция изменяется линейно, поскольку ряд Маклорена начинается с линейного члена, и разность степеней согласно (9.65)  $n - m = 2$ . При  $v = 1$  имеем  $f(0) = f^{(1)}(0) = 0$ ,  $f^{2}(0) \neq 0$ ; вблизи  $t = 0$  функция изменяется по квадратическому закону, и разность степеней  $n - m = 3$  и т. д. При  $n - m = 1$ получим  $f(0+) = \frac{a_m}{b_n} > 0$  — функция при  $t = 0$  имеет конечное значение.

Таким образом, асимптотическое поведение изображения зависит от поведения временной функции при  $t = 0$ .

## Теорема о предельном значении

В выражении (9.61) положим  $s = 0$  и представим левую часть в виде предельного перехода

$$
\int_{0}^{\infty} f^{(1)}(t) dt = \lim_{t \to \infty} \int_{0}^{t} df(t) = \lim_{t \to \infty} [f(t) - f(0+)] = \lim_{s \to 0} [sF(s) - f(0+)].
$$
\n(9.67)

Отсюда значение функции времени при  $t = \infty$ 

$$
\lim_{t \to \infty} f(t) = \lim_{s \to 0} sF(s)
$$
\n(9.68)

определяется поведением изображения  $sF(s)$  при  $s \rightarrow 0$  и может быть найдено без привлечения обратного преобразования. Для существования интеграла (9.67) необходимо, чтобы функция  $sF(s)$  не имела полюсов в правой полуплоскости и на мнимой оси, поэтому теорему (9.68) можно применять только для изображений, удовлетворяющих этим требованиям. Оригиналы таких изображений являются затухающими функциями.

Характер поведения оригинала при  $t \rightarrow \infty$  легко установить на основе применения равенства (9.59) к k-й производной изображения

$$
F^{(k)}(s) = \int_{0}^{\infty} (-t)^{k} f(t) e^{-st} dt.
$$
 (9.69)

Если изображение и первые у производных обращаются в нуль при  $s = 0$ :  $F(0) = F^{(1)}(0) = ... = F^{(v)}(0) = 0$ , т. е.  $F(s)$  имеет при  $s =$  $= 0$  нуль кратности (v + 1), то, положив в (9.69)  $s = 0$ , будем иметь

$$
F^{(k)}(0) = \int_{0}^{\infty} (-t)^k f(t) dt = 0 \quad (k = 0, 1, 2 ... v).
$$

Для равенства нулю интеграла необходимо, чтобы при  $t \rightarrow \infty$ функция времени убывала быстрее  $1/t^{v+1}$ .

Как видим, асимптотическое поведение оригинала определяется поведением изображения при  $s = 0$ .

#### § 9.10. ТЕОРЕМА СМЕЩЕНИЯ В ВЕЩЕСТВЕННОЙ ОБЛАСТИ

Теорема смещения вещественной переменной гласит, что если временная функция (рис. 9.5, *а*) имеет изображение  $F(s) = \mathcal{L}[f(t)]$ , то изображение той же функции, смещенной вправо (запаздывающей) на время т (рис. 9.5, б), равно исходному изображению, умноженному на  $e^{-s\tau}$ :

$$
\mathcal{L}\left[f\left(t-\tau\right)\right] = e^{-s\tau} F\left(s\right). \tag{9.70}
$$

Действительно, в силу того, что при отрицательных значениях аргумента  $(t-\tau)$   $<$  0 необходимо положить  $f(t-\tau) = 0$ , введя переменную  $t_1 = t - \tau$ , получим

$$
\mathscr{L}\left[f\left(t-\tau\right)\right]=\int\limits_{\tau}^{\infty}f\left(t-\tau\right)e^{-st}\,dt=\int\limits_{0}^{\infty}f\left(t_{1}\right)e^{-s\,\left(t_{1}+\tau\right)}\,dt_{1}=e^{-s\tau}\,F\left(s\right).
$$

Если  $s = j\omega$  и смещение производится вправо или влево по оси времени, то спектральная функция

$$
F_{\text{cm}}\left(j\omega\right) = e^{\overline{\mathbf{r}} \cdot j\omega \tau} F\left(j\omega\right). \tag{9.71}
$$

При смещении временной функции по оси времени спектральная функция умножается на экспоненту от мнимого аргумента, модуль которой равен единице. Следовательно, амплитудный спектр и амплитуды гармоник в случае периодических функций не изменяются, изменяется лишь фазовый спектр на угол, пропорциональный частоте, т. е. соотношение между косинусными и синусными составляющими.

С помощью наложения смещенных функций можно аналитически записать большое число различных временных функций, а затем, используя теорему смещения (9.70), найти их изображения и спектры.

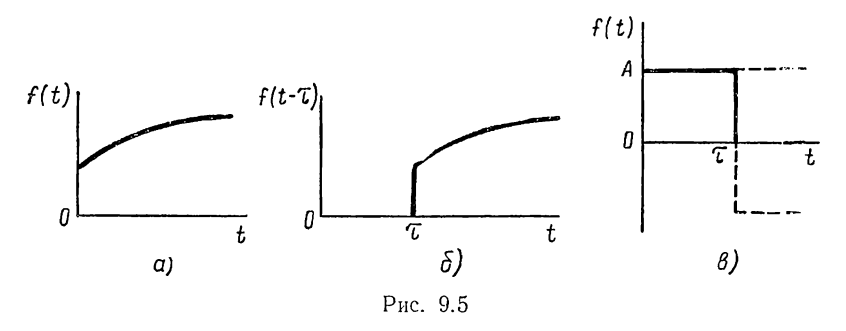

Так, импульс идеальной прямоугольной формы длительностью т и амплитудой А (рис. 9.5,  $\theta$ ) можно рассматривать состоящим из двух ступенчатых функций: одной положительной и другой отрицательной, смещенной на время т:

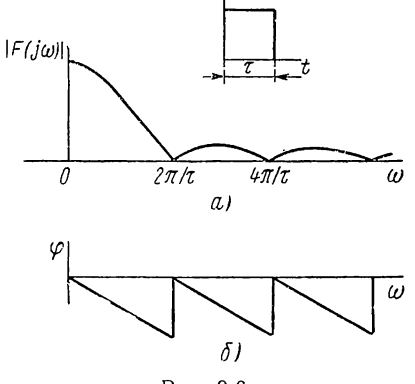

 $f(t) = A \left[ \delta_1(t) - \delta_1(t - \tau) \right]$ . (9.72)

Используя (9.54) и теорему смещения, имеем

$$
F(s) = \frac{A}{s} (1 - e^{-s\tau}).
$$
 (9.73)

Положив здесь  $s = j\omega$  и  $A = 1/\tau$ , после несложных преобразований получим выражение спектральной функции

$$
F(j\omega) = \frac{\sin(0.5\tau\omega)}{0.5\tau\omega} e^{j\tau\omega/2}.
$$
 (9.74)

Рис. 9.6

Амплитудный спектр (рис. 9.6, а) убывает обратно пропорционально

частоте — функция имеет конечные разрывы. Хотя теоретически спектр неограничен, можно ввести некоторую граничную частоту существенной части спектра, в которой сосредоточена большая часть энергии импульса в соответствии с теоремой Рейлея (9.34). Если исходить из условия сосредоточения в этой полосе 0,9 энергии импульса, то граничная частота по вычислениям составит 0,73 от частоты первого узла:

$$
\omega_m = 0.73 \frac{2\pi}{\tau}; \quad \omega_m \tau = 1.46\pi = \text{const.}
$$
\n(9.75)

Мы получили закономерность, присущую согласно теореме подобия (9.58) любой паре соответствий: произведение длительности импульса и ширины его спектра является постоянной величиной.

Ширина спектра обратно пропорциональна длительности импульса. С уменьшением т ширина спектра растет, в пределе во временной области получим импульсную функцию, ее спектр должен быть бесконечно широким.

Фазовый спектр приведен на рис. 9.6, б. Скачки на угол п в узлах амплитудного спектра вызываются изменением знака синуса.

Найдем теперь с помощью теоремы (9.70) изображения периодических (при  $t > 0$ ) функций. Пусть задана временная функция импульсного характера, обращающаяся в нуль при  $t > \tau$  (рис. 9.7, а) и имеющая изображение  $F_1$  (s). Можно двумя способами периодически продолжить эту функцию.

По первому способу периодического продолжения, показанному на рис. 9.7, б, период  $T \geq \tau$  и на основе теоремы смещения изображение периодической функции можно записать в виде

$$
F(s) = F_1(s) (1 + e^{-sT} + e^{-2sT} + e^{-3sT} + \dots).
$$

Выражение в скобках представляет бесконечно убывающую геометрическую прогрессию, поскольку ее знаменатель

 $q = e^{-sT} = e^{-\sigma T}e^{-j\omega T}$ 

при  $\sigma > 0$  имеет модуль меньше елиницы.

Поэтому изображение периодической (при  $t > 0$ ) функции

$$
F(s) = F_1(s) \frac{1}{1 - e^{-sT}}.
$$
\n(9.76)

По второму способу периодического продолжения, представленному на рис. 9.7, в, период  $T = 2\tau$ , и на основе теоремы смещения имеем

$$
F(s) = F_1(s) (1 - e^{-sT/2} + e^{-sT} - e^{-3sT/2} + \ldots).
$$

Здесь знаменатель геометрической прогрессии отрицателен, поэтому

$$
F(s) = F_1(s) \frac{1}{1 + e^{-sT/2}}.
$$
\n(9.77)

## § 9.11. ТЕОРЕМА СМЕЩЕНИЯ В ЧАСТОТНОЙ ОБЛАСТИ. СПЕКТРЫ МОДУЛИРОВАННЫХ КОЛЕБАНИЙ

Теорема смещения переменной в частотной области устанавливает. что если изображению  $F(s)$  соответствует оригинал  $f(t)$ , то изображению, полученному путем смещения комплексной переменной на s<sub>0</sub>, соот-

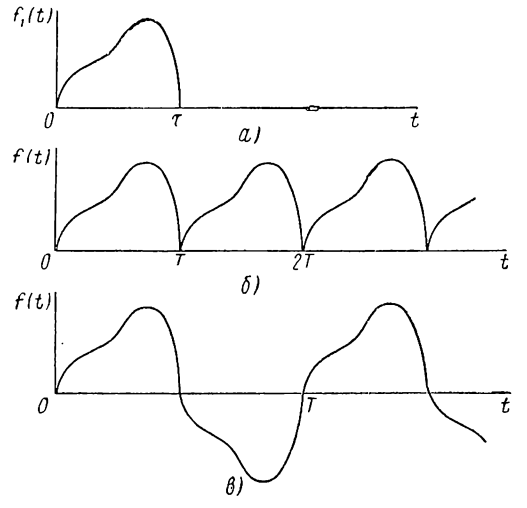

Рис. 9.7

ветствует умножение исходного оригинала на е<sup>-so'</sup>:

$$
F(s+s_0) = \mathcal{L}\left[e^{-s_0 t}f(t)\right].\tag{9.78}
$$

Действительно, подставив в интеграл прямого преобразования Лапласа  $s + s_0$  вместо s, будем иметь

$$
F(s+s_0)=\int\limits_0^\infty e^{-(s+s_0)t}f(t)\,dt=\int\limits_0^\infty e^{-st}\,e^{-s_0t}\,f(t)\,dt=\mathscr{L}\left[f(t)\,e^{-s_0t}\right].
$$

Найдем с помощью этой теоремы изображения некоторых функций времени.

а. При изменении комплексной переменной на вещественную величину  $s_0 = \pm \sigma_0$  все нули и полюсы исходного изображения сместятся на плоскости комплексной частоты параллельно вещественной оси: влево - при знаке «плюс» и вправо - при знаке «минус». Если исходное изображение  $F_1(s) = \mathcal{L}[f_1^r(t)]$ , то указанному смещению в комплексной области согласно (9.78) соответствует временная функция

$$
F(s) = F_1(s \pm \sigma_0) = \mathcal{L} \left[ e^{\mp \sigma_0 t} f_1(t) \right]. \tag{9.79}
$$

Как видим, смещение полюсов изображения влево увеличивает, а вправо уменьшает затухание оригинала; если при этом полюс окажется в правой полуплоскости, то получим отрицательное затухание, временная функция будет неограниченно расти по экспоненте.

Применяя (9.79) к изображению (9.57) временных функций в виде целых степеней  $t$ , получаем новое соответствие

$$
\frac{1}{(s+\sigma_0)^{n+1}} = \mathcal{L}\left(\frac{1}{n!}t^n e^{-\sigma_0 t}\right).
$$
\n(9.80)

Полюсу кратности  $n+1$  соответствует в *t*-области умножение экспоненты на *t* в степени *n*. В случае простого полюса ( $n = 0$ ) получим изображение экспоненты

$$
\frac{1}{s+\sigma_0} = \mathcal{Z} \left( e^{-\sigma_0 t} \right). \tag{9.81}
$$

б. Изменение комплексной переменной на мнимую величину  $s_0 =$  $= \pm i \omega_0$  означает смещение нулей и полюсов изображения на эту величину параллельно мнимой оси - вверх при знаке «минус» и вниз при знаке «плюс». Согласно (9.78) смещению на  $\mp i\omega_0$  переменной изображения  $F_1$  (s) =  $\mathscr{L}[f_1(t)]$  соответствует умножение оригинала на экспоненту с мнимым аргументом:

$$
F_1(s-j\omega_0) = \mathcal{L} \left[e^{j\omega_0 t} f_1(t)\right];
$$
  
\n
$$
F_1(s+j\omega_0) = \mathcal{L} \left[e^{-j\omega_0 t} f_1(t)\right].
$$
\n(9.82)

Так как оба выражения являются сопряженными, то, взяв их полусумму и полуразность, получаем

$$
\frac{1}{2} [F_1 (s - j\omega_0) + F_1 (s + j\omega_0)] = \text{Re} [F_1 (s - j\omega_0)] = \mathcal{L} [f_1 (t) \cos \omega_0 t];
$$
\n
$$
(9.83)
$$
\n
$$
\frac{1}{2} [F_1 (s - j\omega_0) - F_1 (s + j\omega_0)] = \text{Im} [F_1 (s - j\omega_0)] = \mathcal{L} [f_1 (t) \sin \omega_0 t].
$$

Произведение функции  $f_1(t)$  и синусоидальной функции, представляющее синусоидальное колебание, амплитуда которого изменяется по заданному закону, называют модулированным по амплитуде колебанием. Огибающую амплитуд колебания называют модулирующей функцией. Изображение модулированных по амплитуде колебаний определяется, как видно из (9.83), наложением изображений, полученных путем смещения нулей и полюсов  $F_1$  (s) на частоту колебаний  $\omega_0$ вверх и вниз параллельно мнимой оси.

Применяя (9.83) к случаю огибающей в виде экспоненты с изображением (9.81), получаем соответствия

$$
\operatorname{Re}\left(\frac{1}{s-i\omega_0+\alpha}\right)=\frac{s+\alpha}{(s+\alpha)^2+\omega_3^2}=\mathscr{L}\left(e^{-\alpha t}\cos\omega_0t\right); \tag{9.84}
$$
\n
$$
\operatorname{Im}\left(\frac{1}{s-i\omega_0+\alpha}\right)=\frac{\omega_0}{(s+\alpha)^2+\omega_0^2}=\mathscr{L}\left(e^{-\alpha t}\sin\omega_0t\right).
$$

Положив  $\alpha = 0$ , получим изображения косинусоидальной и синусоидальной функций:

$$
\frac{s}{s^2 + \omega_0^2} = \mathcal{L} (\cos \omega_0 t);
$$
\n
$$
\frac{\omega_0}{s^2 + \omega_0^2} = \mathcal{L} (\sin \omega_0 t).
$$
\n(9.85)

Изображения этих функций, представляющих модулированные колебания с огибающей в виде единичной ступенчатой функции, можно было получить, применяя (9.83) к изображению ступенчатой функции.

Если теперь положить в (9.83)  $s = j\omega$ , то получим спектры модулированных колебаний:

$$
f(t) = f_1(t) \cos \omega_0 t \div F(j\omega) = \frac{1}{2} [F_1(j\omega - j\omega_0) + F_1(j\omega + j\omega_0)];
$$
  

$$
f(t) = f_1(t) \sin \omega_0 t \div F(j\omega) = \frac{1}{2} [F_1(j\omega - j\omega_0) - F_1(j\omega + j\omega_0)].
$$
 (9.86)

Спектр модулированных по амплитуде косинусоидальных колебаний можно получить, если сместить по оси частот вправо и влево на величину частоты колебаний фо составляющие спектра огибающей: амплитудный и фазовый спектры или вещественную и мнимую составляющие:

$$
F_1(i\omega \mp i\omega_0) = M_1(\omega \mp \omega_0) e^{i\varphi(\omega \mp \omega_0)} = P_1(\omega \mp \omega_0) + iQ_1(\omega \mp \omega_0). \tag{9.87}
$$

Если огибающая модулированных колебаний представляет периодическую функцию, состоящую из ряда гармоник (рис. 9.8,  $a$ ), то ее

8 П. Н. Матханов

спектр будет линейчатым (рис. 9.8, б). Согласно (9.86) спектр модулированных косинусоидальных колебаний (рис. 9.8, в) будет состоять из тех же линий, но половинной высоты, смещенных вправо и влево

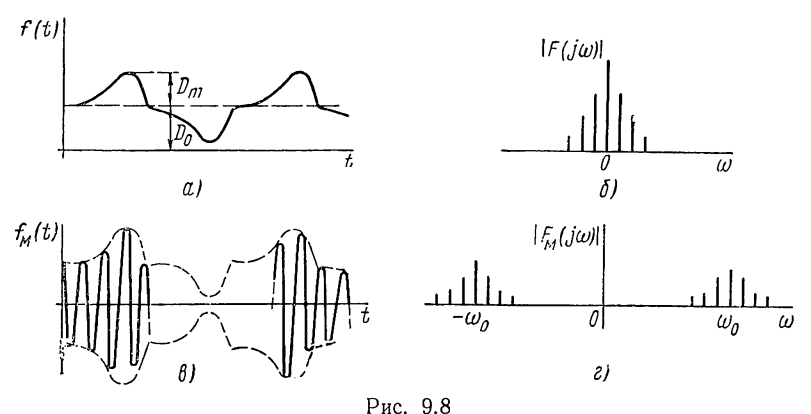

на частоту колебаний фо (рис. 9.8, г). Отношение максимума переменной составляющей  $D_m$  к постоянной составляющей  $D_0$  называют коэффициентом модуляции.

Если же огибающая представляет апериодическую функцию, например в виде прямоугольного импульса, то ее спектр будет непрерывным

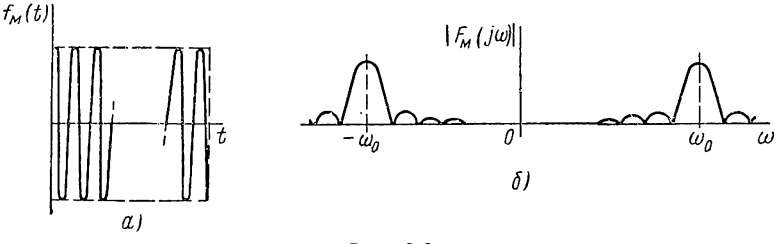

Рис. 9.9

(см. рис. 9.6, б). Спектр модулированного колебания, называемого радиоимпульсом (рис. 9.9, а), получится также путем смещений спектра огибающей по оси частот вправо и влево на частоту колебаний  $\omega_0$ (рис. 9.9,  $6$ ).

### § 9.12. ИЗОБРАЖЕНИЕ ИМПУЛЬСНОЙ ФУНКЦИИ

До сих пор мы не определяли изображения по Лапласу единичной импульсной функции. Вопрос этот требует особого рассмотрения. Поскольку функция  $\delta$  (t) существует только в интервале между  $t =$  $= 0$ — и 0+, то полстановка ее в интеграл (9.35), с нижним пределом  $t = 0 +$  дает  $L [\delta (t)] = 0$ . Следовательно, импульсные функции, появляющиеся при  $t = 0$ , исключаются из рассмотрения преобразо-

вания Лапласа, определенного согласно (9.35). К этому же заключению придем, применяя формулу (9.50) к преобразованию производной ступенчатой функции с  $\delta_1$  (0+) = 1:

$$
\mathcal{L}[\delta(t)] = \mathcal{L}[\delta_1^{(1)}(t)] = s\frac{1}{s} - \delta_1(0+) = 1 - 1 = 0.
$$

Такой результат получается в силу того, что вычитание начального значения  $f(0+)$  всегда устраняет разрыв функции при  $t=0$ :

$$
\mathcal{L}[f^{(1)}(t)] = sF(s) - f(0+) = s[F(s) - \frac{f(0+)}{s}] =
$$
  
=  $s\mathcal{L}[f(t) - f(0+) \delta_1(t)].$  (9.88)

Выражение в квадратных скобках непрерывно при  $t = 0$ ; производная от него не будет иметь импульсов - они автоматически исключаются: преобразование содержит изображение только от регулярной части оригинала с ограниченной вариацией, без импульсов. Например, экспонента  $f(t) = e^{-at}\delta_1(t)$  имеет разрыв при  $t = 0$ :  $f(0+) = 1$ ; следовательно, ее производная содержит импульсную функцию

$$
f'(t) = \delta(t) - \alpha e^{-\alpha t}.
$$

Но преобразование производной от экспоненты, определенное согласно  $(9.50)$ 

$$
\mathcal{L}[f^{(1)}(t)] = s\frac{1}{s+\alpha} - 1 = \frac{-\alpha}{s+\alpha},\tag{9.89}
$$

дает изображение только второй регулярной составляющей, а изображения импульса не содержит.

При решении с помощью преобразования Лапласа задач, содержащих импульсные возбуждения или реакции, неудобно получать только регулярную составляющую и отдельно рассматривать импульсную составляющую. Для того чтобы преобразование содержало наряду с изображением регулярной части также изображение импульсной функции, необходимо видоизменить его - расширить нижний предел, взяв  $t = 0$ —. Соответствующее расширенное преобразование обозначают знаком «минус» в индексе:

$$
\mathcal{L}_{-}[f(t)] = F_{-}(s) = \int_{0-}^{\infty} f(t) e^{-st} dt.
$$
 (9.90)

Оно дает изображение операции дифференцирования в отличие от преобразования (9.50) через начальное значение функции при  $t = 0 -$ 

$$
\mathcal{L}_{-}[f^{(1)}(t)] = sF_{-}(s) - f(0 -).
$$
\n(9.91)

Применяя эту формулу к единичной ступенчатой функции  $f(0 - 0) = 0$ , получим изображение импульсной функции:

$$
\mathcal{L}_{-}[\delta_{1}^{(t)}(t)] = \mathcal{L}_{-}[\delta(t)] = s\frac{1}{s} - 0 = 1.
$$
 (9.92)

Изображение единичной импульсной функции равно постоянной (единице), не зависящей от s. Этот же результат получим при непосредственной подстановке в (9.90) импульсной функции.

Преобразование производной от экспоненты теперь имеет вид

$$
\mathscr{L}_{-}\left[f'(t)\right] = \frac{s}{s+\alpha} - 0 = 1 - \frac{\alpha}{s+\alpha} = \mathscr{L}_{-}\left[\delta(t) - \alpha e^{-\alpha t}\right].
$$

В отличие от приведенного выше выражения (9.89) здесь содержится изображение импульсной составляющей.

Преобразование (9.90) с расширенным нижним пределом будет совпадать с преобразованием (9.35) при отсутствии в оригинале импульсной функции (при  $t = 0$ ).

Согласно (9.92) спектр единичной импульсной функции является вещественной постоянной  $F(j\omega) = 1$ : амплитудный спектр не зависит

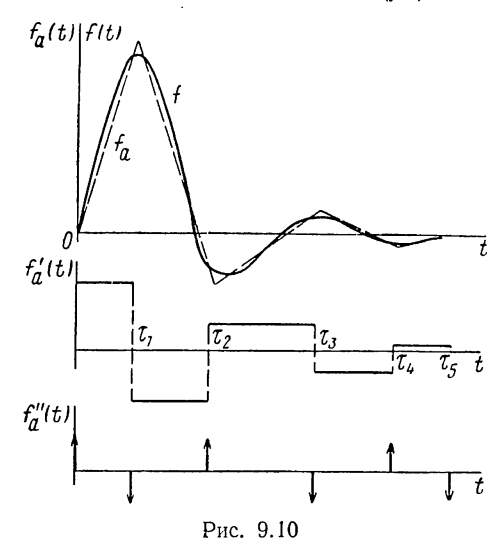

**OT** частоты - относительные гармоник амплитуды  $_{\text{Bcex}}$ одинаковы; одинаковы также начальные фазы гармоник (они равны нулю). Наложение бесконечного числа косинусоидальных гармоник с бесконечно малыми амплитудами дает импульсную функцию. равную нулю всюду, за ис $t=0$ . ключением момента где получается пик бесконечно большой амплитуды. Ширина спектра здесь бесконечна, а длительность сигнала равна нулю.

качестве примера ис-B пользования изображения импульсной функции приведем способ записи изображения

временной функции в виде кусочно-линейного (или кусочно-параболического) представления, которое может быть приближением функции, заданной в графической форме.

Если дважды продифференцировать функцию (рис. 9.10), то, как было показано в главе 3, вторая производная будет состоять из серии смещенных импульсных функций:

$$
f''_a(t) = \sum_{k=1}^n a_k \delta(t - \tau_k),
$$
\n(9.93)

где  $a_k$  — значения импульсных функций, равные разностям угловых коэффициентов отрезков смежных интервалов;

 $\tau_k$  — моменты времени, в которые сопрягаются соседние интервалы. Изображение каждого слагаемого в (9.93) согласно теореме запаздывания будет вида а<sub>к</sub>е<sup>-зъ</sup>». Чтобы найти изображение самой функции, 228

необходимо разделить изображение  $f''_a$  на  $s^2$ , поскольку исходная функция получается двукратным интегрированием (9.93) во временной области. Поэтому  $f(t)$ 

$$
\mathcal{L}\left[f\left(t\right)\right] \approx \mathcal{L}\left[f_a\left(t\right)\right] =
$$

$$
= \frac{1}{s^2} \sum_{k=0}^{n} a_k e^{-s\tau_k}. \quad (9.94)
$$

Запишем изображение треугольного импульса с единичной амплитудой, длительностью т и абсциссой вершины  $\tau_1$  (рис. 9.11, *а*). Угловые коэффициенты двух отрезков прямых, равные  $1/\tau_1$  $\mu$  -1/т -  $\tau_1$ , будут амплитудами прямоугольных импульсов, представляющими первую производную функции (рис.  $9.11, 6$ . Три импульсные функции (рис. 9.11,  $\theta$ ), представляющие вторую производную

и т, будут иметь соответственно

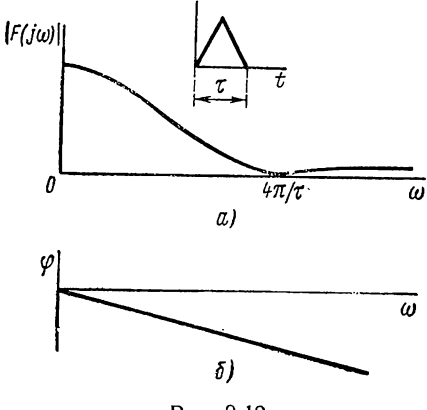

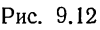

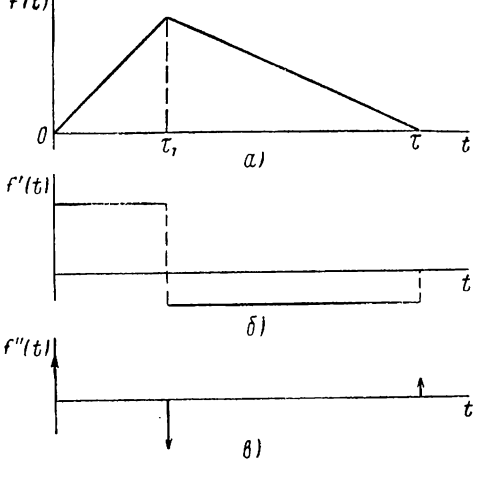

Рис. 9.11

и расположенные в точках 0,  $\tau_1$ значения  $1/\tau_1$ ,  $-\tau / (\tau - \tau_1) \tau_1$  и  $1/(\tau - \tau_1)$ . Согласно (9.94) искомое изображение треугольного импульса

$$
\mathcal{L}[f(t)] = \frac{1}{s^2} \left( \frac{1}{\tau_1} - \frac{\tau}{\tau_1 (\tau - \tau_1)} e^{-s\tau_1} + \frac{1}{\tau - \tau_1} e^{-s\tau} \right).
$$
\n(9.95)

 $\mathbf{B}$ случае равнобедренного треугольника, когда  $\tau_1 = 0.5\tau$ ,

$$
F(s) = \frac{2}{\tau s^2} (1 - 2e^{-0.5s\tau} + e^{-s\tau}) =
$$
  
=  $\frac{2}{\tau s^2} (1 - e^{-0.5s\tau})^2$ . (9.96)

Положив в (9.96)  $s = j\omega \cdot \mu$  амплитуду  $2/\tau$ , получим после некоторых преобразований спектр треугольного импульса в виде

$$
F(j\omega) = \frac{8}{\tau^2 \omega^2} \sin^2 \left(\frac{\tau \omega}{4}\right) e^{-j\tau \omega/2} = \frac{1}{2} \left[ \frac{\sin \left(\frac{\tau \omega}{4}\right)}{\tau \omega/4} \right]^2 e^{-j\tau \omega/2}.
$$
 (9.97)

Амплитудный спектр, показанный на рис. 9.12,  $a$ , спадает обратно пропорционально квадрату частоты — функция непрерывна, разрывна ее первая производная. Если ширину спектра определять из того же

энергетического условия, что и для прямоугольного импульса, то получим

$$
\omega_n \tau = 0.92\pi = \text{const.}\tag{9.98}
$$

Произведение ширины спектра и длительности импульса также постоянно, но здесь оно меньше, чем в (9.75), - при одинаковой длительности импульса спектр получается более узким вследствие лучшей структуры временной функции. Фазовый спектр представлен на рис. 9.12, б.

## § 9.13. СПЕКТРЫ НЕЗАТУХАЮЩИХ ВРЕМЕННЫ́Х ФУНКЦИЙ

Спектры ступенчатой и синусоидальной функций, не удовлетворяющих условию абсолютной интегрируемости, получают, полагая  $s = j\omega$  в изображениях по Лапласу, что равносильно введению затухающего множителя  $e^{-\sigma t}$  с последующим предельным переходом  $\sigma \rightarrow 0$ . Но вещественные и мнимые спектры указанных функций имеют особенности, играющие важную роль.

# Единичная ступенчатая функция

Изображение по Лапласу имеет полюс в начале - функция не затухает и не интегрируема абсолютно. Если положить  $s = j\omega$ , то получим

$$
F(j\omega) = \frac{-j}{\omega} = \frac{1}{\omega} e^{-j\pi/2}.
$$
 (9.99)

Это выражение дает лишь мнимую составляющую спектра. Как увидим в следующей главе, спектр функции, обращающейся в нуль при  $t < 0$ , должен непременно иметь обе составляющие. Для получения вещественной составляющей необходимо рассматривать ступенчатую функцию, не удовлетворяющую условию абсолютной интегрируемости, как предел экспоненты  $e^{-\alpha t}$  при  $\alpha \rightarrow 0$ . Соответственно ее спектр

$$
F(j\omega) = \lim_{\alpha \to 0} \left( \frac{1}{\alpha + j\omega} \right) = \lim_{\alpha \to 0} \left( \frac{\alpha}{\alpha^2 + \omega^2} - j \frac{\omega}{\alpha^2 + \omega^2} \right).
$$

Вещественная часть

$$
P(\omega) = \lim_{\alpha \to 0} \frac{\alpha}{\alpha^2 + \omega^2} = \begin{cases} 0 & \omega \neq 0; \\ -\infty & \omega = 0, \end{cases}
$$
 (9.100)

как видим, является импульсной функцией частоты αδ (ω), поскольку она обращается в нуль при всех частотах, отличных от нуля, и в бесконечность при  $\omega = 0$ . Площадь, ограниченная кривой вещественной части, равна значению импульсной функции

$$
a = \int_{-\infty}^{\infty} \frac{\alpha \, d\omega}{\alpha^2 + \omega^2} = 2\alpha \int_{0}^{\infty} \frac{d\omega}{\alpha^2 + \omega^2} = 2 \arctg \left. \frac{\omega}{\alpha} \right|_{0}^{\infty} = \pi. \tag{9.101}
$$

Спектральная плотность единичной ступенчатой функции вместо (9.99) получает вид

$$
F(j\omega) = \pi \delta(\omega) - j/\omega. \tag{9.102}
$$

Ее составляющие изображены на рис. 9.13. Наличие импульсной вещественной части не отражается на амплитудном и фазовом спектре, но имеет, как увидим дальше, большое значение для анализа.

### Косинусоидальная и синусоидальная функции с единичной ступенчатой огибающей

Применяя теорему смещения в частотной области в форме первого выражения (9.86) к преобразованию огибающей (9.102), получаем вещественный или мнимый спектр функции  $\delta_1(t)$  cos  $\omega_0 t$ :

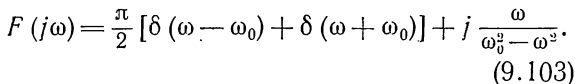

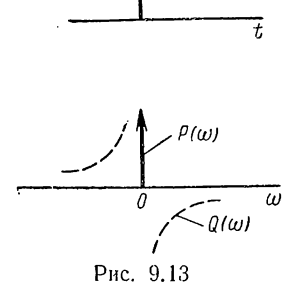

Мнимую часть, очевидно, можно было получить сразу из выражения изображения по Лапласу, положив  $s = j\omega$ . На рис. 9.14,  $\alpha$  представлены составляющие спектра (9.103), соответствующие смещениям на

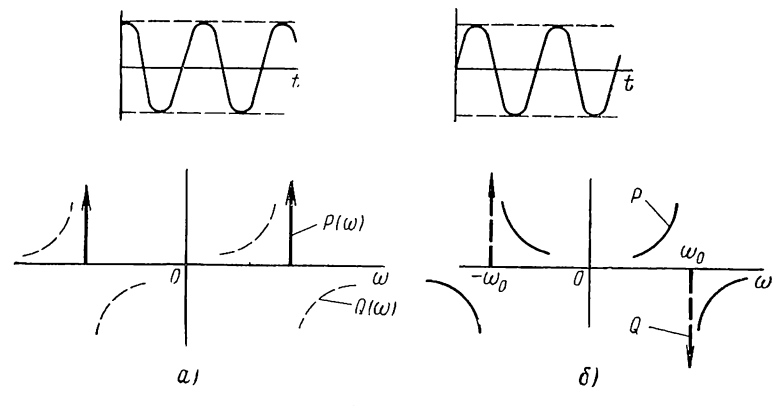

Рис. 9.14

 $\pm\omega_0$  составляющих спектра огибающей (см. рис. 9.13). Применение теоремы смещения в форме второго выражения (9.86) к преобразованию огибающей (9.102) дает спектральную плотность синусоидальной функции времени  $\delta_1$  (*t*) sin  $w_0 t$ :

$$
F(j\omega) = \frac{\omega_0}{\omega_0^2 - \omega^2} - j\frac{\pi}{2} [\delta(\omega - \omega_0) - \delta(\omega + \omega_0)].
$$
 (9.104)

Здесь вещественную часть также можно было получить сразу из выражения изображения по Лапласу при  $s = j\omega$ . На рис. 9.14, б представлены составляющие спектра (9.104), соответствующие смещениям на  $\mp \omega_0$  составляющих спектра огибающей.

# ГЛАВА ДЕСЯТАЯ

# СПЕКТРАЛЬНЫЙ И ОПЕРАТОРНЫЙ МЕТОДЫ АНАЛИЗА ЛИНЕЙНЫХ ЦЕПЕЙ

### § 10.1. АНАЛИЗ УСТАНОВИВШИХСЯ НЕСИНУСОИДАЛЬНЫХ РЕЖИМОВ В ЛИНЕЙНОЙ ЦЕПИ

В этой главе рассмотрим применение общих методов анализа в частотной области - спектрального и операторного методов для расчетов линейных цепей при действии сигналов произвольной формы. Изложение начнем с анализа установившегося режима при действии периодических сигналов.

Пусть к цепи приложено периодическое напряжение несинусоидальной формы, и требуется найти установившееся значение реакции, например тока, в какой-либо ветви. Анализ цепи начнем с определения функции передачи, в данном случае функции проводимости передачи, в явном виде включающей частоту

$$
Y_{12}(j\omega) = \frac{i_m}{i_m} = |Y_{12}(j\omega)| e^{j\psi(\omega)}.
$$
 (10.1)

При расчете с помощью рядов Фурье разложим заданную периодическую функцию напряжения в ряд - определим комплексные амплитуды всех гармоник  $\dot{U}_{mk} = U_{mk}e^{j\alpha_{nk}}$  и получим

$$
u(t) = \text{Re}\left(\sum_{k=0}^{\infty} \dot{U}_{mk} e^{jk\omega_{l}t}\right).
$$
 (10.2)

При действии на входе цепи k-й гармоники напряжения в рассматриваемой ветви получим соответствующую гармонику искомого тока. Ее комплексная амплитуда

$$
\dot{I}_{mk} = Y_{12} (j k \omega_1) \dot{U}_{mk} = |Y_{12} (k \omega_1) | U_{mk} e^{i (\psi_k + \alpha_{nk})}. \tag{10.3}
$$

Так как цепь предполагается линейной, то в соответствии с принципом наложения результирующую установившуюся реакцию на действие напряжения (10.2), получим, просуммировав все гармоники тока:

$$
i = \text{Re}\left(\sum_{k=0}^{\infty} \dot{I}_{mk} e^{j k \omega_1 t}\right).
$$
 (10.4)

Обычно ограничиваются частной суммой ряда, число гармоник которой зависит от быстроты сходимости ряда и требуемой точности анализа.

232

Рассмотрим пример. Пусть к цепи, изображенной на рис. 10.1, а, приложено напряжение, имеющее форму прямоугольных колебаний (рис. 10.1, б) с периодом  $T = 2\pi$  ( $\omega_1 = 1$ ) и единичной амплитудой. Требуется найти установившийся ток в сопротивлении нагрузки  $\overline{R} = 3.$ 

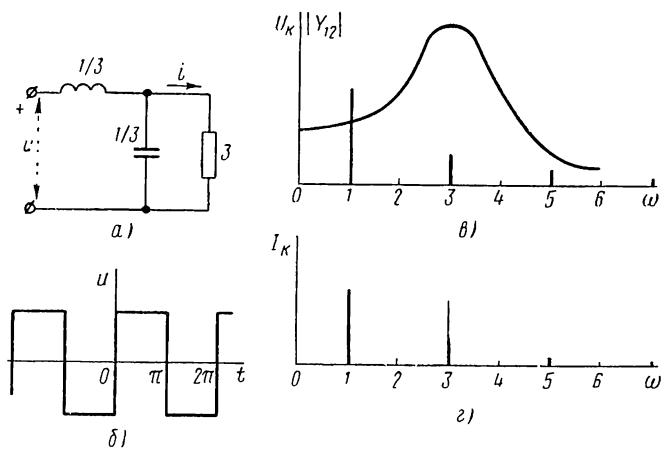

Рис. 10.1

Проводимость передачи цепи при  $L = 1/3$  и  $C = 1/3$ 

$$
Y_{12}(s) = \frac{1}{LCR\left(s^2 + s\cdot\frac{1}{RC} + \frac{1}{LC}\right)} = \frac{3}{s^2 + s + 9}.
$$

При  $s = j\omega_k = jk$  имеем

$$
Y_{12}(j\omega_k) = \frac{3}{9 - \omega_k^2 + j\omega_k} = \frac{3}{9 - k^2 + jk} = \frac{3e^{j\omega_k}}{\sqrt{(9 - k^2)^2 + k^2}};
$$
  

$$
\psi_k = \arctg \frac{k}{9 - k^2}.
$$

Как видно из амплитудной характеристики (рис. 10.1,  $\theta$ ), цепь обладает избирательными свойствами. Коэффициенты разложения заданной функции в ряд Фурье можно получить из (9.17), если приравнять нулю постоянную составляющую, положить  $\tau/T = 0.5$  и ввести множитель 2. В результате получим для комплексных амплитуд гармоник напряжения

$$
\dot{U}_{mk} = -j\,\frac{4}{k\pi} = \frac{4}{k\pi}\,\mathrm{e}^{-j\pi/2}.
$$

Ряд Фурье напряжения

$$
u(t) = \text{Re}\left[\sum_{k=1}^{\infty} U_{mk} e^{i (\omega_k t - \pi/2)}\right] = \sum_{k=1}^{\infty} \frac{4}{k\pi} \cos (kt - \pi/2) \quad (k = 1, 3, 5 \dots).
$$

Комплексные амплитуды гармоник тока

$$
\dot{I}_{mk} = Y_{12} \left( j \omega_k \right) \dot{U}_{mk} = \frac{12 e^{j \left( \psi_k - \pi/2 \right)}}{k \pi \sqrt{(9 - k^2)^2 + k^2}}
$$

и ряд Фурье тока

$$
i(t) = \text{Re}\left(\sum_{k=1}^{\infty} \dot{I}_{mk}e^{jkt}\right) =
$$

$$
= \sum_{k=1}^{\infty} \frac{12}{k\pi} \frac{1}{\sqrt{(9-k^2)^2 + k^2}} \cos\left(kt + \psi_k - \pi/2\right) \quad (k = 1, 3, 5 \dots).
$$

Амплитуда 7-й гармоники составляет менее 3% от амплитуды 1-й гармоники тока. Ограничиваясь тремя гармониками, получим

$$
i(t) \approx \frac{1}{\pi} [1,49 \cos(t-83^\circ) + 1,33 \cos 3t + 0,143 \cos(5t+76^\circ)].
$$

На рис. 10.1, а показан спектр тока на выходе цепи.

В некоторых случаях требуется получить решение для установившейся реакции не в виде ряда, а в замкнутой форме. Рассмотрим одно из возможных решений с использованием преобразования Лапласа.

Если периодическое напряжение  $u(t)$  с периодом  $T$  приложено к цепи при  $t = 0$ , то реакция будет состоять из периодической и апериодической частей:

 $i = i_n + i_n$ .

Записывая изображения периодических функций согласно (9.76) через изображения  $I_1$  (s),  $U_1$  (s) функций, совпадающих с первым периодом и обращающихся в нуль при  $t > T$ , имеем для изображения реакции

$$
I(s) = \frac{I_1(s)}{1 - e^{-sT}} + I_a(s) = H(s) U(s) = \frac{H(s) U_1(s)}{1 - e^{-sT}},
$$
(10.5)

где  $H(s)$  — функция цепи.

Для решения задачи достаточно знать первый период периодической реакции, изображение которой из (10.5)

$$
I_1(s) = H(s) U_1(s) - I_a(s) (1 - e^{-sT}).
$$
\n(10.6)

При учете теорем смещения (9.70) и свертки (см. 10.20) в t-области получается соответствие

$$
i_1(t) = \int_0^t u_1(\tau) h(t - \tau) d\tau - [i_a(t) - i_a(t - T)].
$$
 (10.7)

При  $t > T$  по условию  $i_1$  и  $u_1$  обращаются в нуль. Поэтому

$$
i_a(t) - i_a(t - T) = \int_0^T u_1(\tau) h(t - \tau) d\tau \qquad (t > T).
$$
 (10.8)

Апериодическая часть  $i_a$  (t) будет состоять из тех же экспоненциальных слагаемых, что и импульсная характеристика  $h$  (t), но с постоянными коэффициентами. Для определения последних составляется система линейных уравнений путем приравнивания коэффициентов при одинаковых экспонентах в выражении (10.8).

В качестве примера найдем установившийся ток в последовательном контуре из индуктивности и сопротивления  $(R = 1, L = 1)$  при действии напряжения в виде

$$
u(t) = |\sin t| \qquad t > 0
$$

с периодом  $T = \pi$ .

Проводимость и импульсная характеристика цепи

$$
Y(s) = \frac{1}{s+1} = \mathcal{L}[h(t)] = \mathcal{L}[e^{-t}].
$$

Подставив апериодическую составляющую тока  $i_a = Ae^{-t}$  в (10.8):

$$
A\left(e^{-t}-e^{-(t-\pi)}\right)=Ae^{-t}\left(1-e^{\pi}\right)=\int\limits_{0}^{\pi}e^{-(t-\tau)}\sin\tau d\tau=e^{-t}\frac{e^{\pi}+1}{2},
$$

получим

$$
A = -\frac{e^{\pi} + 1}{2(e^{\pi} - 1)}; \quad i_a = -\frac{(e^{\pi} + 1)}{2(e^{\pi} - 1)} e^{-t}.
$$

Искомое выражение периодического тока в первом периоде  $0 < t < T = \pi$  получим из (10.7), где положим  $i_n(t - \dot{T}) = 0$ :

$$
i_1(t) = \int_0^t \sin \tau e^{-(t-\tau)} d\tau - i_a(t) = \frac{1}{2} \left( \sin t - \cos t + e^{-t} \right) + \frac{e^{\pi} + 1}{2 (e^{\pi} - 1)} e^{-t} =
$$
  
=  $\frac{1}{2} \left( \sin t - \cos t + \frac{2e^{\pi}}{e^{\pi} - 1} e^{-t} \right)$  0  $\leq t \leq \pi$ .

Для проверки убедимся, что выполняется условие

$$
i_1(0) = i_1(\pi) = \frac{e^{\pi} + 1}{2(e^{\pi} - 1)}.
$$

## § 10.2. АНАЛИЗ ЛИНЕЙНЫХ ЦЕПЕЙ С ПОМОЩЬЮ ПРЕОБРАЗОВАНИЯ ЛАПЛАСА

Наиболее рациональный путь применения преобразования Лапласа для анализа цепи состоит в непосредственном составлении алгебраических уравнений для изображений по операторной или преобразованной схеме замещения в частотной области. На этой схеме вместо напряжений и токов указываются их изображения, а элементы представляются операторными сопротивлениями и проводимостями. которые являются отношениями изображений напряжения и тока в двухполюснике:

$$
Z(s) = \frac{1}{Y(s)} = \frac{U(s)}{I(s)}.
$$
 (10.9)

 $235 -$ 

Операторные схемы замещения целесообразно составлять для изображений  $\mathcal{L}[f(t)] = F[(s)]$  с расширенным нижним пределом. В этом случае в схемы вводятся заданные начальные значения переменных при  $t = 0$ , и отпадает необходимость определения их для момента  $t = 0 +$ ; кроме того, решение будет включать в себя как регулярную часть, так и импульсные составляющие, раздельное их определение не требуется. В последующем при записи изображений напряжений и токов будем опускать знак «минус» в индексе, подразумевая  $F(s) = F(s)$ .

Рассмотрим операторные вольтамперные характеристики и операторные схемы замещения элементов, учитывающие начальные условия.

### Активное сопротивление

Так как  $u = Ri$ , то

$$
U(s) = RI(s); \quad I(s) = GU(s).
$$
 (10.10)

Следовательно, операторные сопротивление и проводимость активного элемента

$$
Z_R(s) = R; \quad Y_R(s) = G. \tag{10.11}
$$

## Емкостный элемент

Применяя преобразование  $\mathscr{L}_{\text{r}}$  к вольтамперной характеристике элемента  $i = C \frac{du}{dt}$ , получим при начальном напряжении  $u_C(0) =$ 

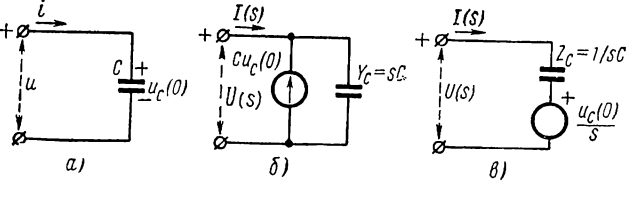

Рис. 10.2

 $= u_c (0^{\circ})$  (рис. 10.2, *a*):

$$
I(s) = sCU(s) - CuC (0);
$$
  
\n
$$
U(s) = \frac{1}{sC} I(s) + \frac{u_C(0)}{s}.
$$
 (10.12)

При отсутствии начального заряда операторные сопротивление и проводимость емкостного элемента

$$
Z_C(s) = \frac{1}{sC}; \quad Y_C(s) = sC.
$$
 (10.13)

Соотношениям (10.12) соответствуют две операторные схемы замещения емкостного элемента. В первой схеме (рис. 10.2, б) начальный заряд в емкости учитывается при помощи дополнительного ис-236

точника импульсного тока (изображение тока  $Cu<sub>C</sub>(0)$ ), соединенного параллельно емкостной проводимости и направленного в сторону обкладки, имеющей положительный заряд. Во второй схеме (рис. 10.2,  $\theta$ ) начальный заряд учитывается источником ступенчатого напряжения (изображение напряжения  $u_c(0)/s$ ), соединенного последовательно с емкостным сопротивлением и имеющего полярность, совпадающую с полярностью начального заряда.

# Индуктивный элемент

Преобразование вольтамперной характеристики  $u = L \frac{di}{dt}$  при начальном токе  $i_L$  (0) =  $i_L$  (0-) (рис. 10.3, а) можно записать в двух формулах, дуальных (10.12):

$$
U(s) = sLI(s) - Li_{L}(0);
$$
  
\n
$$
I(s) = \frac{1}{sL} U(s) - \frac{i_{L}(0)}{s}.
$$
\n(10.14)

При отсутствии начального тока операторные сопротивление и проводимость индуктивного элемента:

$$
Z_L(s) = sL; \quad Y_L(s) = \frac{1}{sL}.
$$
 (10.15)

Соотношениям (10.15) соответствуют две операторные схемы замещения индуктивного элемента, в которых начальный ток в индуктивности учитывается при помощи дополнительных источников: источника импульсного напряжения (изображение напряжения Li<sub>t</sub> (0)).

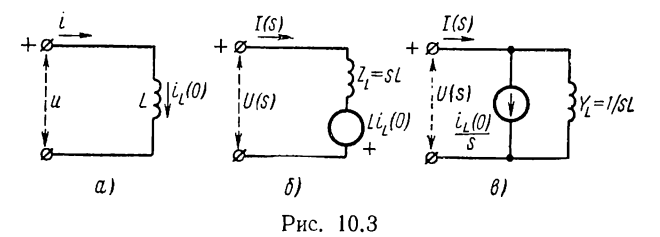

соединенного последовательно с индуктивным сопротивлением и имеющего полярность, совпадающую с направлением начального тока (рис. 10.3, б); источника ступенчатого тока (изображение тока  $i_L$  (0)/s), соединенного параллельно индуктивной проводимости и направленного одинаково с начальным током (рис. 10.3,  $\theta$ ).

Возможность учета эффекта начальных запасов энергии в реактивных элементах с помощью источников импульсного и ступенчатого напряжения или тока мы уже рассматривали при анализе цепей во временной области (см. гл. 3).

Из (10.11), (10.13) и (10.15) видно, что операторные сопротивления совпадают с комплексными сопротивлениями при  $j\omega = s$ . Следовательно, операторная схема замещения цепи будет совпадать с комплексной схемой для вынужденного экспоненциального режима - добавятся лишь источники, учитывающие начальные условия.

Законы Кирхгофа в операторной и комплексной формах также совпадают по виду:

$$
\sum I_h(s) = 0; \quad \sum U_h(s) = 0. \tag{10.16}
$$

Сумма изображений токов в узле и сумма изображений напряжений в контуре равны нулю. В эти суммы должны входить также изображения токов или напряжений источников, учитывающих начальные условия.

Таким образом, основные расчеты в частотной области по определению изображений искомых реакций не отличаются от расчетов методом комплексных амплитуд, так что здесь могут применяться все методы, описанные в гл. 6. Отличие проявляется лишь на начальном

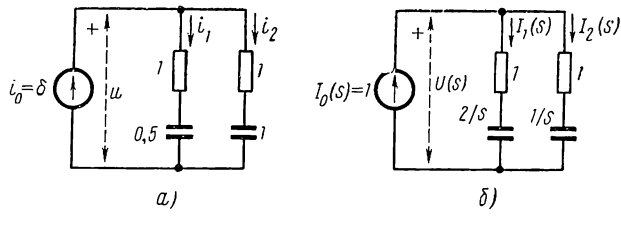

Рис. 10.4

этапе определения преобразования по Лапласу заданного сигнала и на конечном этапе определения оригинала полученного изображения искомой реакции.

Приведем три примера, иллюстрирующие анализ цепи с помощью преобразования Лапласа.

1. Найти напряжение ветвей и ток во второй ветви схемы рис. 10.4,  $a$ при действии источника тока с единичным импульсным током.

Операторная схема замещения цепи с изображением импульсного тока  $I_0$  (s) = 1 представлена на рис. 10.4, б.

Операторные сопротивления ветвей

$$
Z_1(s) = \frac{1}{0.5s} + 1 = \frac{s+2}{s}; \quad Z_2(s) = \frac{1}{s} + 1 = \frac{s+1}{s}.
$$

Проводимость цепи

$$
Y(s) = \frac{1}{Z_1(s)} + \frac{1}{Z_2(s)} = \frac{s}{s+2} + \frac{s}{s+1} = \frac{2s(s+1,5)}{(s+1)(s+2)}.
$$

Изображение напряжения ветвей после выделения целой части и разложения на простые дроби

$$
U(s) = \frac{I_0(s)}{Y(s)} = \frac{(s+1)(s+2)}{2s(s+1,5)} = \frac{1}{2} + \frac{1}{1,5s} + \frac{1}{12(s+1,5)}.
$$

Напряжение ветвей

$$
u(t) = 0,5\delta(t) + \frac{1}{1,5}\delta_1(t) + \frac{1}{12}e^{-1,5t}\delta_1(t).
$$

Изображение тока во второй ветви

$$
I_2(s) = U(s) \frac{1}{Z_1(s)} = \frac{s+1}{2(s+1,5)} = \frac{1}{2} - \frac{0.25}{s+1,5}.
$$

Ток во второй ветви

$$
i_2 = 0.5\delta(t) - 0.25e^{-1.5t}\delta_1(t).
$$

Это выражение при известном напряжении  $u(t)$  проше было бы получить из рассмотрения цепи во временной области.

2. Найти токи в цепи, подключенной к источнику постоянного напряжения  $U = 4$  в, при замыкании ключа при  $t = 0$  (рис. 10.5, а). Из схемы (рис. 10.5, 6) для режима до включения ключа ( $t =$  $= 0$ —), где емкость заменена разрывом, а индуктивность — коротким замыканием, находим  $u_c(0) = 2 e$ ,  $i_l(0) = 1 a$ .

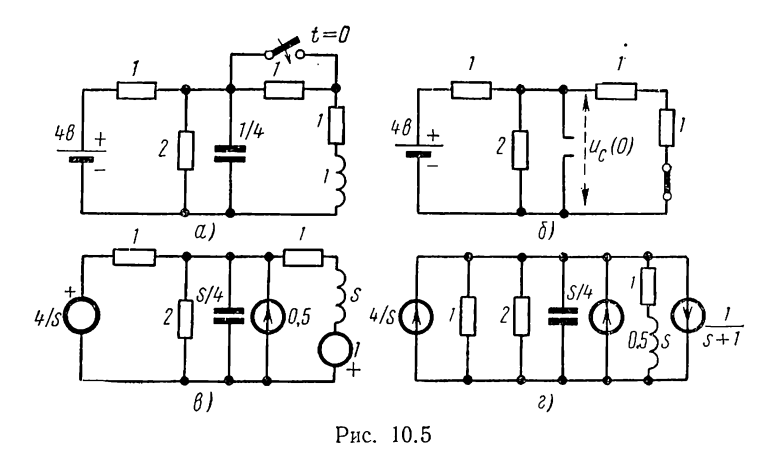

Для режима после включения ключа  $(t > 0)$ , заменяя емкость параллельной, а индуктивность последовательной схемой, получаем операторную схему, представленную на рис. 10.5, в. Поскольку цепь имеет всего два узла, целесообразно применить метод узловых напряжений. Преобразовав источники напряжений в эквивалентные источники тока, получим схему, приведенную на рис. 10.5, г. Сумма указанных на схеме изображений токов трех источников тока

$$
I(s) = \frac{4}{s} + \frac{1}{2} - \frac{1}{s+1} = \frac{s^2 + 7s + 8}{2s (s+1)}.
$$

Результирующая проводимость цепи

$$
Y(s) = 1, 5 + \frac{s}{4} + \frac{1}{s+1} = \frac{s^2 + 7s + 10}{4(s+1)}
$$

Изображение узлового напряжения

$$
U(s) = \frac{I(s)}{Y(s)} = \frac{2(s^2 + 7s + 8)}{s(s^2 + 7s + 10)}.
$$

Корни полинома  $N_1$  (s) =  $s^2 + 7s + 10$  равны  $s_2 = -2$ ,  $s_3 = -5$ . Производная  $N_1 = 2s + 7$ . По формуле разложения (9.43) получаем для узлового напряжения

$$
u(t) = \delta_1(t) \left( \frac{2 \cdot 8}{10} + \frac{2 (2^2 - 7 \cdot 2 + 8)}{-2 (-2 \cdot 2 + 7)} e^{-2t} + \frac{2 (5^2 - 7 \cdot 5 + 8)}{-5 (-2 \cdot 5 + 7)} e^{-5t} \right) =
$$
  
=  $\left( 1.6 + \frac{2}{3} e^{-2t} - \frac{4}{15} e^{-5t} \right) \delta_1(t).$ 

Токи ветвей рассматриваемой несложной цепи можно найти во временной области по известному напряжению  $u$  (t). В сложных цепях необходимо находить изображения токов из операторной схемы и затем определять их оригиналы.

3. Найти ток в выходном контуре двух связанных одинаковых последовательных контуров (см. рис. 8.5, а) при действии на входе единичного ступенчатого и единичного импульсного напряжения, т. е. найти переходную и импульсную характеристики связанных контуров (нулевые начальные условия).

Ток выходного контура определяется проводимостью передачи (8.27). Как было показано (см.  $\S$  8.4) в формуле (8.27), можно принимать в случае высокой добротности

$$
\alpha_1 = \alpha_2 = (\omega_0/2Q) \ll \omega_0; \quad k_c \ll 1;
$$
  

$$
\omega_{01} = \omega_0 (1+0.5k_c); \quad \omega_{02} = (1-0.5k_c).
$$

Изображение искомой переходной характеристики при действии на входе единичного ступенчатого напряжения можно приближенно представить согласно (8.27) таким образом:

$$
I_2(s) = \frac{1}{s} Y_{12}(s) \approx \frac{-k_c s^2}{L_1 [(s+\alpha_1)^2 + \omega_{01}^2] [(s+\alpha_1)^2 + \omega_{02}^2]}.
$$

Чтобы привести выражение к табличному виду, перейдем к новой переменной  $p = s + \alpha_1 (s = p - \alpha_1)$ :

$$
I_a(p) = \frac{-k_c (p^2 - 2\alpha_1 p + \alpha_1^2)}{L_1 (p^2 + \omega_{01}^3) (p^2 + \omega_{02}^2)}.
$$

Хотя для определения оригинала можно применить разложение на простые дроби, проще воспользоваться таблицами. Из «Справочника по операционному исчислению» В. А. Диткина и П. И. Кузнецова имеем для оригинала  $I_a(p)$ :

$$
i_a(t) = -\frac{k_c}{L_1} \left[ B_1 \sin \left( \omega_{01} t + \lambda \right) + B_2 \sin \left( \omega_{02} t + \mu \right) \right] \delta_1(t).
$$

Величины входящих сюда коэффициентов при учете записанных выше соотношений получаются примерно одинаковыми:

$$
\begin{aligned} B_1=&\frac{\sqrt{(\alpha_1^2-\omega_{01}^2)^2+4\alpha_1^2\omega_{01}^2}}{-\omega_{01}\left(\omega_{01}^2-\omega_{02}^2\right)}\approx\frac{-\omega_{01}}{(\omega_{01}^2-\omega_{02}^2)}\approx\frac{-1}{2k_c\omega_{_3}};\\ B_2=&\frac{\sqrt{(\alpha_1^2-\omega_{02}^2)^2+4\alpha_1^2\omega_{02}^2}}{\omega_{02}\left(\omega_{01}^2-\omega_{02}^2\right)}\approx\frac{\omega_{02}}{\omega_{01}^2-\omega_{02}^2}\approx\frac{1}{2k_c\omega_{_3}}. \end{aligned}
$$

240

Начальные фазы синусов можно с достаточной степенью точности принимать равными

$$
\lambda = \arctg \frac{-2\alpha_1\omega_{01}}{\alpha_1^2 - \omega_{01}^2} \approx \arctg \frac{2\alpha_1}{\omega_0} \approx 0;
$$
\n
$$
\mu = \arctg \frac{-2\alpha_1\omega_{02}}{\alpha_1^2 - \omega_{02}^2} \approx \arctg \frac{2\alpha_1}{\omega_0} \approx 0.
$$

Переход к исходной комплексной частоте  $s = p + \alpha_1$  согласно теореме смещения в комплексной области соответствует умножению оригинала на  $e^{-a_1t}$ . Поэтому приближенное выражение искомой переходной характеристики имеет вид

$$
i_2(t) = e^{-\alpha_1 t} i_a(t) \approx \frac{-e^{-\alpha_1 t}}{2\omega_0 L_1} (\sin \omega_{02} t - \sin \omega_{01} t) =
$$
  
= 
$$
\frac{-e^{-\alpha_1 t}}{\omega_0 L_1} [\cos (0.5 k_c \omega_0 t) \sin \omega_0 t].
$$

Продифференцировав это выражение и используя условие  $\alpha_1 \ll \omega_0$ , получим импульсную характеристику для тока во втором контуре:

$$
i'_2(t) \approx \frac{-e^{-\alpha_1 t}}{2L_1} \left(\cos \omega_{02} t - \cos \omega_{01} t\right) = \frac{-e^{-\alpha_1 t}}{L_1} \left[\sin \left(0, 5k_c \omega_0 t\right) \sin \omega_0 t\right].
$$

Выражения в скобках для обеих характеристик состоят из наложения двух синусоид близких частот (при  $k_c \ll 1$ ), дающего биения (см. § 5.2) и представляющего синусоидальные колебания со средней резонансной частотой  $\omega_0$  и огибающей в виде косинусоиды  $(i_2)$  и синусоиды  $(i_2)$  с частотой 0,5  $k_c\omega_0$ , определяемой коэффициентом связи. При этом для із биения будут иметь вид, представленный на рис. 5.4, а. Ввиду наличия экспоненциального множителя эти колебания будут постепенно затухать.

### § 10.3. ПЕРЕДАЧА СИГНАЛОВ ЧЕРЕЗ ЧЕТЫРЕХПОЛЮСНЫЕ ЦЕПИ

Большинство задач расчета переходных процессов можно свести к определению реакции на выходе четырехполюсника, не содержащего начального запаса энергии (рис. 10.6, а). Если  $F_1$  (s) — изображение действующего на входе сигнала, а  $F_2$  (s) — изображение искомой реакции, то их отношение является операторной функцией цепи, совпадающей с функцией цепи в экспоненциальном режиме:

$$
H(s) = \frac{F_2(s)}{F_1(s)}.
$$

Если функция цепи определена, то, умножив ее на изображение входного сигнала, получим изображение искомой реакции:

$$
F_2(s) = H(s) F_1(s). \tag{10.17}
$$

Для завершения анализа необходимо найти оригинал этого изображения, что представляет для сложных цепей наиболее трудоемкий этап расчета.

Если на входе действует единичная импульсная функция напряжения или тока, то реакция на выходе является импульсной характеристикой цепи. Соответственно, полагая в (10.17)  $F_1$  (s) = 1, получаем (рис. 10.6,  $\delta$ )

$$
F_2(s) = H(s) = \mathcal{L}[h(t)].
$$
\n(10.18)

Следовательно, функция цепи является изображением импульсной характеристики цепи.

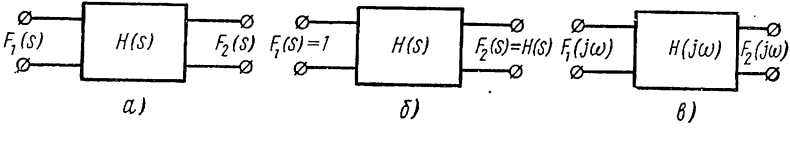

Рис. 10.6

В гл. 5 было установлено, что полюсы дробно-рациональной функции цепи

 $H(s) = \frac{M(s)}{(s-s_1)(s-s_2)...(s-s_n)}$ 

являются частотами собственных колебаний. Оригинал *H* (s), который определяется разложением на простые дроби, представляет импульсную характеристику или свободную составляющую реакции:

$$
h(t) = \sum_{k=1}^{n} B_k e^{s_k t}.
$$
 (10.19)

В пассивных цепях свободная составляющая всегда затухает:  $h(t) \rightarrow 0$  при  $t \rightarrow \infty$ . Линейная система, импульсная характеристика которой удовлетворяет этому условию, называется устойчивой: если такую систему вывести из начального состояния с помощью импульсного возбуждения, то она вернется в исходное состояние.

Для затухания (10.19) при  $t \rightarrow \infty$  необходимо и достаточно выполнение следующего условия (условия устойчивости): все вещественные полюсы и вещественные части комплексных полюсов отрицательны, иначе говоря, все полюсы функции цепи лежат в левой полуплоскости. Если хотя бы один полюс окажется в правой полуплоскости, то соответствующее слагаемое в (10.19) и импульсная характеристика будут расти неограниченно и система будет неустойчива. Таким образом, устойчивость системы можно исследовать в частотной области, без перехода во временную область.

Возвращаясь к выражению изображения (10.17) выходной реакции цепи, видим, что оно равно произведению изображений импульсной характеристики и входного сигнала. В гл. 3 было показано, что во временной области выходную реакцию можно получить с помощью интеграла наложения или свертки импульсной характеристики и входного сигнала. Сопоставляя (3.22) и (3.23) с (10.17), устанавливаем

теорему: умножению двух изображений в комплексной области соответствует операция свертки их оригиналов в вещественной области:

$$
f_2(t) = \int_0^t f_1(\tau) h(t-\tau) d\tau = \int_0^t f_1(t-\tau) h(\tau) d\tau = \mathcal{L}^{-1}[H(s) F_1(s)]. \quad (10.20)
$$

Эта теорема позволяет находить оригинал изображений по известным оригиналам сомножителей. Правда, в случае дробно-рациональных изображений оригинал проще определить путем разложения на простые дроби.

Рассмотрим применение преобразования Фурье. Для анализа цепи с помощью преобразования Фурье (рис. 10.6,  $\alpha$ ) сначала определим бесконечно малую комплексную амплитуду гармоники выходной реакции с частотой о путем умножения функции передачи установившегося режима на бесконечно малую амплитуду гармоники действующего сигнала той же частоты  $F_2(i\omega) d\omega = H(i\omega) F_1(i\omega) d\omega$ или

$$
F_2(j\omega) = H(j\omega) F_1(j\omega). \tag{10.21}
$$

Спектр выходной реакции равен произведению спектра входного сигнала и функции передачи цепи.

Это выражение одинаково с (10.17) при  $j\omega = s$ . Последний этап расчета - нахождение функции времени по ее спектру - также получается одинаковым с нахождением обратного преобразования Лапласа: приходится, полагая  $j\omega = s$ , применять контурное интегрирование или в случае дробно-рационального спектра разложение на простые дроби. Следовательно, точный анализ цепи с помошью преобразований Фурье и Лапласа получается одинаковым.

Но главный смысл применения преобразования Фурье для анализа состоит в возможности относительно простой качественной или приближенной количественной оценки искажений формы сигнала при прохождении через линейные системы. Такие оценки могут быть сделаны путем простого сравнения частотных характеристик цепи и спектра входного сигнала: в зависимости от того, какая часть спектра пропускается системой, а какая часть искажается, можно приближенно судить о характере и времени установления переходного процесса, что очень важно при проектировании линейных систем. Для иллюстрации сказанного рассмотрим простейшие случаи прохождения типовых сигналов через некоторые линейные системы с идеализированными характеристиками.

Начнем с установления условий неискаженной передачи сигнала через четырехполюсник или систему. Рассмотрим идеальную систему с постоянной амплитудной и линейной фазовой характеристиками (рис. 10.7, а) в бесконечной полосе частот:

$$
|H(j\omega)| = K; \qquad (-\infty < \omega < \infty). \tag{10.22}
$$
  
 
$$
\varphi(\omega) = -t_0 \omega
$$

Здесь  $t_0$  — угловой коэффициент фазовой характеристики, измеряе-И мый в секундах.

Очевидно, система пропускает все гармоники сигнала без изменения их относительных амплитуд, но при этом сдвигает фазы гармоник на углы, пропорциональные их частотам.

Если на входе цепи действует одна гармоника сигнала с частотой ω,

$$
u_1(t) = U_m \sin{(\omega_1 t + \alpha_u)},
$$

то с учетом (10.22) на выходе получим изменение начальной фазы на величину  $-t_0\omega_1$ , пропорциональную  $\omega_1$ :

$$
u_2(t) = K U_m \sin (\omega_1 t - t_0 \omega_1 + \alpha_u) = K U_m \sin [\omega_1 (t - t_0) + \alpha_u] =
$$
  
= K u\_1 (t - t\_0). (10.23)

Синусоидальный сигнал на выходе пропорционален входному сигналу, но запаздывает на время  $t_0$ .

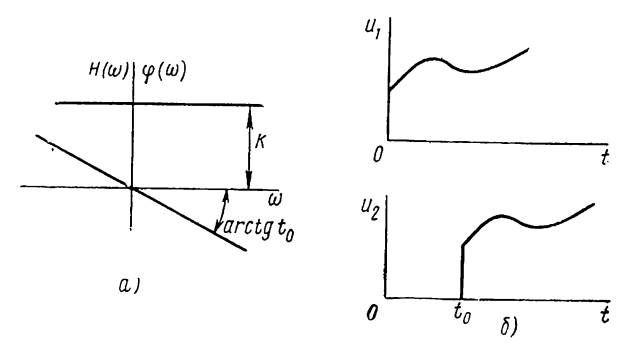

Рис. 10.7

При действии на входе системы сигнала произвольной формы

$$
u_1(t) = \frac{1}{2\pi} \int_{-\infty}^{\infty} U_1(i\omega) e^{i\omega t} d\omega
$$

на выходе получим

$$
u_2(t) = \frac{1}{2\pi} \int_{-\infty}^{\infty} K U_1(i\omega) e^{-i\omega (t - t_0)} d\omega = K u_1(t - t_0).
$$
 (10.24)

Выходной сигнал повторяет форму входного сигнала, но запаздывает на время  $t_0$ , равное тангенсу угла наклона фазовой характеристики (рис. 10.7, б). Следовательно, через систему с характеристиками (10.22) сигнал проходит без искажения.

Частотные характеристики реальных передающих систем всегда отличаются от идеальных: амплитудная характеристика отклоняется от постоянной, а фазовая от линейной. В результате передаваемые сигналы будут искажаться. При этом говорят об амплитудном или фазовом искажении сигнала в зависимости от того, какое из отклонений частотных характеристик от идеальных преобладает в системе.

244

### § 10.4. ПРОХОЖДЕНИЕ СИГНАЛОВ ЧЕРЕЗ СИСТЕМЫ С ХАРАКТЕРИСТИКАМИ ИДЕАЛЬНЫХ ФИЛЬТРОВ

Рассмотрим систему, обладающую характеристиками идеального фильтра нижних частот, которые могут быть записаны в виде

$$
H(j\omega) = \begin{cases} e^{-jt_0\omega} & -\omega_c < \omega < \omega_c; \\ 0 & |\omega| > \omega_c. \end{cases}
$$
 (10.25)

В полосе пропускания в пределах частоты среза модуль постоянен и равен единице, а фаза линейна; вне полосы модуль скачком обращается в нуль (рис. 10.8, а). Через такую систему все гармоники спектра с частотами ниже ф. будут проходить без изменения амплитуд и со сдвигом фаз пропорционально частоте. Гармоники с частотами выше  $\omega_c$  не будут пропускаться: вся высокочастотная часть спектра

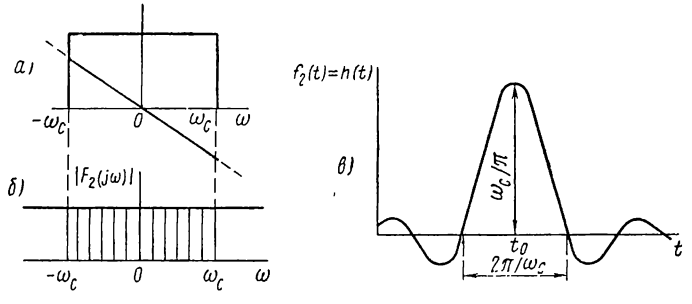

Рис. 10.8

полностью отсекается, что должно привести к искажению формы сигнала на выходе. Степень искажения будет определяться долей отсеченной части спектра, зависящей от ширины полосы пропускания и вида спектральной функции.

Рассмотрим сначала действие на входе системы единичной импульсной функции, амплитудный спектр которой равен единице. Из этого постоянного спектра (рис. 10.8, б) отсекаются все составляющие с частотами  $| \omega | > \omega_c$ , и на выходе получается группа непрерывных частот в пределах  $| \omega | < \omega_c$ , показанная штриховкой. Выходная реакция, соответствующая этому спектру и представляющая импульсную характеристику, согласно (10.25)

$$
h(t) = \frac{1}{2\pi} \int_{-\infty}^{\infty} e^{-\int t_0 \omega} e^{j\omega t} d\omega = \frac{1}{2\pi} \int_{-\infty}^{\infty} e^{-\int t_0 (t - t_0)} d\omega =
$$

$$
= \frac{\omega_c}{\pi} \cdot \frac{\sin \omega_c (t - t_0)}{\omega_c (t - t_0)}.
$$
(10.26)

Функция состоит (рис. 10.8, в) в основном из положительного горба высотой  $\omega_c/\pi$ , шириной у основания  $2\pi/\omega_c$  и примыкающих к нему колебаний меньшей амплитуды, затухающих по мере удаления от горба. Максимум функции запаздывает на время  $t_0$ , равное угловому коэффициенту фазовой характеристики. Отсечение высокочастотной части спектра привело к тому, что выходная реакция в отличие от входного сигнала стала иметь конечную длительность и конечную амплитуду. С увеличением полосы пропускания ее длительность уменьшается, а амплитуда растет и вид реакции приближается к импульсной функции.

Следует обратить внимание на то, что колебания имеют место и при  $t < 0$ , т. е. до начала приложения сигнала, что невозможно в физических системах. Это происходит в силу того, что составляющими

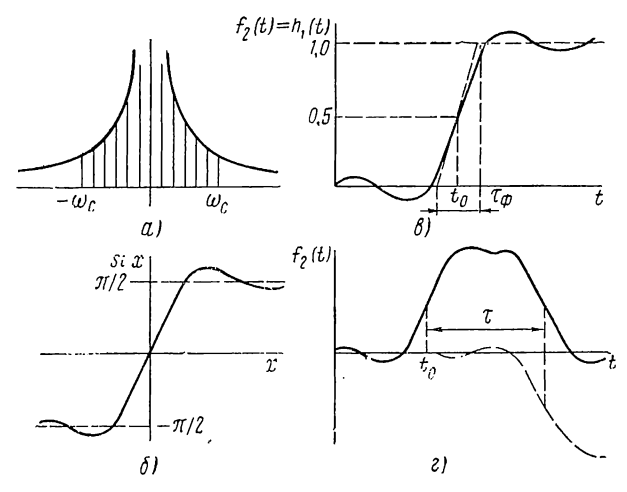

Рис. 10.9

характеристик (10.25) мы задались без учета взаимной связи, которая, как будет показано ниже, существует между ними.

Если на входе системы действует единичная ступенчатая функция, то из ее амплитудного спектра (рис. 10.9, а) пройдет к выходу без изменения только низкочастотная часть, показанная штриховкой. Этому спектру соответствует напряжение на выходе, представляющее переходную характеристику

$$
h_1(t) = \int_{-\infty}^t h(t) dt = \frac{\omega_c}{\pi} \int_{-\infty}^t \frac{\sin \omega_c (t - t_0)}{\omega_c (t - t_0)} dt = \frac{1}{\pi} \int_{-\infty}^{\omega_c (t - t_0)} \frac{\sin x}{x} dx.
$$

Этот интеграл можно выразить через табулированный интегральный синус (рис. 10.9, б), который обозначает определенный интеграл вида

$$
\operatorname{Si} z = \int\limits_0^z \frac{\sin x}{x} dx.
$$

246

В силу четности подынтегральной функции имеем

$$
h_1(t) = \frac{1}{\pi} \left[ \int_0^\infty \frac{\sin x}{x} dx + \int_0^{\omega_c} \int_0^{t-t_0} \frac{\sin x}{x} dx \right] = \frac{1}{2} + \frac{1}{\pi} \text{Si } \omega_c(t - t_0). \tag{10.27}
$$

График переходной характеристики, изображенный на рис. 10.9, в, представляет смещенный вверх по оси ординат и вправо по оси времени на  $t = t_0$  график интегрального синуса. Установившееся зна-<br>чение  $h_1 (\infty) = 1$ ; значение реакции на уровне 0,5 =  $h_1 (t_0)$  запаздывает на время  $t_0$ , равное угловому коэффициенту фазовой характеристики.

Отсечение всей высокочастотной части спектра, как видим, приводит к конечному времени парастания (фронта) выходного сигнала и появлению колебаний до начала и после установления фронта. Максимальная крутизна фронта при  $t = t_0$  согласно (10.26)

$$
h_1^{(1)}(t_0) = h(t_0) = \omega_c/\pi.
$$
 (10.28)

Если время нарастания напряжения от нуля до единицы с крутизной (10.28) принять за длительность фронта, то

$$
\tau_{\Phi} = \frac{\pi}{\omega_c} = \frac{1}{2f_c}; \quad \omega_c = \pi/\tau_{\Phi}.
$$
 (10.29)

Длительность нарастания сигнала на выходе обратно пропорциональна полосе пропускания: чем меньше эта полоса, тем медленнее нарастает сигнал.

При действии на входе идеального прямоугольного импульса длительностью т через систему пропускается также только низкочастотная часть спектра. Соответствующую ей временную функцию можно получить из (10.28) наложением

$$
u_2(t) = h_1(t) - h_1(t - \tau) = \frac{1}{\pi} \left[ Si \omega_c(t - t_0) - Si \omega_c(t - t_0 - \tau) \right].
$$
 (10.30)

Как видно из рис. 10.9, г, при  $\tau \geq \tau_{\phi}$  нарастание и спад выходного импульса происходят за время  $\tau_{ch}$  (10.29). Минимальная длительность импульса, при которой еще воспроизводится амплитуда входного сигнала.

$$
\tau = \tau_{\phi} = \pi/\omega_c; \quad \omega_c \tau = \pi. \tag{10.31}
$$

Чем меньше длительность импульса, тем шире должна быть полоса пропускания системы. Отсюда следует очень важный для теории связи вывод: более быстрая передача информации короткими импульсами требует увеличения полосы пропускания каналов связи. Но с расширением полосы растет влияние помех, поэтому выбор оптимальной полосы пропускания должен производиться с учетом обоих факторов.

В заключение остановимся кратко на прохождении модулированных по амплитуде колебаний через систему с характеристиками полосового фильтра, полученными путем смещения на  $\equiv \omega_0$  характеристик  $H(i\omega)$  фильтра нижних частот (рис. 10.10, а). Полоса пропускания равна удвоенному значению частоты среза фильтра нижних частот:

$$
\Delta \omega = (\omega_0 + \omega_c) - (\omega_0 - \omega_c) = 2\omega_c.
$$

Если к такой системе приложено синусоидальное колебание с частотой  $\omega_0$  и заданной огибающей  $f_1$  (t), спектр которого получается также путем смещения на  $\mp\omega_0$  спектра огибающей (рис. 10.10, 6), то, взяв произведение смещенной характеристики цепи и спектра входного сигнала, получим спектр колебания на выходе с огибающей  $f_2(t)$ :

$$
F_2(j\omega - j\omega_0) = H(j\omega - j\omega_0) F_1(j\omega - j\omega_0).
$$
 (10.32)

При смещении переменной влево на jω, и спектра к началу координат получим соотношение для спектров огибающих

$$
F_2(j\omega) = H(j\omega) F_1(j\omega). \tag{10.33}
$$

Отсюда следует теорема об огибающей: огибающую колебания на выходе полосового фильтра при действии на входе модулированных

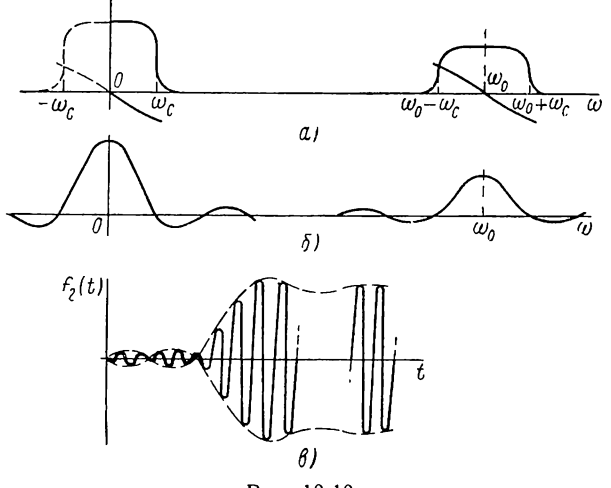

Рис. 10.10

колебаний можно определять, рассматривая действие огибающей входного сигнала на фильтр нижних частот, характеристики которого получаются при смещении средней точки симметричных характеристик полосового фильтра к началу координат. Согласно этой теореме в случае приложения к идеальному полосовому фильтру синусоидальных колебаний с частотой фо и огибающей в виде ступенчатой функции получим на выходе колебания (рис. 10.10, в) с огибающей (10.27), соответствующей действию на идеальный фильтр нижних частот ступенчатого напряжения.

### § 10.5. ТРИГОНОМЕТРИЧЕСКАЯ ФОРМА ПРЕОБРАЗОВАНИЯ ФУРЬЕ

До сих пор мы рассматривали экспоненциальную форму преобразования Фурье. Наряду с этой формой возможно представление преобразования Фурье в тригонометрической форме, которая полезна, в частности, для приближенных вычислений. Рассмотрим сначала прямое преобразование.

Если  $\dot{P}$  ( $\omega$ ) и  $Q$  ( $\omega$ ) — вещественная и мнимая части спектральной функции, то согласно (9.25)

$$
F(j\omega) = P(\omega) + jQ(\omega) = \int_{-\infty}^{\infty} f(t) e^{-j\omega t} dt =
$$
  
= 
$$
\int_{-\infty}^{\infty} f(t) \cos \omega t dt - j \int_{-\infty}^{\infty} f(t) \sin \omega t dt.
$$

Отсюда составляющие преобразования Фурье

$$
P(\omega) = \int_{-\infty}^{\infty} f(t) \cos \omega t \, dt;
$$
  
 
$$
Q(\omega) = \int_{-\infty}^{\infty} f(t) \sin \omega t \, dt.
$$
 (10.34)

Вещественная часть спектральной функции является косинусным преобразованием и, следовательно, четной функцией, а мнимая часть синусным преобразованием и нечетной функцией.

Рассмотрим обратное преобразование Фурье. После подстановки в (9.27) выражения спектральной функции и экспоненты через их вешественные и мнимые составляющие имеем

$$
f(t) = \frac{1}{2\pi} \int_{-\infty}^{\infty} [P(\omega) + iQ(\omega)] (\cos \omega t + i \sin \omega t) d\omega =
$$
  
= 
$$
\frac{1}{2\pi} \int_{-\infty}^{\infty} [P(\omega) \cos \omega t - Q(\omega) \sin \omega t] d\omega.
$$
 (10.35)

Получающаяся здесь мнимая часть

$$
\frac{1}{2\pi} \int_{-\infty}^{\infty} \left[ P(\omega) \sin \omega t + Q(\omega) \cos \omega t \right] d\omega = 0, \tag{10.36}
$$

как интеграл от нечетных функций в пределах от - со до со отброшена. Подынтегральные функции в (10.35) являются четными, поэтому можно записать

$$
f(t) = \frac{1}{\pi} \int_{0}^{\infty} [P(\omega) \cos \omega t - Q(\omega) \sin \omega t] d\omega.
$$
 (10.37)

Если функция времени обращается в нуль при  $t < 0$ , то  $f(-t) =$  $= 0$  и после обращения знака t в (10.37) получаем

$$
\int_{0}^{\infty} P(\omega) \cos \omega t \, d\omega = -\int_{0}^{\infty} Q(\omega) \sin \omega t \, d\omega. \tag{10.38}
$$

С учетом этого равенства соотношение (10.37) можно записать в виле

$$
f(t) = \frac{2}{\pi} \int_{0}^{\infty} P(\omega) \cos \omega t \, d\omega = -\frac{2}{\pi} \int_{0}^{\infty} Q(\omega) \sin \omega t \, d\omega. \tag{10.39}
$$

Таким образом, функция времени, обращающаяся в нуль при  $t$   $<$  0, полностью определяется только вещественной или только мнимой частью спектральной функции.

Выражения (10.39) обратного преобразования Фурье в тригонометрической форме аналогичны соответствующим формулам (10.34) прямого преобразования; это является следствием отмеченного ранее свойства двойственности преобразования Фурье.

Выражение (10.36) показывает, что вещественная и мнимая части спектральной функции, так же как определяемые ими амплитудный и фазовый спектры, связаны между собой.

Задание одной из составляющих в пределах  $0 < \omega < \infty$  полностью определяет другую составляющую; нельзя задавать обе составляющие независимо друг от друга - это может привести к нарушению равенства (10.36) и противоречиям.

## § 10.6. ПРИБЛИЖЕННЫЙ ИМПУЛЬСНЫЙ МЕТОД ОПРЕДЕЛЕНИЯ ОБРАТНОГО ПРЕОБРАЗОВАНИЯ ФУРЬЕ

Рассмотрим приближенный метод определения временных функций по заданному вещественному (или мнимому) спектру, основанный на последовательном дифференцировании кусочно-линейной (или кусочно-степенной) аппроксимации до получения серии импульсов и аналогичный приближенному методу определения изображений (CM.  $$9.12$ ).

Произведем кусочно-линейное приближение графика вещественного спектра или, если это возможно, его производной k-го порядка (рис. 10.11). Двукратное дифференцирование этого приближения  $\ddot{P}^{(k)}$  (ω) дает последовательность импульсов, четную при четном  $v = k + 2$  и нечетную при нечетном v. Это следует из того, что дифференцирование спектральной функции дает

$$
\frac{dF(j\omega)}{d(j\omega)}=\frac{dF(j\omega)}{j d\omega}=Q'(\omega)-jP'(\omega).
$$

Последующие у дифференцирований, как легко проверить, дают: при четном у

$$
F^{(v)}(j\omega) = (-1)^{v/2} [P^{(v)}(\omega) + jQ^{(v)}(\omega)]; \qquad (10.40)
$$

при нечетном у

$$
F^{(9)}(j\omega) = (-1)^{(9+1)/2} \left[ -Q^{(9)}(\omega) + jP^{(9)}(\omega) \right].
$$
 (10.41)

Каждому шагу дифференцирования спектральной функции по  $j\omega$  соответствует умножение функции времени на  $-t$  [см. (9.59)]. 250

При четном у вещественную часть у-й производной (10.40) можно записать в виде суммы импульсных функций:

$$
P^{(v)}(\omega) = (-1)^{v/2} \sum a_k [\delta(\omega - \omega_k) + \delta(\omega + \omega_k)], \qquad (10.42)
$$

где  $a_k$  — значения импульсных функций, равные разностям угловых коэффициентов отрезков прямых в смежных интервалах;  $\omega_b$  — частоты, в которых сопрягаются смежные интервалы.

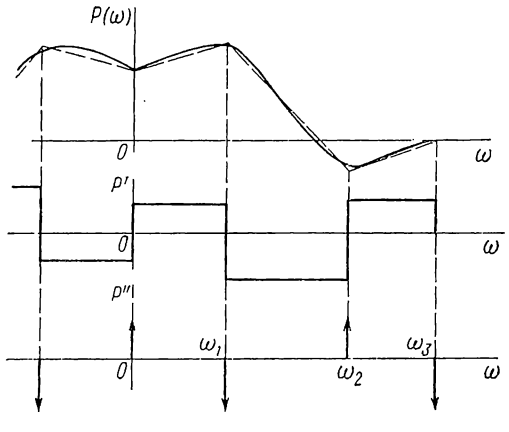

Рис. 10.11

Каждому слагаемому в (10.42) согласно (9.103) соответствует косинусоидальная функция времени. Поэтому искомую функцию времени, соответствующую заданной спектральной функции, можно с учетом (10.39) и (10.42) представить в виде

$$
f(t) = \frac{2(-1)^{v/2}}{\pi t^v} \sum_{k=0}^{n} a_k \cos \omega_k t \qquad (t > 0).
$$
 (10.43)

Деление на t<sup>\*</sup> соответствует v-кратному интегрированию в частотной области для перехода от v-й производной к самой спектральной функции.

Аналогично при нечетном у для мнимой части v-й производной (10.41) имеем сумму импульсных функций:

$$
Q^{(v)}(\omega) = (-1)^{(v+1)/2} \sum_{k=0}^{n} a_k [\delta(\omega - \omega_k) - \delta(\omega + \omega_k)]. \qquad (10.44)
$$

Каждому слагаемому в (10.44) согласно (9.104) соответствует синусоидальная функция времени. Поэтому при учете (10.39) и (10.44) искомую функцию времени можно представить как

$$
f(t) = \frac{2(-1)^{(v+1)/2}}{\pi t^v} \sum_{k=0}^{n} a_k \sin \omega_k t.
$$
 (10.45)
Выражения (10.43) и (10.45) могут давать большую погрешность при малых значениях t. Поэтому начальное значение функции времени и ее производных  $\mu$ -го порядка ( $\mu = 0, 1, 2 ...$ ) следует определять (см. § 9.9) из поведения спектральной функции в бесконечности.

$$
f^{(\mu)}(0) = (j\omega)^{\mu+1} F (j\omega) |_{j\omega \to \infty}.
$$
 (10.46)

Если начальное значение µ-й производной равно нулю, то значения производных до  $(\mu + \nu)$ -го порядка от числителей (10.43) и (10.45) должны обратиться в нуль при  $t = 0$ , так что

$$
\sum_{k=0}^{n} a_k \omega_k^l = 0 \qquad (l = 0, 1, 2 \dots \mu + \nu). \tag{10.47}
$$

Этим так называемым условиям моментов должна удовлетворять начальная кусочно-линейная аппроксимация вещественной характеристики или ее производной.

## ГЛАВА ОДИННАДЦАТАЯ

### ЦЕПИ С РАСПРЕДЕЛЕННЫМИ ПАРАМЕТРАМИ

#### § 11.1. ОДНОРОДНЫЕ ЛИНИИ И ИХ УРАВНЕНИЯ

До сих пор мы рассматривали цепи, составленные из элементов с сосредоточенными параметрами. Но в тех случаях, когда длина электромагнитной волны становится сравнимой с протяженностью устройств, необходимо учитывать распределенный характер параметров. К таким устройствам, в частности, относятся широко применяемые в радиотехнике и электротехнике кабели и воздушные линии.

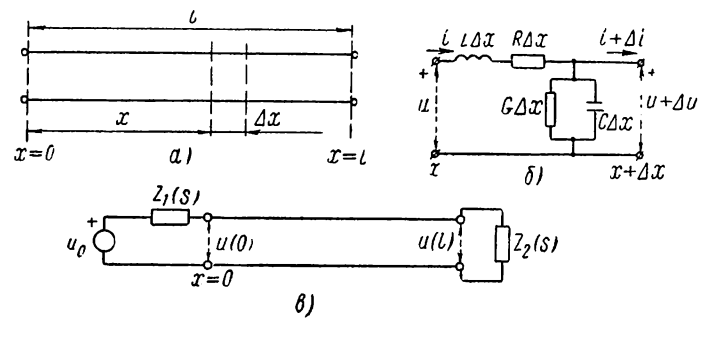

Рис. 11.1

Обычно цепи с распределенными параметрами на схеме представляют в виде двухпроводных линий (рис. 11.1, а) и называют линиями. Левые выводы (вход) называют началом, а правые (выход) — концом линий.

Каждому малому элементу линии следует приписать параметры: продольные - индуктивность и сопротивление, учитывающие запасание энергии в магнитном поле и потери в сопротивлении, которые вызываются протеканием тока по проводам; поперечные - емкость и проводимость, учитывающие запасание энергии в электрическом поле и потери утечки, которые вызываются напряжением между проволами.

Будем рассматривать только однородные линии, у которых значения параметров, отнесенные к единице длины линии и обозначаемые через L, R, C, G  $(RG \neq 1)$ , являются постоянными.

Напряжение и ток в линии зависят от времени  $t$  и расстояния от начала х. Поэтому уравнения для напряжений и токов в линии будут уравнениями в частных производных.

Элемент линии малой длины  $\Delta x$  (см. рис. 11.1, а) можно приближенно представить в виде Г-образного звена, изображенного на рис. 11.1, б с указанием значений переменных и параметров. Всю линию можно представлять составленной из каскадного соединения бесконечного числа таких звеньев.

Малые изменения напряжения и тока в звене вызываются падением напряжения в продольных элементах и ответвлением тока в поперечные элементы:

$$
\Delta u = L \, \Delta x \frac{\partial i}{\partial t} + R \, \Delta x i ;
$$
  

$$
\Delta i = C \, \Delta x \frac{\partial u}{\partial t} + G \, \Delta x u.
$$

Полагая  $\Delta x \rightarrow 0$ , получаем систему из двух однородных дифференциальных уравнений с частными производными первого порядка:

$$
\begin{cases}\n\frac{\partial u}{\partial x} + L \frac{\partial i}{\partial t} + Ri = 0; \\
\frac{\partial i}{\partial x} + C \frac{\partial u}{\partial t} + Gu = 0.\n\end{cases}
$$
\n(11.1)

Путем исключения одной из переменных систему можно привести к одному уравнению в частных производных второго порядка для напряжения  $u(t, x)$  или тока  $i(t, x)$ . Решение такого уравнения должно удовлетворять двум начальным и двум граничным условиям.

В качестве начальных условий задаются распределения напряжения и тока по всей линии в момент  $t = 0$  в виде начальных функций  $u$  (0, x), i (0, x), а в качестве граничных условий — функции времени на передающем  $(x = 0)$  и приемном  $(x = l)$  концах: *u*  $(t, 0)$ , *u*  $(t, l)$ или *i*  $(t, 0)$ , *i*  $(t, l)$ .

В большинстве случаев линии применяются для передачи сигналов или электромагнитной энергии при нулевых начальных условиях.

Будем решать уравнения линии операторным методом. Для этого преобразуем систему уравнений (11.1) по Лапласу в предположении нулевых начальных условий. В случае применения преобразования Лапласа независимая от  $t$  координата  $x$  должна рассматриваться как параметр. Изображения переменных будут функциями как комплексной частоты, так и параметра  $x$ :

$$
U(s, x) = \int_{0}^{\infty} u(t, x) e^{-st} dt; \quad I(s, x) = \int_{0}^{\infty} i(t, x) e^{-st} dt.
$$

Умножим первое из уравнений системы (11.1) на  $e^{-st} dt$  и проинтегрируем в пределах от 0 до  $\infty$ :

$$
\int_{0}^{\infty} \frac{\partial u}{\partial x} e^{-st} dt + R \int_{0}^{\infty} i e^{-st} dt + L \int_{0}^{\infty} \frac{\partial i}{\partial t} e^{-st} dt = 0.
$$

Знак частной производной по х можно вынести из-под знака интеграла и заменить знаком обычной производной, поскольку после преобразования время исключается. В результате для первого уравнения и по аналогии для второго уравнения получаем преобразования по Лапласу (операторные уравнения):

$$
\frac{dU(s, x)}{dx} + Z(s) I(s, x) = 0; \n\frac{dI(s, x)}{dx} + Y(s) U(s, x) = 0,
$$
\n(11.2)

где Z (s) = R + sL, Y (s) =  $G + sC$  — операторные сопротивление и проводимость линии на единицу длины.

При нулевых начальных условиях операторные уравнения являются однородными.

Если продифференцировать первое уравнение (11.2) по  $x$  и исключить производную от  $I(s)$ , которая дается вторым уравнением, то получим

$$
\frac{d^2U(s, x)}{dx^2} - [\gamma(s)]^2 U(s, x) = 0, \qquad (11.3)
$$

 $\gamma(s) = \sqrt{Z(s) Y(s)} = \sqrt{(R + sL)(G + sC)}$ — операторный коэффигде циент распространения (постоянная распространения на единицу длины).

Изображение тока можно выразить через  $U(s, x)$  из первого уравнения (11.2):

$$
I(s, x) = -\frac{1}{Z(s)} \cdot \frac{dU(s, x)}{dx}.
$$
 (11.4)

#### § 11.2. РЕШЕНИЕ УРАВНЕНИЙ ЛИНИИ

Напряжения и токи в линии, получающиеся в результате решения системы уравнений (11.1), имеют характер волн, распространяющихся вдоль линии: от начала к концу — падающие (прямые) волны и от конца к началу - отраженные (обратные) волны. Дадим решение уравнений линии с помощью преобразования Лапласа. Для этого необходимо сначала определить из (11.3) изображение искомого напряжения, удовлетворяющее заданным граничным условиям, а затем найти оригинал этого изображения.

Для однородного уравнения второго порядка (11.3) с корнями характеристического уравнения  $\mp \gamma$  имеем решение

$$
U(s, x) = U^{+}(s) e^{-\gamma x} + U^{-}(s) e^{\gamma x}.
$$
 (11.5)

Изображение тока согласно (11.4)

$$
I(s, x) = \frac{U^+(s)}{Z_c(s)} e^{-\gamma x} + \frac{U^-(s)}{Z_c(s)} e^{\gamma x}, \qquad (11.6)
$$

где  $Z_c(s) = \frac{Z(s)}{\gamma(s)} = \sqrt{\frac{Z(s)}{Y(s)}} = \sqrt{\frac{R+sL}{G+sC}}$ — операторное характеристическое сопротивление линии.

В этих выражениях  $U^+(s)$  и  $U^-(s)$  есть независимые от *х* произвольные постоянные интегрирования, имеющие, как увидим, смысл изображений падающей и отраженной волн напряжения при  $x = 0$ . Эти величины должны быть определены из соотношений, удовлетворяющих граничным условиям.

Как видно из (11.6) и (11.3), операторное характеристическое сопротивление и операторный коэффициент распространения в общем случае представляют иррациональные выражения от комплексной частоты s, что затрудняет решение уравнений. В частном случае соотношения параметров  $(R/L) = G/C$ , которым удовлетворяет «неискажающая» (см. § 10.3) линия, указанные выражения принимают простой вид:

$$
Z_c = \rho = \sqrt{L/C}; \quad \gamma = R \sqrt{C/L} + s\sqrt{LC} = \alpha_1 + s\sqrt{LC}. \tag{11.7}
$$

Обычно в линии проводимость утечки  $G \approx 0$ , и условие неискажаемости не выполняется. Иногда добиваются выполнения этого условия путем включения в провода линий связи на равных расстояниях сосредоточенных индуктивностей, повышающих индуктивный параметр линии. При этом возрастает характеристическое сопротивление линии.

Выражения, аналогичные (11.7), получаются также для линий с малыми потерями, к которым относится большое число применяемых на практике линий. Для таких линий выполняется условие  $|s|L \gg R$  и  $|s|C \gg G \approx 0$ , если спектр сигнала содержит в основном высокочастотные составляющие, и можно приближенно принять

$$
\gamma \approx s\sqrt{LC}\sqrt{1+R/sL} \approx s\sqrt{LC}\left(1+R/s2L\right) \approx
$$
  

$$
\approx 0.5R\sqrt{C/L} + s\sqrt{LC} = \alpha + s\sqrt{LC}.
$$

Еще более простые выражения получаются для линий без потерь, когда  $R = 0$  и  $G = 0$ , а характеристическое сопротивление и коэффициент распространения имеют вид

$$
Z_c = \sqrt{L/C} = \rho; \quad \gamma = s\sqrt{LC} = s/v, \tag{11.8}
$$

где  $v = 1/\sqrt{LC}$  — скорость распространения электромагнитной волны в линии.

В последующем будем рассматривать в основном решение для линий без потерь, которое имеет простой и наглядный вид. Это решение можно считать приближенным решением для линий с малыми потерями. К тому же подстановкой вида  $s = p + \alpha$ , как видно из сравнения (11.8) и (11.7), решение для линии без потерь переносится на случай линии с малыми потерями. Указанная подстановка согласно теореме (9.78) смещения в комплексной области означает введение во временной области экспоненциальных множителей затухания  $e^{-at}$ .

Уравнения для изображений (11.5) и (11.6) линии без потерь при учете (11.8) приобретают вид

$$
U(s, x) = U^{+}(s) e^{-sx/v} + U^{-}(s) e^{sx/v};
$$
  
\n
$$
I(s, x) = \rho^{-1} [U^{+}(s) e^{-sx/v} - U^{-}(s) e^{sx/v}].
$$
\n(11.9)

Выясним смысл слагаемых, входящих в эти выражения. Изображению  $U^+$  (s) в первом слагаемом соответствует функция времени в точке  $x = 0$   $u^+(t)$ . Экспонента  $e^{-sx/v}$ , в показатель которой входит s, согласно теореме (9.70) смещения в вещественной области означает запаздывание временной функции на величину х/v, растущую пропорционально расстоянию х. Следовательно, первому слагаемому

 $(11.9)$  coorsercrayer функция  $\overline{B}$ времени, которая, сохраняя форму, перемещается слева направо от источника к нагрузке - и представляет падающую волну напряжения. В *t*-области имеем

$$
u_1(t, x) = u^+(t - x/v) \delta_1(t - x/v).
$$

При фиксированных значениях  $x$ функция  $u_1(t, x_1) = u^+(t - x_1/v)$  дает изменение напряжения падающей волны во времени. На рис. 11.2,  $\alpha$ показаны кривые изменения напряжений в точках  $x = 0$  (начале) и  $x = x_1$ . В точку  $x_1$  напряжение приходит с запаздыванием на время  $x_1/v$ , нужное волне для пробега расстояния  $x_1$ .

При фиксированном значении времени  $u_1(t_1, x) = u^+(t_1-x/v)$  яв-

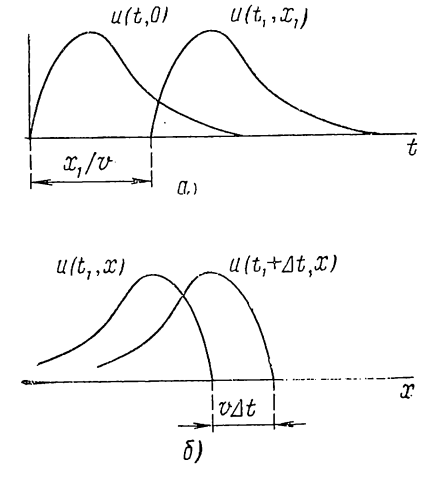

Рис. 11.2

ляется функцией х и дает распределение падающей волны напряжения вдоль линии. На рис. 11.2, б показаны графики для моментов времени  $t_1$  и  $t_1 + \Delta t$ . За время  $\Delta t$  напряжение перемещается вправо на расстояние  $\Delta x = v \Delta t$  со скоростью  $v = 1/\sqrt{LC}$ .

Аналогичным образом можно установить, что второму слагаемому в (11.9) соответствует функция времени, перемещающаяся справа налево - от нагрузки к источнику - с сохранением своей формы и представляющая отраженную волну.

Из (11.9) видно, что изображения падающих и отраженных волн напряжения и тока связаны между собой через характеристическое сопротивление соотношением в виде закона Ома  $U^+ = \rho I^+$ .

Согласно (11.9) напряжение и ток в любой точке линин и в любой момент времени можно получить наложением падающей и отраженной волн. Поэтому для анализа процессов в линии необходимо найти изображения  $U^+(s)$  и  $U^-(s)$ , определяющие падающие и отраженные волны и зависящие от граничных условий.

9 П. Н. Матханов

В случае применения линии в качестве передающего устройства рассматривают схему, изображенную на рис. 11.1, в: в начале линни включается источник напряжения с внутренним сопротивлением  $Z_1$  (s) и напряжением  $U_0$  (s) =  $\mathscr{L}$  [ $u_0$  (t)], а в конце линии - нагрузочное сопротивление  $Z_{2}$  (s). Граничные условия для этой схемы можно записать в следующем виде:

при  $x=0$ 

при  $x=l$ 

$$
U(s, 0) = U_0(s) - Z_1(s) I(s, 0); \qquad (11.10)
$$

$$
U(s, l) = Z_2(s) I(s, l). \tag{11.11}
$$

Для определения произвольных постоянных необходимо в граничные условия подставить значения изображений напряжения и тока при  $x = l$  и  $x = 0$ .

Подставляя в (11.11) значения изображений напряжения и тока из (11.9) при  $x = l$ , имеем

$$
U(s, l) = U^{+}(s) e^{-s l / v} + U^{-}(s) e^{s l / v} = \frac{Z_2(s)}{\rho} [U^{+}(s) e^{-s l / v} - U^{-}(s) e^{s l / v}].
$$

Отсюда

$$
U^{-}(s) = U^{+}(s) w_{2}(s) e^{-s2l/v}.
$$
 (11.12)

Здесь выражение

$$
w_2(s) = \frac{Z_2(s) - \rho}{Z_2(s) + \rho},
$$

зависящее от соотношения сопротивления нагрузки и характеристического сопротивления линии, называют коэффициентом отражения на приемном конце.

 $\dot{y}_{\text{p}ab}$ нения (11.9) можно теперь записать в виде

$$
U(s, x) = U^{+}(s) \left[e^{-sx/v} + w_2(s) e^{-s (2l - x)/v}\right];
$$
  
\n
$$
I(s, x) = \frac{U^{+}(s)}{\rho} \left[e^{-sx/v} - w_2(s) e^{-s (2l - x)/v}\right].
$$
\n(11.13)

Подставляя в (11.10) значения изображений напряжения и тока из (11.9) при  $x=0$ , получаем

$$
U(s, 0) = U^{+}(s) + U^{-}(s) = U_0(s) - \frac{Z_2}{\rho} [U^{+}(s) - U^{-}(s)].
$$

Если в начале линии ввести коэффициент отражения, равный отношению отраженной и падающей волн при  $x=0$ 

$$
w_1(s) = \frac{Z_1(s) - \rho}{Z_1(s) + \rho} = \frac{U^-(s)}{U^+(s)},
$$
\n(11.14)

то при учете (11.12) получим значение произвольной постоянной

$$
U^{+}(s) = \frac{\rho U_{0}(s)}{\rho + Z_{2}(s)} \cdot \frac{1}{1 - w_{1}(s) w_{2}(s) e^{-s^{2}U/\nu}}.
$$
 (11.15)

Для определения напряжения и тока в любой точке линии при действии заданного напряжения необходимо найти коэффициенты отражения и по (11.15) - значение произвольной постоянной, а затем подставить их в выражения изображений напряжения и тока (11.13).

### § 11.3. ВОЛНОВЫЕ ПРОЦЕССЫ В ЛИНИИ

Рассмотрим несколько простейших примеров колебаний в однородной линии без потерь.

Пусть источник согласован с линией: внутреннее сопротивление источника и характеристическое сопротивление линии равны  $Z_1$  (s) =  $=$  о и коэффициент отражения в начале линии  $w_1$  (s) = 0.

Из  $(11.15)$  и  $(11.12)$  получаем

$$
U^{+}(s) = \frac{1}{2} U_{0}(s);
$$
  
\n
$$
U^{-}(s) = \frac{1}{2} U_{0}(s) w_{2}(s) e^{-s2l/v}.
$$
\n(11.16)

Напряжение источника  $U_0$  (s), как видим, делится поровну между напряжением падающей волны линии  $U^+(s)$  и падением напряжения во внутреннем сопротивлении источника.

Подставив значения (11.16) в (11.9), получим изображения искомых напряжения и тока в любой точке линии:

$$
U(s, x) = \frac{U_0(s)}{2} \left[ e^{-sx/v} + w_2(s) e^{-s (2l - x)/v} \right];
$$
  

$$
I(s, x) = \frac{U_0(s)}{2\rho} \left[ e^{-sx/v} - w_2(s) e^{-s (2l - x)/v} \right].
$$
 (11.17)

Предположим сначала, что второе слагаемое в полученных выражениях равно нулю. Это условие выполняется только в двух случаях:

1) при  $l = \infty$ , т. е. в случае бесконечно длинной линии;

2) при  $w_2$  (s) = 0, т. е. при согласовании нагрузки с линией конечной длины, когда Z, (s) = о и отражение сигнала на приемном конце отсутствует.

Отсюда заключаем, что процессы в линии, согласованной с нагрузкой, и в линии бесконечной длины будут идентичными.

В линии имеем только падающие волны напряжения и тока, изображения которых связаны между собой через характеристическое сопротивление:

$$
U(s, x) = \frac{U_0(s)}{2} e^{-sx/v};
$$
  
\n
$$
I(s, x) = \frac{U_0(s)}{2\rho} e^{-sx/v}.
$$
\n(11.18)

Согласно теореме запаздывания падающие волны перемещаются в линии слева направо спостоянной скоростью  $v = 1/\sqrt{LC}$  и сохранением формы напряжения источника. В *t*-области волну напряжения

можно записать в виде

$$
u(t, x) = \frac{1}{2} u_0 (t - x/v) \, \delta_1 (t - x/v). \tag{11.19}
$$

На выходе линии волна напряжения, имеющая форму входного сигнала, появится с запаздыванием на время  $t = l/v$ .

$$
U(s, l) = \frac{U_0(s)}{2} e^{-s\tau}.
$$
 (11.20)

Отношение изображений напряжений на выходе и входе представляет функцию передачи цепи

$$
H_U(s) = \frac{1}{2} e^{-s\tau}.
$$
 (11.21)

В отличие от цепей с сосредоточенными параметрами полученная функция передачи является трансцендентной - она содержит с в показателе экспоненты. Как видим, (11.21) удовлетворяет условиям (10.22) неискаженной передачи сигналов: при  $s = j\omega$  амплитудная характеристика постоянна, а фазовая линейна в бесконечной полосе частот. Указанное свойство позволяет применять линии в качестве цепей задержки, задерживающих сигнал на определенное время с минимальным искажением его формы.

Таким образом, для неискаженной передачи сигналов по линин без потерь необходимо согласовать ее в начале - с источником и в конце - с нагрузкой. Условия неискаженной передачи также не будут нарушены, если внутреннее сопротивление источника является активным сопротивлением  $R_1 \neq \rho$ , не согласованным с линией. Здесь изменится лишь коэффициент деления напряжения между линией и внутренним сопротивлением источника, значение которого вместо 0,5 при  $R_1 = \rho$  может колебаться в пределах от 0 ( $R_1 = \infty$ ) до 1  $(R_1 = 0)$ .

Но искажение формы сигнала всегда появится при любом рассогласовании нагрузки с липией и появлении отраженных волн. Искажения также будут иметь место в линиях с большими потерями, когда Z. и у являются иррациональными; сигнал будет искажаться как в самой линии, так и вследствие отражений на концах. Здесь полное согласование линии с сопротивлениями дробно-рационального вида невозможно.

Отношение изображений напряжения и тока на входе согласованной линии, т. е. входное сопротивление линии, не зависит от х и равно характеристическому сопротивлению

$$
Z = \frac{U(s, 0)}{I(s, 0)} = \frac{U(s, x)}{I(s, x)} = \rho.
$$
 (11.22)

Если нагрузка не согласована с линией:  $Z_2$  (s)  $\neq$   $\rho$  и  $w_2$  (s)  $\neq$  0, то появятся отраженные волны напряжения и тока, связанные через характеристическое сопротивление о. Второе слагаемое в изображении напряжения

$$
\mathscr{L}\left[u^{-}\left(t,\ x\right)\right]=\frac{1}{2}\ U_{0}\left(s\right)\omega_{2}\left(s\right)\mathrm{e}^{-s\ (2l-x)/v}.\tag{11.23}
$$

Величина  $(2l-x)/v$  в показателе экспоненты, представляющая время запаздывания, растет с уменьшением  $x$ , т. е. с приближением точки к началу линии; поэтому мы имеем волну, движущуюся со скоростью *и* от конца линии к началу. Множитель перед экспонентой равен произведению изображения падающей волны и коэффициента отражения, так что форма отраженной волны зависит также от вида сопротивления нагрузки. Только при чисто активной нагрузке формы отраженной и падающей волн будут подобны.

Физически отраженная волна возникает в силу необходимости выполнения граничного условия (11.11), связывающего напряжение и ток в конце линии и отличающегося от соотношения  $U^+$  (s) =  $\rho I^+$  (s) между напряжением и током падающей волны.

В качестве первого примера рассмотрим подключение линии, согласованной в начале  $(R_1 = \rho)$  и нагруженной на выходе активным сопротивлением  $R_3$ , к источнику единичного ступенчатого напряжения.

Коэффициент отражения

$$
w_2 = \frac{R_2 - \rho}{R_2 + \rho}
$$

может изменяться от -1  $(R_2 = 0)$  до +1  $(R_2 = \infty)$ .

Поскольку  $w_1$  (s) = 0 и  $\overline{U}$ <sup>+</sup> (s) = 1/2s, из (11.13) получаем изображение напряжения в линии:

$$
U(s, x) = \frac{1}{2s} \left[ e^{-sx/v} + w_2 e^{-s (2l - x)/v} \right].
$$

Изображение тока будет отличаться множителем 1/ о и знаком перед вторым слагаемым.

Выражение напряжения во временной области

$$
u(t, x) = 0.5\delta_1(t - x/v) + 0.5w_2\delta_1[t - (2l - x)/v].
$$

Первое слагаемое представляет падающую волну ступенчатой формы, а второе слагаемое - отраженную волну также ступенчатой формы: при вещественном  $w_2$  форма волны не изменяется. При  $R_2$  $\zeta$  о отраженная волна напряжения отрицательна, а при  $R_2 > 0$ положительна.

Наложение обеих волн позволяет получить напряжение в любой точке линии и в любой момент времени. На рис. 11.3 показана картина прохождения волн напряжения и тока по линии в различные моменты времени при  $R_2 = \infty$  и  $w_1 = 1$ .

После включения линии появятся движущиеся направо падающая волна напряжения с амплитудой  $U_0/2$  и волна тока с амплитудой  $U_0/2$ о. При  $t = \tau = l/v$  волны достигнут правого конца и полностью отразятся: волны напряжения - с тем же знаком, а волны тока с обратным знаком. Отраженные волны, амплитуды которых равны амплитудам падающих волн, будут перемещаться влево и накладываться на падающие волны, поступающие от источника. После прихода волн к началу линии с коэффициентом отражения  $w_i$  (s) = 0 отражений сигналов не будет, и волновой процесс прекратится. При этом линия окажется заряженной до напряжения источника  $U_0$ ;

тока в линии не будет. Через сопротивление  $R_1$  ток протекает в течение времени 2т, необходимого для прохождения волны туда и обратно. На сопротивлении  $R_1$  получим импульс напряжения точно прямоугольной формы длительностью  $2\tau$  и амплитудой  $U_0/2$ .

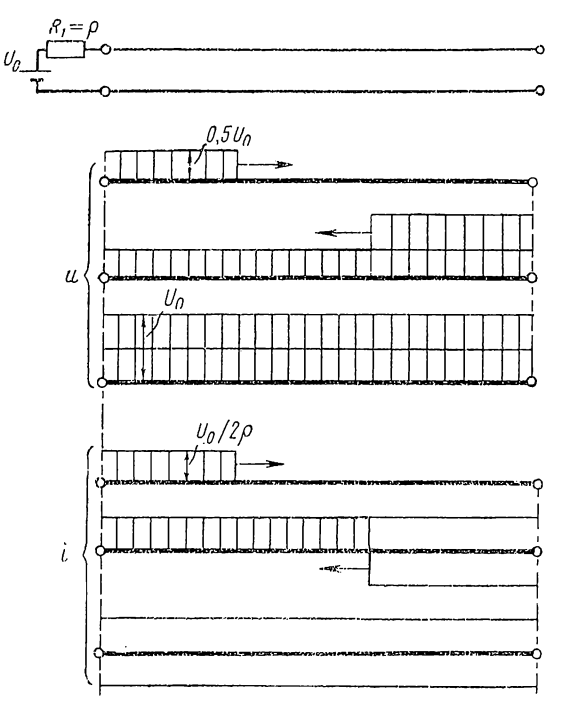

Рис. 11.3

Если теперь параллельно активной проводимости нагрузки включить емкость  $C_2$ , то коэффициент отражения не будет вещественным

$$
\omega_2(s) = \frac{-[s + (G_2 - 1/\rho)]/C_2}{s + (G_2 + 1/\rho)/C_2} = \frac{-(s + m_1)}{s + m_2}
$$

Изображение напряжения в линии согласно (11.13)

$$
U(s, x) = \frac{1}{2s} \left[ e^{-sx/v} - \frac{s+m_1}{s+m_2} e^{-s (2l-x)/v} \right].
$$

Разложив на простые дроби множитель при второй экспоненте

$$
\frac{s+m_1}{s(s+m_2)}=\frac{m_1/m_2}{s}+\frac{1-m_1/m_2}{s+m_2},
$$

запишем выражение напряжения в *t*-области:

$$
u(t, x) = 0,5\delta_1 (t - x/v) - \frac{0,5m_1}{m_2} \delta_1 [t - (2t - x/v)] -
$$
  
- 0,5 (1 - m<sub>1</sub>/m<sub>2</sub>) e<sup>-m<sub>2</sub>[t - (2t - x/v)]</sup> \delta<sub>1</sub> [t - (2t - x)/v].

Отраженная волна, как виднм, состоит из ступенчатой и экспоненниальной составляющих.

В общем случае, когда  $w_1$  (s) ≠ 0 и  $w_2$  (s) ≠ 0, отражения волн напряжения и тока будут происходить как от конца, так и от начала линии - волновой процесс в линии примет характер многократных отражений. Подставив (11.15) в первое выражение для изображения напряжения в линии, получим

$$
U(s, x) = \frac{\rho U_0(s)}{\rho + Z_1(s)} \cdot \frac{e^{-sx/\nu} + w_2(s) e^{-s (2l - x)/\nu}}{[1 - w_1(s) w_2(s) e^{-s2l/\nu}]}
$$

В выражении для  $I$  (s, x) не будет множителя  $\rho$ , а перед вторым слагаемым числителя появится знак «минус».

Путем деления единицы на выражение в квадратных скобках знаменателя получим степенной ряд:

$$
\frac{1}{1 - w_1 w_2 e^{-s2l/\nu}} = 1 + w_1 w_2 e^{-s2l/\nu} + (w_1 w_2)^2 e^{-s4l/\nu} + \dots
$$

Изображение напряжения теперь можно представить как

$$
U (s, x) = \frac{\rho U_0 (s)}{\rho + Z_1 (s)} [e^{-sx/\nu} ++ w_2 e^{-s (2l - x)/\nu} ++ w_1 w_2 e^{-s (2l + x)/\nu} ++ w_1 w_2^3 e^{-s (4l - x)/\nu} + ... ].
$$

убедиться, Нетрудно что первое слагаемое является изо-

бражением падающей волны напряжения, второе — отраженной от конца линии волны напряжения, третье - отраженной от начала линии волны напряжения и т. д. В выражении изображения тока слагаемые четных номеров будут иметь знак «минус».

С каждым новым отражением изображения отдельных волн усложняются, так как они умножаются на  $w_1$  (s) или  $w_2$  (s). Усложняется и вид результирующей волны в линии, получающейся наложением отдельных отраженных волн.

В качестве второго примера рассмотрим простейший случай подключения линии к источнику постоянного напряжения  $U_0 = 1$  при вещественных коэффициентах отражения, когда форма отраженных волн подобна форме входного сигнала. Примем  $Z_1 = 0$  и  $Z_2 = \infty$ , так что  $w_1 = -1$  и  $w_2 = -1$ . Изображение напряжения в линии приобретет вид

$$
U(s, x) = \frac{1}{s} \left[ e^{-sx/v} + e^{-s(2l - x)/v} - e^{-s(2l + x)/v} + \dots \right].
$$

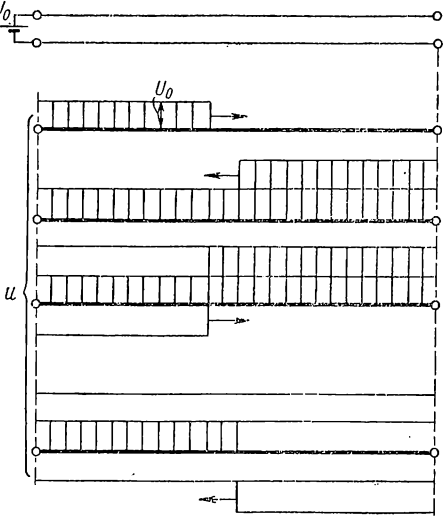

Рис. 11.4

Картина прохождения волн напряжения в различные моменты времени показана на рис. 11.4.

Волновой процесс здесь получает периодический характер: период процесса будет равен четырехкратному времени прохождения волной линии  $T = 4\tau = 4l/v$ .

В реальных линиях из-за наличия потерь волны напряжения и тока будут затухать, и в разомкнутой линии установится напряжение  $U_0$ ; установившийся ток будет равен нулю.

### § 11.4. ЛИНИИ В УСТАНОВИВШЕМСЯ СИНУСОИДАЛЬНОМ **РЕЖИМЕ**

В установившемся синусоидальном режиме напряжения и токи в любой точке линии будут синусоидальными функциями времени с частотой, равной частоте источника сигнала.

Используя метод комплексных амплитуд, токи и напряжения будем заменять их комплексными амплитудами  $I_m(x)$  и  $U_m(x)$ , зависящими от координаты точки линии, а нагрузку и внутреннее сопротивление источника — комплексными сопротивлениями  $Z_1$  (iω) и  $Z_2$  (iω). Введенные нами параметры линии будут также комплексными.

Характеристическое сопротивление линии, определяющее соотношение между напряжением и током падающей или отраженной волны, согласно (11.6)

$$
Z_c = \sqrt{\frac{R + j\omega L}{G + j\omega C}} = |Z_c| e^{j\varphi_c}.
$$
 (11.24)

Напряжение и ток падающей или отраженной волны будут сдвинуты по фазе на угол ф. Комплексный коэффициент распространения

$$
\gamma = \alpha + j\beta = \sqrt{(R + j\omega L)(G + j\omega C)}.
$$
 (11.25)

Вещественную составляющую α называют коэффициентом затухания, а мнимую — коэффициентом фазы. Для линий с малыми потерями, как было показано выше, приближенно имеем

$$
\gamma \approx \alpha + j\omega \sqrt{LC}.\tag{11.26}
$$

В частном случае линии без потерь  $(R=0, G=0)$  характеристическое сопротивление вещественно:

$$
Z_c(x) = \sqrt{L/C} = \rho,\tag{11.27}
$$

поэтому напряжение и ток падающей или отраженной волны будут совпадать по фазе.

Коэффициент распространения принимает чисто мнимое значение, растущее пропорционально частоте:

$$
\gamma = j\beta = j\omega V \overline{LC} = j\omega/v. \qquad (11.28)
$$

Так как коэффициент затухания равен нулю, то комплексные амплитуды напряжения (и тока) будут одинаковыми в любой точке линии.

Рассмотрим сначала установившийся режим в простейшем случае линии без потерь.

Уравнения для установившегося режима в линии без потерь можно получить, если в операторных уравнениях (11.9) положить  $s = i\omega$ с учетом (11.26) и (11.27) и заменить изображения  $U(s, x)$  и I  $(s, x)$ соответственно комплексными амплитудами напряжения и тока:

$$
\dot{U}_m(x) = \dot{U}_m^+ e^{-\beta x} + \dot{U}_m^- e^{\beta x};
$$
\n
$$
\dot{I}_m(x) = \frac{1}{\rho} (\dot{U}_m^+ e^{-\beta x} - \dot{U}_m^- e^{\beta x}).
$$
\n(11.29)

Здесь  $U_m^+$  и  $U_m^-$  — комплексные амплитуды установившихся синусоидальных падающих и отраженных волн при  $x=0.$ 

Для анализа установившегося режима удобно перенести начало координат и расположить его на приемном конце, т.е. принять для приемного конца с нагрузкой  $x = 0$ , а для передающего кон- $\int_{0}^{\infty}$   $\frac{1}{\sqrt{1-x^2}}$ ца с источником  $x = -l$  (рис.  $11.5, a$ ).  $a<sub>l</sub>$ 

Для приемного конца при  $x = 0$  имеем  $U_m(0) = Z_a(i\omega) I_m(0)$ . Подставляя значения комплексных амплитуд напряжения и тока из (11.29) при  $x = 0$ , получим

$$
\dot{U}_m(0) = \dot{U}_m^+ + \dot{U}_m^- =
$$
  
=  $\frac{Z_2(i\omega)}{2} (\dot{U}_m^+ - \dot{U}_m^-).$ 

Отсюда комплексную амплитуду напряжения отраженной волны можно выразить в виде

$$
\dot{U}_m = \frac{Z_2 - \rho}{Z_2 + \rho} \dot{U}_m^+ = w_2 \left( j\omega \right) \dot{U}_m^+.
$$
\n(11.30)

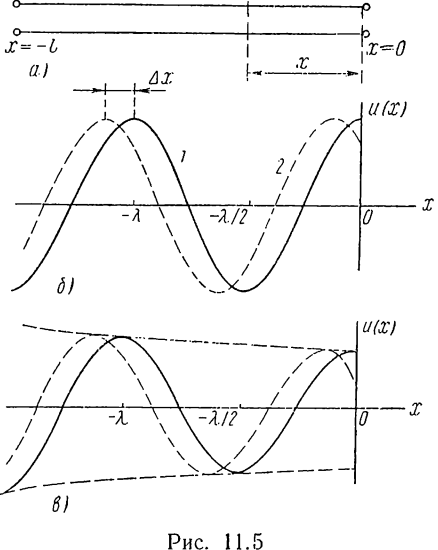

Отношение комплексных амплитуд напряжения отраженной и падающей волн при  $x = 0$  является комплексным коэффициентом отражения от приемного конца:

$$
\omega_2(j\omega) = \frac{\dot{U}_{m}^+}{\dot{U}_{m}^+} = \frac{Z_2(j\omega) - \rho}{Z_2(j\omega) + \rho}.
$$

С учетом (11.30) уравнения (11.29) можно переписать в следующем виде:

$$
\dot{U}_m(x) = \dot{U}_m^+(e^{-i\beta x} + \omega_2 e^{i\beta x}) = \dot{U}_m^{+1}e^{i\beta x} [1 + \omega(x)];
$$
\n
$$
\dot{I}_m(x) = \dot{I}_m^+(e^{-i\beta x} - \omega_2 e^{i\beta x}) = \dot{I}_m^+e^{-i\beta x} [1 - \omega(x)],
$$
\n(11.31)

где  $w(x) = w_2 e^{i2x}$ .

Отношение комплексных амплитуд напряжения и тока при  $x =$  $=-l$  представляет комплексное входное сопротивление линии на передающем конце:

$$
Z = \frac{\dot{U}_m \left( -l \right)}{\dot{I}_m \left( -l \right)} = \rho \frac{1 + w_2 e^{-\beta \theta l}}{1 - w_2 e^{-\beta \theta l}}.
$$
\n(11.32)

Как видим, комплексное входное сопротивление линии зависит от длины линии и коэффициента отражения.

Для уяснения смысла волн установившегося синусоидального режима рассмотрим процесс в линии, согласованной с нагрузкой, который идентичен процессу в бесконечной длинной линии.

При равенстве сопротивления нагрузки и характеристического сопротивления линии:  $Z_2(i\omega) = \rho$  коэффициент отражения  $w_2(i\omega) =$  $= 0$ , и получается режим бегущих вэлн. Согласно (11.31) в этом случае для комплексных амплитуд напряжения и тока получаем

$$
\dot{U}_m(x) = \dot{U}_m^+ e^{-j\beta x}; \quad \dot{I}_m(x) = \frac{\dot{U}_m^+}{\rho} e^{-j\beta x}.
$$
 (11.33)

В линии без потерь, согласованной с нагрузкой, амплитуды напряжения и тока постоянны (не зависят от x), но равные друг другу фазовые углы напряжения и тока растут пропорционально расстоянию между рассматриваемыми точками. Это означает, что чем дальше от начала линни расположена точка, тем позже придет туда определенная фаза синусоиды, например, ее максимум - в линни имеем перемещение синусоидальных волн напряжения и тока. Для лучшего уяснения вопроса перейдем во временную область. Если начальную фазу напряжения  $U_m^+$ принять равной нулю, то во временной области выражению для комплексной амплитуды напряжения (11.33) соответствует напряжение

$$
u(x) = U_m^* \cos{(\omega t - \beta x)}.
$$

В любой фиксированный момент времени напряжение вдоль линии распределяется по синусоидальному закону, как показано на рис. 11.5, 6: при  $t = 0$   $u(x) = U_m^*$ sos (-βx) — кривая 1 и при  $t =$  $\dot{A} = -\Delta t$  (предшествующий момент)  $u(x) = U_m^+ \cos \left( -\omega \Delta t - \beta x \right) - \kappa \sin \theta$ вая 2. За интервал  $\Delta t$  амплитуда переместнлась на расстояние, определяемое условием  $-\omega\Delta t + \beta \Delta x = 0$ , т. е.

$$
\Delta x = \frac{\omega}{\beta} \Delta t = \frac{2\pi}{\beta T} \Delta t.
$$

Отсюда следует, что синусоидально распределенные по линии волны напряжения и тока перемещаются от начала линии к нагрузке со скоростью

$$
v = \frac{\Delta x}{\Delta t} = \frac{\omega}{\beta} = \frac{1}{\sqrt{LC}},\tag{11.34}
$$

называемой фазовой скоростью.

За время, равное периоду, волна переместится на расстояние

$$
\lambda = vT = \frac{2\pi}{\beta},\qquad(11.35)
$$

называемое длиной волны.

Таким образом, в линии без потерь, согласованной с нагрузкой, в установившемся режиме получаем бегущие волны, представляющие непрерывное перемещение по линии (от начала к концу) синусоидальных волн напряжения и тока.

Так как  $w_2 = 0$ , то в соответствии с (11.32) входное сопротивление согласованной линии без потерь является постоянной величиной, не зависящей от ее длины, и равно характеристическому сопротивлению:  $Z = \rho$ . Независимость сопротивления Z от длины линии весьма важна для передачи мощности очень высоких частот: изменение длины линии по какой-либо причине не будет влиять на ее режим, так что не требуется контролировать длину передающих линни (фидеров, волноволов).

Режни бегущих волн весьма желателен для передачи энергии также потому, что амплитуды напряжений и токов одинаковы по всей длине линии. Рассогласование линии с нагрузкой, как увидим дальше, приводит к неравномерному распределению амплитуд напряжений, и в местах повышенных значений амплитуд возникает опасность пробоя изоляции между проводами линии.

При конечной длине линии и несогласованной нагрузке:  $Z_2 \neq 0$ и  $\omega_2 \neq 0$  получим слагаемые  $\omega_2 U_m^+ e^{i\beta x}$  и  $\omega_2 I_m^+ e^{i\beta x}$  в уравнениях (11.31). представляющие комплексные амплитуды отраженных от приемного конца синусоидальных волн. Эти волны напряжения и тока, совпадающие по фазе, перемещаются от приемного конца к передающему с постоянной скоростью  $v$ .

Напряжение и ток в любой точке согласно (11.31) определяются как наложение падающей и отраженной волн.

В общем случае линий с потерями, когда параметры  $Z_c$  и у являются комплексными, уравнения будут отличаться от (11.29) лишь тем, что вместо о появится  $Z_c$ , а в показателях экспонент вместо  $i\beta$  окажется  $\nu = \alpha + i\beta$ :

$$
\dot{U}_m(x) = \dot{U}_m^+ e^{-\gamma x} + \dot{U}_m^- e^{\gamma x} = \dot{U}_m^+ e^{-ax} e^{-\gamma \beta x} + \dot{U}_m^- e^{-ax} e^{\gamma \beta x};
$$
\n
$$
(x) = Z_c^{-1} \left( \dot{U}_m^+ e^{-\gamma x} - \dot{U}_m^- e^{\gamma x} \right) = Z_c^{-1} \left( \dot{U}_m^+ e^{-ax} e^{-\gamma \beta x} - \dot{U}_m^- e^{-ax} C^{f,x} \right). \tag{11.36}
$$

Наличие у комплексных амплитуд множителя — экспоненты  $e^{-\alpha x}$ означает, что сипусоидальные падающие и отраженные волны напряжения и тока по мере перемещения по линии будут затухать. Картина распределения вдоль линни падающей и отраженной волн примет вид, показанный на рис. 11.5,  $\alpha$ .

Из двух уравнений, получающихся после подстановки в (11.36)  $x=0$ :

$$
\dot{U}_m(0) = \dot{U}_{2m} = (\dot{U}_m^+ + \dot{U}_m^-); \quad \dot{I}_m(0) = \dot{I}_{2m} = Z_c^{-1} (\dot{U}_m^+ - \dot{U}_m^-),
$$

получаем •

 $\dot{I}_m$ 

$$
\dot{U}_m^+ = 0,5 \, (\dot{U}_{2m} + Z_c \dot{I}_{2m}); \quad \dot{U}_m^- = 0,5 \, (\dot{U}_{2m} - Z_c \dot{I}_{2m}). \tag{11.37}
$$

Подставив эти величины в (11.36), после несложных преобразований получим уравнения линии через напряжение и ток приемного конца:

$$
\dot{U}_m(x) = \dot{U}_{2m} \operatorname{ch} \gamma x - \dot{I}_{2m} Z_c \operatorname{sh} \gamma x; \n\dot{I}_m(x) = -\frac{\dot{U}_{2m}}{Z_c} \operatorname{sh} \gamma x + \dot{I}_{2m} \operatorname{ch} \gamma x.
$$
\n(11.38)

Положив  $x = -l$ , найдем значения напряжения и тока в начале линии (на входе), выраженные через напряжение и ток на выходе линии (нагрузке):

$$
\dot{U}_m (-l) = \dot{U}_{1m} = \dot{U}_{2m} \operatorname{ch} \gamma l + \dot{I}_{2m} Z_c \operatorname{sh} \gamma l; \n\dot{I}_m (-l) = \dot{I}_{1m} = \frac{\dot{U}_{2m}}{Z_c} \operatorname{sh} \gamma l + \dot{I}_{2m} \operatorname{ch} \gamma l.
$$
\n(11.39)

Эти выражения являются уравнениями линии, рассматриваемой в виде четырехполюсника. Они идентичны уравнениям (7.41) симметричного четырехполюсника, выраженным через характеристические параметры. Величина  $\gamma l = \alpha l + j \beta l$  является постоянной распространения, а ее составляющие — постоянной затухания  $(\alpha l)$  и постоянной фазы  $(\beta l)$ .

### § 11.5. РЕЖИМ СТОЯЧИХ ВОЛН

Режим стоячих волн устанавливается в линии без потерь при отсутствии передачи активной мощности - коротком замыкании или разрыве нагрузки, а также при чисто реактивной нагрузке.

а. В режиме короткого замыкания нагрузки  $Z_2 = 0$ , и коэффициент отражения  $w_i(i\omega) = -1$ . Из уравнения (11.31) получаем, что падающая и отраженная волны имеют одинаковые комплексные амплитуды; наложение этих волн дает

$$
\dot{U}_m(x) = \dot{U}_m^+ (e^{-i\beta x} - e^{i\beta x}) = -j2\dot{U}_m^+ \sin \beta x; \n\dot{I}_m(x) = \frac{\dot{U}_m^+}{\rho} (e^{-i\beta x} + e^{i\beta x}) = \frac{2\dot{U}_m^+}{\rho} \cos \beta x.
$$
\n(11.40)

Как видим, амплитуды напряжения и тока изменяются вдоль линии соответственно по синусоидальному и косинусоидальному законам (рис. 11.6, а). Такое распределение амплитуд получается в результате наложения падающей и отраженной волн с одинаковыми амплитудами, движущихся навстречу друг другу.

В месте короткого замыкания  $(x = 0)$  напряжение имеет нулевое значение (узел), а ток-максимум (пучность), равный  $2U_m^{\dagger}/\rho$ . Узлы и пучности, отстоящие друг от друга на расстоянии  $\lambda/4$  (четверти длины волны), чередуются.

Во временной области выражениям (11.40) соответствуют напряжение и ток, представляющие синусоидальные функции времени:

$$
u(t, x) = 2U_m^{\dagger} \sin \beta x \cos (\omega t - \pi/2);
$$
  
\n
$$
i(t, x) = \frac{2U_m^{\dagger}}{\rho} \cos \beta x \cos \omega t.
$$
 (11.41)

Начальные фазы напряжения и тока не зависят от  $x$ , следовательно, в любой точке колебания происходят одновременно, но с различными амплитудами. Напряжение и ток сдвинуты по фазе на 90°, мощность равна нулю в любой точке линии - нет потерь и передачи энергии.

Входное сопротивление короткозамкнутой линии в точке  $x$ , равное отношению комплексных амплитуд напряжения и тока (11.40), является чисто мнимым, т. е. реактивным:

$$
Z = \frac{U_m(x)}{I_m(x)} = -j\rho \text{tg } (\beta x).
$$
\n(11.42)

Значение входного сопротивления в зависимости от длины линии (или частоты) изменяется по закону тангенсоиды (рис. 11.6, б) и может принимать как индуктивный, так и емкостной характер. При изменениях х в предечетверти лах от нуля ДО длины волны величина Z положительна (х принимает отрицательные значения) — линия имеет индуктивный характер, а в пределах от  $\lambda/4$ 

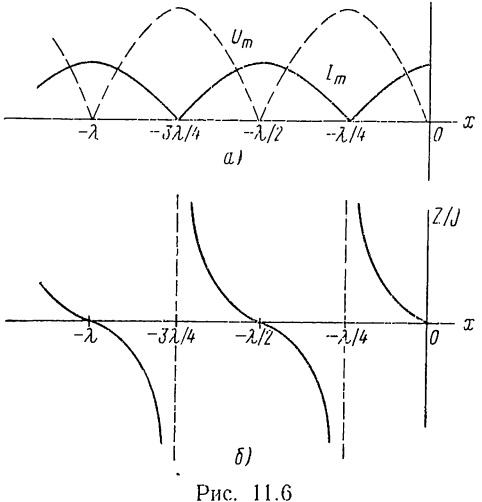

до  $\lambda/2$  — емкостный характер и т. д. Подбором соответствующей длины линии можно получить любое значение реактивного сопротивления.

В точках пучности напряжения сопротивление бесконечно велико, а в точках пучности тока оно равно нулю.

Зависимость входного сопротивления от частоты (частотную характеристику) короткозамкнутой линии конечной длины можно получить, положив в (11.42)  $x = -l$  и  $\beta = \omega V \overline{LC}$ :

$$
Z = j\rho \text{ tg } \omega \sqrt{LC} \, l = j\rho \, \frac{\sin(\omega \sqrt{LC} \, l)}{\cos(\omega \sqrt{LC} \, l)}.
$$
 (11,43)

График этой функции показан на рис. 11.7. Нули и полюсы сопротивления являются соответственно корнями синуса и косинуса, которые удовлетворяют условиям

$$
\omega'_{k} \sqrt{LC} l = k\pi; \quad \omega'_{k} = \frac{k\pi}{\sqrt{LC} l}; \quad (k = 0, 1, 2...).
$$
  

$$
\omega_{k} \sqrt{LC} l = (k + 0.5) \pi; \quad \omega_{k} = \frac{(k + 0.5)\pi}{\sqrt{LC} l}.
$$
 (11.44)

Нулю и полюсы лежат на мнимой оси на одинаковых расстояниях друг от друга и взаимно чередуются; число их в отличие от цепей с конечным числом сосредоточенных элементов бесконечно велико.

Из рассмотрения частотной характеристики линии следует, что вблизи полюса она близка по виду к частотной характеристике параллельного LC-контура, а вблизи нуля - к характеристике последовательного LC-контура. Следовательно, короткозамкнутая линня вблизн полюса ведет себя, как параллельный, а вблизи нуля - как последовательный LC-колебательный контур.

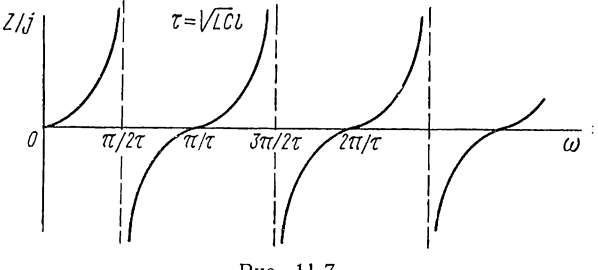

Рис. 11.7

б. В режиме разрыва нагрузки  $Z_2 = \infty$ , и коэффициент отражения  $w_2 = 1$ . Из уравнений (11.31) получаем одинаковые комплексные амплитуды падающей и отраженной волн, наложение которых дает

$$
\dot{U}_m(x) = \dot{U}_m^+ (e^{-j\beta x} + e^{j\beta x}) = 2\dot{U}_m^+ \cos \beta x; \n\dot{I}_m(x) = \frac{\dot{U}_m^+}{\rho} (e^{-j\beta x} - e^{j\beta x}) = -\frac{j2\dot{U}_m^+}{\rho} \sin \beta x.
$$
\n(11.45)

По сравнению с предыдущим случаем здесь напряжение и ток и их распределение вдоль линии поменялись местами: в конце линии  $(x = 0)$  имеем пучность напряжения и узел тока.

Входное сопротивление линии также имеет реактивный характер:

$$
Z = \frac{\dot{U}_m(x)}{\dot{I}_m(x)} = j\rho \text{ ctg } (\beta x). \tag{11.46}
$$

При изменении длины в пределах от 0 до  $\lambda$ /4 линия ведет себя как емкость, в пределах от  $\lambda/4$  до  $\lambda/2$  - как индуктивность и т. д.

Входное сопротивление и частотные характеристики разомкнутой и короткозамкнутой линии взаимно обратны: обе линии взаимно дуальны.

в. При чисто реактивной нагрузке  $Z_2 = jx_2$  модуль коэффициента отражения равен единице

$$
w_2(j\omega) = \frac{jx_2 - \rho}{jx_2 + \rho} = e^{j\psi_a}; \quad \psi_a = \arctg \frac{2x_2\rho}{x_2^2 - \rho^2}.
$$
 (11.47)

Амплитуды падающих и отраженных волн будут также одинаковы получится режим стоячих волн с тем отличием, что отраженная волна будет сдвинута относительно падающей на угол  $0 < \psi_a < \pi$ . Поэтому в конце линии не будет ни пучности, ни узла.

Линии с малыми потерями в режиме стоячих волн находят многочисленные применения в устройствах радиоэлектроники сверхвысоких частот.

Отрезки линий в режиме короткого замыкания или холостого хода применяются в качестве частотно-избирательных контуров вместо контуров из сосредоточенных LC-элементов, а также отдельных элементов  $L$  и  $C$ .

Четвертьволновые линии, т. е. отрезки линии длиной  $l = \lambda/4$ , могут быть использованы для трансформирования величины сопротивления  $Z_2$  двухполюсника, присоединяемого в качестве нагрузки к выходу линии. Входное сопротивление такой линии согласно (11.32) при  $l = \lambda/4$  и учете (11.12)

$$
Z = \rho \frac{1 - w_2}{1 + w_2} = \frac{\rho^2}{Z_2}.
$$
 (11.48)

Входное сопротивление нагруженной четвертьволновой линии обратно пропорционально сопротивлению нагрузки. Его значение можно изменять путем изменения волнового сопротивления линии.

Широкое применение находят короткозамкнутые четвертьволновые линии; их входное сопротивление, как видно из (11.48), может во много раз превышать характеристическое сопротивление  $(Z_2 \rightarrow 0)$ . Поэтому такие линии можно использовать в качестве металлических изоляторов для поддержки проводов линий (фидеров).

В заключение остановимся на общем режиме в линии без потерь. В случае произвольной нагрузки модуль коэффициента отражения  $|w_2| \neq 1$  и режнма стоячих волн в линии не будет. Но получающийся при этом общий установившийся режим можно представить в виде наложения рассмотренных режимов бегущих и стоячих воли. Действительно, уравнение напряжения (11.29) можно записать в виде следующей суммы, если прибавить и вычесть  $\dot{U}_{m}e^{-i\beta x}$ :

$$
\dot{U}_m(x) = \dot{U}_m^+ e^{-j\beta x} + \dot{U}_m^- e^{j\beta x} = (\dot{U}_m^+ + \dot{U}_m^-) e^{-j\beta x} + \dot{U}_m^- (e^{j\beta x} - e^{-j\beta x}). \tag{11.49}
$$

Первое слагаемое в (11.49) аналогично выражению напряжения (11.29) и, следовательно, дает режим бегущей волны. При этом комплексная амплитуда бегущей волны равна сумме комплексных амплитуд падающей и отраженной волн. Второе слагаемое аналогично выражению напряжения (11.40), т. е. дает режим стоячих волн.

Таким образом, режим произвольной несогласованной нагрузки можно назвать режимом смешанных волн. Очевидно, в общем случае передачи мощности нагрузке узлов напряжения и тока в линии не будет. В узлах стоячей составляющей волны амплитуда напряжения минимальна  $(\dot{U}_{m\min})$  и равна амплитуде бегущей составляющей: в пучностях стоячей составляющей волны амплитуда напряжения равна арифметической сумме ее максимума и амплитуды бегущей составляющей; здесь амплитуда напряжения линин максимальна  $\dot{U}_{m\,{\rm max}}.$ 

Отношение

$$
\frac{U_{m \min}}{U_{m \max}} = k_{6B}
$$

называют коэффициентом бегущей волны. В режиме стоячих волн  $k_{68} = 0$ , а в режиме бегущих волн  $k_{68} = 1$ .

# ГЛАВА ДВЕНАДЦАТАЯ

# АНАЛИЗ ЛИНЕЙНЫХ АКТИВНЫХ ЦЕПЕЙ И НЕКОТОРЫЕ ИХ СВОЙСТВА

### § 12.1. ОБЩИЕ ЗАМЕЧАНИЯ

Под активной цепью понимают цепь, содержащую наряду с пассивными элементами хотя бы один активный элемент в виде электронного управляемого прибора, транзистора или других подобных устройств.

В этой главе излагаются основные методы 'анализа линейных активных цепей, активными элементами которых являются управляемые трехполюсные элементы — электронные лампы и транзисторы, работающие в линейном режиме, при малых амплитудах сигналов. Ниже показано, что весь рассмотренный аппарат анализа линейных пассивных цепей может быть распространен и на линейные активные цепи. При этом конкретные схемы необычайно многообразного класса активных цепей не рассматриваются. Используемые в качестве примеров схемы приводятся без особых пояснений.

Отметим некоторые общие свойства линейных активных цепей, отличающие их от пассивных цепей.

Наиболее важное свойство состоит в том, что активные цепи усиливают сигналы: мощность сигнала на выходе активной цепи превышает мощность входного сигнала. При этом не учитывают энергию, затрачиваемую источниками питания активных элементов, так как интересуются только теми составляющими токов и напряжений, которые имеют частоту сигнала.

Процесс усиления состоит в том, что активный элемент преобразует энергию источника питания в энергию сигнала — входной сигнал лишь управляет этим преобразованием.

Другое важное свойство заключается в том, что активные цепи являются потенциально неустойчивыми (при некоторых режимах могут стать неустойчивыми). Это означает, что полюсы функций линейных активных цепей могут оказаться в правой полуплоскости, и соответственно их импульсные характеристики могут неограниченно расти во времени.

Свойства усиления сигналов и неустойчивости, принципиально невозможные в пассивных цепях, существенно обогащают возможности активных цепей и являются причиной их широкого применения.

Прежде чем начать изложение параграфов о параметрах и схемах электронных ламп и транзисторов, необходимо рассмотреть в общем

 $272$  and  $\sim$ 

виде схемы замещения трехполюсника, представляющего частный случай четырехполюсника с одним общим выводом для входа и выхода (неуравновешенный четырехполюсник). Модели управляемых трехполюсных элементов устанавливаются на основе таких схем.

В последующем используется сокращенная запись изображения:  $F$  BMecto  $F$  (s).

### § 12.2. МАТРИЦЫ ПАРАМЕТРОВ И СХЕМЫ ЗАМЕЩЕНИЯ **ЧЕТЫРЕХПОЛЮСНИКОВ**

Для описания свойств активного трехполюсника или четырехполюсника применяют системы  $y$ -,  $z$ -,  $h$ - или  $g$ -параметров.

В отличие от пассивных обратимых четырехполюсников, определяемых тремя параметрами, свойства активных четырехполюсников определяются четырьмя параметрами. Активные четырехполюсники не подчиняются условию обратимости или взаимности (см.  $6.3$ ) параметры передач в прямом и обратном направлениях неодинаковы:

$$
y_{12} \neq y_{21}; \quad z_{12} \neq z_{21}; \quad h_{12} \neq -h_{21}; \quad g_{12} \neq -g_{21}. \tag{12.1}
$$

Сигнал, передаваемый в прямом направлении (от входа к выходу), значительно больше сигнала, передаваемого в обратном направлении (от выхода ко входу); активные четырехполюсные элементы являются преимущественно односторонними или направленными элементами в отличие от обычных двусторонних пассивных элементов.

Следствием указанного свойства необратимости является то, что матрицы параметров узловых напряжений или контурных токов активных цепей, так же как и параметры активного элемента - четырехполюсника, не будут симметричными.

Уравнения четырехполюсника, записанные через любую из упомянутых систем параметров, можно представлять в виде трехполюсной схемы замещения, составленной из двухполюсных пассивных элементов и так называемых зависимых, или управляемых, источников напряжения (тока).

Напряжения (токи) зависимых источников в отличие от напряжений (токов) независимых внешних источников могут зависеть (быть пропорциональными) от напряжения (тока) любой ветви или любого участка цепи. С помощью зависимых источников учитываются передаточные параметры четырехполюсника. Хотя для изображения зависимых источников применяются те же символы, что и для независимых внешних источников, не следует их смешивать: по сути дела между ними мало общего. Напряжение (ток) независимых внешних источников являются принудительно заданными величинами, зависящими от времени и возбуждающими цепь.

Зависимые источники вводятся формально как удобный способ представления взаимных параметров четырехполюсника (или многополюсника), облегчающий составление уравнений по схеме цепи. Только с помощью зависимых источников возможно составление схем замещения четырехполюсников.

Схемы замещения для заданной системы уравнений можно получить на основе теоремы об эквивалентном источнике напряжения или тока (см. § 6.6), которая применяется к входным и выходным выводам четырехполюсника: со стороны любой пары выводов четырехполюсник можно представить эквивалентным источником напряжения (тока) с соответствующим внутренним сопротивлением (проводимостью), определяемым при коротком замыкании или разрыве противоположной пары выводов. Эти схемы можно получить также путем непосредственного представления слагаемых уравнения четырехполюсника соответствующими элементами.

Рассмотрим схемы замещения для различных параметров четырехполюсника.

Уравнения через у-параметры:

$$
I_1 = y_{11}U_1 + y_{12}U_2;
$$
  
\n
$$
I_2 = y_{21}U_1 + y_{22}U_2,
$$

где  $y_{ik} = y_{ik}$  (s), можно представить схемой рис. 12.1,  $a$  с двумя зависимыми источниками тока  $y_{21}U_1$  и  $y_{12}U_2$ , которые управляются напряжениями на входе и выходе. Первый источник представляет проводимость прямой передачи от входа к выходу, а второй - проводимость обратной передачи - от выхода к входу.

Путем преобразования второго уравнения к виду

$$
I_2 = y_{12}U_1 + y_{22}U_2 + (y_{21} - y_{12})U_1
$$
 (12.2)

можно получить П-образную схему замещения (рис. 12.1, б) с одним источником тока  $(y_{21} - y_{12}) U_1$ .

Непосредственным вычислением параметров полученных схем в режимах короткого замыкания выхода и входа легко убедиться, что они соответствуют у-параметрам четырехполюсника.

Аналогично можно получить две схемы замещения для г-параметров, дуальных у-параметрам. Соответствующие схемы будут дуальны схемам рис. 12.1, а, б.

Для уравнений через смешанные h-параметры

$$
U_1 = h_{11}I_1 + h_{12}U_2;
$$
  
\n
$$
I_2 = h_{21}I_1 + h_{22}U_2
$$

получается схема рис. 12.1, в с источником тока  $h_{31}I_1$ , который учитывает прямую передачу токов при короткозамкнутом выходе:  $h_{21} =$ =  $(I_2/I_1)_{U_2=0}$ , и источником напряжения  $h_{12}U_2$ , который учитывает обратную передачу напряжений при разомкнутом входе:  $h_{12} =$  $=(U_1/U_2)_{I_2=0}.$ 

Для *g*-параметров, дуальных h-параметрам, получится схема, дуальная схеме рис. 12.1, *в*.

У активных трехполюсников - ламповых триодов и транзисторов один вывод является общим для входа и выхода. В качестве общего может быть выбран любой из трех выводов.

Все приведенные схемы замещения трехполюсников могут применяться при выборе любого вывода в качестве общего. Что касается матриц параметров, то они изменятся.

Матрицу параметров активного трехполюсника при любой схеме его включения удобно получать с помощью так называемой неопределенной матрицы проводимостей.

На рис. 12.2,  $\alpha$  показан трехполюсник, все три вывода которого имеют напряжения по отношению к базисному узлу цепи. При таком включении нет определенной ориен-<br>тации выводов 1, 2, 3, которые могут быть приняты за входные и выходные выводы. Любой из трех выводов может быть выбран в качестве общего для входа и выхода.

Уравнения через *и*-параметры для общего случая включения трехполюсника запишутся в виде

$$
I_1 = y_{11}U_1 + y_{12}U_2 + y_{13}U_3;
$$
  
\n
$$
I_2 = y_{21}U_1 + y_{22}U_2 + y_{23}U_3;
$$
  
\n
$$
I_3 = y_{31}U_1 + y_{32}U_2 + y_{33}U_3.
$$
\n(12.3)

Соответствующая этой системе матрица называется неопределенной матрицей проводимости:

$$
\|\mathbf{y}\| = \begin{vmatrix} y_{11} & y_{12} & y_{13} \\ y_{21} & y_{22} & y_{23} \\ y_{31} & y_{32} & y_{33} \end{vmatrix} . (12.4)
$$

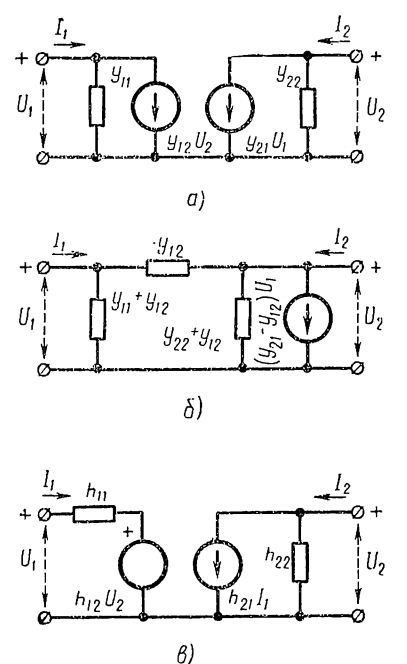

Рис. 12.1

Элементы неопределенной матрицы оказываются зависимыми друг от друга. Действительно, по первому закону Кирхгофа имеем

$$
I_1 + I_2 + I_3 = (y_{11} + y_{21} + y_{31}) U_1 + (y_{12} + y_{22} + y_{32}) U_2 +
$$
  
+ 
$$
(y_{13} + y_{23} + y_{33}) U_3 = 0.
$$

Для выполнения этого равенства, справедливого при любых значениях напряжения, необходимо, чтобы коэффициенты при напряжениях были равны нулю. Следовательно, сумма элементов столбцов неопределенной матрицы должна равняться нулю. Аналогично сумма элементов строк неопределенной матрицы также должна быть равна нулю. Это следует из того, что в частном случае одинаковых напря-<br>жений всех выводов:  $U_1 = U_2 = U_3$  токи через выводы не будут про-Tekarib:  $I_1 = I_2 = I_3 = 0$ .

Указанные свойства позволяют легко записать неопределенную матрицу активного элемента. Для этого к известной матрице проводимости второго порядка следует добавить новую строку и новый

столбец, элементы которых равны соответственно суммам элементов столбцов и строк исходной матрицы, взятым с обратным знаком.

Следовательно, неопределенную матрицу *и*-параметров можно записать через у-параметры трехполюсника, у которого общим является вывод  $3$ :

$$
\|\mathbf{y}\| = \begin{vmatrix} y_{11} & y_{12} & -(y_{11} + y_{12}) \\ y_{21} & y_{22} & -(y_{21} + y_{22}) \\ -(y_{11} + y_{21}); & -(y_{12} + y_{22}); (y_{11} + y_{12} + y_{21} + y_{22}) \end{vmatrix} . \tag{12.5}
$$

Имея неопределенную матрицу, легко получить матрицы параметров при выборе любого из выводов в качестве общего. Вычеркивание третьей строки и третьего столбца в (12.5) дает матрицу  $\mu$ -параметров в случае, когда общим является вывод 3. Аналогично вычеркивание первой строки и первого столбца, а также второй строки и второго столбца дают матрицы параметров в случае, когда общими являются выводы / и 2.

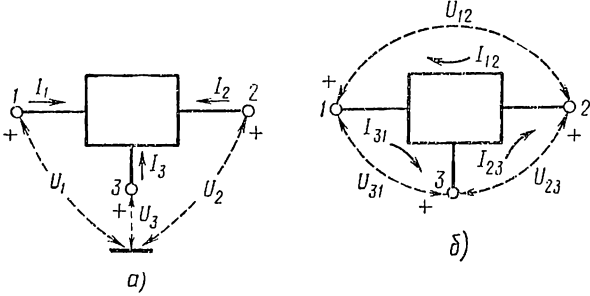

Рис. 12.2

Введение неопределенной матрицы сопротивлений связано с трудностью, вызванной тем, что сумма напряжений трех узлов не равна нулю. Для получения уравнений, дуальных (12.3), следует в качестве переменных принимать напряжения между узлами  $U_{ik}$  и контурные токи  $I_{ik}$  (рис. 12.2, б). При этом коэффициенты в уравнениях, образующие неопределенную матрицу сопротивлений, не будут обычными г-параметрами четырехполюсника и должны быть предварительно определены. Вследствие указанной трудности матрицы сопротивлений при повороте трехполюсников, вызванном выбором в качестве общего различных выводов, находят с помощью неопределенной у-матрицы.

В заключение остановимся на возможности представления несимметричной матрицы необратимого четырехполюсника в виде суммы симметричной и несимметричной матриц. Матрицу у-параметров можно представить в виде

$$
\|\mathbf{y}\| = \begin{vmatrix} y_{11} & y_{12} \\ y_{21} & y_{22} \end{vmatrix} = \begin{vmatrix} y_{11} & 0.5 (y_{12} + y_{21}) \\ 0.5 (y_{12} + y_{21}) & y_{22} \\ 0 & 0.5 (y_{12} - y_{21}) \end{vmatrix} + \begin{vmatrix} 0 & 0.5 (y_{12} - y_{21}) \\ -0.5 (y_{12} - y_{21}) & 0 \end{vmatrix}.
$$
 (12.6)

Первая симметричная матрица соответствует обратимому трехполюснику. Вторую несимметричную матрицу приписывают особому необратимому элементу, называемому гиратором. Как видно из (12.6), входная и выходная проводимости гиратора равны нулю:  $y_{11}^r = 0 = y_{22}^r$ , а проводимости передачи равны по величине и противоположны по  $\text{Haky: } y_{12}^r = Y = -y_{21}^r.$ 

У идеального гиратора проводимость передачи вещественна  $u_r =$  $G=G=\mu$ г, и матрица  $\mu$ -параметров записывается так:

$$
\|\mathbf{y}^r\| = \begin{vmatrix} 0 & G \\ -G & 0 \end{vmatrix}.
$$
 (12.7)

Этой матрице соответствуют уравнения

$$
I_1 = GU_2;
$$
  
\n
$$
I_2 = -GU_1; \quad U_1 = \frac{1}{G}(-I_2).
$$
\n(12.8)

Входной ток гиратора пропорционален  $U_2$ , т. е. управляется выходным напряжением, а выходной ток управляется входным напряжением  $U_1$  (с обращением знака). Идеальный гиратор можно представить

схемой замещения с двумя зависимыми источниками тока (рис. 12.3, а). Условное обозначение идеального гиратора приведено на рис. 12.3, б.

Составим на основе (12.5) и (12.7) неопределенную матрицу гиратора:

$$
\|\mathbf{y}^{\mathrm{r}}\| = \begin{vmatrix} 0 & G - G \\ -G & 0 & G \\ G & -G & 0 \end{vmatrix}.
$$
 (12.9)

При изменении общего для входа и выхода вывода, приводящего к повороту выводов цепи, у-матрица гиратора не изменяется, в чем можно убедиться путем вычеркивания соответствующих строк и столбцов в (12.9). Независимость параметров от

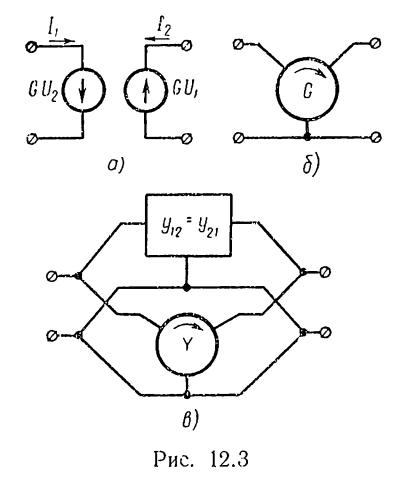

поворота выводов цепи находит отражение в знаке вращения на обозначении гиратора. Ниже (см. § 12.5) показано, что зависимые источники можно рассматривать как идеальные усилители, так что схему гиратора в принципе можно осуществить с помощью двух идеальных усилителей тока, управляемых напряжениями входа и выхода, т. е. с помощью активных элементов.

Суммированию двух матриц у-параметров в (12.6) соответствует параллельное соединение представляемых ими двух трехполюсников. Следовательно, любой необратимый трехполюсник может быть изображен в виде схемы из параллельно соединенных обратимого трехполюсника и гиратора (рис. 12.3, в).

Из уравнений (12.8) можно сделать вывод, что мгновенные мощности на входе и выходе идеального гиратора равны:

$$
u_1i_1 = u_2 \, (-i_2).
$$

Следовательно, гиратор является пассивным четырехполюсным элементом без потерь (нет усиления мощности).

Если на выходе идеального гиратора присоединен двухполюсник с сопротивлением  $Z_2$ , то с учетом (12.8) его входное сопротивление

$$
Z_1 = \frac{U_1}{I_1} = \frac{-I_2}{G^2 U_2} = \frac{1}{G^2 Z_2} \tag{12.10}
$$

получается обратным сопротивлению нагрузки. В частном случае емкостного сопротивления нагрузки  $Z_2 = 1/sC$  входное сопротивлеине  $Z_1 = \frac{sC}{\dot{c}^2} = sL$ , где  $L = C/G^2$  — индуктивность. Следовательно, с помощью гиратора и емкости можно получать эффект индуктивного элемента. Это означает, что цепн, составленные из RC-элементов и гираторов, позволяют получить характеристики цепей из RLC-элементов.

Возможность исключения из цепи индуктивного элемента имеет большое практическое значение. Дело в том, что трудно изготовить индуктивности в схемах, выполняемых по современной, так называемой интегральной технологии, а также большие индуктивности, требуемые в низкочастотных цепях.

### § 12.3. УПРАВЛЯЕМАЯ ЭЛЕКТРОННАЯ ЛАМПА И ЕЕ ПАРАМЕТРЫ В РЕЖИМЕ МАЛЫХ СИГНАЛОВ

Электронный (вакуумный) триод имеет три электрода: катод, нагреваемый прямо или косвенно током накала и эмиттирующий электроны, сетку, управляющую электронным потоком, и анод, на который попадают электроны.

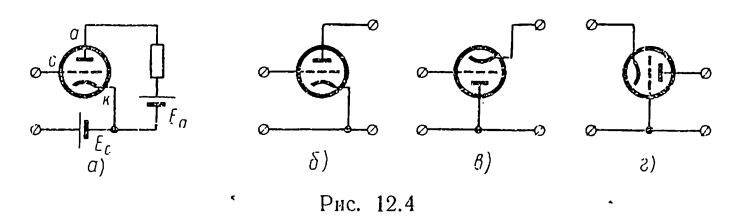

На рис. 12.4, а показаны условное графическое обозначение триода и принципиальная схема обычного его включения, называемая схемой с общим катодом. Здесь  $E_a$  — постоянное напряжение анодного питания;  $E_c$  — постоянное напряжение смещения на сетке.

Обычно сетка находится под отрицательным потенциалом относительно катода, и ток сетки  $i_c = 0$ , так что через анод и катод течет один и тот же ток  $i_a$ . Усиление сигналов триодом тем и обусловлено, что

очень малая мощность сетки  $(i_{c} \approx 0)$  управляет большой мощностью в цени анода.

Триод по отношению к внешней цепи является трехполюсником. При включении его по схеме с общим катодом выводами входа и выхода являются соответственно сетка и анод (рис. 12.4, б). Применяются также включения триода по схемам с общим анодом, когда выводами входа и выхода являются сетка и катод (рис. 12.4, в), и с общей сеткой, когда катод и анод являются входом и выходом трехполюсника (рис. 12.4, г).

Основными величинами, определяющими режим триода, являются напряжения и токи в цепях сетки  $u_c$ ,  $i_c$  и анода  $u_a$ ,  $i_a$ .

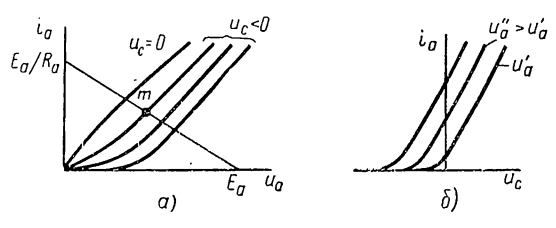

Рис. 12.5

В общем случае токи анода и сетки зависят от напряжений сеточной и анолной непей:

$$
i_{\rm c} = i_{\rm c} \ (u_{\rm c}; \ u_{\rm a}); \n i_{\rm a} = i_{\rm a} \ (u_{\rm c}; \ u_{\rm a}).
$$
\n(12.11)

При отсутствии сеточных токов интересуются только зависимостью анодного тока от аподного и сеточного напряжений, которая представляется в виде экспериментально снимаемого семейства кривых, называемых статическими характеристиками. Аподные характеристики (рис. 12.5, а) дают зависимость анодного тока от анодного напряжения при постоянном напряжении на сетке:

$$
i_a = f_1(u_a) |_{u_a = \text{const.}}
$$

Сеточные характеристики (рис. 12.5, б) выражают зависимость анодного тока от напряжения на сетке при постоянном анодном напряжении:

$$
i_{\rm a} = f_2(u_{\rm c})\,|_{u_{\rm a} = \text{const.}}
$$

Как видно, характеристики триода являются нелинейными,

При заданных постоянных напряжениях анодного питания  $E_a$  и сеточного смещения  $E_c$  через лампу будет протекать постоянная составляющая анодного тока  $i_{a_0}$ . Значение ее, определяющее рабочую точку танодной характеристики лампы (см. рис. 12.5, а), находят графически: напряжение между точками  $a - k$  (см. рис. 12.4, а) определяется слева аподной характеристикой, а справа - линейной вольтамперной характеристикой:

$$
u = E_{\mathbf{a}} - R_{\mathbf{a}} i_{\mathbf{a_0}}.\tag{12.12}
$$

Рабочая точка будет лежать на пересечении анодной характеристики с прямой, представляющей выражение (12.12).

На токи (напряжения) статического режима накладываются переменные составляющие - токи (напряжения) сигнала, которыми и интересуются при анализе активных цепей.

При малых амплитудах сигналов характеристики лампы могут быть линеаризованы - в окрестности рабочей точки заменены отрезками прямых. Линеаризация означает сохранение только линейных членов в разложении функций (12.11) в ряд Тейлора в окрестности рабочей точки. Приращения токов сетки и анода, соответствующие малым приращениям напряжений сетки и анода, можно записать таким образом:

$$
\Delta i_{\rm c} = \frac{\partial i_{\rm c}}{\partial u_{\rm c}} \Delta u_{\rm c} + \frac{\partial i_{\rm c}}{\partial u_{\rm a}} \Delta u_{\rm a} = 0 \Delta u_{\rm c} + 0 \Delta u_{\rm a};
$$
\n
$$
\Delta i_{\rm a} = \frac{\partial i_{\rm a}}{\partial u_{\rm c}} \Delta u_{\rm c} + \frac{\partial i_{\rm a}}{\partial u_{\rm a}} \Delta u_{\rm a} = S \Delta u_{\rm c} + g_{\rm a} \Delta u_{\rm a}.
$$
\n(12.13)

Уравнения для приращений токов и напряжений, которые являются переменными составляющими токов и напряжений, получены при условии исключения постоянных составляющих. Этим уравнениям соответствует схема для переменной составляющей сигнала, которая получается при исключении из схемы источников постоянного напряжения и коротком замыкании их выводов.

Соотношения (12.13) представляют уравнения четырехполюсника через у-параметры. Коэффициенты - частные производные от токов по напряжениям — имеют смысл входной, выходной и передаточной проводимостей в режиме короткого замыкания.

При отсутствии сеточного тока входная проводимость и проводимость передачи от выхода к входу равны нулю:  $y_{11} = y_{12} = 0$ . Выходная проводимость  $y_{22}$ , представляющая отношение приращений анодного тока и анодного напряжения при неизменном сеточном напряжении, равна

$$
y_{22} = \frac{\partial i_a}{\partial u_a} \approx \frac{\Delta i_a}{\Delta u_a} \Big|_{\Delta u_c = 0} = g_a.
$$
 (12.14)

Проводимость передачи от входа к выходу  $y_{21}$ , представляющую отношение приращений анодного тока и напряжения на сетке при неизменном анодном напряжении, называют крутизной лампы:

$$
y_{21} = \frac{\partial i_n}{\partial u_c} \approx \frac{\Delta i_n}{\Delta u_c} \bigg|_{\Delta u_a = 0} = S. \tag{12.15}
$$

Чтобы обеспечить неизменность анодного тока  $S \Delta u_c + g_a \Delta u_a = 0$ , отношение отрицательного приращения (уменьшения) анодного напряжения к положительному приращению сеточного напряжения должно быть равно

$$
\frac{-\Delta u_a}{\Delta u_c} = \frac{S}{g_a} = r_a S = \mu.
$$
 (12.16)

Безразмерный коэффициент и, представляющий отношение крутизны и выходной проводимости, называют коэффициентом усиления 280

триода. Он показывает, во сколько раз действие электрического поля расположенной ближе к катоду сетки превышает действие поля анода на электронный поток.

Типичные значения параметров триодов таковы:  $r_a = 10 \div 80$  ком,  $S = 2 \div 8$  *ma/e*,  $\mu = 10 \div 100$ .

На основе изложенного матрица проводимости триода записывается в виде

$$
\|\mathbf{y}\| = \begin{vmatrix} 0 & 0 \\ S & g_{a} \end{vmatrix} . \tag{12.17}
$$

Так как  $y_{21} = S \neq y_{12} = 0$ , триод является необратимым элементом с односторонней передачей сигнала от входа к выходу; обратной передачи сигнала нет.

Согласно рис. 12.1, а трехполюснику с параметрами проводимости (12.17) соответствует схема замещения с источником тока, управляемым напряжением (рис. 12. 6,  $a$ ).

Преобразование источника тока в эквивалентный источник напряжения, управляемый напряжением, дает схему, изображенную на рис. 12.6.  $\sigma$ .

Приведенные схемы замещения и параметры (12.17) относятся к триоду в режиме малых сигналов в области низких частот.

Схемы замещения рис. 12.6 могут применяться при любом включении триода и соответствующем повороте цепи в соответствии с выбранным общим выводом. Но элементы матриц параметров должны

SU  $a)$  $\delta$ ) Рис. 12.6

быть получены путем составления неопределенной у-матрицы. В табл. 12.1 приведены элементы у- и g-параметров на низких частотах при включениях триода с общим катодом  $(k)$ , общей сеткой (с) и общим анодом *(а*).

Таблица 12.1

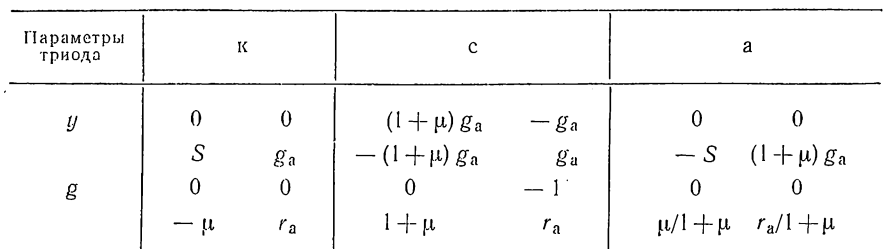

В области высоких частот необходимо дополнительно учитывать емкости между электродами лампы, а также емкости электродов и их выводов на землю. На рис. 12.7, а схематически показаны междуэлектродные емкости в триоде, включая паразитные емкости на землю. С учетом этих емкостей в виде П-образной структуры схема замещения триода получает более сложный вид (рис. 12.7, б).

Параметры проводимости триода на высоких частотах будут выражаться следующим образом:

$$
y_{11} = s (C_{\text{c}k} + C_{\text{ac}});
$$
  
\n
$$
y_{22} = g_a + s (C_{\text{a}k} + C_{\text{ac}});
$$
  
\n
$$
y_{12} = s C_{\text{ac}};
$$
  
\n
$$
y_{21} = S + s C_{\text{ac}}.
$$
\n(12.18)

Существенный недостаток триодов, проявляющийся на высоких частотах, заключается в наличии емкостной связи между анодом и

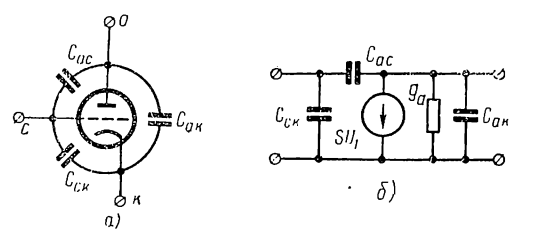

Рис. 12.7

сеткой. По этой емкости часть выходного сигнала может поступать на вход управляющую сетку — и приводить к значительному увеличению входной проводимости и к неустойчивости (возникновению колебаний).

Для электростатической экранировки управляющей

сети от анода между ними вводят экранирующую сетку (рис. 12.8, а), которая в сотни раз уменьшает междуэлектродную емкость. К экра-

нирующей сетке подводится положительное постоянное напряжение.

Анодные характеристики ламп с двумя сетками (тетродов) при малых напряжениях анода имеют провал, вызванный вторичной электронной эмиссией на аноде, что ограничивает их применение  $\mathbf{B}$ усилителях.

Для устранения тока вторичной электронной эмиссии между анодом и экранирующей сеткой вводят защитную

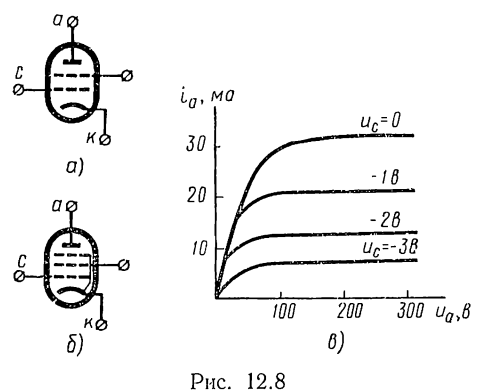

сетку, которую соединяют с катодом; в этом случае получается пятиэлектродная лампа - пентод (рис. 12.8, б).

Обычно напряжение экранирующей сетки постоянно, сигнал подводится только к управляющей сетке, и пентод представляет трехполюсник. Анодные характеристики пентода, приведенные на рис. 12.8, в, отличаются от характеристик триода; здесь анодный ток 282

очень мало зависит от напряжения анода, вследствие чего внутреннес сопротивление  $r_a$  получается очень большим. В режиме малых сигналов уравнения для токов и соответствующая схема замещения пентода будут такими же, как и для триода, лишь типичные значения параметров будут иными:  $r_a = 1 \div 2.5$  Мом,  $S = 4 \div 20$  ма/в,  $\mu =$  $= 10^3 \div 3.10^3$ .

Остановнмся на практически применяемой схеме создания смещенийсеток и анода электронных ламп. Иметь два или три (в случае пентода) источника постоянного напряжения нерационально, поэтому используют схему с одним источником анодного питания.

Смещение управляющей сетки получают за счет падения напряжения от постоянной составляющей анодного тока на сопротивлении  $R_{k}$ , подключенном к катоду (рис. 12.9, *а*, *б*):  $u_{c0} = R_{k}i_{s0}$  (автоматическое смещение). Чтобы исключить протекание переменной

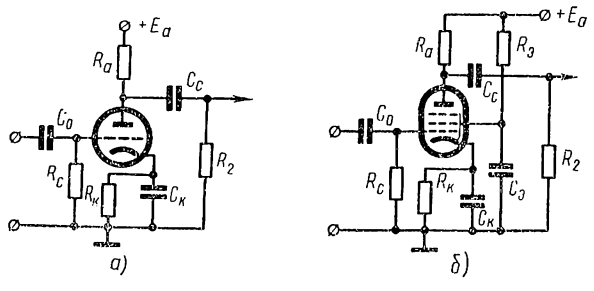

Рис. 12.9

составляющей тока (тока сигнала) по сопротивлению  $R_{\kappa}$ , параллельно ему включают конденсатор  $C_{\kappa}$ , величину емкости которой выбирают из условия  $\omega_1 C_k \gg 1/R_k$ , где  $\omega_1$  — наименьшая частота сигнала. Сопротивление утечки  $R_c$  (порядка  $10^5$  ом) необходимо для предотвращения накопления отрицательного заряда на сетке.

Схема смещения экранирующей сетки пентода показана на рис. 12.9, б. Сопротивление резистора  $R_3$  выбирается из условия, чтобы падение напряжения на нем от постоянной составляющей тока экранирующей сетки обеспечивало нужное напряжение на экранирующей сетке:  $R_3 i_{30} = E_a - u_{30}$ . Переменная составляющая тока экранирующей сетки должна замыкаться через емкость  $C_3$ , для чего необходимо выполнение условия  $\omega_1 C_2 \gg 1/R_3$ .

### § 12.4. ПОЛУПРОВОДНИКОВЫЙ ТРИОД (ТРАНЗИСТОР) И ЕГО ПАРАМЕТРЫ В РЕЖИМЕ МАЛЫХ СИГНАЛОВ

Проводимость полупроводников - элементов четвертой группы периодической системы - обусловлена электронами (п-частицами), перешедшими в зону проводимости, и дырками, представляющими оставшиеся после ухода электронов свободные места в валентной зоне. Цепочку перемещений электронов валентной зоны в процессе заполнения дырок удобно рассматривать как встречное перемещение положительного заряда (р-частицы).

Концентрацию носителей тока обоих видов можно изменять путем внесения примесей элементов соседних групп. Добавка атомов элемента пятой группы (донора) с избытком электронов дает *п*-материал с основным носителем заряда - электроном; добавка элемента третьей группы (акцептора) с недостатком электронов дает р-материал с основным носителем заряда - дыркой.

В обоих материалах имеются также образующиеся в результате теплового движения неосновные носители, заряды которых противоположны зарядам основных носителей: дырки в п-материале и электроны — в *р*-материале.

В полупроводниковых диодах и триодах используется р-п-переход, который представляет монолитный кристалл германия или кремния с примесями обоих видов, образующих граничащие друг с другом ри п-области.

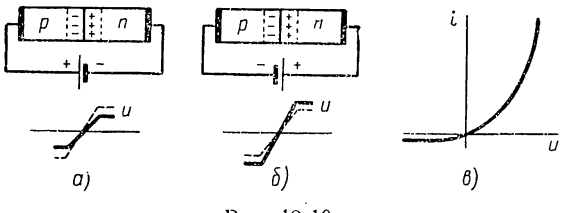

Рис. 12.10

Резко неоднородное распределение основных носителей в р-п-переходе приводит к их диффузии: дырки из р-области перемещаются в *п*-область, а электроны из *п*-области — в *р*-область. В результате вблизи границы перехода образуется объемный заряд - положительный в п-области и отрицательный в р-области (рис. 12.10, а и б).

Созданное объемными зарядами электрическое поле, направленное из п-области в р-область и сосредоточение в тонком слое у границы перехода, называемом запорным слоем, прекращает дальнейшую диффузию - наступает состояние динамического равновесия.

Под действием поля из запорного слоя удаляются носители тока электроны и дырки. Распределение потенциала в запорном слое, где образуется потенциальный барьер, показано на рис. 12.10, а и б пунктирной кривой.

Емкость запорного слоя, разделяющего объемные заряды, называют барьерной емкостью.

Наряду с перемещением основных носителей происходит значигельно менее интенсивное встречное перемещение неосновных носителей.

Рассмотрим теперь процессы в случае присоединения электродов р-п-перехода к источнику постоянного напряжения смещения.

При прямом смещении, когда полярность р-области положительна, а полярность п-области отрицательна (см. рис. 12.10, а), поле от напряжения источника в запорном слое направлено против поля, создаваемого объемными зарядами. Понижение напряжения потенциального барьера облегчает диффузию основных носителей, и ток в цепи, быстро нарастающий с увеличением напряжения, имеет значительную величину; сопротивление перехода при прямом смещении будет небольшим.

При обратном смещении (см. рис. 12.10, б) происходит повышение напряжения потенциального барьера, и диффузия основных носителей затрудняется. В цепи создается незначительный обратный ток, не зависящий от напряжения и вызываемый движением неосновных носителей. Соответственно сопротивление перехода при обратном смещении получается весьма большим.

Зависимость тока от напряжения р-п-перехода имеет нелинейный, резко несимметричный вид (рис. 12.10, в), присущий характеристикам

выпрямителя, поэтому р-п-переход используется в полупроводниковых диодах.

С увеличением напряжения обратного смещения и повышением напряжения потенциального барьера ширина запорного слоя увеличивается и барьерная емкость уменьшается. Поэтому *p-n*-нереход

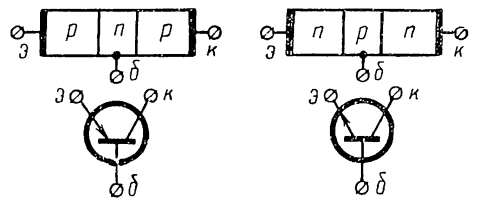

Рис. 12.11

применяется также в качестве нелинейной емкости, управляемой напряжением смещения.

В транзисторах используются два *р-п*-перехода. Возможны два порядка расположения этих переходов, соответствующие двум типам транзисторов: р-п-р и п-р-п (рис. 12.11), которые различаются лишь знаками носителей тока и, следовательно, только направлениями токов. Крайние области называются эмиттером и коллектором, а средияя область, имеющая очень малую толщину (порядка  $10^{-3}$  см), базой. На рис. 12.11 показаны также условные графические обозначения транзисторов обоих типов.

Рассмотрим электрические процессы в транзисторе типа p-n-p. При нормальном режиме работы транзистора источники напряжения смещения подключаются к выводам эммитера, базы и коллектора так (рис. 12.12, а), что р-п-переход эмиттер - база имеет прямое смещение, а р-п-переход коллектор — база — обратное смещение. Следовательно, сопротивление эмиттерного перехода будет малым, а сопротивление коллекторного перехода - очень большим.

Под действием напряжения прямого смещения дырки из эмиттерной области будут попадать (инжектироваться) в область базы. Образующаяся в базе избыточная концентрация неосновных носителей приводит к диффузии р-частиц в коллекторную область, которые затем попадают к выводу коллектора, образуя коллекторный ток. Вследствие малой толщины базовой области большая часть дырок, инжектированных из эмиттера в базу, будет попадать на коллектор.

На рис. 12.12, б схематично изображены составляющие токов в транзисторе типа p-n-p. Ток эмиттера складывается из тока  $i_{ns}$ , вызванного перемещением дырок (основных носителей) к базе, и значительно меньшего тока  $i_{n=1}$ , вызванного встречным движением электронов (неосновных носителей). Ток коллектора также складывается

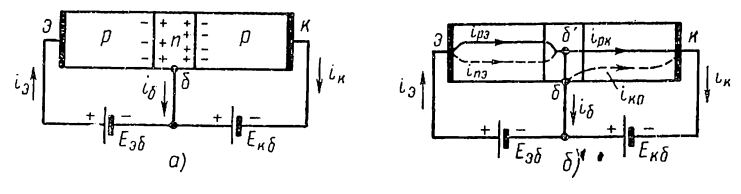

Рис. 12.12

из тока дырок i<sub>pк</sub>, пришедших с базы, и небольшого обратного тока i<sub>ко</sub> перехода коллектор - база, вызванного движением электронов и дырок. Отношение тока коллектора в режиме короткого замыкания к току эмиттера, являющееся важнейшим параметром транзистора:

$$
\alpha_0 = \frac{-i_{\kappa}}{i_0} \Big|_{u_{\kappa 0} = 0},\tag{12.19}
$$

получается близким к единице (0,9-0,99).

Ток базы равен разности между токами эмиттера и коллектора:

$$
i_6 = i_9 - i_{\kappa} = -i_{\kappa} (1 - \alpha_0). \tag{12.20}
$$

Отношение тока коллектора к току базы получается равным

$$
\beta = \frac{-i_{\kappa}}{i_6} = \frac{1}{1 - \alpha_0}.
$$
\n(12.21)

Рассмотрим снимаемые на постоянном токе статические характеристики транзистора - зависимости между внешними токами и напряжениями - для интересующего нас режима работы в схемах усилителей.

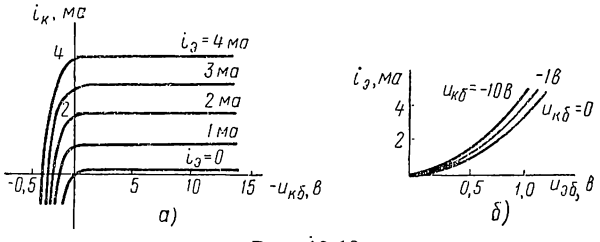

Рис. 12.13

Для транзистора с общей базой выходными характеристиками являются зависимости коллекторного тока  $i_{\kappa}$  от напряжения коллектор — база  $u_{\kappa 6}$  и тока эмиттера, принимаемого за параметр.

Из характеристик рис. 12.13, а видно, что коллекторный ток почти не зависит от напряжения  $u_{\kappa 6}$ . При разомкнутом эмиттере 286

 $(i_{\rm a}=0)$  в коллекторе получается очень небольшой обратный ток  $i_{\rm oc}$ коллекторного перехода. Входные характеристики -- зависимости тока эмиттера от напряжений эмиттер - база и коллектор - база (принимаемого за параметр) — приведены на  $-i_{\kappa}$ , ma рис. 12.13, б.

Для схемы транзистора с общим эмиттером, наиболее широко применяемой в усилителях, выходные характеристики, представляющие семейство зависимостей тока коллектора от напряжения коллектор — база и тока базы, принимаемого за параметр, приведены на рис. 12.14.

Перейдем к рассмотрению параметров и схем замещения транзисторов в режиме малых сигналов.

Применяются различные схемы замещения транзисторов в зависимости от

назначения активной цепи, цели анализа, точности, предъявляемой к расчету, и т. д. Наиболее распространена Т-образная схема замещення, которая получается из рассмотрения физических процессов в транзисторе.

Полная схема транзистора (рис. 12.15, а) состоит из схемы четырехполюсника, изображенного в виде прямоугольника и учитываю-

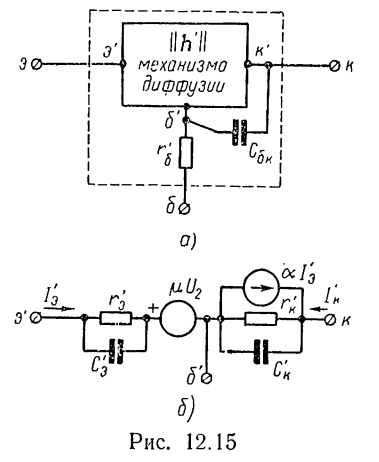

щего электрические процессы механизма диффузии неосновных носителей тока в базовой области, и элементов, учитывающих внешние паразитные параметры, которые не влияют непосредственно на диффузию.

К наиболее существенным паразитным параметрам в первую очередь относятся: сопротивление базовой области го и барьерная емкость коллекторного перехода  $C_{6k}$ . Сопротивление  $r_6$  учитывает падение напряжения, вызванное протеканием тока базы в базовой области; оно включается между внутренней точкой б' этой области и выводом базы. Барьерная емкость С<sub>бк</sub> включается между точкой б' и выводом коллектора.

Четырехполюсник, учитывающий механизм диффузии, представляют через h-параметры, значения которых получают на основе решения одномерного дифференциального уравнения второго порядка, описывающего процесс диффузии неосновных носителей в базе в случае приложения к переходу суммы постоянного напряжения смещения и переменного напряжения сигнала небольшой амплитуды.

Поскольку разбор уравнения диффузии не входит в нашу задачу, ограничимся общим замечанием о том, что решение уравнения диффу-

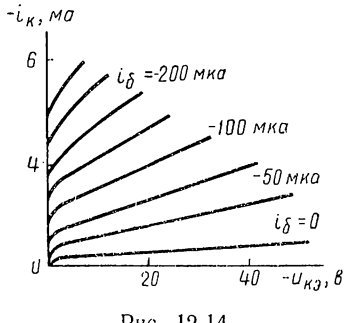

PIIC. 12.14
зии, удовлетворяющее соответствующим граничным условиям, позво ляет представить переменные составляющие токов эмиттера и кол лектора в зависимости от переменных составляющих напряжениі эмиттера и коллектора. Так как коэффициенты этих соотношений являющиеся параметрами проводимости, имеют вид трансцендентных функций частоты, их приближенно представляют дробями первого порядка, чтобы получить практически приемлемые простые четырех полюсные схемы замещения транзистора. В результате получается схема, изображенная на рис. 12.15, б и соответствующая схеме рис. 12.1,  $\theta$ , со следующими параметрами:

- $r_9$  сопротивление смещенного в прямом направлении эмиттерного р-п-перехода;
- С- емкость этого перехода, называемая диффузионной и обусловленная увеличением неосновных носителей заряда в базе при нарастании напряжения и тока диффузии эмиттерного перехода;
- $r_{K}$  сопротивление смещенного в обратном направлении коллекторного р-п-перехода; диффузионная емкость его  $C_{\kappa} \ll C_{6\kappa}$ ;
- $\alpha$  управляющий параметр зависимого источника тока, учитывающего прямую передачу тока от эмиттера к короткозамкнутому коллектору, уменьшающийся с ростом частоты в силу конечной скорости носителей:

$$
\alpha = h'_{21} = \frac{\alpha_0}{1 + j\omega/\omega_\alpha},\tag{12.22}
$$

 $\omega_{\alpha}$  — угловая частота, при которой  $\alpha$  уменьшается в  $\sqrt{2}$  раза; где  $\mu = h'_{12}$  управляющий параметр зависимого источника напряжения, учитывающего обратную передачу напряжения от коллектора к разомкнутому эмиттеру; обусловлен изменением сопротивления  $r_6$  вследствие изменения ширины запорного слоя и, следовательно, проводящей толщины базы в зависимости от величины напряжения коллекторного перехода, что приводит к воздействию напряжения  $U_2$  на входной контур.

Полная Т-образная схема транзистора с учетом паразитных параметров приведена на рис. 12.16, а, где  $C_{\kappa} = \check{C}_{6\kappa} + C_{\kappa} \approx C_{6\kappa}$ . В полосе повышенных частот  $[(1/r_K C_K) \ll \omega \ll \omega_\alpha]$  можно пренебречь влиянием коллекторного сопротивления и источника напряжения  $\mu U_2$ . На низких частотах, исключив емкости и преобразовав оставшуюся схему, получим схему, показанную на рис. 12.16,  $\overline{6}$ , где  $r_6 = r_6 + h'_{12} \cdot r'_8 \ge r'_6$ ;  $r_{\rm a} = r_{\rm a} - h'_{12}$  (1 -  $\alpha_0$ )  $r_{\rm K} < r_{\rm a}$ ;  $r_{\rm K} \approx r_{\rm K}$ . Типичные значения низкочастотных параметров транзистора:  $r_{\rm s} \approx 25$  ом;  $r_{\rm 6} \approx 500$  ом;  $r_{\rm \scriptscriptstyle K} \approx 2 \cdot 10^6$  ом.

Схемы замещения транзистора применимы для любого способа его включения при соответствующем выборе выводов схемы в качестве входа, выхода и общего вывода.

Для Т-образной схемы проще всего записать г-параметры, а затем пересчитать их в другие параметры. Из неопределенной матрицы проводимостей можно получить у-параметры при иных способах включения, которые также пересчитываются в другие параметры,

В табл. 12.2 приведены приближенные значения низкочастотных параметров при условии  $r_3 \ll r_6 \ll r_\kappa$  для включений транзистора<br>c общей базой (б), общим эмиттером (э) и общим коллектором (к). При-<br>нято:  $(1 - \alpha_0) r_\kappa \gg r_5$ ;  $\Delta \approx r_\kappa$  [ $r_3 + r_6$  ( $1 - \alpha_0$ )].

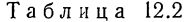

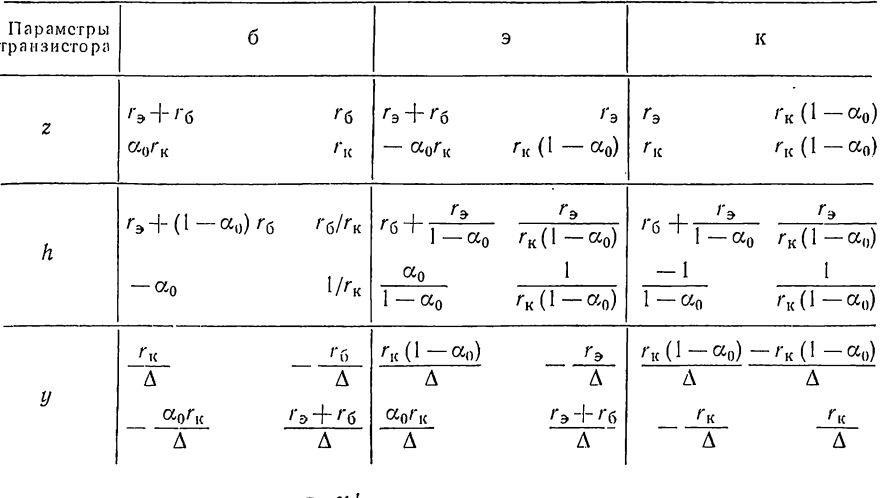

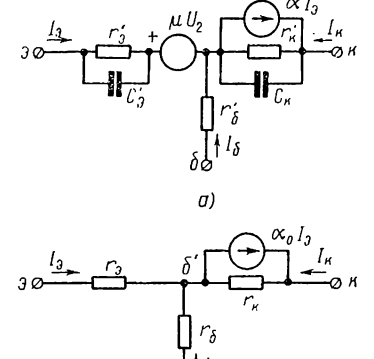

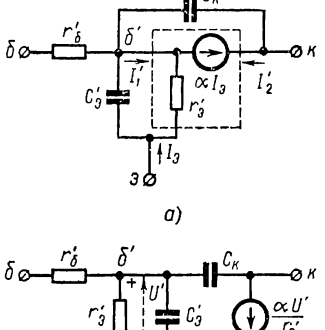

 $\delta$ 

Рис. 12.16

 $\delta$ 

Рис. 12.17

Чаще всего применяется включение транзистора по схеме с общим эмиттером, дающее наибольшее усиление мощности. Для этого включения в области высоких частот обычно применяют П-образную смешанную схему, которая получается путем эквивалентного преобразования части Т-образной схемы, выделенной пунктирным прямоугольником (рис. 12.17, *а*).

10 II. II. Marxanos

Из уравнений для этой Г-образной части схемы

$$
I'_1 = -I_{\mathfrak{s}} + \alpha I_{\mathfrak{s}} = \frac{1 - \alpha}{r'_{\mathfrak{s}}} U'_1;
$$
  

$$
I'_2 = -\alpha I_{\mathfrak{s}} = -\frac{\alpha}{r'_{\mathfrak{s}}} U'_1
$$

имеем следующие у-параметры:

$$
y_{11} = \frac{1-\alpha}{r'_3}; \quad y_{21} = \frac{\alpha}{r'_3}; \quad y_{12} = y_{22} = 0.
$$

Этим параметрам согласно рис. 12.1, а соответствует схема из ветви  $y_{11}$  на входе и источника тока  $y_{21}U_1$  на выходе. Объединяя эту схему с остальной частью Т-образной схемы (рис. 12.17, а), получим смешанную П-образную схему, показанную

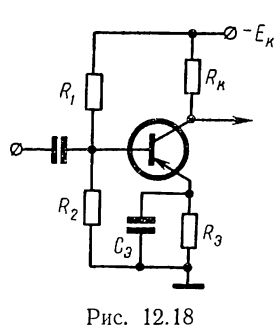

на рис. 12.17, б.

В заключение остановимся кратко на схеме создания смещений в транзисторе. На рис. 12.18 показана практически применяемая схема с одним источником постоянного напряжения  $E_{\kappa}$ , который создает нужное отрицательное смещение коллектора относительно базы. Положительное смещение эмиттера относительно базы получается с помощью делителя  $R_1R_2$ .

Цепи смещения осуществляют также стабилизацию рабочего режима, которая необ-

ходима для устранения ухода (дрейфа) рабочей точки вследствие температурной нестабильности коллекторного тока. Для стабилизации коллекторного тока требуется постоянство эмиттерного тока. Это достигается включением последовательно с эмиттером сопротивления  $R_{\rm a}$ . При возрастании коллекторного тока увеличивается падение напряжения на сопротивление  $R_{\text{a}}$ , что приводит к уменьшению тока базы и, следовательно, тока коллектора. Чем больше сопротивление  $R_{a}$ , тем выше его стабилизирующее действие, но одновременно тем большими должны быть напряжение и мощность источника питания.

Разделительные нли блокировочные емкости в схеме полупроводникового триода, так же как и в схеме лампового триода, служат для разделения смещений каскадов.

#### § 12.5. УСИЛИТЕЛИ

Ламповые триоды и транзисторы в режиме малых сигналов применяются главным образом в схемах усилителей сигналов, в которых используется одно из наиболее важных свойств активных цепей усиление мощности.

Усилитель представляет собой активный четырехполюсник, состоящий из активного элемента и включенный между источником сигнала с внутренним сопротивлением  $Z_0$  (или проводимостью  $Y_0$ ) и нагрузкой  $Z_2$  (рис. 12.19).

Активный элемент (ламповый триод или транзистор) может быть включен по схеме с любым общим выводом.

Наиболее важными характеристиками усилителя являются коэффициенты усиления напряжения и тока, а также его входное и выходное сопротивления.

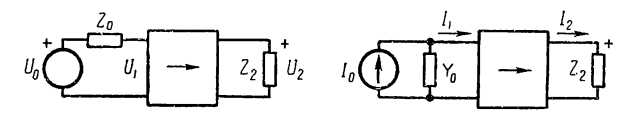

Рис. 12.19

В нашу задачу не входит рассмотрение схем и методов расчета различных видов усилителей. Ограничимся лишь общим ознакомлением со схемами идеальных усилителей и характеристиками простейшего реального усилителя напряжения низких (звуковых) частот.

Остановимся вначале на понятии об идеальном усилителе, представляющем зависимый источник с вещественным параметром, управляемый напряжением или

током входа.

Схемы идеальных усилителей можно получить из рассмотренных в  $\S$  12.2 схем замещения четырехполюсников с управляемыми источниками при следующих допущениях:

1) передачей сигнала от выхода к входу пренебрегаем, что может быть осуществлено исключением из

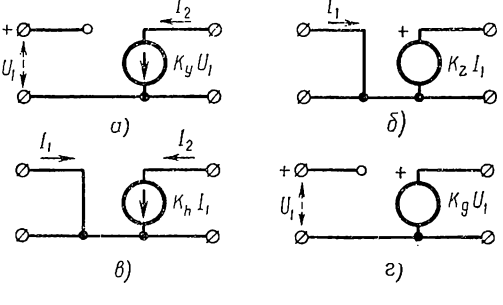

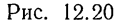

схем соответствующих зависимых источников, присоединенных K входной цепи;

2) сопротивлениями и проводимостями входных и выходных цепей пренебрегаем, что достигается исключением из схем соответствующих пассивных элементов:

3) параметр прямой передачи принимаем вещественным и равным  $K$ .

Применяя указанные допущения к схемам четырехполюсников (см. § 12.2), получим схемы идеальных односторонних (направленных) трехполюсников или идеальных усилителей следующих четырех типов:

1. Идеальный усилитель тока, управляемый напряжением входа (рис. 12.20, *a*), у которого ток на выходе  $I_2 = y_{21} U_1$  пропорционален напряжению входа, получается из схемы рис. 12.1,  $a$ .

.<br>Параметры проводимости усилителя:  $y_{11} = y_{12} = y_{22} = 0$ ;  $y_{21} = K_v$ . Входное сопротивление бесконечно велико; выходное сопротивление, определяемое со стороны выхода при  $U_1 = 0$ , также бесконечно велико.

2. Идеальный усилитель напряжения, управляемый током входа (рис. 12.20, 6), у которого напряжение на выходе  $U_2 = z_{21}I_1$  пропорционально току входа, является дуальным предыдущему усилителю.

Параметры сопротивления усилителя:  $z_{11} = z_{12} = z_{22} = 0$ ;  $z_{21} =$  $= K_z$ . Входное и выходное сопротивления равны нулю.

усилитель тока, управляемый -3. Идеальный током входа (рис. 12.20, *в*), у которого ток выхода  $I_2 = h_{21}I_1$  пропорционален току входа, получается из схемы рис. 12.1, в.

Смешанные параметры усилителя:  $h_{11} = h_{12} = h_{22} = 0$ ;  $h_{21} = K_h$ . Входное сопротивление равно нулю, а выходное - бесконечно велико.

4. Идеальный усилитель напряжения, управляемый напряжением (рис. 12.20, г), у которого напряжение на выходе пропорционально напряжению входа, является дуальным предыдущему усилителю.

g-параметры усилителя:  $g_{11} = g_{12} = g_{22} = 0$ ;  $g_{21} = K_g$ . Входное сопротивление бесконечно велико, а выходное сопротивление равно нулю.

Идеальные усилители являются строго односторонними (направленными) трехполюсными элементами — передача сигнала происходит только от входа к выходу, обратной передачи сигнала нет.

Функцию передачи усилителя, т. е. отношение изображений выходной и входной величии, называют коэффициентом усиления; его значение для идеального усилителя вещественно:

$$
A = \frac{F_2}{F_1} = K.
$$

Для четырех типов усилителей размерности величин  $F_2$  и  $F_1$  и, следовательно, коэффициенты усиления будут различными: величина А будет соответственно принимать значения параметров  $y_{21}$ ,  $z_{21}$ ,  $h_{21}$ и  $g_{21}$ . Остальные параметры матриц  $y$ ,  $z$ ,  $h$  и  $g$ , идеальных усилителей будут равны нулю, так что все четыре матрицы указанных типов усилителей могут быть записаны в следующем обобщенном виде:

$$
\begin{bmatrix} 0 & 0 \\ \mathbf{K} & 0 \end{bmatrix} . \tag{12.23}
$$

Если, приняв за основу схемы идеального усилителя, присоединить конечное входное сопротивление к входу и конечное выходное сопротивление последовательно с источником напряжения или конечную выходную проводимость параллельно источнику тока, то получим схемы односторонних усилителей, представляющих первые приближения к схемам реальных усилителей.

Рассмотрим схему простейшего реального однокаскадного усилителя.

Чаще всего применяются усилитель на триоде или пентоде с общим катодом, который рассматривается как усилитель напряжения, характеризуемый коэффициентом усиления напряжения, и усилитель на транзисторе с общим эмиттером, который рассматривается как

усилитель тока, характеризуемый коэффициентом усиления тока. Для простоты ограничимся рассмотрением усилителя первого типа.

На рис. 12.9 изображена схема одного каскада усилителя с резисторно-емкостной  $(RC)$  связью.

Особенность этой схемы состоит в том, что в анодную цепь включен резистор с активным сопротивлением  $R_a$ , а связь выхода усилителя с нагрузкой или входом следующего каскада осуществляется через конденсатор  $C_c$ . Эта емкость, так же как и емкость на входе  $C_0$ , изолирует по постоянному току каскады или усилитель от нагрузки и источ-

ника; тем самым исключается взаимное влияние и изменение смещений, определяющих рабочие точки ламп. Величины емкостей  $C_0$  и  $C_c$  следует выбирать из условия, чтобы падения напряжения на них при наименьшей частоте сигнала не превышали допустимых значений.

Расчет усилителя необходимо начинать с составления схемы для сигнала, т. е. для переменных составляющих напряжения и тока. С этой целью замыкают накоротко источники постоянного напряжения питания и напряжения смещения, а также блокировочные конденсаторы (кроме случая предельно низких частот). Схема усилителя для переменной составляющей дана на рис. 12.21,  $a$ .

Анализ схемы усилителя удобно производить раздельно для диапазонов средних, высоких и низких частот, так как для каждого диапазона активный элемент описывается относительно простыми параметрами.

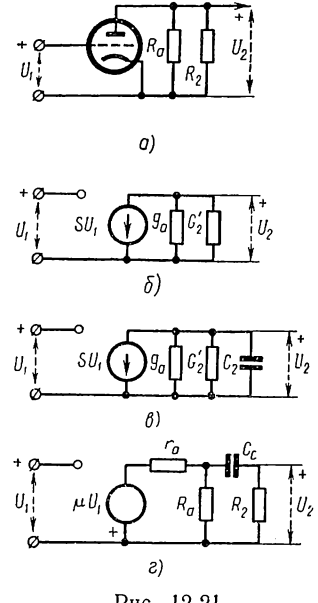

Рис. 12.21

Расчет рассматриваемого простого усилителя произведем, заменяя триод или пентод эквивалентной схемой. Так как управляемая электронная лампа является элементом усиления напряжения, будем определять коэффициент усиления напряжения.

В области средних частот получим схему замещения из  $R$ -элементов с источником тока, управляемым напряжением входа (рис. 12.21, б). Из уравнения равновесия токов

$$
SU_1 + (g_a + G_2) U_2 = 0; \quad G_2 = G_a + G_2
$$

получаем коэффициент усиления напряжения

$$
A = \frac{U_2}{U_1} = \frac{-S/g_a}{1 + G'_2/g_a} = \frac{-\mu}{1 + r_a/R'_a} = -K.
$$
 (12.24)

Знак «минус» означает, что напряжения входа (сетки) и выхода находятся в противофазе.

Для увеличения коэффициента усиления усилителя до значения, близкого к  $\mu$ , следует выбирать  $R_2 > r_a$ .

В области высоких частот при учете наряду с  $R$ -элементами емкостей нагрузки и анодной цепи, соединенных параллельно, получим схему, представленную на рис. 12.21, в. Уравнение равновесия токов

$$
SU_1 + (g_u + G'_2 + sC_2) U_2 = 0
$$

дает функцию передачи (усиления)

$$
A\text{ (s)} = \frac{-\mu}{sr_aC_2 + 1 + r_a/R_2'} = \frac{-K}{1 + sr_aC_2/(1 + r_a/R_2')}.
$$
 (12.25)

Положив  $s = j\omega$ , для модуля коэффициента усиления получим

$$
|A(j\omega)| = K \frac{1}{\sqrt{1 + (\omega/\omega_2)^2}}.
$$
 (12.26)

Здесь  $\omega_2 = (1 + r_a/R_2)/r_aC_2$  — верхняя частота, при которой модуль коэффициента усиления уменьшается в  $V2$  раз. Эта частота принимается за верхнюю граничную частоту полосы пропускания.

В области низких частот необходимо учитывать емкости блокировочных конденсаторов. При учете емкости связи  $C_c$  и замене лампы источником напряжения, управляемым напряжением сетки, получим схему, показанную на рис. 12.21, г. В этом случае функция передачи

$$
A(s) = \frac{K}{s + \frac{1 + r_a/R_a}{(1 + r_a/R_2)R_2C_c}}.
$$
 (12.27)

Модуль коэффициента усиления

$$
|A(j\omega)| = K \frac{1}{\sqrt{1 + (\omega_1/\omega)^2}},
$$
\n(12.28)

где  $\omega_1 \approx 1/R_2 C_c$  - нижняя частота, при которой модуль коэффициента усиления уменьшается в  $V2$  раз.

В соответствии с выражениями (12.24), (12.26) и (12.28) для модуля коэффициента усиления в области средних, высоких и низких частот амплитудно-частотная характеристика усилителя получает вид, изображенный на рис. 12.22, а. Полоса пропускания, в которой коэффициент усиления не падает ниже  $K/V2$ , равна при  $\omega_2 \gg \omega_1$  и vчете выражений (12.24), (12.26)

$$
\Delta \omega = \omega_2 - \omega_1 \approx \omega_2 = (\mu/r_a C_2 K) = S/K C_2.
$$

Отсюда произведение коэффициента усиления на ширину полосы пропускания

$$
\Delta \omega K = S/C_2 \tag{12.29}
$$

постоянно и равно отношению крутизны характеристики к паразитной емкости анодной цепи. Из этого очень важного для усилителей соотношения следует, что при заданных параметрах лампы расширения полосы пропускания можно достигнуть только за счет уменьше-

ния коэффициента усиления, т. е. за счет уменьшения сопротивления нагрузки. Стремление же получить высокий коэффициент усиления приводит к сужению полосы пропускания.

Рассмотрим переходную характеристику усилителя, представляющую изменение напряжения на выходе при действии на входе (сетке) единичного ступенчатого напряжения. С достаточной степенью точности анализ удобно производить, разделяя единый процесс на два процесса — быстрого нарастания переднего фронта и медленного спада напряжения после установления фронта.

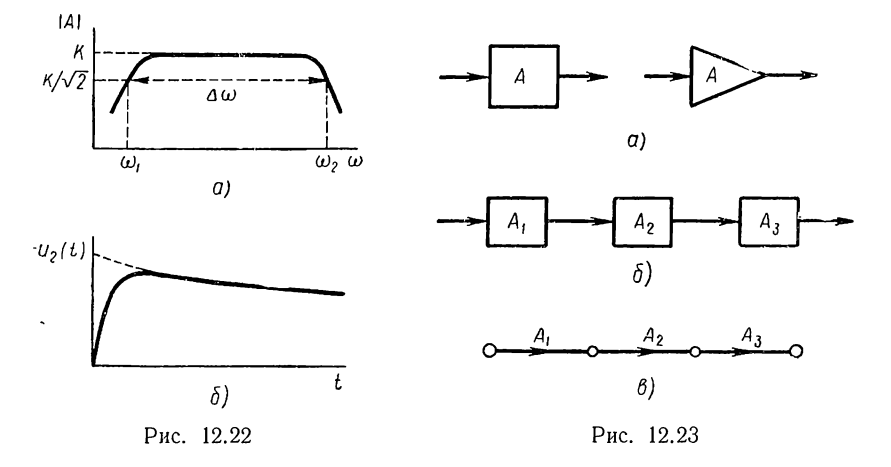

Нарастание переднего фронта определяется процессом заряда емкости  $C_2$  и должно быть найдено из схемы замещения усилителя в области высоких частот (см. рис. 12.21, в). Оригинал изображения (12.25), деленного на s, имеет вид

$$
u_2(t) = -K(1 - e^{-t/\tau_2}), \tag{12.30}
$$

где  $\tau_2 = 1/\omega_2$  — постоянная времени цепи.

Спад выходного напряжения происходит вследствие падения напряжения на емкости связи  $C_c$  в процессе ее подзаряда током нагрузки. Изменение напряжения может быть определено по схеме замещения усилителя в области низких частот (см. рис. 12.21, г). Оригинал изображения (12.27), деленного на s, имеет вид

$$
u_2(t) = -Ke^{-\omega_1 t}.
$$
 (12.31)

Переходная характеристика усилителя в соответствии с выражениями  $(12.30)$  и  $(12.31)$  имеет вид, показанный на рис. 12.22, б.

Для увеличения коэффициента усиления соединяют каскадно несколько однокаскадных усилителей — обычно нечетное число, чтобы выходное напряжение находилось в противофазе с входным, иначе трудно устранимая связь выхода с входом по паразитным элементам может привести к неустойчивости режима.

Основное назначение активных четырехполюсников в виде усилителей - передача сигнала от входа к выходу с соответствующим изменением его амплитуды и формы. Для большей наглядности подобные передающие элементы представляют графически в виде блоков, изображаемых прямоугольниками или треугольниками (рис. 12.28, а) с двумя точками - выводами входа и выхода, у которых указываются входные и выходные сигналы, и стрелками - направления передачи сигнала. В качестве блоков можно принимать не только усилители, но и отдельные части активных цепей, включающих ряд усилителей, если это удобно по условиям анализа.

Сложная активная цепь, служащая для передачи сигнала от входных выводов к выходным, может быть представлена в виде однолинейной блок-схемы, состоящей из ряда соединенных между собой блоков. Блок-схема наглядно показывает взаимодействие блоков при прохождении сигнала.

При замене блоков линиями - направленными ветвями получим представление усилителей с помощью графа прохождения сигналов. Блок-схема преобразуется аналогично преобразованию направленного графа.

На рис. 12.23, б изображена простая блок-схема трех каскадно соединенных усилителей, которая может быть заменена одним эквивалентным блоком с усилением  $A = A_1 A_2 A_3$ , а на рис. 12.23,  $\theta$  — соответствующий этой схеме направленный граф.

# § 12.6. АНАЛИЗ ЛИНЕЙНЫХ АКТИВНЫХ ЦЕПЕЙ С ПОМОЩЬЮ ЭКВИВАЛЕНТНЫХ СХЕМ

При анализе активных цепей с помощью эквивалентных схем все активные элементы представляются схемами замещения, содержащими зависимые или управляемые источники и пассивные двухполюсные элементы. Получившаяся цепь будет отличаться от обычной пассивной цепи тем, что наряду с независимыми будет содержать зависимые источники сигнала.

Для анализа цепей с управляемыми источниками можно применить все разобранные ранее методы расчета пассивных цепей (см. главу 6). Необходимо лишь учесть зависимые источники, выразив управляющие напряжения и токи зависимых источников через выбранные в качестве искомых переменные цепи.

В предыдущем параграфе были рассмотрены примеры составления уравнений для схем замещения простейшего однокаскадного усилителя в случае представления триода цепью с источником, управляемым напряжением входа.

В более сложных цепях необходимо применять методы контурных токов и узловых напряжений, которые будут давать уравнения вида (6.3) и (6.16) для пассивных цепей, лишь матрицы их параметров не будут симметричными.

В большинстве усилительных схем цепь может быть представлена в виде активного четырехполюсника (см. рис. 12.19), который 296

характеризуется функциями передачи (усиления) напряжения и тока, входным и выходным сопротивлениями. Очень часто вход и выход имеют общий вывод — цепь является трехполюсной.

Решения для контурных токов и узловых напряжений можно выразить через определители и их алгебраические дополнения в виде (6.6) и (6.19).

При анализе трехполюсной цепи с помощью метода узловых напряжений напряжения узлов входа и выхода согласно (6.19) соответственно равны:

$$
U_1 = I_0 D_{11}/D; \quad U_2 = -I_0 D_{12}/D,\tag{12.32}
$$

где D;  $D_{11}$ ;  $D_{12}$  — определитель параметров узловых напряжений и его миноры.

Коэффициент усиления напряжений

$$
A_U = \frac{U_2}{U_1} = \frac{-D_{12}}{D_{11}}.
$$
\n(12.33)

Токи входа и выхода можно выразить через (12.32):

$$
I_1 = I_0 - Y_0 U_1 = I_0 (1 - Y_0 D_{11}/D); \quad I_2 = Y_2 U_2 = -I_0 Y_2 D_{12}/D \tag{12.34}
$$

Коэффициент усиления токов

$$
A_I = \frac{I_2}{I_1} = \frac{-Y_2 D_{12}}{D - Y_2 D_{11}}.\tag{12.35}
$$

Если вход и выход не имеют общего вывода, то входное и выходное напряжения будут равны разностям двух смежных узловых напряжений.

При анализе цепи методом контурных токов для решений получим дуальные соотношения.

Рассмотрим анализ цепи с зависимыми источниками по методу узловых напряжений. При составлении уравнений узловых напряжений источники напряжений (как независимые, так и зависимые) следует преобразовать в эквивалентные источники тока, а затем выразить управляющие величины зависимых источников через узловые напряжения.

Пусть к узлу  $k$ , от которого отходит ряд ветвей из пассивных элементов, присоединен наряду с независимым источником тока  $I_0$  зависимый источник тока, управляемый напряжением или током ветви l. Полагая ветвь *l* присоединенной между узлами *i* и *j*, ток зависимого источника можно выразить через напряжения узлов:

$$
I_k = g_k U_l = g_k U_i - g_k U_j. \tag{12.36}
$$

Ток источника управляется напряжениями двух узлов *і* и *і*. В частном случае, когда узел *ј* является базисным  $(j = 0)$ , ток источника управляется напряжением одного узла.

Примем ток зависимого источника направленным от узла k. Тогда, если  $Y_{ki}$  суть взаимные проводимости пассивной части цепи без зависимых источников тока, то уравнение равновесия токов в  $k$ -м узле с учетом (12.36) будет иметь вид

$$
Y_{h1}U_1 + \ldots + (Y_{hi} + g_h) U_i + (Y_{hj} - g_h) U_j + \ldots + Y_{hn}U_n = I_0.
$$
 (12.37)

Как видно, для учета зависимого источника тока, присоединенного к узлу  $k$  и управляемого напряжением узла  $i$ , необходимо управляющий параметр  $g_k$  добавить к проводимости  $Y_{ki}$  со знаком «плюс», если ток источника направлен от узла.

Уравнения узловых напряжений активной цепи удобно составлять с помощью следующего формального приема. Сначала составляется

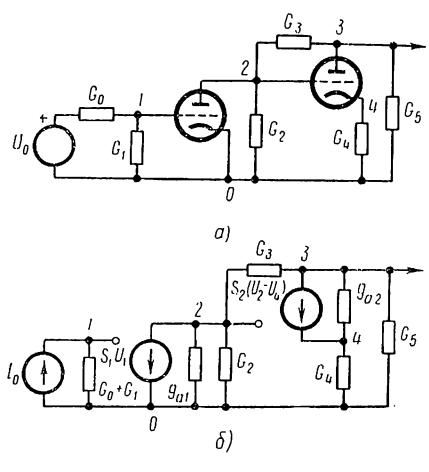

симметричная матрица  $\mathbf{Y}_n$  параметров узловых напряжений пассивной части непосредственно по схеме цепи (см. \$ 6.3) при разомкнутых выводах источников тока. Для составления полной матрицы цепи с учетом зависимых источников к элементам  $Y_{ki}$  матрицы  $\|Y_{ni}\|$  добавляются параметры управляемых источников, присоединенных к y3 лу  $k$  и управляемых напряжением узла  $i$ , со знаком «плюс», если ток источника направлен от узла, и со знаком «минус», если ток направлен к узлу.

Таким образом, параметр зависимого источника добавляется к Рис. 12.24 элементу со строкой, определяемой номером узла, к которому присое-

динен источник, и столбиом, определяемым индексом узлового напряжения, которым управляется источник.

В качестве примера составим уравнения узловых напряжений для схемы двухкаскадного усилителя на триодах с обратными связями (рис. 12.24, а). На рис. 12.24, 6 показана расчетная схема с указанием четырех независимых узлов при выборе нижнего узла в качестве базисного. Источник напряжения  $U_0$  преобразован в источник тока  $I_0 = Y_0 U_0$ . Электронные лампы — триоды представлены схемами замещения с источниками токов, внутренние проводимости которых обозначены через  $g_{a1}$  и  $g_{a2}$ .

Ток первого источника управляется напряжением первого узла, а ток второго источника — разностью напряжений второго и четвертого узлов, так что

$$
I_1 = S_1 U_1; \quad I_2 = S_2 (U_2 - U_4). \tag{12.38}
$$

Полагая выводы источников токов разомкнутыми, запишем симметричную матрицу параметров узловых напряжений пассивной части 298

цепи:

$$
\|\mathbf{Y}_{\mathbf{u}}\| = \begin{vmatrix} G_0 + G_1; & 0 & 0 & 0 \\ 0 & g_{a1} + G_2 + G_3 & -G_3; & 0 \\ 0 & -G_3 & g_{a2} + G_3 + G_5; & -g_{a2} \\ 0 & 0 & -g_{a2} & g_{a2} + G_4 \end{vmatrix}.
$$
 (12.39)

Полную матрицу параметров всей цепи получим, прибавив к соответствующим элементам матрицы  $\|\mathbf{Y}_{\text{u}}\|$  параметры  $S_1$  и  $S_2$  двух зависимых источников тока с токами (12.38). Первый источник присоединен к узлу 2, ток его направлен от узла и управляется напряжением узла 1. Поэтому параметр добавляется к элементу  $Y_{21}$ . Второй источник присоединен к узлам 3 и 4, ток его управляется напряжениями узлов 2 и 4. С учетом направления тока  $I_2$  по отношению к узлам параметр  $S_2$  добавляем к элементам  $Y_{32}$  и  $Y_{34}$  (со знаком «минус») и к эле-<br>ментам  $Y_{42}$  (со знаком «минус») и  $Y_{44}$ . В результате получим полную матрицу параметров узловых напряжений активной цепи:

$$
\|\mathbf{Y}\| = \begin{vmatrix} G_0 + G_1; & 0 & 0 & 0 \\ S_1 & g_{a1} + G_2 + G_3; & -G_3 & 0 \\ 0 & -G_3 + S_2; & g_{a2} + G_3 + G_5; & -(g_{a2} + S_2) \\ 0 & -S_2; & -g_{a2} & g_{a2} + G_4 + S_2 \end{vmatrix} (12.40)
$$

Уравнения узловых напряжений получатся, если столбцы матриц умножить на соответствующие узловые напряжения и, сложив элементы строк, приравнять получившиеся суммы нулю, кроме первого уравнения, которое приравнивается току  $I_0 = G_0 U_0$  единственного независимого источника. Решение этих уравнений и определение функций цепи требуют раскрытия определителей третьего и четвертого порядка.

Переходя к анализу цепи с зависимыми источниками по методу контурных токов, дуальному методу узловых напряжений, можно записать правила составления матрицы параметров контурных токов на основе дуальности аналогично приведенному выше изложению.

Зависимыми источниками здесь должны быть источники напряжения, управляемые токами или напряжениями любых ветвей цепи. Выразив управляющие ток или напряжение ветви l источника в контуре k через контурные токи, получим

$$
U_k = bI_l = bI_i - bI_j. \tag{12.41}
$$

Матрица  $\|\mathbf{Z}_{n}\|$  параметров контурных токов для пассивной части цепи составляется непосредственно по схеме цепи (см. § 6.1) при короткозамкнутых выводах зависимых источников напряжения.

Для учета зависимого источника напряжения, входящего в k-й контур, необходимо к элементам полученной матрицы, находящимся на пересечении k-й строки и столбцов с номерами управляющих контурных токов, добавить параметры зависимых источников со знаком,

зависящим от совпадения или несовпадения положительных направлений напряжения источника и контурного тока.

В качестве примера составим уравнения контурных токов для схемы усилителя на транзисторе с общим эмиттером (рис. 12.25, *а*).

Представив транзистор в области низких частот Т-образной схемой замещения с источником напряжения  $U = \alpha r_{\kappa} I_{\rm a}$ , получим цепь, показанную на рис. 12.25, б. Если в качестве независимых контуров вы-

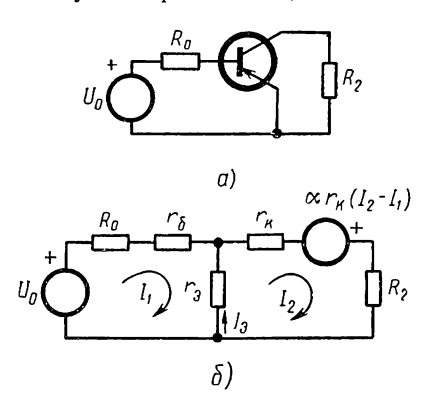

Рис. 12.25

брать две внутренние ячейки с токами  $I_1$  и  $I_2$ , то матрица параметров контурных токов пассивной части будет иметь вид

$$
\|\mathbf{Z}_n\| = \begin{vmatrix} R_0 + r_6 + r_3 & -r_3 \\ -r_3 & r_3 + r_4 + R_2 \end{vmatrix}.
$$

Зависимый источник напряжения входит во второй контур и управляется током эмиттера, который равен разности токов контуров, так что его напряжение

$$
U = \alpha r_{\kappa} (I_2 - I_1).
$$

При указанной положительной полярности зависимого источника

напряжения его параметр  $\alpha r_{\kappa}$  следует добавить к элементу  $Z_{21}$  и со знаком «минус» — к элементу  $Z_{22}$ . Полная матрица параметров контурных токов цепи

$$
\|\mathbf{Z}\| = \begin{vmatrix} R_0 + r_6 + r_9 & -r_9 \\ -r_9 + \alpha r_{K} & r_{K} + R_2 + r_9 - \alpha r_{K} \end{vmatrix} \approx \begin{vmatrix} R_0 + r_6 + r_9 & -r_9 \\ \alpha r_{K} & R_2 + (1 - \alpha) r_{K} \end{vmatrix}.
$$

Запишем уравнения контурных токов:

$$
\frac{(R_0 + r_6 + r_9) I_1 - r_9 I_2 = U_0;}{\alpha r_{\kappa} I_1 + [R_2 + (1 - \alpha) r_{\kappa}] I_2 = 0}
$$

Коэффициент усиления токов

$$
A_I = \frac{I_2}{I_1} = \frac{-\alpha r_{\kappa}}{R_2 + (1 - \alpha) r_{\kappa}}.
$$

## § 12.7. АНАЛИЗ АҚТИВНЫХ ЦЕПЕЙ ПРЕДСТАВЛЕНИЕМ АКТИВНОГО ЭЛЕМЕНТА МАТРИЦЕЙ ПАРАМЕТРОВ

В ряде случаев может оказаться необходимым или более удобным представлять активный элемент не в виде схем замещения, а матрицей параметров. При этом анализ можно производить либо путем составления и решения уравнений узловых напряжений или контурных токов, либо путем разбиения цепи на четырехполюсники (метод четырехполюсника).

Поскольку транзистор и управляемая электронная лампа являются трехполюсниками, при анализе в общем виде оба элемента учитываются 300

одинаково. Разница между ними заключается в том, что элементы матриц будут иметь различные значения.

Для анализа необходимо иметь матрицы параметров трехполюсных активных элементов. Матрицы низкочастотных параметров триода и транзистора при различных схемах включения приведены в табл. 12.1 и 12.2.

#### Анализ по методу узловых напряжений

Матрицу параметров узловых напряжений активной цепи легче составлять путем наложения двух матриц, записываемых раздельно: матрицы проводимостей пассивной части цепи при разомкнутых выводах активных элементов и матрицы проводимостей активной части цепи без внешних связей.

Пусть выводы 1, 2, 3 активного трехполюсника присоединены соответственно к узлам k, l, m цепи. Чтобы установить правило учета параметров активного трехполюсника, запишем его неопределенную у-матрицу и затем припишем строкам и столбцам этой матрицы соответствующие номера узлов  $k$ ,  $l$  и  $m$ :

$$
\|\mathbf{y}^{\mathrm{a}}\| = \begin{vmatrix} k & l & m \\ y_{11} & y_{12} & y_{13} \\ y_{21} & y_{22} & y_{23} \\ y_{31} & y_{32} & y_{33} \end{vmatrix} \begin{vmatrix} k \\ l \end{vmatrix}
$$

Согласно этой матрице ток вывода активного элемента, присоединенного к узлу k,

$$
I_k^a = y_{11}U_k + y_{12}U_l + y_{13}U_m.
$$

Добавив этот ток, который направлен от узла, к току  $I_k^n$ , протекающему по всем присоединенным к узлу ветвям из пассивных элементов, получим уравнение равновесия токов в узле  $k$ , выраженное через узловые напряжения:

$$
I_{h}^{\mathfrak{n}} + I_{h}^{\mathfrak{g}} = Y_{h1}U_{1} + \ldots + (Y_{hk} + y_{11})U_{h} +
$$
  
+ 
$$
(Y_{hl} + y_{12})U_{l} + (Y_{hm} + y_{13})U_{m} + \ldots + Y_{hn}U_{n} = I_{\text{ok}}.
$$
 (12.43)

Аналогичный вид будут иметь уравнения равновесия токов в узлах  $l$  и  $m$ .

Матрица параметров узловых напряжений активной цепи согласно  $(12.43)$  имеет вид

$$
\|\mathbf{Y}\| = \begin{vmatrix} Y_{11}, \cdots & Y_{1k}; & Y_{1l} & Y_{1m}; & \cdots Y_{1n} \\ \vdots & \vdots & \ddots & \vdots \\ Y_{h1}, \cdots & Y_{hh} + y_{11}); & (Y_{hl} + y_{12}); & (Y_{km} + y_{13}); & \cdots Y_{hn} \\ Y_{l1}, \cdots & (Y_{lh} + y_{21}); & (Y_{ll} + y_{22}); & (Y_{lm} + y_{23}); & \cdots Y_{ln} \\ Y_{m1}, \cdots & (Y_{mk} + y_{31}); & (Y_{ml} + y_{32}); & (Y_{mm} + y_{33}); & \cdots Y_{mn} \\ \vdots & \vdots & \vdots & \vdots \\ Y_{n1}, \cdots & Y_{nk}; & Y_{nl}; & Y_{nm}; & \cdots Y_{nn} \end{vmatrix}.
$$
 (12.44)

301

Из рассмотрения (12.44) можно установить следующее правило составления матрицы параметров узловых напряжений активной цепи. Сначала составляется матрица параметров узловых напряжений пассивной части цепи в предположении разрыва выводов всех активных трехполюсников. Для учета активного трехполюсника, выводы которого присоединены к узлам  $k$ ,  $l$  и  $m$ , необходимо к элементам матрицы пассивной части, находящимся на пересечении строк и столбцов с номерами  $k, l$  и  $m$ , добавить соответствующие элементы матрицы  $y$ -параметров активного трехполюсника.

В качестве примера составим уравнения узловых напряжений для двухкаскадного усилителя на триодах, включенных по схеме с общим катодом (см. рис. 12.24, а). Из схемы видно, что выводы первого триода присоединены к узлам 1, 2 и 0 и его матрица и-параметров

$$
\|\mathbf{y}_1\| = \begin{vmatrix} \frac{1}{2} & 2 \\ 0 & 0 \\ S_1 & g_{21} \end{vmatrix} \begin{vmatrix} 1 \\ 2 \end{vmatrix},
$$
 (12.45)

а выводы второго триода - соответственно к узлам 2, 3 и 4 и его матрица у-параметров

$$
\|\mathbf{y}_1\| = \begin{vmatrix} \frac{2}{0} & \frac{3}{0} & \frac{4}{0} \\ \frac{5}{2} & \frac{5}{2} & \frac{5}{2} \\ -5 & \frac{5}{2} & -\frac{5}{2} \\ \frac{5}{2} & -\frac{5}{2} & \frac{5}{2} \\ \frac{5}{2} & -\frac{5}{2} & \frac{5}{2} \\ \frac{5}{2} & -\frac{5}{2} & \frac{5}{2} \\ \frac{5}{2} & -\frac{5}{2} & \frac{5}{2} \end{vmatrix}^2 \begin{vmatrix} 2 \\ 3 \\ 4 \end{vmatrix} \tag{12.46}
$$

Сверху и сбоку приписаны номера узлов.

Для пассивной части цепи, получающейся при размыкании выводов обоих триодов, имеем следующую матрицу параметров узловых напряжений:

$$
\|\mathbf{Y}_{n}\| = \begin{vmatrix} \frac{1}{G_{0} + G_{1}; & 0 & 0 & 0\\ 0 & G_{2} + G_{3}; & -G_{3}; & 0\\ 0 & -G_{3}; & G_{3} + G_{5}; & 0\\ 0 & 0 & 0 & G_{4} \end{vmatrix} \begin{vmatrix} 1\\ 2\\ 3\\ 4 \end{vmatrix}
$$
 (12.47)

Сложив значения элементов матриц (12.45), (12.46) и (12.47), находящихся на пересечении строк и столбцов с одинаковыми индексами. получим искомую матрицу параметров узловых напряжений:

$$
\|\mathbf{Y}_{11}\| = \begin{vmatrix} G_0 + G_1; & 0 & 0 & 0 \\ S_1 & g_{a1} + G_2 + G; & -G_3 & 0 \\ 0 & -G_3 + S_2; & g_{a2} + G_3 + G_5; & -(S_2 + g_{a2}) \\ 0 & -S_2 & -g_{a2}; & g_{a2} + G_4 + S_2 \end{vmatrix}.
$$
 (12.48)

Эта матрица, естественно, совпадает с ранее полученной по эквивалентным схемам.

302

Лнализ цепей по методу четырехполюсника (см. гл. 7) производится путем разбиения заданной цепи на соединенные различным образом простые активные и пассивные четырехполюсники, для которых имеются готовые таблицы параметров. Для одной и той же цепи можно наметить ряд вариантов разбиений, так что предварительно необходимо выбрать вариант, требующий наименьших вычислений.

Так как при расчетах приходится иметь дело с различными схемами соединения четырехполюсников, анализ связан с преобразованием одного вида параметров в другой вид. Преобразование матриц параметров производится с помощью табл. 7.1.

Для иллюстрации метода четырехполюсника найдем функцию усиления для схемы  $I_n$ однокаскадного усилителя на транзисторе с общим эмиттером и параллельной обратной связью (рис. 12.26).

Схему можно разбить на три подсхемы: транзистор, эмиттерное сопротивление и П-образный трехполюсник из ветвей  $G_1, G_a$ 

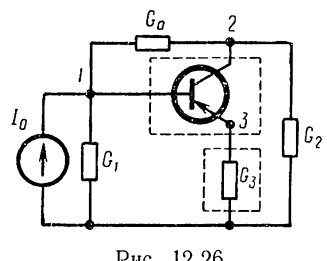

Рис. 12.26

и  $G_2$ . Первые два трехполюсника соединены последовательно. Складывая их матрицы г-параметров (см. табл. 12.2), находим

$$
\|z_{1}\|=\begin{vmatrix} r_{\mathfrak{s}}+r_{6} & r_{\mathfrak{s}} \\ -\alpha r_{\kappa} & r_{\kappa} (1-\alpha_{0}) \end{vmatrix}+\begin{vmatrix} R_{\mathfrak{s}} & R_{\mathfrak{s}} \\ R_{\mathfrak{s}} & R_{\mathfrak{s}} \end{vmatrix}=\begin{vmatrix} r_{\mathfrak{s}}+r_{6}+R_{\mathfrak{s}} & r_{\mathfrak{s}}+R_{\mathfrak{s}} \\ -\alpha r_{\kappa}+R_{\mathfrak{s}} & r_{\kappa} (1-\alpha_{0})+R_{\mathfrak{s}} \end{vmatrix}.
$$

Полученный составной трехполюсник соединен параллельно с третьим трехполюсником. Складывая матрицы у-параметров, предварительно преобразовав матрицу  $\|z_1\|$  в матрицу  $\|y_1\|$  по табл. 7.1, получаем для всей схемы

$$
\begin{aligned} \|y_1\| + \|y_n\| &= \left\| \begin{array}{cc} y_{11}^a & y_{12}^a \\ y_{21}^a & y_{22}^a \end{array} \right\| + \left\| \begin{array}{cc} G_1 + G_a & G_a \\ G_a & G_2 + G_a \end{array} \right\| = \\ &= \left\| \begin{array}{cc} y_{11}^a + G_1 + G_a & y_{12}^a + G_a \\ y_{21}^a + G_a & y_{22}^a + G_2 + G_a \end{array} \right\|. \end{aligned}
$$

Коэффициент усиления напряжения

$$
A_{U} = \frac{U_{\frac{3}{2}}}{U_{1}} = \frac{-y_{\frac{3}{2}1}}{y_{\frac{3}{2}2}} = \frac{y_{\frac{3}{2}1}^{a} + Y_{a}}{Y_{\frac{3}{2}2}^{a} + Y_{\frac{3}{2}} + Y_{a}}.
$$

#### § 12.8. ПРИМЕНЕНИЕ НАПРАВЛЕННОГО ГРАФА ПРОХОЖДЕНИЯ СИГНАЛОВ И НУЛОРОВ

Наряду с изложенными методами при анализе линейных активных цепей используются также другие методы, из которых рассмотрим кратко применение направленного графа прохождения сигнала и нулоров.

### Применение направленного графа

Направленный граф прохождения сигнала, как указывалось в § 6.10, представляет собой графическое изображение системы уравнений и в зависимости от выбора переменных цепи может иметь различный вид. При выборе в качестве переменных узловых напряжений или контурных токов получается более простой граф по сравнению с графом, построенным для напряжений и токов ветвей. Последний обычно используют для выявления обратных связей и других особенностей прохождения сигналов в цепи.

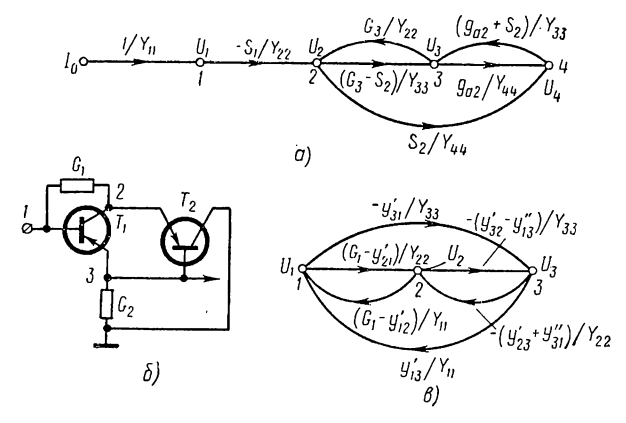

Рис. 12.27

Правило построения нормированного графа узловых напряжений (а также контурных токов), изложенное в § 6.10, состоит в том, что к узлу, изображающему узловое напряжение  $U_{\kappa}$ , направляются ветви из других узлов с передачами, равными отношениям -  $Y_{\textit{hi}}/Y_{\textit{hh}}$  взаимной проводимости и собственной проводимости узла k.

Построим граф узловых напряжений для схемы рис. 12.24, имеющей матрицу параметров (12.40). Расположив узлы, соответствующие узловым напряжениям  $U_1$ ,  $U_2$ ,  $U_3$  и  $U_4$ , а также источнику тока  $I_0$ , соединяем их ветвями графа, последовательно переходя от узла к узлу. Узлу k соответствует k-я строка матрицы, поэтому к нему направляем ветви графа от тех узлов, с которыми имеется связь через взаимную проводимость  $Y_{ki}$ . Полученный для матрицы (12.40) граф показан на рис. 12.27, а. Он имеет три соприкасающихся контура с передачами

$$
L_1 = G_3 (G_3 - S_2) / Y_{22} Y_{33}; \quad L_2 = g_{a2} (g_{a2} + S_2) / Y_{33} Y_{44};
$$
  

$$
L_3 = S_2 G_3 (g_{a2} + S_2) / Y_{22} Y_{33} Y_{44}.
$$

Передача единственного пути от входа  $U_1$  к выходу  $U_3$ , соприкасающегося со всеми контурами,

$$
P_1 = \frac{-S_1 (G_3 - S_2)}{Y_{22}Y_{33}}.
$$

304

По формуле Мэзона (6.59) сразу записываем функцию передачи:

$$
H_U = \frac{U_3}{U_1} = \frac{P_1}{1 - (L_1 + L_2 + L_3)}.
$$

Граф в данном примере был построен по известной матрице и применен как метод решения системы уравнений. Но граф узловых напряжений можно построить так же, как и в случае пассивных цепей, непосредственно по схеме без предварительной записи уравнений или матрицы параметров.

Если задана схема замещения с зависимыми источниками, то согласно § 12.7 к узлу k графа следует направить ветви от тех узлов, с которыми он связан через пассивные ветви, и тех узлов, напряжения которых управляют источниками тока, присоединенными к рассматриваемому узлу.

Передача ветви  $k_{ik}$  будет равна дроби, числитель которого равен сумме проводимости пассивной ветви, связывающей узлы, и параметра зависимого источника тока, управляемого напряжением  $U_i$ , со знаком «минус», если ток источника направлен от узла. Знаменатель дроби, равный собственной проводимости узла k, составляется из проводимостей пассивных элементов, присоединенных к узлу, и параметров тех зависимых источников тока, которые управляются напряжением этого узла, со знаком «плюс», если токи источников направлены от узла.

Рассмотрим узел 4 схемы рис. 12.24,  $6$ , к которому присоединены пассивные элементы  $G_4$  и  $g_{22}$  и зависимый источник с током  $\hat{S}_2$  ( $U_2 - U_4$ ), направленным к узлу, так что  $Y_{44} = G_4 + g_{22} + S_2$ . Узел 4 связан с узлом 3 через пассивный элемент  $g_{a2} = -Y_{43}$  и с узлом 2 через управляющий параметр источника  $S_2 = Y_{42}$ , поэтому к узлу 4 направляем ветви графа от узлов 3 и 2. Аналогично можно рассмотреть остальные узлы и убедиться, что получается граф, построенный по матрице (12.40).

В случае представления активных элементов матрицами проводимостей следует после приписки строкам и столбцам этих матриц номеров узлов, к которым присоединены выводы активных трехполюсников, также рассмотреть последовательно все үзлы схемы. Собственная проводимость узла k, кроме проводимостей пассивных элементов, должна содержать элемент  $y_{hk}$  матрицы ак-<br>тивных элементов. К узлу *k* необходимо направить ветвь графа от узла *і*, связанного с узлом *k* через пассивный элемент или элемент матрицы  $y_{ki}$ . Для узла 4 схемы рис. 12.24,  $a$ , активные элементы которой представлены матрицами (12.45) и (12.46), имеем  $Y_{44} = G_4 + g_{42} + S_2$ . Узел 4 связан через активный элемент, как это видно из четвертой строки матрицы (12.46), с узлом 3:  $Y_{43} = -g_{33}$ и с узлом 2:  $Y_{42} = S_2$ . Эти данные, естественно, совпадают с матрицей (12.48).

В качестве примера построим граф узловых напряжений транзисторной схемы, приведенной на рис. 12.27, б с указанием нумерации узлов. Запишем матрицы обоих транзисторов:

$$
\|y'\| = K \begin{vmatrix} \frac{1}{y_{11}} & \frac{2}{y_{12}} & \frac{3}{y_{13}} \\ \frac{1}{y_{21}} & \frac{1}{y_{22}} & \frac{1}{y_{23}} \\ \frac{1}{y_{31}} & \frac{1}{y_{32}} & \frac{1}{y_{33}} \end{vmatrix} \begin{vmatrix} 1 \\ 2 \\ 3 \end{vmatrix} = \|y''\| = \frac{6}{9} \begin{vmatrix} \frac{3}{y_{11}} & \frac{2}{y_{13}} \\ \frac{1}{y_{11}} & \frac{1}{y_{13}} \\ \frac{1}{y_{31}} & \frac{1}{y_{33}} \end{vmatrix} \begin{vmatrix} 3 \\ 2 \\ 6 \end{vmatrix}.
$$

Здесь

$$
y'_{13} = -(y'_{11} + y'_{12}); \quad y'_{23} = -(y'_{21} + y'_{22}); \quad y'_{33} = y'_{11} + y'_{12} + y'_{21} + y'_{22};
$$
  

$$
y'_{31} = -(y'_{11} + y'_{21}); \quad y'_{32} = -(y'_{12} + y'_{22}).
$$

Из схемы и матриц получаем собственные проводимости узлов:

$$
Y_{11}=G_1+y'_{11};\quad Y_{22}=G_1+y'_{22}+y''_{33};\quad Y_{33}=G_2+y'_{33}+y''_{11}.
$$

Узел 3 связан с узлами 2 и 1 через параметры третьей строки первой матрицы и первой строки второй матрицы:

$$
Y_{32} = y'_{32} + y''_{13}; \quad Y_{31} = y'_{31}.
$$

Аналогичное рассмотрение остальных двух узлов дает граф (рис. 12.27, в), имеющий пять соприкасающихся контуров с передачами  $L_1 = k_{12}k_{23}$ ;  $L_2 = k_{23}k_{32}$ ;  $L_3 = k_{13}k_{31}$ ;  $L_4 = k_{13}k_{32}k_{21}$ ;  $L_5 =$  $= k_{12} k_{23} k_{31}.$ 

Значения  $k_{ij}$  даны на графе.

Функция передачи от узла 3 к узлу 1 согласно (6.59)

$$
H_U = \frac{U_3}{U_1} = \frac{k_{12}k_{23} + k_{13}}{1 - (L_1 + L_2 + L_3 + L_4 + L_5)}.
$$

## Применение нулоров

Понятие нулоров широко используется при исследовании активных цепей. Нулор является обобщенным названием двух гипотетических двухполюсных элементов, каждый из которых обладает свойствами, не встречающимися у физических устройств. Но при совместном рассмотрении и добавлении пассивных элементов они могут передавать главные свойства линейных активных устройств.

Первому из этих элементов, нулатору, обозначение которого дано на рис. 12.28, а, приписывается свойство одновременного равенства нулю как напряжения, так и тока:  $U=0; I=0$ . Второму элементу, норатору, обозначение которого приведено на рис. 12.28, б, приписывается то свойство, что как ток, так и напряжение могут принимать любые (произвольные) значения, независимо один от другого.

Для того чтобы схемы замещения, содержащие указанные элементы, соответствовали реальной цепи, оба элемента должны входить в них попарно, так что число нулаторов должно равняться числу нораторов.

Приведем схемы замещения с нулорами для некоторых активных элементов. На рис. 12.28,  $\theta - e$  приведены схемы замещения управляемых источников или идеальных усилителей (см. рис. 12.20): усилителя тока, управляемого напряжением; усилителя напряжения, управляемого током; усилителей напряжения и тока. В схеме рис. 12.28, в

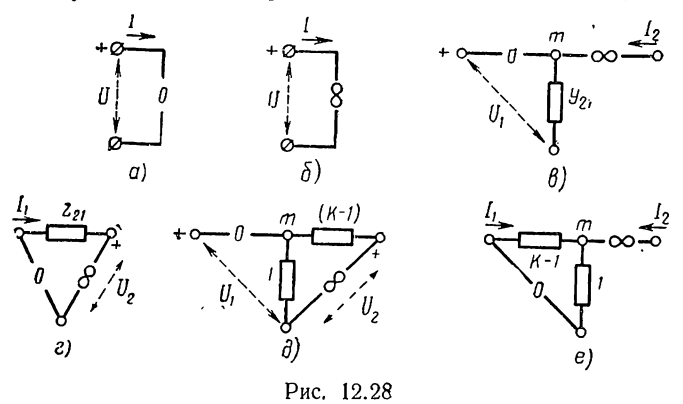

входной ток равен нулю; напряжение в точке *m*, равное входному напряжению  $U_1$ , вызывает ток в выходном выводе, равный  $y_{21}U_1$ ;

входное сопротивление бесконечно велико  $(I_1 = 0)$ ; выходное сопротивление при  $U_1 = 0$  также бесконечно велико  $(I_2 = 0)$ . Аналогично можно убедиться, что и остальные схемы имеют свойства СООТВЕТСТВУЮЩИХ управляемых источников.

Используя схему рис. 12.28, в можно получить схему с нулорами для триода (рис. 12.29, а). На рис. 12.29, б представлена приближенная схема для транзистора с общим эмиттером в случае пренебрежения током базы и напряжением  $U_{6a}$ ; схема обеспечивает  $I_6 = 0$  =  $U_{6a}$  и  $I_{\kappa} = -I_{a} (\alpha = 1)$ . При учете паразитных параметров, приводящих к  $I_6\neq 0$ ,  $U_{69}\neq 0$  и  $\alpha < 1$ , получается схема, показанная на рис. 12.29, в.

Применение схем с нулорами позволяет упростить анализ активных цепей, особенно в случае приближенных расчетов цепей с относительно большим числом транзисторов.

При анализе по методу узловых напряжений сначала составляется матрица

пассивной части с разрывом всех нулоров. Учет нулоров производится следующим образом.

Включение между узлами  $k$  и  $l$  нулатора, напряжение которого равно нулю, равносильно объединению этих узлов в один узел с на-

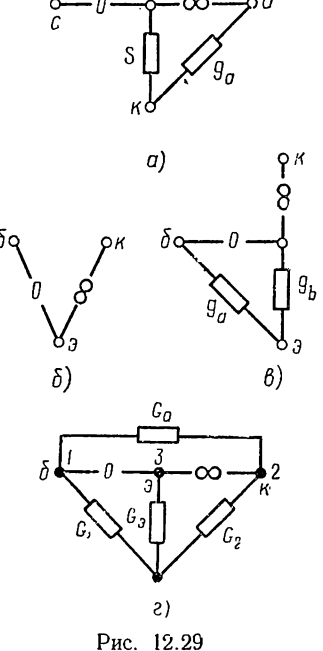

пряжением  $U_{kl}$ . Столбцы k и l матрицы параметров пассивной части цепи можно сложить и заменить одним столбцом kl.

При включении норатора между узлами *і* и *ј* с током I<sub>n</sub> уравнения для токов узлов таковы:  $I_i - I_n = \Sigma Y_{ik} U_k$ ;  $I_j + I_n = \Sigma Y_{jk} U_k$ . Для исключения тока  $I_n$ , значение которого нас не интересует, суммируем оба уравнения:  $I_i + I_j = \Sigma (Y_{ik} + Y_{ik}) U_k$ . Следовательно, включению норатора соответствует объединение строк *і* и *і* матрицы и замена их одной строкой *ii*.

При соединении одного из выводов нулора с базисным узлом соответствующие строка и столбец матрицы вычеркиваются.

Таким образом, каждый нулор, т. е. каждая пара нулатор - норатор на единицу снижает порядок матрицы.

Составим приближенную матрицу  $\hat{Y}$ -параметров транзисторного усилителя, приведенного на рис. 12.26. На рис. 12.29, г показана приближенная схема усилителя с нулором. Матрица У-параметров пассивной части цепи имеет вид

$$
\|\mathbf{Y}_{n}\| = \left\|\begin{array}{ccc} \frac{1}{G_{a}+G_{1}} & -G_{a} & 0\\ -G_{a} & G_{a}+G_{2} & 0\\ 0 & 0 & G_{a} & 3 \end{array}\right\|_{2}^{1}
$$

Узлы 1 и 3 соединены нулатором, а узлы 2 и 3 — норатором, поэтому, объединяя столбцы 1, 3 и строки 2 и 3, получаем искомую матрицу параметров узловых напряжений:

$$
\|\mathbf{Y}\| = \left\| \begin{array}{ccc} \frac{1-3}{G_a+G_1} & 2 \\ -G_a+G_2 & G_a+G_2 \end{array} \right\| 1_{2-3}.
$$

#### § 12.9. ОБРАТНАЯ СВЯЗЬ В АКТИВНЫХ ЦЕПЯХ

Под обратной связью понимают процесс возврата части сигнала с выхода активного четырехполюсника (усилителя) к входу и изменения тем самым свойств и характеристик цепи. Возврат сигнала осуществляется цепью обратной связи. В результате образуется петля или контур обратной связи - замкнутый путь прохождения сигнала. который состоит из прямого пути, образуемого активным четырехполюсником, и обратного пути, образуемого цепью (обычно пассивной) обратной связи.

Обратная связь позволяет существенно улучшить характеристики активной цепи, поэтому она широко применяется в устройствах, использующих электронные цепи.

В этом и следующем параграфах рассмотрим кратко некоторые общие понятия и свойства цепей с простой одноконтурной обратной связыо.

Анализ линейных цепей с обратными связями можно производить с помощью приведенных выше общих методов анализа активных цепей.

308

Но для более четкого выявления влияния обратной связи на свойства цепи, что очень важно при проектировании, желательно выражать ее функцию передачи непосредственно через функции прямой и обратной передач.

Для введения в выражение функции передачи цепи с обратной связью функций составляющих четырехполюсников прямой и обратной передач в явном виде рассматривают идеализированную модель системы обратной связи, которая получается при следующих приближенных допущениях: четырехполюсники прямой и обратной передач односторонние, т. е. передача сигналов от входа к выходу по цепи обратной связи и от выхода к входу по активному трехполюснику отсут-

ствует; подключение цепи обратной связи не влияет на передачу (усиление) активного трехполюсника.

Получающуюся при указанных допущениях идеализированную модель системы обратной связи изображают в виде однолинейной блок-схемы, показанной на рис.<br>12.30, *а*. Эдесь направленный трехполюс-<br>ник с функцией передачи *A* (s) представ-<br>ляет собой активный трехполюсник без 12.30, а. Здесь направленный трехполюс-12.30, *а*. Здесь направленный трехполюс-<br>ник с функцией передачи *A* (s) представ-  $F_1$ ,  $F_2$ обратной связи, а пассивный трехполюсник с передачей  $B(s)$  — цепь обратной  $\delta$ связи. К входу цепи обратной связи по дается выходной сигнал F и сильно составить составить составить с передачей  $B(s)$  — цепь обратной<br>связи. К входу цепи обратной связи по-<br>дается выходной сигнал F, усилителя, а F, I F, A(s) F, с выхода цепи В сигнал  $B$  (s)  $F<sub>2</sub>$  подается обратно к входу усилителя. Место суммирования сигналов обозначают кружком  $\beta$ с крестиком. Предполагается, что передача и рис. 12.30 сигнала происходит только в направлении стрелок...

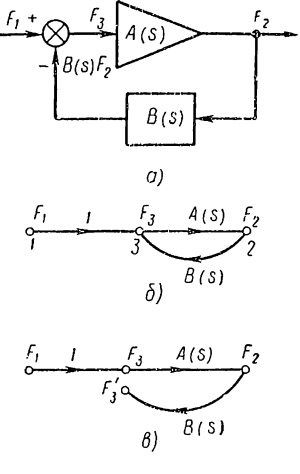

Картину прохождения сигналов в системе с обратной связью можно также изобразить в виде направленного графа, показанного на рис. 12.30, б. Граф имеет три узла: узлы  $1$  и 2 изображают соответственно сигналы  $F_1$  и  $F_2$  на входе и выходе системы с обратной связью; узел 3 изображает сигнал  $F_3$ , который подается к входу активного четырехполюсника.

Функцию передачи этого простого графа с одним контуром можно сразу: написать по формуле Мэзона (6.59). Но для большей наглядности получим ее последовательно, записывая уравнения графа.

Сигнал  $F_3$ , подаваемый к входу активного четырехполюсника и управляющий им, как видно из рис. 12.30, 6, равен сумме входного сигнала и сигнала, возвращаемого к входу через цепь обратной связи:<br>сигнала и сигнала, возвращаемого к входу через цепь обратной связи:<br> $F_3 = F_1 + B$  (s)  $F_3$ .

$$
F_3 = F_1 + B(s) F_2.
$$

Величина  $B$  (s) дает долю выходного сигнала, возвращаемого к входу. Выходной сигнал при учете этого соотношения

$$
F_2 = A
$$
 (s)  $F_3 = A$  (s)  $F_1 + A$  (s)  $B$  (s)  $F_2$ .

Отсюда функция передачи системы с обратной связью

$$
H(s) = \frac{F_2}{F_1} = \frac{A(s)}{1 - A(s) B(s)} = \frac{A(s)}{1 - H_p(s)} = \frac{A(s)}{W(s)}.
$$
 (12.49)

Здесь  $H_p$  (s) = A (s) B (s) - возвратное отношение;  $W(s) = 1 - H_p(s)$  = BO3BPATHAR PA3HOCTL.

Изменение функции передачи, вызванное введением обратной связи, состоит в том, что функция передачи цепи без обратной связи делится на возвратную разность, которая определяется отклонением от единицы возвратного отношения, т. е. произведения передач прямой и обратной ветвей контура АВ.

Выясним смысл указанных величин, определяющих эффект введения обратной связи. Разомкнем контур обратной связи путем расщепления узла 3 (рис. 12.30,  $\theta$ ). Возвратное отношение, как видим, представляет собой функцию передачи разомкнутой системы

$$
H_{\rm p}(s) = \frac{F_s}{F_1} = A \ (s) \ B \ (s).
$$

Если на вход разомкнутой системы подать единичный импульсный сигнал, когда  $F_1 = F_3 = 1$ , то разность между входным сигналом и сигналом, возвращающимся к входу через цепь обратной связи  $F_3 =$ = A (s) B (s) =  $H_0$  (s), будет возвратной разностью.

Для цепей или систем, составленных из сосредоточенных элементов, возвратное отношение так же, как и функции  $A$  (s) и  $B$  (s), является рациональной дробью, степень числителя которой не превышает степени знаменателя:

$$
H_{\rm p}(s) = A \text{ (s) } B \text{ (s)} = \frac{M_A}{N_A} \cdot \frac{M_B}{N_B} = \frac{M_1}{N_1},\tag{12.50}
$$

где  $M$ ,  $N$  — полиномы.

Возвратная разность также является рациональной дробью, степени числителя и знаменателя которой равны:

$$
W(s) = 1 - H_p(s) = 1 - \frac{M_1}{N_1} = \frac{N_1 - M_1}{N_1} = \frac{N}{N_1}.
$$
 (12.51)

Поскольку возвратная разность входит в знаменатель функции передачи, полином  $N_1 - M_1$ , представляющий разность знаменателя и числителя возвратного отношения, входит в знаменатель функции передачи системы обратной связи и определяет ее полюсы. Функция передачи системы обратной связи (12.49) с учетом (12.51) имеет вид

$$
H\left(s\right) = \frac{M_A/N_A}{(N_1 - M_1)/N_A N_B} = \frac{M_A N_B}{N_1 - M_1} = \frac{M\left(s\right)}{N\left(s\right)}.\tag{12.52}
$$

Нули функции передачи определяются нулями прямой передачи и полюсами обратной передачи.

Полюсы функции передачи, определяемые нулями числителя возвратной разности, т. е. разности двух полиномов, в зависимости от коэффициентов полиномов могут располагаться в любой части плоскости комплексной частоты; некоторые из них могут оказаться в правой полуплоскости, так что применение обратной связи может привести к неустойчивости режима работы.

Хотя явление неустойчивости лежит в основе работы таких важных устройств, как генераторы незатухающих колебаний, триггеры и т. п., нормальная работа многих других устройств, в частности усилителей, возможна только в устойчивом режиме. Поэтому при использовании в усилителях обратной связи необходим тщательный расчет с учетом всех существенных параметров

для обеспечения устойчивости.

Рассмотрим особый случай, когда модуль возвратного отношения имеет большое значение и выполняется условие  $|AB| \gg 1$ . При этом функция передачи

$$
H(s) \approx -\frac{1}{B(s)}
$$
  $(|AB| \ge 1)$ . (12.53)

Функция передачи определяется только параметрами цепи обратной связи — она обратна функции передачи

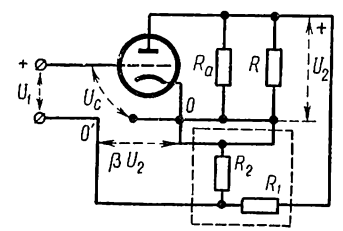

Рис. 12.31

четырехполюсника обратной связи и не зависит от параметров активного элемента, во всяком случае их действие намного снижается. Существенное уменьшение влияния нестабильных параметров активных элементов на функцию передачи всей цепи является важнейшим преимуществом применения обратной связи.

Величина общего усиления при выполнении условия (12.53)

$$
|H| \approx \frac{1}{|B|} \ll |A|
$$

значительно меньше, чем при отсутствии обратной связи.

Уменьшение усиления практически не является серьезным недостатком обратной связи по сравнению с возможностью возникновения неустойчивости, так как для получения заданного усиления бывает лостаточно добавить лишь один каскад.

Для лучшего уяснения процесса воздействия сигнала, поданного по цепи обратной связи на вход активного трехполюсника, на общую функцию передачи системы рассмотрим простейший однокаскадный усилитель напряжения с обратной связью (рис. 12.31).

В диапазоне низких частот коэффициент усиления усилителя согласно (12.24) имеет вещественное отрицательное значение  $A$  (s) =  $=$  - К. Функция передачи цепи обратной связи, представляющей делитель напряжения,

$$
B(s) = \beta = \frac{1}{1 + R_1/R_2}.
$$

Для получения возвратного отношения размыкаем выход цепи обратной связи, и напряжение  $U_1$  подаем непосредственно к входу

триода путем замыкания точек  $0 - 0'$ . Возвратное отношение получается вещественным отрицательным:

$$
H_{\mathfrak{p}}(s) = \frac{U_3'}{U_2} = -K\beta.
$$

Это означает, что знак сигнала, возвращаемого с выхода к входу по цепи обратной связи, противоположен знаку входного сигнала. Сигнал, подаваемый к входу триода (к выводам сетки и катода)

$$
U_3 = U_1 + U'_3 = U_1 - \beta K U_2,
$$

равен разности входного сигнала и сигнала, возвращаемого с выхода.

На входе усилителя, следовательно, производится сравнение указанных сигналов; разность между ними (ее иногда называют ошибкой), появляющаяся при  $U_1 > \beta K U_2$ , подается на вход активного трехполюсника.

В рассматриваемом случае вычитания сигналов на входе, которое называется отрицательной обратной связью, возвратная разность равна

$$
W = 1 - H_{\rm p} = 1 + \beta K > 1.
$$

Согласно (12.49) происходит уменьшение общего усиления в W раз, т. е. тем большес, чем больше усиление прямой передачи. Это объясняется тем, что с увеличением коэффициента  $K$  пропорционально растет возвращаемый к входу сигнал, вычитаемый из входного сигнала; соответственно уменьшается сигнал, подаваемый на вход активного трехполюсника. В системе возникает как бы противодействие увеличению коэффициента К: при случайном его увеличении или уменьшении соответственно автоматически уменьшается или увеличивается сигнал, подаваемый на вход усилителя. Таким образом, отрицательная обратная связь стабилизирует общее усиление системы.

При  $\beta K \gg 1$  или  $K \gg 1/\beta$  общее усиление согласно (12.53) перестает зависеть от  $K$  и определяется только цепью обратной связи.

В случае положительной обратной связи возвратное отношение положительно ( $\beta K > 0$ ), поэтому входной сигнал и сигнал, возвращаемый с выхода, будут складываться. К входу усилителя будет по-<br>даваться увеличенный на величину βKU<sub>2</sub> сигнал. При случайном увеличении коэффициента К увеличатся выходной и возвращаемый к входу сигнал, что вызовет дальнейшее повышение выходного напряжения. Этот процесс приведет к неограниченному возрастанию амплитуды сигнала, т. е. к неустойчивости, поэтому применение в усилителях положительной обратной связи невозможно.

Следует отметить, что понятия отрицательной и положительной обратной связи условны, так как из-за наличия в цепи реактивных элементов функции передачи  $A(s)$  и  $B(s)$  могут принимать чисто вещественные значения лишь в некотором диапазоне частот, в остальном диапазоне сигналы сдвинуты по фазе.

### **\$ 12.10. ВЛИЯНИЕ ОБРАТНОЙ СВЯЗИ НА ХАРАКТЕРИСТИКИ** АКТИВНЫХ ТРЕХПОЛЮСНИКОВ

Рассмотрим влияние обратной связи на некоторые характеристики активных трехполюсников — усилителей, чтобы лучше уяснить ее возможности и области применения.

## Влияние обратной связи на функции передачи идеальных усилителей

Рассмотрим обратную связь, примененную к любому из четырех видов идеальных усилителей (см. § 12.5).

Выводы усилителя и трехполюсника обратной связи как слева, так и справа могут соединяться между собой параллельно или последовательно. Поэтому возможны четыре различных вида соединения активного и пассивного трехполюсников цепи обратной связи (рис. 12.32):

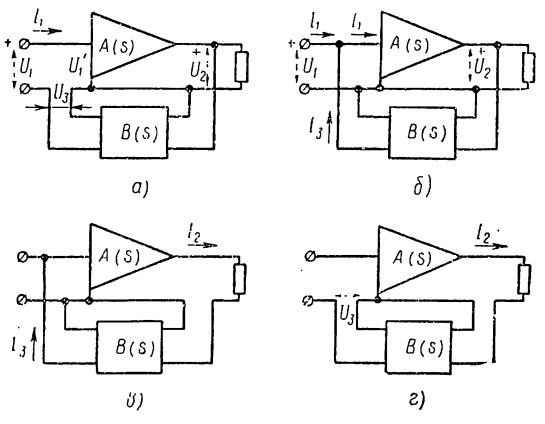

Рис. 12.32

последовательно-параллельное, параллельное, последовательное и параллельно-последовательное.

В гл. 7 рассматривались такие соединения четырехполюсников и было показано, что при выполнении условий регулярности соответственно матрицы  $h$ ,  $y$ ,  $z$  и  $z$ -параметров составляющих четырехлолюсников складываются.

При параллельном соединении правых выводов трехполюсников (рис. 12.32,  $a, b$ ) на вход цепи обратной связи подается напряжение выхода усилителя — получается так называемая обратная связь по напряжению. При последовательном соединении правых выводов (рис. 12.32, в, г) на вход трехполюсника обратной связи подается ток выхода — обратная связь по току.

При последовательном соединении левых выводов трехполюсников (рис. 12.32, а, г) напряжение выхода цепи обратной связи вычитается из напряжения источника — их разность подается на вход усилителя.

Следовательно, на входе производится сравнение указанных напряже-<br>ний.

При параллельном соединении левых выводов (см. рис. 12.32, 6, в) ток выхода цепи обратной связи вычитается из тока, отдаваемого нс-TOUHHKOM, — их разность подается на вход усилителя. Следовательно, на входе производится сравнение указанных токов.

Цепь обратной связи в схемах рис. 12. 32 выполняет соответственно следующие функцин:

а) измеряет напряжение выхода и возвращает к входу сигнал в виде напряжения; функция  $B(s)$  является безразмерным отношением изображений напряжений;

6) измеряет напряжение выхода и возвращает к входу сигнал в виде тока; функция  $B(s)$  является проводимостью передачи;

в) измеряет ток выхода и возвращает к входу сигнал в виде тока; функция B (s) является безразмерным отношением изображений то-KOB;

г) измеряет TOK выхода и возвращает к входу сигнал в виде напряжения; функция  $B(s)$  является сопротивлением передачи.

Указанные четыре вида соединений трехполюсника обратной связи можно применить к любому из четырех типов усилителей. Поэтому можно получить [6 различных схем одноконтурной обратной связи.

Как было показано, при выполнении условия | АВ | > 1 функция передачи цепи определяется передачей цепи обратной связи — она обратна  $B$  (s) и не зависит от параметров активного трехполюсника. Отсюда следует, что независимо от типа примененного усилителя можно получить усилитель напряжения, если использовать схему рис. 12.32,  $a$ , уснлитель тока, если использовать схему 12.32,  $\theta$ , и т. д.

Таким образом, возможно взаимное преобразование усилителей различных типов путем выбора параллельного или последовательного соединения выводов трехполюсника обратной связи на входе и на выходе.

# Влияние обратной связи на чувствительность

Параметры активных элементов обычно не стабильны и могут изменяться под действием различных факторов, что приводит к непостоянству усиления и к изменению характеристик активной цепи.

Для оценки степени зависимости характеристик цепи от изменения ее параметров используется введенное в  $\S$  6.7 понятие чувствительности, под которой понимают отношение относительного изменения функции передачи (или иной функции) к относительному изменению некоторого параметра. При малом изменении коэффициента усиления  $K$  чувствительность функции передачи (12.49) цепи с обратной связью можно получить, заменяя отношение приращений производной:

$$
S_K^H = \frac{\Delta H/H}{\Delta K/K} \approx \frac{K}{H} \cdot \frac{dH}{dK} = \frac{1}{1+KB} = \frac{1}{W}.
$$
 (12.55)

При отсутствии обратной связи (W = 1) чувствительность  $S_K^H$  =  $= 1.$  Отрицательная обратная связь  $(AB < 0)$  уменьшает чувствитель-

ность, т. е. степень влияния на функцию передачи нестабильного параметра, так как  $|W| > 1$ . Чем больше модуль возвратного отношения, тем меньше чувствительность; при  $|AB| \geq 1$  чувствительность равна нулю, так как функция передачи согласно (12.53) не зависит  $or K.$ 

Уменьшение чувствительности системы к изменению ее параметров, а также к действию различных возмущений является наиболее важным свойством обратной связи.

### Влияние обратной связи на входное и выходное сопротивления

Применение обратной связи позволяет в широких пределах изменять величину входного или выходного сопротивления усилителя увеличивать или уменьшать ее в  $W = 1 - AB$  раз.

Входное сопротивление усилителя при наличии и отсутствии обратной связи соответственно равно:

$$
Z_{\text{Bx}} = U_1/I_1; \quad Z_{\text{Bx}}' = U_1'I_1',
$$

где  $U_1$ ,  $I_1$  и  $U_1'$ ,  $I_1'$  — напряжения и токи на входе при наличии и отсутствии обратной связи.

При последовательном соединении выхода цепи обратной связи (см. рис. 12.32, а), т. е. сравнении на входе напряжений,

$$
I_1 = I_1; \quad U_1 = U_1' - U_3 = U_1' - ABU_1'.
$$

Входное сопротивление

$$
Z_{\text{bx}} = \frac{U_1}{I_1} = Z'_{\text{ax}} \ (1 - AB).
$$
 (12.56)

в случае возвращения на вход сигнала в виде напряжения (последовательное соединение) увеличивается в W раз.

При параллельном соединении выхода цепи обратной связи (см. рис. 12.32, б), т. е. сравнении на входе токов,

$$
U_1 = U'_1; \quad I_1 = I'_1 - I_3 = I'_1 - A B I'_1.
$$

Входное сопротивление

$$
Z_{\text{ux}} = \frac{U_1}{I_1} = Z_{\text{ax}}' / 1 - AB. \tag{12.57}
$$

в случае возвращения на вход сигнала в виде тока (параллельное соединение) уменьшается в *W* раз.

Выходное сопротивление усилителя определяется в соответствии с теоремой об эквивалентном источнике (см. § 6.6) как сопротивление цепи со стороны выхода (нагрузки) при отсутствии источника на входе - коротком замыкании выводов источника напряжения и разрыве выводов источника тока.

Найдем выходное сопротивление цепи в случае обратной связи по напряжению, применяемой для усилителя напряжения. На рис. 12.33, а показана схема усилителя напряжения, управляемого напряжением со сравнением на входе напряжений при коротком замыкании входных выводов, а на рис. 12.33,  $6-$  схема усилителя напряжения, управляемого током, со сравнением на входе токов при разрыве входных выводов. Для обеих схем напряжение управляемого источника получается равным  $ABU_2$ , так что общее напряжение в выходном контуре равно  $U_2 - A B U_2$ .

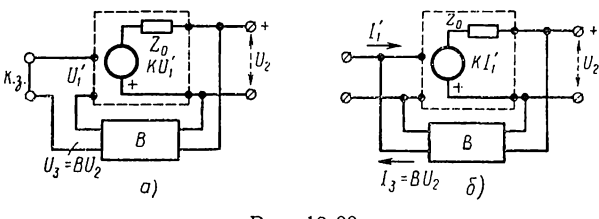

Рис. 12.33

Выходное сопротивление, равное отношению напряжения на выходе к току в выходном контуре,

$$
Z_{\text{bhx}} = \frac{U_2}{I_2} = \frac{U_2}{U_2 (1 - AB)/Z'_{\text{bhx}}} = Z'_{\text{bhx}}/1 - AB.
$$
 (12.58)

В случае обратной связи по току, применяемой в усилителях тока, управляемых напряжением или током, можно показать, что выходное сопротивление

$$
Z_{\text{BUX}} = Z'_{\text{BUX}} \left( 1 - AB \right). \tag{12.59}
$$

Таким образом, выходное сопротивление усилителя при наличии обратной связи по напряжению (параллельное соединение цепи обратной связи) и по току (последовательное соединение) соответственно уменьшается и увеличивается в *W* раз.

# Влияние обратной связи на положение полюсов функции передачи

С помощью обратной связи можно изменять в широких пределах положение полюсов функции передачи, которые определяют как переходный процесс в цепи (динамические характеристики), так и установившийся режим (частотные характеристики). Полюсы функции передачи (12.52) определяются нулями полинома  $N = N_1 - M_1$ , положение которых существенно зависит от коэффициентов  $K$  и  $\beta$ , — при их изменении нули будут перемещаться. Покажем это на простейшем примере.

Пусть функция передачи (усиления) активного трехполюсника имеет два вещественных полюса  $s_1 = -\sigma_1$  и  $s_2 = -\sigma_2$ :

$$
A(s) = \frac{-K}{(s+\sigma_1)(s+\sigma_2)}.
$$

Приняв передачу цепи обратной связи  $B(s) = \beta$  не зависящей от частоты, получим

$$
H(s) = \frac{A(s)}{1 - \beta A(s)} = \frac{-K}{s^2 + s(\sigma_1 + \sigma_2) + (\sigma_1 \sigma_2 + \beta K)}.
$$

Полюсы функции

 $s_{1,3} = -0.5(\sigma_1 + \sigma_2) \pm \sqrt{0.25(\sigma_1 + \sigma_2)^2 - (\sigma_1 \sigma_2 + \beta K)}$ зависят от значения произведения  $\beta K$ . При  $\beta K < 0.25$   $(\sigma_1 - \sigma_2)^2$ полюсы остаются еще вещественными, но при  $\beta K > 0.25(\sigma_1 - \sigma_2)^2$ имеем пару сопряженных комплексных полюсов.

На рис. 12.34 показаны линии, по которым перемещаются полюсы  $H(s)$  при изменении  $\beta K$ , для  $\sigma_1 = -1$ ;  $\sigma_2 = -3$  («корневой годо-

 $rpab$ ). Полюсы функции передачи пассивных цепей, составленных из RC-элементов, располагаются только на отрицательной вещественной полуоси. Но, как видим, функция передачи цепи, составленной из пассивных RC-элементов и усилителя с обратной связью,

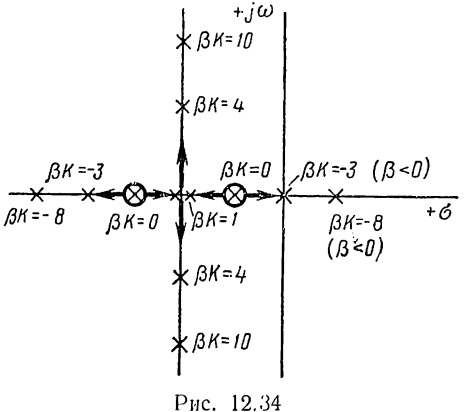

может иметь комплексные полюсы. Следовательно, при помощи активных RC-цепей с обратными связями можно получить характеристики, присущие цепям из RLC-элементов, так что имеется еще одна возможность исключения из схем индуктивного элемента.

Если В принимает отрицательный знак и выполняется условие  $|\beta K| > \sigma_1 \sigma_2$ , то один из вещественных полюсов попадает в правую полуплоскость - цепь становится неустойчивой.

Применение обратной связи позволяет расширить полосу пропускания усилителей. Для усилителя, рассмотренного в §12.5, функция передачи

$$
A(s) = \frac{-K}{(s + \omega_2)(s + \omega_1)},
$$

где  $-\omega_1$  и  $-\omega_2$  — полюсы, определяющие граничные частоты полосы пропускания.

При использовании обратной связи  $B(s) = \beta$ 

$$
H(s) = \frac{A(s)}{1 - A(s)\beta} = \frac{-K\omega_2 s}{s^2 + s(\omega_1 + \omega_2 + \beta K \omega_2) + \omega_1 \omega_2}.
$$

Полюсы этой функции системы с обратной связью  $(\omega_2 \gg \omega_1)$ 

$$
\omega_{20} \approx \omega_2 (1 + \beta K); \quad \omega_{10} \approx \frac{\omega_1}{1 + \beta K}.
$$

Ширина полосы пропускания, определяемая полюсом  $\omega_{20}$ , увеличивается в  $1 + \beta K$  раз.

### § 12.11. ИССЛЕДОВАНИЕ УСТОЙЧИВОСТИ ЛИНЕЙНЫХ АКТИВНЫХ ЦЕПЕЙ

Линейная цепь с постоянными параметрами устойчива, если свободные колебания в ней, возникающие под действием произвольных начальных условий, затухают при  $t \rightarrow \infty$ . Иначе говоря, импульсная характеристика цепи обращается в нуль при  $t \rightarrow \infty$ .

Приведенное определение равносильно другому, а именно: линейная цепь с постоянными параметрами устойчива, если при действии ограниченного по амплитуде сигнала конечной длительности реакция цепи также ограничена.

Линейная цепь неустойчива, если свободные колебания при  $t \rightarrow \infty$ не затухают или ее реакция не ограничена при действии сигнала ограниченной амплитуды и конечной длительности.

Как указывалось в § 10.3, для устойчивости линейных цепей необходимо и достаточно, чтобы все нули (корни) характеристического полинома лежали в левой полуплоскости, т.е. чтобы вещественные нули и вещественные части комплексных нулей характеристического полинома были отрицательны.

Существуют методы, называемые критериями устойчивости, которые позволяют судить об устойчивости системы, т. е. установить, все ли нули характеристического полинома системы лежат в левой полуплоскости, без нахождения самих нулей.

Различают частотные и алгебраические критерии устойчивости.

# Частотные критерии устойчивости

Частотные критерии устойчивости можно подразделить на два вида: 1) критерии, применяемые к характеристическому полиному; 2) критерии, применяемые к возвратной разности или возвратному отношению.

Частотные критерии основаны на зависимости приращения фазового угла полинома при изменении частоты от нуля до бесконечности:

$$
\Delta \theta = \theta (\infty) - \theta (0).
$$

Характеристический полином степени и можно записать как

$$
N(s) = sn + an-1sn-1 + ... + a1s + a0 =
$$
  
=  $N_a(s^2) + sN_b(s^2) = (s - s_1) (s - s_2) ... (s - s_n),$  (12.60)

где  $N_a$ ,  $sN_b$  - четная и нечетная части полинома;

 $s_k$  — нули полинома.

При  $s = j\omega$ 

$$
N (j\omega) = N_a (-\omega^2) + j\omega N_b (-\omega^2) = (j\omega - s_1) (j\omega - s_2) \dots (j\omega - s_n) =
$$
  
=  $m_1 m_2 \dots m_n e^{j} ({}^{0}1 + {}^{0}2 + \dots + {}^{0}n),$ 

где  $N_a(-\omega^2)$ ,  $\omega N_b(-\omega^2)$  — вещественная и мнимая части полинома;  $m_k$ ,  $\theta_k$  — модуль и фаза множителя  $(i\omega - s_k)$ .

Для множителя  $(i\omega - \sigma_1)$ , соответствующего вещественному нулю, тангенс фазового угла

$$
\text{tg } \theta_1 = \omega / - \sigma_1.
$$

изменяется линейно с частотой: при  $\sigma_1 < 0$  (нуль в левой полуплоскости) растет от 0 до  $\infty$ , угол  $\theta_1$  также растет монотонно от 0 ( $\omega = 0$ ) до  $\pi/2$  ( $\omega = \infty$ ), и приращение угла  $\Delta \theta_1 = \pi/2$ ; при  $\sigma_1 > 0$  (нуль в правой полуплоскости) убывает от 0 до  $-\infty$ , угол  $\theta_1$  также уменьшается монотонно от  $\pi (\omega = 0)$  до  $\pi/2$  ( $\omega = \infty$ ) и приращение угла  $\Delta\theta_1 = -\pi/2.$ 

Более наглядно эти же результаты можно получить из рис. 12.35,  $a$ . где на плоскости (s) изображены векторы ( $j\omega + \sigma_1$ ) и ( $j\omega - \sigma_1$ ).

В случае комплексного нуля, который появляется с сопряженным нулем, следует рассматривать изменение фазового угла при нарастании частоты от  $-\infty$  до  $+\infty$ , дающее удвоенное значение приращения

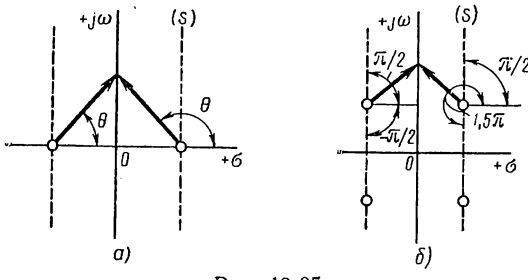

Рис. 12.35

 $\Delta\theta_1 = \theta_1 (\infty) - \theta_1 (0)$  (фаза — нечетная функция). Из рис. 12.35, 6 видно, что нуль в левой полуплоскости дает  $2\Delta\theta_1 = \theta_1(\infty) - \theta_1 \times$  $\times (-\infty) = 0.5\pi - (-0.5\pi) = \pi$ , нуль в правой полуплоскости дает  $2\Delta \theta_1 = 0.5\pi - 1.5\pi = -\pi$ .

Таким образом, при изменении частоты от 0 до ∞ каждый нуль, лежащий в левой полуплоскости, дает приращение угла  $\Delta \theta_1 = \pi/2$ , и каждый нуль, лежащий в правой полуплоскости, дает  $\Delta \theta_1 = -\pi/2$ . Поэтому изменение фазы полинома  $N(i\omega)$ , имеющего *п* нулей в левой полуплоскости, при росте частоты от 0 до  $\infty$  равно  $\Delta \theta = n \pi/2$ .

Очень существенно, что изменение фазового угла происходит монотонно.

Для выяснения изменения фазового угла характеристического полинома строят годограф вектора  $N(i\omega)$  на комплексной плоскости при изменении частоты от 0 до  $\infty$  (критерий А. В. Михайлова).

Если кривая, очерчиваемая концом вектора  $N(i\omega)$  при изменении частоты от 0 до ∞, последовательно обходит в направлении против часовой стрелки п квадрантов, то полином устойчив.

Вместо годографа можно также строить фазовую характеристику полинома  $N(i\omega)$ . При монотонном нарастании кривой и приращении угла  $\Delta \theta = n\pi/2$  полином устойчив. На рис. 12.36, а показаны построенные для двух полиномов

$$
N' = s5 + s4 + 6s3 + 4s2 + 8s + 3;
$$
  

$$
N'' = s5 + s4 + 6s3 + 2s2 + 8s + 1
$$

годографы векторов, которые выражаются следующим образом:

$$
N'(j\omega) = \omega^4 - 4\omega^2 + 3 + j\omega (\omega^4 - 6\omega^2 + 8);
$$
  

$$
N''(j\omega) = \omega^4 - 2\omega^2 + 1 + j\omega (\omega^4 - 6\omega^2 + 8).
$$

Из-вида кривых заключаем, что полином N' устойчив, а полином  $N''$  неустойчив. На рис. 12.36, б показаны фазовые характеристики полинома, которые подтверждают справедливость этого заключения.

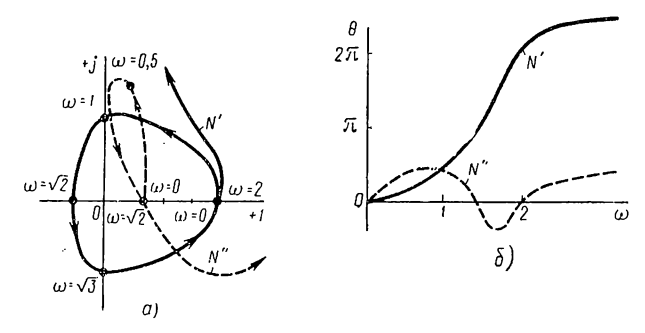

Рис. 12.36

Анализ устойчивости по возвратной разности и возвратному отношению более удобен при исследовании систем с обратными связями. так как в процессе решения удается указать меры, необходимые для улучшения устойчивости; кроме того, он дает возможность судить об устойчивости по экспериментальным данным.

Степень числителя возвратного отношения не превышает степени знаменателя (см. § 12.9), полюсы его (нули  $N_1$ ) в общем случае могут находиться в правой полуплоскости или в начале координат, т. е. передачи A (s) и B (s) могут быть неустойчивыми; обратная связь в этом случае должна обеспечить устойчивость системы, состоящей из неустойчивых частей.

У возвратной разности согласно (12.51) степени числителя и знаменателя одинаковы, причем числитель является характеристическим полиномом системы, а знаменатель определяется полюсами возвратного отношения.

Фазовый угол отношения двух полиномов равен разности фазовых углов числителя и знаменателя. Примем, что все *п* нулей числителя .<br>возвратной разности лежат в левой полуплоскости (система устойчива), а из п нулей знаменателя п, нулей лежат в правой полуплоскости и  $n<sub>2</sub>$  нулей — в начале координат. Тогда для устойчивости системы общее приращение фазового угла возвратной разности при изменении частоты от 0 до  $\infty$  составит (нули в начале координат не дают приращения угла)

$$
\Delta \theta = \Delta \theta_M - \Delta \theta_N = (n\pi/2) - (n - 2n_1 - n_2) \pi/2 = (2n_1 + n_2) 2\pi/4. \quad (12.62)
$$

В наиболее часто встречающемся случае устойчивой возвратной разности  $n_1 = n_2 = 0$  и для устойчивости системы приращение угла должно быть равно нулю:

$$
\Delta \theta = 0. \tag{12.63}
$$

Для проверки устойчивости по условиям (12.62) и (12.63) строят годограф возвратной разности или возвратного отношения (критерий Найквиста) на комплексной плоскости при  $s = j\omega$  и изменении частоты от 0 до  $\infty$ .

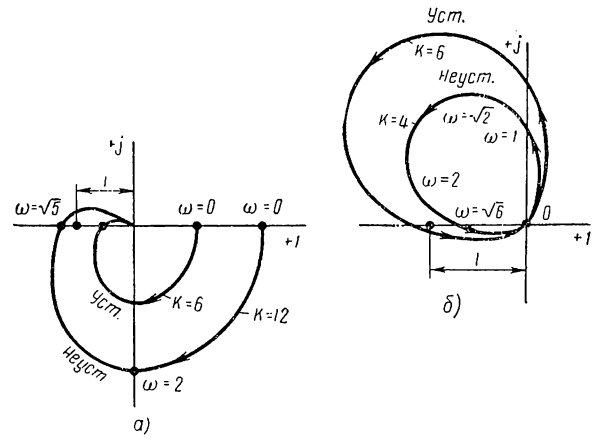

Рис. 12.37

Если кривая, очерчиваемая концом вектора  $W(i\omega)$  при изменении частоты от 0 до  $\infty$ , охватывает начало координат  $(2n_1 + n_2)/4$  раза, то система устойчива; в случае устойчивого возвратного отношения  $(n_1 = n_2 = 0)$  кривая не должна охватывать начало координат.

Вместо годографа можно, очевидно, строить фазовую характеристику возвратного отношения - для устойчивой системы приращения фазы должно определяться равенствами (12.62) или (12.63).

Так как возвратное отношение или передача разомкнутой системы отличаются на единицу:

$$
-H_{\rm p}(j\omega) = W(j\omega) - 1,
$$

то, очевидно, годограф  $W(j\omega)$  будет совпадать с годографом  $H_{\rho}(j\omega)$ , построенным в системе координат, начало которой смещено в точку (1, *i*0). Отсюда следует возможность проверки устойчивости по передаче разомкнутой системы - кривая, очерчиваемая концом вектора  $H_n$  (jω), должна охватывать точку (-1; j0) (2 $n_1 + n_2$ )/4 раза, и не должна охватывать ее при  $n_1 = n_2 = 0$ .

В качестве примера рассмотрим устойчивое возвратное отношение

$$
- H_{p} = \frac{K}{(s^{2} + s + 3)(s + 2)}.
$$

При  $s = j\omega$ 

$$
-H_{\rm p}(j\omega) = \frac{K}{(6-3\omega^2)+j\omega(5-\omega^2)}.
$$

На рис. 12.37, а построены годографы для  $K = 6$  и  $K = 12$ ; первое значение соответствует устойчивой системе, а второе - неустойчивой; критическое значение  $K_{\kappa p} = 9$ .

Для неустойчивого возвратного отношения

$$
-H_p = \frac{Ks}{(s^2 - s + 3)(s + 2)}
$$

при  $s = j\omega$  имеем

$$
-H_{\rm p}(j\omega) = \frac{Kj\omega}{(6-\omega^2)+j\omega(1-\omega^2)}.
$$

На рис. 12.37, 6 показаны годографы для  $K = 6$  (устойчивая система) и  $K = 4$  (неустойчивая система);  $K_{\text{Kp}} = 5$ .

# Алгебраические критерии устойчивости

Алгебраические критерии устойчивости, применяемые к характеристическому полиному, можно получить с помощью установленной частотной зависимости фазового угла. Исследуем тангенс фазового угла полинома, который согласно (12.61) является отношением нечетной и четной частей полинома:

$$
\operatorname{tg} \theta \left( \omega \right) = \left[ \omega N_b \left( -\omega^2 \right) / N_a \left( -\omega \right)^2 \right] =
$$
\n
$$
= \frac{\omega \left[ \left( \omega_1^2 \right)^2 - \omega^2 \right] \left[ \left( \omega_2^2 \right)^2 - \omega^2 \right] \cdots \left[ \left( \omega_m^2 \right)^2 - \omega^2 \right]}{\left( \omega_1^2 - \omega^2 \right) \left( \omega_2^2 - \omega^2 \right) \cdots \left( \omega_n^2 - \omega^2 \right)} \qquad (m = n; \ n - 1). \tag{12.64}
$$

При нарастании частоты от  $-\infty$  до  $+\infty$  фазовый угол (нечетная функция) устойчивого полинома  $N(i\omega)$  будет расти монотонно от  $-m\pi/2$  до +  $n\pi/2$  (рис. 12.38, а). Изменение тангенса фазового угла показано на рис. 12.38, б.

Тангенс последовательно принимает нулевое значение при частотах  $\omega_k$  — нулях нечетной части полинома, при которых  $\theta = i\pi$  (i = = 0, 1, 2...), и бесконечное значение при частотах  $\omega_k$  — нулях четной части полинома, при которых  $\theta = (2i + 1)\pi/2$ .

Из монотонности изменения фазового угла следует вывод: нули четной и нечетной частей устойчивого полинома взаимно чередуются, т. е. выполняется условие

$$
0<\omega_1<\omega_1'<\omega_2<\omega_2'<\ldots<\omega_n<\omega_n.
$$
 (12.65)

Рациональные дроби, у которых нули и полюсы на оси ю взаимно чередуются, называют реактансными функциями. Число конечных нулей и полюсов у таких функций не должно отличаться более чем на единицу.

322

Полином пятой степени, рассмотренный выше, можно представить через нули четной и нечетной частей:

 $N' = (s^4 + 4s^2 + 3) + s(s^4 + 6s^2 + 8) = (s^2 + 1)(s^2 + 3) + s(s^2 + 2)(s^2 + 4).$ 

Полином устойчив, так как выполняется условие взаимного чередования нулей.

Полином пятой степени, также рассмотренный выше, можно представить в виде

$$
N'' = (s4 + 2s2 + 1) + s(s4 + 6s2 + 8) = (s2 + 1)(s2 + 1) + s(s2 + 2)(s2 + 4).
$$

Полином неустойчив, так как условие взаимного чередования нулей не выполняется.

Вместо определения нулей четной и нечетной частей полинома, что затруднительно при  $n > 5$ , можно применить разложение отношения

 $sN_1(s)/N_2(s)$  (или обратного отношения) в цепную дробь, выполняемое последовательным делением числителя дроби на знаменатель, знамена- а) 2П теля остатка на числитель и т. д. Деление можно производить, начиная от старших или младших степеней s.

Если условие чередования нулей (12.65) выполнено, т. е. если полином устойчив, то все коэффициенты цепной дроби должны быть положительными.

Для полинома  $N'$  разложение в цепную дробь дает

$$
\frac{s^5 + 6s^3 + 8s}{s^4 + 4s^2 + 3} = s + \frac{1}{0,5s + \frac{1}{4}} \frac{1}{s + \frac{1}{1,5s + \frac{1}{s/3}}}
$$

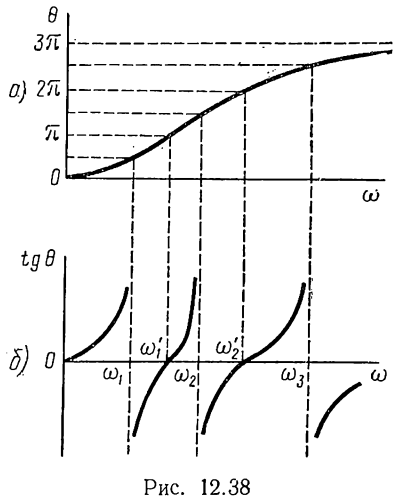

Все коэффициенты положительны, полином устойчив. Для второго полинома имеем

$$
\frac{s^5 + 6s^3 + 8s}{s^4 + 2s^2 + 1} = s + \frac{1}{\frac{1}{4}s + \frac{1}{16s + \frac{1}{1}} \cdot \frac{1}{36} s + \frac{1}{-9s}}.
$$

Есть отрицательные коэффициенты, полином неустойчив.

Если произвести разложение в цепную дробь отношения четной и нечетной частей полинома с буквенными коэффициентами, то можно установить в общем виде соотношения, обеспечивающие положительность коэффициентов цепной дроби, т.е. устойчивость полинома. Так, для полинома второй степени

$$
\frac{s^2 + a_0}{a_1 s} = \frac{1}{a_1} s + \frac{1}{a_1 s/a_0}.
$$
Условия устойчивости:

$$
a_1 > 0; \quad a_0 > 0. \tag{12.66}
$$

Для полинома третьей степени

$$
\frac{s^3 + a_1s}{a_2s^2 + a_0} = \frac{1}{a_2}s + \frac{1}{\frac{a_2s}{a_1 - a_0/a_2} + \frac{1}{(a_1 - a_0/a_2)s/a_0}}.
$$

Условия устойчивости:

$$
a_2 > 0; \quad a_1 > 0; \quad a_0 > 0; \quad a_1 a_2 > a_0. \tag{12.67}
$$

Аналогично можно получить условия устойчивости для полиномов других степеней. Эти условия для полинома п-й степени можно получить из следующей квадратной таблицы:

$$
\begin{array}{|c|c|c|c|c|}\n\hline\n a_{n-1} & a_{n-3} & a_{n-5} & \cdots & 0 \\
\hline\n a_n & a_{n-2} & a_{n-4} & \cdots & 0 \\
\hline\n 0 & a_{n-1} & a_{n-3} & \cdots & 0 \\
\hline\n 0 & a_n & a_{n-2} & \cdots & \vdots \\
 0 & 0 & a_{n-1} & \cdots & a_n & a_0\n\end{array}
$$
\n(12.68)

По главной диагонали располагаются коэффициенты полинома от  $a_{n-1}$  до  $a_0$ . Строка образуется вписыванием вправо и влево от этого элемента коэффициентов, индексы которых соответственно убывают и возрастают на два. Если индексы превышают и или отрицательны. то вписываются нули.

Для устойчивости (критерий Гурвица) необходимо и достаточно, чтобы все определители, указанные в таблице, были положительны. Легко убедиться, что при  $n = 2$  и  $n = 3$  получаются условия (12.66)  $\mu$  (12.67).

При  $n = 4$  таблица (12.68) принимает вид

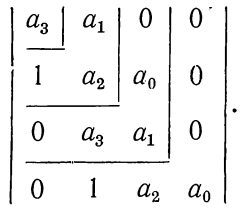

Отсюда условия устойчивости полинома четвертой степени:  $a_3$  $>$ 0;  $a_2$  > 0;  $a_1$  > 0;  $a_0$  > 0;  $a_1$  ( $a_3a_2$  -  $a_1$ ) -  $a_3$ <sup>3</sup>  $a_0$  > 0.<br>
При  $n > 5$  получение условий устойчивости из таблицы (12.68)

становится громоздким, поэтому при численном задании удобнее поль-

зоваться треугольной таблицей Рауса, которая имеет вид

$$
\begin{array}{c|cccccc}\n s^{n} & a_{n} & a_{n-2} & a_{n-4} & a_{n-6} & \cdots \\
 s^{n-1} & a_{n-1} & a_{n-3} & a_{n-5} & a_{n-7} & \cdots \\
 \hline\n s^{n-2} & b_{n-1} & b_{n-3} & b_{n-5} & \cdots \\
 & c_{n-1} & c_{n-3} & \cdots & c_{n-3} \\
 & d_{n-1} & \cdots & \cdots & \cdots\n \end{array}
$$

Необходимое и достаточное условие устойчивости состоит в положительности всех  $(n + 1)$  коэффициентов первого столбца (критерий Payca):  $b_{n-1} > 0$ ;  $c_{n-1} > 0$ ;  $d_{n-1} > 0$ ... Коэффициенты составляются по следующим выражениям:

$$
b_{n-1} = \frac{a_{n-1}a_{n-2} - a_n a_{n-3}}{a_{n-1}}; \quad b_{n-3} = \frac{a_{n-1}a_{n-4} - a_n a_{n-5}}{a_{n-1}} \cdots ;
$$
  

$$
c_{n-1} = \frac{b_{n-1}a_{n-3} - a_{n-1}b_{n-3}}{b_{n-1}}; \quad c_{n-3} = \frac{b_{n-1}a_{n-5} - a_{n-1}b_{n-5}}{b_{n-1}} \cdots ;
$$
  

$$
d_{n-1} = \frac{c_{n-1}b_{n-3} - b_{n-1}c_{n-3}}{c_{n-1}} \cdots
$$

Закономерность составления выражений очевидна.

#### § 12.12. НЕКОТОРЫЕ ПРИМЕРЫ ПРИМЕНЕНИЯ ОБРАТНОЙ СВЯЗИ

В качестве примеров применения обратной связи рассмотрим кратко катодный повторитель, операционные усилители и простейшую систему автоматического регулирования.

# Катодный повторитель

Из схемы катодного повторителя (рис. 12.39, а) и схемы его замещения (рис. 12.39, б) видно, что триод включен по схеме с общим анодом и выходное напряжение  $U_2$  снимается с натрузочного сопротивления, подключенного

к катоду; полярность напряжения  $U_2$  совпадает с полярностью входного напряжения.

Катодный повторитель представляет собой усилитель с отрицательной обратной связью по напряжению. Поскольку сопро-

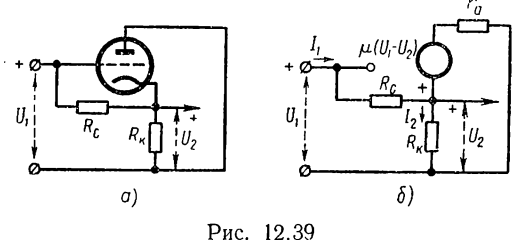

тивление нагрузки является общим для выхода и входа, все напряжение  $U_2$  подается на вход, где оно вычитается из входного напряжения ( $\beta = -1$ ), так что управляющее напряжение сетки  $U_c = U_1 - U_2$ . Из уравнения для схемы замещения

$$
U_2 = R_{\kappa} I_2 = R_{\kappa} \frac{\mu (U_1 - U_2)}{r_a + R_{\kappa}}
$$

получаем

$$
A_U = \frac{U_2}{U_1} = \frac{\mu}{\mu + 1 + r_a/R_\mu} < 1,\tag{12.69}
$$

т. е. коэффициент усиления напряжения катодного повторителя меньше единицы.

Выходное сопротивление определяем по теореме об эквивалентном источнике, полагая  $U_1 = 0$  и напряжение  $U_2$  приложенным к контуру, состоящему из сопротивления  $r_a$  и зависимого источника с напряжением —  $\mu U_2$ :

$$
R_{\text{bix}} = \frac{U_2}{I_2} = \frac{U_2}{(U_2 + \mu U_2)/r_a} = \frac{r_a}{\mu + 1}.
$$
 (12.70)

Выходное сопротивление получается намного меньше сопротивления  $r_a = R'_{\text{bbx}}$  (при отсутствии обратной связи).

Входной ток (см. рис. 12.39, б)  $I_1 = (U_1 - U_2)/R_c$ , и входное сопротивление с учетом (12.69)

$$
R_{\text{Bx}} = \frac{U_1}{I_1} = R_c \frac{\mu + 1 + r_a/R_{\kappa}}{1 + r_a/R_{\kappa}} \approx R_c \ (\mu + 1)
$$
 (12.71)

получается намного больше сопротивления  $R_c = R'_{\text{ax}}$ . Следовательно, катодный повторитель обладает очень высоким входным и малым выходным сопротивлением, поэтому он применяется для согласования источника, имеющего большое внутреннее сопротивление, с малоомной нагрузкой. Выражения (12.70) и (12.71) подтверждают выводы \$12.11.

#### Операционные или решающие усилители

. Операционные усилители, применяемые в аналоговых вычислительных устройствах, представляют собой усилители напряжения постоянного тока, каскады которых связаны между собой непосредственно (без емкостей связи), с очень большим коэффициентом усиления (порядка 10<sup>5</sup>) и параллельной обратной связью. Однолинейная блоксхема операционного усилителя изображена на рис. 12.40, а где  $Z_0$ и  $Z_1$  — сопротивления ветви обратной связи и последовательной ветви.

В случае пренебрежения входным током усилителя с коэффициентом усиления  $-K = U_2/U_3$  для тока, протекающего по сопротивлениям  $Z_1$  и  $Z_0$ , имеем

$$
I_0 = \frac{U_1 - U_3}{Z_1} = \frac{U_3 - U_2}{Z_0}.
$$
\n(12.72)

Отсюда, исключив предварительно  $U_3 = -U_2/K$  и учитывая, что  $K \gg 1$ , найдем общую функцию усиления цепи:

$$
A = \frac{U_2}{U_1} = -\frac{KZ_0}{Z_0 + KZ_1}.
$$
\n(12.73)

326

Если выполняется условие  $K|Z_1| \gg |Z_0|$ , то функция передачи операционного усилителя

$$
A \approx -Z_0/Z_1 \tag{12.74}
$$

определяется только отношением сопротивлений двух пассивных двухполюсников. Из (12.72) видно, что выражение (12.74) соответствует пренебрежению величиной  $U_3$  по сравнению с величинами  $U_2$  и  $U_1$ .

Рассмотрим частные случаи.

1. При  $Z_0 = R_0$  и  $Z_1 = R_1$  (рис. 12.40, 6) функция передачи вещественна и отрицательна, так что

$$
U_2 = -U_1 R_0 / R_1. \tag{12.75}
$$

Получается так называемый инвертирующий усилитель, который изменяет полярность входного напряжения.

2. При  $Z_0 = \frac{1}{sC_0}$  и  $Z_1 = R_1$  (рис. 12.40, в) получаем интегрирующий усилитель, у которого

$$
U_2 = \frac{-1}{sC_0R_1} U_1.
$$
 (12.76)

3. Источник напряжения с сопротивлением  $R_1$ и напряжением  $U_1$  предыдущих схем можно рассматривать как источник, эквивалентный нескольким параллельно соединенным источникам с сопротивлениями  $R_{1k}$  и напряжениями  $U_{1k}$ 

(рис. 12.40, г). Преобразовав указанные источники в эквивалентные источники тока, получим

$$
R_1^{-1} = \sum R_{1k}^{-1}; \quad U_1 = R_1 \sum U_{1k} / R_{1k}.
$$

Подставив эти значения в (12.75):

$$
U_2 = -R_0 \sum U_{1k}/R_{1k} = -U_{11}R_0/R_{11} - U_{12}R_0/R_{12} - \dots,
$$

получим суммирующий и инвертирующий усилитель. Аналогично получается суммирующий и интегрирующий усилитель.

Операционные усилители позволяют производить линейные математические операции суммирования, дифференцирования и интегрирования, которые применяются при записи линейных дифференциальных уравнений. Поэтому с помощью операционных усилителей при соответствующем их соединении можно создать электронную модель дифференциального уравнения, в которой аналогами зависимого и независимого переменных уравнения служат соответственно напряжение и время.

Операционные усилители являются основными элементами аналоговых вычислительных машин, выполняющих интегрирование дифференциальных уравнений.

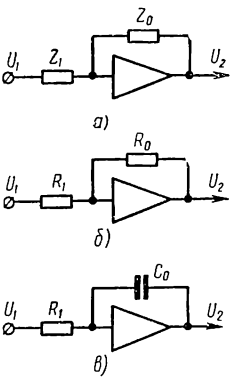

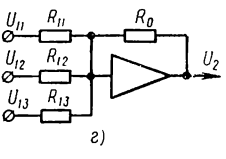

Рис. 12.40

Покажем возможность построения решающей модели из операционных усилителей на простейшем примере линейного дифференциального уравнения второго порядка:

$$
\frac{d^2x}{dt^2} + a_1\frac{dx}{dt} + a_0x = f(t).
$$

Составление схемы начинается с решения уравнения относительно старшей производной:

$$
\frac{d^2x}{dt^2} = f(t) - a_1 \frac{dx}{dt} - a_0 x.
$$
 (12.77)

Если в качестве первого усилителя принять суммирующий и интегрирующий усилитель, то получим схему, показанную на рис. 12.41: на входе имеем функцию правой части уравнения (12.77), а на выходе интеграл от левой части, т. е. первую производную со знаком «минус».

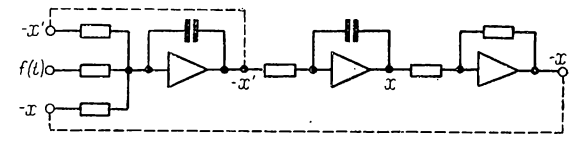

Рис. 12.41

Это напряжение подается на вход первого усилителя и на вход второго интегрирующего усилителя; на выходе последнего получаем искомую функцию, которая после обращения полярности с помощью третьего инвертирующего усилителя подается на вход первого усилителя.

Значения коэффициентов устанавливаются с помощью переменных сопротивлений, а начальные условия - при помощи заряда конденсаторов интегрирующих усилителей. После запуска модели, производимого включением напряжения, соответствующего внешнему воздействию f (t), на экране осциллоскопа наблюдаются искомая функция и ее производные.

Наряду с генераторами различных видов функций, представляющих внешние воздействия, аналоговая вычислительная машина содержит также устройства нелинейных функциональных зависимостей, необходимые для моделирования нелинейных уравнений.

## Система автоматического регулирования

Наиболее широкой областью применения обратной связи является автоматическое регулирование физических процессов в различных технических устройствах, называемых объектами регулирования. Задача автоматического регулирования состоит в поддержании постоянства (или изменения по заданному закону) некоторой регулируемой величины, характеризующей выход объекта и зависящей от регулирующей величины, характеризующей вход объекта.

Автоматическое регулирование осуществляется с помощью регулирующего устройства. Сравнивая измеренную на выходе регулируемую величину с заданной опорной величиной, регулирующее устройство при появлении отклонения (рассогласования) воздействует на регулирующую величину на входе, и, изменяя регулируемую величину, устраняет отклонение.

Регулирующее устройство, или регулятор, обычно содержит измерительное и сравнивающее устройства, а также исполнительное устройство, необходимое для обеспечения регулирующего воздействия с достаточным уровнем мощности.

Как объект, так и регулирующее устройство могут подвергаться различным внешним воздействиям (возмущениям) — регулярным и случайным, которые и вызывают рассогласование, устраняемое действием регулятора.

Системы автоматического регулирования обычно состоят из взаимно связанных устройств различной физической природы — электрических, механических, тепловых и т. п.

Проиллюстрируем сказанное на примере простой чисто электрической системы автоматической стабилизации постоянного напряжения. На рис. 12.42, а показан объект регулирования - схема питания нагрузки, представленной сопротивлением  $R_2$  и емкостью  $C_2$ , от источника постоянного напряжения  $U_0$  с внутренним сопротивлением  $R_{\mathfrak{a}}$ .

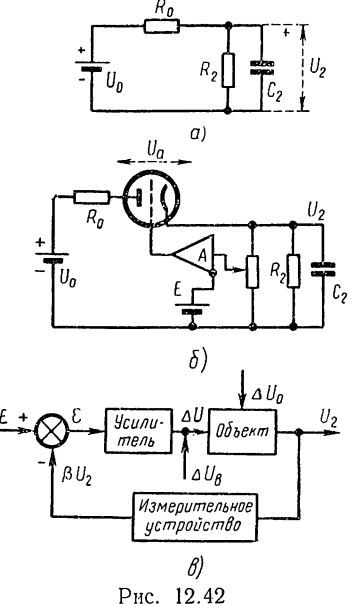

Задача регулирования состоит в поддержании постоянства напряжения на нагрузке, которое может изменяться вследствие колебаний или пульсаций  $\Delta U_{o}$  напряжения источника и падения напряжения  $\Delta U_R = R_0 \Delta I$  в сопротивлении  $R_0$  при изменении тока нагрузки. Обе причины должны рассматриваться как внешние возмущения.

На рис. 12.42, б показана принципиальная схема системы автоматической стабилизации напряжения с помощью триода, включенного в цепь последовательно и компенсирующего изменения выходного напряжения.

Регулирование производится подачей на сетку усилителя напряжения в, равного разности между напряжением на нагрузке, измеряемым с помощью делителя, и опорным напряжением высокостабильного источника постоянного напряжения Е. Установка нужного уровня напряжения  $U_{\rm H}$  производится с помощью делителя. Устройства измерения (делитель) и сравнения, вспомогательный усилитель и триод образуют регулирующее устройство.

Составив схему замещения для приращений сигналов, можно убедиться в том, что описанная схема является катодным повторителем.

Если рассматривать схему как систему регулирования, то для нее можно составить замкнутую функциональную блок-схему, изображенную на рис. 12.42, в. Для объекта регулируемой выходной величиной является переменная составляющая  $\Delta U_2$  выходного напряжения, а управляющей входной величиной — переменная составляющая  $\Delta U_a$ напряжения на триоде. Как следует из рис. 12.42, а функция передачи

$$
H_0 = \frac{\Delta U_2}{\Delta U_2} = \frac{1}{1 + R_1/R_2} \cdot \frac{1}{s(R_1C_2/1 + R_1/R_2) + 1}.
$$

Если функции передачи измерительного устройства и усилителя (включая триод) принять вещественными и равными  $\beta$  и  $K$ , то функция передачи системы с отрицательной обратной связью по отношению к внешнему возмущению  $\Delta U_{\rm B} = \Delta U_0 + \Delta U_R$  будет равна

$$
H = \frac{\Delta U_2}{\Delta U_3} = \frac{H_0}{1 + H_p} = \frac{H_0}{1 + \beta KH_0}.
$$

Обратная связь уменьшает степень влияния возмущения в  $1 + \beta K H_0$ раз: при  $\beta K H_0 \gg 1$  переменная составляющая  $\Delta U_2 = H \Delta U_3$  $\ll \Delta U_{\rm s} = H_0 \Delta U_{\rm B}$ .

В данном примере регулирующий и возмущающий сигналы приложены к одной точке блок-схемы (переменные составляющие  $\Delta U$  и  $\Delta U_{\rm B}$ действуют в одном контуре). В общем случае они могут прикладываться к различным точкам.

### ЛИТЕРАТУРА

1. Атабеков Г. И. Линейные электрические цепи. Изд-во «Советское радио», 1960.

2. Белецкий А. Ф. Основы теории линейных электрических цепей. «Связь», 1967.

3. Бессонов Л. А. Линейные электрические цепи. Изд-во «Высшая школа», 1968.

4. Гарднер М. Ф. и Бэрнс Д. Л. Переходные процессы в линейных системах. Гостехиздат, 1949.

5. Зевеке Г. В. [и др.| Основы теории цепей. Госэнергоиздат, 1963. 6. Зернов Н. В. и Карпов В. Г. Теория радиотехнических цепей. Изд-во «Энергия», 1965.

7. Ионкин П.А. [и др.] Теоретические основы электротехники. Ч. 1. Изд-во «Высшая школа», 1965.

8 Нейман Л.Р.и Демирчян К. С. Теоретические основы электротехники. Ч. I. Изд-во «Энергия», 1966. 9. Поливанов К. М. Теоретические основы электротехпики. Ч. I. Изд-во

«Высшая школа», 1964.

10. Реза Ф. иСили С. Современный анализ электрических цепей. Изд-во «Энергия», 1964.

1. Сешу С. и Балабанян Н. Анализ линейных цепей. Госэнергоиздат, 1963.

12. Сигорский В. П.и Петренко А. И. Основы теории электронных схем. Изд-во «Техника», Киев, 1967.

# ОГЛАВЛЕНИЕ

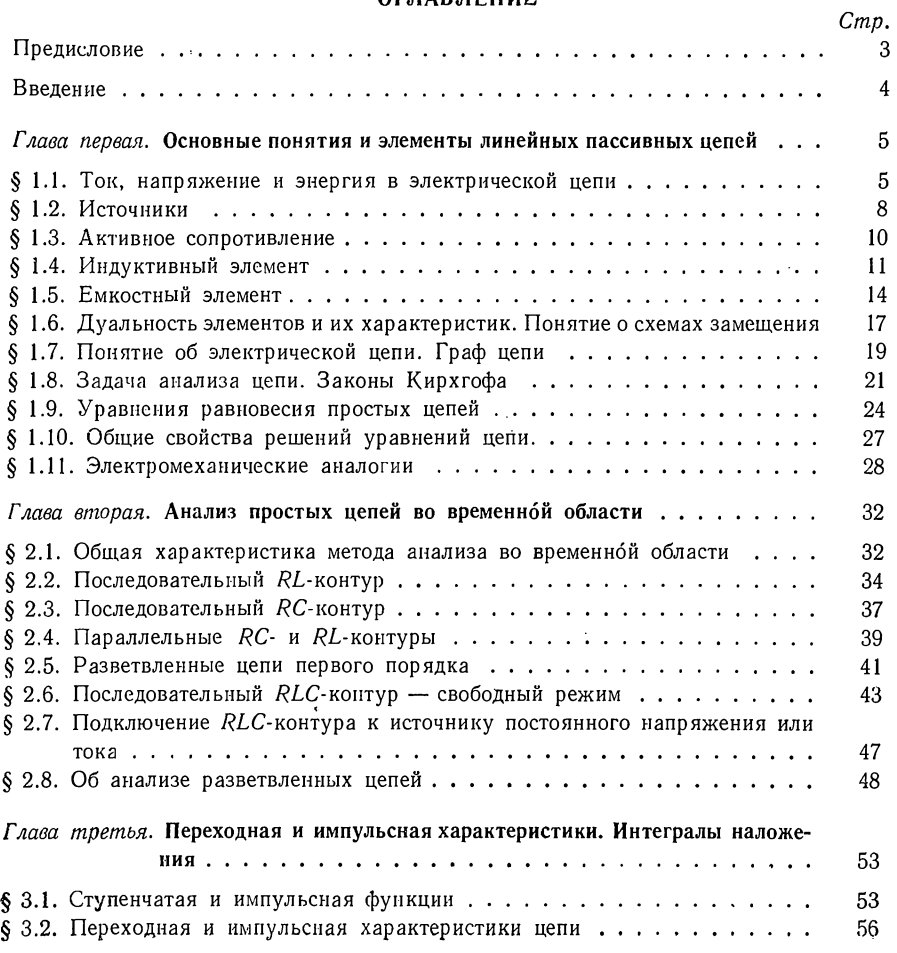

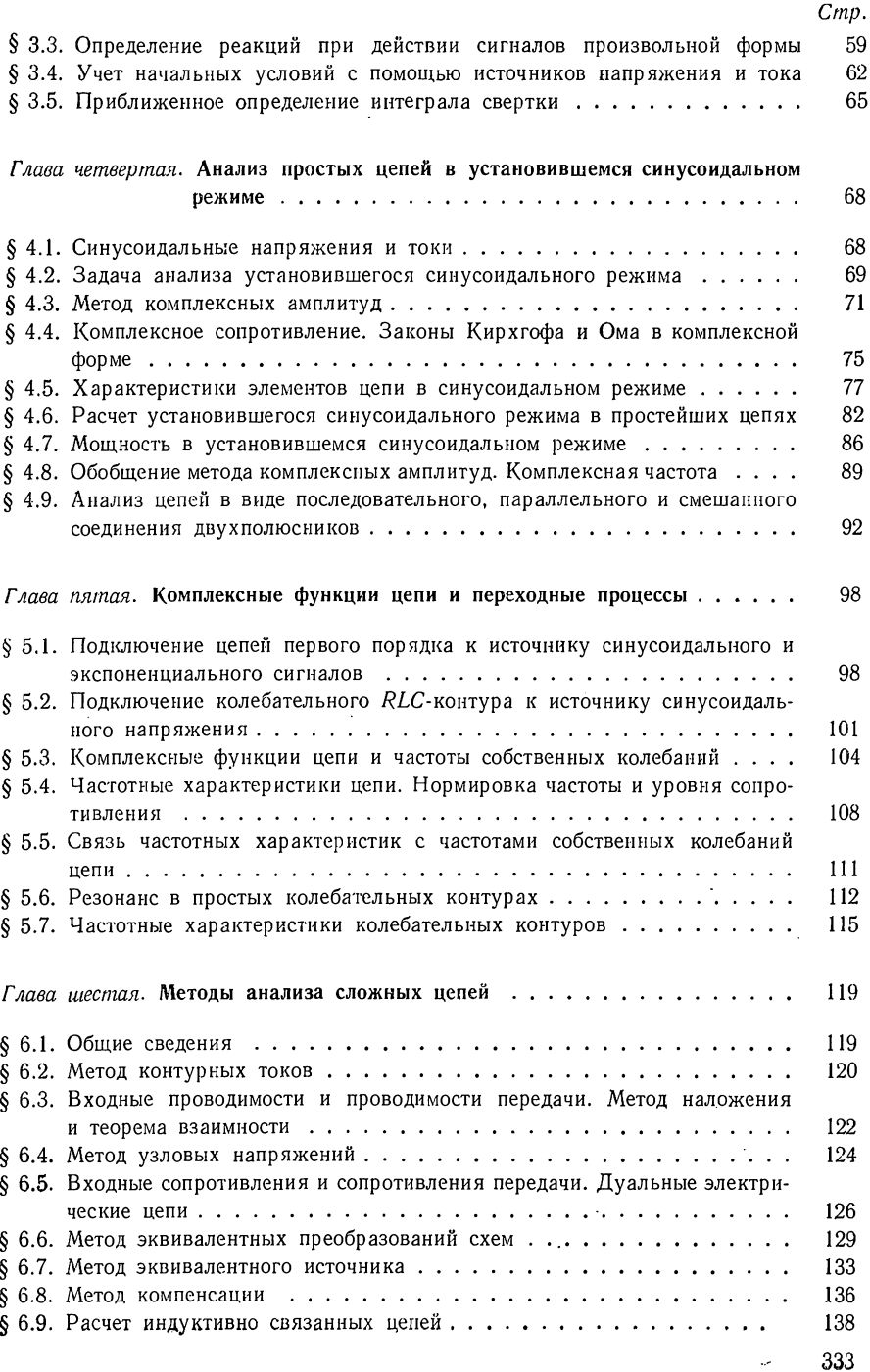

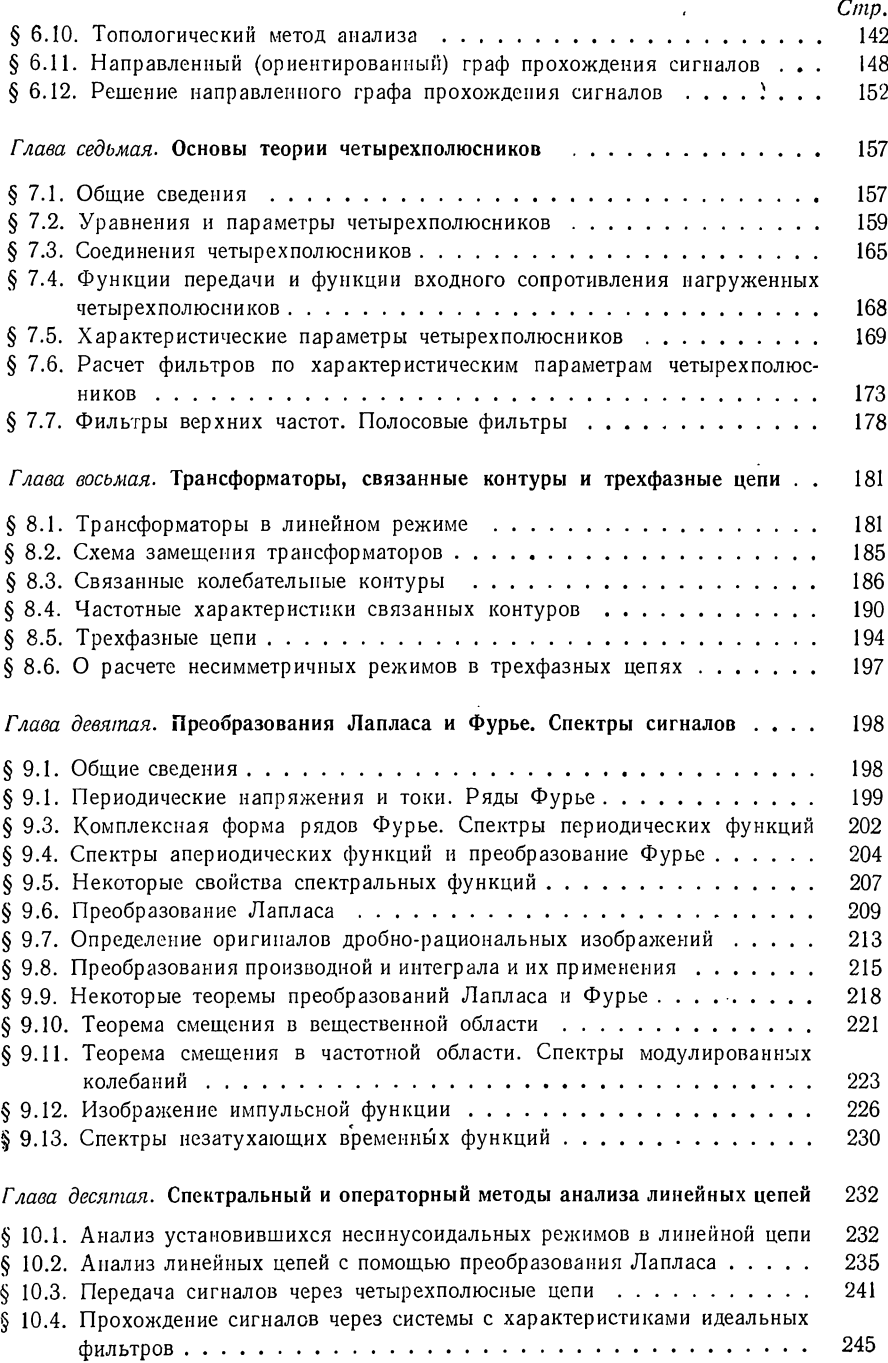

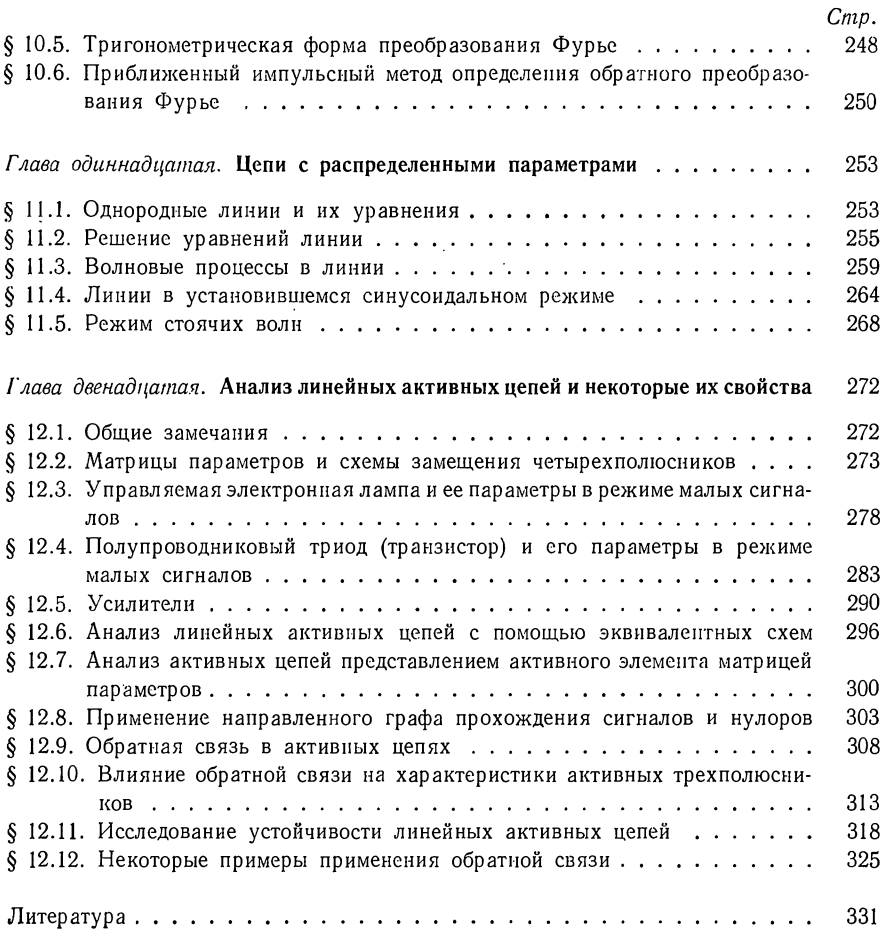

#### Платон Николаевич Матханов

### ОСНОВЫ АНАЛИЗА ЭЛЕКТРИЧЕСКИХ ЦЕПЕЙ ЛИНЕЙНЫЕ ЦЕПИ

Редактор Г. И. Артемова Художественный редактор Т. М. Скворцова Техн. редактор С. С. Якушкина Корректор С. К. Марченко

Т-01902. Сдано в набор 6/IX 1971 г. Подн. к печати 4/Т 1972 г. Формат 60Ж90'/в. Объем 21. УЧч.-изд. л. 18,88. Зак. 1869 Изд. № ЭР-109. Тираж 27 000. Цена 82 коп.

План выпуска литературы для вузов и техникумов<br>издательства «Высшая школа» на 1972 г. Позиция № 100<br>Москва, К-51, Неглинная ул., д. 29/14,<br>Издательство «Высшая школа»

Ордена Трудового Красного Знамени Ленинградская типогра-<br>фия № 1 «Печатный Двор» им. А. М. Горького Главполиграф-<br>прома Комитета по печати при Совете Министров СССР.<br>г. Лениград, Гатчинская ул., 26.